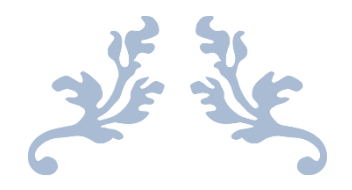

# ASTROLOG

Astrologiczny obliczeniowy i interpretacyjny program komputerowy

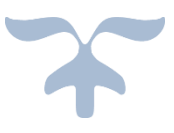

## OPIS WERSJI 4.2 PROGRAMU

Zbigniew Arański & Jan Chwiszczuk

2023

## **SPIS TREŚCI**

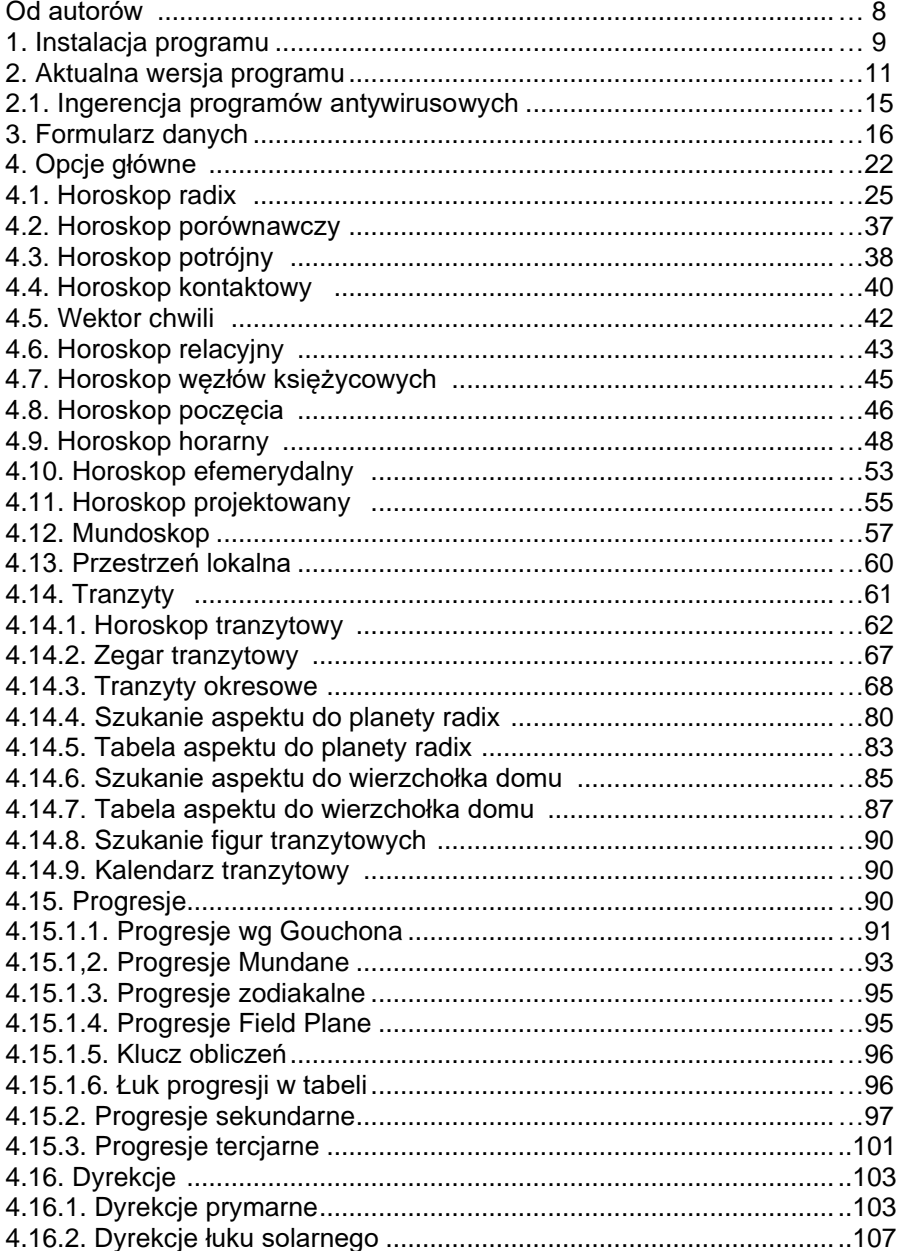

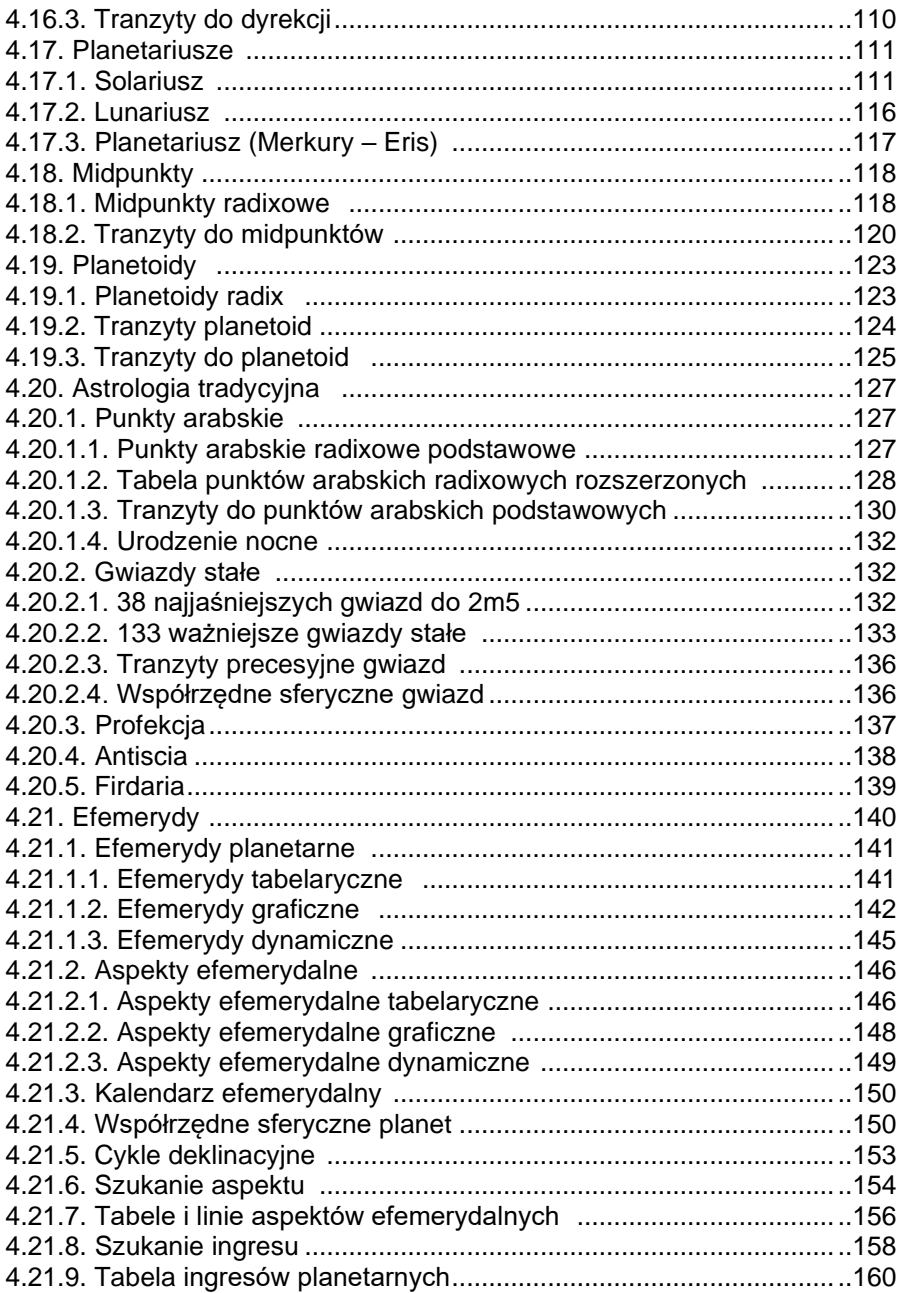

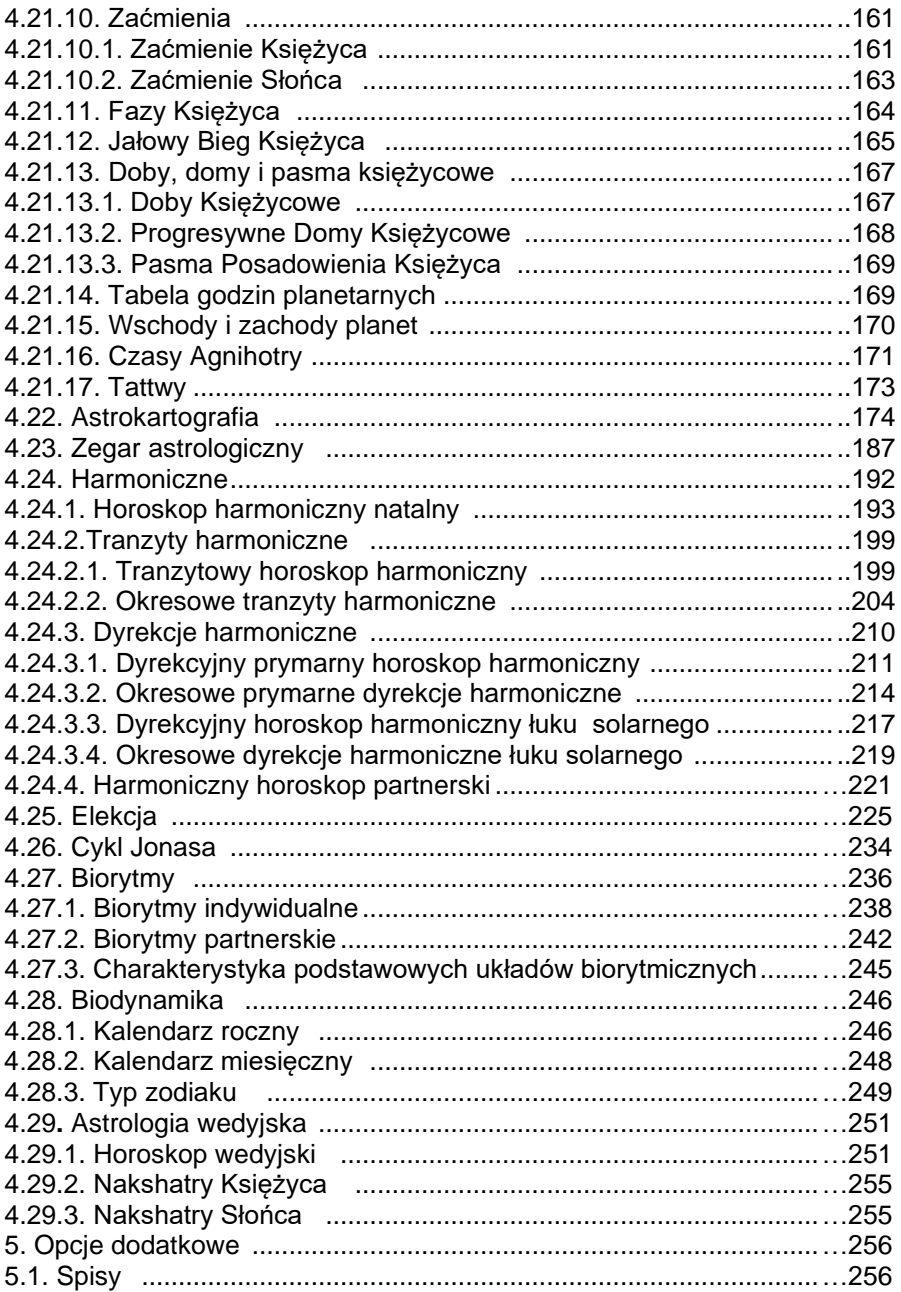

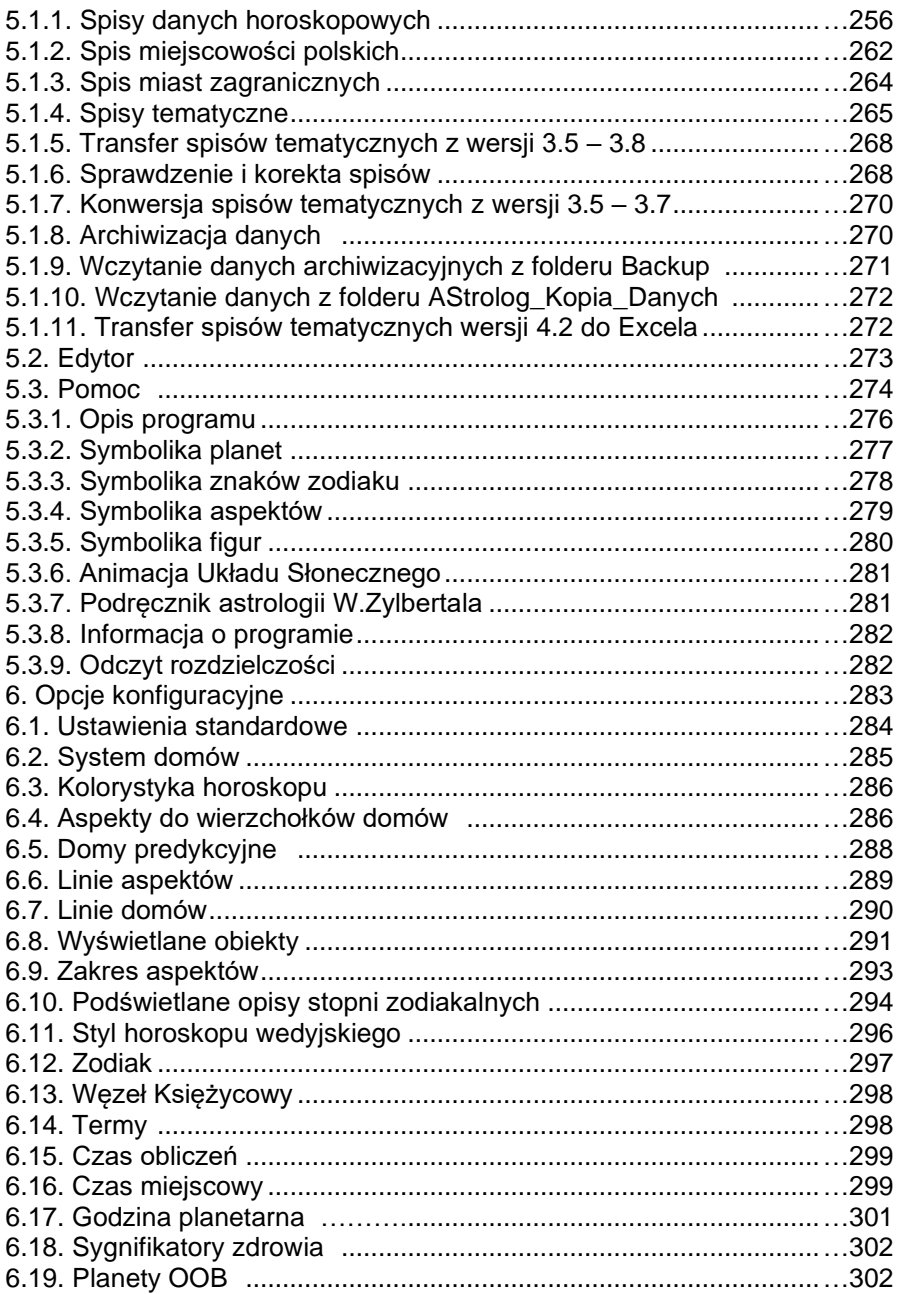

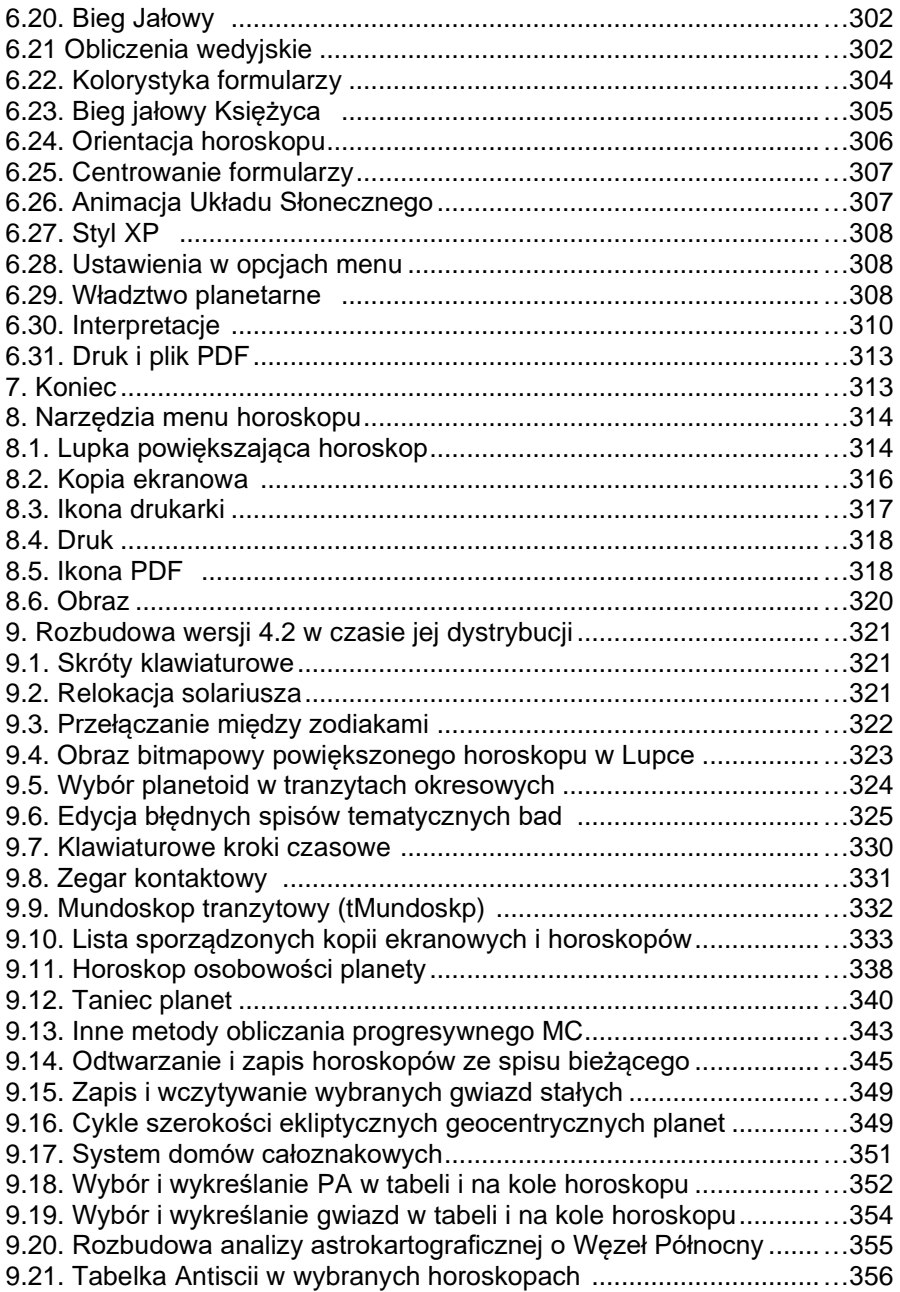

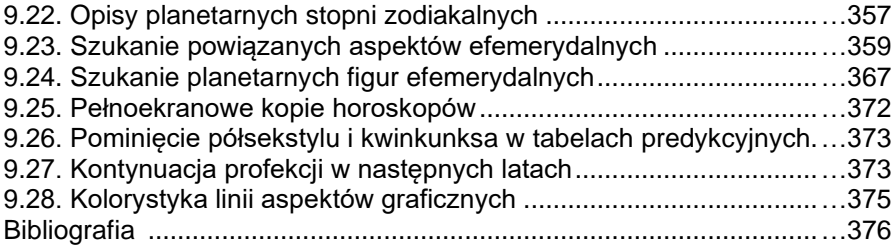

### **Od autorów**

Oddajemy najnowszą wersję 4.2 programu "Astrolog", mając nadzieję, że zostanie ona przyjęta przez Państwa przychylnie. To już ponad **30 lat** naszej pracy nad **programem** "**Astrolog**". Chcemy, by w jak największym stopniu był Państwu pomocny i spełniał Państwa oczekiwania. Mamy nadzieję, że zasłuży sobie na miano "**programu z duszą**". Użytkownikom programu będziemy wdzięczni za wszelkie uwagi dotyczące jego funkcjonowania, w tym ewentualnych błędów (mimo, że w procesie intensywnego testowania staraliśmy się je wszystkie wyeliminować) oraz dalszei jego rozbudowy. Wszelkie wprowadzane zmiany zostaną ujęte w wersji elektronicznej opisu programu.

Składamy podziękowania Panu dr **Ireneuszowi Włodarczykowi** za udostępnienie wielu cennych materiałów astronomicznych, Panom **Zbigniewowi Ogińskiemu**, **Szczepanowi Pieścikowi** oraz Pani **Annie Konarzewskiej-Chyłek** za pomoc w przygotowywaniu i korektę opisów interpretacyjnych.

Dziękujemy również Panu **Piotrowi Piotrowskiemu** za zgodę na wykorzystanie informacji zawartych w jego książce "**Przesłanie Chirona**", wydanej przez **Studio Astropsychologii w Białymstoku**.

Panom **Andrzejowi Opejdzie**, **Robertowi Antoniakowi**, **Dariuszowi Światłemu** i **Arturowi Rutkowskiemu** oraz Pani **Ewie Buss** dziękujemy za wiele cennych wskazówek oraz materiałów, które zostały uwzględnione w tej wersii programu.

Szczególne podziękowania składamy Panu **Krzysztofowi Menclowi** za bardzo wnikliwe testowanie programu, które było dla nas nieocenioną pomocą i umożliwiło wcześniejsze wydanie tej wersji programu.

Będziemy wdzięczni za wszelkie uwagi Użytkowników, które pomogą ulepszyć program, poprawić jego funkcjonalność i wyeliminować ewentualne błędy, chociaż dołożyliśmy wszelkich starań, aby w procesie testowania wszystkie je wyeliminować.

ASTROLOG JEST PROGRAMEM AUTORSKIM ZBIGNIEWA ARAŃSKIEGO I JANA CHWISZCZUKA. AUTORZY WŁOŻYLI W NIEGO PONAD 30 LAT PRACY I SERCA I ZASTRZEGAJĄ SOBIE WSZELKIE PRAWA DO PROGRAMU. WSZELKIE PRÓBY INGERENCJI W PROGRAM LUB WYKORZYSTANIE JEGO TREŚCI BEDA TRAKTOWANE JAKO NARUSZENIE PRAW AUTORSKICH.

## **1. Instalacja programu**

Program **ASTROLOG 4.2** pracuje w systemie Windows 7, Windows 10 i Windows 11, wymaga minimalnej rozdzielczości ekranu 1280 \* 768 pixeli. Instaluje się go z płyty CD uruchamiając **SETUP.EXE**. Wtyczka w porcie USB jest kontrolnym kluczem sprzętowym, wymaganym przy uruchamianiu programu i jest indywidualnie przypisana Użytkownikowi.

Podczas instalacji zakładany jest folder (domyślnie **ASTROLOG**) i instalowane środowisko uruchomieniowe **Microsoft Framework**, biblioteki klas oraz fonty od **Astrolog1** do **Astrolog6**. ASTROLOG jest wprowadzany do **Menu Start Windowsa,** a na pulpicie tworzony jest skrót.

Instalator prowadzi Użytkownika przez cały proces instalacji programu (Rys.1).

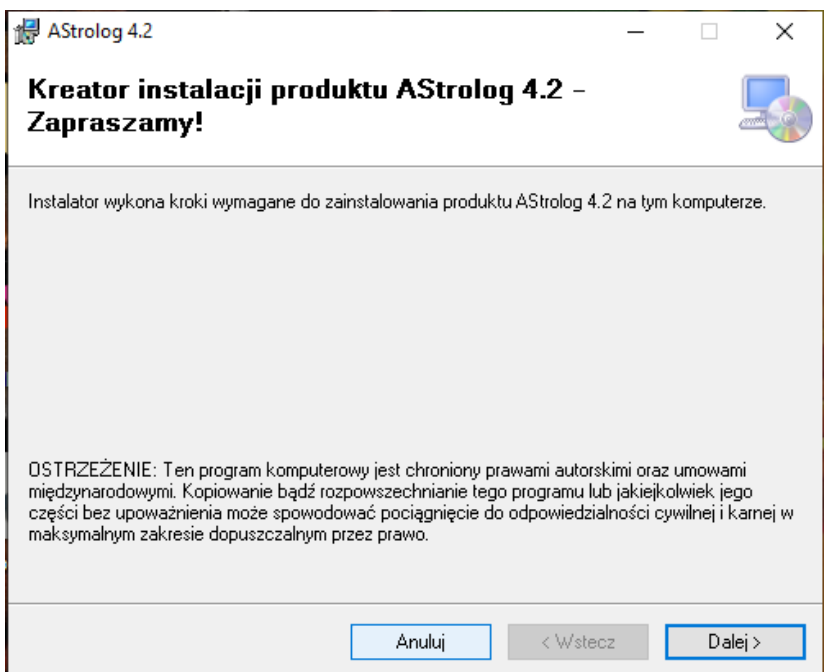

Rys.1. Instalator programu Astrolog 4.2

Przy aktualizacji programu należy najpierw **odinstalować** poprzednią wersję, korzystając z elementu **Programy i funkcje** w **Panelu sterowania**. Przed instalacją programu należy sporządzić kopię folderów **Osoby** i **Koment** oraz ewentualnie **Opisy i Obrazy z** poprzedniej wersji **Astrologa**. Można skorzystać z opcji menu Spisy -> Archiwizacja danych.

Uszkodzony, oryginalny klucz można wymienić na nowy za dopłatą. **UWAGA! Utrata klucza sprzętowego USB jest równoznaczna z utratą programu, nie wydajemy drugiego klucza. Do klucza dodajemy smycz, aby uniemożliwić jego zawieruszenie się.**

Przy pierwszym uruchomieniu sprawdzane są podstawowe pliki Astrologa. W przypadku wykrycia nieprawidłowości wyświetlany jest odnośny komunikat np. o braku pliku i ewentualnie zalecane jest uruchomienie określonych opcji naprawczych, zawartych w programie.

Sprawdzana jest prawidłowa długość rekordów plików programu, przy wykryciu ich starszych wersji wyświetlany jest komunikat o konieczności ich sprawdzenia i korekty lub ewentualnej konwersji.

W przypadku stwierdzenia braku plików spisów tematycznych lub ich zerowej długości, są one odtwarzane z ich odnośnych kopii z rozszerzeniem ".old".

**Zaleca się, by w ustawieniach ekranowych komputera o mniejszych rozdzielczościach do HD (1920 \* 1080 pixeli) ustawiać skalę na wartość 100%, wówczas prawidłowo będzie odczytywana rozdzielczość ekranu. Z programu można odczytać ją w opcji Pomoc – Odczyt rozdzielczości. Dla laptopów o dużej rozdzielczości np. 4K można stosować dużo większe skale, sugerowane skale dla orientacji poziomej i pionowej podane są w wymienionej już opcji Odczyt rozdzielczości.**

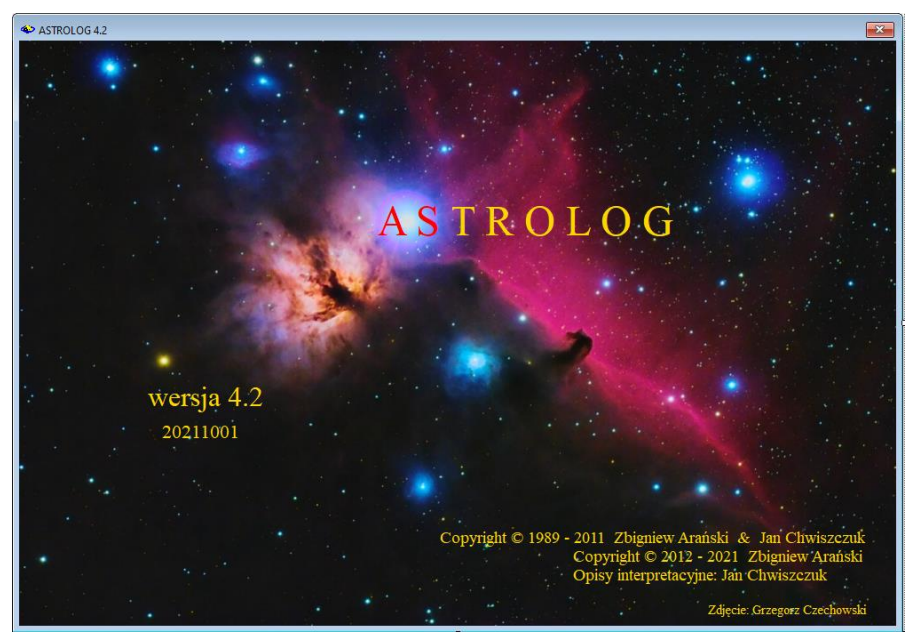

## **2. Aktualna wersja 4.2 programu Astrolog**

Rys.2. Ekran powitalny wersji programu Astrolog 4.2

 Program **ASTROLOG** oblicza i wykreśla horoskopy. Duże możliwości obliczeniowe i wiele użytecznych opcji programowych czynią z niego niezastąpione narzędzie pracy każdego profesjonalnego Astrologa. Dodatkowy moduł interpretacyjny i zawarty podręcznik stwarzają dogodne narzędzie do nauki astrologii dla wszystkich jej miłośników. Zawarte w programie opisy interpretacyjne pozwalają na przyswojenie znaczenia pobytu planet w znakach zodiaku i domach horoskopowych oraz aspektów i figur planetarnych, a obszerny opis programu pomaga w jego zrozumieniu i użytkowaniu. Ekran powitalny programu Astrolog 4.2 przedstawia Rys.2.

Tworząc program w systemie Windows staraliśmy się aby jego obsługa była maksymalnie uproszczona, zrozumiała i przyjazna dla Użytkownika. Unikaliśmy zbędnej liczby otwieranych okien. Przyjęliśmy zasadę, by wszystkie dane wprowadzać możliwie z jednego formularza, a wyświetlany obraz był identyczny z wydrukiem horoskopowym. Uznaliśmy, że niepotrzebne elementy mogą rozpraszać Astrologa, kontemplującego obraz horoskopu.

Począwszy od 15.X.1582 r, w większości państw. pozycje planet i domów obliczane są według kalendarza gregoriańskiego, a poniżej tej daty wg

kalendarza juliańskiego, jednak np. w Anglii kalendarz gregoriański wprowadzono dopiero w roku 1753, co zostało uwzględnione w programie. Poprawność obliczeń została sprawdzona dla historycznych obserwacji bliskich koniunkcji planetarnych wykonanych w krajach Dalekiego Wschodu. Program obejmuje zakres lat 10000 p.n.e. - 10000 n.e. Dla Plutona, Ceres, Eris i planetoid zakres lat 1 p.n.e. – 2500. Dla lat 1753 – 9998 przy wyborze dat można posługiwać się wygodnym kalendarzem.

Praca nad programem **ASTROLOG** została rozpoczęta w 1987 roku, a w roku 1989 powstała jego pierwsza wersja w systemie DOS. W latach 1989 – 1990 powstały testowe **wersje 1.0 – 1.3**, a w latach 1991 – 1997 **wersje 2.00 – 2.32**. Od roku 1995 równolegle rozpoczęliśmy pracę nad wersją pod Windows.

Dotychczas zostały wydane następujące wersje Windowsowe programu Astrolog:

1998 - Wersja 3.1 2000 - Wersja 3.2 2001 - Wersja 3.3 2002 - Wersja 3.4 2003 - Wersja 3.5 2005 - Wersja 3.6 2007 - Wersja 3.7 2009 - Wersja 3.8 2016 - Wersja 4.0 2019 - Wersja 4.1

#### **2021 - Wersja 4.2**

Poszczególne wersje rozbudowywały zakres i funkcjonalność oprogramowania, zgodnie z sugestiami licznego grona jego Użytkowników.

W latach 2010 – 2016 trwały prace nad **wersją 4.0** wykorzystującą narzędzia Visual Studio i platformę programistyczną NET Framework, co umożliwiło poprawienie grafiki programu i jego funkcjonalności, a w latach 2017-2019 nad wersją 4.1, wykorzystującą w większym stopniu narzędzia tworzenia tabel i ich wydruku w formacie PDF.

**W wersji 4.2, tworzonej w latach 2020-2021 położono nacisk na skalowanie wszystkich opcji do pełnego ekranu. Rozbudowana została opcja astrologii tradycyjnej, zawierającej oprócz rozbudowanej opcji punktów arabskich i gwiazd stałych, profekcje, antiscie i firdarie. Dodane zostały podstawy astrologii wedyjskiej z horoskopem wedyjskim w dwu stylach, okresami Dashas oraz tabelami nakshatr Księżyca i Słońca. Dodano opisy interpretacyjne gwiazd tworzących koniunkcje z planetami natalnymi. Umożliwiono zapis horoskopów z** 

**podanymi sekundami, aby móc korzystać z licznych baz danych horoskopowych, stosujących ten format czasu oraz zwiększający precyzję wyszukiwanych aspektów i ingresów. Umożliwiony został także zapis baz danych do Excela i ich pełna archiwizacja.**

**Narzędzie powiększającej obraz lupki rozszerzono do wszystkich horoskopów pojedynczych, umożliwiając wyświetlanie tabeli aspektów i wybór wykreślanych linii aspektów planetarnych.**

**Opisy interpretacyjne zostały poszerzone o opisy progresji sekundarnych zarówno w formie horoskopowej, jak i okresowej. Dodano także interpretacyjne opisy solarne.**

Program **ASTROLOG w wersji 4.2** składa się z następujących głównych opcji, wybieranych z górnego paska menu:

- **Horoskop**
- **Tranzyty**
- **Progresje**
- **Dyrekcje**
- **Planetariusze**
- **Midpunkty**
- **Planetoidy**
- **Astrologia tradycyjna**
- **Efemerydy**
- **Astrokartografia**
- **Zegar astrologiczny**
- **Harmoniczne**
- **Elekcja**
- **Cykl Jonasa**
- **Biorytmy**
- **Biodynamika**
- **Astrologia wedyjska**

opcji dodatkowych:

- **Spisy**
- **Edytor**
- **Pomoc**

opcji konfiguracyjnej:

• **Ustawienia programu**

oraz opcji umożliwiającej bezpieczne zakończenie pracy z programem:

• **Koniec**

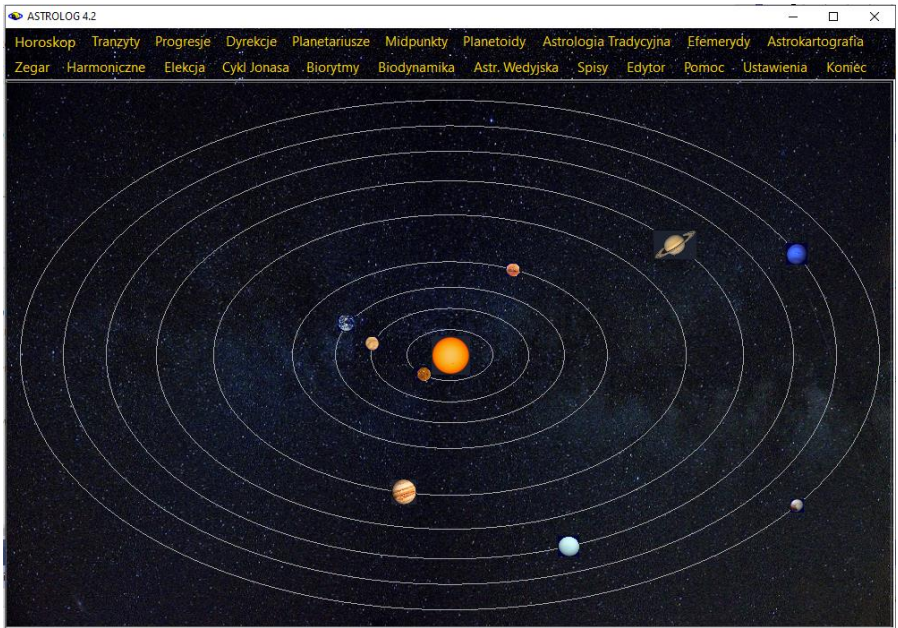

Rys.3. Główne opcje menu programu Astrolog 4.2

Poszczególne opcje główne, uwidocznione w górnym menu programu (Rys.3) składają się z wielu podopcji, które zostaną szczegółowo omówione w dalszej części opisu programu **Astrolog.**

## **2.1. Ingerencja programów antywirusowych**

**Programy antywirusowe** mogą blokować uruchomienie nieznanych im programów, jak czyni to np. program Avast. Jednak po sprawdzeniu w laboratorium Avasta program zostaje odblokowany. Inne programy jak np. GDATA mogą blokować zapis do pliku dyskowego, uniemożliwiając poprawną pracę programu Astrolog, należy wtedy w ustawieniach danego programu antywirusowego umieścić katalog Astrologa w wyjątkach Strażnika, jak pokazano to na Rys 4.

Program Eset usuwał plik runtime.dll, nieodzowny do uruchomienia programu. Informacja jak sobie z tym poradzić, została zamieszczona na stronie programu Astrolog, wraz z możliwością ściągnięcia usuniętego pliku runtime.dll.

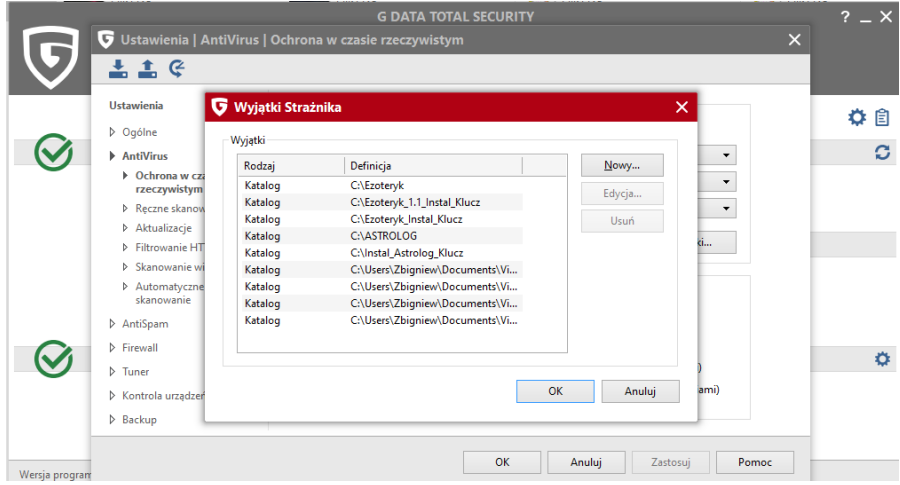

 Rys.4. Katalogi Astrologa umieszczone w wyjątkach Strażnika na przykładzie programu GDATA

## **3. Formularz danych**

Formularz danych (Rys.5) służy do wprowadzenia danych personalnych w celu wykreślenia wybranego horoskopu. Jest on podzielony na cztery zasadnicze części, wyróżnione odrębnymi kolorami. Niebieska służy do wprowadzania danych personalnych osoby, biała – danych czasowych, które można wprowadzać z dokładnością sekundową, zielona współrzędnych geograficznych miejscowości, na samej górze umieszczone są natomiast trzy okienka tekstowe, wyświetlające dane horoskopów A, B i C, które są używane do wykreślania horoskopów porównawczych, kontaktowych, relacyjnych oraz horoskopów potrójnych. Dane te są wprowadzane za pomocą przycisku komendy "**Wprowadź dane A (B, C)**" dla horoskopu z formularza danych. Powyżej tego przycisku znajdują się przyciski "**Zamień A z B**", "**Zamień B z C**" i "**Zamień C z A**", zamieniające ze sobą dane horoskopowe wprowadzone do okienek A i B i C. Horoskopy pojedyncze wykonywane są dla danych wyświetlonych w formularzu danych.

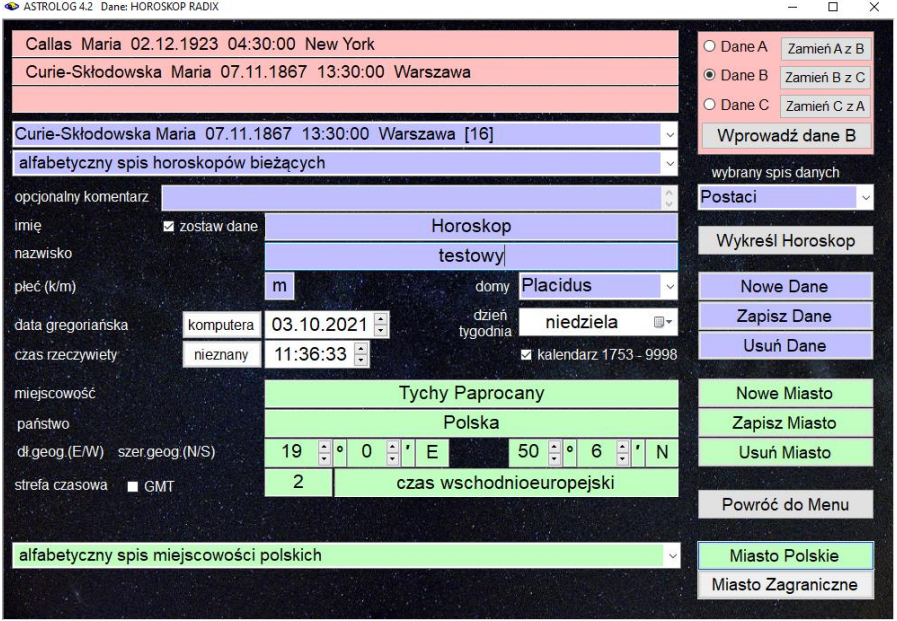

Rys.5. Formularz wprowadzania danych

Poniżej komórek pamięci umieszczone są dwa okienka rozwijalne, w których przechowywany jest alfabetyczny spis danych horoskopowych z wybranego z prawej strony spisu tematycznego oraz spis **horoskopów**  **bieżących**, tj. horoskopów, które zostały wykonane w ramach danej sesji.

Na samym dole umieszczone są podobne okienka rozwijalne, służące do wyboru miast polskich i zagranicznych. Miasta zagraniczne wyświetlane są w dwóch okienkach rozwijalnych, posortowanych alfabetycznie według nazw miast oraz państw. Miasta Stanów Zjednoczonych Ameryki posortowane są dodatkowo według skrótów nazw stanów. Miejscowości mogą być dopisywane lub usuwane z formularza danych, a dodatkowo korygowane w opcji **Spisy miast**.

W odrębnej opcji **spisów tematycznych** można utworzyć i nazwać nowe spisy, w których będą grupowane różne horoskopy. Korzystając z okienka rozwijalnego można wybierać dowolny spis tematyczny, a wraz z nim odrębną grupę horoskopów. W spisie zbiorczym zapisywane są wszystkie horoskopy ze wszystkich spisów tematycznych.

Klikając w odpowiednią pozycję spisu danych horoskopowych, wprowadzamy wybraną osobę lub wykreślony uprzednio horoskop do formularza danych. W spisie bieżącym umieszczane są te horoskopy, do których mogą później zostać wykonane inne horoskopy, po wprowadzeniu ich do formularza danych lub następnie do okienek danych horoskopowych A, B lub C. Są to horoskopy natalne, planetariusze, progresje, dyrekcje, horoskopy kontaktowe, relacyjne, wektory chwili, horoskopy projektowane, poczęcia, węzłów księżycowych, efemerydalne, zaćmień Słońca, zaćmień i faz Księżyca oraz aspektów i ingresów planetarnych.

Do pamięci bieżącej wprowadzane są horoskopy bazujące na kroku czasowym, a przy kroku ciągłym – ostatni. Dla horoskopu harmonicznego wprowadzane są jedynie dane natalne. Horoskopy radix, poczęcia, zaćmień i faz, aspektów i ingresów planetarnych, wprowadzone ze spisu bieżącego do formularza danych, mogą być odtworzone przy wyborze z menu horoskopu radix. Horoskopy faz, zaćmień, planetariuszy, progresji sekundarnych oraz aspektów i ingresów planetarnych mogą być zapisywane w spisach tematycznych. Dla danych umieszczonych w pamięci A i B ze spisu danych horoskopowych lub spisu bieżącego można wykonać horoskop kontaktowy, relacyjny i porównawczy, a wraz z horoskopem umieszczonym w pamięci C - horoskop potrójny.

Naciśnięcie przycisku "**Nowe Dane**" powoduje wyczyszczenie formularza i wprowadzeniu do niego aktualnej daty i czasu. Przy aktywnym polu wyboru "**Zostaw dane**" pozostają imię, nazwisko oraz płeć. Wprowadzając dane horoskopowe dopuszcza się nie podanie imienia, nazwiska, bądź nie określenie płci. Znajdujący się z lewej strony przycisk data **"komputera**" umożliwia pobranie danych miejscowości z pliku "zegar.txt" i czasu z zegara komputera. Znajdujący się poniżej przycisk czas **"nieznany**" umożliwia wykreślenie horoskopu przy nieznanej godzinie urodzenia. Nie są wtedy wykreślane wierzchołki domów horoskopowych, a horoskop wykreślany jest na godzinę 12:00. Przycisk "**Zapisz Dane**" zapisuje dane horoskopowe do aktualnego spisu tematycznego i spisu zbiorczego, a "**Usuń Dane**" usuwa dane horoskopowe wyświetlone w formularzu danych z aktualnego spisu tematycznego i spisu zbiorczego. Dane te można również usuwać, korzystając ze spisu danych horoskopowych.

Program umożliwia obliczenia w czasie rzeczywistym, stosowanym na co dzień, a także w czasie efemerydalnym, w którym sporządzane są efemerydy planetarne. Wówczas przed okienkiem czasowym pojawi się napis czas efemerydalny. Obecnie (2021) czasy te różnią się o 72 sekundy ale na początku naszej ery różnica dochodziła do 3 godzin. Dla nowo wprowadzanych danych podany czas jest tożsamy z czasem przyjętym w opcji ustawień w menu. Ponieważ wiele osób myliło czas rzeczywisty z efemerydalnym, w wersji 4.2 czas efemerydalny został zablokowany. Może być on odblokowany na specjalne życzenie Użytkowników, którzy wcześniej wykreślali horoskopy, obliczając pozycję planet przy wykorzystaniu tablic efemerydalnych a nie obliczeń komputerowych i chcieli je obecnie porównać.

Daty można wprowadzać korzystając z kalendarza, obejmującego lata 1753 – 9998. Chcąc sporządzić horoskop dla wcześniejszej daty (od roku 10000 p.n.e.), należy odznaczyć kalendarz w odnośnym okienku wyboru.

Daty poniżej 4 października 1582 roku wprowadzane są jako juliańskie, daty do roku 1884 można wprowadzać jako juliańskie bądź gregoriańskie.. Formularz wprowadzania danych jest uzupełniony o pole wyboru daty juliańskiej. Dzięki temu można wpisywać do formularza danych daty juliańskie po reformie kalendarza w 1582 roku. Wiele państw reformę kalendarza wprowadziło znacznie później, np. Anglia dopiero w roku 1753 (stąd wynika dolny zakres kontrolki kalendarza). Formularz wprowadzania przykładowych danych Williama Lilly uzupełniony o pole wyboru daty juliańskiej przedstawia Rys.6.

W programie wiele państw ma wpisane daty zmiany kalendarza juliańskiego na gregoriański. W zamyśle było wprowadzenie wszystkich dat europejskich, jednak zmiany były wprowadzone w różnych latach w poszczególnych krainach i kantonach i wymagałoby to śledzenia wielu map historycznych i określanie dat zmian kalendarza juliańskiego na gregoriański dla każdego miasta. Wprowadzono więc w szczególności te daty, w których kalendarz był zmieniany w całym kraju.

. W programie daty juliańskie zostają przeliczone na gregoriańskie i w tej postaci zapisywane są w spisach.

Z prawej strony daty podany jest **dzień tygodnia**, a poniżej **system domów**, przyjęty w ustawieniach konfiguracyjnych programu. Dla osoby wybranej ze spisu danych horoskopowych podany jest system domów zastosowany przy sporządzeniu i zapisaniu horoskopu tej osoby, dla nowej osoby system wybrany w ustawieniach programu.

| ASTROLOG 4.2 Dane: HOROSKOP RADIX                      |                 |                                   |                     |                |                                    |                                   |                     |                 |                       |                  | ◻            | × |
|--------------------------------------------------------|-----------------|-----------------------------------|---------------------|----------------|------------------------------------|-----------------------------------|---------------------|-----------------|-----------------------|------------------|--------------|---|
|                                                        |                 |                                   |                     |                |                                    |                                   |                     |                 | <b>O</b> Dane A       |                  | Zamień A z B |   |
|                                                        |                 |                                   |                     |                |                                    |                                   |                     |                 | O Dane B              |                  | Zamień B z C |   |
|                                                        |                 |                                   |                     |                |                                    |                                   |                     |                 | O Dane C              |                  | Zamień CzA   |   |
| alfabetyczny spis danych horoskopowych - spis Postaci  |                 |                                   |                     |                |                                    |                                   |                     | Wprowadź dane A |                       |                  |              |   |
| alfabetyczny spis horoskopów bieżących<br>$\checkmark$ |                 |                                   |                     |                |                                    |                                   | wybrany spis danych |                 |                       |                  |              |   |
| opcjonalny komentarz                                   |                 |                                   |                     |                |                                    |                                   |                     |                 | Postaci               |                  | $\checkmark$ |   |
| imie                                                   | z zostaw dane   |                                   |                     |                | Horoskop                           |                                   |                     |                 |                       |                  |              |   |
| nazwisko                                               |                 |                                   |                     |                | testowy                            |                                   |                     |                 | Wykreśl Horoskop      |                  |              |   |
| płeć (k/m)                                             |                 | m                                 |                     |                | domy                               | Placidus                          |                     |                 |                       | Nowe Dane        |              |   |
| data juliańska                                         | komputera       | $\frac{1}{\epsilon}$<br>1         | 5 <sub>5</sub><br>÷ | 1602           | dzień<br>$\frac{1}{x}$<br>tygodnia |                                   | poniedziałek        |                 |                       | Zapisz Dane      |              |   |
| czas rzeczywisty                                       | nieznany        | $\frac{1}{\pi}$<br>$\overline{2}$ |                     | data juliańska |                                    | kalendarz 1753 - 9998             |                     |                 |                       | <b>Usuń Dane</b> |              |   |
| miejscowość                                            |                 | Leicester                         |                     |                |                                    |                                   | <b>Nowe Miasto</b>  |                 |                       |                  |              |   |
| państwo                                                | England         |                                   |                     |                |                                    |                                   | Zapisz Miasto       |                 |                       |                  |              |   |
| dl.geog.(E/W)                                          | szer.geog.(N/S) | $\hat{\cdot}$<br>1<br>$\circ$     | 5<br>$\frac{1}{x}$  | Ε              |                                    | 52<br>$\frac{1}{2}$ $\circ$<br>38 | $\blacksquare$      | N               |                       | Usuń Miasto      |              |   |
| strefa czasowa<br>$\blacksquare$ GMT                   |                 | m                                 |                     |                | czas miejscowy                     |                                   |                     |                 |                       |                  |              |   |
| wybór strefy czas (ss.ss)                              |                 |                                   |                     |                |                                    |                                   |                     |                 | Powróć do Menu        |                  |              |   |
|                                                        |                 |                                   |                     |                |                                    |                                   |                     |                 |                       |                  |              |   |
| Leicester England 1°5'E 52°38'N [1435]<br>lei          |                 |                                   |                     |                |                                    |                                   |                     | $\checkmark$    | <b>Miasto Polskie</b> |                  |              |   |
|                                                        |                 |                                   |                     |                |                                    |                                   |                     | $\checkmark$    | Miasto Zagraniczne    |                  |              |   |

Rys.6. Formularz danych uzupełniony o pole wyboru daty juliańskiej.

W górnej części formularza znajduje się okienko umożliwiające opcjonalne wpisywanie **komentarza**, dotyczącego danej osoby. Wraz z danymi osoby, zapisywanymi w folderze **Osoby** w pliku o nazwie spisu tematycznego, może on zostać zapisany w pliku o nazwie złożonej z danych personalnych danej osoby, rozpoczynających się od jej nazwiska i imienia, znajdującym się w folderze **Koment**. Oba te pliki są skorelowane.

W dolnej części formularza danych znajdują się rozwijalne okienka, zawierające spis współrzednych miejscowości polskich **zagranicznych**. Miejscowości zagraniczne są ułożone alfabetycznie według miejscowości i według państw. Ułatwia to ich odnajdywanie. Wszelkie spisy działają w ten sposób, że po wpisaniu pierwszej litery i następnych do okienka tekstowego cały spis ustawiany jest na te litery. Wybranie miejscowości wymaga kliknięcia w nią myszką.

Naciśnięcie przycisku "**Nowe miasto**", czyści dolny fragment formularza danych, przygotowując go do wprowadzenia współrzędnych nowej miejscowości. Dwa współpracujące ze sobą przyciski - "**Miasto polskie**" i "**Miasto zagraniczne**" przygotowują odpowiednio formularz danych do wpisu miejscowości polskiej lub zagranicznej i uaktywniają odpowiednie spisy miejscowości. Nową miejscowość można dopisać do spisu miejscowości naciskając przycisk "**Zapisz miasto**" lub też z niego usunąć za

pomocą przycisku "**Usuń miasto**". Przy obu tych operacjach zostaje zachowany dotychczasowy plik miast z rozszerzeniem old. W przypadku błędu zapisu nowego pliku miast, można go odtworzyć w opcji menu Spisy - **Sprawdzenie i korekta spisów** ze spisu old. Gdy brak jest spisu miast lub ma on błędną długość, zostanie on odtworzony automatycznie z pliku old przy nowym uruchomieniu Astrologa. Przy wprowadzaniu nowej miejscowości można jej przypisać współrzędne, a także strefę czasową pobliskiej, już istniejącej w spisie miejscowości, wybierając odpowiednią odpowiedź w okienku komunikacyjnym. Miejscowości można również wprowadzać i usuwać oraz korygować, korzystając z opcji **Spisy miejscowości** polskich i zagranicznych.

Dla Polski, od momentu wprowadzenia czasu strefowego, strefa czasowa ustalana jest automatycznie, dla wszystkich miast europejskich oraz wielu miast zagranicznych zdefiniowane zostały tablice stref czasowych, umożliwiające automatyczne określenie strefy czasowej, dla pozostałych miast strefę można wybrać z kilku obowiązujących dla danego państwa, naciskając jeden z przycisków z przypisaną mu strefą czasową.

Strefy czasowe zostały zaproponowane w 1878 roku przez kanadyjczyka Sandforda

Fleming[ahttps://pl.wikipedia.org/wiki/Sandford\\_Fleming](https://pl.wikipedia.org/wiki/Sandford_Fleming) i wprowadzone w roku 1884 lecz w różnych państwach wprowadzano je w różnym czasie, podobnie czas letni.

Gdy strefy nie da się ustalić (np. w danym czasie nie była jeszcze wprowadzona), program umożliwia zastosowanie czasu słonecznego miejscowego, bądź czasu strefowego najbliższego południka 15 stopniowego. W **czasie prawdziwym słonecznym miejscowym** słońce góruje nad danym miejscem punktualnie o godzinie 12.00. Czas ten wskazywały zegary słoneczne. Czas ten różni się nieco od **średniego czasu słonecznego miejscowego**, który został wprowadzony około roku 1360, gdy zaczęto stosować zegary mechaniczne, uwzględniającego jedynie różnicę długości geograficznej i przyjmującego 4 minuty czasu, jako odpowiednik 1 stopnia długości geograficznej. Różnica między obu czasami, dochodząca do 16 minut, wynika z niejednostajności ruchu Ziemi wokół Słońca i określa ją tzw. równanie czasu. Przed rokiem 1360 należy stosować czas miejscowy prawdziwy, po tej dacie, a przed wprowadzenie stref czasowych w roku 1884, zaleca się stosować czas miejscowy średni, gdyż w tym czasie zapewne były określane wydarzenia. Stosowany czas miejscowy definiuje się w ustawieniach konfiguracyjnych programu.

Przycisk czas "**GMT**" (TU) pozwala na wykreślanie horoskopów w czasie uniwersalnym (czas Greenwich, strefa czasowa 0), gdy takie dane horoskopowe posiadamy lub z pewnych względów jest to wygodne, gdy np. nie znamy obowiązujących w danym miejscu i czasie stref czasowych.

Typ aktualnie wybranego horoskopu wyświetlony jest w nagłówku formularza danych. Aby go wykreślić należy nacisnąć przycisk "**Wykreśl horoskop**". Program sprawdza, czy zostały wprowadzone wszystkie dane i czy wykreślenie horoskopu jest możliwe. Jeżeli tak, to wykreśla go.

| data gregoriańska                                                                                                    | 03.10.2021                                                                                                    | dzień tygodnia                                                                                                    | $\frac{1}{\sqrt{2}}$<br>niedziela                                                                                                    |  |  |
|----------------------------------------------------------------------------------------------------|----------------------------------------------------------------------------------------------------|----------------------------------------------------------------------------------------------------|----------------------------------------------------------------------------------------------------|--|--|
| czas rzeczywisty                                                                                                    | 11:39:18 :                                                                                                    | kreśl domy predykcji                                                                                                    | z kalendarz 1753 - 9998                                                                                                    |  |  |
| październik 2021<br>$\blacktriangleleft$                                                                                                    | listopad 2021                                                                                                    |                                                                                                    | grudzień 2021                                                                                                    |  |  |
| śr.<br>wt.<br>CZW.<br>pt.<br>pon.<br>28<br>29<br>30<br>27<br>$\overline{7}$<br>$\overline{8}$<br>5<br>6<br>$\overline{4}$<br>14<br>12<br>13<br>15<br>11<br>21<br>22<br>19<br>20<br>18<br>27<br>28<br>29<br>26<br>25<br>Dziś: 2021-10-03 | sob. niedz. pon.<br>wt.<br>śr.<br>CZW.<br>$\overline{c}$<br>$\overline{\mathbf{3}}$<br>$\overline{9}$<br>10<br>$\overline{c}$<br>1<br>3<br>$\overline{4}$<br>10<br>$\overline{9}$<br>11<br>16<br>17<br>8<br>16<br>$\overline{17}$<br>18<br>23<br>15<br>24<br>22<br>23<br>24<br>25<br>30<br>31<br>29<br>30 | sob, niedz, pon.<br>wt.<br>pt.<br>5<br>$\overline{7}$<br>6<br>6<br>7<br>12<br>14<br>13<br>13<br>14<br>19<br>20<br>21<br>20<br>21<br>27<br>27<br>28<br>26<br>28<br>$\overline{z}$<br>$\Delta$ | śr.<br>sob. niedz.<br>pt.<br>CZW.<br>3<br>$\overline{4}$<br>5<br>$\frac{2}{9}$<br>$\overline{\mathbf{8}}$<br>10<br>12<br>11<br>$\frac{15}{22}$<br>19<br>16<br>17<br>18<br>23<br>24<br>25<br>26<br>29<br>30<br>31<br>$\overline{2}$<br>$\overline{1}$<br>$\overline{\phantom{a}}$<br>$\overline{7}$<br>8<br>$\mathbb{Q}$ |  |  |
|                                                                                                    |                                                                                                    |                                                                                                    |                                                                                                    |  |  |
| miejscowość                                                                                                    | <b>Tychy Paprocany</b>                                                                                                    |                                                                                                    | Obecna lokalizacja                                                                                                    |  |  |
| państwo                                                                                                    | Polska                                                                                                    |                                                                                                    | Nowa Miejscowość                                                                                                    |  |  |
| długość geograficzna (E/W)                                                                                                    |                                                                                                    | E<br>$\frac{1}{2}$<br>19<br>0<br>$\circ$                                                                                                    |                                                                                                    |  |  |
| szerokość geograficz. (N/S)                                                                                                    |                                                                                                    | Ė<br>50<br>÷<br>6<br>N<br>$\bullet$<br>ı                                                                                                    |                                                                                                    |  |  |
| strefa czas. czas GMT                                                                                                    | $\overline{2}$                                                                                                    | czas wschodnioeuropejski                                                                                                    |                                                                                                    |  |  |
| alfabetyczny spis miejscowości polskich                                                                                                    |                                                                                                    | $\checkmark$                                                                                                    | <b>Miasto Polskie</b>                                                                                                    |  |  |
|                                                                                                    |                                                                                                    |                                                                                                    | Miasto Zagraniczne                                                                                                    |  |  |

Rys.7. Formularz wprowadzania czasu z kalendarzem dla czasów obecnych

Na formularzach, wymagających wprowadzenia czasu, w zakresie lat 1753 – 9998 używa się kalendarza, co jest zaznaczone odnośnym polem wyboru lub nie - dla lat 10000 p.n.e. do 10000 n.e. Wybór zostawiamy Użytkownikowi, jednak jeśli można, sugerujemy korzystanie z kalendarza, gdyż jest to wygodne. Jeżeli data wykracza poza zakres kalendarza, program automatycznie wyłącza kalendarz, odznaczając odnośne pole wyboru. Chcąc ponownie korzystać z kalendarza, trzeba zaznaczyć jego pole wyboru. Dla dat od 10000 p.n.e. do 10000 n.e. wprowadzono co 4000 lat obrazowe przedstawienie danej epoki czasu, poprzez odpowiadające jej historyczne wydarzenie, używając dodatkowo paska postępu dla określenia aktualnie wybranego czasu. Przykładowy formularz, z którego wprowadza się datę dla sporządzenia np. horoskopu tranzytowego przedstawia Rys.7.

Formularz wyposażony jest także w okienko wyboru daty juliańskiej, umożliwiające wprowadzanie dat juliańskich również po roku 1582.

## **4. Opcje główne**

 Opcja wybrana z menu zostaje wyszczególniona w nagłówku formularza danych. Po wprowadzeniu danych do formularza i naciśnięciu przycisku "**Wykreśl horoskop**", program przystępuje do sprawdzenia wprowadzonych danych horoskopowych, a następnie do obliczeń i wykreślania horoskopu. W lewym górnym rogu, w główce horoskopu, podany zostaje typ horoskopu, dane personalne osoby lub wydarzenie, dla którego horoskop jest wykreślany, określana jest strefa czasowa oraz miejscowość wraz ze współrzędnymi geograficznymi. Dane, które zostają tu wyświetlone zależą od typu horoskopu, np. przy wyszukiwaniu przez program daty (np. dla solariusza), zostaje określona dokładna data w obowiązującym czasie strefowym, współrzędne miejscowości, a poniżej dane personalne osoby lub wydarzenia, do którego dany horoskop się odnosi. Program dopuszcza zagnieżdżanie się horoskopów, tzn. np. wykonywanie tranzytów do solariusza, horoskopu kontaktowego progresji i solariusza itp., co znajduje zawsze odzwierciedlenie w główce horoskopu.

Poniżej główki, z lewej strony formularza horoskopowego, wyświetlona zostaje informacja o stosowanym systemie domów i podane są obliczone pozycje wierzchołków domów.

W przypadku stosowania zodiaku syderycznego w prawym górnym rogu wyświetlana jest obliczona dla danego horoskopu wartość stopniowa ayanamsy lub podana nazwa wybranej ayanamsy.

Gdy w ustawieniach menu wybrane jest obliczanie godziny planetarnej, określana jest planeta władająca urodzeniową **godziną planetarną**. Godzinę planetarną określa się poprzez podział dnia od wschodu do zachodu słońca na 12 równych części, zwanych godzinami planetarnymi dziennymi i nocy od zachodu do wschodu na 12 równych części, zwanych godzinami planetarnymi nocnymi. Godzinami planetarnymi włada 7 planet w ściśle określonej kolejności: Słońce, Wenus, Merkury, Księżyc, Saturn, Jowisz i Mars. Niedziela rozpoczyna się władaniem Słońca, poniedziałek - Księżyca, wtorek - Marsa, środa - Merkurego, czwartek - Jowisza, piątek - Wenus, a sobota - Saturna. Wynika to z przyjętej cykliczności.

Poniżej godziny planetarnej określany jest **układ planetarny** horoskopu, wyróżniono: rozprysk, zwichnięcie, wiązkę, lokomotywę, huśtawkę, miskę, wiadro i koronę.

Dla horoskopów pojedynczych i tranzytowych określana jest **doba księżycowa, progresywny dom księżycowy oraz pasmo posadowienia Księżyca.**

Horoskop, w zależności od typu, może być pojedynczy, podwójny lub

potrójny. W środku horoskopów pojedynczych i podwójnych opcjonalnie, zgodnie z ustawieniem w menu, wykreślane są **linie aspektów**, łączące planety tworzące ze sobą aspekty główne z zadeklarowanym tabelarycznie zakresem odchyłki od dokładnego aspektu. Aspekty harmonijne wykreślane są zieloną linią ciągłą, a nieharmonijne czerwoną linią przerywaną. Do aspektów głównych harmonijnych zaliczono półsekstyl, sekstyl i trygon, a do nieharmonijnych kwadraturę, kwinkunks i opozycję. Dodatkowo, jeżeli wybrane są aspekty małe, kreślone są linie półkwadratury i półtora kwadratury. Wszystkie aspekty, wraz z ich zakresem stopniowym, przedstawiono w opcji **Pomoc** w podopcji **Symbolika aspektów**. W horoskopie pojedynczym linie aspektów łączą planety tej samej osoby, w podwójnym prowadzone są między planetami należącymi do dwóch osób np. w horoskopie porównawczym. Osie horoskopowe Asc i MC pogrubiono. Oś Ascendentu wykreślona jest w kolorze czerwonym, a MC we fioletowym. Dokładne pozycje planet zaznaczone są pogrubionymi punktami przy kole podziałowym ze znakami zodiaku. Najmniejsza podziałka wyznacza odcinki łuku 10°. Dla horoskopów pojedynczych i podwójnych, po najechaniu myszką na punkt określający położenie planety na kole podziałki stopniowej, następuje wyświetlenie interpretacyjnego opisu dotyczącego danego stopnia zodiakalnego lub po najechaniu myszką na punkt określający położenie Słońca, Księżyca lub osi horoskopu - wyświetlenie opisu symbolu sabiańskiego, jeżeli tylko któraś z tych opcji jest uaktywniona przez Użytkownika w ustawieniach konfiguracyjnych menu. Dodatkowo przy wybraniu termi wykreślania stopni zodiakalnych, na zewnętrznym kole horoskopowym, dla horoskopów pojedynczych, przy najechaniu myszką na biały punkt paska term, wyświetlany jest stopień zodiakalny planety oraz terma egipska, w której planeta się aktualnie znajduje.

Poniżej horoskopu umieszczonych jest kilka tabelek. Pierwsza z lewej podaje dobę, dom i pasmo księżycowe, sąsiednia - ilość poszczególnych aspektów głównych w danym horoskopie oraz ich ilość całkowitą, zgodnie z przyjętym zakresem aspektów. W następnej tabelce określono władztwo, wywyższenie, upadek i wygnanie poszczególnych planet, odnośnie do zodiaku i domów, w których się znajdują, obok podano ich dokładną pozycję tzn. długość ekliptyczną geocentryczną z dokładnością do 1" łuku. W pozycji planet uwzględniono ich retrogradację i pozycję stacjonarną. W tabelce określono także **dekanat i dwadasamsę planet**.

Z prawej strony określono **jakości i żywioły planet** w znakach zodiaku i domach. W kolejności O, Z, P, W oznaczają żywioły ognia, ziemi, powietrza i wody. Pola żywiołów mogą być opcjonalnie kolorowane. Dla zodiaku dokonano podziału na znaki kardynalne, stałe i zmienne, a dla domów na kątowe, następujące i upadające.

Poniżej w **tabeli aspektów**, wyszczególniono aspekty między planetami i

podano odchyłkę od dokładnego aspektu (tzw. orb). Oprócz planet uwzględniono Ascendent, Medium Coeli, Węzeł Księżycowy, Lilith (Czarny Księżyc) i Chirona. Ceres, Eris, Lilith i Chiron, a także Vertex i Punkt Szczęścia wyświetlane są opcjonalnie, zgodnie z wyborem ustawień w menu. Nie wykreślane są pozycje Plutona, Ceres, Eris i Chirona poza zakresem lat 0 – 2500. Nie wykreślany jest Asc i MC dla nieznanego dokładnego czasu horoskopu. Tabelki są modyfikowane w zależności od ilości wyświetlanych obiektów. Aspekty aplikacyjne mają podkreślony orb, a separacyjne nie. Aspekty główne harmonijne (półsekstyl, sekstyl i trygon) zaznaczono kolorem zielonym, a nieharmonijne (kwadratura, kwinkunks, opozycja) czerwonym. Koniunkcje zaznaczono kolorem żółtym, a aspekty małe białym lub czarnym, w zależności od wybranego tła. Przy opcjonalnym wyborze kolorowania pól aspektów, pola aspektów kolorowane są z godnie z przyjętymi oznaczeniami aspektów harmonijnych i nieharmonijnych. Pola aspektów małych kolorowane są na szaro. Można opcjonalnie wybrać uwzględnianie w tabelach aspektów małych, bądź nie.

Zastosowano dwie różne tabele dla horoskopów pojedynczych i podwójnych. Dla horoskopów podwójnych określane są aspekty wzajemne planet do siebie, dla dwóch różnych danych horoskopowych. Jednocześnie podawane są również oprócz aspektów porównawczych np. do radixu, aspekty jakie np. planety tranzytujące lub progresywne tworzą aktualnie ze sobą. Gdy data nie jest symboliczna, obliczany jest dom, doba i pasmo księżycowe. Dla obu tabel podawana jest ilość poszczególnych aspektów głównych, a także sumaryczna ilość aspektów.

Dla horoskopów typu radixowego, planetariuszy i tranzytów program sprawdza, czy w okresie pół doby od danej daty nie zaszło zaćmienie Słońca lub Księżyca. Jeżeli tak, to informacja o tym, w kolorze czerwonym, wraz z dokładnym czasem zaćmienia, pojawia się w prawym górnym rogu horoskopu. Ponadto dla horoskopów tego typu możliwe jest opcjonalne wykreślanie **aspektów do wierzchołków domów**, które określa się w ustawieniach konfiguracyjnych programu.

Od ustawień menu uzależnione jest także automatyczne **badanie biegu jałowego Księżyca**, czyli przedziału czasu, w którym Księżyc do wejścia w nowy znak zodiaku nie utworzy żadnego głównego aspektu. Informacja o biegu jałowym Księżyca wyświetlana jest z prawej strony pod kołem horoskopu. W ustawieniach menu można włączyć lub wyłączyć w badaniu biegu jałowego aspekt kwinkunksa lub półsekstylu i kwinkunksa.

Badanie biegu jałowego Księżyca zostało rozbudowane w opcji elekcyjnej, gdzie okres biegu jałowego uważany jest za negatywny.

Poszczególne opcje główne umówione zostaną bardziej szczegółowo poniżej, w dalszej części opisu.

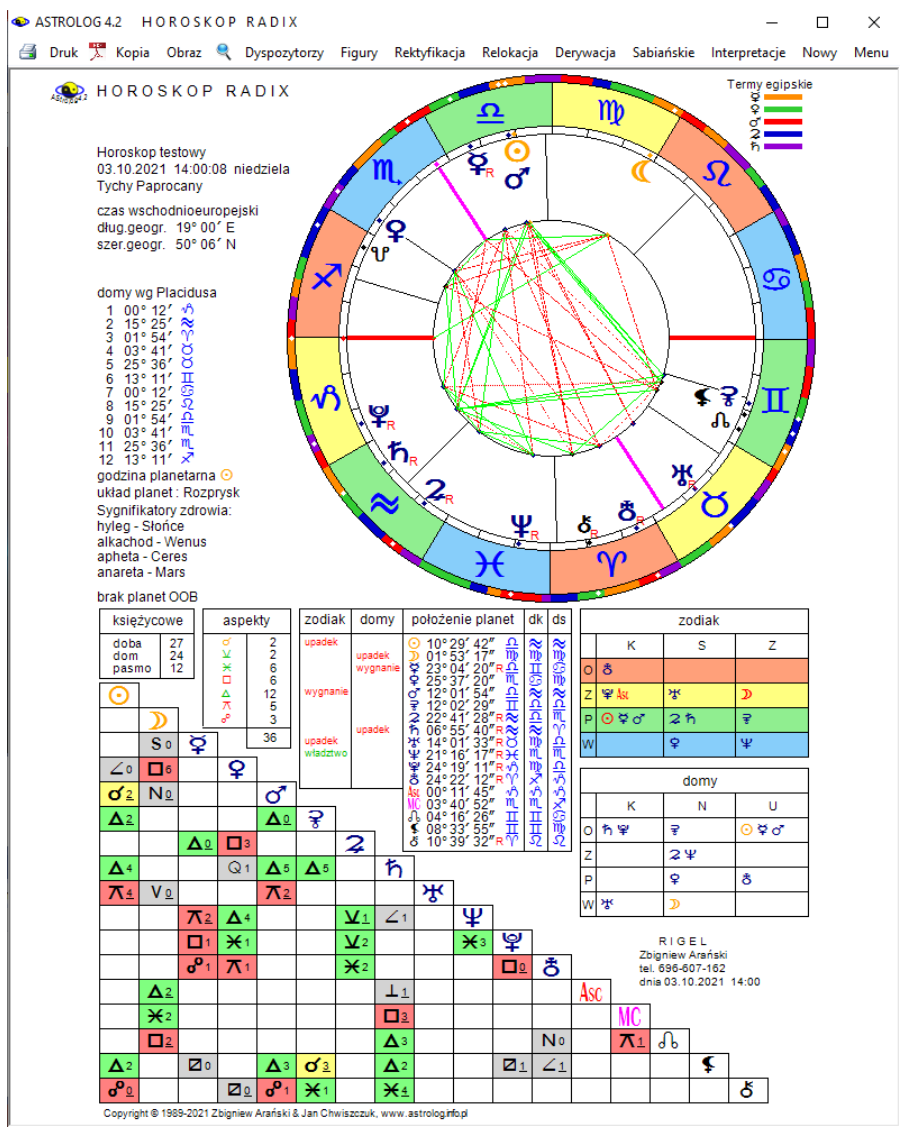

## **4.1. Horoskop radix**

Rys.8. Przykładowy horoskop radix w orientacji pionowej.

Po wybraniu z menu tej opcji wyświetlony zostaje formularz danych, do którego można wprowadzić dane horoskopowe nowej osoby lub wydarzenia, bądź dane horoskopowe z alfabetycznego spisu tematycznego. Po kliknieciu przycisku "**Wykreśl horoskop**" zostaje wykreślony horoskop radix. Jego wygląd został opisany w punkcie powyżej. Opcjonalnie, zgodnie z wyborem ustawień w menu można wykreślić także **sygnifikatory zdrowia**. Określane są: hyleg, alkachod, apheta i anareta. Hyleg ma decydujące znaczenie we wszystkich sprawach dotyczących zdrowia i może nim być Słońce, Księżyc bądź Ascendent.

Alkachod jest władcą hylegu i wpływa na długość życia, apheta tworzy z hylegiem najsilniejszy aspekt harmonijny i zapewnia ochronę zdrowia, anareta natomiast tworzy z hylegiem najsilniejszy aspekt nieharmonijny, stanowiąc największe zagrożenie dla zdrowia. Sygnifikatory zdrowia wyświetlane są w lewej części horoskopu poniżej układu planetarnego.

Przykładowy obraz horoskopu radix, z uwzględnieniem term egipskich i kolorowania pól żywiołów i aspektów, został przedstawiony poniżej na Rys.8.

Po najechaniu myszką na punkty określające położenie planet na kole podziałki stopniowej następuje wyświetlenie interpretacyjnego opisu dotyczącego danego stopnia zodiakalnego i termy egipskiej lub symbolu sabiańskiego, dotyczącego położenia światła planetarnego lub osi horoskopu, w zależności od ustawień w menu.

Na górnym pasku menu wyświetlone zostają dostępne podopcje. Klikając w podopcje "**Dyspozytorzy**" wykreślamy graf przedstawiający zależności władztwa pomiędzy planetami. Strzałka skierowana jest od planety władającej do podległej. Gdy planeta sama jest swoim władcą, jest ona otoczona kółkiem. Planety będące w recepcji powiązane są ze sobą podwójnymi liniami z przeciwnie skierowanymi strzałkami. Gdy występuje kilka grup władców planetarnych, nie powiązanych ze sobą, są one wykreślane w osobnych grafach. Planety zapętlające się cyklicznie wpisane są w elipsy. Osobno przedstawiono władztwa zodiakalne planet oraz władztwa w domach horoskopowych tradycyjnych. Klikając "Kontynuacja" przechodzimy do grafu władztwa planetarnego w domach według znaków na wierzchołkach domów. Zgodnie z ustawieniami w menu, opcjonalnie można zadeklarować tradycyjne władztwo Marsa, Jowisza i Saturna, podwójne władztwo Merkurego i Wenus, pojedyncze władztwo uwzględniające władztwo Ceres i Eris lub zadeklarować władztwo własne.

Poniżej na Rys.9 przedstawiono przykładowy graf dyspozytorów planetarnych dla władztwa pojedynczego według planet w znakach zodiaku i domach.

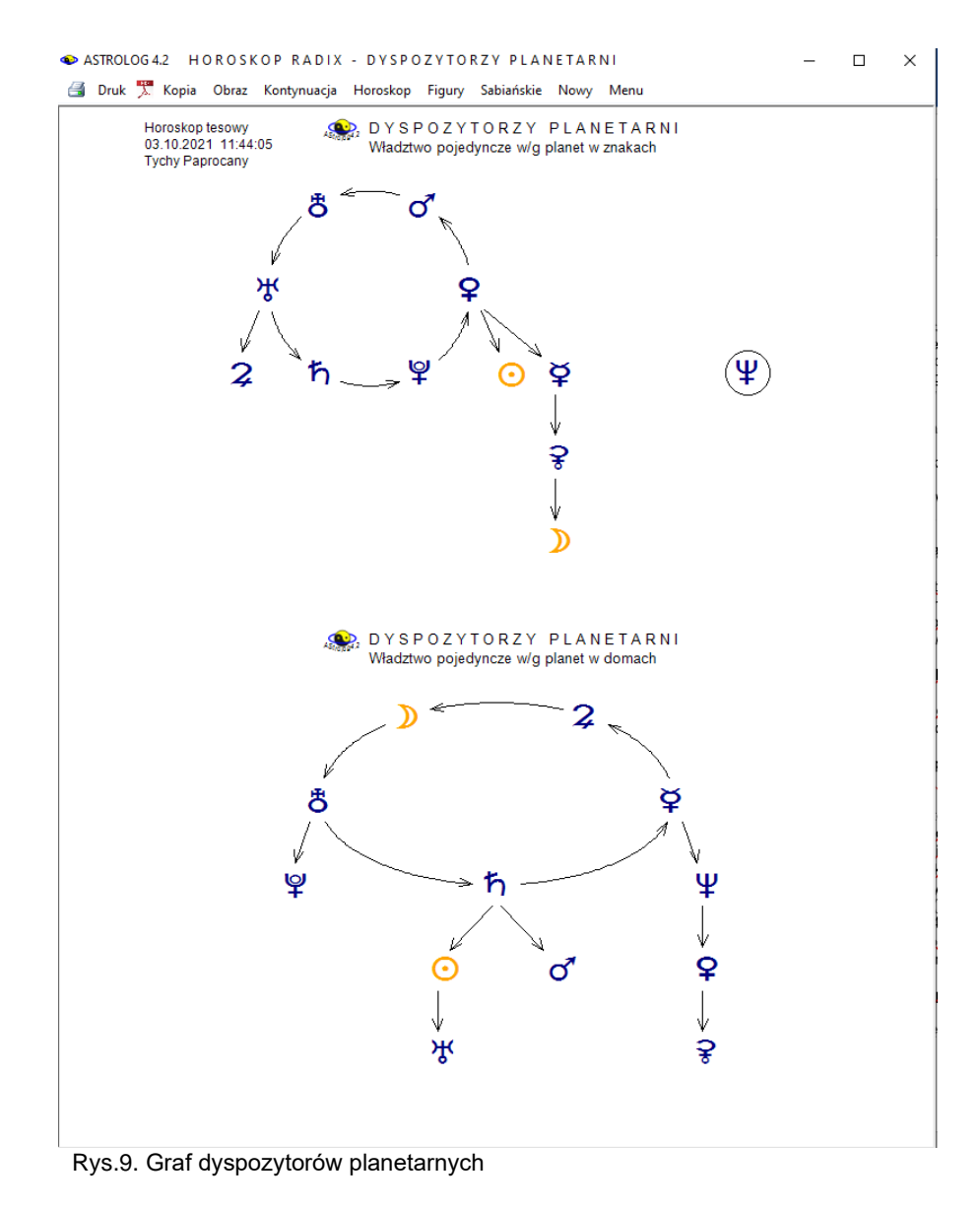

Podopcja "**Figury**" umożliwia znalezienie i wykreślenie na odrębnym formularzu wszystkich figur planetarnych w danym horoskopie natalnym. Wyróżniono figury z aspektami głównymi: stella, wachlarz, trójkąt dynamiczny, trapez, półkrzyż, krzyż, wielki trygon, palec boży, bumerang, latawiec, wielki sekstyl, mistyczny prostokąt, trójkąt syntetyczny i bisekstyl oraz z aspektami małymi: palec diabła, trójkąt twórczy, statek, łódź, pudło, pętla, zamek, wieniec i klatka oraz twardy prostokąt. W ustawieniach menu można zadeklarować, czy w figurach planetarnych mają być uwzględnione: Ascendent i MC, Węzeł Księżycowy, Lilith i Chiron, oraz Ceres i Eris.

Figury planetarne z aspektami głównymi charakteryzują się następującą budową:

- **stella** określona jest jako koniunkcja więcej niż dwóch planet w tym samym domu lub znaku - wzajemne koniunkcje Słońca, Merkurego i Wenus liczymy jako połowę (świta Słońca)
- **wachlarz** to stella wraz z planetą będącą do niej w opozycji
- **trójkąt dynamiczny** stanowią kwadratura, kwinkunks i trygon powiązane ze sobą i dające w sumie 360°
- **trapez** to trzy sekstyle i opozycja
- **półkrzyż**  dwie kwadratury i opozycja
- **krzyż** cztery kwadratury (dwie opozycje)
- **wieki trygon** trzy trygony
- **palec boży** sekstyl i dwa kwinkunksy (tworzą wierzchołek)
- **bumerang** palec boży + planeta opozycyjna do wierzchołka
- **latawiec** dwa sekstyle i dwa trygony rozpostarte na opozycji i trygonie
- **wielki sekstyl** sześć sekstyli
- **mistyczny prostokąt** dwa sekstyle i dwa trygony (przekątne tworzą dwie opozycje)
- **trójkąt syntetyczny** opozycja, trygon i sekstyl
- **bisekstyl** trygon i dwa sekstyle

Figury planetarne w skład których wchodzą aspekty małe to:

- **palec diabła** dwie półtorakwadratury (135°) i kwadratura
- **trójkąt twórczy** dwa bikwintyle (144°) i kwintyl (72°)
- **statek** bikwintyl i dwa kwintyle
- **łódź** kwintyl i dwa decyle (36°)
- **pudło** dwa nonagony (40°), półnonagon (20°) i sentagon (100°)
- **pętla** dwa nonagony (40°) i binonagon (80°)
- **zamek** dwa półnonagony (20°) i nonagon (40°)
- **wieniec** 5 kwintyli opartych na przekątnych z 5 bikwintyli
- **klatka** 9 nonagonów
- **twardy prostokąt**  2 opozycje, półkwadratura I półtorakwadratura

Figury, będące częścią większej formacji np. palec boży, wchodzący w

skład bumerangu, mogą być osobno wykreślane lub nie, w zależności od zadeklarowanego wyboru w ustawieniach menu, chyba że w ich skład wchodzą odrębne planety. Na ekranie wykreślonych jest maksymalnie 12 figur. Kliknięcie "Kontynuacja" umożliwia wyświetlenie pozostałych figur.

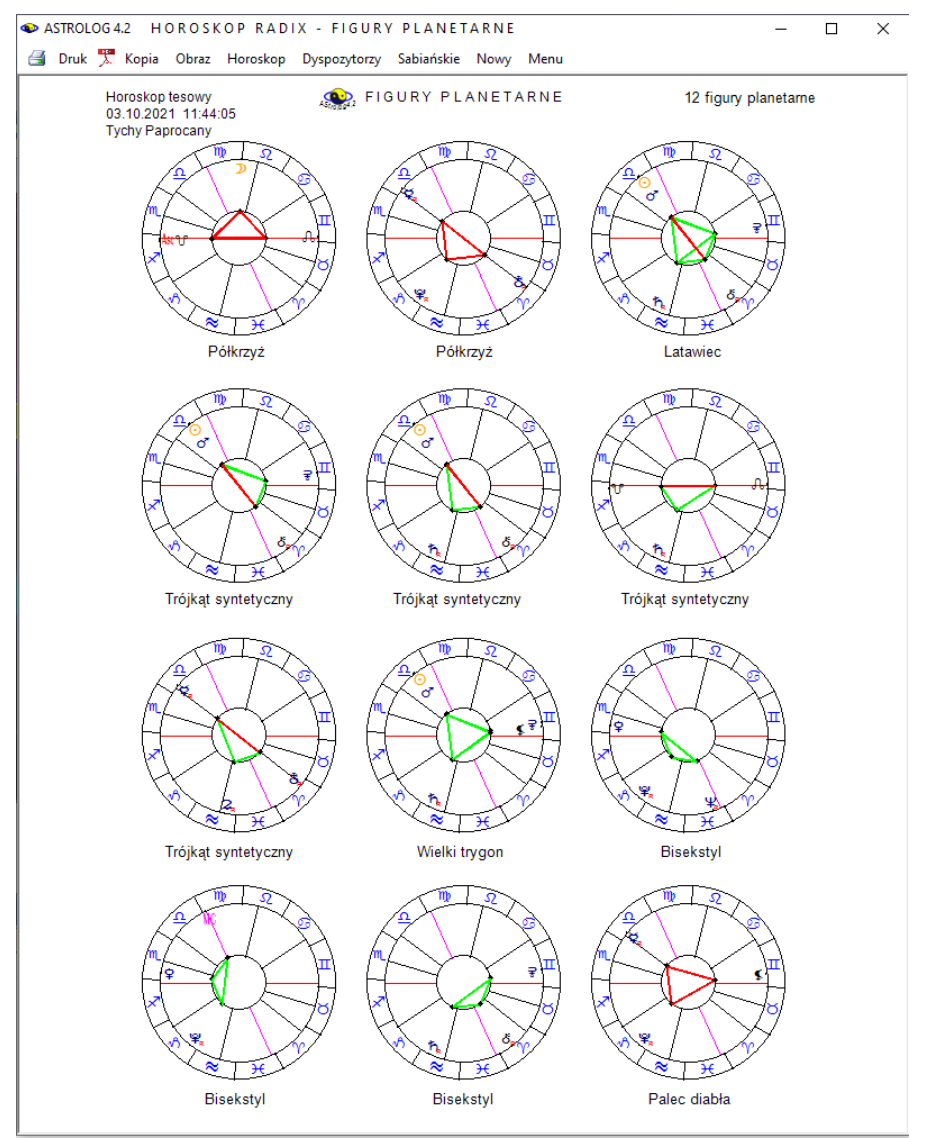

Rys.10. Figury planetarne przykładowego horoskopu radix

Na Rys.10 przedstawiono figury planetarne przykładowego horoskopu Figury planetarne przedstawiono w opcji **Pomoc** - **Symbolika figur.**

Kliknięcie "**Rektyfikacja**" powoduje przejście do odrębnego formularza, na którym deklarujemy, czy chcemy zrektyfikować horoskop wg czasu radix, czy wg położenia Ascendentu. Przy wyborze rektyfikacji wg czasu radix, należy podać ilość godzin i minut i ewentualnie sekund, o które chcemy zrektyfikować horoskop, wybierając rektyfikację wg położenia Ascendentu, podajemy położenie Ascendentu w stopniach i minutach oraz wybieramy przyciskiem odpowiedni znak zodiaku. Godziny, minuty czasowe, stopnie i minuty kątowe, można określić bądź wpisując odpowiednią liczbę do okienka tekstowego, bądź posługując się przyciskami strzałkowymi, przy czym możliwa jest rektyfikacja horoskopu do przodu i do tyłu w granicach 180°. Koło horoskopu można szybko obracać suwakiem, skorelowanym z okienkami numerycznymi. Wybrany czas rektyfikacji lub nowe położenie Ascendentu zatwierdzamy przyciskiem "OK."

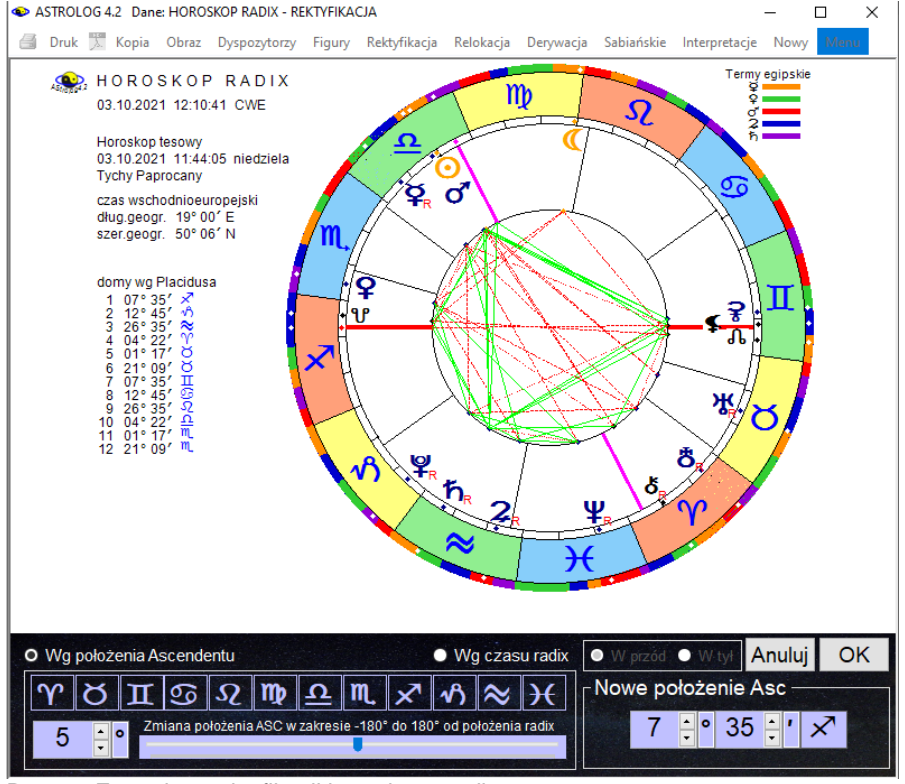

Rys.11. Formularz rektyfikacji horoskopu radix

Naciśnięcie przycisku "**Anuluj**" powoduje rezygnację z rektyfikacji horoskopu. Formularz rektyfikacyjny pokazano na Rys.11

W wypadku zatwierdzenia rektyfikacji, wykreślany jest nowy zrektyfikowany horoskop, a na formularzu danych, w okienku komentarza, umieszczana jest informacja, że horoskop został zrektyfikowany. Horoskop ten można zapisać do aktualnego pliku tematycznego oraz pliku zbiorczego.<br>Klikając podopcje "Relokacja", przechodzimy do formularza

 Klikając podopcję "**Relokacja**", przechodzimy do formularza wprowadzania miast, pozwalającego wybrać dowolną miejscowość polską lub zagraniczną (Rys.12). Podobnie jak w formularzu danych, możemy korzystać z alfabetycznego spisu miejscowości lub wprowadzić nową miejscowość. Po zaakceptowaniu wprowadzonej miejscowości przyciskiem "**OK**", następuje wykreślenie zrelokowanego horoskopu i umieszczenie tej informacji w okienku komentarza formularza danych. Stąd też możemy zapisać zrelokowany horoskop do aktualnego pliku tematycznego oraz pliku zbiorczego. Czas zrelokowanego horoskopu podawany jest z uwzględnieniem aktualnej strefy czasowej miejscowości relokacji.

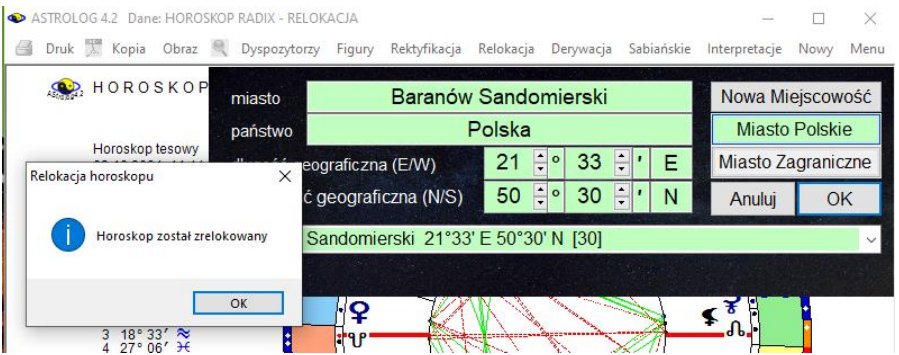

Rys.12. Formularz relokacji na tle horoskopu radix

Z górnego paska menu, klikając "**Derywacja**", mamy możliwość dokonania derywacji horoskopu z odrębnego formularza, przedstawionego na Rys.13, uwidocznionego w prawym górnym rogu, wybieramy dom, który ma być osią derywacji, wierzchołek tego domu jest wtedy traktowany jako nowy Ascendent. Z horoskopu derywacyjnego możemy przejść do dalszych derywacji lub powrócić do horoskopu radix, klikając podopcję "**Horoskop**".

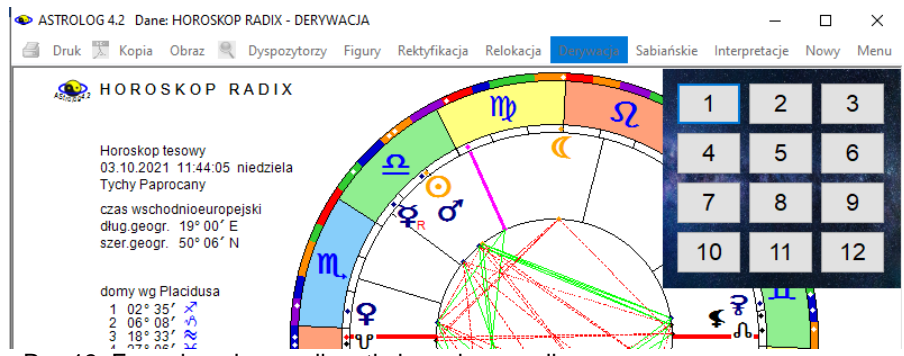

Rys.13. Formularz derywacji na tle horoskopu radix

Wybranie podopcji "**Sabiańskie**". powoduje wyświetlenie opisu symboli sabiańskich dla aktualnych położeń Słońca, Księżyca, Ascendentu, Descendentu, Medium i Immum Coeli, jak przedstawiono na poniższym Rys.14.

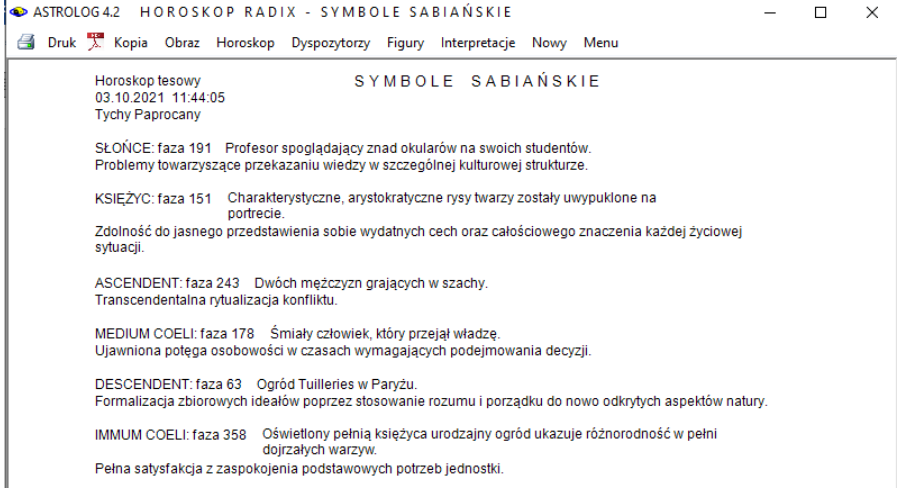

Rys.14. Symbole sabiańskie dla przykładowego horoskopu radix

Wybierając podopcję "**Interpretacje**" (jeżeli jest zakupiona) na formularzu horoskopowym, uruchamiany jest automatycznie edytor z opisem interpretacyjnym wybranego horoskopu radix (Rys.15). Horoskop staje się lekko przeźroczysty, pozwalając na analizę opisów interpretacyjnych.

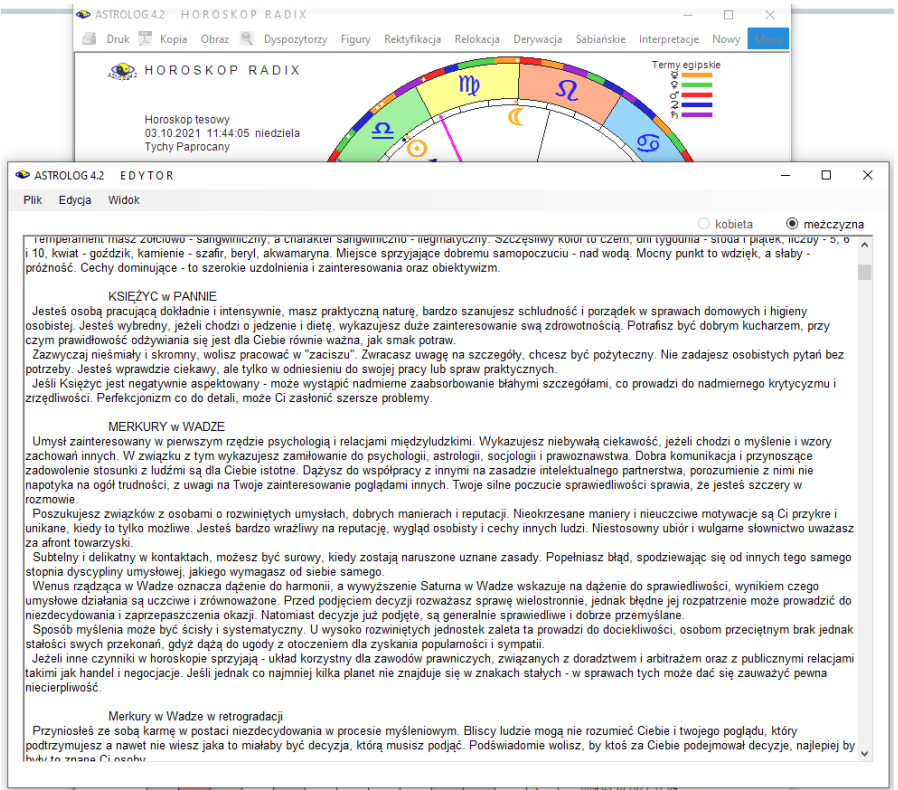

Rys.15. Opis interpretacyjny przykładowego horoskopu radix w edytorze

Uwaga: w zależności od ustawienia % zakresu końca domu w podopcji zakresu aspektów ustawień menu (0-10%), planeta będąca w końcu domu może być traktowana w opisie jak będąca w domu następnym, gdyż faktycznie oddziałuje już na ten dom.

Opis interpretacyjny zawiera położenia planet i planetoid w znakach i domach wraz z ich retrogradacją oraz aspekty główne między planetami i planetoidami. Określana jest również doba księżycowa, progresywny dom księżycowy oraz pasmo posadowienia Księżyca, a także aneretic, singleton i główny dyspozytor, jeżeli taki jest i niektóre figury planetarne Można wybrać również pełniejszą interpretację symboli sabiańskich klikając "**Interpretacje**" w podopcji Symboli Sabiańskich, jak przedstawiono poniżej na Rys.16.

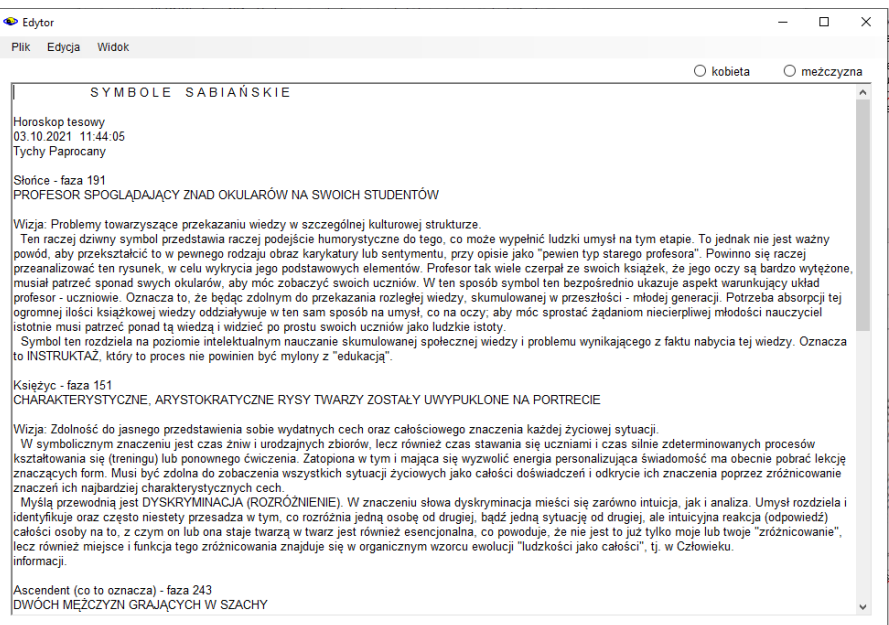

Rys.16. Opis interpretacyjny symboli sabiańskich w edytorze

Kliknięcie "**Horoskop**" w którejś z podopcji powoduje powrót do horoskopu radix.

Ogólnie każdy z ekranów horoskopowych, a także ekranów podopcji można wydrukować klikając "**Druk"** lub **ikonę drukarki** (drukarka domyślna, zalecany druk do pliku PDF), sporządzić jego kopię klikając "**Kopia**" (powoduje to skopiowanie horoskopu, który można zrzucić na pasek zadań i w dowolnej chwili ponownie wyświetlić – Rys.17) a także dokonać zapisu formularza w formie bitmapy, klikając "**Obraz**". Jednak obrazy horoskopów, w odróżnieniu od pozostałych formularzy z przewijalnymi tabelami, ze względu na lepszą jakość zapisywanego obrazu, również zapisywane są w formie plików PDF. Aby powrócić do formularza danych w celu wybrania innych danych horoskopowych, należy kliknąć "**Nowy**", a do menu głównego można powrócić klikając "**Menu**".

W wersji 4.2 dodano ikonę pliku PDF, umożliwiając szybki zapis obrazu horoskopu do pliku "**PDF**" już z automatycznie przypisana jego nazwą, jak przedstawia Rys.18, jeżeli taka opcja została wybrana w ustawieniach programu.

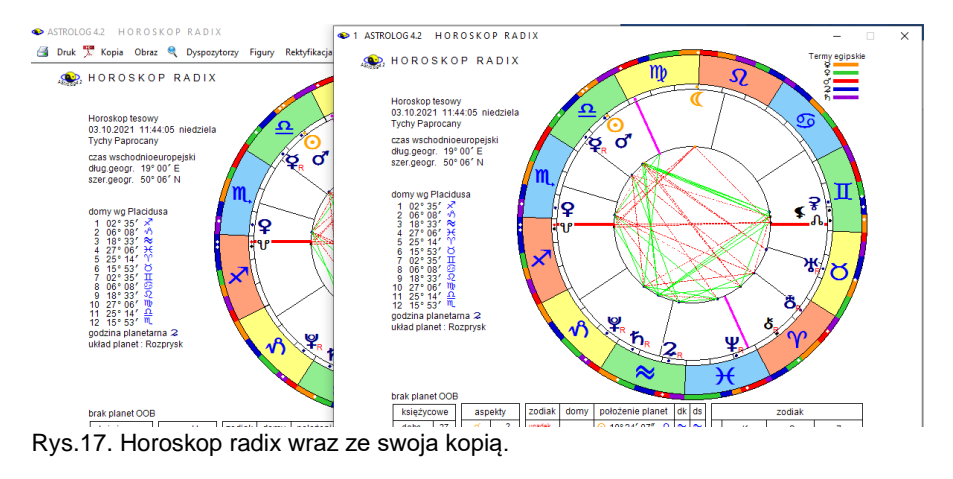

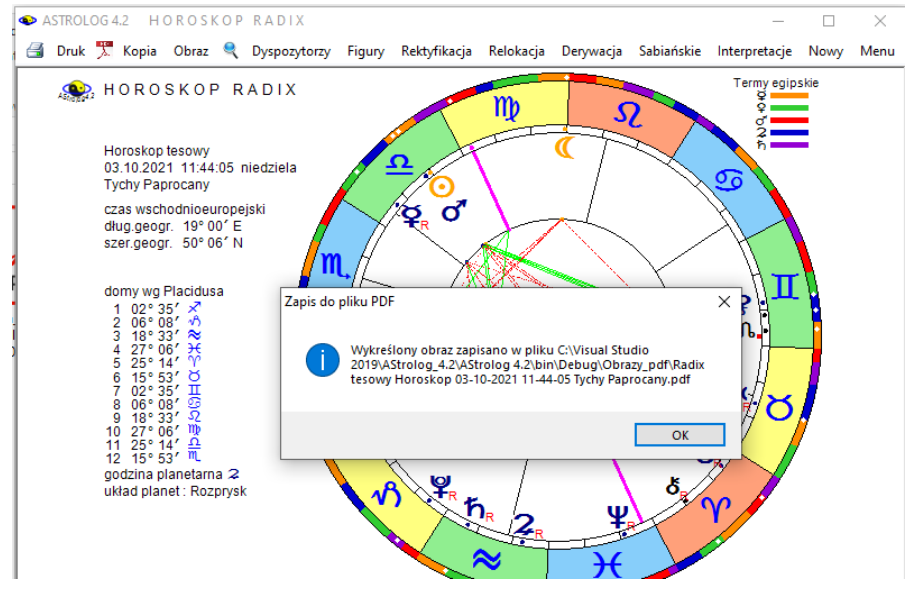

Rys.18. Horoskop radix zapisany do pliku PDF z nadana automatyczne jego nazwą, skorelowaną z typem i danymi horoskopu.

Wybierając z górnego paska menu lupkę, można powiększyć sam obraz horoskopu bez tabel aspektów.i pozycji planetarnych jak przedstawia to Rys.19. W wersji 4.2 formularz horoskopowy wraz z tabelą aspektów można przeskalować do pełnego ekranu, klikając w górne okienko maksymalizacji, jak przedstawia to Rys..20.

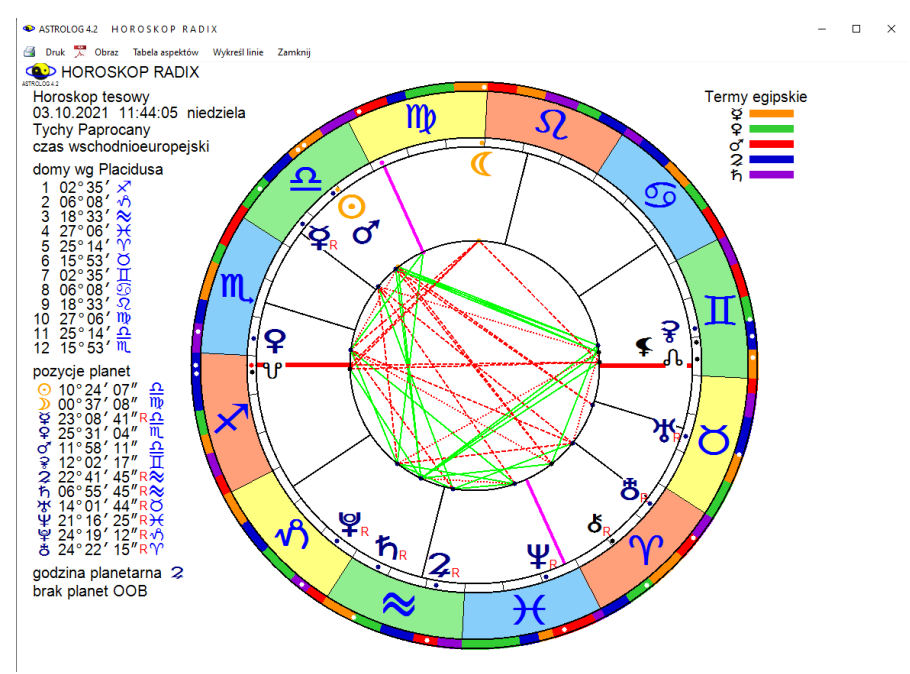

Rys.19. Powiększony obraz horoskopu za pomocą lupki z paska menu.

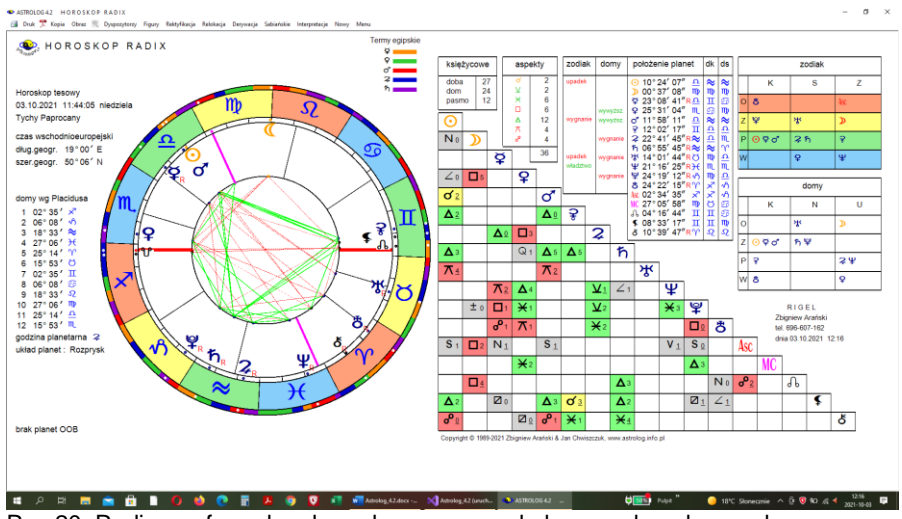

Rys.20. Radixowy formularz horoskopowy przeskalowany do pełnego ekranu.
## **4.2. Horoskop porównawczy**

Można go wykonać dla dwóch osób umieszczonych w okienkach danych horoskopowych A i B. Horoskop A umieszczony zostaje wewnątrz, a horoskop B na zewnątrz. W kole zewnętrznym Ascendent oznaczony jest strzałką, w wewnętrznym znajduje się z lewej strony, zgodnie z powszechnie przyjętą konwencją. Dla horoskopów A i B z lewej strony podane są pozycje planetarne, a pod nimi wykreślona tabela aspektów porównawczych. Planety osoby (horoskopu) B umieszczone są u góry, a osoby (horoskopu) A z lewej strony tabeli aspektów (Rys.21).

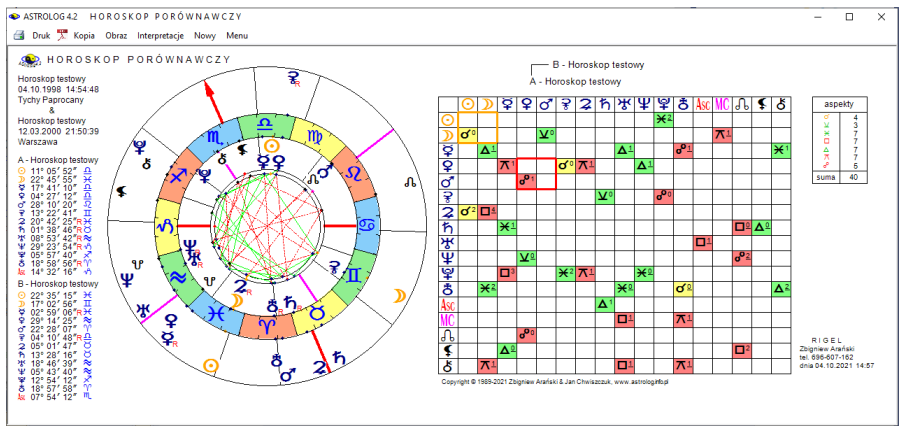

Rys.21. Przykładowy horoskop porównawczy w orientacji poziomej.

Osoby można zamieniać ze sobą przyciskiem "**Zamień horoskop A z B**" na formularzu wprowadzania danych. Zasięg aspektów można uprzednio definiować w ustawieniach menu (podopcja konfiguracyjna - **Zakres aspektów**). Tabela jest modyfikowana w zależności od obiektów, których wykreślanie zadeklarowano w ustawieniach menu. Można zrezygnować z wyświetlania Ceres i Eris, Lilith, Chirona, Vertexu i Punktu Szczęścia lub wybrać maksymalnie cztery powyższe obiekty. Nie wykreślane są pozycje Plutona, Ceres, Eris i Chirona poza zakresem lat 0 – 2500. Nie wykreślany jest Asc i MC dla nieznanego czasu horoskopu A lub B.

W tabeli aspekty główne wytłuszczono, a aplikacyjne podkreślono. Główne aspekty harmonijne oznaczono kolorem zielonym, a nieharmonijne czerwonym. Dla opcji kolorowania pól aspektów zastosowano przyjęte powyżej kolory harmonijności lub nie. Z prawej strony umieszczono tabelę z wyszczególnieniem ilości porównawczych aspektów głównych między horoskopami A i B. Przykładowy horoskop porównawczy przedstawiono na rys.21.

Wersja z opisami interpretacyjnymi pozwala na wyświetlanie i druk opisów danego horoskopu ("**Interpretacje**"), jak pokazuje poniższy Rys.22.

| <sup>O</sup> Edytor |                                      |                                                                    |                                                                                                    |  |           |               | $\times$ |
|---------------------|--------------------------------------|--------------------------------------------------------------------|----------------------------------------------------------------------------------------------------|--|-----------|---------------|----------|
|                     | Plik Edvcia Widok                    |                                                                    |                                                                                                    |  |           |               |          |
|                     |                                      |                                                                    |                                                                                                    |  | C kobieta | $O$ meżczyzna |          |
|                     |                                      |                                                                    | HOROSKOP PARTNERSKI sortowany tematycznie                                                                                                    |  |           |               |          |
|                     |                                      | Horoskop testowy (osoba A) & Horoskop testowy (osoba B)            |                                                                                                    |  |           |               |          |
|                     | nawet winowajcom.<br>temperamentami. | osoba A - Waga osoba B - Ryby                                      | Potraficie wysłuchać i uszanować odmienny punkt widzenia. Oboje nie lubicie, gdy ktoś usiłuje Was wciągnąć w wir walki po to tylko, aby przeforsować swój<br>pogląd i zdobyć dlań uznanie. Bardzo cenicie sobie w partnerze to, że podziela On wasze zdanie na ten temat. Niemniej jednak osobie A wydaje się czasem,<br>że ta druga udziela zbyt wymijających i mętnych odpowiedzi na jej pytania. Wolałaby, aby osoba B dokładniej precyzowała swoje stanowisko. Osoba A<br>ogromnie lubi rozmawiać i podtrzymuje dialog z drugą osobą, a osoba B podchwytuje tylko idee i długo się nad nimi zastanawia, zanim sformułuje swój<br>pogląd. Osoba A reprezentuje silne poczucie sprawiedliwości i równouprawnienia, nie znosi postępowania wbrew prawu, osoba B natomiast potrafi współczuć<br>Osoba A bardziej kieruje się rozsądkiem, osoba B - intuicją i emocjami. Mimo wszystko możecie zżyć się ze sobą i oswoić z waszymi odmiennymi                                                                  |  |           |               |          |
|                     |                                      | wówczas związek wasz ma szanse na powodzenie.                      | Księżyc osoby B w Bliźniętach - Księżyc osoby A w Rybach<br>Osoba A kieruje się w życiu intuicją, jest człowiekiem uległym, biernym, o bogatej wyobraźni. Osoba B reprezentuje typ intelektualny; jest niespokojnym<br>duchem, lubi dużo mówić i działać. Osoba A ma w sobie coś z mistyka, muzyka lub artysty, Łatwo poddaje się emocjom i potrafi zrozumieć uczucia innych.<br>Osoba B przypomina raczej uczonego, logicznego intelektualistę i utalentowanego poliglotę. W jego naturze tkwi także komizm, który nieopatrznie może być<br>wykorzystany także przeciw osobie A. Osoba B potrafi także zachować obiektywizm osadów, prostote i dystans emocionalny w podejściu do problemów<br>źyciowych. Dla obojga charakterystyczna jest zmienność nastrojów, wrażliwość, elastyczność, ale również niestałość i kapryśność. Jeśli osobie B uda się<br>opanować sztukę poszanowania uczuć osoby A, jej intuicji i pobudek działania, a z kolei osoba A doceni racjonalizm i niezależność postawy osoby B, |  |           |               |          |
|                     |                                      | SŁOŃCE osoby A w XI domu osoby B<br>Iswych zdolnościach twórczych. | Przyjąźń oparta na wzajemnych zainteresowaniach intelektualnych lub naukowych oraz sprawach humanistycznych czy kulturowych. Wspólne cele dają<br>Wam okazję do wspólnej pracy w grupie i działalności organizacyjnej, mającej na celu podniesienie poziomu kulturalnego. Osoba A może poprzez zdolność<br>wpływania na przyjaciół i kolegów osoby B, stać się jej wartościowym współpracownikiem. Może również inspirować ją do osiągnięcia celów. Wasze wspólne<br>intelektualne i duchowe zainteresowania wykraczają poza fizyczny i emocjonalny poziom wzajemnych oddziaływań. Możecie też inspirować się nawzajem w                                                                                                    |  |           |               |          |

Rys.22. Opis interpretacyjny przykładowego horoskopu porównawczego

## **4.3. Horoskop potrójny**

 Horoskop potrójny umożliwia porównanie trzech danych horoskopowych, umieszczonych w okienkach danych A, B i C (Rys.19). Horoskop A umieszczony zostaje wewnątrz, horoskop B na kole środkowym, a C na zewnątrz. W dwóch kołach zewnętrznych Ascendent oznaczony jest strzałką, w wewnętrznym znajduje się z lewej strony, zgodnie z powszechnie przyjętą konwencją. Dla tych trzech horoskopów wyświetlone zostają dwie tabele aspektów porównawczych. Z lewej strony porównane zostają horoskopy A i B, a z prawej horoskopy A i C. Planety osób (horoskopów) B i C umieszczone są u góry, a osoba (horoskopu) A z lewej strony tabeli aspektów. Zasięg aspektów horoskopu potrójnego można uprzednio definiować w ustawieniach menu (podopcja - **Zakres aspektów**). Aspekty główne wytłuszczono, a aplikacyjne podkreślono. Można wybrać opcjonalnie kolorowanie pól aspektów. Obie tabele zawierają aspekty

planetarne do Eris, gdy planety karłowate są zadeklarowane (w sumie 12 planet). Gdy nie zadeklarowano wykreślania Ceres lub Eris lub są ona poza zakresem czasowym obliczeń, (poza latami 0 – 2500), na ich miejsce wprowadzany jest Asc i MC. Gdy nie jest określony dokładny czas horoskopu, co uniemożliwia obliczenie pozycji domów horoskopowych, na

ASTROLOG 4.2 HOROSKOP POTRÓJNY

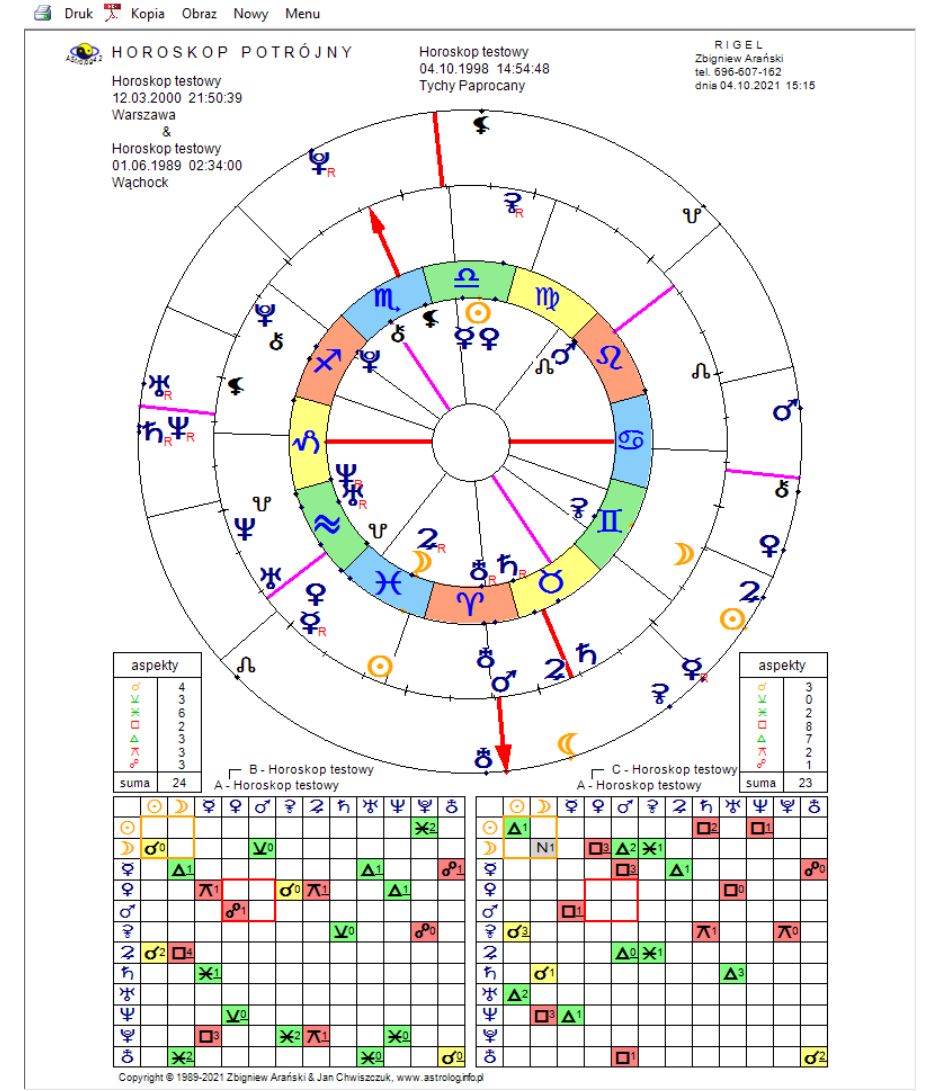

Rys.23. Przykładowy horoskop potrójny w orientacji pionowej.

miejsce Asc i MC w tabeli aspektów wprowadzany jest Węzeł Księżycowy i Lilith, a następnie Vertex i Punkt Szczęścia, jeżeli są wybrane. Obok obu tabel podano ilość aspektów głównych między horoskopami A i B oraz A i C. W kolejność od wewnątrz umieszczono horoskopy A, B i C.

## **4.4. Horoskop kontaktowy**

Horoskop kontaktowy może być wykonany jedynie wtedy, gdy dane horoskopowe umieszczone zostały w obu okienkach danych A i B oraz C (dla horoskopu kontaktowego trzech osób) Opcjonalnie można sporządzić horoskop kontaktowy po krótszym łuku, od osoby starszej do młodszej lub od osoby młodszej do starszej i w wersji 4.2 dla trzech osób.

W horoskopie **kontaktowym po krótszym łuku** pozycja kontaktowa znajduje się w połowie krótszego łuku łączącego planety horoskopów A i B. W horoskopie **kontaktowym od osoby starszej do młodszej** kontaktowa pozycja planety znajduje się w połowie łuku liczonego od planety osoby starszej do planety osoby młodszej w kierunku narastających stopni zodiaku, a w horoskopie **kontaktowym od osoby młodszej do starszej** analogicznie po łuku od planety osoby młodszej do planety osoby starszej, licząc w kierunku narastających stopni zodiaku, czyli przeciwnie do ruchu

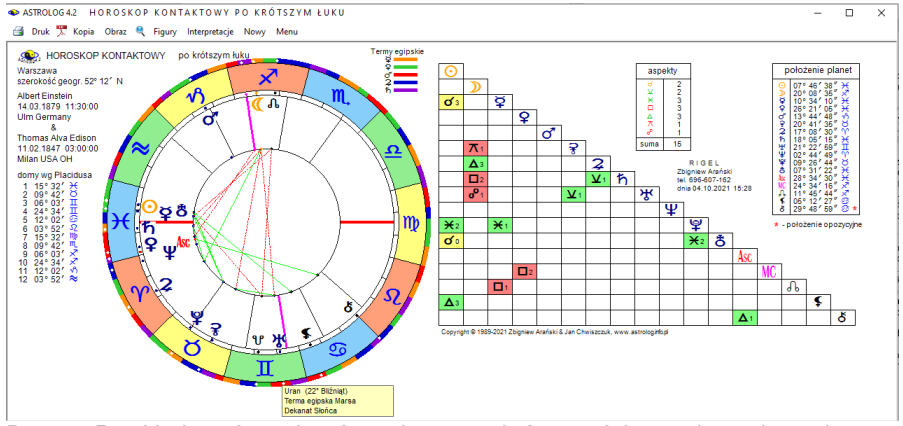

Rys.24. Przykładowy horoskop kontaktowy po krótszym łuku – orientacja pozioma.

wskazówek zegara. Położenie kontaktowego Ascendentu różni się zazwyczaj od kontaktowego położenia wierzchołka I domu, gdyż jest on liczony analogicznie jak kontaktowe pozycje planetarne, natomiast wierzchołek I domu obliczony jest dla kontaktowego MC i wprowadzonej miejscowości horoskopu kontaktowego, przy przyjęciu uśrednionego nachylenia ekliptyk obu horoskopów składowych. Ascendent kontaktowy oznaczony jest jako Asc.

Jeżeli horoskopy A i B mają taki sam system domów, zostaje on zachowany w horoskopie kontaktowym, w przeciwnym razie przyjęty zostaje system domów z ustawień w menu. Oczywiście, gdy któryś z horoskopów A lub B wykreślony został bez domów (nie był znany dokładny czas

horoskopu), horoskop kontaktowy wykreślony jest także bez domów horoskopowych. Po wybraniu miejscowości, dla której sporządzany jest horoskop kontaktowy, otrzymujemy horoskop z wektorowymi położeniami planet i domów (Rys.24). Kontaktowe pozycje domów podane są z lewej strony horoskopu kontaktowego, poniżej określony jest układ planet. Pozycje planet i tabela aspektów wyświetlone są poniżej horoskopu. Podana jest również ilość poszczególnych aspektów głównych oraz ich ilość sumaryczna. Gwiazdka przy pozycji planety oznacza, że pozycje planet w obu horoskopach różniły się o więcej niż 150°, a mniej niż 210° i należy wziąć też pod uwagę opozycyjne w stosunku do obliczonego położenie planety kontaktowej. Aspekty kontaktowe podawane są z uwzględnieniem zdefiniowanego uprzednio w ustawieniach menu zakresu aspektów. Aspekty główne wytłuszczono, a ich ilość podano obok tabeli aspektów. W wewnętrznym kole horoskopu wykreślono aspekty główne harmonijne (zielona linia ciągła) i nieharmonijne (czerwona linia przerywana). Pola aspektów i żywiołów mogą być opcjonalnie kolorowane, przy zachowaniu przyjętego oznaczenia kolorów.

Horoskop kontaktowy można wykonać także **dla trzech osób** (Rys.25).

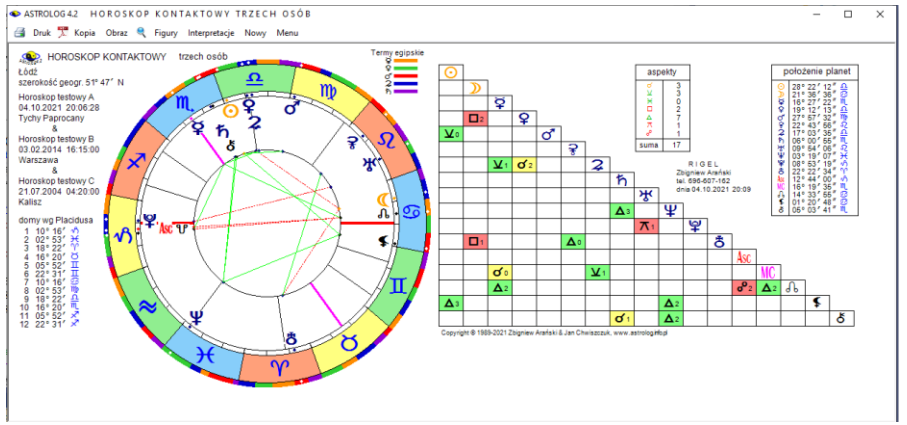

Rys.25. Horoskop kontaktowy trzech osób w orientacji poziomej.

Horoskop kontaktowy można powiększyć lupką, a także przeskalować do pełnego ekranu. Dla horoskopu kontaktowego można wykreślić "**Figury**", a dla wersji z opisami interpretacyjnymi wyświetlić je po wybraniu podopcji "**Interpretacje**", jak przedstawiono na Rys.26.

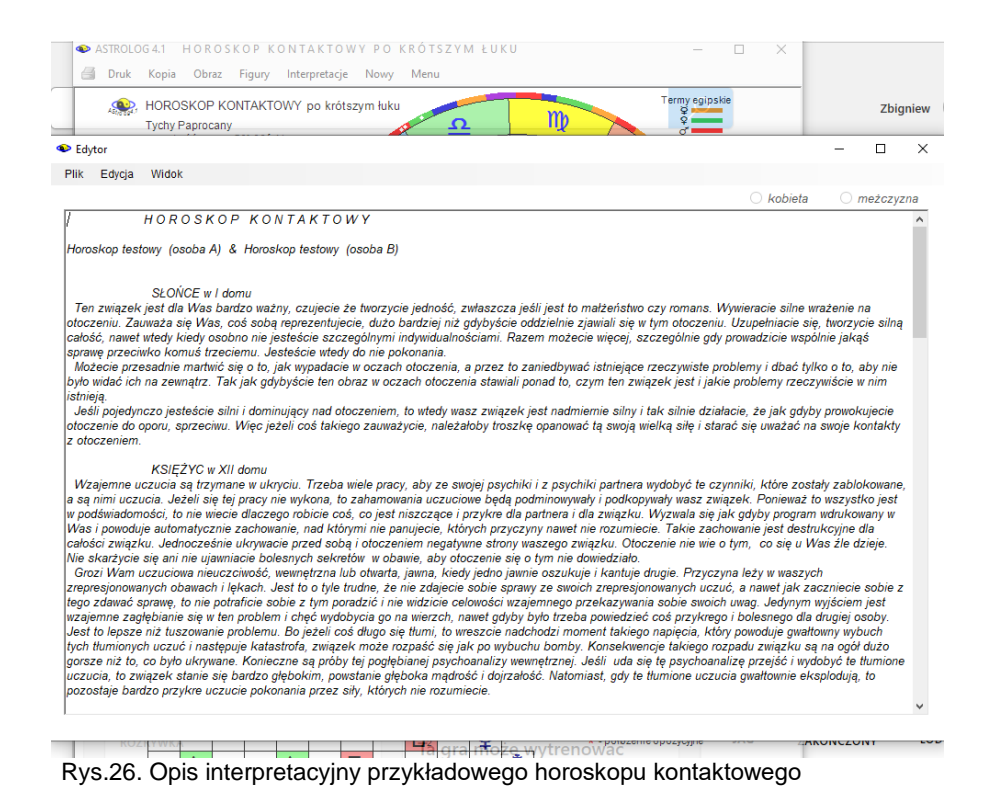

## **4.5. Wektor chwili**

Wektor chwili (Rys.27) jest horoskopem kontaktowym sporządzonym dla aktualnej chwili i horoskopu radix. Można wprowadzić czas bieżący lub dowolny czas i miejsce, dla którego będzie sporządzony horoskop kontaktowy z horoskopem radix.

Dla wektora chwili można wykreślić figury planetarne (podopcja "**Figury**"). Wektor chwili można podobnie jak pozostałe horoskopy wydrukować, skopiować, zapisać na dysk, powrócić do formularza danych lub wyjść do głównego menu, klikając w standardowe podopcje menu.

Wektor chwili można powiększyć za pomocą lupki, oczywiście można także jak wszystkie horoskopy powiększyć go do pełnego ekranu.

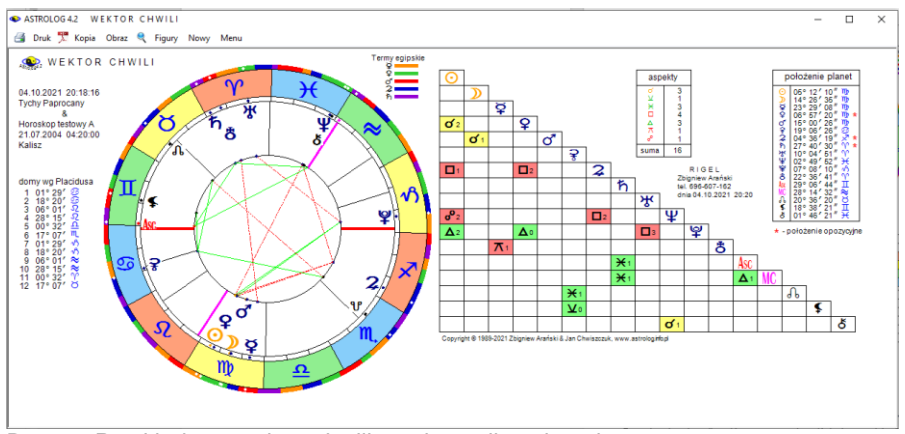

Rys.27. Przykładowy wektor chwili w orientacji poziomej.

## **4.6. Horoskop relacyjny**

Horoskop relacyjny (Rys.28) jest horoskopem sporządzanym dla uśrednionego czasu danych horoskopowych A i B.

 Po wybraniu tej opcji z głównego menu i naciśnięciu przycisku "**Wykreśl horoskop**" oraz podaniu miejscowości, dla której sporządzany jest horoskop, wykreślany jest horoskop relacyjny. Relacyjne pozycje planet i domów podane są z lewej strony horoskopu. Poniżej podana jest godzina planetarna (gdy jest zadeklarowana w ustawieniach menu) oraz układ planet. W wewnętrznym kole horoskopu wykreślono liniami aspekty harmonijne i nieharmonijne.

Aspekty relacyjne podano z zakresem zdefiniowanym w podopcji ustawień menu. Aspekty główne wytłuszczono, a ich ilość podano w tabeli aspektów.

Podobnie jak w horoskopie radix wyznaczono doby, domy i pasma księżycowe, władztwo planetarne w zodiaku i domach, położenie planet z uwzględnieniem dekanatu i dwadasamsy oraz jakości i żywioły planet w zodiaku i domach.

Opcjonalnie pola aspektów i żywiołów mogą być kolorowane, w celu lepszej ich widoczności.

Wybierając myszką odpowiednie podmenu, dla horoskopu relacyjnego, podobnie jak dla horoskopu radix, można wykreślić grafy dyspozytorów planetarnych, figury planetarne oraz symbole sabiańskie. Standardowo horoskop relacyjny można także wydrukować, skopiować, zapisać na dysk, powiększyć lupką lub do pełnego ekranu, można też powrócić do formularza danych lub wyjść do głównego menu.

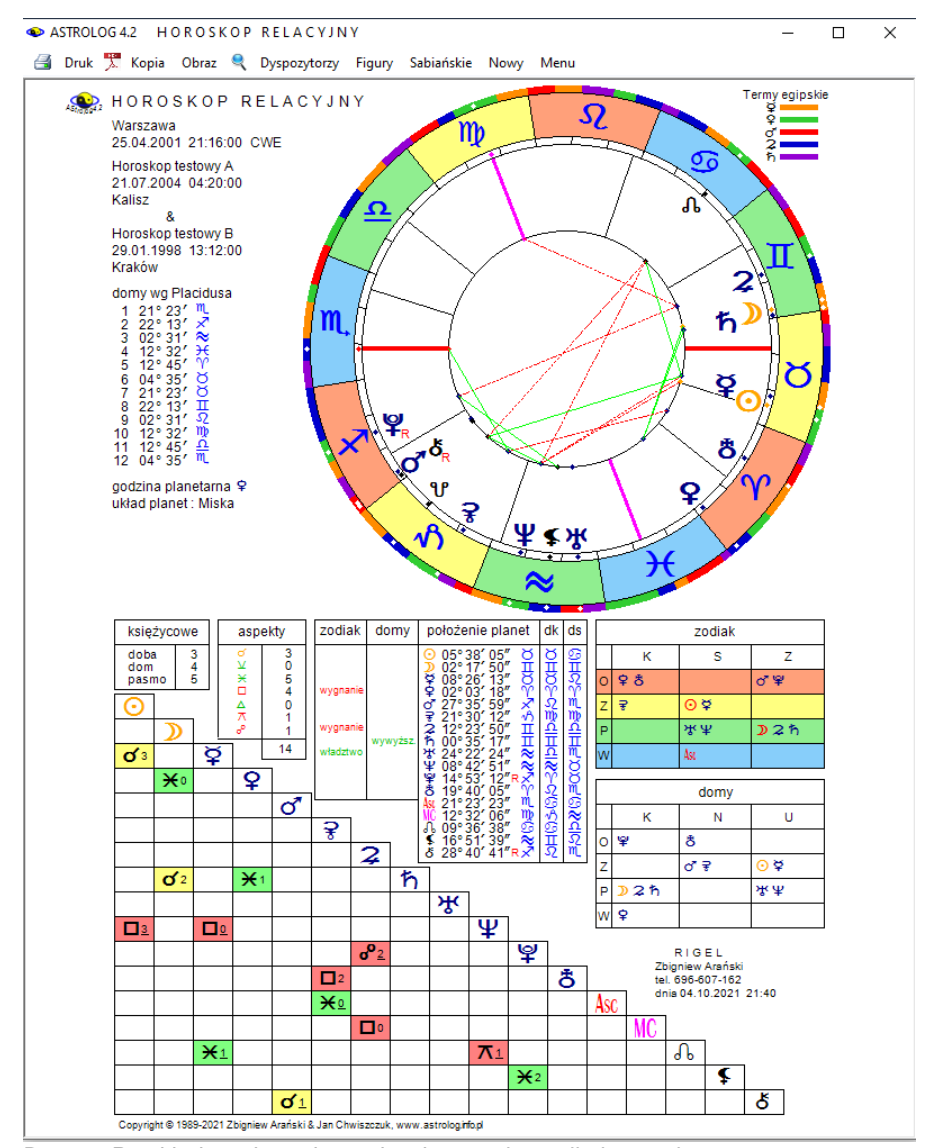

Rys.28. Przykładowy horoskop relacyjny w orientacji pionowej.

# **4.7. Horoskop węzłów księżycowych**

Horoskop węzłów księżycowych sporządza się umieszczając Ascendent w koniunkcji z Północnym Węzłem Księżycowym (Rys.29).

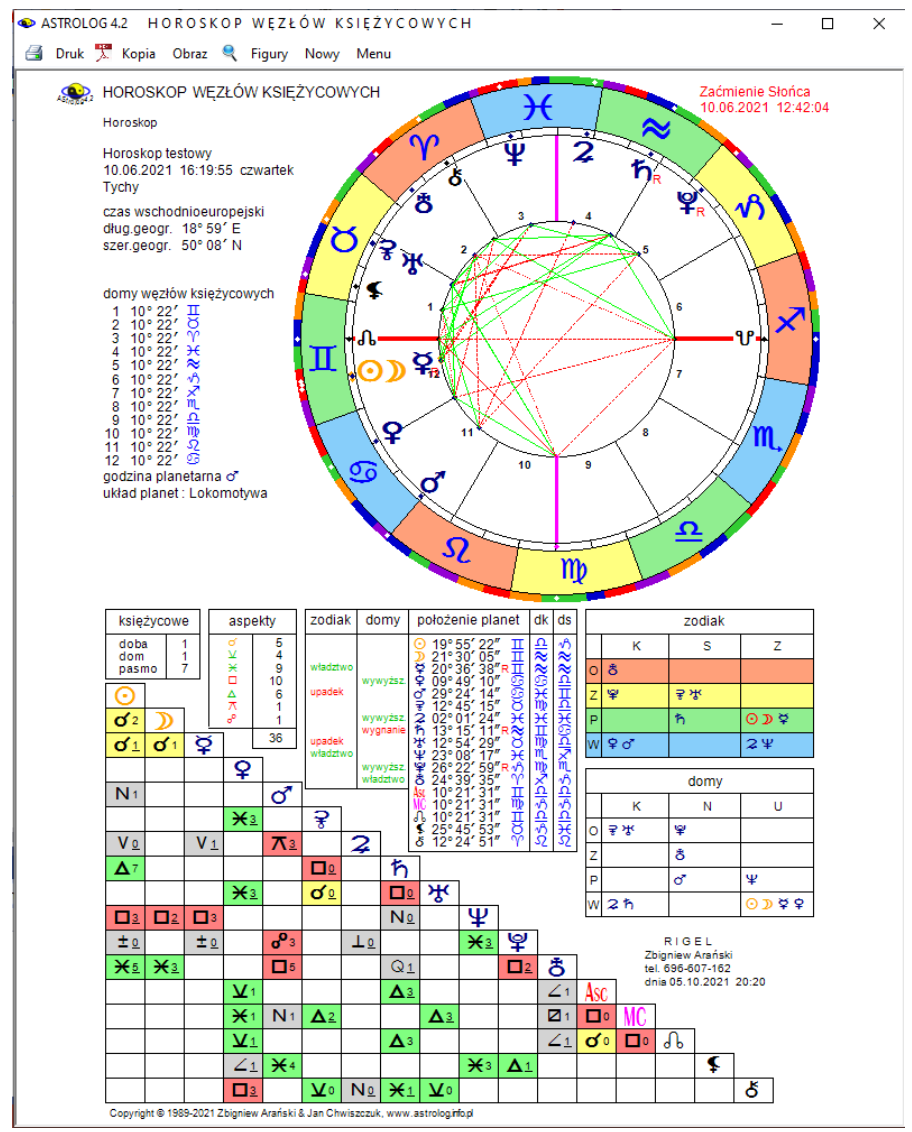

Rys.29. Przykładowy horoskop węzłów księżycowych – orientacja pionowa.

Horoskop węzłów księżycowych ma podobny wygląd jak horoskop radix, jedynie domy mają równe wartości i liczone są w kierunku przeciwnym, tzn. zgodnie z ruchem wskazówek zegara. Zostały one ponumerowane przy kole linii aspektów. Położenie Ascendentu, MC i domów nie są więc rzeczywistymi horoskopowymi położeniami, powiązanymi z miejscem i czasem, ich położenia wyznaczone są w sposób czysto algorytmiczny.

Dla horoskopu węzłów księżycowych można wykreślić figury planetarne. Standardowo horoskop można również wydrukować, skopiować, zapisać na dysk, można też powrócić do formularza danych lub wyjść do głównego menu. Horoskop może być powiększony przez kliknięcie lupki na pasku menu. Jeżeli w przedziale 12 godzin zachodzi zaćmienie, informacja o tym fakcie wyświetlana jest w prawym górnym rogu w kolorze czerwonym.

## **4.8. Horoskop poczęcia**

Powyższa opcja umożliwia skorelowanie horoskopu radix z horoskopem poczęcia i poprzez to rektyfikację horoskopu radix. W metodzie Światosława Floriana Nowickiego (Św.F.Nowicki, W.Jóźwiak, "Cykle Zodiaku", str.180 - 200) poszukuje się wzajemnych położeń Księżyca na Ascendencie bądź Descendencie i odwrotnie, w horoskopie radix i poczęcia.

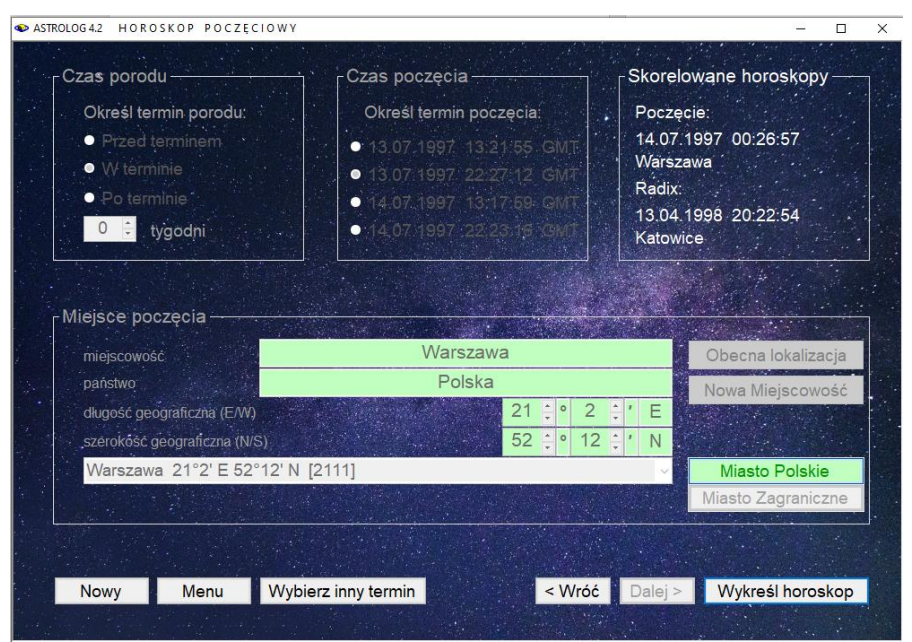

Rys.30. Formularz wprowadzania danych poczęciowych

Formularz wprowadzania danych poczęciowych przedstawiono na Rys.30. Na wstępie określa się terminowość porodu i jego przyspieszenie bądź opóźnienie w tygodniach. Następnie wybierane są 2 lub 3 (dla Księżyca znajdującego się w odległości mniejszej od 4 dni od Ascendentu bądź Descendentu) prawdopodobne terminy poczęcia. W kolejnym kroku, po zadeklarowaniu miejsca poczęcia, otrzymuje się 4 daty, mieszczące się w przedziale 1 doby w obie strony od zadeklarowanej pierwotnej daty poczęcia, spełniające warunek położenia Ascendentu lub Descendentu na zrektyfikowanej wstępnie pozycji Księżyca radix. Najbliższa data spełniająca podane wstępnie warunki wyświetlana jest kolorem czerwonym. Po wybraniu jednej z 4 możliwości, otrzymujemy skorelowane horoskopy: zrektyfikowany horoskop radix i horoskop poczęcia. Przyciski "**Wróć**" i "**Dalej**" umożliwiają przemieszczanie się po formularzu w przód i w tył.

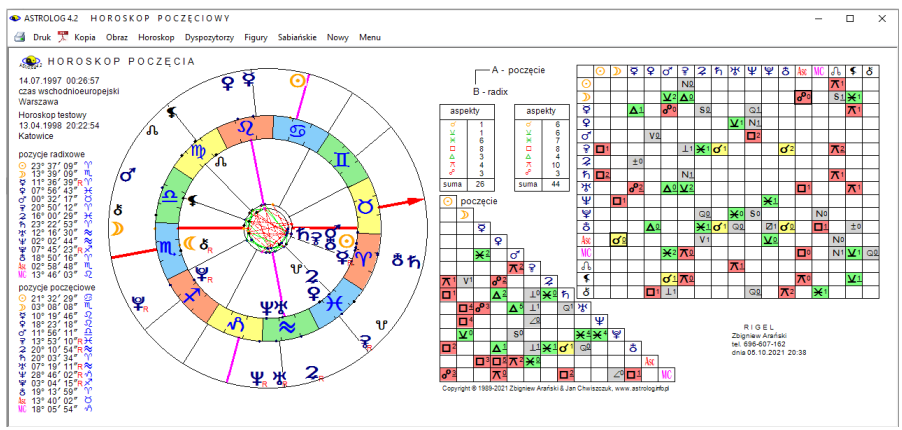

Rys.31. Przykładowy horoskop poczęcia nałożony na horoskop radix

Przycisk "**Wybierz inny termin**" umożliwia wybranie innej z sugerowanych dat poczęcia, "Nowy" wybranie innej osoby, a "Menu" – powrót do menu. Przycisk "**Wykreśl horoskop**" wykreśla horoskop poczęcia.

Oba horoskopy umieszczone zostają w spisie bieżącym i można wykonywać do nich inne horoskopy lub je z nimi porównywać. Dla horoskopu poczęcia, podobnie jak dla horoskopu radix, można wykreślić grafy dyspozytorów planetarnych, figury planetarne oraz symbole sabiańskie. Natomiast podopcja "**Do radixu**" umożliwia wykreślenie horoskopu poczęcia nałożonego na horoskop radix (Rys.31). Z lewej strony podane są wówczas pozycje radix i poczęcia.

W tabeli podane są aspekty porównawcze obu horoskopów, a także ilość

poszczególnych aspektów głównych i ich liczba sumaryczna. W trójkątnej tabeli wykreślono aspekty między planetami poczęcia, a powyżej określono ilość aspektów głównych i sumaryczną ilość aspektów horoskopu poczęcia. Podopcja "**Horoskop**" pozwala na powrót do horoskopu poczęcia. Standardowo horoskop poczęcia można wydrukować, skopiować, zapisać na dysk, można też powrócić z niego do formularza danych lub wyjść do głównego menu. To samo dotyczy horoskopu poczęcia nałożonego na horoskop radix.

Dla horoskopu poczęcia badany jest jałowy bieg Księżyca i godzina planetarna (gdy są one zadeklarowane w ustawieniach menu), układ planetarny oraz doby, domy księżycowe i pasma posadowienia Księżyca. Podobnie jak w horoskopie radix określone jest władztwo planetarne, zgodnie z ustawieniami zadeklarowanymi w menu, położenie planet oraz tabele żywiołów i jakości w zodiaku i domach.

W podanym powyżej przykładzie widać korelację położeń Księżyców i Ascendentów w horoskopach poczęcia i radixowym. Księżyc radix jest w opozycji do Ascendentu poczęcia, a Księżyc poczęcia w koniunkcji z Ascendentem radix.

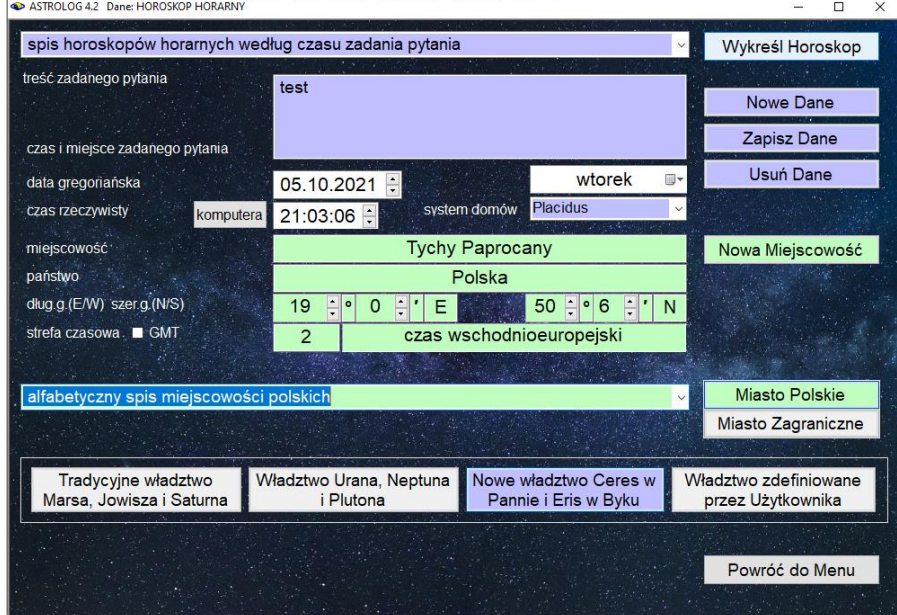

## **4.9. Horoskop horarny**

Rys.32. Formularz wprowadzania danych horarnych

Horoskop horarny sporządzany jest na czas zadania pytania, dotyczącego danego zdarzenia, bądź problemu i pozwala uzyskać na nie odpowiedź.

Po wpisaniu do formularza (Rys.32) treści zadanego pytania oraz czasu i miejsca jego zadania (można wybrać czas bieżący), uaktywniony zostaje przycisk "**Wykreśl Horoskop**". Po jego naciśnięciu wykreślony zostaje horoskop horarny (Rys.33). Można go zapisać w osobnej bazie danych i wywołać w późniejszym czasie.

Program umożliwia wybranie tradycyjnego władztwa Marsa, Jowisza i Saturna, władztwa Urana, Neptuna i Plutona zamiast tradycyjnego oraz nowego władztwa Ceres w Pannie i Eris w Byku. Wybranie władztwa innego jak w ustawieniach menu powoduje wyświetlenie odnośnego komunikatu. Po wyjściu z opcji horarnej następuje przywrócenie pierwotnych ustawień władztwa, zadeklarowanych w menu.

W horoskopie horarnym określono atrybut Ascendentu i władcy godziny planetarnej, a także sprawdzono zharmonizowanie horoskopu. W tabelce obliczono pozycję planet w znakach zodiaku i określono podstawowe "godności" i "słabości" planet według Ptolemeusza tzn. określono planete władającą znakiem, dekanatem, okresem, żywiołem dziennym i nocnym, a także egzaltacje w znaku oraz siłę planety. Uwzględniono władztwo, egzaltację, detryment i upadek. Sprawdzono, czy planeta jest "w sercu" Słońca i czy nie jest "spalona". Dokonano oceny jej siły, korzystając z punktowego systemu "godności" i "słabości" planet według W.Lilly. Następnie określono położenie punktu przesilenia i punktu kontrastującego oraz sprawdzono, czy któraś z planet nie znajduje się w koniunkcji z wymienionymi wyżej punktami. Sprawdzono też, czy planeta nie znajduje się w stopniu egzaltacji, bądź stopniu krytycznym lub koniunkcji z wyróżnionymi gwiazdami stałymi. Pod uwagę wzięto następujące gwiazdy: Regulus, Aldebaran, Fomalhaut, Antares, Spica, Arctur, Algol, Plajady, Vindematrix oraz 22° Lwa i 19° Skorpiona. Elementy beneficzne oznaczono kolorem zielonym, a maleficzne czerwonym.

Pod tabelką umieszczono pomocny w analizie horarnej diagram biegu planet, na którym wrysowano planety, zgodnie z ich położeniami w znakach, w zakresie 0 - 30 stopni. Pod wykresem umieszczono uwagi wynikające z uwzględnienia takich elementów horoskopu jak: bieg jałowy Księżyca, położenie Księżyca w "Via Combusta", położenie Ascendentu w trzech pierwszych lub ostatnich stopniach znaku, położenie Wenus, Marsa, Saturna lub Jowisza na Ascendencie, położenie Saturna w 7 domu lub wierzchołka 7 domu źle aspektowanego przez Saturna, położenie władcy 7 domu w detrymencie lub upadku bądź "spalonego" władcy Ascendentu.

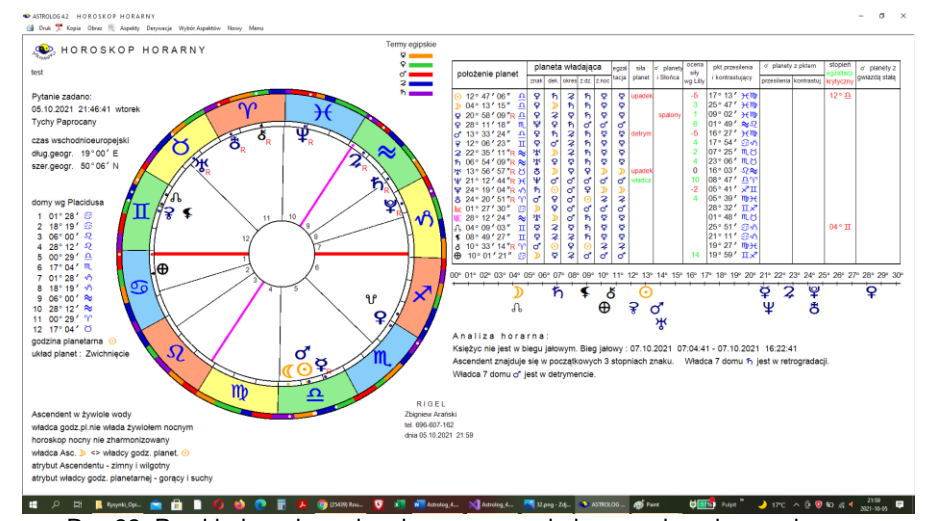

Rys.33. Przykładowy horoskop horarny przeskalowany do pełnego ekranu. Po zapoznaniu się z horoskopem, można dokonać derywacji horoskopu horarnego klikając "**Derywacja**" (z odrębnego formularzyka wybieramy dom, który ma być osią derywacji, wierzchołek tego domu jest wtedy traktowany jako nowy ascendent), jak przedstawia Rys.34. Z horoskopu derywacyjnego możemy przejść do dalszych derywacji, wykreślenia tabeli aspektów lub powrócić do horoskopu horarnego klikając podopcję "**Horoskop**".

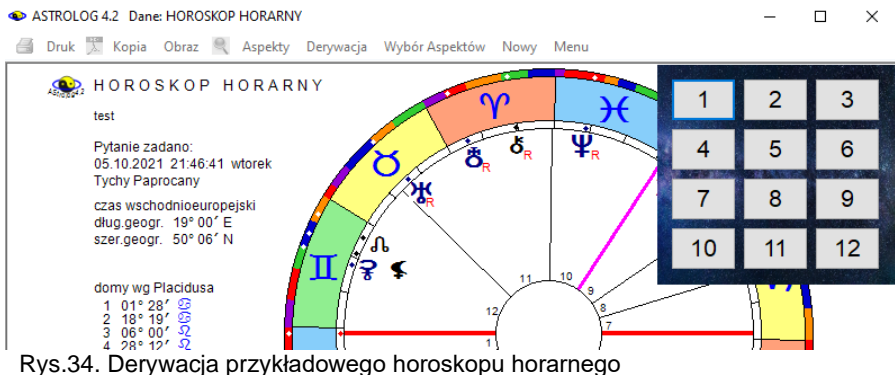

Tabele aspektów można wykreślić po wybraniu podopcji "Aspekty". Uwzględnione w niej zostaną aspekty planet, których pola wyboru zaznaczone zostały w formularzyku wywołanym po kliknięciu w podopcję menu "Wybór Aspektów", pojawiającym się z prawej strony horoskopu horarnego (Rys.35). Z analizy nie można wykluczyć Księżyca, z uwagi na

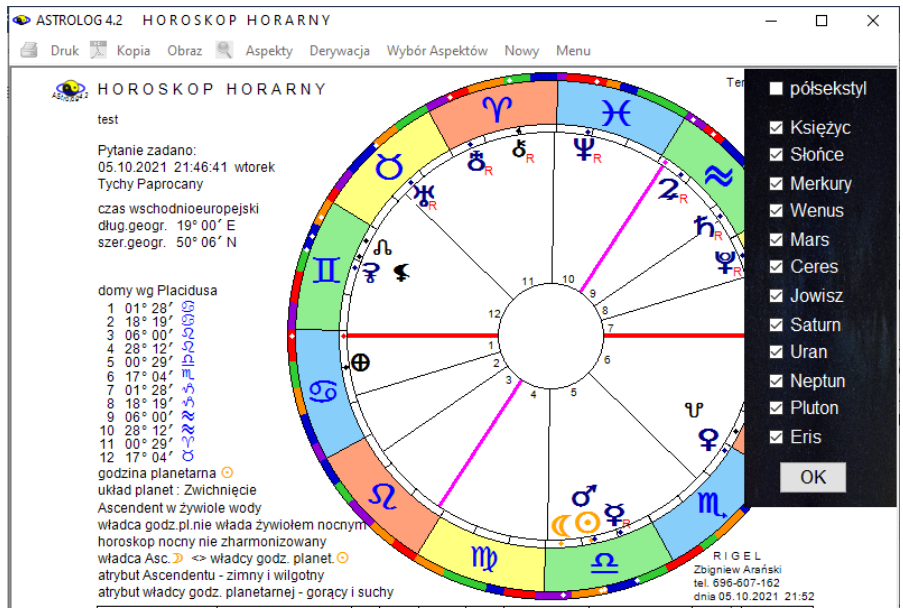

Rys.35. Wybór aspektów horoskopu horarnego

jego pierwszoplanowe znaczenie w analizie horarnej, natomiast można włączyć do analizy lub wyłączyć z niej półsekstyl.

W tabeli (Rys.36) poddano analizie aspekty znakowe kolejnych wybranych planet ze wszystkimi pozostałymi. Określono ich dokładność, aplikacyjność oraz zaznaczono, czy jest to aspekt lewy, czy prawy. Dla aspektów aplikacyjnych przyjęto oznaczenie APL, a dla separacyjnych SEP, natomiast aspekty, które zmieniają się z aplikacyjnych w separacyjne lub odwrotnie, oznaczono odpowiednio przez A/S i S/A. Zbadano też wzajemną recepcje i określono czy zachodzi ona przez znak, żywioł, dekanat czy egzaltację. Dla aspektów aplikacyjnych określono datę efemerydalną wejścia w sumę półorbów aspektujących się planet, co przyjmuje się za początek ich wzajemnego oddziaływania oraz datę ich dokładnego aspektu. Wielkości te określono także w oparciu o symboliczny przelicznik czasu, licząc ilość stopni, które musi przejść dana planeta, aby wejść w sumę półorbów aspektujących się planet, rozpoczynając wzajemne oddziaływanie lub utworzyć dokładny aspekt. Stopnie te oznaczają godziny (h), dni (d), tygodnie (t), miesiące (m), lata (l), bądź czas nieokreślony (?) w zależności od jakości znaku i domu horoskopowego, w którym dana planeta się znajduje. Stosowane są dwa warianty czasowe, które rozdzielono ukośną kreską. Następnie zbadano, czy nie zachodzi prohibicia, refranacia, lub frustracja. Utrudniają one pozytywne zakończenie sprawy.

ASTROLOGA2 ASPEKTY HORARNE

**B** Druk **X** Kopia Obraz Kontynuacja Horoskop Nowy Menu

| Pytanie zadano:<br>05.10.2021 21:46:41<br><b>Tychy Paprocany</b> |                                    |                          |             |              |             |                                   |                   |                            |                        |                     | RIGEL<br>Zbianiew Arański<br>tel. 696-607-162<br>dnia 05.10.2021 21:56 |                  |
|------------------------------------------------------------------|------------------------------------|--------------------------|-------------|--------------|-------------|-----------------------------------|-------------------|----------------------------|------------------------|---------------------|------------------------------------------------------------------------|------------------|
| aspekt                                                           | dokł                               | APL.<br>L                | <b>RECE</b> | <b>TRANS</b> | <b>KOLE</b> | <b>PROHI</b>                      | <b>FRUST</b>      | <b>REFRA</b>               | granica czasu oddział. |                     | czas dokładn, aspektu                                                  |                  |
| znakowy<br>G                                                     |                                    | <b>SEPP</b>              | <b>PCJA</b> | LACJA        | <b>KCJA</b> | <b>BICJA</b>                      | <b>RACJA</b>      | <b>NACJA</b>               | data                   | wa <sup>o</sup> hor | data                                                                   | wa° hor<br>9d/t  |
| D<br>$\preceq$<br>옾<br>$\sum_{i=1}^{n} a_i$<br>$D \times 9$      | $09^{\circ}$<br>17 <sup>o</sup>    | APL L<br>APL L           |             |              |             | ちょう<br>ñΔD                        |                   | ಅಕಾ                        |                        |                     | 06.10.2021<br>06.10.2021                                               | 16d/t            |
| AAAAAAA<br>÷<br>ರ್<br>긓<br>$\Delta$                              | $09^{\circ}$<br>os° l              | APL L<br>APL P           |             |              |             | ħ<br>Δ<br>D<br>方丘<br>D            |                   |                            |                        |                     | 06.10.2021<br>06.10.2021                                               | 10d/t<br>8d/t    |
| 2<br>Δ<br>析<br>Δ                                                 | 18 <sup>o</sup><br>$03^{\circ}$    | APL L<br>APL L           |             |              |             | $\mathcal{D}$<br>市立               |                   | $2 \times R$               |                        |                     | 07.10.2021                                                             | 18d/t            |
| $\pi$<br>ਆ                                                       | 10 <sup>o</sup>                    | APL P                    |             |              |             | ħΔ<br>D                           |                   | ħwR<br><b>墨亚良</b>          |                        |                     | 06.10.2021<br>06.10.2021                                               | 3d/t<br>10d/t    |
| $\pi$<br>Ψ<br>Ψ<br>$\Box$                                        | $17^{\circ}$<br>$20^{\circ}$       | APL L<br>APL L           |             |              |             | ş<br>⊅<br>Δ<br>ę<br>D<br>$\Delta$ |                   | $\Psi$ w R<br>¥ w R        |                        |                     | 07.10.2021<br>07.10.2021                                               | 17d/t<br>20d/t   |
| é<br>8<br>$\odot$<br>D<br>B                                      | $20^{\circ}$<br>09°                | APL P<br>APL L           |             |              |             | 方丘<br>'N<br>$h \triangle D$       |                   | $8 \le R$                  |                        |                     | 07.10.2021<br>06.10.2021                                               | 20 d / t         |
| $\odot$<br>보<br>$\sigma$<br>$\mathbf{Q}$                         | 08°                                | APL L                    |             |              |             |                                   | $D \times \Theta$ | $\frac{1}{2}$ w R          |                        |                     | 09.10.2021                                                             |                  |
| $\frac{8}{6}$<br>$\preccurlyeq$<br>ರ್<br>긓<br>Δ                  | 01°<br>01°                         | APL L<br><b>SEP</b>      |             |              |             |                                   | 挙 えず              |                            |                        | 28 m/1              | 08.10.2021                                                             |                  |
| 00000<br>$\Delta$<br>2<br>冇<br>Δ                                 | 10 <sup>o</sup><br>06°             | APL L<br><b>SEP</b>      |             | △ ♀ △        | 大學口         | $D \times 0$                      |                   | $2 \le R$                  | 05.10.2021             |                     | 15.10.2021<br>07.10.2021                                               | 10d/t            |
| $\frac{1}{2}$<br>ж,<br>Ψ                                         | 01°<br>08°                         | APL P<br>APL L           |             |              |             | $\mathbb{D}$ of $\Theta$          | σ"π₩              | 米 w R<br>$\Psi$ w R        |                        |                     | 07.10.2021<br>14.10.2021                                               | 8d/t             |
| $\tilde{\circ}$<br>ö<br>Ψ                                        | 12°                                | APL L                    |             |              |             | $D \times \Theta$<br>D d          |                   | <b>WR</b>                  |                        |                     | 17.10.2021                                                             | 12d/t            |
| مى<br>8<br>¥<br>$\odot$<br>ď                                     | 12°<br>$08^{\circ}$                | APL P<br>APL L           |             |              |             | $\odot$                           | $D<\Theta$        | 8 w R<br>$\nabla$ w R      |                        |                     | 17.10.2021<br>09.10.2021                                               | 11d/t            |
| ⋭<br>ъ<br>$\sigma$<br>Ÿ<br>$y$ $\bar{Q}$                         | $17^{\circ}$                       | APL L                    |             |              |             | ちょう                               |                   | ¥ w R                      |                        |                     | 06.10.2021                                                             |                  |
| ¥<br>ď<br>ರ್<br>Ŷ<br>ş<br>Δ                                      | 07°<br>$09^{\circ}$                | APL P<br>APL P           |             |              |             |                                   | 挙 えば<br>D∆ ?      | $\frac{1}{2}$ w R<br>¥ w R |                        |                     | 10.10.2021<br>14.10.2021                                               |                  |
| 40.40.40<br>2<br>Δ<br>朽<br>Δ                                     | $02^{\circ}$<br>14 <sup>o</sup>    | S/A L<br><b>SEP</b>      | egzalt.     |              |             | $\mathbb{D}$ of $\mathbb{P}$      |                   | ≌ w R                      |                        |                     | 01.11.2021                                                             |                  |
| 귯<br>ਆ<br>Ψ                                                      | $07^{\circ}$<br>$00^{\circ}$       | APL P<br>S/A L           |             |              |             | $\sigma$<br>D                     | σ'π \             | $\frac{1}{2}$ w R<br>≌ w R |                        |                     | 12.10.2021<br>30.10.2021                                               |                  |
| ä<br>¥<br>Ψ<br>¥<br>Þ<br>8                                       | 03°<br>$03^{\circ}$                | S/A<br><b>L</b><br>S/A P |             |              |             | $\mathbb{D}$ of<br>¥<br>Ďв<br>登   |                   | ¥ w R<br>불 w R             |                        |                     | 02.11.2021<br>02.11.2021                                               |                  |
| ò<br>$\mathbf{\underline{V}}$<br>$\circ$                         |                                    |                          |             |              |             |                                   |                   |                            |                        |                     |                                                                        |                  |
| $\frac{1}{2}$<br>$\frac{x}{4}$                                   |                                    |                          |             |              |             |                                   |                   |                            |                        |                     |                                                                        |                  |
| 000<br>$\bar{\mathbf{z}}$<br>ರ<br>중<br>ş                         | 16°                                | <b>SEP</b>               |             |              |             |                                   |                   |                            |                        |                     |                                                                        |                  |
| 2<br>$\Box$<br>析                                                 | 06°<br>21°                         | <b>SEP</b><br><b>SEP</b> |             | ⊼ 8 ж        |             |                                   |                   |                            | 05.10.2021             | 0 d/t               |                                                                        |                  |
| 0000<br>P<br>ਆ<br>Ψ<br>Δ                                         | 14°<br>07°                         | <b>SEP</b><br><b>SEP</b> |             | ж ≌ ж        |             |                                   |                   |                            | 05.10.2021             | 0 d/t               |                                                                        |                  |
| Ψ<br>$\mathcal{H}$<br>ė<br>8<br>$\pi$                            | 04°<br>04°                         | <b>SEP</b><br><b>SEP</b> |             | ⊼8 □         |             |                                   |                   |                            | 05.10.2021             | 0d/t                |                                                                        |                  |
| ಠ<br>ø<br>ø<br>ರ್<br>$\mathbf{d}$<br>D                           | $01^{\circ}$<br>$09^{\circ}$       | APL P<br>APL L           |             |              |             | ちょう                               | ≫ ⊼♂              |                            |                        |                     | 08.10.2021<br>06.10.2021                                               |                  |
| ě<br>¥<br>ø<br>$\bar{\mathbf{x}}$<br>¥                           | $07^{\circ}$                       | APL P                    |             |              |             |                                   | 挙 たげ              | $\frac{1}{2}$ w R          |                        |                     | 10.10.2021                                                             |                  |
| д<br>Ā<br>ş                                                      | $01^{\circ}$                       | <b>SEP</b>               |             |              |             |                                   |                   |                            |                        |                     |                                                                        |                  |
| ुं<br>Δ<br>2<br>冇<br>Δ                                           | $09^{\circ}$<br>$07^{\circ}$       | APL L<br><b>SEP</b>      |             | △ ≆ △        | 치병 ロ        | 挙 えば                              |                   | $2 \le R$                  | 05.10.2021             | 28 m / 1            | 19.10.2021<br>06.10.2021                                               |                  |
| ď<br>즛<br>承<br>Ψ<br>ರ್                                           | $00^{\circ}$<br>$08^{\circ}$       | APL P<br>APL L           |             |              |             | Ψ ⊼ σ                             |                   | <b>米亚良</b><br>$\Psi$ w R   |                        |                     | 06.10.2021<br>17.10.2021                                               | 7d/t             |
| ö<br>ď<br>÷<br>ಠ<br>مى<br>8                                      | 11 <sup>o</sup><br>11 <sup>o</sup> | APL L<br>P<br><b>APL</b> |             |              |             | せぇぱ<br>∑ා ර                       |                   | ΨwR<br>$8 \times R$        |                        |                     | 22.10.2021<br>21.10.2021                                               | 11 d/t<br>11 d/t |
| ş<br>Δ<br>⊙                                                      | 01°                                | <b>SEP</b>               |             |              |             |                                   |                   |                            |                        |                     |                                                                        |                  |
| 40 40 40 40 40 40 40 40 40<br>D<br>Δ<br>₽                        | 08°<br>09°                         | API P<br>APL P           |             |              |             | カムD                               | D ∆ ₹             | $\frac{1}{2}$ w R          |                        |                     | 06.10.2021<br>14.10.2021                                               |                  |
| $\frac{\Delta}{\Delta}$<br>¥<br>Δ<br>ď                           | 16°<br>01°                         | <b>SEP</b><br><b>SEP</b> |             |              |             |                                   |                   |                            |                        |                     |                                                                        |                  |
| 2<br>Δ                                                           | 10 <sup>o</sup>                    | <b>SEP</b>               |             |              |             |                                   |                   |                            |                        |                     |                                                                        |                  |
| ħ<br>Δ<br>ਆ<br>$\overline{\mathbf{y}}$                           | 05°                                | S/A P                    |             |              |             |                                   | コムカ               | ħwR                        |                        |                     | 14.11.2021                                                             |                  |
| $\Box$<br>Ψ<br>$\pi$<br>Ψ                                        | 09°<br>12°                         | <b>SEP</b><br><b>SEP</b> |             |              |             |                                   |                   |                            |                        |                     |                                                                        |                  |
| ş<br>ఠి<br>$\infty$                                              | 12°                                | <b>SEP</b>               |             |              |             |                                   |                   |                            |                        |                     |                                                                        |                  |

Rys.36. Przykładowa tabela aspektów znakowych horoskopu horarnego.

**Prohibicja (zakaz)** zachodzi, gdy dwie planety dążą do aspektu, ale trzecia wcześniej utworzy dokładny aspekt z jedną z nich. **Frustracja (udaremnienie)** zachodzi, gdy dwie planety dążą do aspektu aplikacyjnego, a trzecia zdąży utworzyć dokładny aspekt z planeta wolniejszą. Dla prohibicji i frustracji określono planetę zakazującą lub udaremniającą pozytywne zakończenie sprawy wraz z aspektami, które tworzy ona z obiema kolejno analizowanymi planetami. **Refranacja (powstrzymywanie)** zachodzi, gdy planeta dążąca do aspektu aplikacyjnego przechodzi w retrogradację lub planeta aspektowana wychodzi ze znaku, w którym przebywa, zanim utworzy dokładny aspekt. Dla refranacji określono planetę retrogradującą lub planetę, która weszła do następnego znaku przed uściśleniem aspektu, określając w tabeli ten znak zodiaku. Są to elementy niesprzyjające i zaznaczono je w główce tabeli kolorem czerwonym. Z kolei zbadano wzajemną **recepcję** która zachodzi, gdy dwie planety znajdują się wymiennie w którejś z podstawowych swych godności przez znak, żywioł, dekanat, okres czy egzaltację oraz translacje i kolekcje światła, które mimo separacyjności aspektu mogą dać odpowiedź twierdzącą na zadane pytanie. **Translacja światła (przenoszenie)** następuje gdy szybsza planeta oddalając się od wolniejszej tworzy aspekt z inną wolniejszą przepisując na nią światło. Planeta, z której pobrano światło i ta na którą światło zostało przepisane muszą być w jednej z podstawowych wspólnych godności (żywiole, okresie). **Kolekcja światła (zbieranie)** zachodzi, gdy dwie planety nie tworzą ze sobą aspektu lub tworzą aspekt separacyjny ale obie dążą do aspektów aplikacyjnych z inna wolniejszą planetą, która zbiera z nich światło. Przy translacji i kolekcji światła czasy wejścia w sumę półorbów i dokładnego aspektu dotyczą planety przenoszącej lub kolekcjonującej światło. W tabeli podano oba aspekty i planetę przenoszącą lub kolekcjonującą światło, która je tworzy z obiema kolejno analizowanymi planetami. Są to elementy sprzyjające i w główce tabeli oznaczono je kolorem zielonym.

Gdy liczba analizowanych planet jest większa od sześciu, pojawia się podopcja "**Kontynuacja**", umożliwiająca dalsze analizowanie aspektów. Po wykreśleniu pozostałych aspektów, można powrócić do menu lub naciskając przycisk "**Horoskop**", wrócić do analizy horoskopu horarnego. Pozostałe podopcje menu mają znaczenie standardowe.

Horoskop horarny można wydrukować, skopiować, zapisać na dysk, można też powrócić do formularza danych lub wyjść do głównego menu. Można dokonywać tego także z podopcji derywacji lub aspektów. Dodatkowo można go powiększyć za pomocą lupki i przeskalować do maksymalnego ekranu.

## **4.10. Horoskop efemerydalny**

Opcja ta umożliwia sporządzenie horoskopu dla dowolnej daty i miejscowości, nie związanej z konkretną osobą. Datę i miejscowość wprowadzamy z osobnego formularza, przedstawionego na Rys.37.

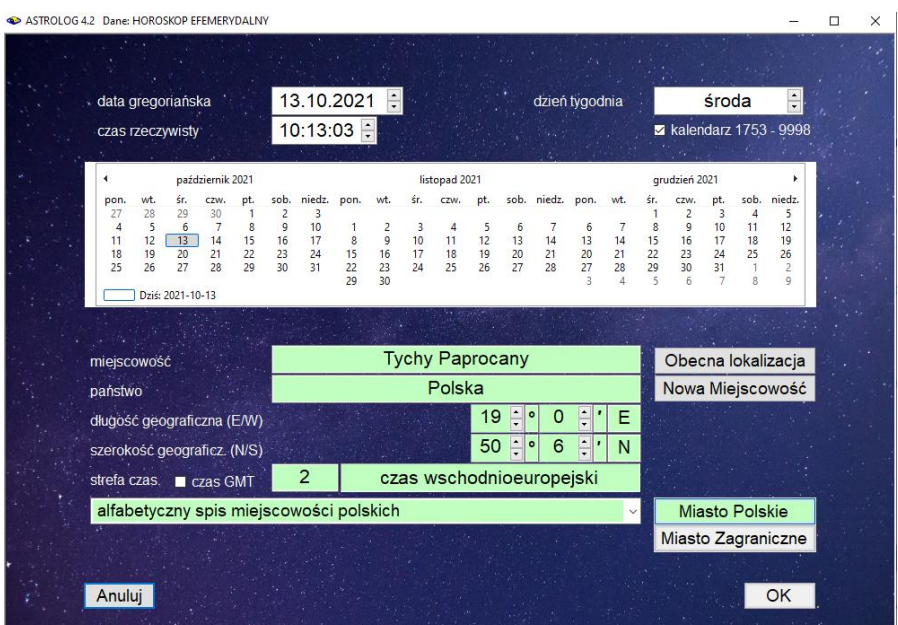

Rys.37. Formularz wprowadzania danych dla horoskopu efemerydalnego

Horoskop efemerydalny ma postać horoskopu radixowego, ale jego zaletą jest możliwość krokowej zmiany czasu po naciśnięciu przycisku "**Krok**", wywołującego osobny formularzyk w prawym, górnym rogu formularza horoskopu (Rys.38). Krok możemy zmieniać począwszy od sekundy do 100 lat, korzystając z przycisku "**Zmiana kroku**". Przyciskiem wyboru wybieramy jednostki czasu: sekundy, minuty, godziny, dni, miesiące, bądź lata. Ich liczbę od 1 do 100 wybieramy przyciskami strzałkowymi. Można zmieniać kierunek ruchu. Krok ciągły można zmieniać od 1 do 10 sekund, co oznacza w przypadku wybrania podopcji "**Krok ciągły**" automatyczne wykonywanie kroków czasowych z częstotliwością zgodną z zadeklarowaną ilością sekund. Pozwala to na ciągłą obserwację zmieniających się położeń planet i szybkie wychwycenie szukanych konfiguracji. Wówczas w celu zatrzymania wykonywania kroków czasowych należy nacisnąć przycisk "**Zatrzymaj**".

Dla horoskopu efemerydalnego wykreślane są podobne elementy jak dla horoskopu radix, podobnie też, po najechaniu myszką na punkty określające położenie planet na kole podziałki stopniowej następuje wyświetlenie interpretacyjnego opisu, dotyczącego danego stopnia zodiakalnego i pobytu w termie egipskiej lub symbolu sabiańskiego, dotyczącego położenia światła planetarnego lub osi horoskopu, w zależności od ustawień w menu.

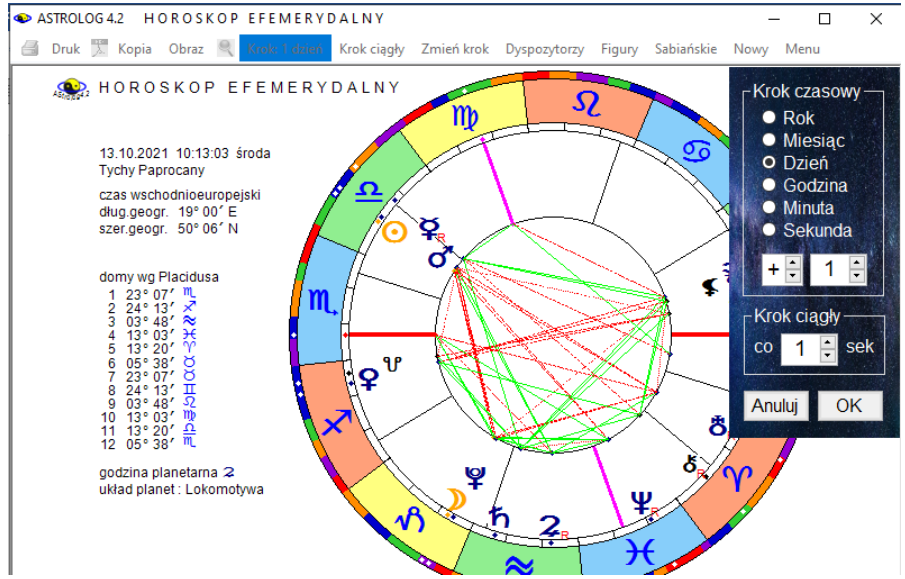

Rys.38. Horoskop efemerydalny z formularzykiem wyboru kroku czasowego

Dla horoskopu efemerydalnego można wykreślić grafy dyspozytorów planetarnych, figury planetarne oraz symbole sabiańskie, klikając w standardowe podopcje menu. Pozostałe przyciski mają również znaczenie standardowe.

### **4.11. Horoskop projektowany**

Horoskop projektowany stworzono w celu umożliwienia analizy horoskopów historycznych z podanymi pozycjami planet lub horoskopu, w którym chcemy podać własne pozycje planet i domów w celach edukacyjnych. Na wstępie w formularzu danych projektowanych (Rys.35) należy wpisać do odpowiednich okienek tekstowych nazwisko i imię osoby historycznej lub określić zdarzenie, podać miejscowość, datę i czas. Dane te nie biorą udziału w obliczeniach, mają charakter czysto informacyjny. Następnie przechodzi się do deklaracji położenia planet i domów. Z lewej strony formularza horoskopu projektowanego znajdują się wyszczególnione planety wraz z Ceres i Eris, z prawej wierzchołki domów horoskopowych. Przy każdej planecie i wierzchołku domu znajduje się przycisk wyboru. Uaktywnienie go powoduje przyporządkowanie danej planecie lub wierzchołkowi domu wybranego położenia, określonego przez podanie liczby stopni i minut oraz wybranie odpowiedniego znaku zodiaku. Stopnie i

minuty można wprowadzać bezpośrednio do okienek tekstowych przyporządkowanych planetom i domom, wpisując do nich określoną wartość z klawiatury, bądź korzystając z przycisków strzałkowych, które zwiększają lub zmniejszają wartości stopni i minut kątowych o 1.

Dla postaci historycznych, gdy nieznane były wszystkie planety, istnieje możliwość nie podawania położeń planet znajdujących się poza orbitą Saturna oraz Ceres i Eris. Wygaszenie pola wyboru planety (począwszy od Urana) z jej lewej strony, powoduje wygaszenie pól wyboru dalszych planet i zakończenie edycji ich położeń.

|                                                        |                                                  | □                                                      |
|--------------------------------------------------------|--------------------------------------------------|--------------------------------------------------------|
| Antonina Maria 02.11.1755 19:30:00 VIEN Austria [2]    |                                                  | Wybrany spis tematyczny:                               |
| alfabetyczny spis horoskopów projektowanych            |                                                  | Postaci                                                |
| Dane informacyjne                                      |                                                  |                                                        |
| Maria Antonina<br>wydarzenie / osoba                   |                                                  | 02<br>1755<br>$\frac{1}{x}$<br>11<br>data (dd.mm.rrrr) |
| miejscowość<br><b>VIEN</b>                             | czas (gg:mm)                                     | 30<br>$\frac{1}{\sqrt{2}}$<br>19<br>00<br>÷            |
|                                                        |                                                  |                                                        |
| Projektowane położenia planet-                         | $_\sqcap$ Projektowane położenia domów —<br>Domy | <b>Wykreśl Projekt</b>                                 |
| ⊙<br>$10 - 02 -$<br>m                                  | $29 - 14 -$                                      |                                                        |
| 20 ÷ <sup>o</sup> 30 ÷ '<br>$\Omega$                   | 2 <sup>1</sup><br>$16 - 58 -$                    | $\circ$                                                |
| ¥<br>$03 - 10 -$<br>♐                                  | 3<br>$\bullet$ 17:<br>$05 -$                     | $\Omega$                                               |
| $\overline{\mathbf{P}}$<br>m<br>$\div$ 27 $\div$<br>11 | $0.55 - 1$<br>4<br>27:                           | Ω                                                      |
| ರ<br>$16 - 28 -$<br>♋                                  | $\overline{5}$<br>$15 - 08 -$                    | <b>Nowy Projekt</b><br>$\Omega$                        |
| 2<br>È<br>07<br> ° 44<br>Ω                             | 6<br>$15 -$<br>29:<br>$\circ$                    | m<br>Zapisz Projekt                                    |
| $23 - 23$<br>$\frac{1}{\pi}$<br>$\sqrt{2}$<br>ħ        | 7<br>$014 -$<br>$29 -$                           | Х<br>Usuń Projekt                                      |
| $11 - 31 -$<br>$\mathcal{H}$                           | 8<br>$16 - 58 -$                                 | $\sqrt{3}$                                             |
| $\div$ 56 $\div$<br>Ω<br>10                            | 9.<br>05:<br>$\bullet$<br>17                     | $\approx$                                              |
| v<br>14 : 945 :<br>×                                   | 27<br>55<br>VIC.<br>$\bullet$                    | $\approx$                                              |
|                                                        | 11<br>$15 -$<br>$^{\circ}$ 08 $\div$             | $\gamma$                                               |
| రి                                                     | 12.<br>15 : • 29 :                               | ℧                                                      |
|                                                        |                                                  | Powróć do Menu                                         |

Rys.39. Formularz wprowadzania danych projektowanych

W górnej części formularza znajdują się dwa okienka rozwijalne, w których przechowywany jest alfabetyczny spis danych horoskopowych z wybranego z prawej strony spisu tematycznego oraz spis zapisanych horoskopów projektowanych. Klikając w odpowiednią pozycję spisu danych horoskopowych, wprowadzamy wybraną osobę lub wykreślony uprzednio horoskop do formularza projektowego w celu jego modyfikacji. Klikając w poniższy spis horoskopów projektowanych, wprowadzamy do formularza uprzednio zapisany w bazie horoskopów projektowanych horoskop.

Przykładowy horoskop projektowany przedstawiono na Rys.40. Dla horoskopu projektowanego można wykreślić figury planetarne. Standardowo

horoskop można wydrukować, skopiować, zapisać na dysk, można też powrócić do formularza danych lub wyjść do głównego menu.

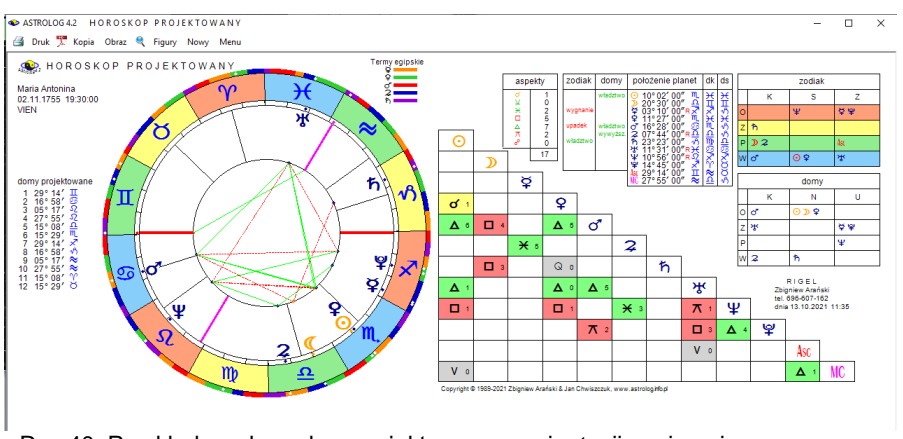

Rys.40. Przykładowy horoskop projektowany w orientacji poziomej

Na bazie horoskopu projektowanego, w którym nie podano wszystkich położeń planet, nie można wykonać horoskopu kontaktowego, można natomiast wykreślić horoskop porównawczy. Horoskop projektowany można traktować tak jak radix i dokonać pełnej jego analizy, także tranzytowej. W tym wypadku należy wprowadzić go do formularza danych ze spisu bieżącego. Horoskop projektowany można też wprowadzić do jednego z trzech okienek tekstowych danych horoskopowych A, B lub C z formularza danych, wywołując go ze spisu bieżącego, w celu wykreślenia horoskopu kontaktowego (gdy podane są wszystkie pozycje planet), porównawczego z innym horoskopem lub horoskopu potrójnego.

### **4.12. Mundoskop**

Mundoskop jest rzutem planet na koło wielkie Pierwszego Werykału z zastosowaniem domów Campanusa. Najczęściej stosuje się go w zodiaku syderycznym. Przykładowy mundoskop przedstawiono poniżej na Rys. 41.

Klikając przycisk "**Pokaz gwiazdy w koniunkcji do planet**" można uzyskać punkty gwiazd na zewnętrznym kole, Po umieszceniu myszki na punkcie gwiazdy uzyskuje się informacje o jej dokładnym położeniu i orbie koniunkcji z planetą (Rys.42).

Stosując lupkę mundoskop można powiększyć do pełnego ekranu (Rys.43).

ASTROLOG 4.2 MUNDOSKOP

Druk X Kopia Obraz & Pokaż gwiazdy w koniunkcji do planet Nowy Menu

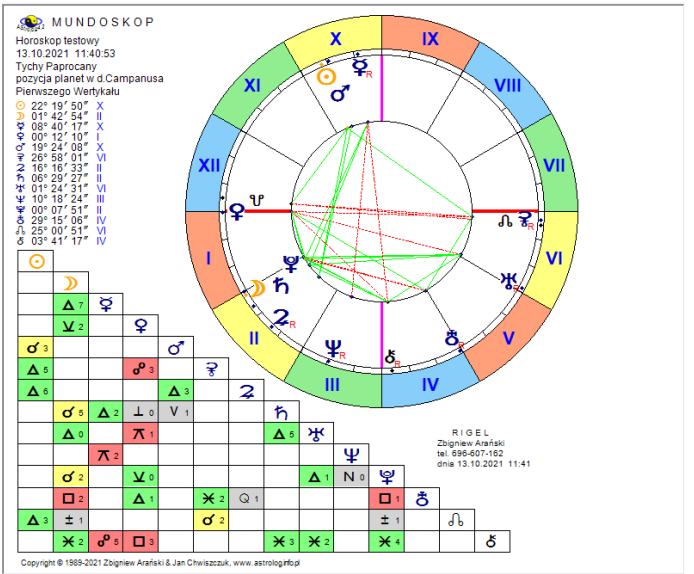

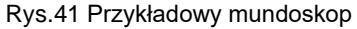

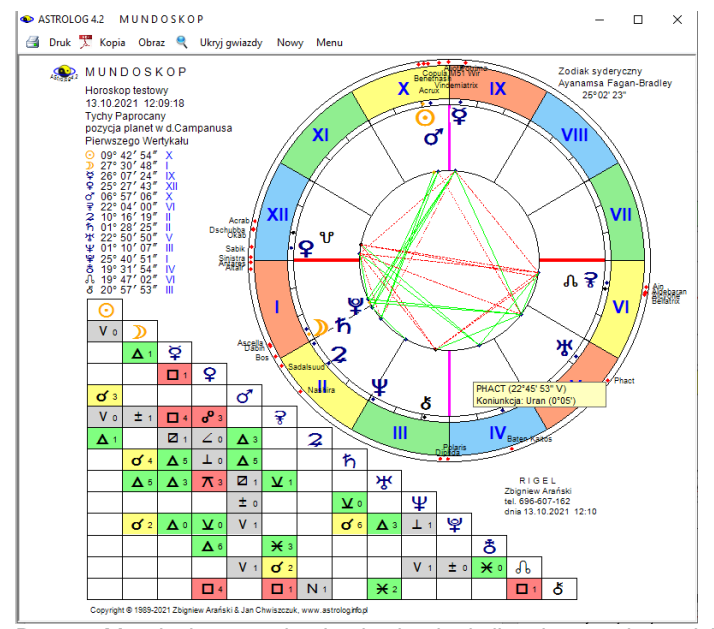

Rys.42. Mundoskop z gwiazdami w koniunkcji z planetami mundskopu

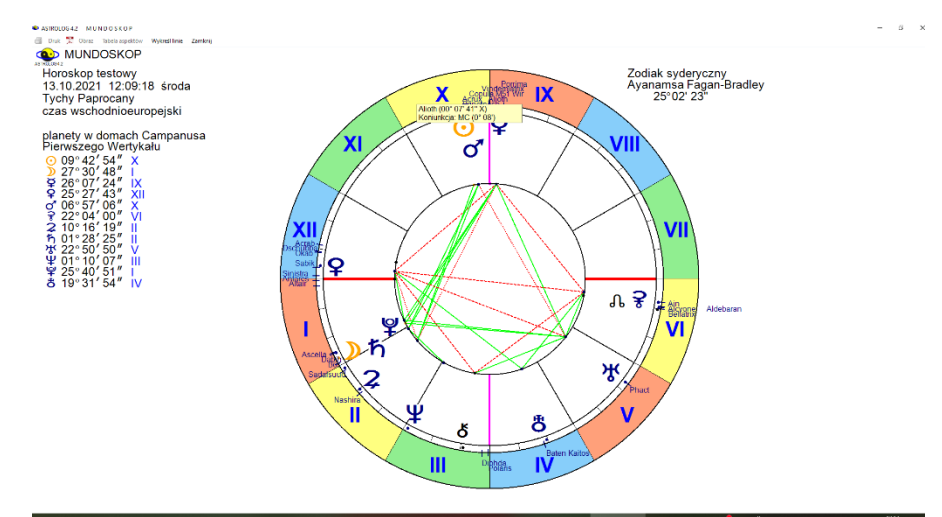

Rys. 43. Mundoskop, przy użyciu lupki.

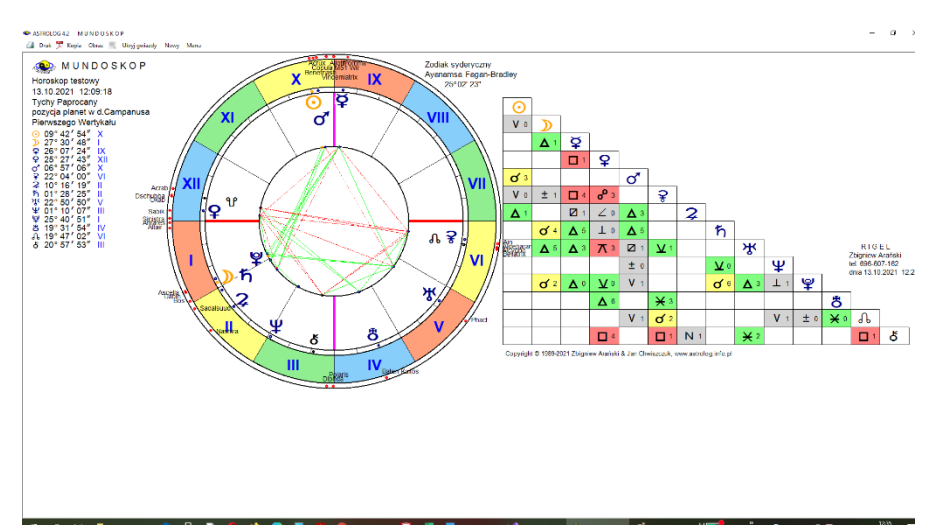

Rys. 44. Mundoskop, powiększony do pełnego ekranu z tabelą aspektów

Rys 43 przedstawia przykładowy mundoskop w zodiaku syderycznym z zastosowaniem ayanamsy Fagan - Bradleya powiększony przy użyciu lupki. Mundoskop, podobnie jak horoskop radix, można powiększyć do rozmiaru pełnego ekranu, do jego pełnej rozdzielczości, klikając w kwadratowe pole z prawej górnej strony formularza. Lupka umożliwia wyświetlenie informacji po najechaniu myszką na punkt gwiazdy.

Mundoskop można tez powiększyć bezpośrednio do pełnego ekrany wraz z tabelą aspektów (Rys.44), jednak podświetlenie informacji gwiazd jest wtedy nieczynne.

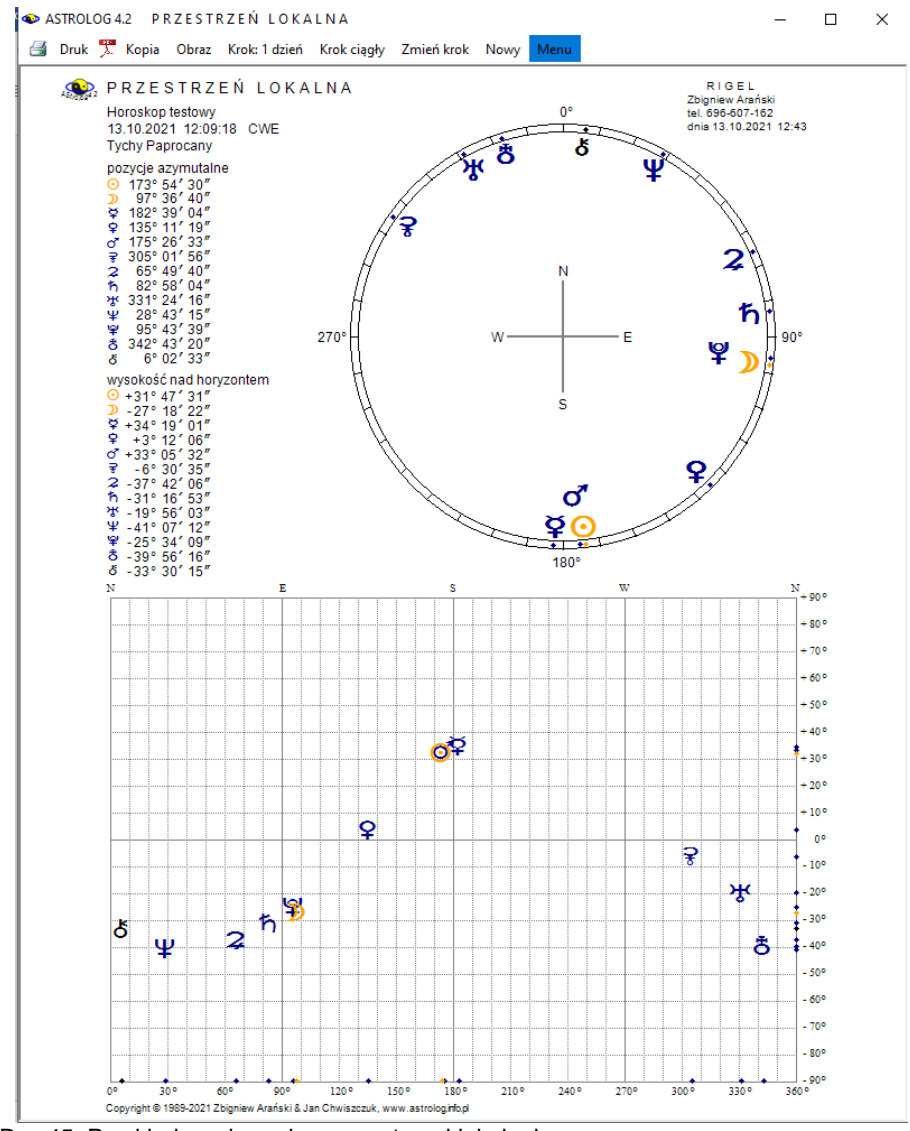

## **4.13. Przestrzeń lokalna**

Rys.45. Przykładowy horoskop przestrzeni lokalnej

Podczas gdy mundoskop jest rzutem planet na koło wielkie Pierwszego Werykału, przestrzeń lokalna jest rzutem planet na płaszczyznę horyzontu (Rys.45). Planety umieszczone są na obrzeżu koła z zachowaniem kierunków geodezyjnych (północ u góry).

Po lewej stronie podane są azymuty geodezyjne planet. Różnią się one o 180° od ich azymutów astronomicznych. Przestrzeń lokalną należy analizować w powiązaniu z mapą miasta, kraju, świata itp., którą należy zorientować analogicznie. Może wyjaśnić się wtedy dlaczego jedne kierunki komunikacyjne są dla nas tak pozytywne, a inne wręcz odwrotnie i dlaczego podróże po tej samej trasie, ale w przeciwnych kierunkach, tak bardzo różnią się w zależności od tego, w jakim kierunku jedziemy. Niebagatelna jest też sprawa analizy funkcji pomieszczeń i sprzętów domowych z uwzględnieniem kierunków i nałożenia pozycji horyzontalnych planet radixowych.

Pod pozycjami azymutalnymi podane są wysokości planet nad horyzontem, a poniżej wykreślone zostały planety na tle siatki współrzędnych. Na osi pionowej umieszczono wysokość nad horyzontem w zakresie od - 90°S do + 90°N, a na osi poziomej azymut od 0 - 360°. Symbole planet odzwierciedlają ich pozycje na niebie. Wykreślając przestrzeń lokalną dla czasu zegarowego, można uzyskać obraz nieba dla chwili bieżącej.

Przestrzeń lokalną można wydrukować, skopiować na pasek zadań, zapisać jej obraz na dysk, lub powrócić do głównego menu, a podopcja "Nowy" umożliwia wykreślenie przestrzeni lokalnej dla nowych danych horoskopowych. Możliwe jest także wykonywanie kroków czasowych i zmiana ich wartości w zakresie od 1 sekundy do 100 lat.

## **4.14. Tranzyty**

Program umożliwia wybranie jednej z dziewięciu podopcji tranzytowych:

- **Horoskop tranzytowy**
- **Zegar tranzytowy**
- **Tranzyty okresowe**
- **Szukanie aspektu do planety radix**
- **Tabela aspektów do planety radix**
- **Szukanie aspektu do wierzchołka domu**
- **Tabela aspektów do wierzchołka domu**
- **Szukanie figur tranzytowych**
- **Kalendarz tranzytowy**

## **4.14.1. Horoskop tranzytowy**

**Horoskop tranzytowy** (Rys.46) przedstawia aktualne pozycje planet tranzytujących w stosunku do planet radixowych (lub planet bazowych z horoskopu wywołanego ze spisu bieżącego np. solariusza). Planety radixowe (bazowe) umieszczone są w kole wewnętrznym, a tranzytujące w zewnętrznym. Opcjonalnie na formularzu wprowadzania danych tranzytowych (czasu i miejsca), można wybrać wykreślanie, bądź nie, wierzchołków domów horoskopowych . W zależności od tego, w lewym górnym rogu podane są położenia wierzchołków domów, bądź pozycje planet radix. Poniżej podane są aktualne pozycje planet tranzytujących. Horoskop tranzytowy można wykreślić z podaną strefą czasową lub w czasie uniwersalnym, używając odnośnego przycisku (GMT).przy wprowadzaniu czasu.

Pod kołami horoskopowymi umieszczona jest tabela aspektów tranzytowych do radixu (horoskopu bazowego) wraz z wyszczególnieniem ilości aspektów głównych i ich ilości sumarycznej oraz tabela aspektów tworzonych przez tranzytujące planety między sobą, z wyszczególnieniem ilości aspektów głównych i ich sumarycznej liczby. Dla tabeli tranzytów do radixu przyjęto zakres aspektów zadeklarowany dla tranzytów w podopcji "**Zakres aspektów**" ustawień menu. Dla aspektów planet tranzytujących między sobą przyjęto radixowy zakres aspektów.

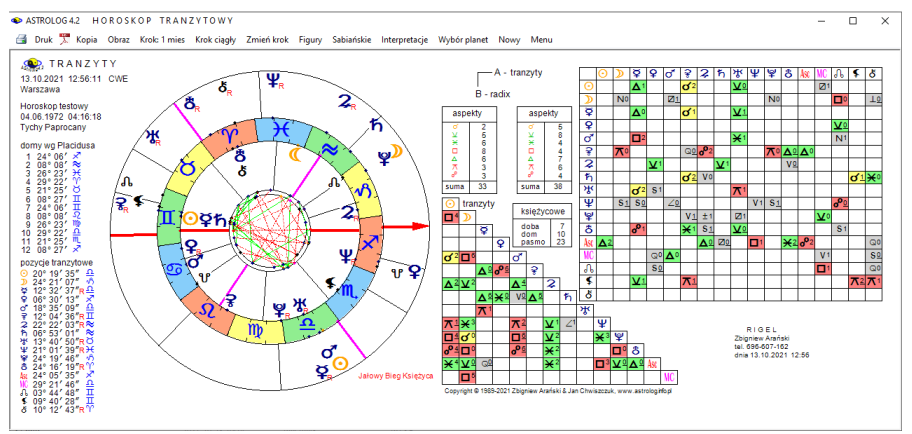

Rys.46. Przykładowy horoskop tranzytowy w orientacji poziomej

W tabeli porównawczej jako A oznaczono tranzyty, a planety tranzytowe umieszczono w wierszu poziomym, jako B oznaczono horoskop bazowy, a jego planety, umieszczono w kolumnie pionowej. Aspekty główne w tabelach wytłuszczono, a aplikacyjne podkreślono, opcjonalnie pola aspektów

pokolorowano. Tabele są modyfikowane w zależności od ilości wykreślanych planet, co wynika z ustawień menu, deklaracji wykreślania domów i daty horoskopu. Naciskając przycisk z deklaracją czasu zegarowego, otrzymujemy tranzyty obliczone dla aktualnego momentu - komputerowego czasu zegarowego i miejscowości zapisanej w pliku zegar.txt (zmienianej w opcji zegara astrologicznego). Jeżeli w przedziale doby od wybranego czasu zachodzi zaćmienie Słońca, bądź Księżyca, informacja o tym wraz z dokładnym czasem zaćmienia pojawia się w kolorze czerwonym w prawym, górnym rogu horoskopu. Opcjonalnie w ustawieniach menu można zadeklarować badanie biegu jałowego Księżyca. Wtedy automatycznie w trakcie obliczeń tranzytowych zostanie sprawdzone, czy Księżyc nie znajduje się w biegu jałowym. Jeżeli by tak było, to nad porównawczą tabelą aspektów zostanie wyświetlona odnośna informacja. Ponadto standardowo dla horoskopu tranzytowego badane są i wykreślane w osobnej tabelce: doba, dom i pasmo księżycowe.

Korzystając z podopcji krokowej można wybrać krok czasu (lata, miesiące, dni, godziny i minuty) z osobnego formularza (jak wcześniej pokazano na Rys.34) i obserwować przesuwające się planety tranzytujące na tle planet natalnych (bazowych). Krok można modyfikować, korzystając z podopcji "**Zmień krok**". Wartość kroku można wpisać posługując się przyciskami strzałkowymi. Możliwa jest zmiana kroku na przeciwny. Przycisk "Krok ciągły" umożliwia automatyczne wykonanie kolejnych kroków w odstępach czasu ustawionych w formularzyku zmiany kroku od 1 do 10 sek. Po kliknięciu w podopcje "Zatrzymaj" bieg planet zostaje zatrzymany.

Podopcja "**Wybór planet**" (Rys.47) pozwala wybrać konkretną planetę, wszystkie lub pewne grupy np. planety ciężkie lub lekkie, dzięki temu horoskop dla konkretnej analizy może być czytelniejszy. Dla wygody można zaznaczać lub odznaczać wszystkie planety. Wybrane planety są pamiętane dla tranzytów i mogą być odrębne dla progresji i dyrekcji

Dla horoskopu tranzytowego korzystając z podopcji "**Sabiańskie**" można uzyskać opis symboli sabiańskich dla aktualnego położenia Słońca, Księżyca oraz kardynalnych domów horoskopowych, dla wersji z opisami interpretacyjnymi można wybrać pełniejszą interpretację symboli sabiańskich, klikając "**Interpretacje**". (Rys.48)...

#### Dane: WYRÓR PLANET TRANZYTOWYCH

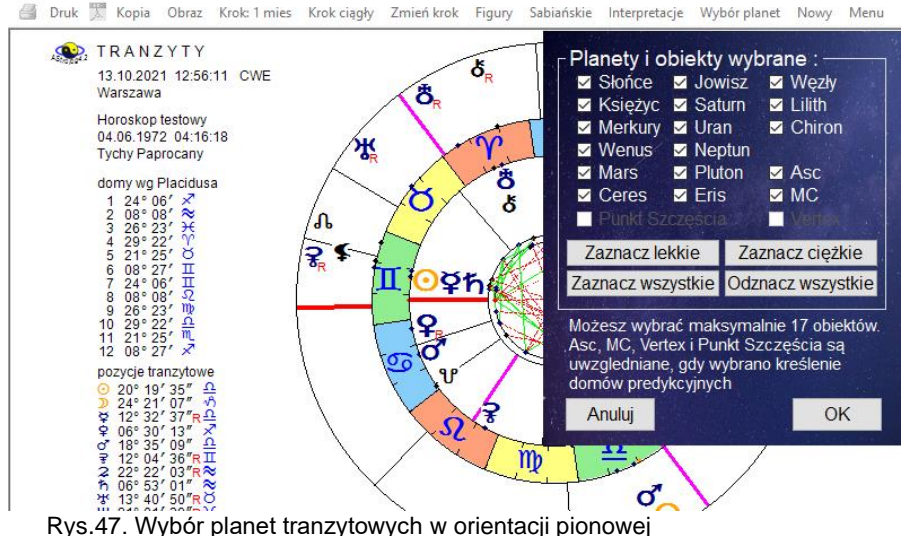

 $\Box$  $\times$ 

Z podopcji tych można powrócić do wykreślonego horoskopu klikając "Horoskop", lub powrócić do menu klikając "Menu".

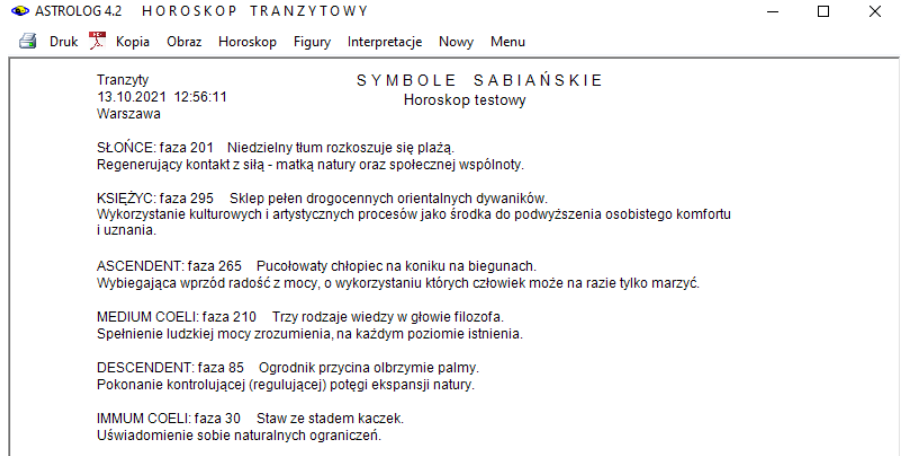

Rys.48. Przykładowe opisy interpretacyjne tranzytowych symboli sabiańskich

Podopcja "**Figury**" umożliwia wykreślenie figur planetarnych tworzonych między sobą przez tranzytujące planety. Gdy figur jest więcej od 12 i nie mieszczą się one na jednym formularzu, można przeglądać je w przód i w

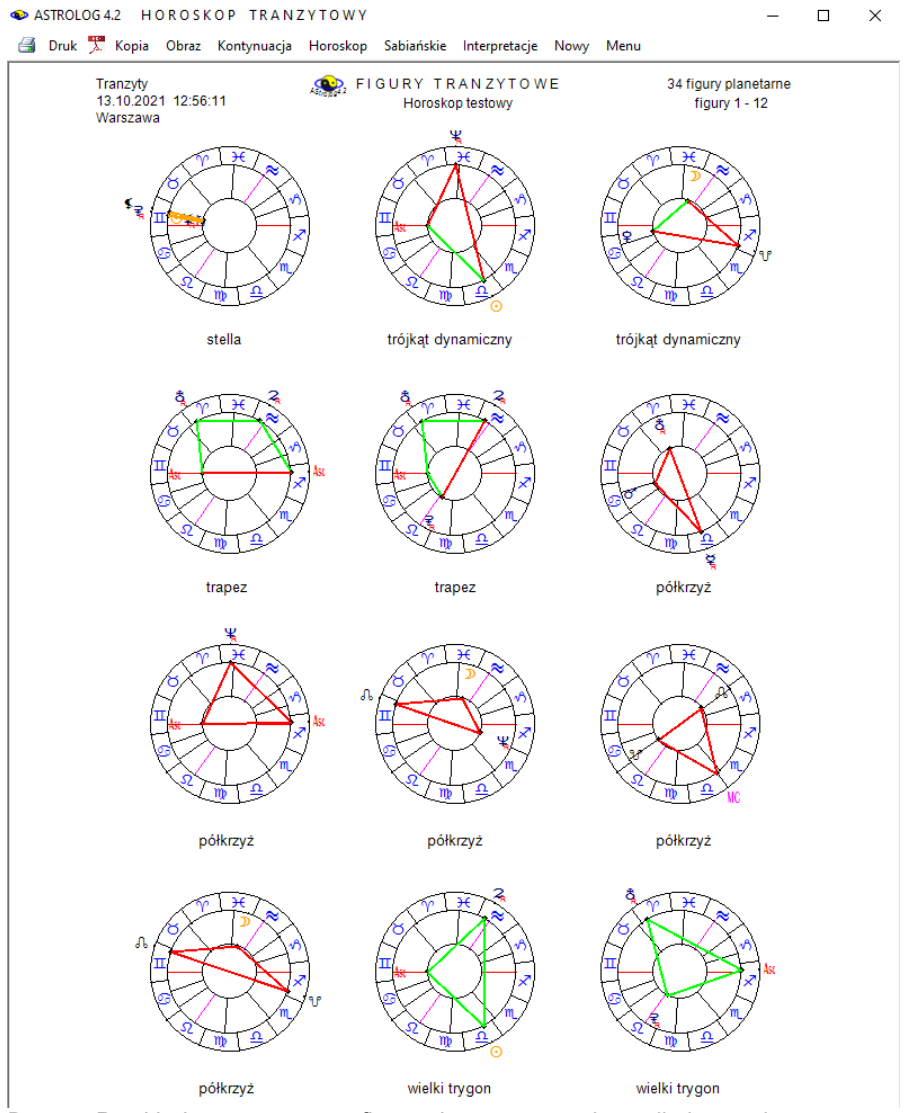

## tył korzystając z przycisków "Kontynuacja" i "Powrót".(Rys.49).

Rys.49. Przykładowe tranzytowe figury planetarne w orientacji pionowej

Naciskając kwadrat w prawym górnym rogu można przeskalować obraz do pełnego ekranu (Rys.50).

#### 35 finus planatemuch figury 1 - 12

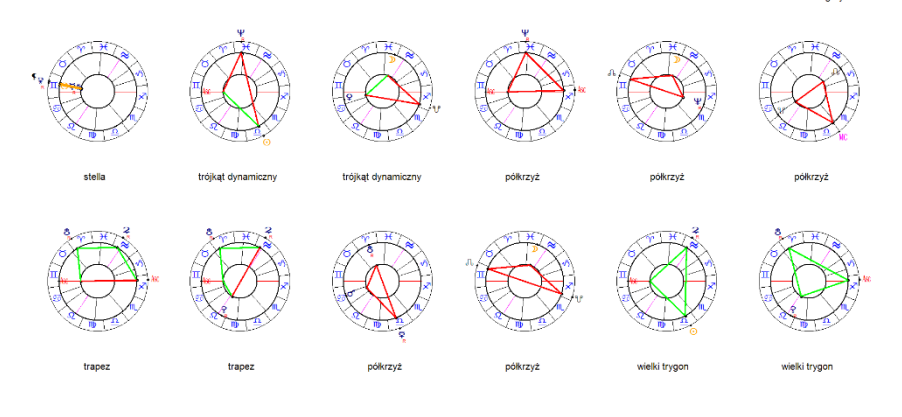

#### Rys.50. Przykładowe tranzytowe figury planetarne na pełnym ekranie

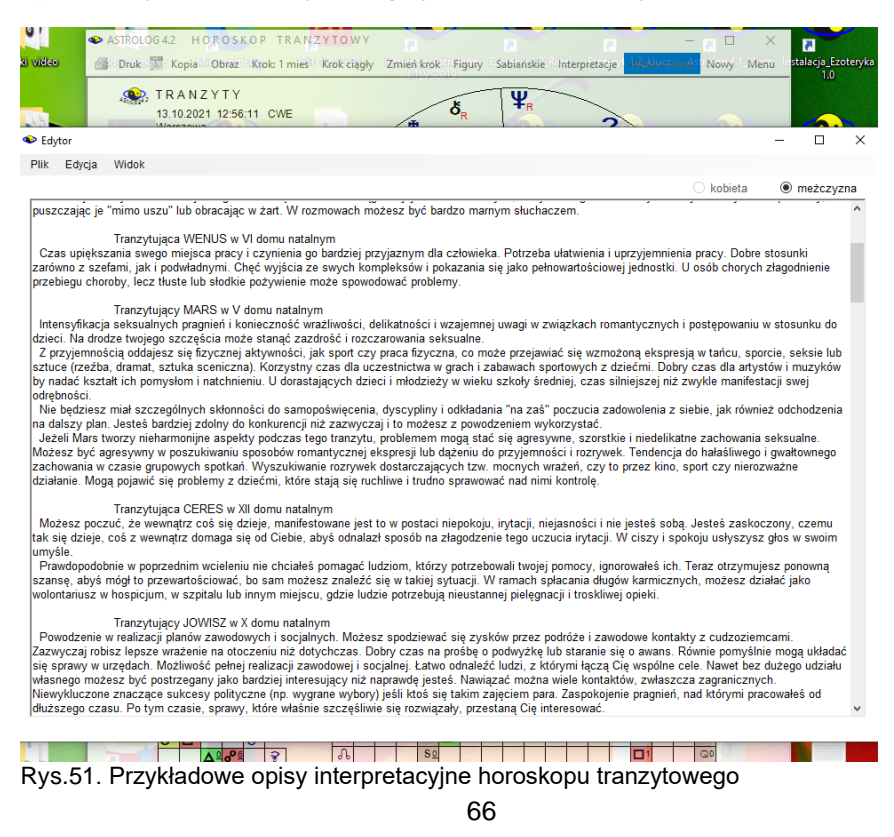

Dla wersji z tranzytowymi opisami interpretacyjnymi uaktywniona zostaje podopcja "**Interpretacje**". Pozwala ona na wygenerowanie tranzytowych opisów interpretacyjnych dla wykreślonego horoskopu tranzytowego (Rys.51).

Horoskop tranzytowy można wydrukować, skopiować, zapisać jego obraz w pdf, powiększyć, powrócić do formularza danych lub wyjść do głównego menu.

## **4.14.2. Zegar tranzytowy**

**Zegar tranzytowy** (Rys. 52) umożliwia nałożenie aktualnego horoskopu sporządzonego dla czasu zegara komputera i miejscowości określonej w pliku zegar.txt na horoskop natalny. Zegar tranzytowy uaktualniany jest co minutę. Po lewej stronie horoskopu zegara tranzytowego wyświetlone są pozycje aktualnych domów i planet. Na pasku menu z prawej strony wyświetlony jest aktualny czas z sekundową dokładnością.

Podopcja "**Pokaż aspekty**" umożliwia wykreślenie tabel aspektów, a "**Pomiń aspekty**" ogranicza obraz horoskopu jedynie do koła horoskopu oraz pozycji tranzytowych domów i planet. Zegar tranzytowy można wydrukować, skopiować, zapisać na dysk lub powrócić do menu.

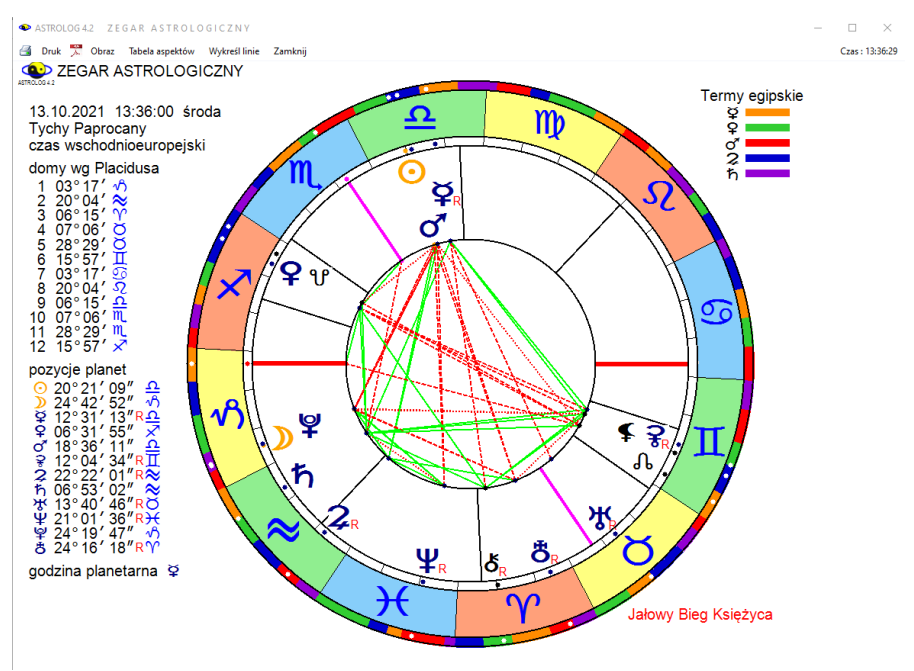

Rys.52. Przykładowy zegar tranzytowy powiększony przy użyciu lupki

Miejscowość zegara tranzytowego można zmieniać klikając w podopcję "Zmiana miejscowości" i korzystając z osobnego formularza (Rys.53). Można również dokonać tego ze spisu miejscowości, wybierając daną miejscowość jako lokalizacje komputera.

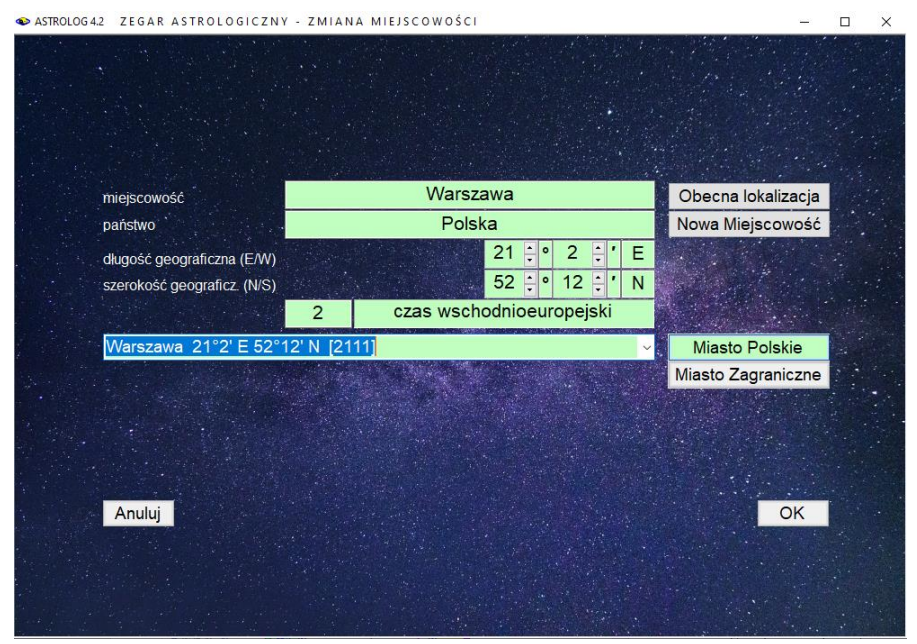

Rys.53. Formularz umożliwiający zmianę miejscowości zegara tranzytowego

## **4.14.3. Tranzyty okresowe**

**Tranzyty okresowe** podzielono na szereg podopcji, które wybieramy z odrębnego formularza, pokazanego na Rys.44. Na wstępie wybiera się typ prezentacji: tabelaryczną lub graficzna oraz wybiera się planety tranzytujące. Po zadeklarowaniu **prezentacji tabelarycznej** można śledzić aspekty tworzone z planetami i wierzchołkami domów radixowych (bazowych) przez **wszystkie** planety, bądź jedynie "**ciężkie**" (od Jowisza) lub "**lekkie**" (do Ceres). Można wybrać tylko jedną planetę lub wybrać dowolną ich grupę, zaznaczając odpowiednie pola wyboru. Prezentacją aspektów tworzonych przez planety tranzytujące może być dokonana w formie **wierszowej przybliżonej** lub **dokładnej** oraz **kolumnowej**.

Następnie określa się okres czasu, poddawany analizie. Zadeklarować można **okres kalendarzowy**, deklarując określony dzień, miesiąc lub rok, **okres określony**, podając początkowe i końcowe dni, miesiące lub lata bądź okres **10–letni** lub **100-letni**, podając jedynie początkowy miesiąc lub rok.

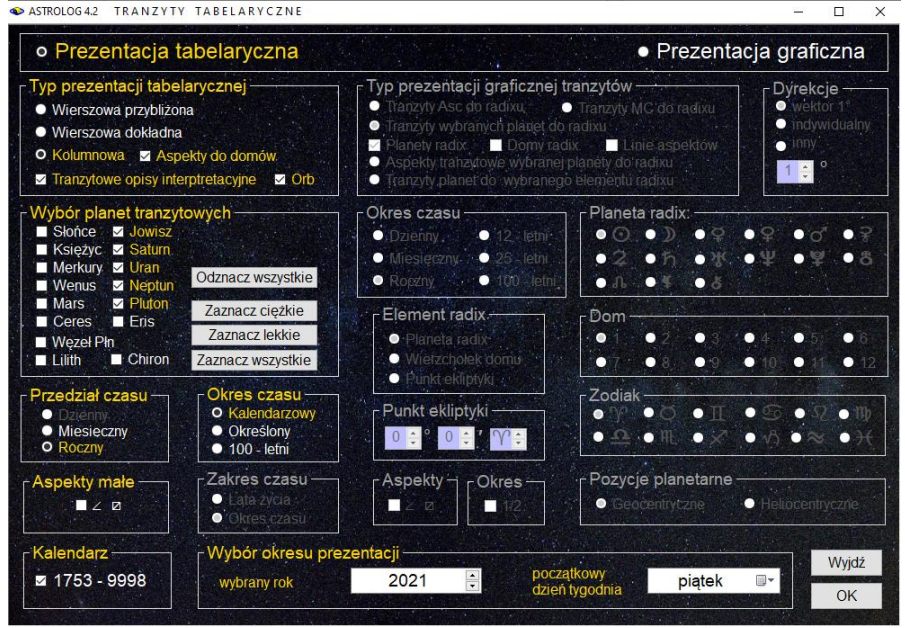

Rys.54. Formularz wyboru predykcji oraz efemeryd okresowych

Dla **prezentacji wierszowej dokładnej** przyjmowany jest przedział czasu miesięczny, dla włączonego Księżyca może być też dzienny, **dla prezentacji wierszowej przybliżonej** oraz **prezentacji kolumnowej** przedział czasu można ustawiać na miesięczny lub roczny, standardowo dla planet szybkich (do Ceres) ustawiany jest przedział miesięczny, a dla planet wolnych (od Jowisza) roczny.

W **prezentacji wierszowej przybliżonej** dla przedziałów miesięcznych analiza pozycji planetarnych następuje co 24 godziny, a czas aspektu ustalany jest z dokładnością do 1 godziny, dla przedziałów rocznych analiza następuje co pół miesiąca, a czas aspektu podawany jest z dokładnością do 1 dnia. W prezentacji dokładnej analiza następuje co godzinę, a czas aspektu ustalany jest z dokładnością do 1 minuty. Przy **prezentacji kolumnowej** czas dokładnego aspektu określony jest z dokładnością do dnia, z podaniem dnia tygodnia dla okresu miesięcznego. Wybór okresu określonego przy ustawieniu przedziału czasu miesięcznego pozwala na precyzyjne ustawienie okresu analizy od miesiąca początkowego do końcowego, a przy ustawieniu przedziału rocznego od roku początkowego do końcowego. Dla prezentacji dokładnej ustawiany jest okres 10-letni, a przedział czasu miesięczny, dla okresu 100 letniego można wybrać przedział

miesięczny lub roczny. Włączenie Księżyca powoduje przyjęcie okresu czasu dziennego i określanie czasu dokładnego aspektu z dokładnością do 1 godziny.

Analizie podlegają aspekty planet tranzytujących do wszystkich planet radixowych (bazowych) oraz Ascendentu, MC, Węzła Księżycowego i Lilith oraz koniunkcje z wierzchołkami domów. Dla prezentacji kolumnowej można opcjonalnie zadeklarować analizę aspektów do wierzchołków domów. Można również określić **orb**, czyli zadeklarowany w ustawieniach menu zakres oddziaływania aspektu. Wtedy w tabeli kolumnowej podawany będzie czas wejścia planety tranzytującej w orb z podaniem jego wartości. Wybranie orbu uaktywnia opcję generowania tranzytowych opisów interpretacyjnych. We wszystkich prezentacjach planeta retrogradująca oznaczana jest przez **R**, a rozpoczynająca retrogradację lub powracająca do ruchu prostego przez **S** (moment stacjonarności). Opcjonalnie można przeprowadzać analizę nie tylko aspektów głównych, ale również **półtorakwadratury** i **półkwadratury** (po uaktywnieniu odpowiadających im pól wyboru).

|             | ASTROLOG 4.2 TRANZYTY OKRESOWE<br>Druk X Kopia Obraz Nowy Menu                      |                         |                   |                                                   |                     |                   |                     | ◻<br>01.01.2024 00:00       |
|-------------|-------------------------------------------------------------------------------------|-------------------------|-------------------|---------------------------------------------------|---------------------|-------------------|---------------------|-----------------------------|
|             | <b>A</b> TRANZYTY 2 ち ボ 単 単<br>Horoskop testowy 20.04.1967 11:10:47 Tychy Paprocany |                         |                   |                                                   |                     |                   |                     | 01.01.2021 - 31.12.2023 GMT |
| data        | aspekt                                                                              | aspekt                  | aspekt            | aspekt                                            | aspekt              | aspekt            | aspekt              | aspekt                      |
| 2021        |                                                                                     |                         |                   |                                                   |                     |                   |                     |                             |
| styczeń     | 10 $h \pi D$                                                                        | $142+5$                 | 19249             | 19.27?                                            | 21200               | $27.2*9$          | $30\,200$           | 30 $2e^{\theta}$ Asc        |
| luty        | $5h+h$                                                                              | $72\times8$             | 10 생 용            | 11 생                                              | 12 $2*$             | $16 \hbar \Delta$ | $16\,h\overline{0}$ | 20 ካ⊡ሌ                      |
|             | 20 부분2                                                                              | 26 ቼ db                 |                   |                                                   |                     |                   |                     |                             |
| marzec      | $1 \Psi_{\alpha}9$                                                                  | $7 h \times 9$          | 8 2 天早            | 13 h/7                                            | 13 h .Asc           | 18 半。状            | 20 2 7 **           | 21 $2 \times 10^7$          |
|             | 23 ¥ MC                                                                             | $30\quad 2\Delta\sigma$ |                   |                                                   |                     |                   |                     |                             |
| kwiecień    | 2 생 포                                                                               | $3 h \times 8$          | $3\quad2\Box\Psi$ | 13 な口Asc                                          | 15 2 $\pi$ 2        | 23 h*f            | $25\;\;200$         | 26 2 16                     |
| mai         | 11 2*0                                                                              | 16 なぜる                  | 26 半不口            |                                                   |                     |                   |                     |                             |
| czerwiec    | 7 ** V \$                                                                           | $23B5 \times$           |                   |                                                   |                     |                   |                     |                             |
| lipiec      | 7R学22                                                                               | 13Rh×8                  | 27 RV 不O          | 31 R <sub>2</sub> <sup><math>\star</math></sup> O |                     |                   |                     |                             |
| sierpień    | 9Rh <sub>o</sub> 7                                                                  | 9Rh PASC                | 16R2V5            | 17 Rh * ?                                         | 18R2 <sub>0</sub> 8 | 31R2T2            |                     |                             |
| wrzesień    | $13$ R $h$ <sub>D</sub> $h$                                                         | 20R2口半                  | $26Rh\Delta$      | $27B5\pi$ ?                                       | 29 R2∆o*            |                   |                     |                             |
| październik | 10 RY MC                                                                            | 19 RV e状                | $23 h\pi$ ?       | $24 h\Lambda$                                     |                     |                   |                     |                             |
| listopad    | 52 <sub>AG</sub>                                                                    | 6RXV\$                  | 7.5 <sub>th</sub> | 14 2□半                                            |                     |                   |                     |                             |
| arudzień    | 2 $h \times \Phi$                                                                   | 3272                    | <b>7 Rが 立ち</b>    | $9\hbox{h}\sigma$                                 | $9.5$ alsc          | $14 \cdot 208$    | 16 2 16             | 27 $2*0$                    |
|             | 27 부분2                                                                              | 28 h*8                  |                   |                                                   |                     |                   |                     |                             |
| 2022        |                                                                                     |                         |                   |                                                   |                     |                   |                     |                             |
| styczeń     | $8h+$                                                                               | 11 $2eD$                | 12 ሦ ያ            | 20 半MIC                                           | $252$ $Vh$          | 31 209            | 31 $2\Delta$ ?      |                             |
| luty        | $2 \times 4$                                                                        | 9.2 <sub>Y</sub>        | 11 2 7 Asc        | 19 2 2 る                                          | 24 2 14             | 25 学米5            | 25 万个学              |                             |
| marzec      | 1 なV8                                                                               | 15 半不ぴ                  | 19 2.9            | 20 カスな                                            | 22 ħ *MC            | 27209             | 28 なり               | 30 2.外                      |
|             | 31 2 MIC                                                                            |                         |                   |                                                   |                     |                   |                     |                             |
| kwiecień    | $2 \Psi \Delta \Psi$                                                                | $8, 2\pi d$             | 11 244            | $11 h \Delta \sigma$                              | 20 カロ半              | $20\,242$         | $29\;\;205$         |                             |
| mai         | 9200                                                                                | 25 $2\pi D$             |                   |                                                   |                     |                   |                     |                             |
| czerwiec    | 1520h                                                                               | $272+9$                 | 27208             |                                                   |                     |                   |                     |                             |
| lipiec      | 1.2 M                                                                               | 6R9*5                   | 18 생소学            | 21 Rh 口半                                          | 31 Rh 40            |                   |                     |                             |

Rys.55. Przykładowa prezentacja wierszowa przybliżona roczna

**Prezentacje wierszowe** podają w kolejnych wierszach przewijalnych tabel aspekty uporządkowane chronologicznie, w zależności od wybranej prezentacji i przedziału czasu, z wyszczególnieniem godzin i minut (prezentacja dokładna), godzin (prezentacja przybliżona, przedziały miesięczne) lub jedynie dni (prezentacja przybliżona, przedziały roczne). Dla przedziałów miesięcznych określany jest również dzień tygodnia. Na Rys.55 przedstawiono prezentację wierszową przybliżoną roczną (dla zakresu 3 lat), tranzytów planet ciężkich, a na Rys.56 dokładną miesięczną (dla okresu 2 miesięcy) dla tranzytu planet lekkich.

| $\bullet$                                            | TRANZYTY $\odot$ $\circ$ $\circ$ $\circ$ $\circ$ |                     |                         |                    |              |             | 01.11.2021 - 31.12.2021 GMT |           |  |
|------------------------------------------------------|--------------------------------------------------|---------------------|-------------------------|--------------------|--------------|-------------|-----------------------------|-----------|--|
| Horoskop testowy 20.04.1967 11:10:47 Tychy Paprocany |                                                  |                     |                         |                    |              |             |                             |           |  |
| data                                                 | aspekt                                           | aspekt              | aspekt                  | aspekt             | aspekt       | aspekt      | aspekt                      | aspekt    |  |
| 9 wtorek                                             | 14:00 辛不り                                        |                     |                         |                    |              |             |                             |           |  |
| 10 środa                                             | $01:56$ $0^{\prime}$ $\triangle$ $\frac{2}{5}$   | 02:37 ♂ 天早          | 08:19 후소공               | 08:36 辛不辛          | 13:07 ⊙*¥    | 15:09 ¥ የቤ  | 18:13 0 வி                  |           |  |
| 11 czwartek                                          | 14:30 우규우                                        | 18:24 9ロカ           | 23:13 草口kg              |                    |              |             |                             |           |  |
| 13 sobota                                            | $01:49$ $\sigma^2 \pi \Sigma$                    | 01:55 ⊙**           | 03:12 草木あ               | $03:45$ $9s$ ?     | 04:17 ♀⊼♀    | 06:57 O TMC | 16:21 ¥∆                    | 20:35 草木手 |  |
|                                                      | 22:32 o'⊓Asc                                     |                     |                         |                    |              |             |                             |           |  |
| 15 poniedziałek                                      | 02:19 0vo                                        | 12:07 오미후           | 14:15 $966$             | 18:38 ⊙ √ 4        |              |             |                             |           |  |
| 16 wtorek                                            | 04:44 ♀ ⊼Asc                                     | 13:58 R & VA        | 16:58 ぴ 不 る             |                    |              |             |                             |           |  |
| 17 środa                                             | 08:16 후* 우                                       | 22:56 ⊙△2           |                         |                    |              |             |                             |           |  |
| 18 czwartek                                          | 10:07 o'⊼ \$                                     | 11:20 9口も           | 13:47 R ? o ?           | 15:51 R # $\vee$ # | 22:24 후 **   |             |                             |           |  |
| 19 piatek                                            | 01:34 辛 木MC                                      | 19:14 ⊙∆ð           | 22:17 ♀□ \$             |                    |              |             |                             |           |  |
| 20 sobota                                            | 04:52 ¥vo                                        | 15:11 辛。半           |                         |                    |              |             |                             |           |  |
| 21 niedziela                                         | 18:06 ⊙⊼⊙                                        |                     |                         |                    |              |             |                             |           |  |
| 22 poniedziałek                                      | 00:16 후△2                                        | 11:56 ⊙65           |                         |                    |              |             |                             |           |  |
| 23 wtorek                                            | 04:22 ♀∧ð                                        |                     |                         |                    |              |             |                             |           |  |
| 24 środa                                             | $00:56$ R <sub>2</sub> $\times$ h                | 10:13 草木〇           | 18:09 $O \Box D$        | 21:35 ¥65          |              |             |                             |           |  |
| 26 piatek                                            | 08:15 ♀□》                                        | 14:47 o'* 우         |                         |                    |              |             |                             |           |  |
| 27 sobota                                            | 14:40 우스                                         | 21:07 ⊙△ħ           |                         |                    |              |             |                             |           |  |
| 28 niedziela                                         | 08:21 辛ムち                                        |                     |                         |                    |              |             |                             |           |  |
| 29 poniedziałek                                      | 02:18 0 天全                                       | 02:45 ⊙.º♀          | $03:08$ $9\overline{7}$ | 03:26 우 우          | 10:09 $9\pi$ | 13:11 OxA   |                             |           |  |
| 30 wtorek                                            | 07:30 ♂ 米水                                       | 10:09 우△우           | 14:50 o' TMC            | 19:07 ₽ AAsc       |              |             |                             |           |  |
| <b>XII 2021</b>                                      |                                                  |                     |                         |                    |              |             |                             |           |  |
| 1 środa                                              | 02:25 ⊙∧¥                                        | 16:18 <b>OAA</b> sc | 17:17 우소생               | 23:55 후△ㅎ          |              |             |                             |           |  |
| 2 czwartek                                           | 02:09 <del>9 DMC</del>                           | 17:48 ♀∧ ⊈          |                         |                    |              |             |                             |           |  |
| 3 piatek                                             | 05:57 o'vo'                                      | 12:53 ⊙∆8           |                         |                    |              |             |                             |           |  |
| 4 sobota                                             | $05:41 \text{ of } \text{eV}$                    | 16:31 ⊙∆ ⊈          |                         |                    |              |             |                             |           |  |

Rys.56. Przykładowa prezentacja wierszowa dokładna miesięczna

W **prezentacji kolumnowej**, przedstawionej na Rys.48, planeta tworząca aspekt umieszczana jest w kolumnie planety, bądź wierzchołka domu radixowego (bazowego), co dobrze obrazuje charakter aspektów tworzonych przez planety tranzytujące. Prezentacja ta szczególnie uwypukla drogę Księżyca przez domy horoskopowe. Umieszczenie Księżyca w kolumnie domu należy rozumieć jako koniunkcję do jego wierzchołka. Prezentacja kolumnowa pozwala na skorzystanie z opcji umożliwiającej śledzenie wejścia i wyjścia planety z zadeklarowanego pasa oddziaływania aspektu (należy uaktywnić pole wyboru "**orb**").

Tabele aspektów można wydrukować, skopiować lub zapisać ich obraz w formie bitmapy lub pdf. Ikona drukarki pozwala na użycie drukarki domyślnej, "**Druk**" na wybór drukarki, a ikona PDF na zapis do pliku PDF. Możliwy jest wielostronicowy druk tabel aspektów

ASTROLOG 4.2 TRANZYTY OKRESOWE

 $\Box$  $\times$ 01.01.2022.00:00

Bi Druk X Kopia Obraz Kontynuacja Interpretacje Nowy Menu

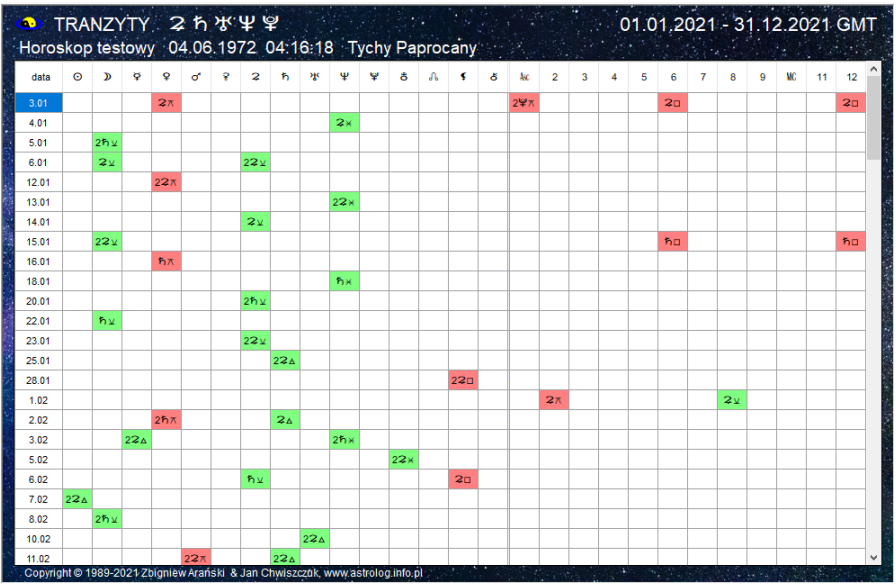

Rys.57. Przykładowa prezentacja kolumnowa tranzytów okresowych

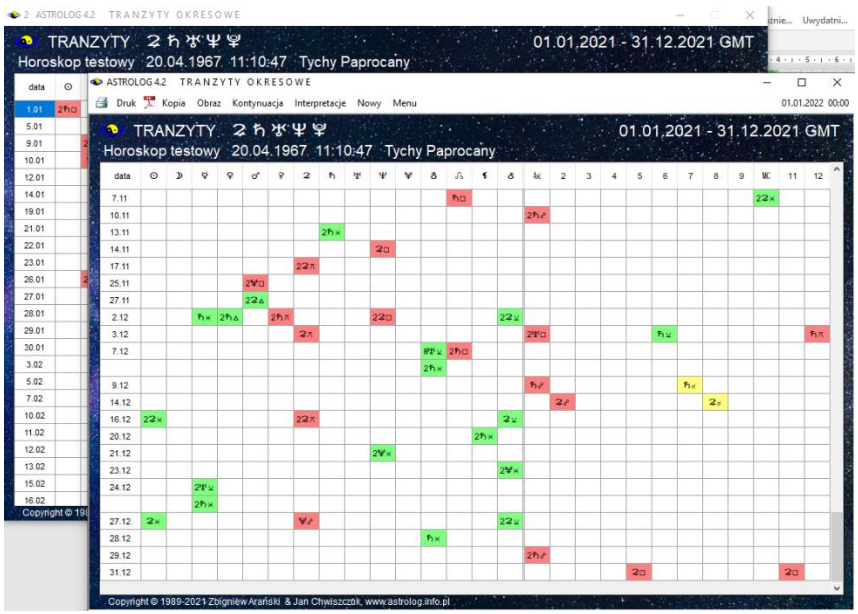

Rys.58. Tabela aspektów tranzytowych wraz z jej kopią ekranową.
Kopia tabeli aspektów może być zrzucona na pasek i wywołana w dowolnej chwili. Ma postać oryginalnej tabeli i może być przewijana ja pokazano poniżej na Rys.58, W ten sposób można wykonywać do 255 kopii różnych horoskopów i tabel, aby potem przywoływać je na ekran w celu porównania i analizy. Dodatkowo można wykonywać obrazy formularzy jako mapy bitowe w. formacie bmp lub png.

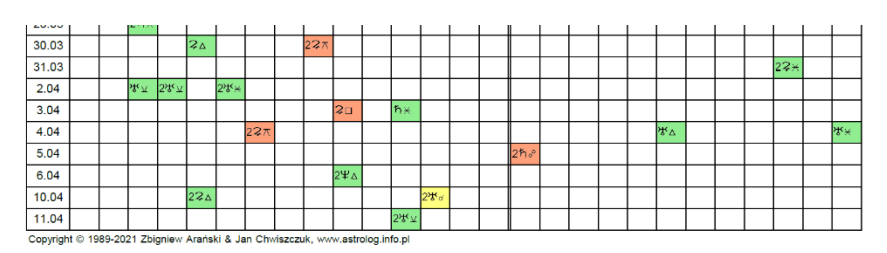

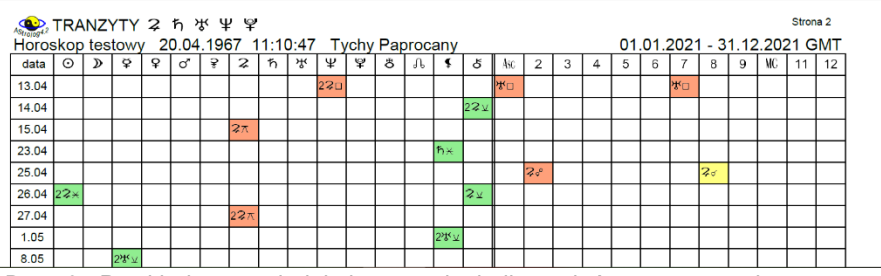

. Rys.59. Przykładowy wydruk kolumnowej tabeli aspektów tranzytowych.

Przykładowy wydruk tabeli aspektów do pliku PDF pokazuje Rys.59.

. Po uaktywnieniu na formularzu wyboru planet opcji interpretacyjnej (pole wyboru "**Opisy**"), automatycznie w czasie wykreślania tranzytów okresowych w postaci tabelarycznej kolumnowej, tworzone są opisy interpretacyjne tranzytów do radixu. W opisach interpretacyjnych podawany jest zakres czasowy ich działania i czas dokładnego aspektu. Przykładowe opisy interpretacyjne tranzytów planet ciężkich przedstawia Rys.51

Opisy ułożone są zgodnie z wybranym w podopcji "**Interpretacje**" ustawień menu typem sortowania.

Może to być sortowanie chronologiczne według czasów wejścia w zadeklarowany w ustawieniach menu zakres aspektów tranzytowych, planetarne według kolejnych planet, bądź łączone planetarno – chronologiczne, gdzie tranzyty opisywane są według kolejnych planet, ale dla danej planety są one uporządkowane chronologicznie.

Opisy interpretacyjne można zapisać w Wordzie wybierając tę opcje w edytorze (Rys.61).

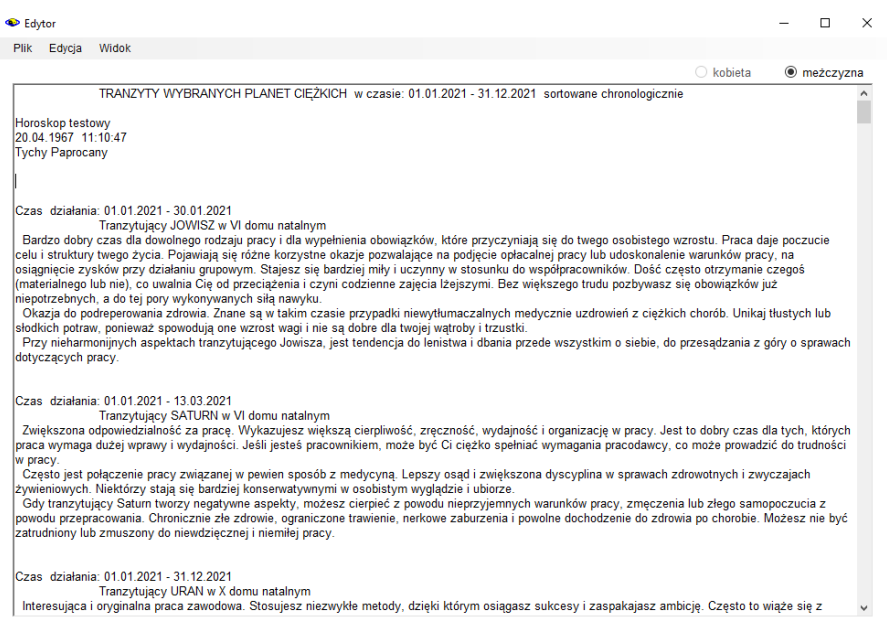

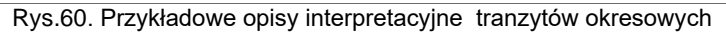

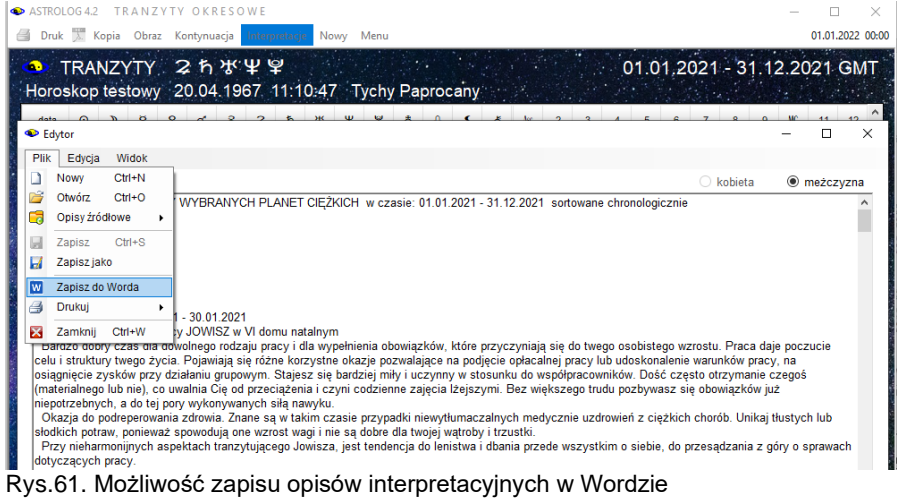

Od 7.03.2023 na umożliwiono opcjonalne pominięcie półsekstyli i kwinkunksów w tabelach kolumnowych i wierszowych okresowych aspektów tranzytowych, progresywnych i dyrekcyjnych.

**Prezentację graficzną** podzielono na śledzenie tranzytów Asc, MC lub wybranych planet do radixu, bądź planet do wybranego elementu radixu, a także aspektów tranzytowych wybranej planety do radixu.

**Tranzyty Asc** (Rys.62) **i MC** (Rys.63) przedstawione są w cyklu dziennym i obrazują aspekty tworzone przez tranzytujący Asc (MC) z planetami natalnymi. Aspekty główne umieszczono na osi pionowej, a czas na poziomej.

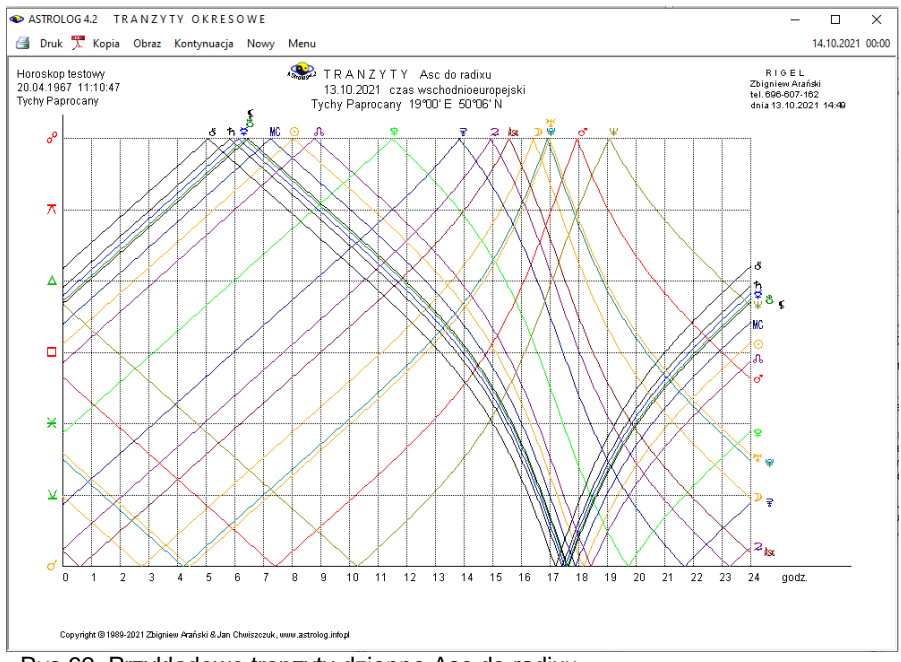

Rys.62. Przykładowe tranzyty dzienne Asc do radixu

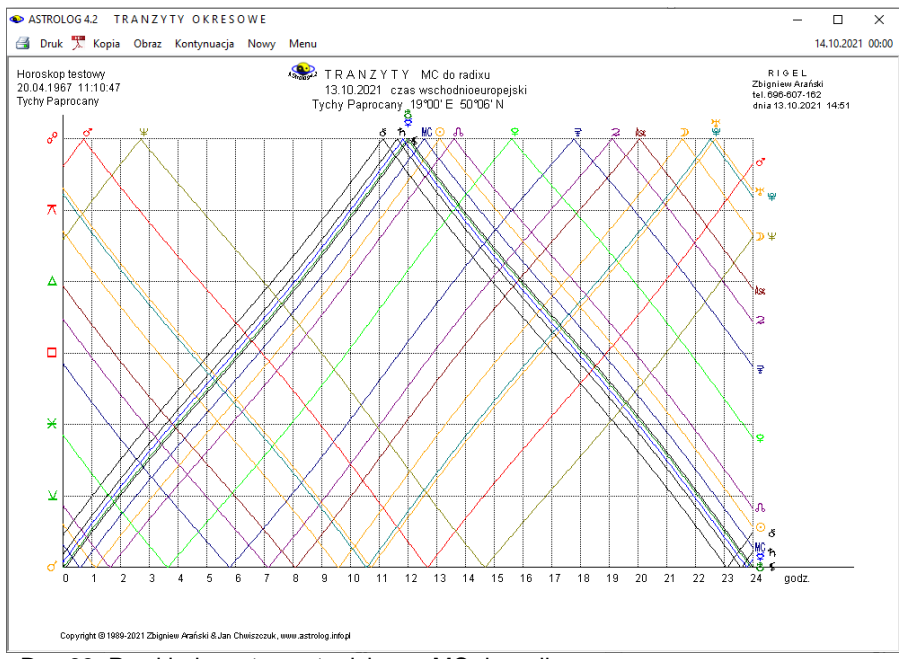

Rys.63. Przykładowe tranzyty dzienne MC do radixu

**Tranzyty wybranych planet do radixu** mogą być przedstawione w cyklu dziennym, miesięcznym, rocznym, 12, 25 lub 100 – letnim. Dla Księżyca można wybrać cykl dzienny lub miesięczny, dla Słońca, Merkurego i Wenus cykl od dziennego do rocznego, wybór Marsa lub Ceres rozszerza zakres do 12 lat, a pozostałych planet do 100 lat. Gdy w wybranej grupie planet pojawi się planeta o mniejszym zakresie, zakres ten przyjmowany jest dla wszystkich wybranych planet, aby wykres mógł być czytelny. Na osi pionowej w zależności od wybranej opcji umieszczone są planety lub/i domy natalne na tle znaków zodiaku, na osi poziomej czas. Wybranie pola "**Linie aspektów**" umiejscawia aspekty w czasie poprzez połączenie przerywaną linią punktu aspektu z osią czasu. Dla koniunkcji linia przerywana przyjmuje kolor żółty, dla pozostałych aspektów, w punkcie dokładnego aspektu łączy linię planety tranzytującej z planetą natalną, dla aspektów harmonijnych linia jest ciągła i ma kolor zielony, dla aspektów nieharmonijnych jest czerwona i przerywana.

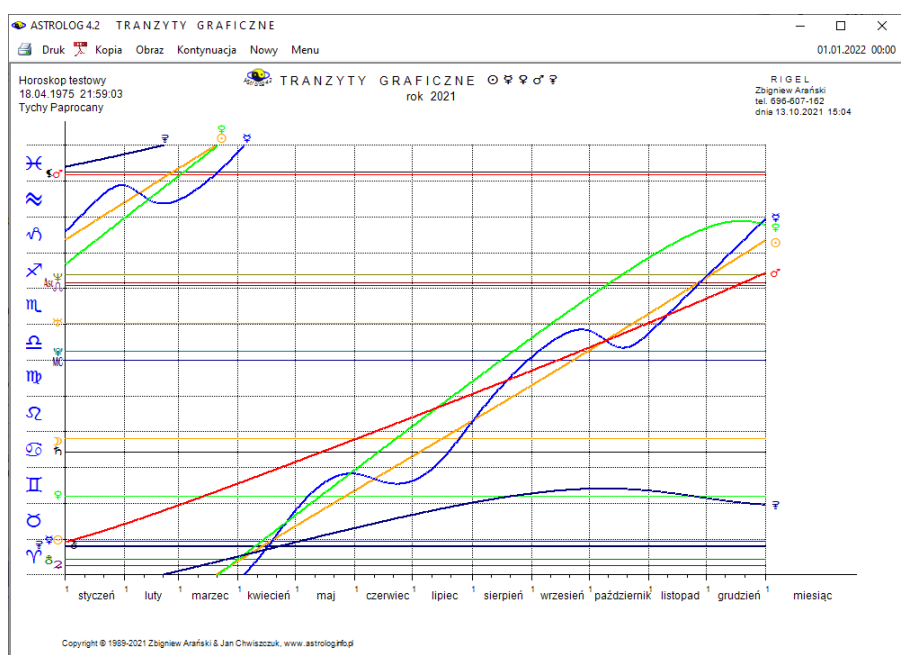

Rys.64. Przykładowe roczne tranzyty planet lekkich

. Opcjonalnie można włączyć do analizy **półsekstyl i kwinkunks**, poprzez zaznaczenie odnośnego pola wyboru. Dla umiejscowienia w czasie, gdy nie zmniejsza to czytelności i aspektów nie jest zbyt dużo, punkty aspektów połączone są z osią czasu cienkimi liniami przerywanymi. Przy zaznaczonym polu wyboru domów radix, analizuje się jedynie koniunkcje z wierzchołkami domów. Celem zwiększenia czytelności można zadeklarować połowiczne okresy cyklu miesięcznego i rocznego, uaktywniając pole wyboru **"1/2 okresu**".

Rys.64 przedstawia roczne tranzyty graficzne planet lekkich, a Rys.65 miesięczne tranzyty graficzne Marsa z wybraną opcją linii aspektów.

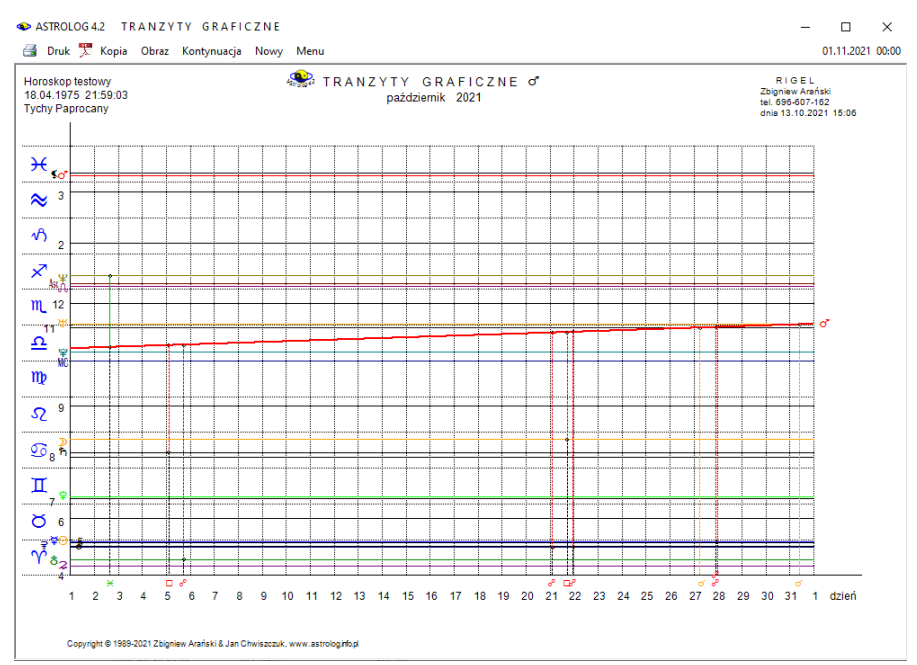

Rys.65. Przykładowe miesięczne tranzyty Marsa z wykreślonymi liniami aspektów

Prezentacja graficzna umożliwia śledzenie **aspektów tranzytowych wybranej planety do radixu**, nawet gdy nie dochodzi do ścisłego aspektu, jak przedstawiono to na Rys.66.

Na osi pionowej przedstawiony jest zadeklarowany w ustawieniach menu zakres aspektów tranzytowych (standardowo 2°) od dokładnego aspektu i odchyłka aspektu wraz z biegnącym czasem, zaznaczonym na osi poziomej. Doskonale widoczne są kolejne przejścia retrogradacyjne planet.

Dla wszystkich planet przyjęto cykl miesięczny lub półmiesięczny (uaktywnienie pola wyboru **"1/2 okresu**"), a dla planet "ciężkich" dodatkowo cykl roczny lub półroczny (uaktywnienie pola wyboru "**1/2 okresu**"). Nad krzywymi umieszczono oznaczenie aspektu i planety, z którą wybrana planeta tworzy dany aspekt. Możliwa jest kontynuacja analizy lub jej zakończenie. Poprzez uaktywnienie odnośnego pola wyboru, można zadeklarować uwzględnianie **półsekstyli** i **kwinkunksów**.

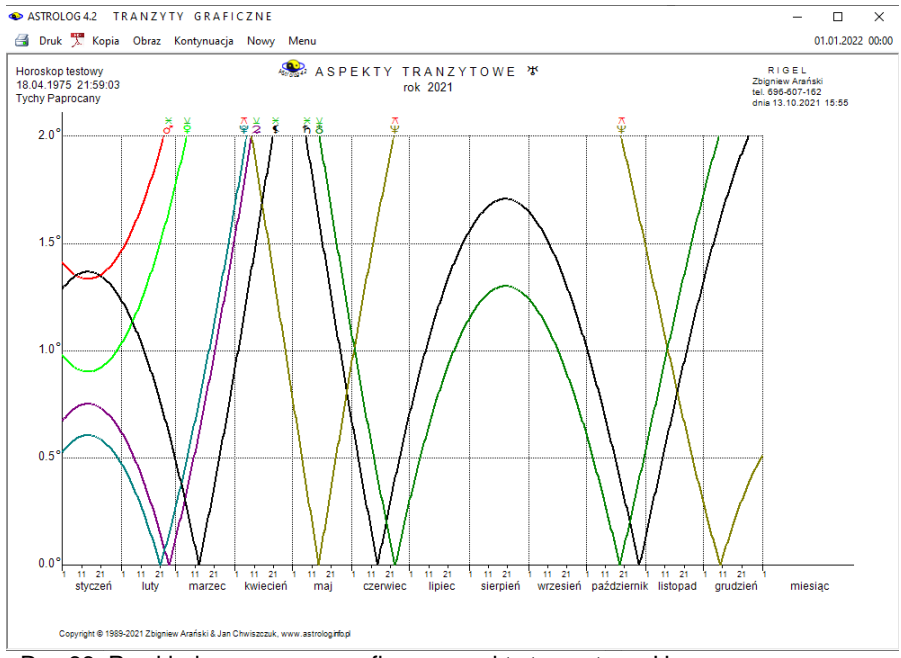

Rys.66. Przykładowe roczne, graficzne aspekty tranzytowe Urana

Śledzenie **tranzytów do wybranego elementu radix** rozbito na tranzyty do wybranej planety, wierzchołka domu lub dowolnego punktu ekliptyki, określonego przez podanie liczby stopni i minut oraz znaku zodiaku. Z lewej strony, na osi pionowej, przedstawiono aspekty główne od koniunkcji do opozycji, u dołu, na osi poziomej czas. Dla Księżyca analizuje się wybrany miesiąc, dla Słońca, Merkurego i Wenus - wybrany miesiąc lub rok, Dla Marsa i Ceres – rok lub okres 12 – letni, dla pozostałych planet można wybrać 12 lat, ćwierćwiecze lub cały wiek. Rys.57 przedstawia przykładowe tranzyty graficzne planet lekkich do natalnego Urana.

We wszystkich opcjach tranzytowych tabelarycznych i graficznych, chcąc analizować następne okresy czasu, należy kliknąć podopcję "**Kontynuacja**". Podopcja "**Nowy**" pozwala na wejście do formularza, z którego można wybrać inny typ tranzytów, grupę planet, bądź okres czasu, a "**Menu**" umożliwia powrót do menu głównego. Oczywiście tu również można standardowo drukować, kopiować, bądź zapisywać na dysk obraz tranzytów okresowych .

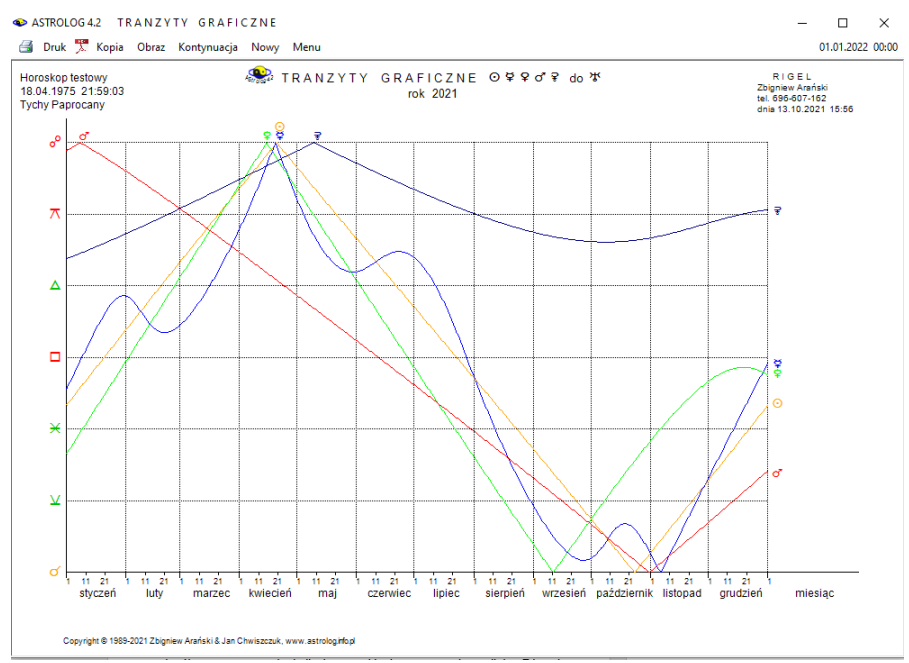

Rys.67. Przykładowe roczne tranzyty graficzne planet lekkich do Urana

#### **4.14.4. Szukanie aspektu do planety radix**

**Szukanie aspektu** podzielono na szukanie **aspektu do planety** radix (bazowej) oraz **aspektu do wierzchołka domu**. Z odrębnego formularza, przedstawionego na Rys.68 wybiera się planetę tranzytującą, horoskopową oraz aspekt główny, a następnie ze standardowego formularza deklaruje się datę początkową oraz miejscowość.

Po znalezieniu aspektu, wykreślany jest horoskop tranzytowy. Korzystając z podopcji menu "**Następny**" i "**Poprzedni**", można poszukiwać następnego lub poprzedniego aspektu. Dzięki temu można znaleźć wszystkie kolejne przejścia retrogradacyjne. Szukane są na przemian aspekty aplikacyjne i separacyjne do radixu (do horoskopu bazowego). Po znalezieniu aspektu wykreślany jest i zapisywany w pamięci bieżącej horoskop z podaniem dokładnego czasu aspektu. Klikając w podopcję menu "**Inny Aspekt**" przechodzimy do poszukiwania nowego aspektu. Podopcja "**Nowy**" umożliwia przejścia do formularza danych i wybranie nowych danych horoskopowych, a "**Menu**" – powrót do głównego menu.

Jeżeli w przedziale doby od wybranego czasu zachodzi zaćmienie Słońca, bądź Księżyca, informacja o tym wraz z dokładnym czasem zaćmienia pojawia się w kolorze czerwonym w prawym, górnym rogu horoskopu.

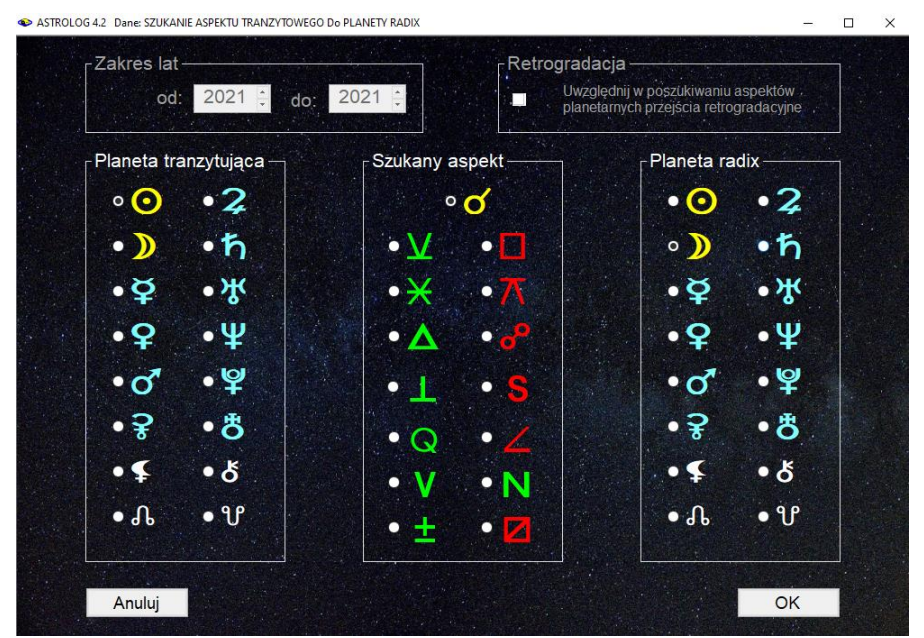

Rys.68. Formularz wyboru planet i szukanego aspektu między nimi

Opcjonalnie w ustawieniach menu można też zadeklarować badanie biegu jałowego Księżyca. Wtedy automatycznie w trakcie szukania zadanego aspektu zostanie sprawdzone, czy Księżyc nie znajduje się w biegu jałowym. Jeżeli by tak było, zostanie wyświetlona odnośna informacja. Ponadto standardowo badane są i wykreślane w osobnej tabelce: doba, dom i pasmo księżycowe.

Dla każdego horoskopu można wykreślić symbole "**Sabiańskie**" dla Słońca, Księżyca i kardynalnych domów horoskopowych. Z podopcji tej można powrócić do wykreślonego horoskopu klikając "**Horoskop**" lub w wersji z opisami interpretacyjnymi wybrać pełniejszą interpretację symboli sabiańskich, klikając "**Interpretacje**". Podopcja "**Figury**" umożliwia wykreślenie figur planetarnych, tworzonych między sobą przez tranzytujące planety. Standardowo można horoskop wydrukować, skopiować, zapisać jego obraz na dysk lub powrócić do menu.

Przy poszukiwaniu aspektu do planety, z lewej strony horoskopu podane są pozycje planet radix (bazowych), zaś przy poszukiwaniu aspektu do wierzchołka domu, położenia radixowych (bazowych) wierzchołków domów.

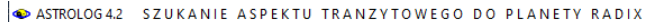

Druk A Kopia Obraz Figury Sabiańskie Interpretacje Poprzedni Następny Inny Aspekt Nowy Menu

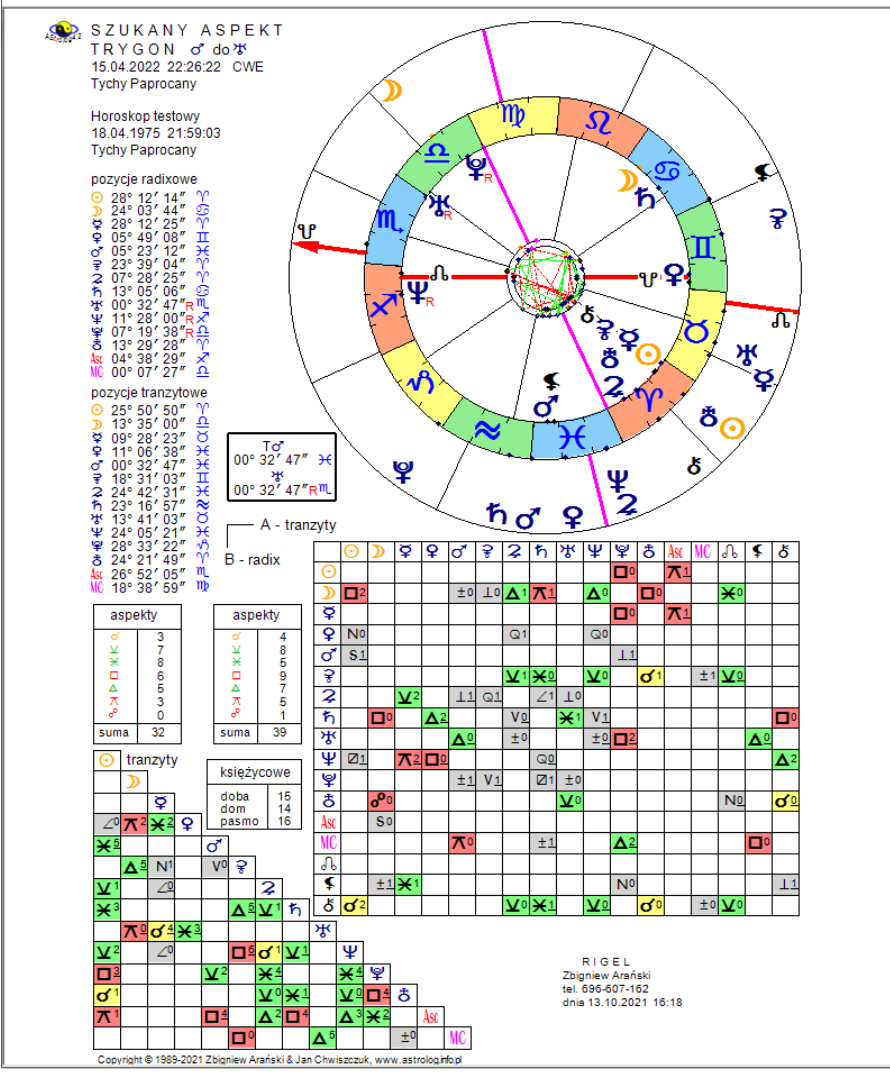

Rys.69. Przykładowy horoskop szukanego aspektu między wybranymi planetami

Na Rys.69 przedstawiono przykładowy horoskop wyszukanego trygonu tranzytującego Marsa z radixowym Uranem.

Pod kołem tranzytowym, nałożonym na koło radiowe, wykreślona jest tabela aspektów porównawczych wraz z wyszczególnieniem w osobnej tabelce ilości aspektów głównych. Z lewej strony umieszczono trójkątną tabelę aspektów tranzytowych między sobą, także z podaniem ilości poszczególnych aspektów głównych w osobnej tabelce. Dla znalezionego aspektu tranzytowego do radixu podano dobę, dom i pasmo księżycowe. W wytłuszczonej tabelce podano pozycje planet tworzących szukany aspekt.

Przy wyborze opcji sekundowej w ustawieniach menu, znajdywany aspekt jest dokładny, przy dokładności minutowej może być przybliżony do kilku sekund łuku, zwłaszcza dla Księżyca.

#### **4.14.5. Tabela aspektów do planety radix**

W opcji tej z formularza szukania aspektu wybiera się określony aspekt planety tranzytującej do planety radix oraz zakres lat, w którym ten aspekt będzie szukany. Można też określić, czy brać pod uwagę retrogradację, czy nie. W przykładzie na Rys 70 wybrano trygon tranzytującego Słońca do natalnego Jowisza i otrzymano tabelę wyszukanych aspektów w podanym zakresie 50 lat z podaniem położenia planety tranzytującej i natalnej.

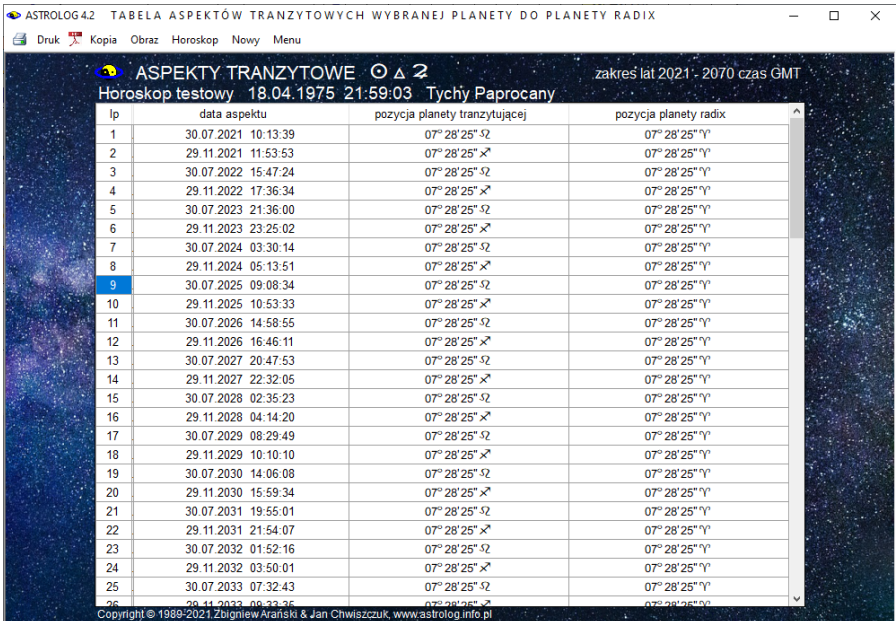

Rys.70. Tabela wyszukanych trygonów tranzytującego Słońca do natalnego Jowisza w zakresie wybranych 50 lat.

. Klikając w wiersz tabeli( w powyższym przykładzie 9), można otrzymać

horoskop radix na czas tego aspektu, z przeliczeniem do aktualnej strefy czasowej dla miasta wybranego uprzednio z osobnego formularza.

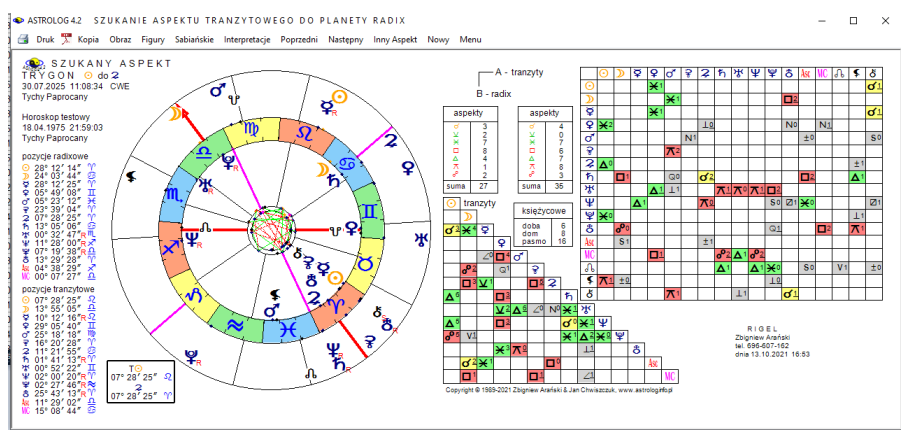

Rys.71. Horoskop wybranego z tabeli szukanego aspektu do planety radix.

Tabelę aspektów można zapisać w pliku PDF (Rys.72).

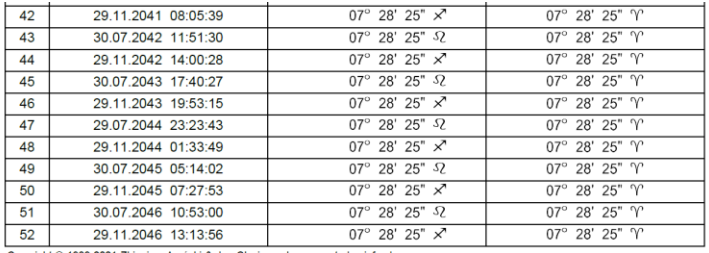

Copyright © 1989-2021 Zbigniew Arański & Jan Chwiszczuk, www.astrolog.info.pl

Strona 2

A 2 2 2 2 2 2 2 2 Horoskop testowy 18.04.1975 21:59:03 Tychy Paprocany zakres lat 2021 - 2070 czas GMT

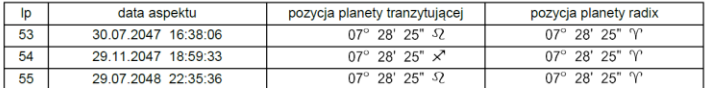

Rys.72.Fragment tabeli szukanego aspektu do planety radix zapisany w pliku PDF.

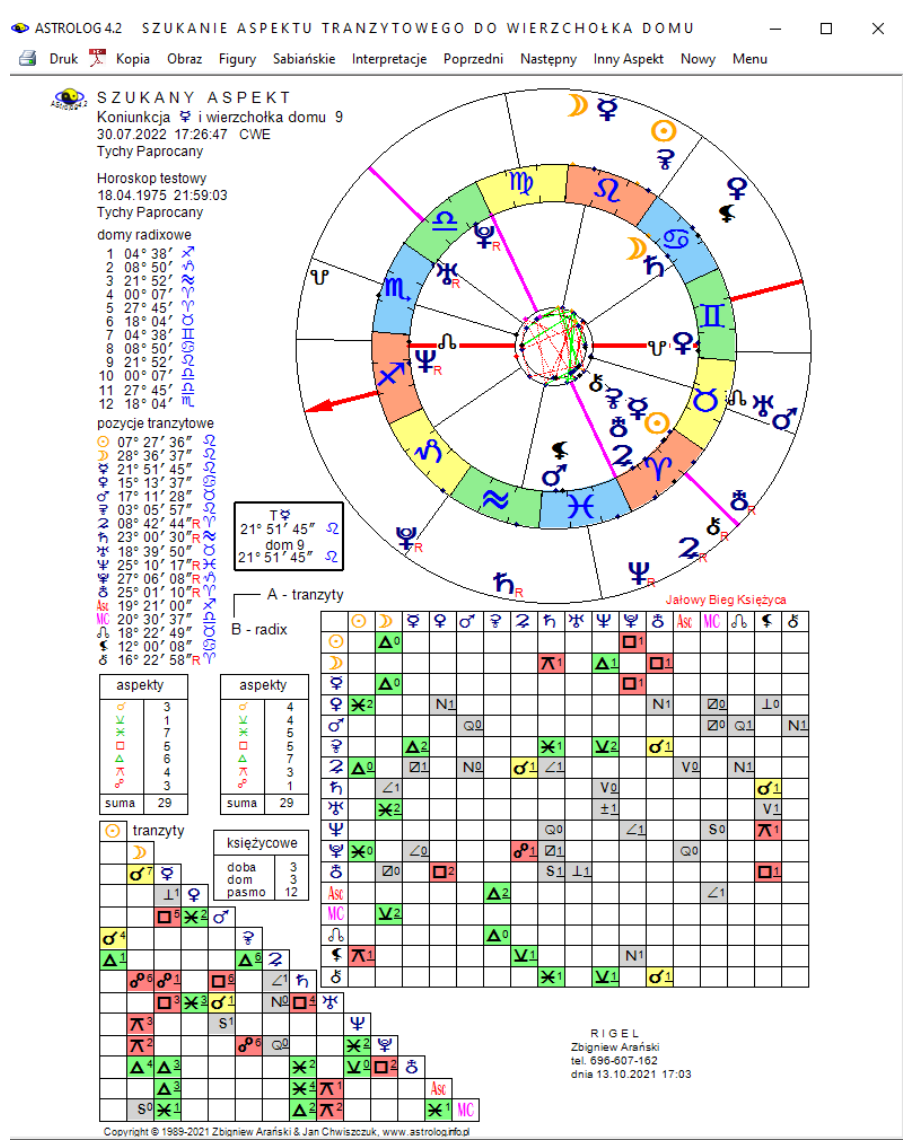

#### **4.14.6. Szukanie aspektu do wierzchołka domu**

Rys.73. Przykładowy horoskop szukanego aspektu między wybraną planetą tranzytową i wierzchołkiem radix w orientacji pionowej.

Szukanie aspektu planety tranzytującej do wierzchołka domu radix przebiega podobnie jak do planety radix, jedynie zmienia się formularz, z którego deklarujemy aspekt planety tranzytującej do natalnego wierzchołka domu. Na Rys.73 przedstawiono przykładowy horoskop dla koniunkcji tranzytującego Merkurego z wierzchołkiem 9 domu radixowego. W wytłuszczonej ramce podano pozycje planety tranzytującej zadeklarowanego wierzchołka domu w horoskopie radix. Pozycje powinny być zgodne, z dokładnością do jednej minuty łuku.

#### **4.14.7. Tabela aspektów do wierzchołka domu**

W opcji tej z formularza szukania aspektu wybiera się określony aspekt planety tranzytującej do wierzchołka domu radix oraz zakres lat, w którym ten aspekt będzie szukany. Można też określić, czy brać pod uwagę retrogradację, czy też nie.(Rys.74)

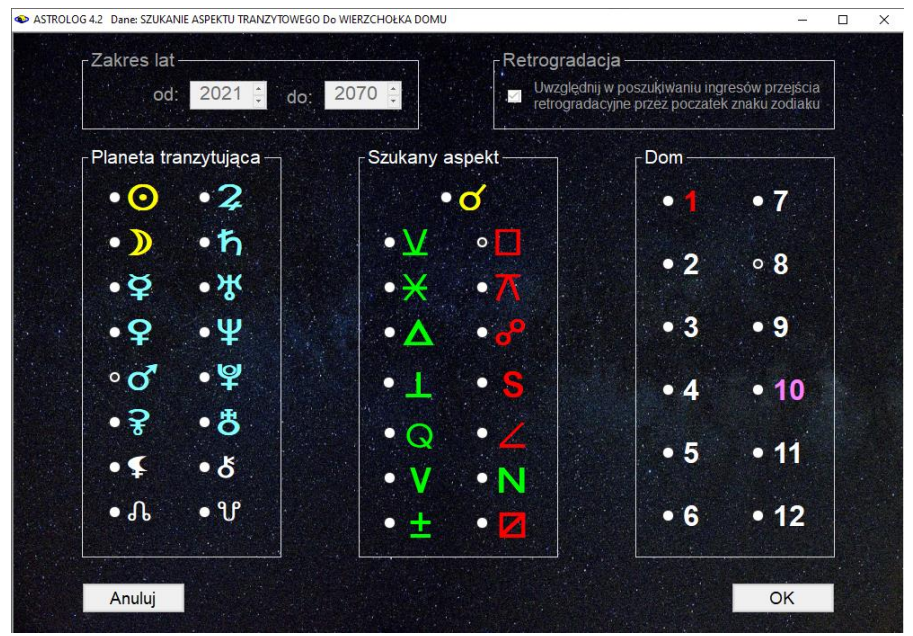

Rys.74. Formularz wyboru planety tranzytowej i szukanego aspektu między nią, a wierzchołkiem domu natalnego.

W przykładzie na Rys 74 wybrano kwadraturę tranzytującego Marsa do wierzchołka domu 8 i otrzymano tabelę wyszukanych aspektów w wybranym zakresie 40 lat z podaniem położenia planety tranzytującej i natalnego

#### wierzchołka domu. (Rys.75)

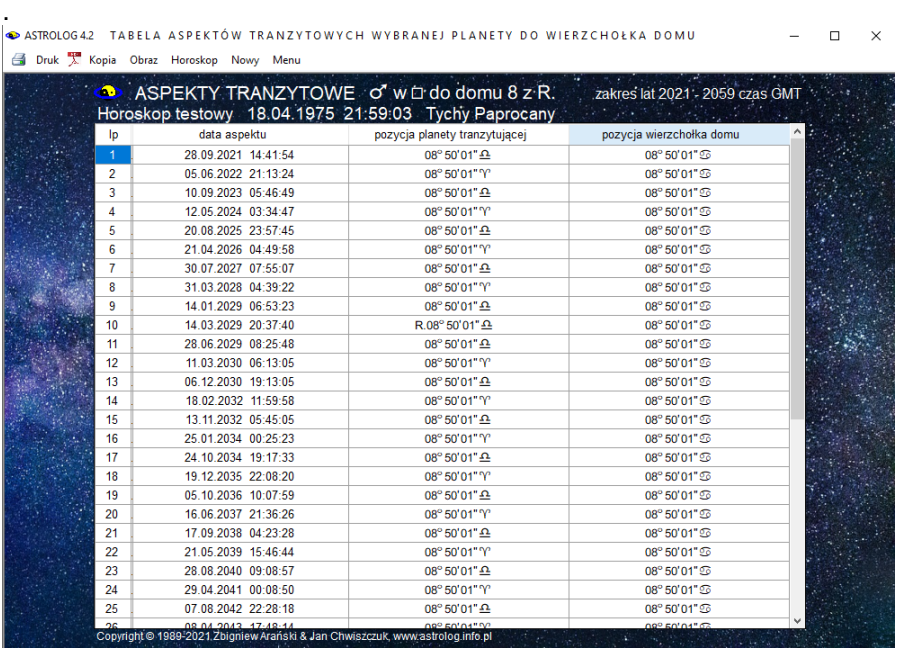

Rys.75 Tabela wyszukanych kwadratur tranzytującego Marsa do natalnego wierzchołka 8 domu w zakresie wybranych 40 lat z uwzględnieniem retrogradacji.

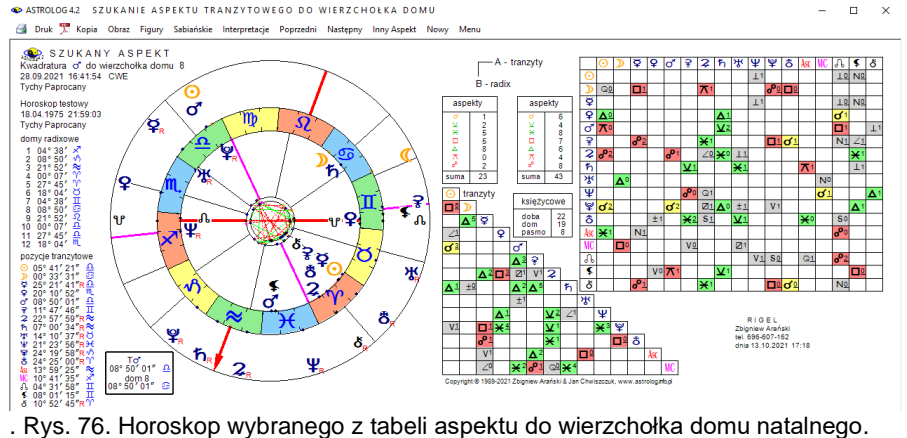

Podobnie jak w przypadku tabeli aspektów do planet natalnych, zaznaczając wybrany wiersz tabeli i wybierając opcję górnego menu "**Horoskop**" wykreśla się horoskop szukanego aspektu w wybranym czasie. Przed wykreśleniem horoskopu program przekierowuje Użytkownika do formularza wprowadzenia miejscowoci, aby horoskop wykreślony został z przeliczoną, aktualną strefą czasową (Rys 76).

#### **4.14.8. Szukanie figur tranzytowych**

Opcja ta umożliwia wyszukanie figur planetarnych tworzonych przez wybrane planety tranzytujące z planetami radix w wybranym okresie czasu. Formularz, z którego można deklarować wybrane figury, tworzące je planety oraz zakres czasowy przedstawiono na Rys.67. Można wybrać przedział czasowy dzienny, miesięczny lub roczny i dowolne figury planetarne, także z podziałem na tworzące je duże i małe aspekty. Im mniejszy przedział czasowy, tym z większą dokładnością wyszukiwane są figury planetarne. I tak przy wyborze przedziału dziennego analiza następuje co minutę, przy wyborze przedziału miesięcznego – co 20 minut, a rocznego – co 4 godziny. Figury, tworzone przez aspekty harmonijne wykreślono na tle zielonym, a nieharmonijne na czerwonym.

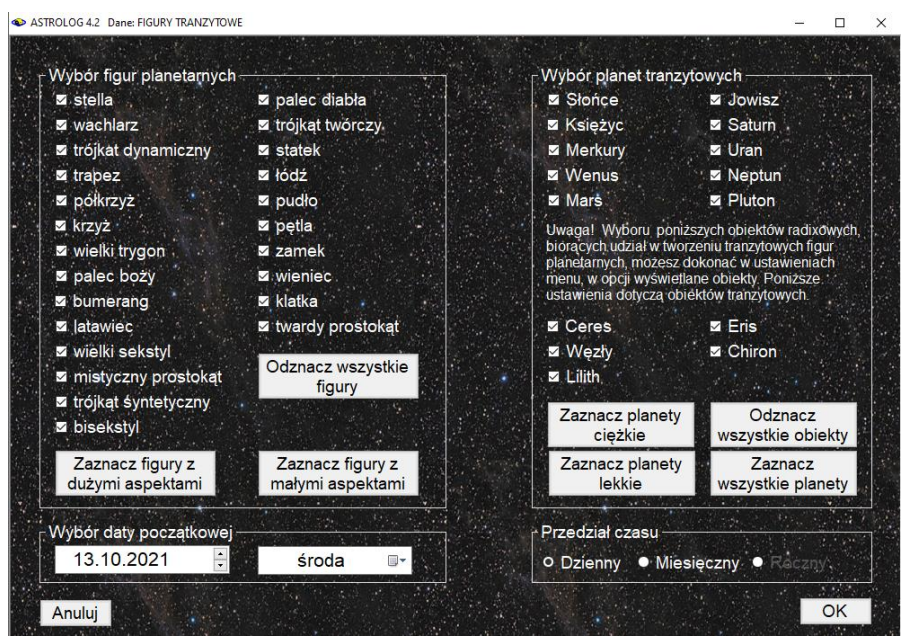

Rys.77. Formularz wyboru figur tranzytowych i planet je tworzących.

Znaczenie figur planetarnych przedstawiono w podopcji "**Symbolika figur**"

opcji "**Pomoc**.".Wyszukiwane są figury planetarne tworzone przez co najmniej trzy planety, wśród nich przynajmniej jedna planeta tranzytowa i jedna natalna. Podana jest nazwa wyszukanej figury, okres czasu jej trwania, uwzględniający zadeklarowany zakres oddziaływania aspektów oraz planety natalne i tranzytowe ją tworzące. Figury posortowane są chronologicznie z uwzględnieniem daty początkowej ich utworzenia. Tabelę znalezionych figur tranzytowych przedstawia Rys.78.

|    |                          | Druk X. Kopia Obraz Kontynuacja Następny Nowy Menu   |                     |                           |                                                     |
|----|--------------------------|------------------------------------------------------|---------------------|---------------------------|-----------------------------------------------------|
| Ф  | <b>FIGURY TRANZYTOWE</b> | Horoskop testowy 18.04.1975 21:59:03 Tychy Paprocany |                     |                           | październik 2021 czas GMT<br>figury planetarne: 613 |
|    |                          |                                                      | data końcowa        |                           |                                                     |
| Ip | figura planetarna        | data początkowa                                      |                     | planeta tranzytowa<br>ODh | planeta natalna<br>$\overline{\mathbf{2}}$          |
| 69 | mistyczny prostokat      | 01.10.2021 11:40:03                                  | 01.10.2021 18:40:03 | $\overline{D}$            | 2¥                                                  |
| 70 | trójkat syntetyczny      | 01.10.2021 11:40:03                                  | 01.10.2021 18:20:03 |                           |                                                     |
| 71 | trójkat syntetyczny      | 01.10.2021 11:40:03                                  | 01.10.2021 18:40:03 | Dħ                        | 2<br>$\overline{\mathbf{z}}$                        |
| 72 | trójkat syntetyczny      | 01.10.2021 11:40:03                                  | 01.10.2021 18:40:03 | $\odot$                   |                                                     |
| 73 | bisekstyl                | 01.10.2021 11:40:03                                  | 01.10.2021 15:40:03 | $\overline{D}$            | 92                                                  |
| 74 | bisekstvl                | 01.10.2021 11:40:03                                  | 01.10.2021 18:40:03 | ⊅⊊                        | 2                                                   |
| 75 | palec boży               | 01.10.2021 12:40:03                                  | 01.10.2021 20:00:03 | $\odot$                   | ¢                                                   |
| 76 | palec boży               | 01.10.2021 12:40:03                                  | 01.10.2021 18:20:03 | $\overline{D}$            | ⊋ ⊊                                                 |
| 77 | trójkąt dynamiczny       | 01.10.2021 19:00:03                                  | 01.10.2021 20:00:03 | $\mathbf{D}$              | ΨŚ                                                  |
| 78 | trapez                   | 01.10.2021 19:00:03                                  | 02.10.2021 02:20:03 | DG <sup>2</sup>           | Ψ                                                   |
| 79 | wielki trygon            | 01.10.2021 19:00:03                                  | 02.10.2021 02:20:03 | Dδ                        | Ψ                                                   |
| 80 | trójkąt syntetyczny      | 01.10.2021 19:00:03                                  | 02.10.2021 02:20:03 | $\mathbb{D}$ ?            | Ψ                                                   |
| 81 | bisekstyl                | 01.10.2021 19:00:03                                  | 02.10.2021 02:20:03 | $\mathbb{D} \sigma^*$     | Ψ                                                   |
| 82 | wielki trygon            | 01.10.2021 23:00:03                                  | 02.10.2021 02:20:03 | $\mathcal{D}$             | Ψô                                                  |
| 83 | bisekstvl                | 01.10.2021 23:00:03                                  | 02.10.2021 06:00:03 | D <sub>3</sub>            | 8                                                   |
| 84 | palec diabła             | 02.10.2021 00:20:03                                  | 04.10.2021 15:40:03 | ø                         | $\sum$                                              |
| 85 | statek                   | 02.10.2021 04:00:03                                  | 02.10.2021 06:40:03 | $D\Psi$                   | 9P                                                  |
| 86 | statek                   | 02.10.2021 10:00:03                                  | 02.10.2021 12:00:03 | $\overline{\mathbf{D}}$   | 오氷                                                  |
| 87 | mistyczny prostokąt      | 02.10.2021 11:00:03                                  | 06.10.2021 12:20:03 | 0.88                      | Ψ                                                   |
| 88 | trójkat syntetyczny      | 02.10.2021 11:00:03                                  | 06.10.2021 12:20:03 | $\Theta$                  | Ψ                                                   |
| 89 | trójkąt syntetyczny      | 02.10.2021 11:00:03                                  | 02.10.2021 11:00:03 | $\odot$                   | $2\Psi$                                             |
| 90 | trójkąt syntetyczny      | 02.10.2021 11:00:03                                  | 06.10.2021 12:20:03 | Θ₹                        | Ψ                                                   |
| 91 | półkrzyż                 | 02.10.2021 16:20:03                                  | 08.10.2021 03:20:03 | ď                         | ħô                                                  |
| 92 | trójkąt syntetyczny      | 02.10.2021 16:20:03                                  | 05.10.2021 16:20:03 | ď                         | Ψô                                                  |
| 93 | trójkat syntetyczny      | 02.10.2021 16:20:03                                  | 08.10.2021 18:20:03 | σ'₹                       | ి                                                   |

Rys.78. Tabela posortowanych chronologicznie znalezionych figur tranzytowych

W czasie wyszukiwania figur, w lewym górnym roku paska menu podawana jest biegnąca data i czas wyszukiwanych figur, a z prawej strony ich aktualna ilość. Opcja menu "Następny" pozwala na wybór innych planet lub figur, a także na wybór innego przedziału czasu. Opcja "**Nowy**" pozwala na przejście do formularza danych w celu wybrania innych danych radix. Oczywiście przewijalną tabelę figur tranzytowych można skopiować i zrzucić na pasek, wykonać jego obraz lub wydrukować lub zapisać w pliku PDF i potem drukować interesujące strony.

#### **4.14.9. Kalendarz tranzytowy**

Kalendarz sporządzany jest dla okresu miesięcznego i uwzględnia zaćmienia Słońca i Księżyca, fazy Księżyca, ingresy planet tranzytujących w domy radixowe oraz aspekty tranzytowe do planet natalnych. Przykładowy kalendarz tranzytowy pokazano poniżej na Rys.79. Kalendarz może być zarówno wydrukowany, jak i zapisany w pliku PDF.

|    |                                                       |                |   |                                                 | ASTROLOG 4.2 KALENDARZ TRANZYTOWY<br>Druk X Kopia Obraz Kontynuacja Nowy Menu                   |    |                              |                                            |                                                      |                                                        |   |                                                    |                             |    |                                                               |                                                             |    |                        | Ω<br>×                         |
|----|-------------------------------------------------------|----------------|---|-------------------------------------------------|-------------------------------------------------------------------------------------------------|----|------------------------------|--------------------------------------------|------------------------------------------------------|--------------------------------------------------------|---|----------------------------------------------------|-----------------------------|----|---------------------------------------------------------------|-------------------------------------------------------------|----|------------------------|--------------------------------|
| э. |                                                       |                |   |                                                 | KALENDARZ TRANZYTOWY październik 2021<br>Horoskop testowy 18.04.1975 21.59.03 Tychy Paprocany   |    |                              |                                            |                                                      |                                                        |   |                                                    |                             |    |                                                               |                                                             |    |                        | Tychy Paprocany, czas urzędowy |
|    | Poniedziałek                                          |                |   | <b>Wtorek</b>                                   |                                                                                                 |    | <b>Sroda</b>                 |                                            | <b>Czwartek</b>                                      |                                                        |   | <b>Piatek</b>                                      |                             |    | Sobota                                                        |                                                             |    | Niedziela              |                                |
|    |                                                       |                |   |                                                 |                                                                                                 |    |                              |                                            |                                                      |                                                        | 1 | $\Theta \pi$<br>全大学<br>RV-85 20:31                 | 03:18<br>19:21              | 2  | Dw9<br>R单口D 03:22<br>R찾 <i>&amp;국</i> 18:52                   | 19:54<br>$9\triangle D$ 04:14<br>♀⊼ŏ 07:47<br>o"** 17:18    | 3  |                        |                                |
| 4  | O*¥ 13:40                                             |                | 5 | Dw10<br>σπħ.<br>ರ ಕಿ<br>우⊼⊙<br>우효후 22:10        | 14:53<br>04:31<br>19:22<br>22:06                                                                | 6  | Outh 05:04<br>◎よる 14:57      | Nów 13:05   7                              | $9*10$                                               | Dw11 12:41<br>16:03                                    | 8 | ቁ⊻∗                                                | Dw12 21:52<br>01:18         | 9  |                                                               |                                                             |    | 10 Dw1<br>କ⊿ନ-         | 01:01<br>04:36                 |
| 11 | $Q_{W1}$<br>$Q_{\text{c}}$ and $Q$                    | 19:33<br>19:32 |   | 12 $Dw2$<br>? ⊡ி<br>日至よる<br>ٍ ي°∂<br>R¥⊏ħ 22:54 | 10:13<br>12:05<br>13:00<br>21:41                                                                |    |                              | 13 I kwadra 05:25 (14 º * * *              | 9∆2<br>RV* 21:35                                     | 07:18<br>10:35                                         |   | $15 \text{ m}$<br>9⊡≸                              | 13:37<br>00:21              |    | 16 ⊙е∓ 21:27                                                  |                                                             |    | 17 ⊙⊡⊅<br>⊙ෳජ          | 07:24<br>11:23                 |
| 18 | Dw4<br>R8 35 00:40<br>ቁ ም<br>R <sup>Hy</sup> vo 13:16 | 12:18<br>04:28 |   | 19 ዩ⊼ክ 17:17                                    |                                                                                                 | 20 | 9∆8                          | Pełnia 16:56 21 Ow11<br>Dw5 17:34<br>02:34 | ರುಳಿ≆<br>O <sub>e</sub><br>⊙ಿಳ<br>്⊏⊅                | 00:39<br>04:16<br>11:30<br>11:35<br>19:06              |   | $22 \text{ Dw6}$<br>ರ ಕಿ<br>$\frac{1}{2} \times 4$ | 09:54<br>01:03<br>15:05     |    | 23 Dw7<br><b>OMC</b><br>RF & # 12:18<br>O <sub>2</sub>        | 19:21<br>09:50<br>20:01                                     |    | 24 ¥oh 15:39           |                                |
|    | 25 ¥88 01:52                                          |                |   | $26 \text{ D}$ w8<br><b>Oxo</b>                 | 16:54<br>04:13<br>Copyright @ 1989-2021 Zbigniew Arański & Jan Chwiszczuk, www.astrolog.info.pl |    | 27 dw11 07:54<br>Ou4st 22:37 |                                            | ේ∂⊙<br>ರಾಳ<br>$\Theta \Delta \sigma^*$<br>Rボメカ 18:05 | 28III kwadra 22:05 4 29 ⊙⊼º<br>00:01<br>00:08<br>16:32 |   | 504<br>Control                                     | 02:55<br>15:04<br>APA 21:57 | A. | 30 Dw9<br>우스로<br>우⊼⊅<br>9 <sub>A</sub><br>Θ⊻¥<br>⊙⊼2<br>o" MC | 05:04<br>00:28<br>10:22<br>14:21<br>15:09<br>18:40<br>20:47 | 31 | 0 <sub>4</sub><br>ರ ಕ್ | 08:26<br>10:56                 |

Rys.79. Przykładowy miesięczny kalendarz tranzytowy

## **4.15. Progresje**

Po wybraniu tej opcji można wybrać podopcje:

- **Progresje prymarne**
	- **Progresje wg Gouchona**
		- **Horoskop progresywny**
		- **Progresje okresowe**
	- **Progresje Mundane**
	- **Progresje zodiakalne**
	- **Progresje Field Plane**
- **Klucz obliczeń**
- **Łuk progresji w tabeli**
- **Progresje sekundarne**
	- **Horoskop progresywny**
	- **Progresje okresowe**
- **Progresje tercjarne**
	- **Horoskop progresywny**
	- **Progresje okresowe**

# **4.15.1.1 Progresje prymarne wg Gouchona**

Aby sporządzić **horoskop progresywny**, należy wprowadzić datę progresywną, dla której sporządza się horoskop. Progresje obliczane są w czasie GMT (uniwersalnym).

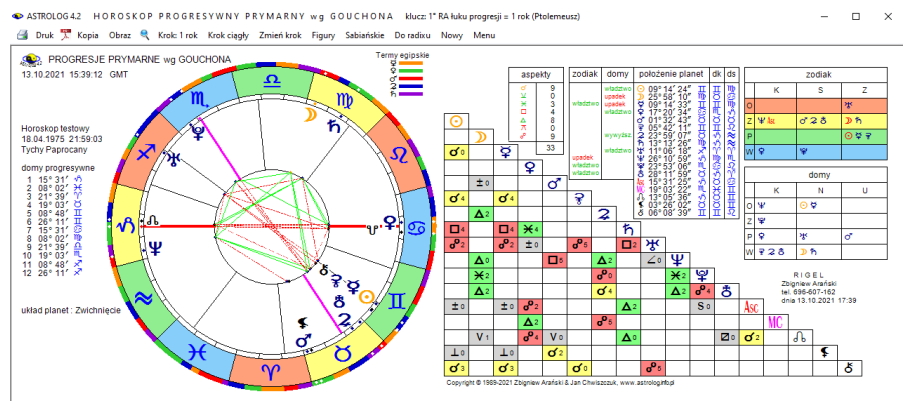

Rys.80. Przykładowy horoskop progresji prymarnych wg Gouchona

Progresje prymarne opierają się na obliczaniu przesunięcia rektascensyjnego planet, przy czym umożliwiono wybór dwóch kluczy obliczeń: 1° RA łuku progesji = 1 rok i tzw. klucza Naiboda 0°59'08" RA łuku progresji = 1 rok. Progresje prymarne wg Gouchon'a umożliwiają oprócz wyznaczenia łuków progresywnych planet do osi i między planetami, także jednoznaczne wyznaczenie pozycji progresywnych planet i wykreślenie horoskopu progresywnego (Rys.80).

Dla progresji, podobnie jak dla tranzytów, korzystając z podopcji kroku czasowego i jego zmiany, można analizować progresje dla kolejnych dat. Podopcja kroku ciągłego pozwala na automatyczne wykonywanie kroków czasowych z zadaną powtarzalnością, ustawianą w zakresie od 1 do 10 sekund ("**Krok ciągły**"). Podmenu "**Sabiańskie**" umożliwia określenie aktualnych symboli sabiańskich dla Słońca, Księżyca i domów kardynalnych horoskopu progresywnego. Z podopcji tej można powrócić do wykreślonego horoskopu, klikając "**Horoskop**" lub wybrać pełniejszą interpretację symboli sabiańskich, klikając "Interpretacje". Standardowo horoskop progresywny można wydrukować, skopiować, zapisać jego obraz na dysk, powrócić do formularza danych lub wyjść do głównego menu.

Dla progresji można ponadto wykreślić progresywne figury planetarne klikając opcję "**Figury**" i progresywnych dyspozytorów planetarnych klikając opcję "**Dyspozytorzy**".

Korzystając z podopcji "**Do radixu**" można nałożyć horoskop progresywny na natalny (bazowy). Wykreślone są wówczas dwie tabele aspektów (Rys.81). W górnej (prostokątnej) umieszczone są aspekty planet progresywnych do radixowych (bazowych), z uwzględnieniem zadeklarowanej dla progresji w ustawieniach menu odchyłki od dokładnego aspektu. Planety radixowe (bazowe) umieszczone są z lewej strony, a progresywne u góry. Aspekty główne wytłuszczono, a aplikacyjne podkreślono (nie dotyczy progresji prymarnych). Z lewej strony pokazana jest tabela aspektów planet progresywnych, które tworzą one między sobą. Obok obu tabel podano ilość umieszczonych w nich aspektów głównych.

Jeżeli w menu zadeklarowano wykreślanie domów predykcyjnych podawane są pozycje domów i planet progresywnych, jeżeli nie, pozycje planet radixowych i progresywnych.

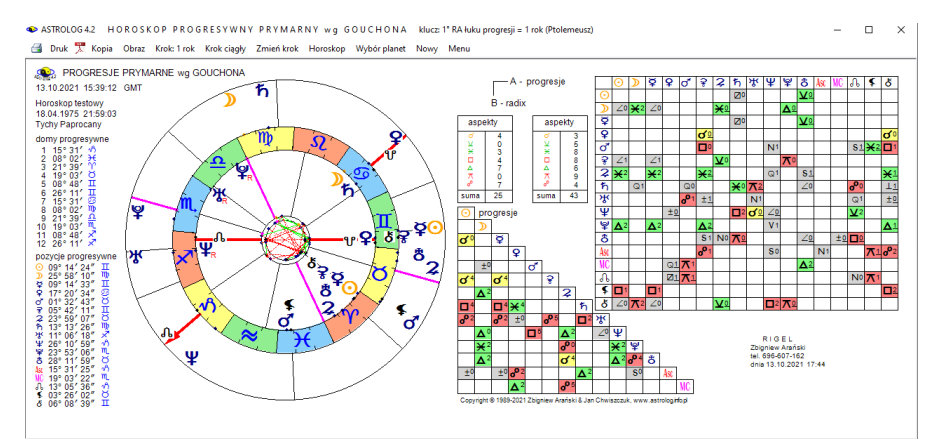

Rys.81. Przykładowy horoskop progresji prymarnych wg Gouchona do radixu.

Podobnie jak w wersji tranzytowej, dla horoskopu progresywnego nałożonego na horoskop natalny (bazowy), podopcja "Wybór planet" pozwala wybrać konkretną planetę progresywną, wszystkie lub pewne grupy planet progresywnych, a tabele aspektów w zależności od liczby wybranych planet są modyfikowane, dzięki temu horoskop dla konkretnej analizy może być czytelniejszy. Wybrane planety są pamiętane i mogą być odrębnie wybierane dla tranzytów i dyrekcji

Dla progresji wg Gouchona można sporządzić progresje okresowe, jak pokazano poniżej na Rys.82 dla planet ciężkich w zakresie 10 lat w prezentacji wierszowej przybliżonej.

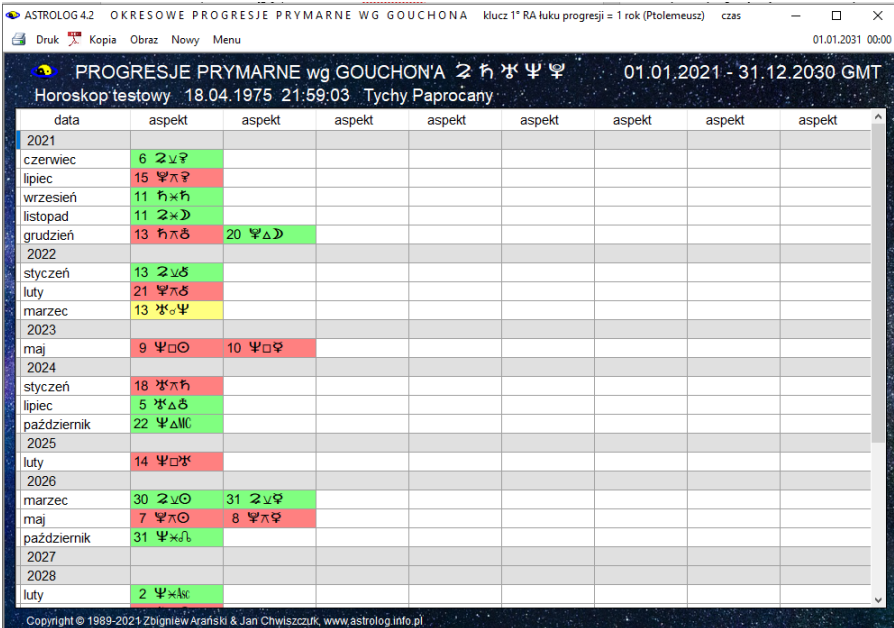

Rys.82. Przykładowe progresje okresowe wg Gouchona planet ciężkich.

.

#### **4.15.1.2. Progresje prymarne Mundane**

. Progresje prymarne liczone są odmiennie w różnych systemach domów. Progresje prymarne Mundane obliczane są dla wszystkich systemów domów oprócz wprowadzonego dodatkowo w tej wersji **systemu Topocentrycznego.**

Ze względu na specyficzny sposób obliczeń łuków progresywnych nie sporządza się dla nich horoskopów, a jedynie tabelę obliczonych łuków progresji przeliczonych na lata według wybranego klucza.

Na Rys.83 przedstawiono przykładowe progresje Mundane Słońca z zastosowaniem klucza Ptolemeusza.

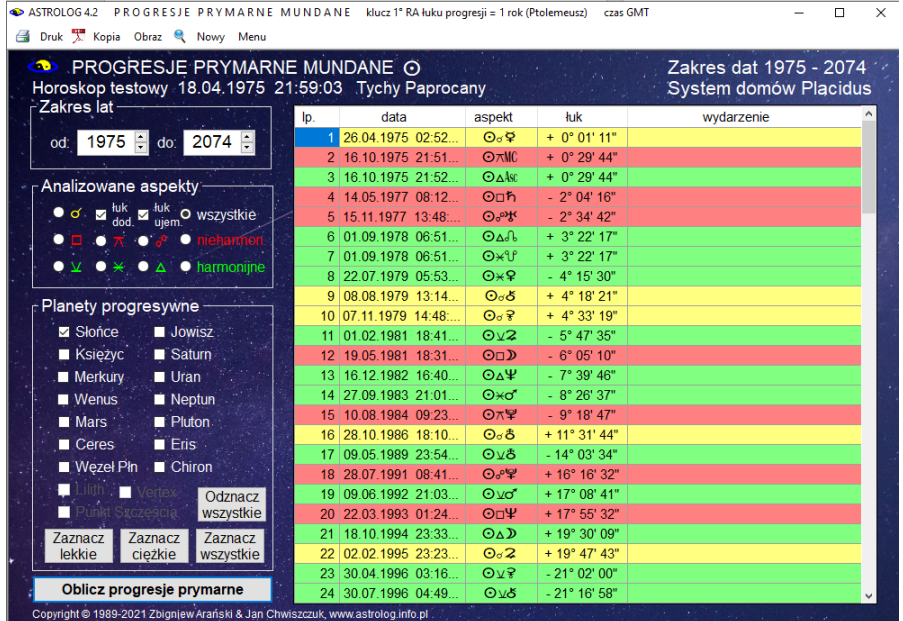

#### Rys. 83 Progresje prymarne Mundane

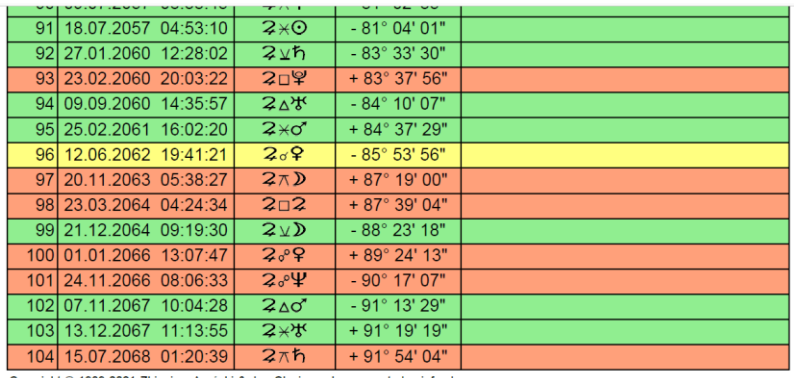

Copyright © 1989-2021 Zbigniew Arański & Jan Chwiszczuk, www.astrolog.info.pl

#### **PROGRESJE PRYMARNE MUNDANE** 2

Horoskop testowy 18.04.1975 21:59:03 Tychy Paprocany klucz 0° 59' 08" RA łuku progresji = 1 rok (Naibod) czas GMT Zakres dat 1975 - 2074

System domów Placidus

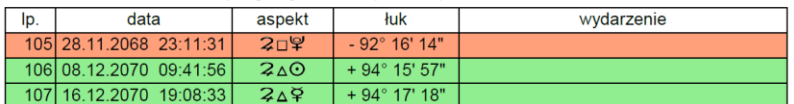

Rys.84. Zapis do pliku PDF progresje prymarnych Mundane Jowisza.

Progresje prymarne można zapisać w pliku PDF jak pokazano poniżej na Rys. 84 na przykładzie progresji prymarnych Mundane Jowisza z zastosowaniem klucza Naiboda w systemie domów Placidusa .W kolumnie wydarzeń można zapisywać własne wydarzenia życiowe z dopasowaniem do daty progresji.

## **4.15.1.3. Progresje prymarne zodiakalne**

Progresje zodiakalne obliczane są dla wszystkich systemów domów oprócz domów równych i Porfiriusza. Polegają one na rzutowaniu planet na ekliptykę bez uwzględnienia ich szerokości ekliptycznej, stąd ich nazwa. Poniżej na Rys. 85 przedstawiono progresje zodiakalne tylko z łukiem dodatnim i trygonem progresywnych planet do natalnych w systemie domów Topocentrycznych. Zastosowano tutaj klucz Naiboda

| <b>ED PROGRESJE PRYMARNE ZODIAKALNE</b><br>Horoskop testowy 23.08.1992 03:21:07 Kraków                           |                 |                      |                         |                         | Zakres dat 1992 - 2091<br>System domów Topocentryczne |   |
|----------------------------------------------------------------------------------------------------|-----------------|----------------------|-------------------------|-------------------------|-------------------------------------------------------|---|
| Zakres lat                                                                                                    | lp.             | data                 | aspekt                  | łuk                     | wydarzenie                                            |   |
| 1992 <u>-</u> do: 2091 -<br>od:                                                                                  |                 | 1 29.03.1994 22:58.  | $\Theta$ Δ              | $+ 1^{\circ} 34' 32''$  |                                                       |   |
|                                                                                                    |                 | 2 08.01.1995 05:51   | 944                     | $+ 2^{\circ} 20' 34"$   |                                                       |   |
| Analizowane aspekty-                                                                                             |                 | 3 21.02.1995 12:32   | $5\Delta M$ C           | $+ 2^{\circ} 27' 44"$   |                                                       |   |
|                                                                                                    |                 | 4 16.04.1995 06:07   | 244                     | $+2^{\circ}36'26"$      |                                                       |   |
| $\bullet$ of $\approx$ $\frac{\text{tuk}}{\text{dod}}$ $\blacksquare$ $\frac{\text{tuk}}{\text{ujem}}$ wszystkie |                 | 5 24.09.1995 03:36   | O <sub>Δ</sub>          | $+ 3° 02' 29"$          |                                                       |   |
| <b><i>POTAR</i></b><br>٠<br>œ<br>nieharmon                                                                       |                 | 6 13.11.1996 04:58   | $\mathbf{L}$            | $+ 4^{\circ} 09' 51''$  |                                                       |   |
| · harmonijne<br>٠<br>X O A                                                                                       |                 | 7 06.08.1998 19:51   | ∱∆ه؟                    | $+ 5^{\circ} 52' 07''$  |                                                       |   |
|                                                                                                    |                 | 8 06.08.1998 19:51   | $$^{\Delta}$            | $+ 5^{\circ} 52' 07''$  |                                                       |   |
| Planety progresywne                                                                                              |                 | 9 25.08.1998 07:51   | ď∆ħ                     | $+ 5^{\circ} 55' 07"$   |                                                       |   |
|                                                                                                    |                 | 10 07:08.2000 18:46  | 8△♀                     | $+ 7^{\circ} 50' 38"$   |                                                       |   |
| Slonce<br>Jowisz                                                                                                 |                 | 11 18.02.2001 18:10. | ♀△₩                     | $+ 8° 22' 12"$          |                                                       |   |
| <b>Z</b> Ksieżyc<br>Saturn                                                                                       |                 | 12 04:03.2001 21:26. | 342                     | $+8°24'29"$             |                                                       |   |
| Merkury<br><b>Z</b> Uran                                                                                         |                 | 13 07 05 2001 19:37  | 949                     | $+8°34'50"$             |                                                       |   |
| Menus<br>Meptun                                                                                                  |                 | 14 30.05.2001 18:24  | 2 <sup>M</sup>          | $+8°38'33"$             |                                                       |   |
| Pluton<br>$\blacksquare$ Mars                                                                                    |                 | 15 11.06.2001 00:52  | ቅ⊿ቅ                     | $+8°40'23"$             |                                                       |   |
| $\blacksquare$ Eris<br><b>⊠</b> Ceres                                                                            |                 | 16 07:04:2002 20:27. | $D \triangle f$         | $+9°29'05"$             |                                                       |   |
| Wezel Pln Z Chiron                                                                                               |                 | 17 18 05 2004 22:32  | சி∆ஃ                    | $+ 11^{\circ} 34' 06''$ |                                                       |   |
|                                                                                                    |                 | 18 17.02.2005 08:53. | 8∆¥                     | + 12° 18' 32"           |                                                       |   |
| $\square$ Lilith $\square$<br><b>TAX</b><br>Odznacz                                                              |                 | 19 30.05.2006 09:19  | A A M C                 | + 13° 34' 08"           |                                                       |   |
| Punkt Szczescia<br>wszystkie                                                                                     | 20 <sub>1</sub> | 01.07.2007 20:40     | なんざ                     | $+ 14^{\circ} 38' 30"$  |                                                       |   |
| Zaznacz<br>Zaznacz<br>Zaznacz                                                                                    | 21 <sup>1</sup> | 19.08.2007 00:34     | 古△学                     | + 14° 46' 18"           |                                                       |   |
| wszystkie<br>lekkie<br>ciężkie                                                                                   |                 | 22 16.02.2009 07:17  | OMC                     | $+16°14'54"$            |                                                       |   |
|                                                                                                    |                 | 23 29:06.2009 12:49. | ΨΔŐ                     | + 16° 36' 29"           |                                                       |   |
| Oblicz progresje prymarne                                                                                        |                 | 24 04:09.2009 05:46. | $\mathcal{R}^{\Lambda}$ | + 16° 47' 17"           |                                                       | v |

Rys.85. Progresje prymarne zodiakalne

## **4.15.1.4. Progresje prymarne Field Plane**

Progresje Field Plane obliczane są podobnie jak zodiakalne, ale uwzględniane są tutaj szerokości ekliptyczne planet progresywnych.

Przykładowe koniunkcje progresji prymarnych planet ciężkich w systemie domów Regiomontanusa z zastosowaniem klucza prawdziwego ruchu dziennego Słońca w rektascensji pokazano poniżej.. Wybrano jedynie łuki ujemne.

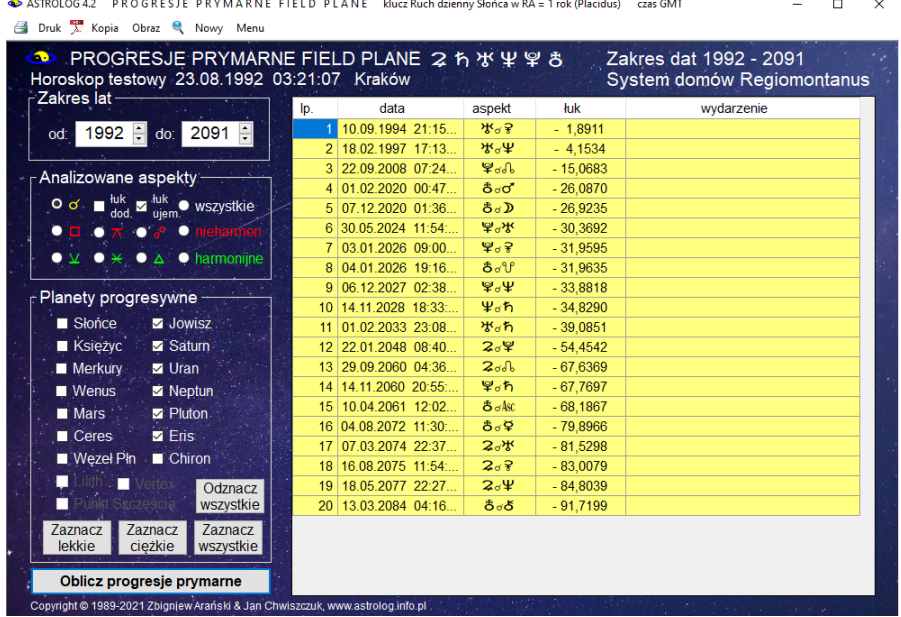

Rys. 86 Progresje prymarne Field Plane.

## **4.15.1.5. Klucze obliczeń**

W programie zastosowana trzy klucze obliczeń progresji prymarnych: 1° RA łuku progresji = 1 rok (metoda Ptolemeusza) 0° 59' 08" RA łuku progresji = 1 rok (metoda Naiboda) Ruch dzienny Słońca w RA = 1 rok (metoda Placidusa) Metoda Placidusa jest najczęściej stosowaną obecnie metodą.

#### **4.15.1.6. Łuk progresji w tabeli**

W tabelach można stosować łuk określany w stopniach, minutach i sekundach łuku jak na Rys.85 lub w stopniach i ich dziesięciotysięcznych ich częściach, jak w tabeli 86.:

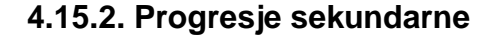

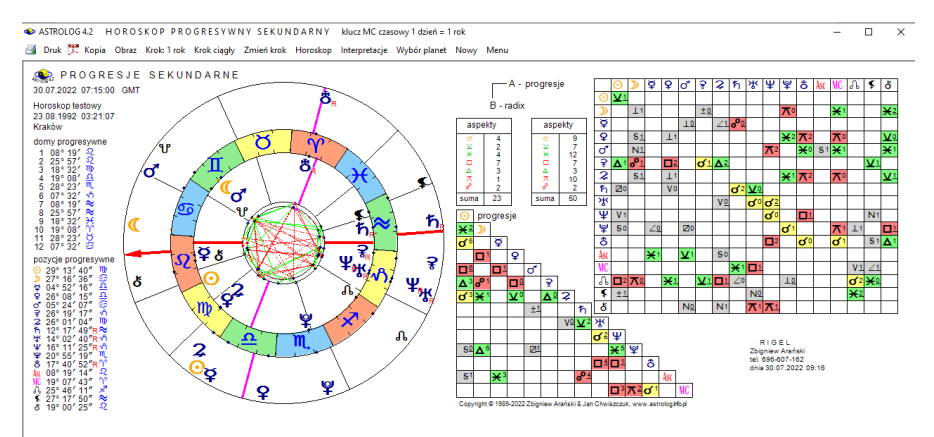

 Rys.87. Przykładowy horoskop progresji sekundarnych, nałożonych na horoskop radix z opcją niewykreślanych domów progresywnych.

**Service** 

Progresje sekundarne przesuwają horoskop radix w czasie o ilość dni równą ilości lat, które upłynęły do wprowadzonej progresywnej daty, w związku z tym mają sens głównie dla planet lekkich (Rys.87). W wersji 4.2. można sporządzić progresywne opisy interpretacyjne horoskopu (Rys.88).

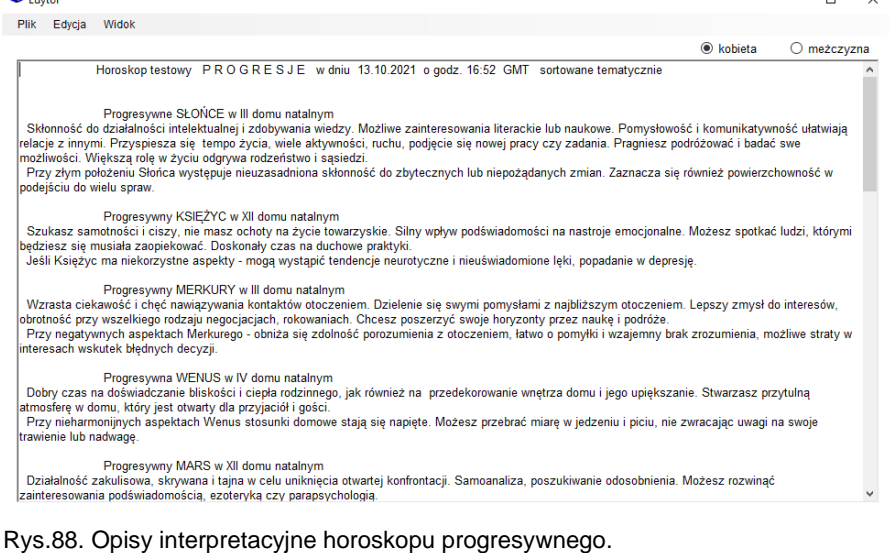

Uwzględnione są progresywne planety do Marsa w domach natalnych i

aspekty planet progresywnych do Saturna do planet natalnych.

Progresje sekundarne można zapisywać do spisów danych, wywołując je ze spisu bieżącego, gdzie zostają zapisane w trakcie ich sporządzania.

W **progresjach okresowych tabelarycznych** stosuje się prezentację wierszową przybliżoną i kolumnową. Można wybierać poszczególne planety progresywne lub ich grupy. Można wybrać zakres czasowy lub wiekowy, określając początkowy i końcowy rok kalendarzowy lub wiek (rok życia). Przy wyborze zakresu wiekowego, kolejne progresje podawane są w latach życia z dokładnością do 1 tygodnia. Lata życia oznaczone są przez l, miesiące przez m, a tygodnie przez t. Zakres wiekowy ograniczono do 120 lat. Początkowa data nie może być mniejsza od daty radix. Przy wyborze zakresu czasowego, występujące progresje podawane są w datach z dokładnością do 1 dnia, zarówno w prezentacji wierszowej, jak i kolumnowej.

Dla progresji sekundarnych, uwzględnić można półkwadraturę i półtorakwadraturę.

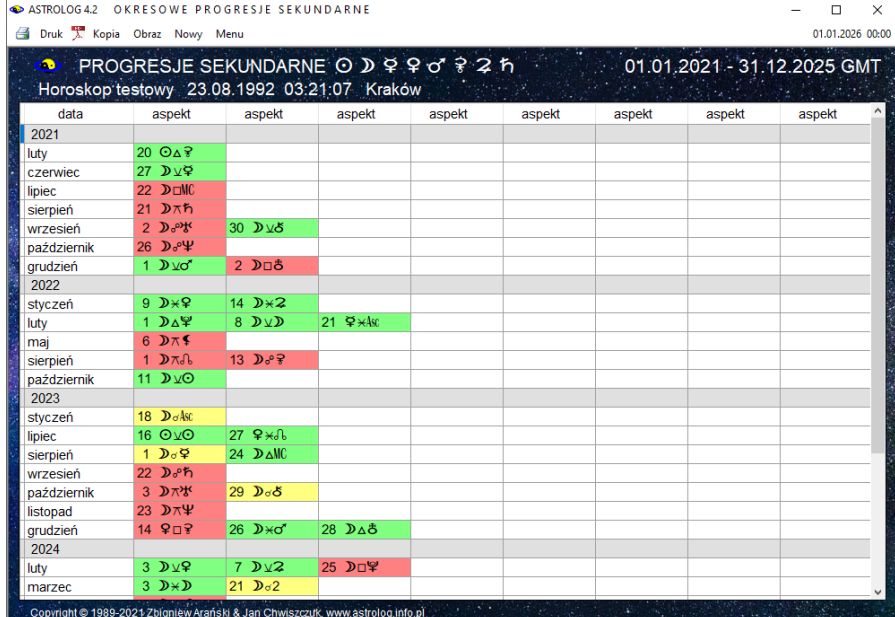

Rys.89. Progresje okresowe w prezentacji wierszowej przybliżonej

Rys.89 przedstawia progresje okresowe w prezentacji wierszowej przybliżonej, a Rys.90 w prezentacji kolumnowej. Prezentacja ta umożliwia sporządzenie okresowych progresywnych opisów interpretacyjnych, jeżeli zostały zaznaczone progresywne opisy interpretacyjne, jak na Rys.91.

Przykładowe progresywne opisy interpretacyjne pokazano na Rys.92

**COASTROLOGA2** OKRESOWE PROGRESIE SEKUNDARNE

#### $\Box$  $\sim$

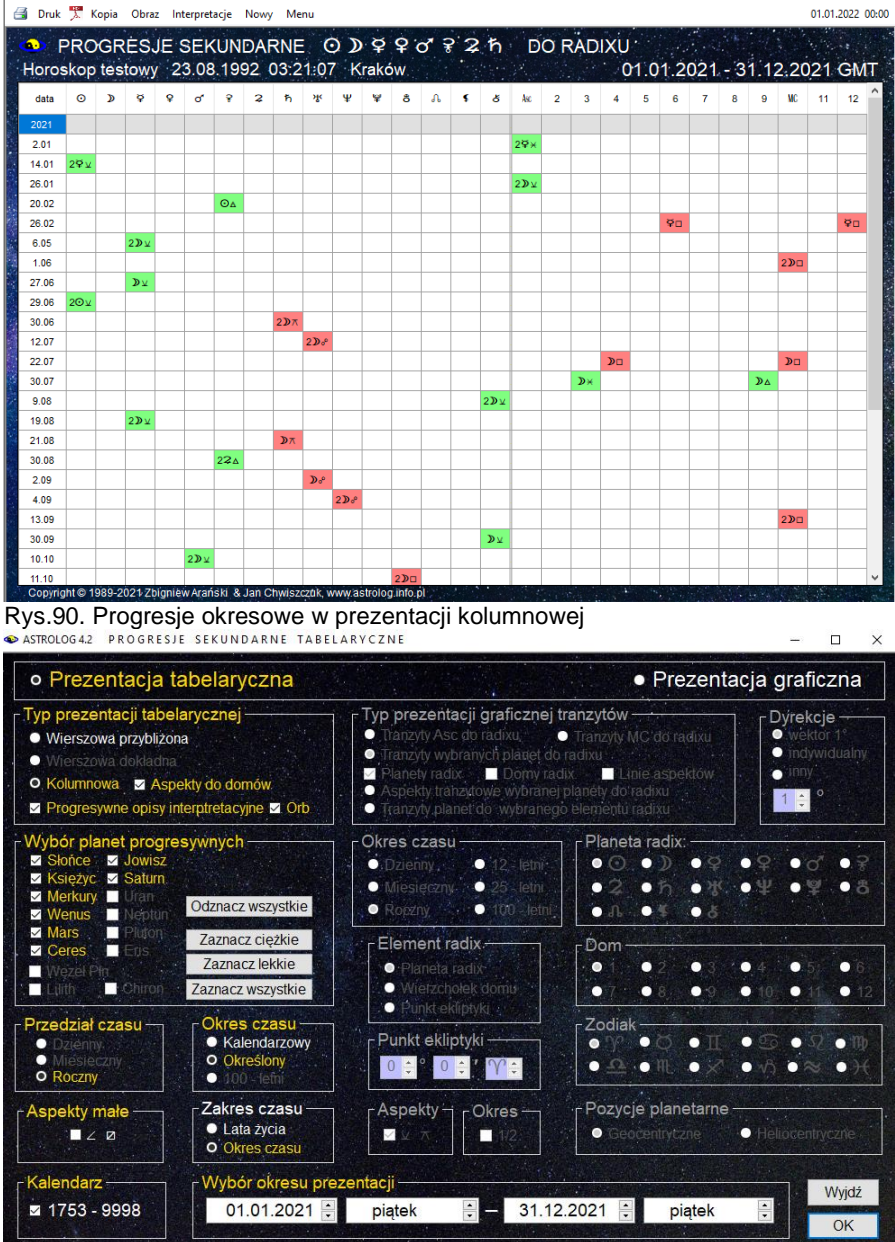

Rys.91. Wybór okresowych progresywnych opisów interpretacyjnych.

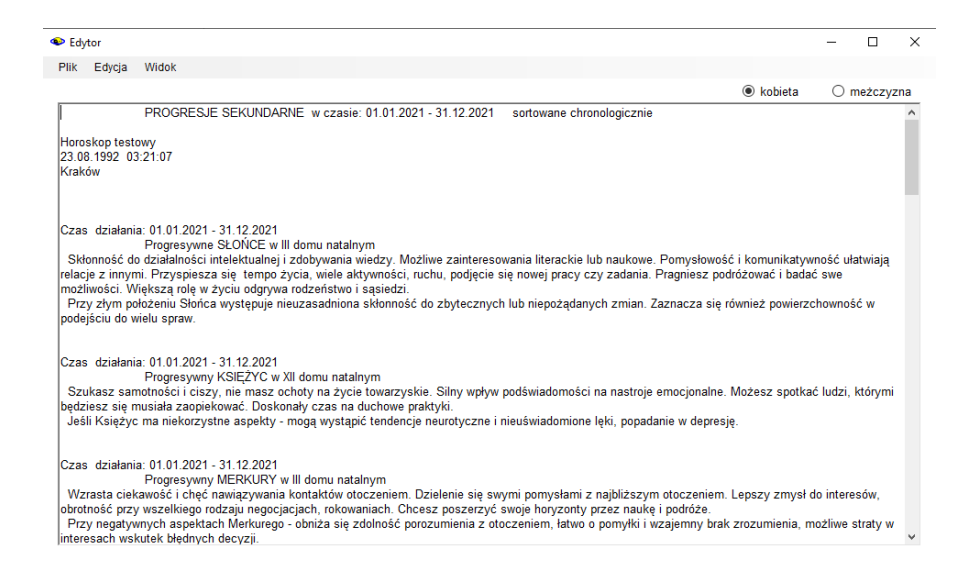

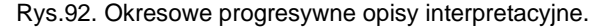

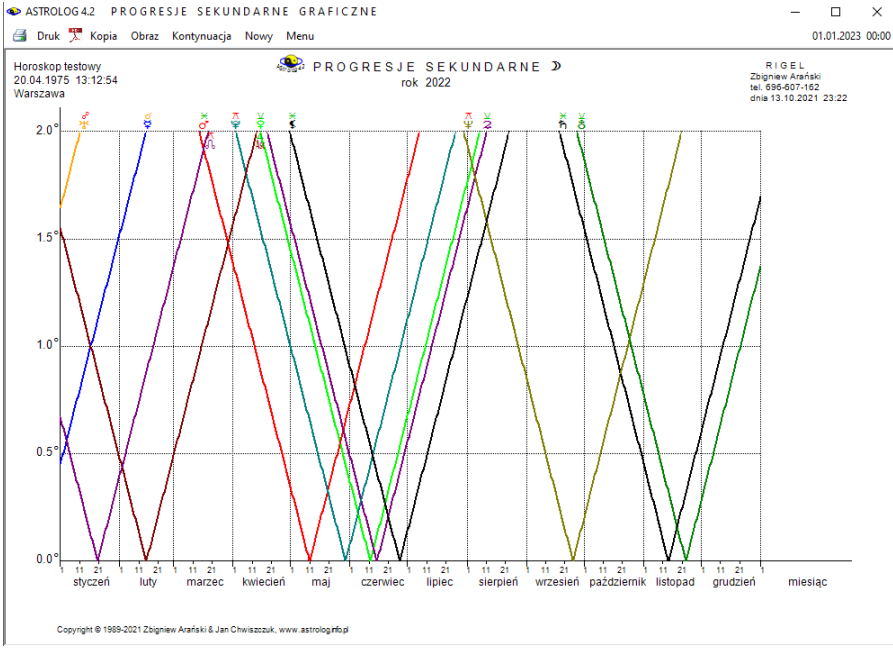

Rys.93. Przykładowe graficzne roczne progresje sekundarne Księżyca Dla **progresji sekundarnych** istnieje możliwość skorzystania z **opcji** 

**graficznej**, analogicznie jak w tranzytach graficznych, ale dotyczy ona jedynie badania aspektów progresywnych wybranej planety do wszystkich pozostałych planet natalnych (bazowych) w przedziale zadeklarowanego w ustawieniach menu zakresu aspektów progresywnych.

Zakres ten zaznaczono na osi pionowej, na osi poziomej zaznaczono czas. Dla Księżyca ustalono cykl roczny, dla Słońca, Merkurego i Wenus można wybrać cykl roczny, 12 – letni i 25 – letni, począwszy od Marsa można wybierać również cykl 100 – letni. Można opcjonalnie włączać do analizy półsekstyl i kwinkunks oraz dzielić cykl miesięczny i roczny na pół, zaznaczając pole wyboru okresu "**1 / 2**". Przykładowe graficzne roczne progresje sekundarne Księżyca przedstawiono na Rys.93

#### **4.15.3. Progresje tercjarne**

Progresje tercjarne przesuwają horoskop radix o ilość dni równą ilości miesięcy gwiazdowych, które upłynęły od daty natalnej do wprowadzonej daty progresji. Rys.94 przedstawia przykładowy horoskop progresji tercjalnych.

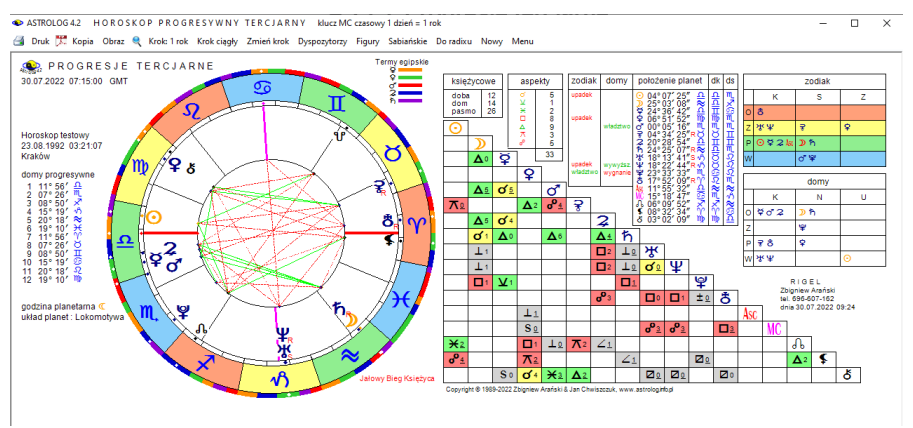

Rys.94 Przykładowy horoskop progresji tercjarnych

Podobnie jak dla progresji sekundarnych, również dla progresji tercjarnych istnieje opcja okresowa. Na Rys.95 przedstawiono tercjarne progresje okresowe planet lekkich w zakresie trzech lat. Dla progresji tercjarnych, także można uwzględnić półkwadraturę i półtorakwadraturę.

Na Rys.96 pokazano z kolei graficzne progresje tercjarne Urana w zakresie 25 lat.

ASTROLOG 4.2 OKRESOWE PROGRESJE TERCJARNE

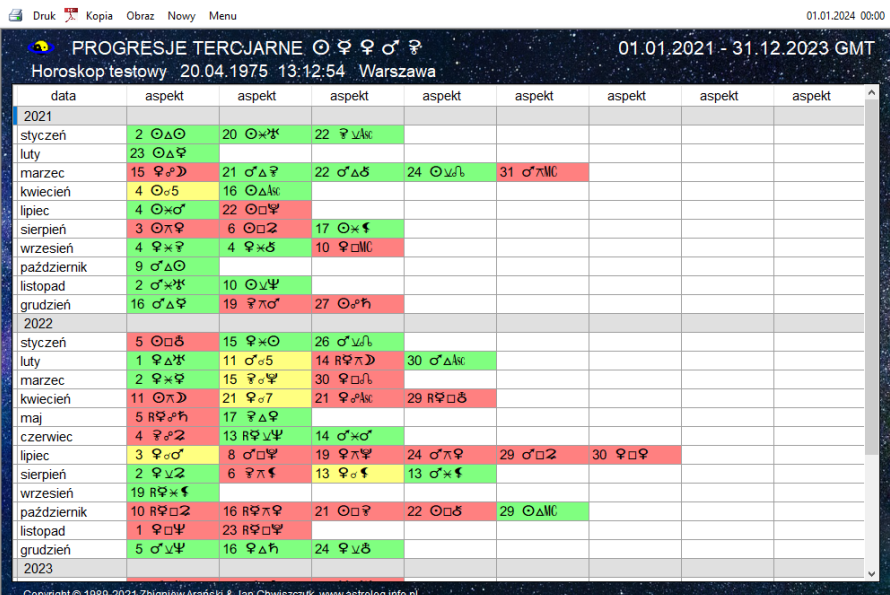

Rys.95. Przykładowe tabelaryczne progresje tercjarne planet lekkich

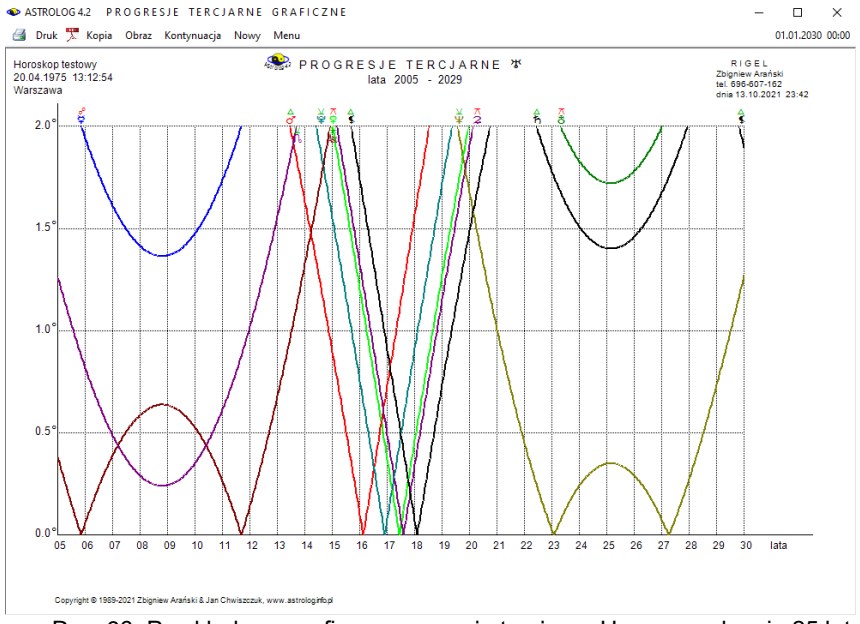

#### ASTROLOG4.2 PROGRESJE TERCJARNE GRAFICZNE

102 Rys..96. Przykładowe graficzne progresje tercjarne Urana w zakresie 25 lat

# .**4.16. Dyrekcje**

Dyrekcje posiadają następujące podopcje:

- **Dyrekcje prymarne**
	- **Horoskop dyrekcyjny**
	- **Dyrekcje okresowe**
- **Dyrekcje łuku solarnego**
	- **Horoskop dyrekcyjny**
	- **Dyrekcje okresowe.**
- **Tranzyty do dyrekcji**

# .**4.16.1.Dyrekcje prymarne**

Aby sporządzić **dyrekcje prymarne** należy określić wektor (krok) dyrekcyjny z odrębnego formularza (Rys.77), który można wywołać z górnego paska menu horoskopu, klikając opcję "**Wektor**". Standardowo przyjęto przesunięcie dyrekcyjne +1° = 1 rok życia, ale można zadeklarować również inną liczbę stopni lub krok indywidualny obliczany numerologicznie.

Dyrekcje obliczane są na godzinę zerową danego dnia w czasie GMT i przesuwają horoskop natalny o wektor dyrekcyjny pomnożony przez ilość lat życia.

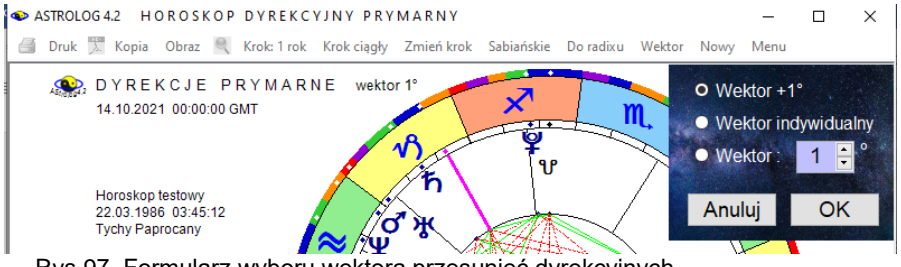

Rys.97. Formularz wyboru wektora przesunięć dyrekcyjnych

Dla dyrekcji, podobnie jak dla tranzytów, korzystając z opcji kroku czasowego i jego zmiany "**Zmień krok**" można analizować dyrekcje dla kolejnych dat. Podopcja kroku ciągłego pozwala na automatyczne wykonywanie kroków czasowych z zadaną powtarzalnością, ustawianą w zakresie od 1 do 10 sekund ("**Krok ciągły**"). Formularzyk, umożliwiający wybór kroku czasu lub częstotliwości wykreślania horoskopu, pojawia się w prawym, górnym rogu horoskopu, jak przedstawiono na Rys.98.

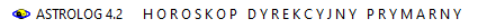

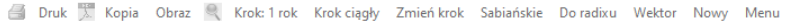

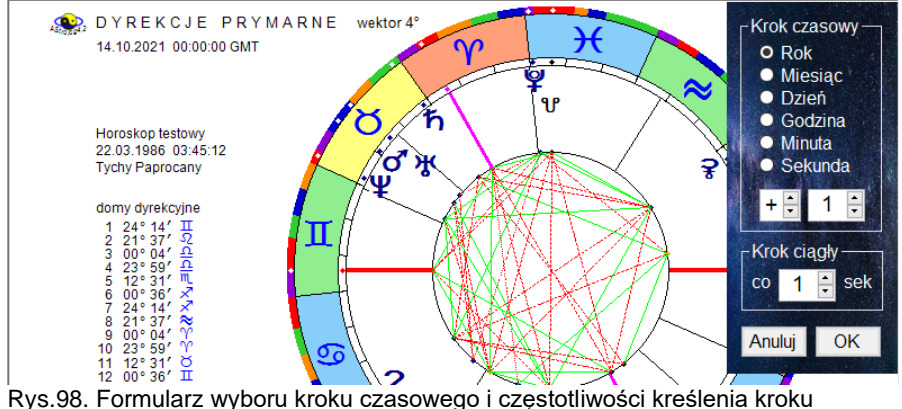

ciągłego

Opcja "**Sabiańskie**" umożliwia określenie aktualnych symboli sabiańskich dla Słońca, Księżyca i domów kardynalnych horoskopu dyrekcyjnego. Z podopcji tej można powrócić do wykreślonego horoskopu, klikając "**Horoskop**" lub wybrać pełniejszą interpretację symboli sabiańskich, klikając "**Interpretacje**".

Standardowo horoskop dyrekcyjny można wydrukować, skopiować, zapisać jego obraz na dysk, powrócić do formularza danych lub wyjść do głównego menu.

Dla dyrekcji nie wykreśla się figur i dyspozytorów planetarnych, gdyż są identyczne jak dla radixu. Przykładowy horoskop dyrekcji prymarnych przedstawiono na Rys.99.

Korzystając z opcji "**Do radixu**" można nałożyć horoskop dyrekcyjny na natalny (bazowy. Wykreślone są wówczas dwie tabele aspektów. W górnej (prostokątnej) umieszczone są aspekty planet dyrekcyjnych do radixowych (bazowych) z uwzględnieniem zadeklarowanej dla dyrekcji w ustawieniach menu odchyłki od dokładnego aspektu. Planety radixowe (bazowe) umieszczone są z lewej strony, a dyrekcyjne u góry. U dołu w lewym rogu przedstawiono tabelę aspektów, którą tworzą planety dyrekcyjne między sobą, z uwzględnieniem radixowego zakresu aspektów. Aspekty główne wytłuszczono, aspekty aplikacyjne ze względu na symboliczność ruchu nie zostały wyróżnione. Obok obu tabel podano ilość umieszczonych w nich aspektów głównych. Podobnie jak dla progresji, gdy wybrano kreślenie domów predykcyjnych, podawane są pozycje dyrekcyjne domów i planet, a gdy nie, pozycje radixowe i dyrekcyjne planet.

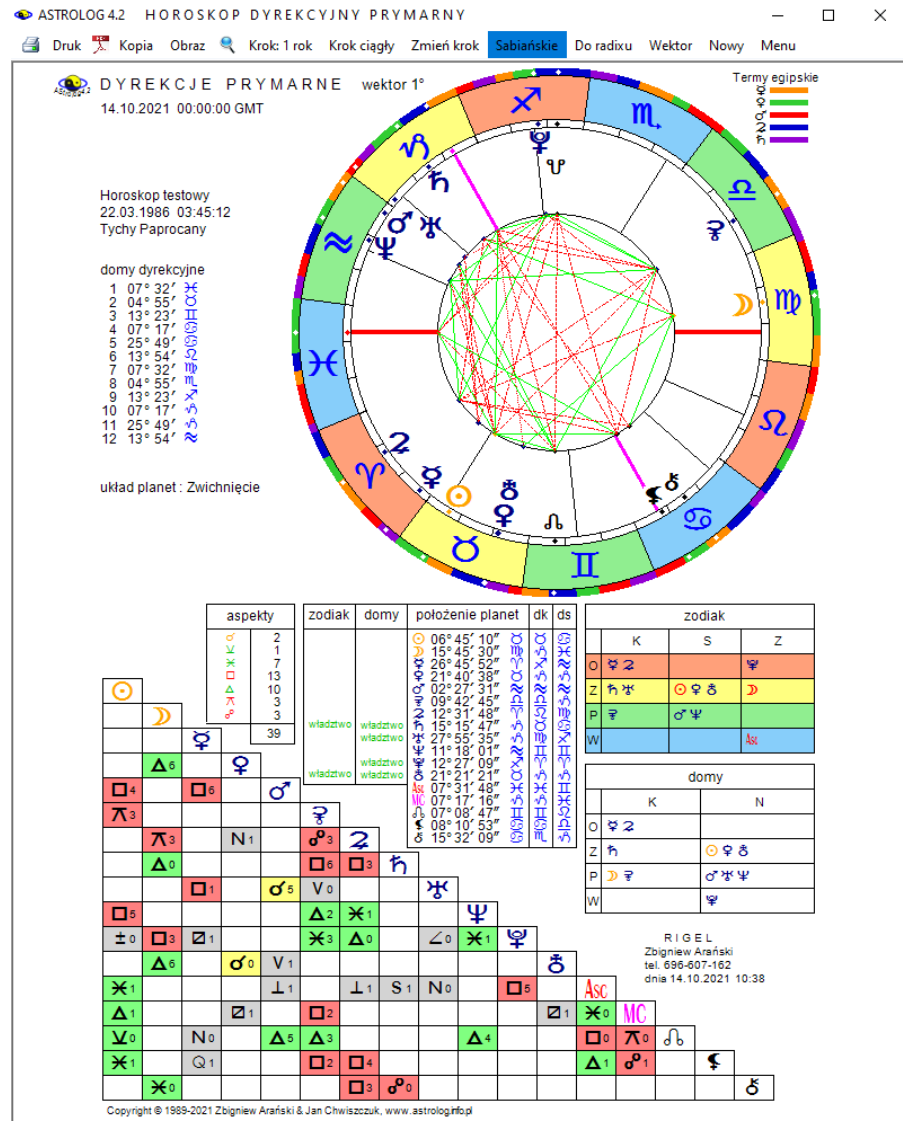

Rys.99. Przykładowy horoskop dyrekcji prymarnych

**Dyrekcje okresowe** sporządza się analogicznie jak progresje. Dyrekcje okresowe tabelaryczne mają postać prezentacji wierszowej przybliżonej. Można wybierać poszczególne planety dyrekcyjne lub ich grupy (Rys.100).

ASTROLOG 4.2 OKRESOWE DYREKCJE PRYMARNE

图 Druk \ Kopia Obraz Nowy Menu

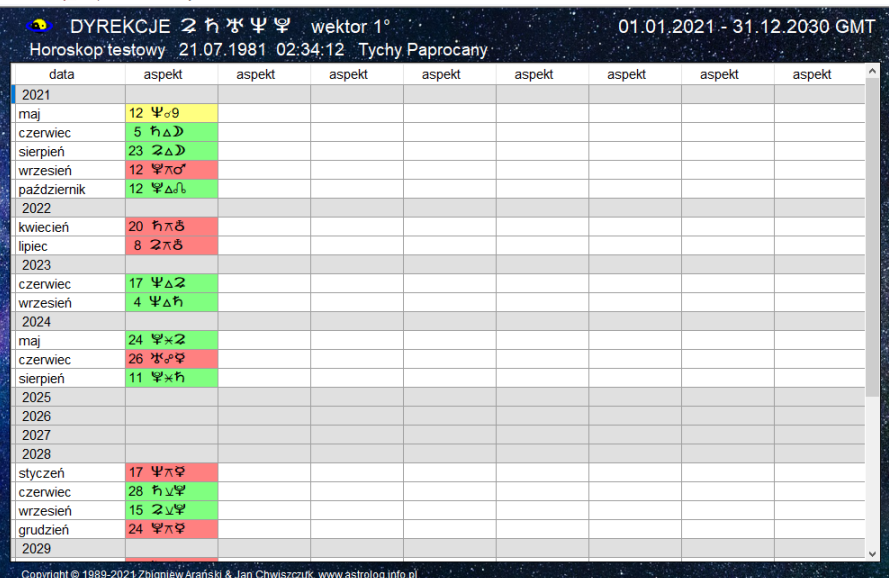

Rys.100. Przykładowe tabelaryczne roczne dyrekcje prymarne dla zakresu 10 lat

Można wybrać zakres czasowy lub wiekowy, określając początkowy i końcowy rok kalendarzowy lub wiek (rok życia). Przy wyborze zakresu wiekowego, kolejne dyrekcje podawane są w latach życia z dokładnością do 1 tygodnia. Lata życia oznaczone są przez l, miesiące przez m, a tygodnie przez t. Zakres wiekowy ograniczono do 120 lat. Początkowa data nie może być mniejsza od daty radix. Dla dyrekcji tabelarycznych uwzględnić można półkwadraturę i półtorakwadraturę.

**Dyrekcje graficzne** (Rys.101) umożliwiają badane aspektów dyrekcyjnych wybranej planety do wszystkich pozostałych planet natalnych (bazowych), w przedziale zadeklarowanego w ustawieniach menu zakresu aspektów dyrekcyjnych. Zakres ten zaznaczono na osi pionowej, na osi poziomej zaznaczono czas. Przyjęto zakres roczny i 12 – letni. Opcjonalnie można włączać do analizy półsekstyl i kwinkunks oraz dzielić cykl roczny na dwa okresy półroczne, zaznaczając pole wyboru okresu "**1 / 2**".

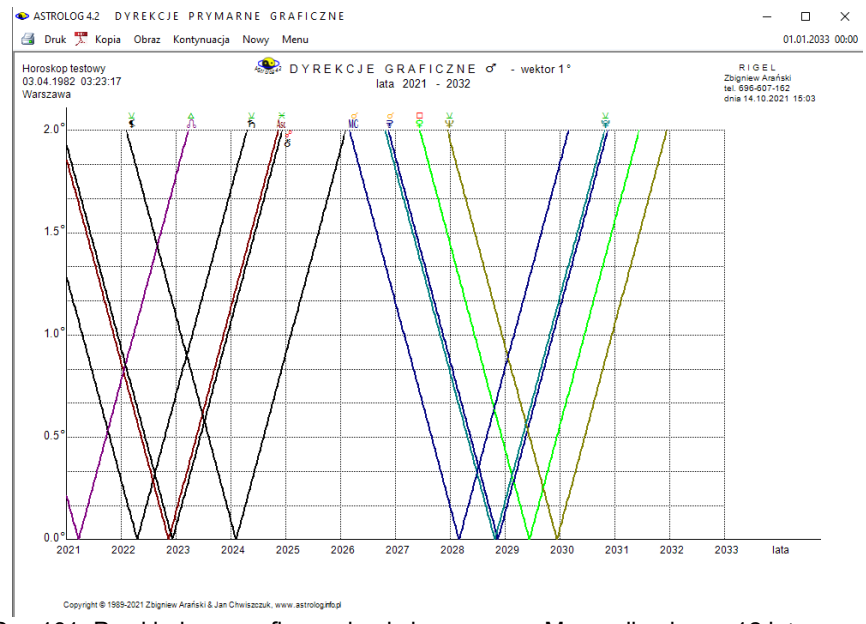

Rys.101. Przykładowe graficzne dyrekcje prymarne Marsa dla okresu 12 lat

## .**4.16.2.Dyrekcje łuku solarnego**

**Dyrekcje łuku solarnego** dla jednego roku życia przesuwają wszystkie planety o łuk, jaki wykonuje Słońce w ciągu jednego dnia od danej daty.

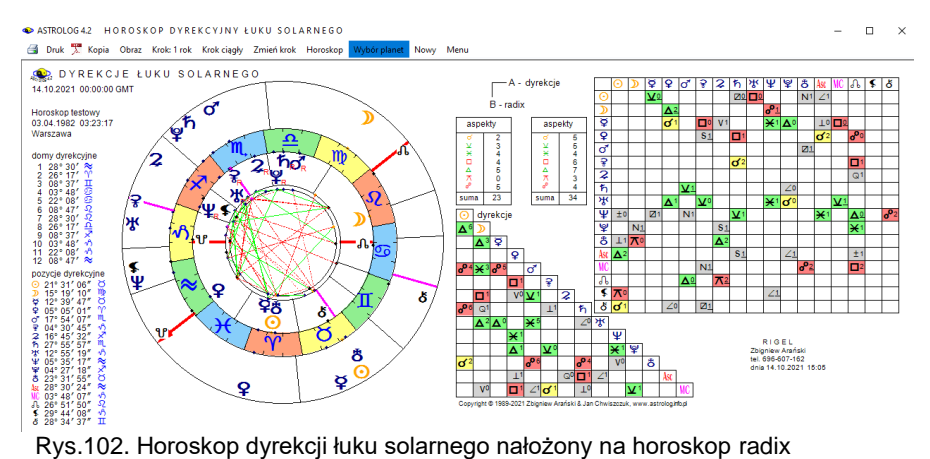

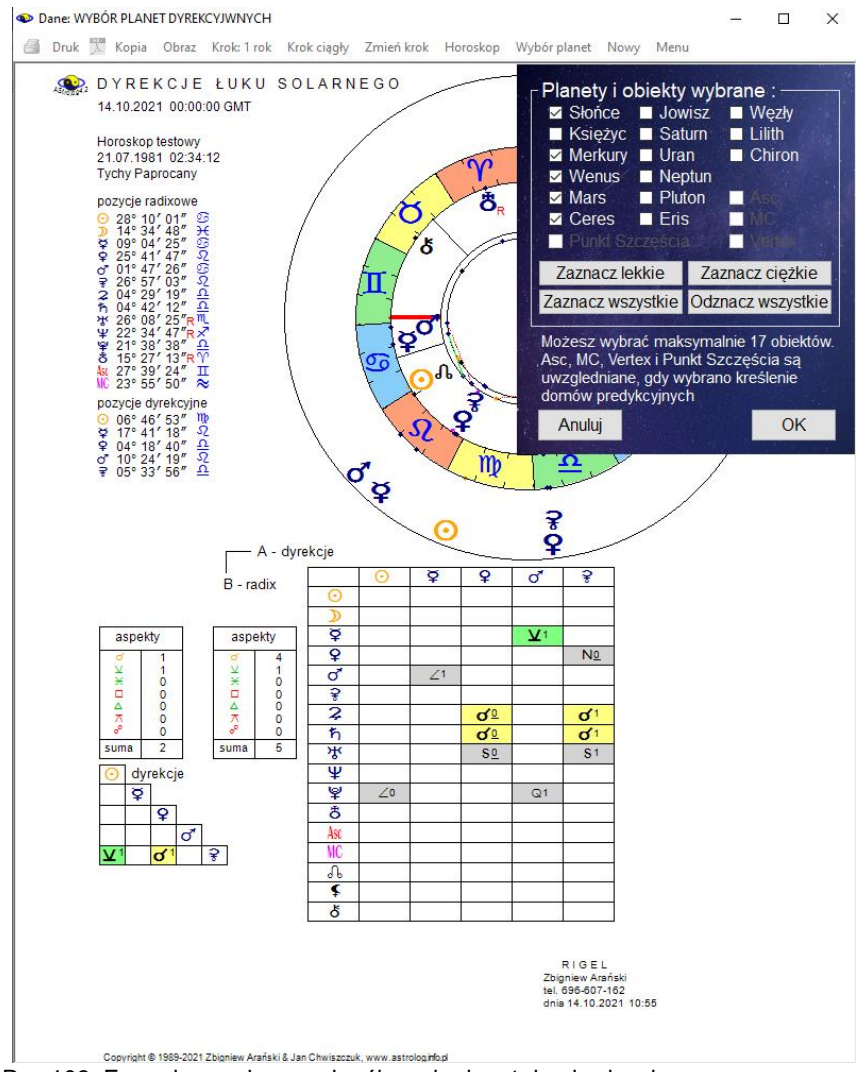

Rys.103. Formularz wyboru wykreślanych planet dyrekcyjnych

Rys.102 przedstawia horoskop dyrekcji łuku solarnego nałożony na horoskop natalny (bazowy). Podobnie jak w wersji tranzytowej, dla takiego horoskopu dyrekcyjnego podopcja "**Wybór planet**" pozwala wybrać konkretną planetę dyrekcyjną, wszystkie lub pewną ich grupę (Rys.103), a tabele aspektów w zależności od liczby wybranych planet są modyfikowane, dzięki temu horoskop dla konkretnej analizy może być czytelniejszy.
# Wybrane planety są pamiętane i mogą być odrębne dla tranzytów i progresji.<br>
In ASTROLOG42 OKRESOWE DYREKCJE ŁUKU SOLARNEGO

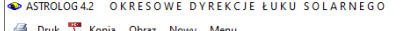

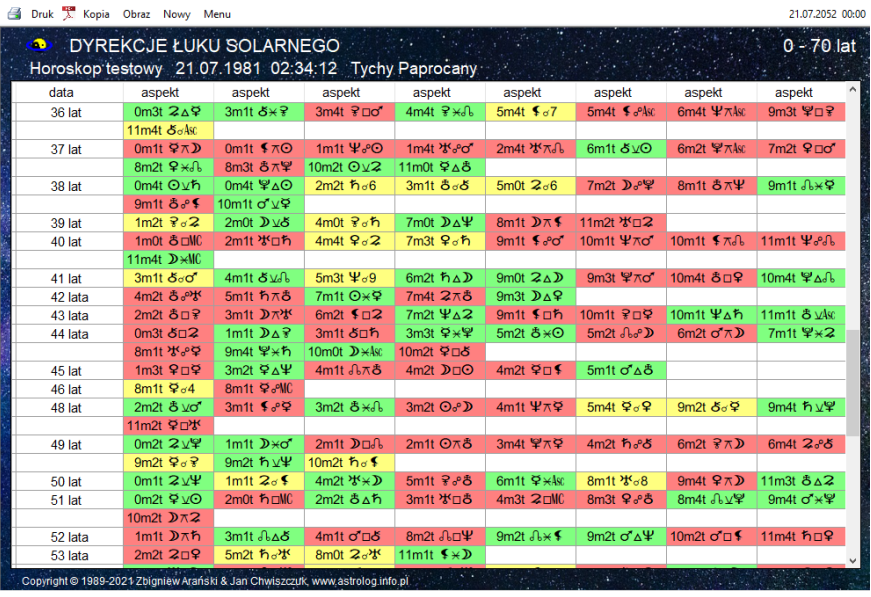

Rys.104. Tabelaryczne dyrekcje łuku solarnego planet ciężkich dla okresu 70 lat.<br>
ASTROLOG42 DYREKCJE ŁUKU SOLARNEGO GRAFICZNE

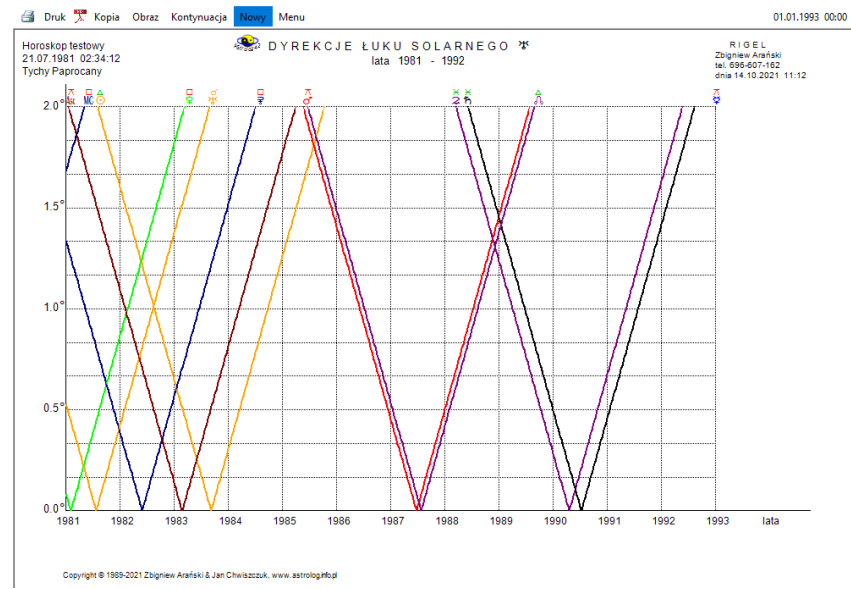

Rys.105. Przykładowe graficzne dyrekcje łuku solarnego Urana dla okresu 12 lat

Rys 104 przedstawia tabelaryczne dyrekcje łuku solarnego planet ciężkich w okresie 70 lat życia osoby, a Rys.105 graficzne dyrekcje łuku solarnego Urana dla okresu 12 lat.

### **4.16.3.Tranzyty do dyrekcji**

Program umożliwia dokonanie analizy tabelarycznej lub graficznej tranzytów do pozycji dyrekcyjnych. Jest technika zaproponowana przez Sławomira Goździka. Pozycje dyrekcyjne są obliczane na bieżąco, podobnie jak tranzyty. Analizy można dokonać w wersji tabelarycznej, bądź graficznej, wybierając w sposób już opisany poszczególne planety (wersja graficzna) bądź ich grupy (wersja tabelaryczna). Dla wersji graficznej, do Ceres przyjęto cykl miesięczny, a od Jowisza umożliwiono wybór cyklu miesięcznego lub rocznego z możliwością jego podziału na okresy połówkowe.

Rys.106 przedstawia tabelaryczne, roczne tranzyty do dyrekcji planet ciężkich z wektorem 1-stopniowym, a Rys.107 graficzne. miesięczne tranzyty do dyrekcji Jowisza z wektorem 2 stopni.

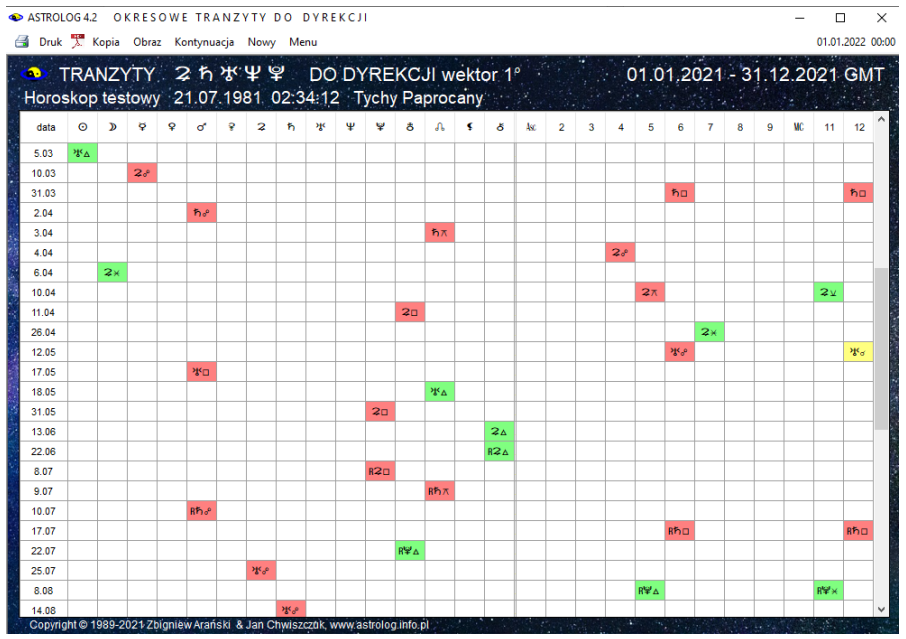

Rys.106. Tabelaryczne roczne tranzyty planet ciężkich do dyrekcji – wektor 1°

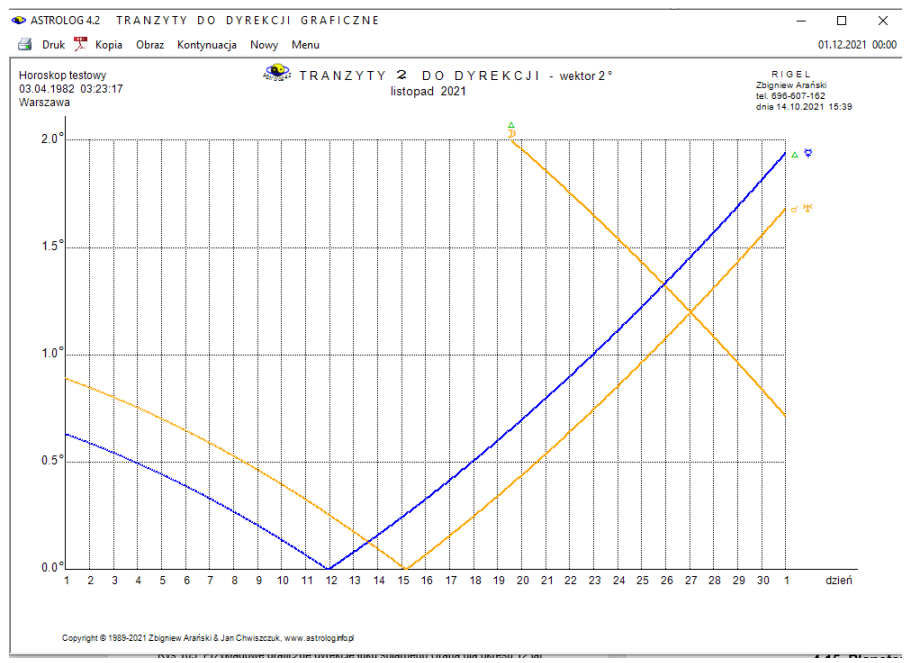

Rys.107. Graficzne miesięczne tranzyty Jowisza do dyrekcji – wektor 2°

### **4.17. Planetariusze**

**Planetariusz** jest horoskopem sporządzonym na moment koniunkcji planety z jej położeniem natalnym. Wyróżniono podopcję solariusza, lunariusza i pozostałych planetariuszy. Planetariusz ma postać horoskopu radix. Podobnie, jak w horoskopie radix podano godzinę planetarną, układ planet i wykreślono aspekty. Określana jest również doba księżycowa. progresywny dom księżycowy oraz pasmo posadowienia Księżyca.

### **4.17.1 Solariusz**

**Solariusz** jest horoskopem sporządzonym dla danego roku, dla momentu koniunkcji Słońca ze Słońcem radixowym (Rys.108). Jest on sporządzany dla danych horoskopowych, wprowadzonych do formularza danych. Możliwe jest więc sporządzenie solariusza do horoskopu ze spisu bieżącego. Po wybraniu roku i miejscowości, program oblicza czas koniunkcji Słońc i wykreśla na tę chwilę horoskop. Czas podawany jest z dokładnością do 1

sekundy lub minuty, w zależności od dokonanego wyboru w ustawieniach programu. Pozycje Słońca urodzeniowego i solariuszowego są dokładne dla wyboru czasu uwzględniającego sekundy kub różnią się co najwyżej o 1 sekundę łuku dla wyboru dokładności minutowej. . Dla okresu przed wprowadzeniem stref czasowych czas solariusza podawany jako czas miejscowy miasta, dla którego sporządzany jest solariusz.

Jeżeli w przedziale doby od znalezionego czasu solariusza na dany rok zachodzi zaćmienie Słońca bądź Księżyca, informacja o tym wraz z dokładnym czasem zaćmienia, w kolorze czerwonym, pojawia się w prawym, górnym rogu horoskopu. Opcjonalnie w ustawieniach menu można zadeklarować badanie biegu jałowego Księżyca. Wtedy automatycznie w trakcie obliczeń solariusza zostanie sprawdzone, czy Księżyc nie znajduje się w biegu jałowym. Jeżeli by tak było, zostanie wyświetlona odnośna informacja. Podawany jest też profekcyjny władca Roku solariusza.

Solariusz, lunariusz, jak i pozostałe planetariusze można zapisywać do spisów tematycznych, wywołując je ze spisu bieżącego, gdzie zostają zapisane w trakcie ich wykreślania.

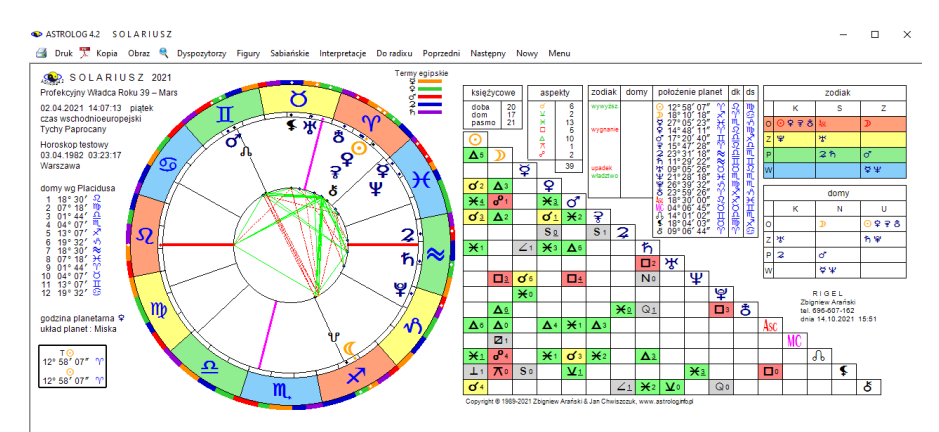

Rys.108. Przykładowy solariusz

Po wykreśleniu horoskopu można, klikając podopcję "**Następny**", wykreślić solariusz dla następnego roku, a "**Poprzedni**" dla poprzedniego. Podopcja "**Figury**" umożliwia wykreślenie figur planetarnych, "**Dysposytorzy**" dyspozytorów, a "**Sabiańskie**" symboli sabiańskich. Można wtedy powrócić do wykreślonego horoskopu, klikając "**Horoskop**", wybrać pełniejszą interpretację symboli sabiańskich, klikając "Interpretacje" lub powrócić do menu, klikając "**Menu**". Klikając podopcję "**Do radixu**", otrzymuje się solariusz w postaci horoskopu tranzytowego nałożonego na horoskop radix. Wykreślone są wówczas dwie tabele aspektów. W górnej

(prostokątnej) umieszczone są aspekty planet solariusza do radixowych (bazowych) z uwzględnieniem zadeklarowanego w ustawieniach menu odchyłki od dokładnego aspektu.

Planety radixowe (bazowe) umieszczone są z lewej strony, a solariusza u góry. U dołu, w lewym rogu, przedstawiono tabelę aspektów, które tworzą planety solariusza między sobą, z uwzględnieniem zakresu aspektów jak dla radixu. Aspekty główne wytłuszczono, a aplikacyjne podkreślono. Obok obu tabel podano ilość umieszczonych w nich aspektów głównych. Stąd możemy również przechodzić do następnych i poprzednich solariuszy, klikając podopcje "Następny" i "Poprzedni", powrócić do pojedynczego sola riusza, klikając "**Horoskop**" lub wyjść do menu, klikając podopcję "**Menu**". Standardowo można solariusz wydrukować, skopiować go na pasek zadań lub dokonać zapisu obrazu horoskopu na dysk, a także przejść do formularza danych, klikając "**Nowy**".

W wersji 4.2 można wybrać **ikonę PDF** i zapisać horoskop do pliku w tym formacie, można także skorzystać z **lupki** i powiększyć horoskop solariusza (Rys.109). W tym wypadku z górnego menu można wyłączyć linie aspektów (Rys.110) lub włączyć tabelę aspektów i wybierać przez kliknięcie w wiersz tabeli tylko te linie aspektów, które nas interesują (Rys.111).Wybrane linie w tabeli zmieniają kolor z zielonego, żółtego lub czerwonego na biały.

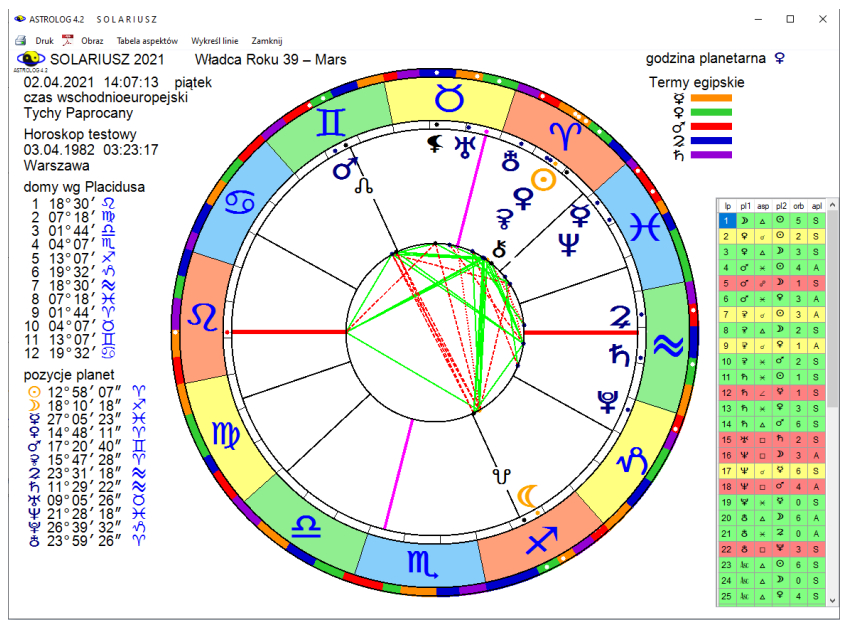

Rys.109. Powiększony horoskop solariusza przy użyciu lupki.

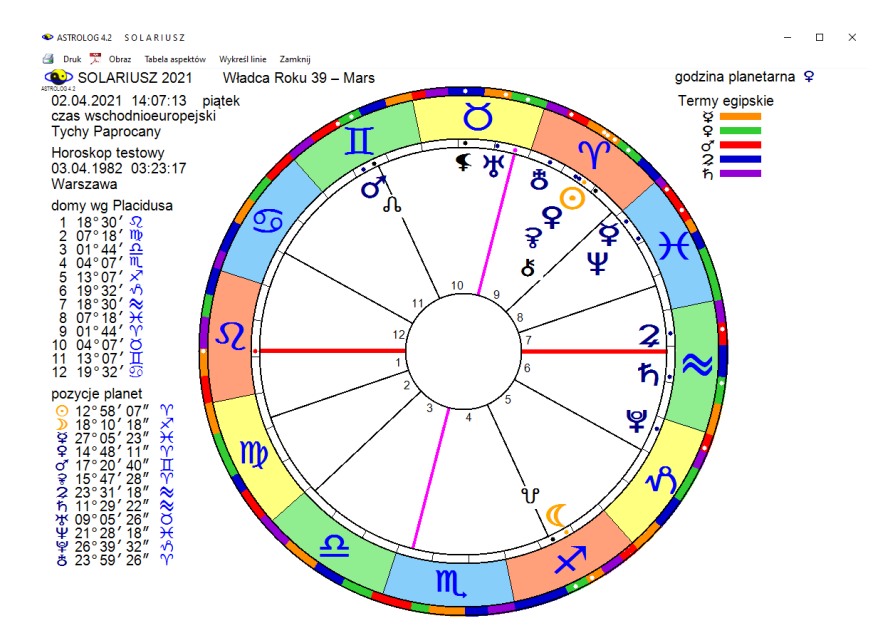

Rys.110. Powiększony solariusz przy użyciu lupki bez linii aspektów.

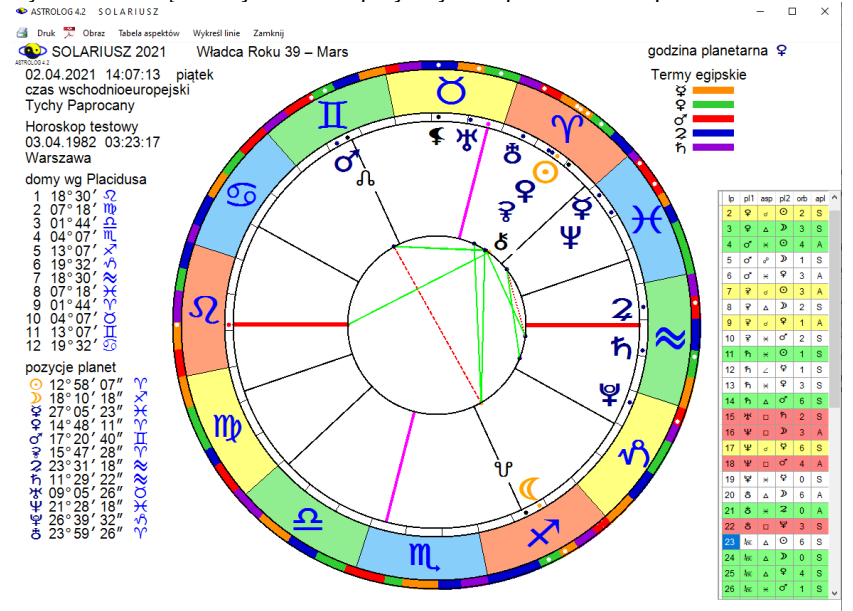

Rys.111. Powiększony solariusz przy użyciu lupki z wybranymi aspektami.

Wersja 4.2. oczywiście umożliwia też skanowanie obrazu solariusza do rozmiaru pełnego ekranu, wraz z tabelą asoektów (Rys.112).  $\alpha \rightarrow$ 

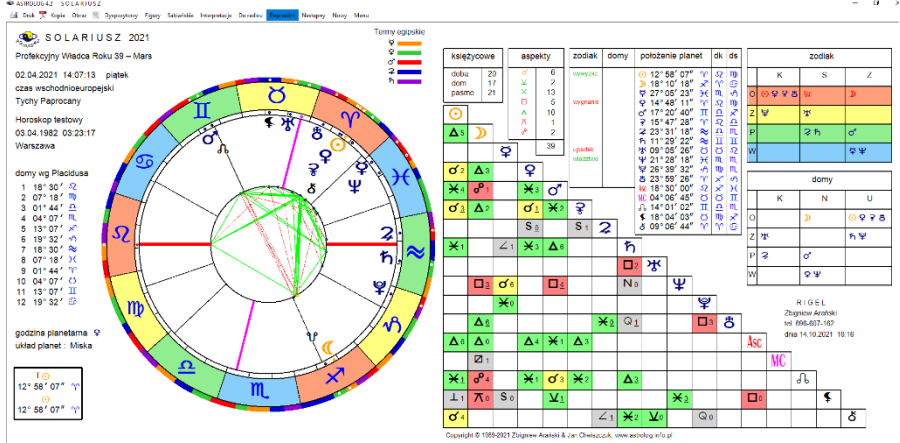

Rys.112. Horoskop solariusza przeskalowany do rozmiaru pełnego ekranu..

Program posiada interpretacyjne opisy solarne. Można je wyświetlić w edytorze (Rys.113) po wybraniu podopcji "**Interpretacje**" z górnego menu, a następnie zapisać jako plik tekstowu lub bezpośrednio do Worda.

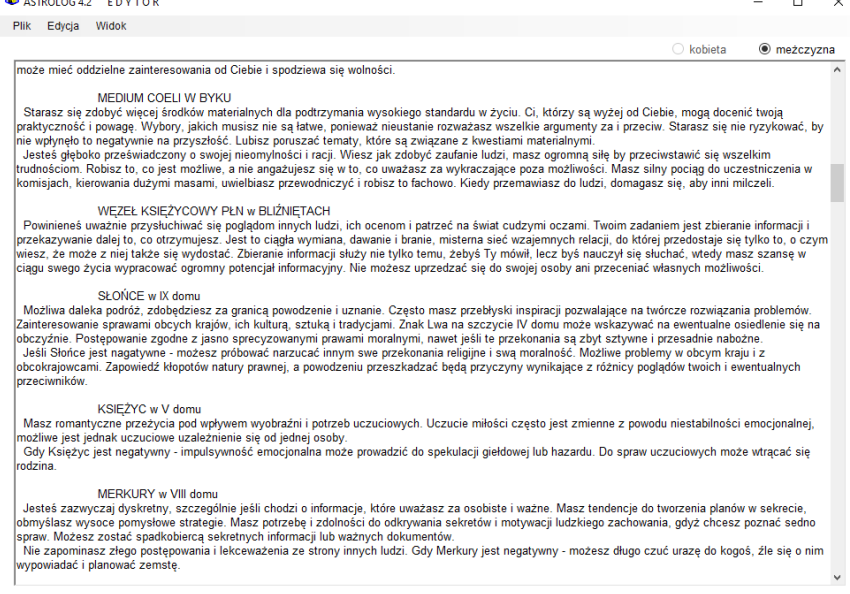

Rys.113. Solarne opisy interpretacyjne wyświetlone w edytorze...

## **4.17.2. Lunaiusz**

**Lunariusz** jest horoskopem sporządzonym na dany miesiąc, dla danych horoskopowych wprowadzonych do formularza danych, dla momentu dokładnej koniunkcji Księżyca z Księżycem natalnym (Rys.114). Możliwe jest sporządzenie lunariusza do horoskopu ze spisu bieżącego. Moment koniunkcji podany jest w czasie strefowym, a przed wprowadzeniem stref czasowych słonecznym miejscowym, w zaokrągleniu do 1 minuty. Podopcja "**Następny**" umożliwia szukanie następnej daty koniunkcji Księżyca z Księżycem radix, a "**Poprzedni**" poprzedniej. Gdy w danym miesiącu występują dwie daty koniunkcji z radixowym położeniem Księżyca, wyświetlany jest najpierw lunariusz dla daty wcześniejszej. Podopcja "**Figury**" umożliwia wykreślenie figur planetarnych, "**Dysposytorzy**" dyspozytorów, a "**Sabiańskie**" symboli sabiańskich. Można wtedy powrócić do wykreślonego horoskopu, wybrać pełniejszą interpretację symboli sabiańskich lub powrócić do menu. Można też, klikając w podopcję "**Do radixu**", uzyskać horoskop lunariusza w postaci horoskopu tranzytowego, nałożonego na horoskop natalny (Rys.115).

Jeżeli w przedziale doby od wybranego czasu zachodzi zaćmienie Słońca, bądź Księżyca, informacja o tym wraz z dokładnym czasem zaćmienia pojawia się w kolorze czerwonym w prawym, górnym rogu horoskopu. Jeżeli w ustawieniach menu zadeklarowane jest badanie biegu jałowego Księżyca i Księżyc byłby w biegu jałowym, odnośna informacja zostanie wyświetlona. Podobnie, jak w solariuszu, wyświetlana jest tabela aspektów, układ planet i godzina planetarna, określana doba księżycowa, progresywny dom księżycowy oraz pasmo posadowienia Księżyca.

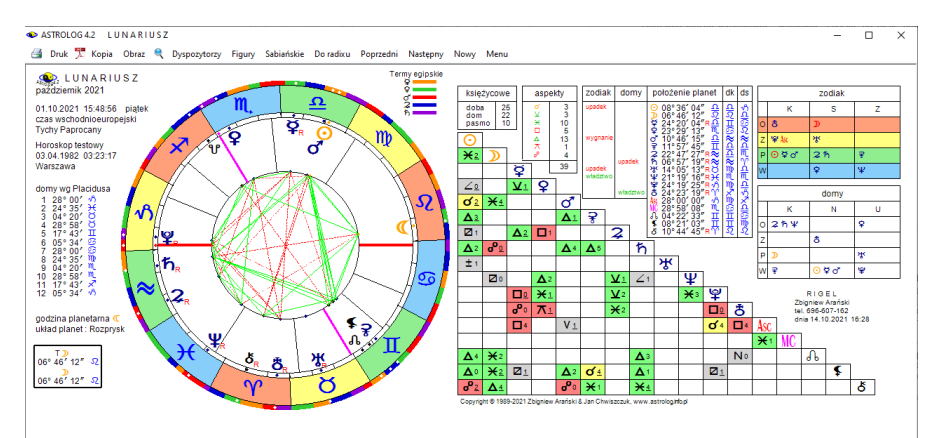

Rys.114. Przykładowy lunariusz nałożony na horoskop radix

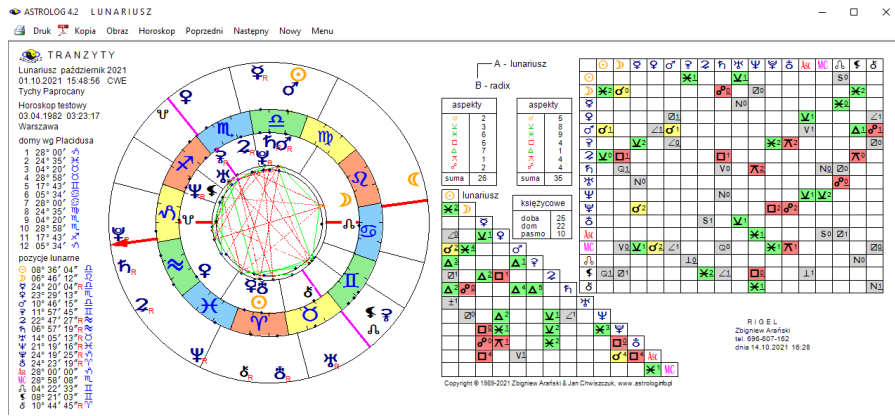

Rys.115. Przykładowy lunariusz nałożony na horoskop radix

Horoskop można wydrukować, skopiować, zapisać na dysk, powrócić do formularza danych lub wyjść do głównego menu.

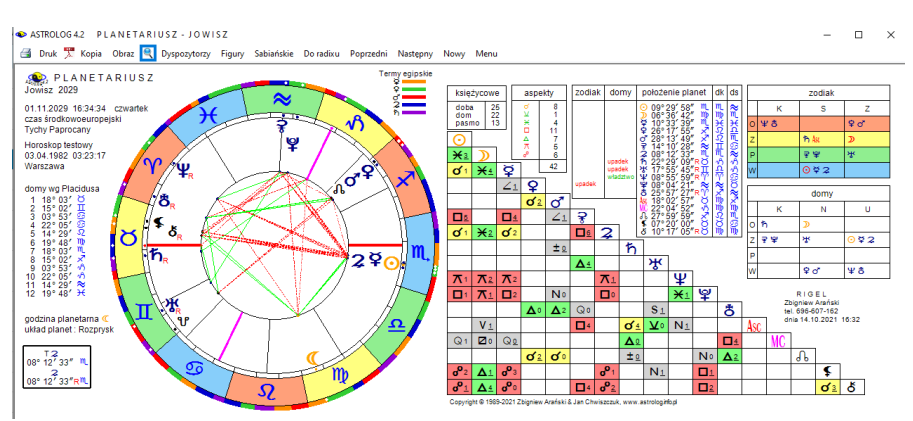

### **4.17.3. Planetariusz (Merkury – Eris)**

Rys.116. Przykładowy planetariusz Jowisza

Powyższe horoskopy wykonuje się identycznie jak solariusz i lunariusz. Poszukiwane są daty koniunkcji planet (Merkury – Eris) z ich położeniami radixowymi. Poszukiwanie rozpoczyna się od zadeklarowania miesiąca i roku oraz miejscowości. Jedyną różnicą jest to, że z powodu występującej retrogradacji, czasy miedzy kolejnymi planetariuszami nie będą wykazywały aż tak wysoce cyklicznego charakteru, jak dla solariusza i lunariusza. Układ horoskopu i opcji menu oraz ich funkcje są analogiczne, jak dla solariusza i lunariusza (Rys.116). Można więc poszukiwać następnych i poprzednich planetariuszy wybranej planety, wykreślić figury planetarne, graf dyspozytorów planetarnych lub symbole sabiańskie.

Można stąd powrócić do wykreślonego horoskopu, wybrać pełniejszą interpretację symboli sabiańskich lub powrócić do menu. Klikając w podopcję "**Do radixu**", uzyskać można horoskop planetariusza w postaci horoskopu tranzytowego, nałożonego na horoskop natalny, skąd można szukać następnych i poprzednich planetariuszy, bądź klikając "**Horoskop**" powrócić do planetariusza pojedynczego. Planetariusz można wydrukować, skopiować, powiększyć, zapisać na dysk, powrócić do formularza danych lub wyjść do głównego menu

## **4.18. Midpunkty**

Wybierając tę opcję można dokonać analizy midpunktów radixowych lub tranzytów do midpunktów.

## **4.18.1. Midpunkty radixowe**

Wybranie podopcji **midpunkty radixowe** powoduje wykreślenie tabeli położeń wszystkich radixowych midpunktów planetarnych oraz midpunktów planet z Ascendentem, Medium Coeli, Węzłem Księżycowym, Lilith i Chironem oraz aspektów, jakie te midpunkty tworzą z planetami bazowymi, Asc, MC, Węzłem Księżycowwym, Lilith i Chironem.

Czerwona gwiazdka z prawej strony midpunktu oznacza, że planety odległe są od siebie od 150° do 210° i należy wziąć też pod uwagę opozycyjne położenie midpunktu. Przyjęto odchyłkę od dokładnego aspektu (orb) równą 1°. Jeżeli, wykreślanie Ceres, Eris, Lilith lub Chirona zostało pominięte w ustawieniach menu, tabela midpunktów jest odpowiednio modyfikowana. Maksymalnie można wykreślić 136 midpunktów. Midpunkty posortowane są według kolejnych planet (Rys117).

Klikając podopcję "**Sortowanie midpunktów**", a następnie "**Według stopni**", uzyskujemy możliwość posortowania midpunktów według narastających od 0 do 360 stopni zodiakalnych (Rys.118). Klikając podopcję "**Sortowanie midpunktów**", a następnie "**Według planet**" możemy powrócić do pierwotnego obrazu midpunktów. Tabelę midpunktów można wydrukować, skopiować, zapisać jej obraz na dysk, przejść do formularza danych lub powrócić do menu.

SASTROLOG 4.2 MIDPUNKTY RADIXOWE

 $\Box$   $\times$ 

Druk X Kopia Obraz Sortuj midpunkty Nowy Menu

| <b>Tychy Paprocany</b> | 03.05.1987 02:13:10                                         |  |          | Zbigniew Arański<br>tel. 696-607-162<br>dnia 15.10.2021 15:16 |
|------------------------|-------------------------------------------------------------|--|----------|---------------------------------------------------------------|
| midpunkt               | $\bigcirc$ D $\forall$ ? C ? 2 ħ \ \ \ & & & \ \ $\Box$ & & |  | midpunkt | $10$ D V Y Y o'r 2 h v Y Y & & MC  & \$                       |
|                        |                                                             |  |          |                                                               |
|                        |                                                             |  |          |                                                               |
|                        |                                                             |  |          |                                                               |
|                        |                                                             |  |          |                                                               |
|                        |                                                             |  |          |                                                               |
|                        |                                                             |  |          |                                                               |
|                        |                                                             |  |          |                                                               |
|                        |                                                             |  |          |                                                               |
|                        |                                                             |  |          |                                                               |
|                        |                                                             |  |          |                                                               |
|                        |                                                             |  |          |                                                               |
|                        |                                                             |  |          |                                                               |
|                        |                                                             |  |          |                                                               |
|                        |                                                             |  |          |                                                               |
|                        |                                                             |  |          |                                                               |
|                        |                                                             |  |          |                                                               |
|                        |                                                             |  |          |                                                               |
|                        |                                                             |  |          |                                                               |
|                        |                                                             |  |          |                                                               |
|                        |                                                             |  |          |                                                               |
|                        |                                                             |  |          |                                                               |
|                        |                                                             |  |          |                                                               |
|                        |                                                             |  |          |                                                               |
|                        |                                                             |  |          |                                                               |
|                        |                                                             |  |          |                                                               |
|                        |                                                             |  |          |                                                               |
|                        |                                                             |  |          |                                                               |
|                        |                                                             |  |          |                                                               |
|                        |                                                             |  |          |                                                               |
|                        |                                                             |  |          |                                                               |
|                        |                                                             |  |          |                                                               |
|                        |                                                             |  |          |                                                               |
|                        |                                                             |  |          |                                                               |
|                        |                                                             |  |          |                                                               |
|                        |                                                             |  |          |                                                               |
|                        |                                                             |  |          |                                                               |
|                        |                                                             |  |          |                                                               |
|                        |                                                             |  |          |                                                               |
|                        |                                                             |  |          |                                                               |
|                        |                                                             |  |          |                                                               |
|                        |                                                             |  |          |                                                               |
|                        |                                                             |  |          |                                                               |
|                        |                                                             |  |          |                                                               |
|                        |                                                             |  |          |                                                               |
|                        |                                                             |  |          |                                                               |
|                        |                                                             |  |          |                                                               |
|                        |                                                             |  |          |                                                               |
|                        |                                                             |  |          |                                                               |
|                        |                                                             |  |          |                                                               |
|                        |                                                             |  |          |                                                               |
|                        |                                                             |  |          |                                                               |
|                        |                                                             |  |          |                                                               |
|                        |                                                             |  |          |                                                               |
|                        |                                                             |  |          |                                                               |
|                        |                                                             |  |          |                                                               |
|                        |                                                             |  |          |                                                               |
|                        |                                                             |  |          |                                                               |
|                        |                                                             |  |          |                                                               |
|                        |                                                             |  |          |                                                               |
|                        |                                                             |  |          |                                                               |
|                        |                                                             |  |          |                                                               |
|                        |                                                             |  |          |                                                               |
|                        |                                                             |  |          |                                                               |

Uwaga: \* oznacza położenie midpuktów oddalonych od siebie o więcejak 150 stopni, dla których należy również wzięć pod uwagę położenie opozycyjne Rys.117. Przykładowa tabela midpunktów radixowych posortowanych wg planet

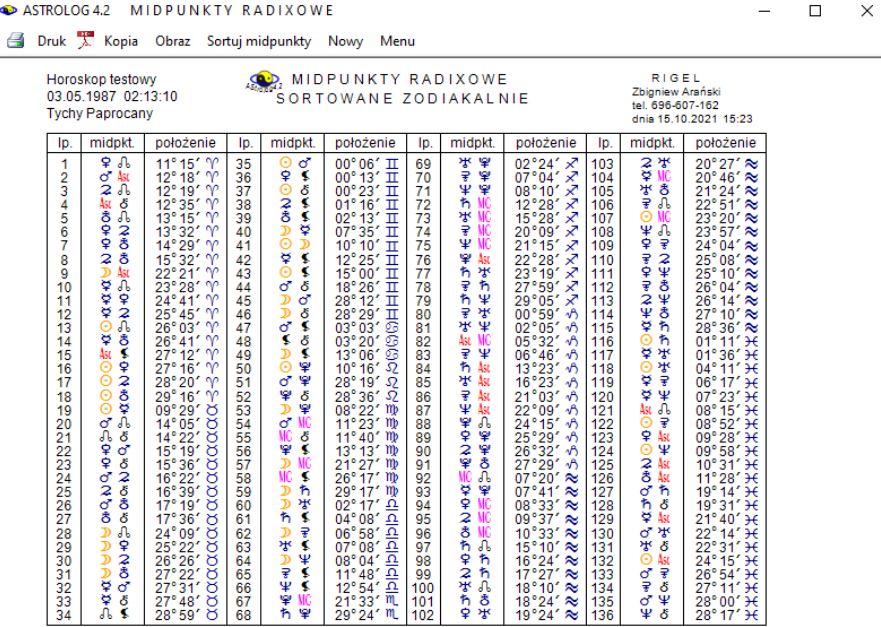

Copyright @ 1989-2021 Zbigniew Arański & Jan Chwiszczuk, www.astrolog.info.pl

Rys.118. Przykładowa tabela midpunktów radixowych posortowanych wg stopni

### **4.18.2. Tranzyty do midpunktów**

Podopcja **tranzyty do midpunktów** umożliwia tabelaryczną analizę tranzytów okresowych do midpunktów natalnych. Można dokonać wyboru grupy analizowanych planet tranzytujących midpunkty oraz interesującego okresu czasu, podobnie jak w klasycznych tranzytach okresowych, jednakże w zawężeniu do prezentacji wierszowej. Można opcjonalnie włączyć analizę aspektów małych: półkwadratury i półtorakwadratury. Dla prezentacji dokładnej lub przybliżonej, gdy wybrany jest Księżyc, przyjęto przedziały miesięczne, dla przybliżonej (gdy Księżyc nie został wybrany) można wybrać przedział miesięczny lub roczny. Można wybrać okres kalendarzowy (miesięczny lub roczny, w zależności od wybranego przedziału), określony (w zależności od wybranego przedziału od miesiąca i roku początkowego do miesiąca i roku końcowego dla wybranego przedziału miesięcznego lub od roku początkowego do końcowego dla wybranego przedziału rocznego), 10 – letni (dla wybranego przedziału miesięcznego) lub 100 – letni (dla przedziału rocznego).

ASTROLOGA2 TRANZVIV DO MIDRUNKTÓW

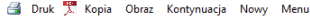

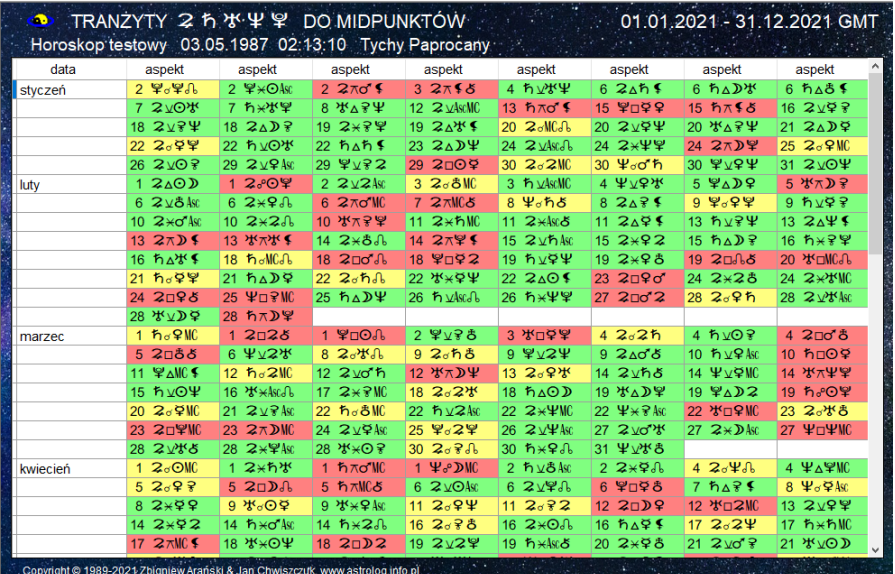

Rys.119. Przykładowa prezentacja wierszowa przybliżona rocznych tranzytów planet ciężkich do midpunktów

Dla przedziałów rocznych (Rys.119) analiza następuje co pół miesiąca, a czas aspektu podawany jest z dokładnością do 1 dnia

W prezentacji przybliżonej (Rys.120) dla przedziałów miesięcznych analiza pozycji planetarnych następuje co 24 godziny, a czas aspektu ustalany jest z dokładnością do 1 godziny. Dla przedziałów miesięcznych określany jest dzień tygodnia.

W prezentacji wierszowej dokładnej (Rys.121) analiza następuje co godzinę, a czas aspektu ustalany jest z dokładnością do 1 minuty.

: Podopcja "**Nowy**" pozwala na wejście do formularza, z którego można wybrać inną grupę planet, okres, bądź przedział czasu, a "**Menu**" na powrót do menu głównego. Tabelaryczne tranzyty do midpunktów standardowo można skopiować i zrzucić na pasek, zachowując możliwość przewijania tabeli tranzytowej, zapisać ich obraz na dysk w formacie bitmapy, bądź wydrukować lub zapisać do pliku w formacie PDF. W wypadku długich, wielostronicowych tabel zaleca się ich zapis w formacie PDF, a potem wydruk interesujących, wybranych fragmentów.

ASTROLOG 4.2 TRANZYTY DO MIDPUNKTÓW

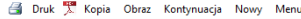

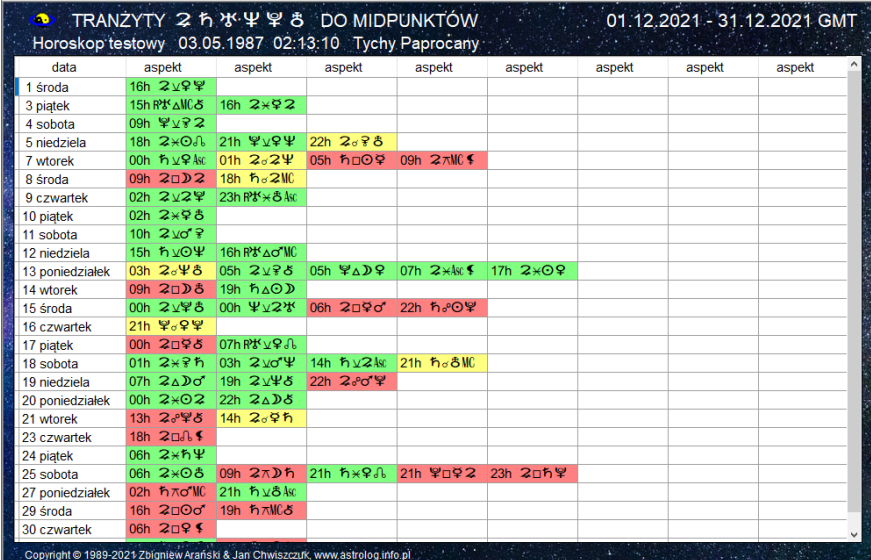

 Rys.120. Przykładowa prezentacja przybliżona miesięczna tranzytów planet ciężkich do midpunktów

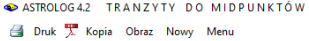

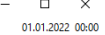

| $\bullet$       |                                   | TRANZYTY o' DO MIDPUNKTOW                                                     |                   |                 |               |               |               | 01.11.2021 - 31.12.2021 GMT |
|-----------------|-----------------------------------|-------------------------------------------------------------------------------|-------------------|-----------------|---------------|---------------|---------------|-----------------------------|
|                 |                                   | Horoskop testowy 03.05.1987 02:13:10 Tychy Paprocany                          |                   |                 |               |               |               |                             |
| data            | aspekt                            | aspekt                                                                        | aspekt            | aspekt          | aspekt        | aspekt        | aspekt        | aspekt                      |
| 18 C            | 00:36 o" v ħMC                    | 04:33 o' ⊼ lst &                                                              | 15:53 o'⊻\ ≸      | 22:58 o' ∆ D ≸  |               |               |               |                             |
| 19 Pt           | 02:43 o' * ¥ ≸                    | 04:18 ♂ ⊼8 &                                                                  | 08:39 o'*hAsc     | 14:11 0 7 9 2   |               |               |               |                             |
| 20 S            | $09:30 \text{ of } 3^{\circ}$ o J | 19:32 0 8 8 5                                                                 | 23:11 o' ス 字 ち    |                 |               |               |               |                             |
| 21 N            | 17:30 ♂⊼⊙ \$                      | 23:33 0 口り小                                                                   |                   |                 |               |               |               |                             |
| 22 P            | 04:20 0 2 9 0                     | 09:52 o" v2 MC                                                                | 12:24 ぴ ⊼ 2 8     | 14:20 ぴ や 辛 よ   |               |               |               |                             |
| 23W             | 17:30 0'80'2                      | 17:47 o' ** Asc                                                               | 18:19 プロ95        |                 |               |               |               |                             |
| $24\text{ }S$   | 03:30 ぴ 28                        |                                                                               |                   |                 |               |               |               |                             |
| 25 C            | 02:22 0 80 8                      | 07:26 0 0 2 h                                                                 | 12:21 ぴ おお        |                 |               |               |               |                             |
| <b>26 Pt</b>    | 08:26 プロない                        | 16:15 0 口りる                                                                   | 17:22 σ' πο' δ    |                 |               |               |               |                             |
| 27S             | 21:14 σ'∆σ' ħ                     |                                                                               |                   |                 |               |               |               |                             |
| 28 N            | 03:01 o'□♀                        | 07:11 ♂△5                                                                     |                   |                 |               |               |               |                             |
| 29 P            | 05:07 o' <sub>보</sub> 유MC         | 15:59 ぴロ2水                                                                    |                   |                 |               |               |               |                             |
| 30 W            | 02:39 o'□♀MC                      | 12:50 o' * ? No                                                               | 19:23 o" v'\MC    |                 |               |               |               |                             |
| <b>XII 2021</b> |                                   |                                                                               |                   |                 |               |               |               |                             |
| $1\overline{S}$ | 00:39 ぴロなる                        | 02:23 o' * DMC                                                                | 06:05 o's 9'MC    | 10:20 o' △ ♀ No |               |               |               |                             |
| 2C              | 03:02 o"*半Msc                     | 05:31 d' Ad'' **                                                              | 10:02 o' T DAsc   | 13:44 o' y学Mic  | 15:26 ぴ△なる    |               |               |                             |
| 3 Pt            | 03:04 プロテル                        | 19:09 ♂ ⊻ħな                                                                   | 20:08 o'□⊙MC      |                 |               |               |               |                             |
| 4S              | $00:31 \text{ of } \pi \leq 0.$   | 17:11 0 口半小                                                                   | 21:22 0 미우 우      |                 |               |               |               |                             |
| 5 N             | $00:09$ o's $D0$                  | 03:42 o' ∆⊙ Ni€                                                               | 03:51 o'*\\$}     | 18:48 o' 지수 우   |               |               |               |                             |
| 6 <sub>P</sub>  | 10:06 プロマ2                        | 11:25 0 미우 뿌                                                                  | 18:23 d'e D 9     | 22:05 o'* 우     |               |               |               |                             |
| 7 W             | 07:29 o' $\pi$ 92                 | 17:41 o' TO A                                                                 | 18:34 0 ロヌ 8      |                 |               |               |               |                             |
| 8 Ś             | 00:06 ♂□2半                        | 01:58 o' x MC \$                                                              | 07:03 o'c D2      | 10:44 ♂×2早      | 15:56 ♂ 天草 &  | 23:15 o'∆o' ? |               |                             |
| 9 C             | 08:31 プロ半8                        | 09:06 ♂△→3                                                                    | 09:25 o' ⊼ lst \$ | 11:49 o'⊼O?     | 15:28 ぴ P D 8 | 19:09 ポン学8    | 20:35 ď ª ¥ ď |                             |
| <b>10 Pt</b>    | 06:26 o'eo 28                     | 12:39 0 ⊻? ħ                                                                  | 13:10 0'∆0'\      | 20:06 o' T Do'  | 23:00 0 4 4 5 | 23:47 0 00 ₽  |               |                             |
| 11S             | 00:23 ♂⊼02                        | 05:56 o' ⊼ D&                                                                 | 09:37 ♂口學~        | 09:58 ₫□やħ      | 23:10 0 88 \$ |               |               |                             |
| 12N             | 02:31 σ'⊻ħΨ                       | 08:44 ♂⊼◎8                                                                    | 09:27 o ** D ħ    | 13:07 σα ħ¥     |               |               |               |                             |
|                 |                                   | Convright @ 1989-2021 Zbigniew Aranski & Jan Chwiszczuk, www.astrolog.info.pl |                   |                 | 1.11414       |               |               |                             |

Rys.121. Prezentacja dokładna miesięcznych tranzytów Marsa do midpunktów

### **4.19. Planetoidy**

Opcja ta zawiera analizę położeń radixowych i tranzytowych planetoid w latach 1.p.n.e. – 2500 n.e. Jeżeli w ustawieniach menu przyjęto wyświetlanie Ceres i Eris, traktując je na równi z Plutonem, który został zaliczony przez Międzynarodową Unię Astronomiczną tak jak Ceres i Eris do planet karłowatych, analizuje się położenia czterech planetoid: Pallas, Junony, Westy oraz Chirona, a Ceres i Eris traktowane są jak planety radixowe. W przeciwnym razie planety karłowate Ceres i Eris zostają włączone do planetoid, a tabelę planetoid modyfikuje się zgodnie z ich ilością.

### **4.19.1. Planetoidy radix**

W podopcji **Planetoidy radix**, położenia radixowe planetoid naniesiono na tle horoskopu radix (Rys.122). Z lewej strony podano położenia domów horoskopowych, planet i planetoid radix (Ceres i Eris zgodnie z ustawieniami w menu są zaliczane albo do planet albo planetoid), a poniżej tabelę aspektów planetoid z planetami radix, Ascendentem, MC, Węzłem Księżycowym i Lilith (jeżeli jej wyświetlanie zadeklarowane jest w ustawieniach menu).

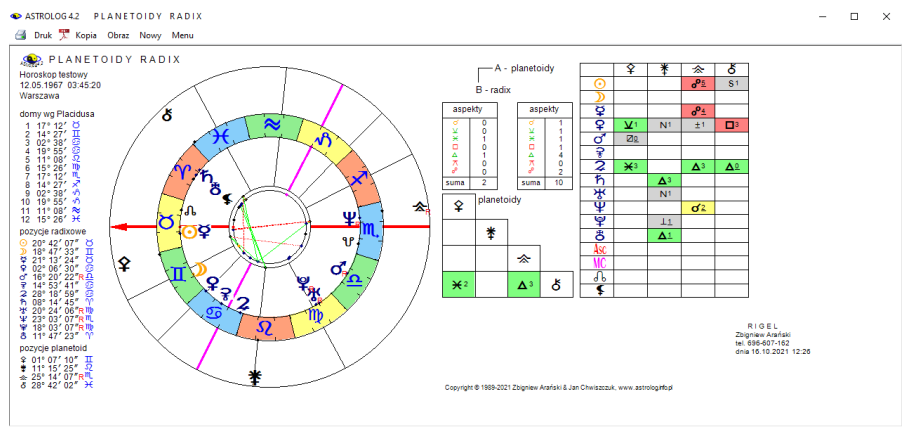

Rys.122. Przykładowy horoskop planetoid radix

W wierszu poziomym umieszczono planetoidy, a w kolumnie pionowej planety radix. Dla Ceres i Eris przyjęto odchyłkę od dokładnego aspektu zadeklarowaną w podopcji ustawień "**Zakres aspektów**" dla horoskopu radix. Dla pozostałych planetoid przyjęto zakres aspektów zadeklarowany dla horoskopu radix dla Chirona. W drugiej, trójkątnej tabeli wykreślono aspekty, które tworzą planetoidy ze sobą. Dla planetoid przyjęto zakres aspektów zadeklarowany dla Ceres i Eris między sobą dla horoskopu radix. Obok podano ilość aspektów głównych wykreślonych w każdej z tabel aspektów.

### **4.19.2. Tranzyty planetoid**

Podopcja **Tranzyty planetoid** umożliwia wykreślenie tranzytujących planetoid (koło zewnętrzne) nałożonych na horoskop radix (koło wewnętrzne), jak przedstawia to Rys.123.

Z lewej strony podano pozycje tranzytowych domów oraz pozycje radixowe planet i tranzytowe planetoid, a z prawej tabelę aspektów, tworzonych przez tranzytujące planetoidy do planet radix, Ascendentu, MC, Węzła Księżycowego i Lilith oraz tabelę aspektów planetoid, które tworzą one między sobą dla zadeklarowanej daty tranzytów. Obok podano ilość aspektów głównych wykreślonych w każdej z tabel aspektów. Dla aspektów tranzytujących planetoid do radixu dla Ceres i Eris przyjęto odchyłkę od dokładnego aspektu, zadeklarowaną w podopcji "**Zakres aspektów**" ustawień menu dla tranzytów. Dla pozostałych planetoid przyjęto zakres aspektów zadeklarowany dla tranzytów dla Chirona.

Dla aspektów tranzytujących planetoid między sobą przyjęto zakres aspektów zadeklarowany dla Ceres i Eris między sobą dla horoskopu radix. Obok podano ilość aspektów głównych wykreślonych w każdej z tabel aspektów. W tym przykładzie w ustawieniach nie zadeklarowano wykreślania Ceres i Eris i dlatego znalazły się one nie w kole wewnętrznym, ale w zewnętrznym razem z pozostałymi planetoidami. W przykładzie tym pominięto aspekty małe.

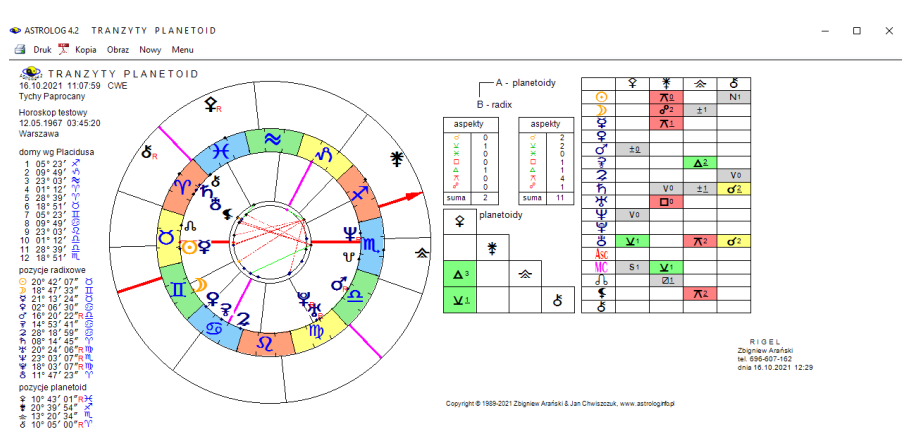

Rys.123. Przykładowy horoskop tranzytowy planetoid

## **4.19.3. Tranzyty do planetoid**

Podopcja **Tranzyty do planetoid** umożliwia wykreślenie aspektów wybranych tranzytujących planet do planetoid radix w zadeklarowanym okresie czasu, w formie tabelarycznej. Położenia planetoid obliczane są dla zakresu lat 1 p.n.e.- 2500 n.e. Ceres i Eris zaliczane są do planetoid, gdy nie jest zadeklarowane wyświetlanie ich z planetami w ustawieniach menu. Można wybrać prezentację wierszową dokładną lub przybliżoną. Sposób wykreślania tranzytów do planetoid, wygląd tabel tranzytowych i zastosowane podopcje są podobne jak w opcji tranzytów do midpunktów i punktów arabskich. Poniżej przedstawiono prezentację wierszową przybliżoną tranzytów do planetoid dla okresu trzyletniego (Rys.124) i trzymiesięcznego (Rys.125) oraz dokładną dla okresu miesięcznego.

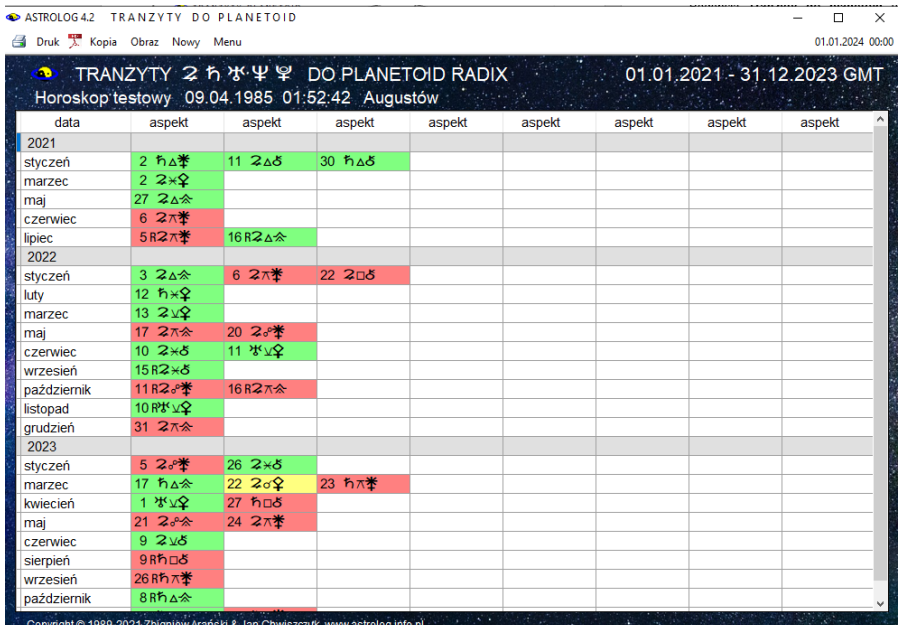

Rys.124. Przykładowe trzyletnie przybliżone tranzyty planet ciężkich do planetoid

Jak widać prezentacja przybliżona roczna określa przybliżony dzień tranzytu, miesięczna przybliżona godzinę tranzytu, a dokładna, przedstawiona na Rys.126, podaje co do minuty dokładny czas tranzytu.

#### SASTROLOG 4.2 TRANZYTY DO PLANETOID

#### Druk X Kopia Obraz Nowy Menu

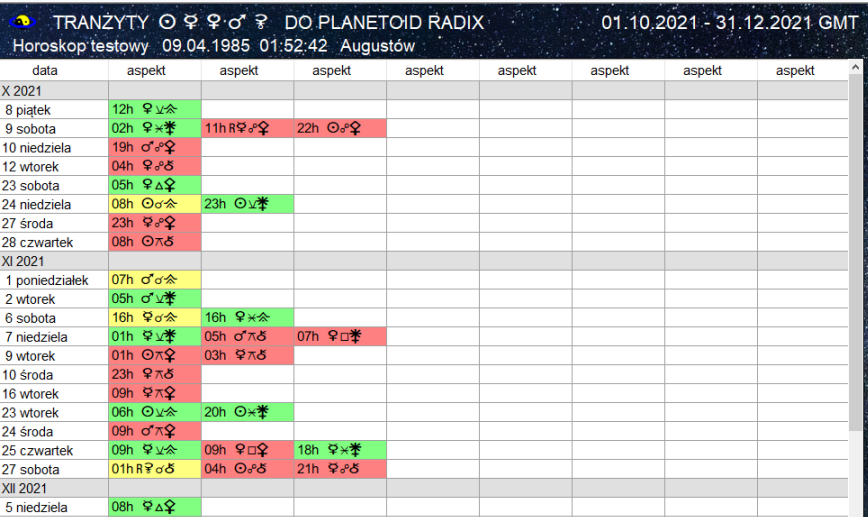

Copyright © 1989-2021 Zbigniew Arański & Jan Chwiszczuk, www.astrolog.info.pl Rys.125. Trzymiesięczne przybliżone tranzyty planet lekkich do planetoid

Druk X Kopia Obraz Nowy Menu

17h  $\overline{\Theta}$ 

 $22hR82A$ 

8 środa

11 sobota

 $\Box$ 01.11.2021 00:00

 $\mathsf{\times}$ 

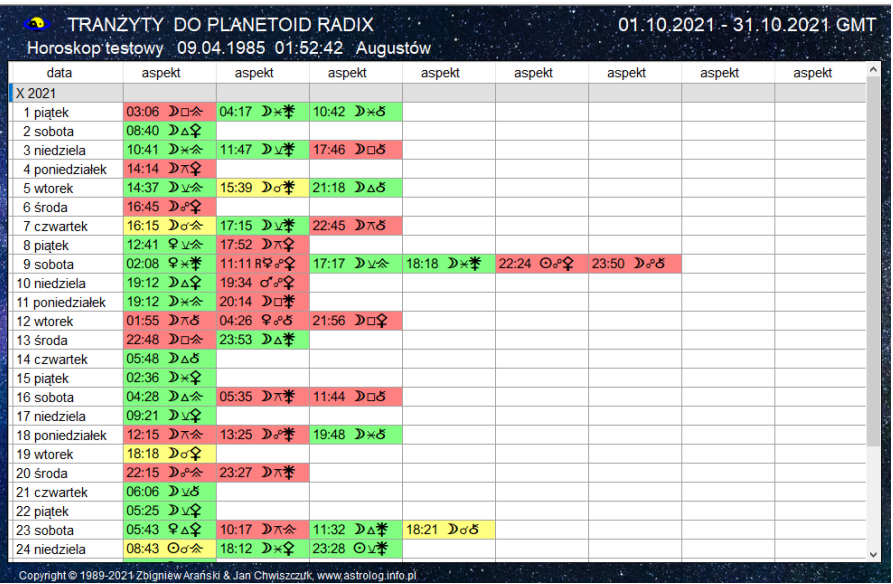

Rys.126 Przykładowe miesięczne dokładne tranzyty planet do planetoid

 $\Box$   $\times$ 

## **4.20. Astrologia tradycyjna**

W wersji 4.2 utworzono nową opcję astrologii tradycyjnej zawierającą:

- **Punkty arabskie**
- **Gwiazdy stałe**
- **Profekcje**
- **Antiscia**
- **Firdaria**

## **4.20.1. Punkty arabskie**

Opcja ta dzieli się na kilka podopcji:

- **Punkty arabskie radixowe podstawowe**
- **Tabela punktów arabskich radixowych rozszerzonych**
- **Tranzyty do punktów arabskich podstawowych**
- **Urodzenie nocne**

.

## **4.20.1.1. Punkty arabskie radixowe podstawowe**

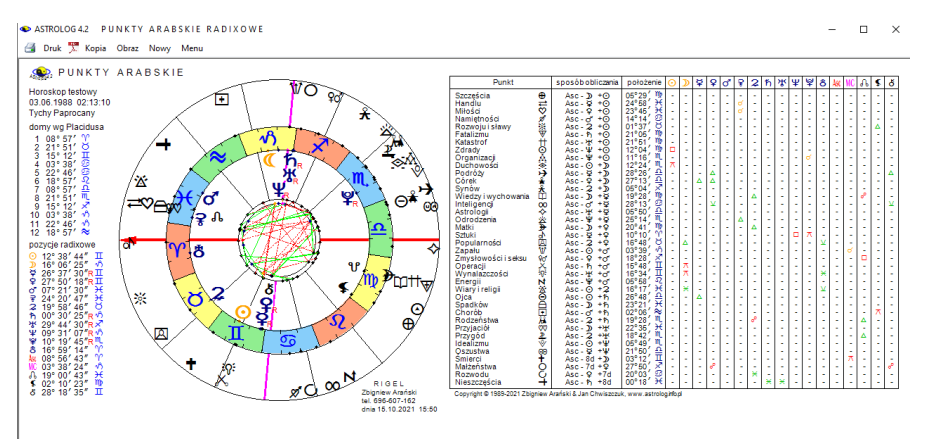

Rys.127. Przykładowa tabela punktów arabskich radixowych podstawowych.

W opcji tej 38 punktów arabskich (koło zewnętrzne) wykreślono na tle planet radixowych (koło wewnętrzne), jak przedstawia to Rys.127. Z lewej strony kół horoskopowych podano radixowe pozycje domów i planet. Z prawej strony w tabeli wyszczególniono punkty arabskie, określono sposób ich liczenia oraz przyjętą symbolikę, zaznaczono też aspekty tworzone pomiędzy punktami arabskimi i planetami radixowymi oraz Asc, MC, Węzłem Księżycowym, Lilith i Chironem, przyjmując dopuszczalną odchyłkę 1° od dokładnego aspektu. W przypadku nie wykreślania wszystkich obiektów radix, tabela jest modyfikowana. W wielu przypadkach przyjęto własne oznaczenia symboli. W podopcji Punktów arabskich można zadeklarować sposób liczenia punktów arabskich. Można zastosować rozróżnienie **urodzenia dziennego i nocnego**. Standardowo punkty arabskie można wydrukować, skopiować, zapisać ich obraz na dysk, wybrać nowe dane horoskopowe lub powrócić do głównego menu.

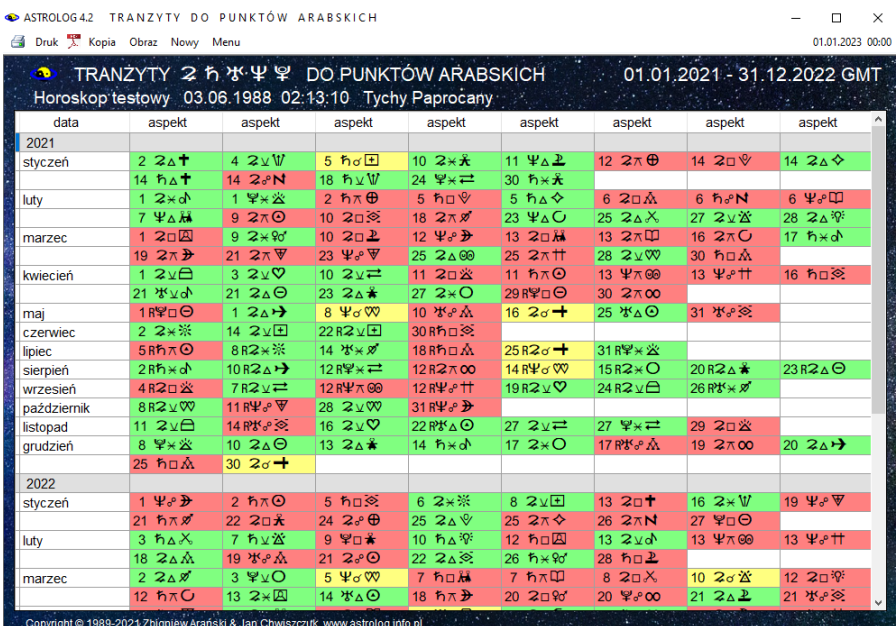

## **4.20.1.2. Tranzyty do punktów arabskich podstawowych**

Rys.128. Tabela przybliżonych rocznych tranzytów do punktów arabskich radix.

**Tranzyty do punktów arabskich** podane są w formie prezentacji tabelarycznej wierszowej i przedstawiają tabelaryczne aspekty tworzone przez wybrane planety w wybranym okresie czasu do punktów arabskich.

ASTROLOG4.2 TRANZYTY DO PUNKTÓW ARABSKICH

#### $\Box \quad \times$

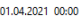

 $\times$ 01.02.2022 00:00

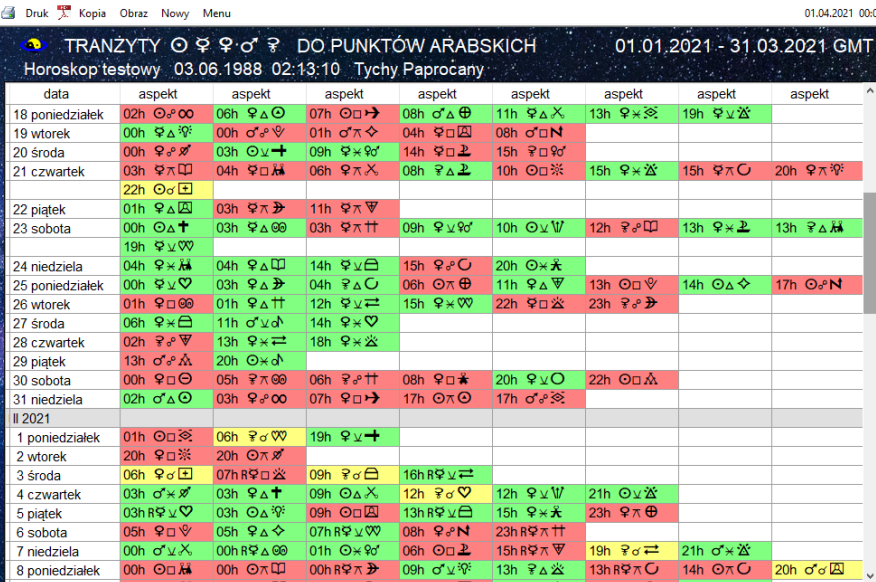

Copyright @ 1989-2021 Zbigniew Arański & Jan Chwiszczuk, www.astrolog.info.pl

Rys.129 Tabela przybliżonych tranzytów planet lekkich do punktów arabskich.<br>
E ASTROLOG42 TRANZYTY DO PUNKTÓW ARABSKICH

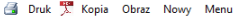

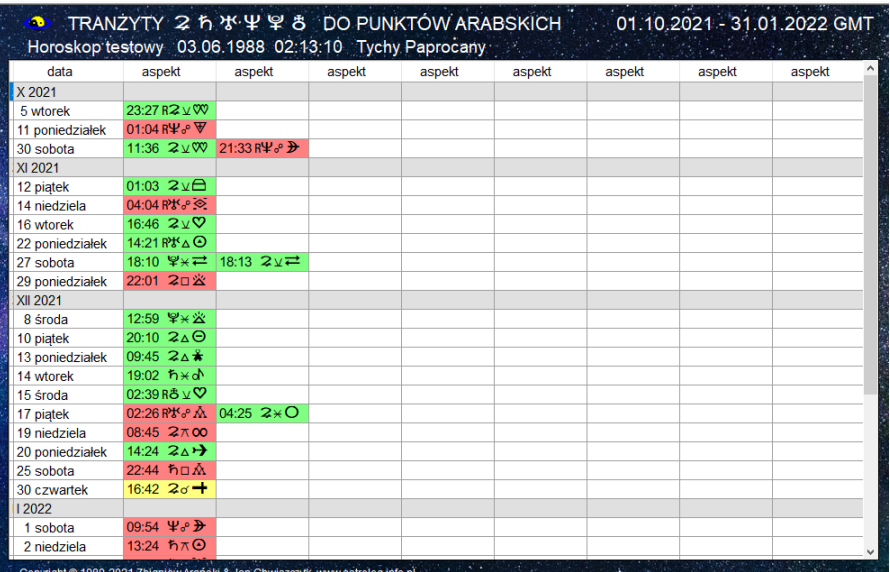

Rys.130. Tabela dokładnych tranzytów planet ciężkich do punktów arabskich.

Podobnie jak dla tranzytów do midpunktów, można wybrać prezentację dokładną lub przybliżoną. Sposób wykreślania tranzytów do planet arabskich, wygląd tabel tranzytowych i zastosowane podopcje są podobne jak w opcji tranzytów do midpunktów. Powyżej przedstawiono prezentacje wierszowe przybliżone dla okresu dwuletniego (Rys.128) i trzymiesięcznego (Rys.129).oraz dokładną dla okresu czteromiesięcznego planet ciężkich (Rys.130) do punktów arabskich radixowych podstawowych.

## **4.20.1.3. Tabela punktów arabskich radixowych rozszerzonych**

| ര<br>PUNKTY ARABSKIE RADIX                |                                          |           |     |     |           |                         |           |           |     | Horoskop testowy 03.06.1988 02:13:10 Tychy Paprocany |         |             |   |   |                      |            |                |        |                |   |   |              | uwzaledniono urodzenie nocne |          |                         |             |
|-------------------------------------------|------------------------------------------|-----------|-----|-----|-----------|-------------------------|-----------|-----------|-----|------------------------------------------------------|---------|-------------|---|---|----------------------|------------|----------------|--------|----------------|---|---|--------------|------------------------------|----------|-------------------------|-------------|
|                                           |                                          |           | ◡▮◡ |     |           | $\vee$                  |           |           |     |                                                      |         |             |   |   |                      |            |                | orb 60 |                |   |   |              |                              |          |                         | Przelicz    |
| punkt arabski<br>lp.                      | sposob obliczania                        |           |     |     |           | ab am al eh jh mb rg pz |           |           |     | pozycia                                              | eklipt. | $O$ $D$ $Q$ |   |   |                      | 9092       | $\overline{p}$ | **     | Ψ              | ¥ | 8 | 480          | MC.                          | <b>A</b> | ¥.                      | $8^{\circ}$ |
| 435<br>Anarety II                         | Asc + Wildomu 1 - Ksieżyc (D/N)          |           |     |     |           |                         | <b>MB</b> |           |     | 05°29'03" ID                                         | 155 484 |             |   |   |                      |            |                |        |                |   |   |              |                              |          |                         |             |
| 436<br>Niebezpieczeństwa II.              | Asc + Wildomu 8 - Saturn (D/N)           |           |     |     | FH.       |                         |           |           |     | 08°56'43"Y                                           | 8.945   |             |   |   |                      |            |                |        | ō              |   |   | $\mathbf{r}$ |                              |          |                         |             |
| 437<br>Nabardziei niebezpiecznego roku    | Asc + Wildoms 8 - Saturn (D/M)           |           |     |     |           |                         | MB.       | RG PZ     |     | 08°56'43"Y                                           | 8.945   |             |   |   |                      |            |                |        | m              |   |   | $\sigma$     |                              |          |                         |             |
| 438<br>Newoli I                           | Asc + Dyso Ksieżyca - Ksieżyc.           |           |     |     |           |                         | MB        | RG        | PZ  | 02°21'25"Y                                           | 2357    |             |   |   |                      |            |                |        |                |   |   |              |                              |          | $\overline{A}$          |             |
| 439<br>Spodziewanego porodu               | Asc + Dom Ksieżyca - Ksieżyc (           |           |     |     |           |                         |           | <b>RG</b> |     | 27°50'18"II                                          | 87.838  |             |   | ď |                      |            |                |        |                |   |   |              |                              |          |                         | ď           |
| 440<br>Newok II                           | Asc + - Satum (D/N)                      |           |     |     |           |                         |           | <b>RG</b> |     | 08°26'18"%                                           | 98.438  |             |   |   |                      |            |                |        |                |   |   | n            |                              |          |                         |             |
| Śmierci rodzeństwa II<br>441              | Asc + Sloice - 10* domu 3 (N)            |           |     |     |           |                         |           | RG        |     | 11°35'28"TI                                          | 71.591  |             |   |   |                      |            |                |        |                |   |   |              |                              |          |                         |             |
| 442<br>Szlachetnego pochodzenia           | Asc + 3* Byka - Ksieżyc (N)              |           | AM  |     |           |                         |           | <b>RG</b> | PZ  | 25°50'18"28                                          | 115 838 |             | v |   |                      |            |                |        |                |   |   |              |                              |          |                         |             |
| 443<br>Śmierci braci i sióstr             | Asc + Slorice - 10* Bližniat (N)         | <b>AR</b> |     |     |           |                         |           |           | PZ. | 11°35'28"Y                                           | 11.591  |             |   |   |                      |            |                |        |                |   |   |              |                              |          |                         |             |
| 444<br>Śmierci rodzeństwa III             | Asc + 10° Richiet - Sinice (D/N)         |           |     | AL. |           |                         |           |           |     | 06°17'59"'W                                          | 6.300   |             |   |   |                      |            |                |        |                |   |   |              |                              |          |                         |             |
| 445<br>Podróży morskich                   | Asc + Saturn - 15° Raka (N)              |           | AM. |     |           |                         |           | <b>RG</b> |     | 24°27'09"W                                           | 174 452 |             |   |   |                      | $\sigma^2$ |                |        |                |   |   |              |                              |          |                         |             |
| 446<br>Podróży morskich                   | Asc + 15 <sup>+</sup> Raka - Satum (D/N) |           |     | AL. |           |                         | MB        |           |     | PZ 23°26'18"2                                        | 203 438 |             |   |   |                      |            |                |        |                |   |   |              |                              |          |                         |             |
| 447<br>Wdowieństwa                        | Asc + Vindemiatrix - Nectun (D/N)        |           |     | AL. |           |                         |           |           |     | 09°12'29" $\sqrt{5}$                                 | 279.208 |             |   |   |                      |            |                |        | $\overline{a}$ |   |   | o            |                              |          |                         |             |
| 448<br>Przeznaczenia                      | MC + Ksieżyc - Słońce (N)                |           |     |     |           |                         |           | RG        |     | 07°06'04"S2                                          | 127 101 |             |   |   | $\overline{\Lambda}$ |            |                |        |                |   |   |              |                              |          |                         |             |
| 449<br>Tortur                             | MC + Slohoe - Ksieżyc (N)                | <b>AR</b> |     |     |           |                         |           |           |     | 00°10'43" II                                         | 60 179  |             |   |   |                      |            | $\pi$          | $\pi$  |                |   |   |              |                              |          |                         |             |
| 450<br>Powałania, statusu                 | MC + Slorice - Księżyc (N)               |           |     |     |           |                         |           | <b>RG</b> |     | 00° 10' 43" II                                       | 60.179  |             |   |   |                      |            | $\pi$          | $\pi$  |                |   |   |              |                              |          |                         |             |
| 451<br>Totur                              | MC + Satum - Księżyc (D/N)               |           |     | AL. |           |                         |           |           |     | 18°02'24"×                                           | 258.040 |             |   |   |                      |            |                |        |                |   |   |              |                              | n        |                         |             |
| 452<br>Znaidowania utraconych przedmiotów | Ksieżyc + Dom 4 - Wł.domu 1 (D.          |           |     | AL. |           |                         |           |           |     | $01^{\circ}46'16''$                                  | 301 771 |             |   |   |                      |            |                |        |                |   |   |              |                              |          | $\overline{\mathbf{x}}$ |             |
| 453<br>Madrości                           | Merkury + Satum - Jowisz (D/N)           |           |     |     |           |                         | <b>MB</b> |           |     | 07°09'09"%                                           | 307 152 |             |   |   | Μ                    |            |                |        |                |   |   |              |                              |          |                         |             |
| 454<br>Rezygnacji (zwolnienia)            | Satum + Jowisz - Slonce (D/N)            |           |     | AL. |           |                         |           |           |     | 07°50'27" $\times$                                   | 247.841 |             |   |   | n                    |            |                |        |                |   |   |              |                              |          |                         |             |
| 455<br>Współpracy II                      | Dom 7 + Ksieżyc - Słońce (D/N)           |           |     | AL. |           |                         |           |           |     | 13°47'26"TI                                          | 73.791  |             |   |   |                      |            |                |        |                |   |   |              |                              |          |                         |             |
| 456<br>Śmierci formuła średniowieczna)    | Dom 8 + Saturn - Ksieżyc (D/N)           |           | AM  | AL. |           | JH                      |           |           |     | 14°24'01"36                                          | 344 400 |             |   |   |                      |            |                |        |                |   |   |              |                              |          |                         |             |
| 457<br><b>Sciecia</b> głowy               | Dom 8 + Mars - Ksieżyc (D/N)             |           |     | AL. |           |                         |           |           |     | 21°15'05" Ö                                          | 51.252  |             |   |   |                      |            |                |        |                |   |   |              |                              |          |                         |             |
| 458<br>Legalności, legalizacji            | Dom 9 + Dom 3 - Wenus (D/N)              |           |     | AL. | <b>FH</b> |                         |           | <b>RG</b> |     | 02°09'42" +/                                         | 272.162 |             |   |   |                      |            |                |        |                |   |   |              |                              |          | Δ                       |             |
| 459<br>Ceremonii rvtualnych, wesel        | Dom 9 + Dom 3 - Wenus (D/N)              |           |     | AL. |           |                         |           |           |     | 02°09'42" \6                                         | 272 162 |             |   |   |                      |            |                |        |                |   |   |              |                              |          | Δ                       |             |
| 460<br><b>Załoby</b>                      | Dom 12 + Wildoms 12 - Necturi (          |           |     | AL. |           |                         |           | RG        |     | 07°28'08"23                                          | 97469   |             |   |   |                      |            |                |        |                |   |   |              |                              |          |                         |             |

Rys.131 Tabela punktów arabskich radixowych rozszerzonych.

Rys.131 przedstawia tabelę punktów arabskich radiowych rozszerzonych. Tabela zawiera 460 punktów arabskich, z wyszczególnieniem sposobu liczenia danego punktu arabskiego dla urodzenia nocnego lub dziennego. Wyszczególniono 8 źródeł opisu punktu arabskich: Al. Biruni, Abu Ma'shar (Albumasar), Anfhony Louis, Emylu Hughes, James Holden (tłum. wg Abu 'Ali Al-Khyyat, Anistatia Miller & Jared Brown, Robert Hurtz Granite oraz pozostałe źródła, Źródła można wybierać zaznaczając lub odznaczając odnośne pole wyboru. Opcjonalnie można zmieniając orb w granicach od 1'- 120' łuku, czyli do 2 stopni. Po naciśnięciu przycisku przelicz otrzymujemy przeliczoną tabelę punktów arabskich, jak na Rys.132.

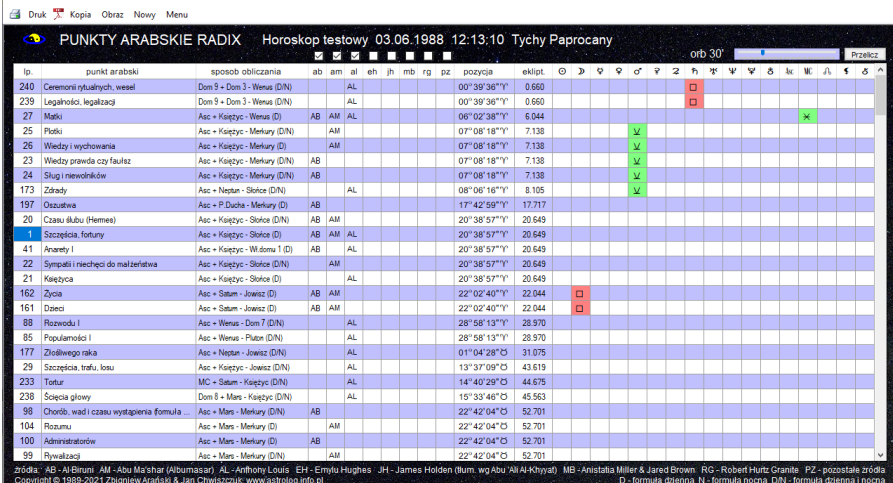

 $\Box$ 

A ACTORICAZI TARELA BUNKTÓW ARARSKICH

Rys.132 Tabela punktów arabskich rozszerzonych z trzema źródłami i 30' orbem.

Tabelę punktów arabskich można sortować np. wg nazwy punktu arabskiego lub położenia na ekliptyce, jak pokazano na Rys,133.

| PUNKTY ARABSKIE RADIX<br>ை                    |                               |           |           |     |    |       |           |    | Horoskop testowy 03.06.1988 12:13:10 Tychy Paprocany |         |         |              |   |       |   |              |              |        |         |   |   |          |     |           |           |   |          |
|-----------------------------------------------|-------------------------------|-----------|-----------|-----|----|-------|-----------|----|------------------------------------------------------|---------|---------|--------------|---|-------|---|--------------|--------------|--------|---------|---|---|----------|-----|-----------|-----------|---|----------|
|                                               |                               |           | ション       | ◡   |    |       |           |    |                                                      |         |         |              |   |       |   |              |              |        | orb 60' |   |   |          |     |           |           |   | Przelicz |
| punkt arabski<br>lp.                          | sposob obliczania             |           | ab am     | al. | eh | jh mb | <b>ra</b> | DZ | pozycia                                              | eklint. | $\odot$ | $\mathbf{D}$ | ø | - 9 ÷ | ് | $\mathbb{R}$ | $\mathbf{z}$ | ħ      | 承       | Ψ | v | 8        | 480 | <b>MC</b> | $\Lambda$ | × | 8        |
| 239<br>Legalności, legalizacji                | Dom 9 + Dom 3 - Wenus (D/N)   |           |           | AL. |    |       |           |    | 00°39'36"Y                                           | 0.660   |         |              |   |       |   |              |              | n      | $\Box$  |   |   |          |     |           |           |   |          |
| 240<br>Ceremonii rvtualnych, wesel            | Dom 9 + Dom 3 - Wenus (D/N)   |           |           | ΔI  |    |       |           |    | 00°39'36"Y                                           | 0.660   |         |              |   |       |   |              |              | $\Box$ | ۱o      |   |   |          |     |           |           |   |          |
| 27<br>Marki                                   | Asc + Księżyc - Wenus (D)     | AB.       | AM AL     |     |    |       |           |    | 06°02'38"Y                                           | 6.044   |         |              |   |       |   |              |              |        |         |   |   |          |     |           |           |   |          |
| 24<br>Sług i niewolników                      | Asc + Księżyc - Merkury (D/N) | <b>AB</b> |           |     |    |       |           |    | 07°08'18"'Y                                          | 7.138   |         |              |   |       | V |              |              |        |         |   |   |          |     |           |           |   |          |
| 23<br>Wiedzy prawda czy faułsz                | Asc + Ksieżyc - Merkury (D/N) | AR.       |           |     |    |       |           |    | 07°08'18"'Y                                          | 7 138   |         |              |   |       | v |              |              |        |         |   |   |          |     |           |           |   |          |
| 25<br>Plotki                                  | Asc + Księżyc - Merkury (D/N) |           | AM        |     |    |       |           |    | 07°08'18"Y                                           | 7138    |         |              |   |       | v |              |              |        |         |   |   |          |     |           |           |   |          |
| 26<br>Wiedzy i wychowania                     | Asc + Księżyc - Merkury (D)   |           | <b>AM</b> |     |    |       |           |    | 07°08'18"Y                                           | 7.138   |         |              |   |       | v |              |              |        |         |   |   |          |     | ¥         |           |   |          |
| 173<br>Zdrady                                 | Asc + Necturi - Sicrice (D/N) |           |           | AL. |    |       |           |    | 08°06'16"'Y                                          | 8.105   |         |              |   |       | v |              |              |        |         |   |   |          |     |           |           |   |          |
| 197<br>Oszustwa                               | Asc + P.Ducha - Merkury (D)   | AB.       |           |     |    |       |           |    | 17°42'59"W                                           | 17717   |         |              |   |       |   |              |              |        |         |   |   | $\alpha$ |     |           |           |   |          |
| Czasu ślubu (Hermes)<br>20                    | Asc + Ksieżyc - Słońce (D/N)  | AB.       | AM        |     |    |       |           |    | 20°38'57"Y                                           | 20.649  |         |              |   |       |   |              | v            |        |         |   |   |          |     |           |           |   |          |
| Szcześcia, fortuny                            | Asc + Ksieżyc - Słońce (D)    | AB.       | AM AL     |     |    |       |           |    | 20°38'57"Y                                           | 20.649  |         |              |   |       |   |              | v            |        |         |   |   |          |     |           |           |   |          |
| 41<br>Anarety I                               | Asc + Księżyc - Wildomu 1 (D) | AR.       |           | AL  |    |       |           |    | 20°38'57"Y                                           | 20.649  |         |              |   |       |   |              | v            |        |         |   |   |          |     |           |           |   |          |
| 22<br>Sympatii i niecheci do małżeństwa       | Asc + Księżyc - Słońce (D/N)  |           | AM        |     |    |       |           |    | 20°38'57"Y                                           | 20,649  |         |              |   |       |   |              | M            |        |         |   |   |          |     |           |           |   |          |
| 21<br>Ksieżyca                                | Asc + Księżyc - Słońce (D)    |           |           | AL. |    |       |           |    | 20°38'57"Y                                           | 20.649  |         |              |   |       |   |              | v            |        |         |   |   |          |     |           |           |   |          |
| 162<br>Zvoia                                  | Asc + Satum - Jowisz (D)      | AB.       | <b>AM</b> |     |    |       |           |    | 22°02'40"'M                                          | 22.044  |         | $\Box$       |   |       |   |              |              |        |         |   |   |          |     |           |           |   |          |
| 161<br>Dzieci                                 | Asc + Satum - Jowisz (D)      | <b>AB</b> | AM        |     |    |       |           |    | 22°02'40"'Y                                          | 22.044  |         | $\Box$       |   |       |   |              |              |        |         |   |   |          |     |           |           |   |          |
| 88<br>Rozwodu I                               | Asc + Wenus - Dom 7 (D/N)     |           |           | AL. |    |       |           |    | 28°58'13"'?                                          | 28.970  |         |              |   |       |   |              |              |        | Δ       |   |   |          |     |           |           |   |          |
| 85<br>Populamości I                           | Asc + Wenus - Pluton (D/N)    |           |           | AL. |    |       |           |    | 28°58'13"Y                                           | 28.970  |         |              |   |       |   |              |              |        | Δ       |   |   |          |     |           |           |   |          |
| 177<br>Złośliwego raka                        | Asc + Neotun - Jowisz (D/N)   |           |           | AL. |    |       |           |    | 01°04'28"(5)                                         | 31.075  |         |              |   |       |   |              |              | Δ      |         |   |   |          |     |           |           |   |          |
| 29<br>Szcześcia, trafu, losu                  | Asc + Księżyc - Jowisz (D/N)  |           |           | AL. |    |       |           |    | 13°37'09"05                                          | 43.619  |         |              |   |       |   |              |              |        |         |   |   |          |     |           |           |   |          |
| 233<br>Tortur                                 | MC + Satum - Księżyc (D/N)    |           |           | AL. |    |       |           |    | 14°40'29"O                                           | 44.675  |         |              |   |       |   |              |              |        |         |   |   |          |     |           |           |   |          |
| 238<br>Ścięcia głowy                          | Dom 8 + Mars - Ksieżyc (D/N)  |           |           | AL. |    |       |           |    | 15°33'46"(5)                                         | 45.563  |         |              |   |       |   |              |              |        |         |   |   |          |     |           |           |   |          |
| 98<br>Chorób, wad i czasu wystacienia formuła | Asc + Mars - Merkury (D/N)    | AB.       |           |     |    |       |           |    | 22°42'04"O                                           | 52.701  |         | A            |   |       |   |              |              |        |         |   |   |          |     |           |           |   |          |
| 99<br>Rywalizacii                             | Asc + Mars - Merkury (D/N)    |           | AM        |     |    |       |           |    | 22°42'04"0                                           | 52 701  |         | Δ            |   |       |   |              |              |        |         |   |   |          |     |           |           |   |          |
| 101<br>Zarzadzania sprawami publicznymi       | Asc + Mars - Merkury (D)      |           | <b>AM</b> |     |    |       |           |    | 22°42'04"0                                           | 52.701  |         | Δ            |   |       |   |              |              |        |         |   |   |          |     |           |           |   |          |
| 100<br>Administratorów                        | Asc + Mars - Merkury (D)      | AR.       |           |     |    |       |           |    | 22°42'04"0                                           | 52.701  |         |              |   |       |   |              |              |        |         |   |   |          |     |           |           |   |          |

Rys.133 Tabela punktów arabskich rozszerzonych posortowana wg położenia na ekliptyce.

Tabela punktów arabskich, ze względu na ich dużą ilość, dość wolno tworzy się przy zmianie rozmiaru z pełnego ekranu do rozmiaru standardowego.

### **4.20.1.4. Urodzenie nocne**

Ta podopcja pozwala na deklarację sposobu liczenia punktów arabskich, czy ma być uwzględniane urodzenie nocne między zachodem, a wschodem słońca czy też nie. Np. Punkt Szczęścia przy urodzeniu dziennym oblicza się jako pozycja Ascendentu + pozycja Słońca - pozycja Księżyca, natomiast przy urodzeniu nocnym jako pozycja Ascendentu - pozycja Słońca + pozycja Księżyca. Standardowo przyjęto uwzględnianie urodzenia nocnego. Sprawdzana jest godzina urodzenia i w przypadku urodzenia nocnego przyjmowany jest zadeklarowany sposób liczenia z uwzględnieniem .urodzenia nocnego, bądź nie.

### **4.20.2. Gwiazdy stałe**

Opcja ta zawiera analizę 38 gwiazd o wielkości gwiazdowej do 2m5, 133 ważniejszych gwiazd stałych, analizę tranzytów precesyjnych oraz współrzędne sferyczne gwiazd. Pozycje gwiazd obliczane są w zakresie lat 212 p.n.e. - 4500 n.e. Wszystkie podopcje gwiazd stałych można wydrukować, skopiować, zapisać ich obraz na dysk, wybrać nowe dane horoskopowe lub powrócić do głównego menu.

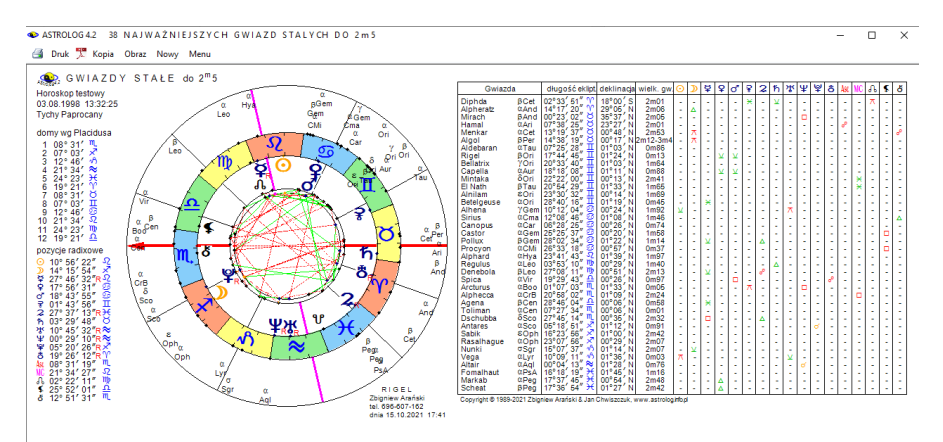

## **4.20.2.1. 38 najjaśniejszych gwiazd do 2m5**

Rys.129 Tabela punktów arabskich rozszerzonych z trzema źródłami i 30' orbem

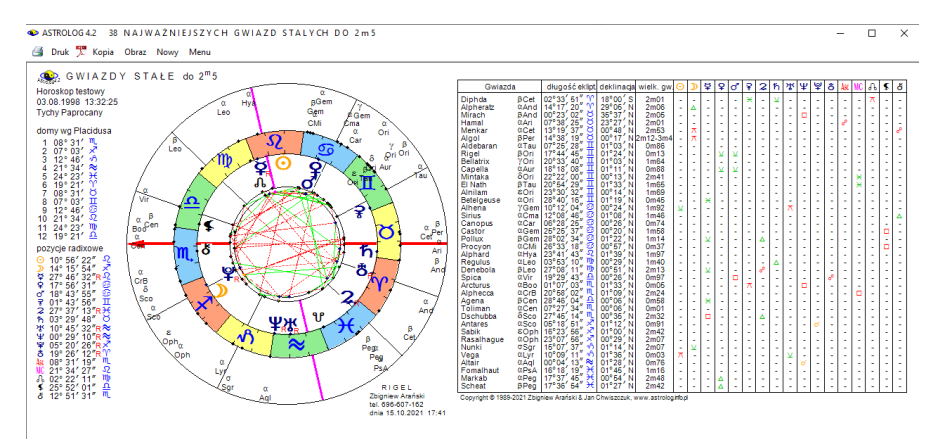

Rys.134. 38 najjaśniejszych gwiazd o wielkości gwiazdowej do 2m5 dla radixu

Pierwsza podopcja przedstawia **38 najjaśniejszych gwiazd o wielkości gwiazdowej do 2m5**, wykreślonych na zewnętrznym kole horoskopu radix (Rys.134). Z lewej strony podano położenie domów i planet radix. Poniżej w postaci tabelarycznej wyszczególniono nazwę gwiazdy, jej oznaczenie, długość ekliptyczną, deklinację i wielkość gwiazdową oraz aspekty główne, jakie gwiazdy stałe tworzą do radixowych planet, Ascendentu, MC, Węzła Księżycowego, Lilith i Chirona (przyjęto dopuszczalną odchyłkę 1° od dokładnego aspektu)..

### **4.20.2.2 133 ważniejszych gwiazd stałych**

W drugiej podopcji **133 ważniejszych gwiazd** przedstawiono w formie tabelarycznej (Rys.135). Podano ich nazwy, długość ekliptyczną i deklinację z uwzględnieniem precesji, obliczonej na epokę daty radix oraz wielkość gwiazdową, a następnie aspekty główne, tworzone przez gwiazdy z planetami radix (przyjęto deklarowaną odchyłkę od 1' do 3° od dokładnego aspektu). Dla gwiazd zmiennych podano granice zmian wielkości gwiazdowej. Wyszczególniono aspekty główne, jakie gwiazdy tworzą z planetami, Ascendentem, MC, Węzłem Księżycowym, Lilith i Chironem . W przypadku nie wykreślania wszystkich obiektów radix, tabela jest modyfikowana i jeżeli np. Vertex i Punkt Szczęścia są zadeklarowane, jako wykreślane, one pojawiają się w miejsce obiektów niewykreślanych w główce tabeli. W opcji tej można zaznaczyć gwiazdy, które po wybraniu opcji **Horoskop**, zostaną umieszczone na horoskopie radix. Można wybierać aspekty główne, przez kliknięcie w odpowiednie pole wyboru, i wówczas

zaznaczane są wszystkie gwiazdy tworzące wybrany aspekt z zadeklarowanym orbem z planetami radix. Można tez wybierać poszczególne gwiazdy, klikając w gwiazdę lub przypisany jej numer wiersza. Orb w zakresie 1' do 3° można zmieniać suwakiem, przycisk "**Przelicz**"

powoduje przeliczenie wszystkich aspektów gwiazd z nowym orbem.

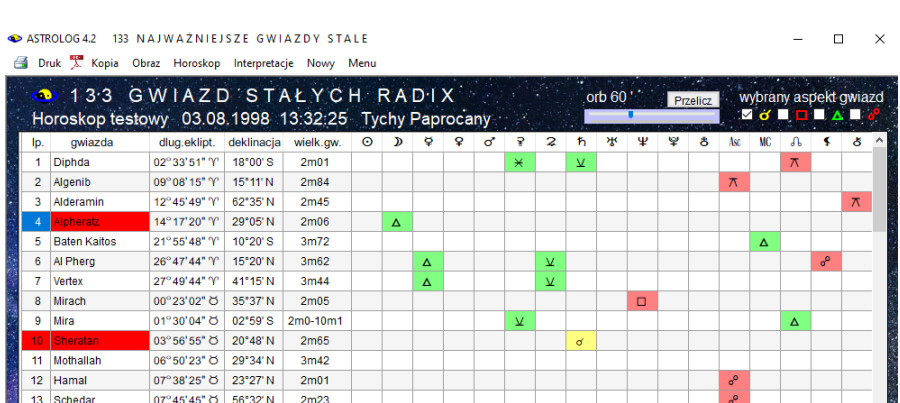

14°12'12" 0 42"19'N

 $14^{\circ}17'53''$   $\circ$  04°05' N

23°50'38" O 13°31'S

29°58'08" Ö 24°06'N

08°26'25" II 19"10'N

09°45'52" II 16°30'N

16°48'15" T 08°12'S

20°55'16" T 06°21'N

Copyright @ 1989-2021 Zbigniew Arański & Jan Chwiszczuk, www.astrolog.info.pl

26°08'40" 8 40°57' N 2m12-3m4

16 Capulus 21°43'06" O 42°45'N

20 Prima Hyadum 05°46'52" II 15°37' N

14 Almach

15 Manker

17 Zaurak

 $21$  Ain

23 Rigel

24 Bellatrix

18 Algol 19 Alcyone

22 Aldebaran

 $2m10$ 

 $5m5$ 

 $2m04$ 

 $2mR7$ 

3m65

 $3m52$ 

0m86

 $0<sub>m13</sub>$ 

 $AmBA$ 

 $2m53$ 

 $\overline{\Lambda}$ 

 $\overline{\mathbf{x}}$ 

Rys.135. Przykładowa tabela 133 ważniejszych gwiazd stałych dla epoki radixu

 $\overline{a}$ 

 $\overline{R}$ 

Δ

Ā

۹,

Gwiazdy można sortować alfabetycznie klikając w nagłówek tabeli "**gwiazda**".

Kliknięcie w podopcję menu "**Horoskop**" powoduje wykreślenie horoskopu radix z zaznaczonymi gwiazdami. Najechanie na punkt gwiazdy myszka powoduje podświetlenie żółtego pola informacyjnego o jej nazwie i tworzonych aspektach z planetami radix oraz formularza interpretacyjnego z opisem gwiazdy, jej naturą i ogólnym działaniem oraz działaniem w koniunkcji z planetami radix. Jeżeli gwiazda tworzy koniunkcję z planetą radixową, odnośny opis jej działania jest wyświetlony na żółtym tle. Gdy opis nie mieści się w odnośnym polu, można go przewijać strzałkami z prawej strony (Rys.136). Opcja ta może być także skalowana do pełnego ekranu.

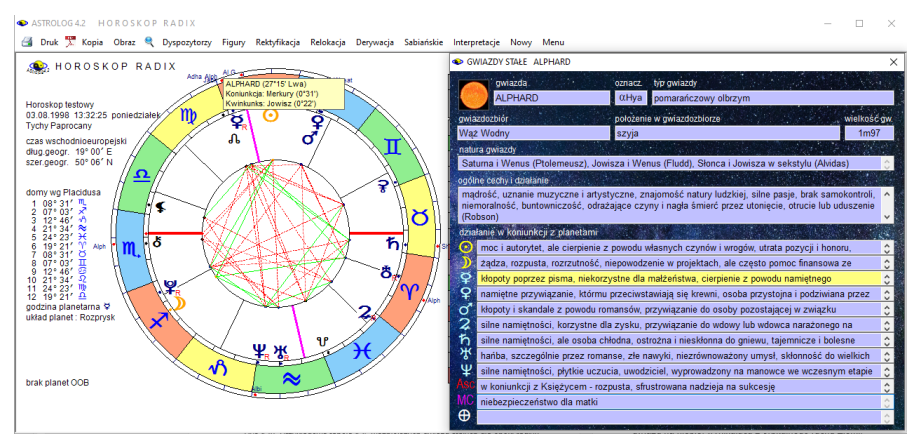

Rys.136. Opis natury i działania gwiazdy w koniunkcji z planetami radix.

Wybierając podopcję "**Interpretacja**" opcji 133 ważniejszych gwiazd stałych, można wyświetlić opis natury i działania wszystkich gwiazd, tworzących koniunkcje z planetami radix (Rys.137). W opisie natury i działania gwiazd stałych podano w nawiasach autorów odnośnych opisów. Należy pamiętać, że niejednokrotnie są to bardzo stare opisy, nieprzystające czasem do obecnych czasów, ze względu na zmiany cywilizacyjne. I kulturowe.

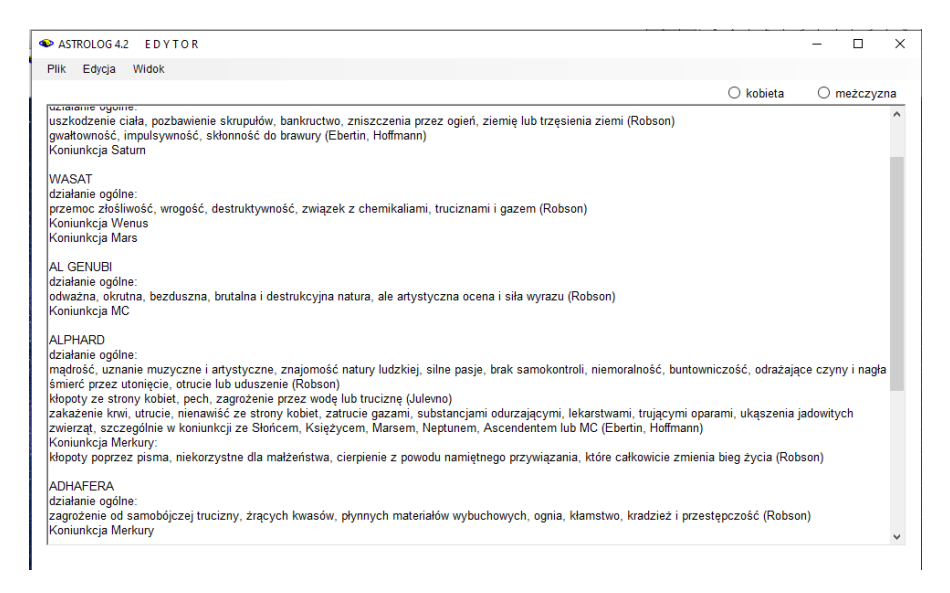

Rys.137. Opis natury i działania gwiazd, tworzących koniunkcje z planetami radix

## **4.20.2.3. Tranzyty precesyjne gwiazd**

**Tranzyty precesyjne gwiazd** podają w formie tabelarycznej chronologiczne daty aspektów, tworzonych przez przesuwające się w wyniku precesji gwiazdy z planetami natalnymi, w zakresie 100 lat od daty horoskopowej (Rys.138).

Wyszczególniono dokładną datę, tworzony aspekt główny oraz nazwę gwiazdy, tworzącej aspekt precesyjny. Uwzględniono ruchy własne gwiazd, nutację i aberrację światła, która powoduje widoczną retrogradację bliższych gwiazd na niebie, wynikającą z orbitalnego ruchu Ziemi.

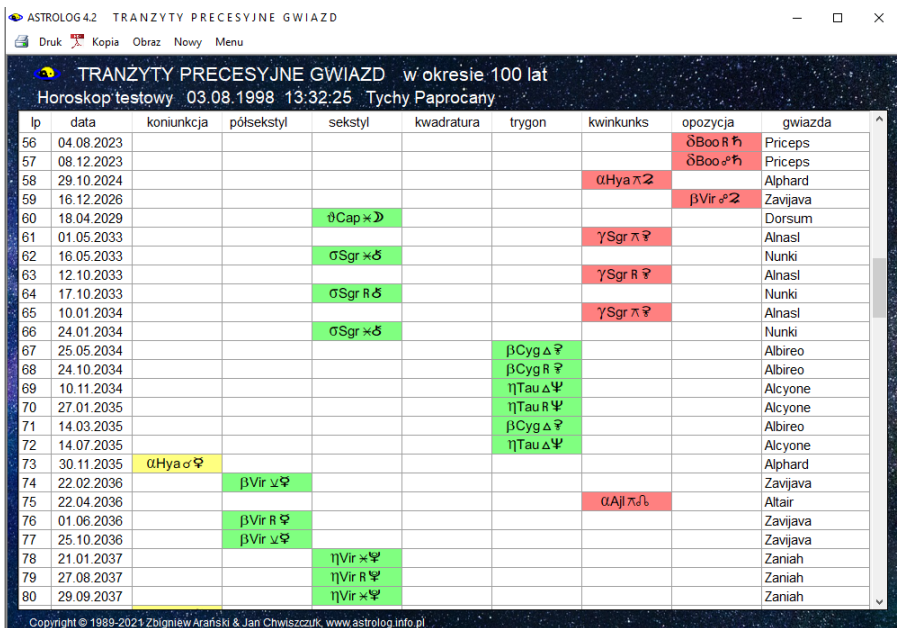

Rys.138.. Przykładowe tranzyty precesyjne gwiazd w okresie 100 lat

## **4.20.2.4. Współrzędne sferyczne gwiazd**

**Współrzędne sferyczne gwiazd** (Rys.139) przedstawiają w formie tabelarycznej rektascensję, deklinację i długość ekliptyczną dla epoki 2000.0, ruch własny, aberrację, precesję i nutację w rektascensji i deklinacji

oraz obliczoną rektascensję, deklinację i długość ekliptyczną 133 ważniejszych gwiazd dla epoki daty w południe czasu GMT. Tabelę współrzędnych gwiazd można przewijać, kopiować i drukować.

|                  | CASTROLOGIC WSPÓŁRZEDNE SFERYCZNE GWIAZD<br>68 Drok T. Kopin Obraz Novy Manu |              |                             |                          |                                                      |                             |                           |                  |                  |                                                  |                        |                         |                                     |                            |                          | $\times$<br>$\sigma$        |
|------------------|------------------------------------------------------------------------------|--------------|-----------------------------|--------------------------|------------------------------------------------------|-----------------------------|---------------------------|------------------|------------------|--------------------------------------------------|------------------------|-------------------------|-------------------------------------|----------------------------|--------------------------|-----------------------------|
| ത                |                                                                              |              |                             |                          | WSPÓŁRZĘDNE SFERYCZNE GWIAZD 15.10.2021 12:00:00 GMT |                             |                           |                  |                  |                                                  |                        |                         | $\mathcal{A} \subset \mathcal{A}$ . | Dary Mal                   |                          | JDE 2459503.0               |
| lo.              | creinzda                                                                     | OZBRCZ.      | rektascencia<br>cooka 2000  | deklinacia<br>cooka 2000 | dług, eklipt.<br>cooka 2000                          | ruch własny<br>rektaseensia | ruch własny<br>deklinacja | aberracia        | aberracia        | precesia<br>rektaseensia deklinacja rektaseensia | precesia<br>deklinacia | nutacia<br>rektaseensia | nutacia<br>deklinacia               | rektascensia<br>epoka daty | deklinacia<br>epoka daty | dług, eklipt.<br>enoka datv |
| $\mathbf{1}$     | <b>Diphda</b>                                                                | <b>B</b> Cet | 00h43m35.371s               | 17°59'11.78°S            | 02° 35' 03" 'Y'                                      | 5s                          | $\mathbb{R}^n$            | 15 <sub>1</sub>  | $6^{\circ}$      | 1mChs                                            | 709                    | $-18$                   | $-5^{\circ}$                        | 00h44m00s6                 | 17°52'02"S               | 02° 54' 35" 'Y'             |
| $\overline{2}$   | Algenity                                                                     | YPca         | 00h13m14 151s               | 15*11'00.94'N            | 09" 09" 20" <sup>"</sup> Y"                          | Os:                         | $\alpha$                  | 18               | $9^{\circ}$      | 1 <sub>m</sub> 07s                               | T16'                   | 18                      | 6"                                  | 00h14m00s2                 | 15*18'20'N               | 09° 27' 40" ° Y             |
|                  | Alderamin                                                                    | $\alpha$ Cep | 21h18m34.772s               | 62°35'08.07"N            | 12° 46' 27" ° Y                                      | 35                          | <b>Africa</b>             | 15               | 19"              | 0 <sub>m31s</sub>                                | 533*                   | $-18$                   | $-8^{\circ}$                        | 21h19m00s9                 | 62*40'53"N               | 13° 05' 48" ° "             |
| $\Delta$         | Alpheratz                                                                    | <b>GAnd</b>  | 00h08m23.260s               | 29°06'25.55"N            | 14° 18' 28" ° Y                                      | 3s                          | œ                         | 15 <sub>1</sub>  | 10 <sup>o</sup>  | 1m00s                                            | 716*                   | $-16$                   | $-6$                                | 00h09m00s/                 | 29°12'46"N               | 14° 37' 27" ° "             |
| 6                | <b>Baton Kaiton</b>                                                          | CCep         | 01h51m27.640s               | 10°20'06 09"S            | 21° 57' 02" ° Y                                      | 18                          | $\sigma$                  | 18               | $R$ <sup>-</sup> | 1mOS6                                            | 626                    | 18                      | $3^{\circ}$                         | 01h52m00k3                 | 101133613                | 22° 15' 38" ° 1°            |
| 6                | Al Phero                                                                     | nPsc         | 01h31m29.010s               | 15°20'44.97'N            | 26° 48' 57" ° Y                                      | 1s                          | $\sigma$                  | 15 <sub>15</sub> | $\mathbf{r}$     | 1m10s                                            | f742*                  | $-18$                   | $-4"$                               | 01h32m00s0                 | 15°27'30'N               | 27° 07' 25" ° 10            |
|                  | Vertex                                                                       | M 31         | 00h42m44.330s               | 41°16'07.50"N            | 27° 50' 54" ° Y                                      | 1s                          | $\alpha$                  | 2s               | $Q^*$            | 1 <sub>m</sub> 12s                               | 709                    | $-15$                   | $-5^{\circ}$                        | 00b43m00s8                 | 41°23'20'N               | 28° 09' 32" ° 1°            |
| 8                | Mirach                                                                       | BAnd         | 01h09m43.924s               | 35°37'14.01"N            | 00° 24' 16" (5)                                      | 4e                          | $\mathcal{P}$             | 2 <sub>0</sub>   | $R^*$            | 1m13s                                            | 656*                   | 16                      | 57                                  | 01h11m00s1                 | 35°44'11'N               | 00° 43' 23" 0               |
| ۰                | Mirn                                                                         | oCet         | 02h19m20.792s 02"58'39.50"S |                          | 01°31'20" O                                          | ne                          | $-10^{\circ}$             | 15               | $R^*$            | 1mDGs                                            | <b>GYAR</b>            | $-18$                   | $-3^{n}$                            | 02h20m00s7                 | 02"52"42"S               | 01° 49' 43" 0               |
| 10               | Sheratan                                                                     | BAri         | 01h54m38 411s               | 20°48'28 91"N            | 03° 58' 11" 25                                       | 25                          | $-2^{n}$                  | 15               | $\overline{r}$   | 1m12s                                            | 6'23'                  | $-18$                   | $-3"$                               | 01h55m00s3                 | 20154'52'N               | 04° 16' 59" 0               |
| 11               | Mothaliah                                                                    | $a$ Tri      | 01h53m04.907s 29°34'43.78"N |                          | 06" 51' 38" 25                                       | 0s                          | $-5^{\circ}$              | 1s               | $6^{\circ}$      | 1m15s                                            | 624*                   | $-1s$                   | $-3^{n}$                            | 01h54m00s0                 | 29°41'05"N               | 07°09'59" 0                 |
| 12 <sup>°</sup>  | Hamal                                                                        | <b>GAri</b>  | 02hD7m10.405s               | 23°27'44 70"N            | 07° 39' 44" (5)                                      | 4 <sub>0</sub>              | $-3^{\circ}$              | 15               | $6^{\circ}$      | 1m14s                                            | 610                    | $-18$                   | $-3^{n}$                            | 02h08m00s8                 | 23°33'55"N               | 07° 58' 56" O               |
| 13 <sub>1</sub>  | Schedar                                                                      | <b>DCas</b>  | 00540m30.441s 56°32'14.39"N |                          | 07° 46' 57' 25                                       | 18                          | $-1$ <sup>*</sup>         | 2s               | $R^*$            | 1m15s.                                           | 710'                   | $-24$                   | $-5$ <sup>r</sup>                   | 00641m00s7                 | 56°39'26'N               | 08° 05' 32" či              |
| 14               | Almach                                                                       | <b>YAnd</b>  | 02h03m53.952s               | 42°19'47.02"N            | 14° 13' 29" 25                                       | 1s                          | $-1$ <sup>*</sup>         | 2s               | $4^{\circ}$      | 1 <sub>m21s</sub>                                | 614'                   | $-18$                   | $-3"$                               | 02h05m00s8                 | 42°26'01"N               | 14° 32' 00" 25              |
| 15 <sub>15</sub> | Menkar                                                                       | <b>a</b> Cet | 03h02m16 773s 04°05'23 06"N |                          | 14° 19' 13" O                                        | 0 <sup>8</sup>              | $-2^{\circ}$              | 1s               | T                | 1mO9s                                            | 505*                   | $-18$                   | $-1"$                               | 03h03m00s6                 | 04°10'32'N               | 14° 37' 36" 0               |
| 16               | Cooutus                                                                      | M 34         | 02h42m05.000s               | 42°46'42 00°N            | 21° 44' 26" 25                                       | 0 <sup>5</sup>              | $-0^{\circ}$              | 2 <sub>5</sub>   | 2 <sup>1</sup>   | 1m26s                                            | 6315                   | $-15$                   | $-2$                                | 02h43m00s0                 | 42°51'13'N               | 22° 02' 45" O               |
| 17 <sub>2</sub>  | <b>Zaurak</b>                                                                | <b>BEri</b>  | 03b58m01.767s               | 13130'30 67'S            | 23° 52' 05" 25                                       | 1s.                         | $-2^{n}$                  | 18               | 10 <sup>o</sup>  | 1m01s                                            | 3'41"                  | $-18$                   | T.                                  | 03h59m00s/                 | 13*26'42*S               | 24° 10' 49" 25              |
| 18               | <b>Algor</b>                                                                 | <b>BPer</b>  | 03h08m10.132s               | 40°57'20 33'N            | 26" 10"02" 25                                        | ne                          | $-0^{\circ}$              | 2s               | $\mathbf{r}$     | 1m26s                                            | 4.57                   | $-16$                   | $-1"$                               | 03h09m00s8                 | 41°02'17'N               | 26° 28' 20" (5              |
| 19               | Alcyone                                                                      | nTau         | 03h47m29.077s 24°06'18.49°N |                          | 20°59'32" O                                          | 0s                          | $-1"$                     | 15               | $3^{\circ}$      | 1m18s                                            | 358                    | $-15$                   | $\alpha$                            | 03h48m00s7                 | 24°10'18'N               | 00° 17' 54" II              |
| 20               | Prima Hyadum                                                                 | <b>YTau</b>  | 04h19m47.604s               | 15°37'39.52"N            | 05° 48' 21" II                                       | 3s                          | $-17$                     | 1 <sub>5</sub>   | <b>F</b>         | 1 <sub>m</sub> 14 <sub>s</sub>                   | 3041                   | $-16$                   | T.                                  | 04h21m00s4                 | 15°40'48'N               | 06° 07' 12" II              |
| 21               | Ain                                                                          | <b>ETau</b>  | 04h28m36.999s               | 19110'49.54"N            | 08° 27' 54" II                                       | 2s                          | $-17$                     | 18               | $\mathcal{R}$    | $1m$ 16s                                         | 748'                   | $-18$                   | $\overline{r}$                      | 04h29m00s6                 | 19113'42'N               | 08° 46' 41" II              |
| 22               | Aldebaran                                                                    | <b>CLTAU</b> | 04h35m55 239s               | 16°30'33 49°N            | 09° 47' 21" II                                       | 15                          | $-4^{\circ}$              | 15               | $3^{\circ}$      | 1m15s                                            | 235'                   | $-18$                   | 2 <sup>1</sup>                      | 04h37m0032                 | 16*33*10*N               | 10° 05' 54" II              |
| 23               | Rigal                                                                        | <b>BOri</b>  | 05h14m32.272s 08°12'05.90"S |                          | 16° 49' 47" II                                       | 0s                          | œ                         | 1s               | 10 <sup>o</sup>  | 1m03s                                            | 125"                   | $-15$                   | $3^{\circ}$                         | 05h15m00s5                 | 08°10'28"S               | 17° 08' 02" II              |
|                  | 24 Bollatric                                                                 | VOri         | 05h25m07.863s 06°20'58.93"N |                          | 20 <sup>p</sup> 56' 48" II                           | ns                          | $^{\circ}$                | 18               | $6^{\circ}$      | 1m10s                                            | 105                    | 18                      | Æ.                                  | 05h26m00s8                 | 06°22'13'N               | 21° 14' 56" II              |

Rys.139. Przykładowe współrzędne sferyczne gwiazd w skali pełnego ekranu

## **4.20.3. Profekcje**

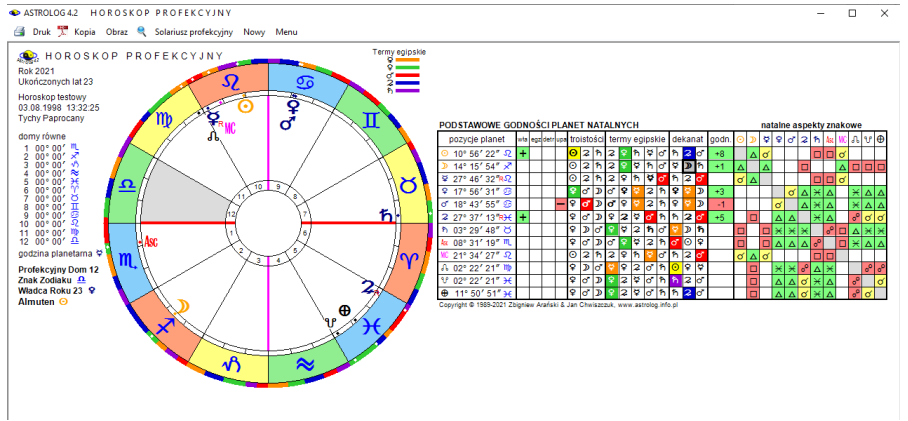

Rys.140. Przykładowy horoskop profekcyjny

Na Rys.140 przedstawiono horoskop profekcyjny. Określono w nim profekcyjny dom i znak zodiaku, władcę roku, almuten, podstawowe godności planet natalnych oraz natalne aspekty znakowe.

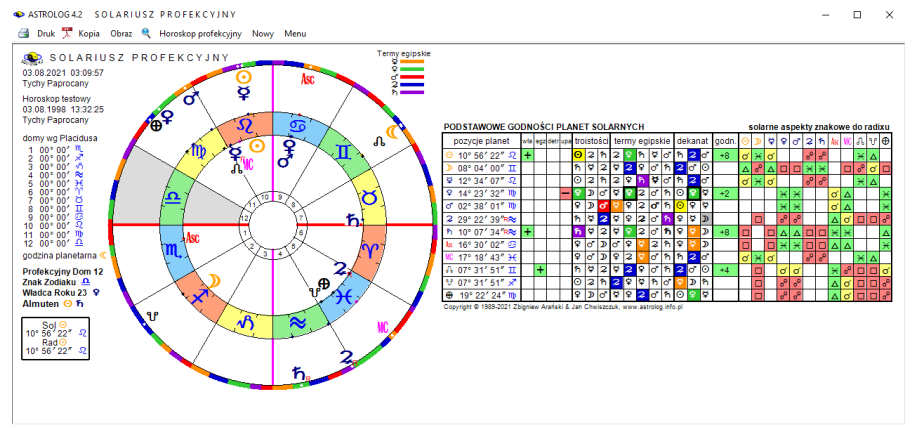

Rys.141. Przykładowy solariusz profekcyjny

Pokazano pozycje planet, ich władztwo, egzaltacje, detryment i upadek, troistości, termy egipskie, dekanat i godności. Planeta w swojej godności, np. jak powyżej Księżyc w dekanacie, jest wytłuszczona. Almuten jest planetą o najwyżej punktowanej godności.

Wybranie z menu solariusza profekcyjnego umożliwia wykreślenie solarnego horoskopu profekcyjnego. Podano w nim profekcyjny dom, znak zodiaku, władcę roku i almuten. W tabeli podane podstawowe godności planet solarnych oraz solarne aspekty znakowe (Rys.141).

Od 9.03.2023 dodano możliwość wykreślania horoskopu profekcyjnego i solariusza profekcyjnego w kolejnych latach, korzystając z przycisku menu "Kontynuacja", przy czym. między horoskopem i solariuszem profekcyjnym można przechodzić naprzemiennie.

### **4.20.4. Antiscia**

Antiscia to lustrzane pozycje planet wg linii przesilenia: (0°Raka - 0° Koziorożca). W wewnętrznym kole pokazano planety natalne, w zewnętrznym lustrzane. W technice tej analizuje się jedynie koniunkcje i opozycje planet lustrzanych do natalnych. Wpisano je i podano ich odchyłkę od dokładnego aspektu z dokładnością do 1 stopnia. Linie opozycji wykreślono kolorem czerwonym. W tabeli podano władztwo, egzaltacje, detryment i upadek, termy i dekanat planet natalnych i lustrzanych (Rys142).

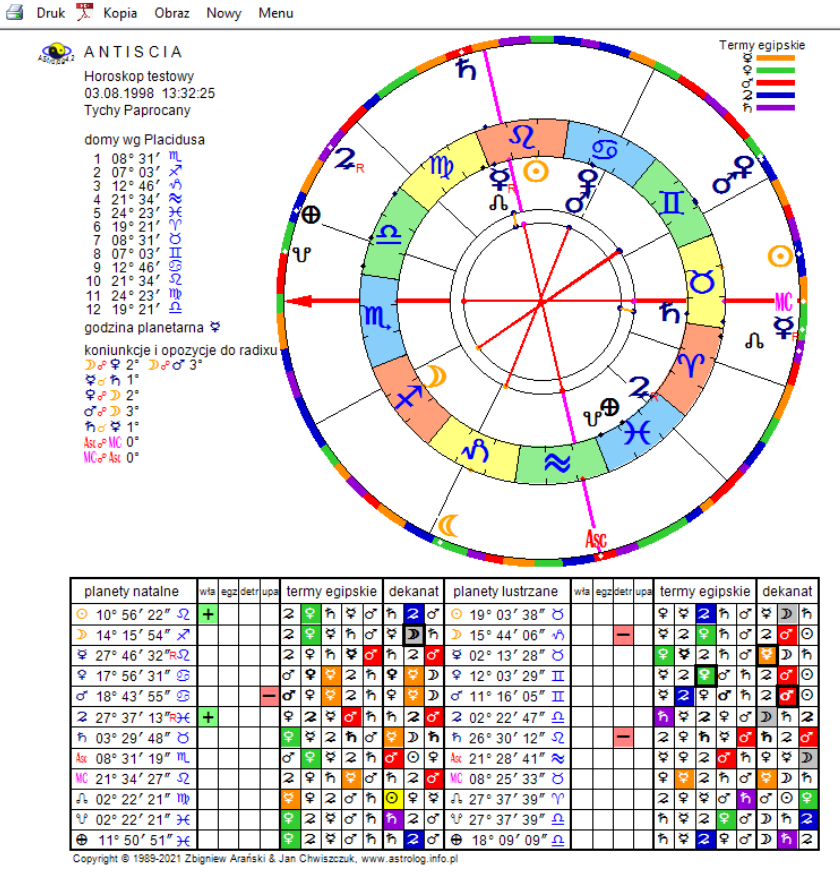

Rys.142. Przykładowy horoskop antiscii.

### **4.20.5. Firdaria**

Firdaria to średniowieczna technika oparta na cyklicznych okresach planetarnych. Kolejne planety władają kolejnymi okresami i podokresami życia. Okresy te różnią się dla urodzenia dziennego i nocnego. W urodzeniu dziennym planety władają poszczególnymi okresami życia w kolejności: Słońce, Wenus, Merkury, Księżyc, Saturn, Jowisz, Mars, a urodzeni nocnym w kolejności: Księżyc, Saturn, Jowisz, Mars, Słońce, Wenus, Merkury. Tabelę firdarii przedstawiono na Rys.143.

ASTROLOG 4.2 Dane: FIRDARIA

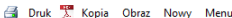

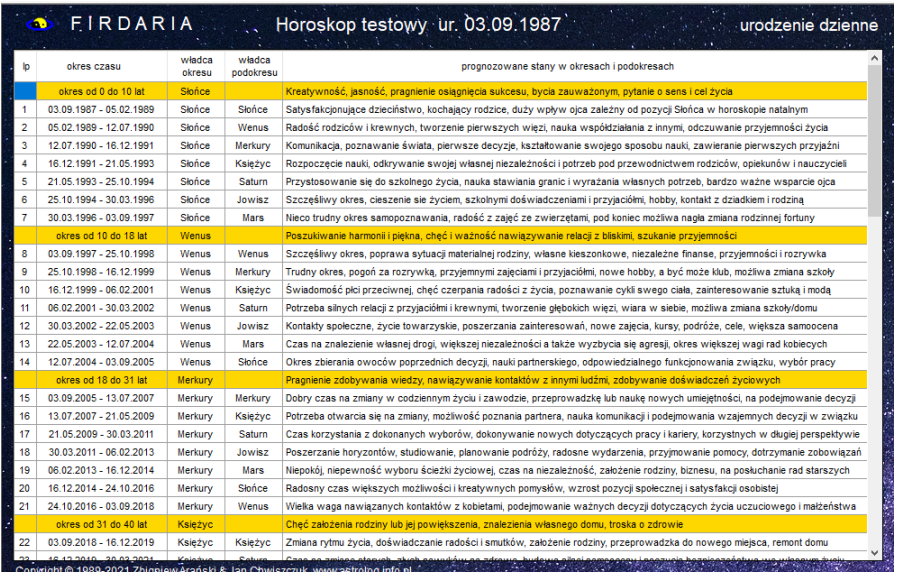

 $\Box$   $\times$ 

Rys.143. Przykładowa tabela firdarii dla urodzenia dziennego.

## **4.21. Efemerydy**

W skład tej opcji wchodzą następujące podopcje:

- **Efemerydy planetarne**
	- **Tabelaryczne**
		- **Planet**
		- **Planetoid i Czarnego Księżyca**
	- **Graficzne**
	- **Dynamiczne**
- **Aspekty efemerydalne**
	- **Tabelaryczne**
	- **Graficzne**
	- **Dynamiczne**
- **Współrzędne sferyczne planet**
- **Kalendarz efemerydalny**
- **Cykle deklinacyjne**
- **Szukanie aspektu**
- **Szukanie ingresu**
- **Tabele I linie aspektów efemerydalnych**
- **Zaćmienia**
	- **Słońca**
	- **Księżyca**
- **Fazy Księżyca**
- **Jałowy Bieg Księżyca**
- **Doby, domy i pasma księżycowe**
	- **Doby księżycowe**
	- **Progresywne domy księżycowe**
	- **Pasma posadowienia Księżyca**
- **Godziny planetarne**
- **Wschody i zachody planet**
- **Czasy Agnihotry**
- **Tattwy**

## **4.21.1. Efemerydy planetarne**

Po wybraniu podopcji **Efemerydy planetarne** należy wybrać efemerydy tabelaryczne, graficzne, bądź dynamiczne.

## **4.21.1.1. Efemerydy tabelaryczne**

**Efemerydy tabelaryczne** można sporządzić dla planet wraz z planetoidami i Lilith. Niezależnie od ustawień w menu pozycje Ceres, Eris, Chirona i Czarnego Księżyca w efemerydach planetoid są zawsze wyświetlane obok pozycji innych planetoid.

Efemerydy obliczane są, wyświetlane i drukowane na zadeklarowany miesiąc i rok. Obok liczby dnia określany jest dzień tygodnia i czas gwiazdowy o północy w Greenwich. Pozycje planet obliczane są w czasie GMT (rzeczywistym) lub TDT (efemerydalnym), zależnie od ustawień w menu. Długości ekliptyczne i deklinacje podawane są w zaokrągleniu do 1 minuty kątowej. Znak zodiaku, w którym aktualnie znajduje się planeta, podawany jest w pierwszej linii lub przy pozycji planety, gdy przechodzi ona do innego znaku i oznaczony jest ciemniejszym kolorem niebieskim. **R** oznacza retrogradację, przy czym oznaczona jest ona w drugiej linii, gdy planeta retrograduje od początku miesiąca, bądź w linii dnia, w którym planeta zaczęła poruszać się ruchem wstecznym i oznaczona jest kolorem czerwonym. Analogicznie stosowany jest symbol **D**, oznaczający zmianę ruchu wstecznego na prosty. Jest on w kolorze zielonym.

AN ASTROLOGA? TARELARVCZNE FEEMERVOV DIANET I DIANETOID

 $\Box$   $\times$ 

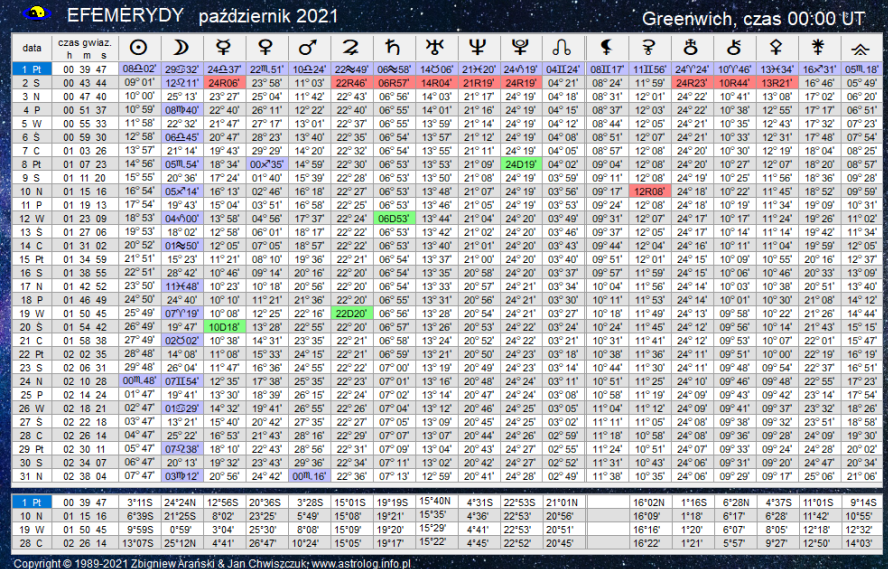

Druk X Kopia Obraz Poprzedni Nastepny Nowy Menu

Rys.144. Przykładowe miesięczne efemerydy tabelaryczne planet

Deklinacja dodatnia oznaczona jest przez "**N**", a ujemna przez "**S**". Oznaczenia te podane są w pierwszym wierszu, a także każdorazowo przy zmianie znaku deklinacji na przeciwny. Dla miesiecy 31-dniowych deklinacja podawana jest dla dnia 1, 10, 19 i 28-ego. Dla miesięcy krótszych - 1, 8, 15, 22 i 29-ego (w lutym w latach nieprzestępnych dla 28-ego). Efemerydy obejmują lata 10000 p.n.e. do 10000 n.e. (dla Plutona, Ceres, Eris i planetoid 1 p.n.e. – 2500 n.e.).

Na Rys.144 przedstawiono przykładowe tabelaryczne efemerydy planet. Podopcje "Następny" i "Poprzedni" pozwalają na sporządzenie efemeryd na następny bądź poprzedni miesiąc, "**Nowy**" – wybranie innego miesiąca i roku, poza tym efemerydy tabelaryczne można wydrukować, skopiować, zapisać ich obraz na dysk lub powrócić do głównego menu.

### **4.21.1.2. Efemerydy graficzne**

**Efemerydy graficzne** pozwalają graficznie ukazać ruch planet na tle znaków zodiaku, umieszczonych na osi pionowej, oś pozioma jest osią czasu. Podobnie, jak dla graficznych tranzytów, z formularza okresowego wybiera sie określoną planetę lub grupę planet, podając odpowiedni zakres

#### czasowy.

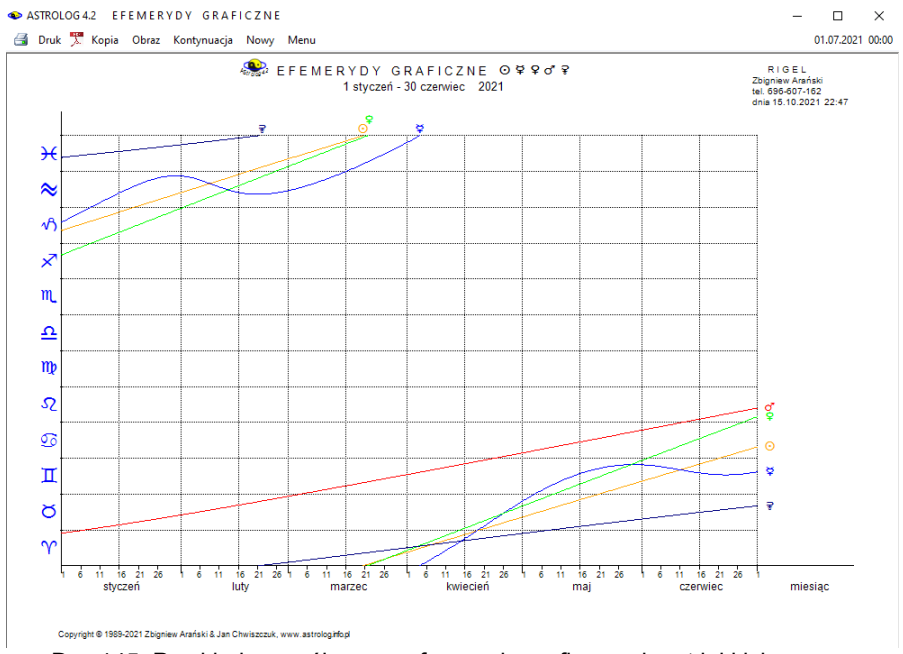

Rys.145. Przykładowe półroczne efemerydy graficzne planet lekkich

W celu ułatwienia wyboru grupy planet, umożliwiono wybór z przycisków planet lekkich, ciężkich oraz wszystkich, zadeklarowanych w ustawieniach menu. W przypadku Księżyca zakresem analizy jest wybrany miesiąc, dla Słońca, Merkurego i Wenus analizowany jest wybrany miesiąc lub rok, dla Marsa i Ceres okres roczny lub 12 – letni, a dla pozostałych planet 12 - letni, 25 - letni lub 100 - letni. Zaznaczając pole wyboru "**1 / 2**" można wybrać zakres półmiesięczny i półroczny. Analiza rozpoczyna się od podania miesiąca i roku początkowego i może być kontynuowana po kliknięciu w podopcję menu "**Kontynuacja**". Dla Merkurego, Wenus, Marsa, Jowisza, Saturna, Urana, Neptuna i Plutona można wykreślić również heliocentryczne pozycje planet. Efemerydy graficzne można wydrukować, skopiować, zapisać ich obraz na dysk lub powrócić do głównego menu. Podopcja "**Nowy**" umożliwia powrót do formularza okresowego i wybór innej grupy planet lub innego zakresu czasowego.

Na Rys.145 przedstawiono przykładowe efemerydy graficzne planet lekkich w okresie półrocznym, a na Rys.146 przykładowe efemerydy planet ciężkich w okresie 25-letnim.

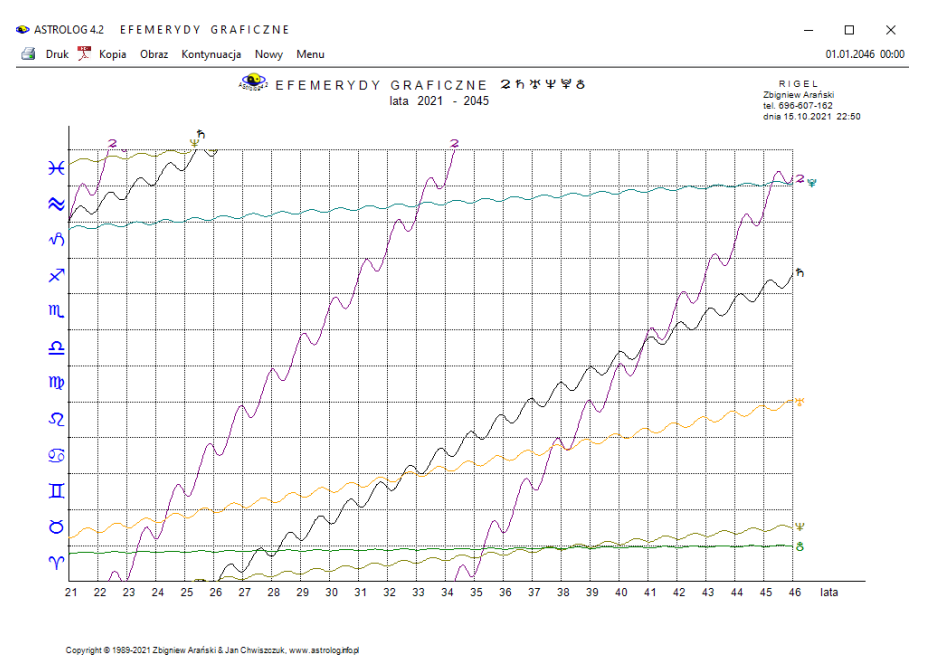

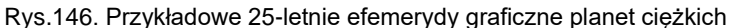

### **4.21.1.3. Efemerydy dynamiczne**

**Efemerydy dynamiczne** (Rys.147) pozwalają obserwować dynamicznie ruch planet, Węzła Księżycowego, Czarnego Księżyca i Chirona zgodnie z przyjętym krokiem czasowym. Symbole planet otoczone są okręgami, wyznaczającymi ich położenie. Na osi pionowej zaznaczono deklinację w stopniach, na północ i południe w zakresie 35° od równika. Na osi poziomej zaznaczono zodiak w pełnym zakresie od 0 – 360°. Dobierając krok, obserwować można przemieszczanie się planet i zmianę ich położeń zarówno w zakresie ich długości ekliptycznych, jak i deklinacji, choć wielkości te stanowią współrzędne dwóch różnych układów sferycznych.
#### ASTROLOG 42 FEEMERYDY DYNAMICZNE

Druk X Kopia Obraz Krok: 1 dzień Krok ciągły Zmień krok Nowy Menu

 $\Box$  $\times$ 

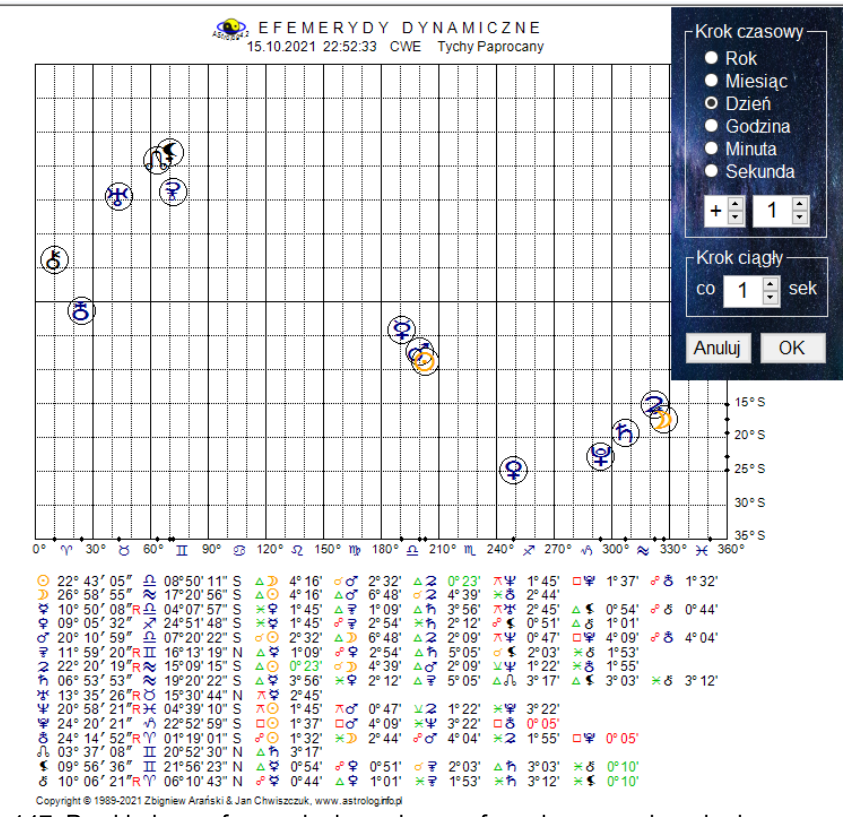

Rys.147. Przykładowe efemerydy dynamiczne z formularzem wyboru kroku czasu

Doskonale widać retrogradację planet oraz tworzenie aspektów aplikacyjnych i separacyjnych na tle znaków zodiaku. Pod siatką współrzędnych podano położenie planet w znakach zodiaku, a także ich deklinację oraz tworzone przez kolejne planety aspekty. Odchyłkę aspektu od aspektu dokładnego podano w stopniach i minutach łuku. Wartość odchyłki poniżej pół stopnia przedstawiono kolorem aspektu, tzn. przykładowo trygon w kolorze zielonym, opozycję w kolorze czerwonym, a koniunkcję w kolorze żółtym. Wartości powyżej pół stopnia, na tle granatowym, przedstawiono w kolorze białym, a gdy wybrane tło jest popielate lub białe - w czarnym. Przyjęty krok można modyfikować klikając opcję menu "**Zmiana kroku**" i zmieniając jego wartość w formularzyku, pojawiającym się w prawym górnym rogu, posługując się przyciskami strzałkowymi. Można również zmienić znak kroku na przeciwny. Przycisk

145

"**Krok ciągły**" umożliwia automatyczne wykonanie kolejnych kroków w odstępach czasu od 1 do 10 sek. Po kliknięciu w podopcje "**Zatrzymaj**" bieg planet zostaje zatrzymany. Podopcja "**Nowy**" umożliwia powrót do formularza wprowadzania czasu i miejscowości, a "**Menu**" do głównego menu programu.

### **4.21.2. Aspekty efemerydalne**

Po wybraniu podopcji **Aspekty efemerydalne** można wybrać aspekty efemerydalne tabelaryczne, graficzne, bądź dynamiczne.

#### **4.21.2.1. Aspekty efemerydalne tabelaryczne**

Po wyborze tej podopcji analizowane zostają aspekty tworzone przez poruszające się planety między sobą. Wybrać można pojedynczą planetę lub dowolną grupę planet. Możliwe jest wybranie prezentacji wierszowej przybliżonej bądź dokładnej.

Przy prezentacji wierszowej przybliżonej (Rys.148) można dokonać obliczeń aspektów efemerydalnych w okresie kalendarzowym miesięcznym lub rocznym (za wyjątkiem wybranego Księżyca), określonym - od początkowego do końcowego miesiąca i roku dla przedziałów miesięcznych lub od początkowego do końcowego roku dla przedziałów rocznych oraz okresu 10-letniego od początkowego miesiąca i roku dla przedziałów miesięcznych lub 100-letniego od początkowego roku dla przedziałów rocznych.

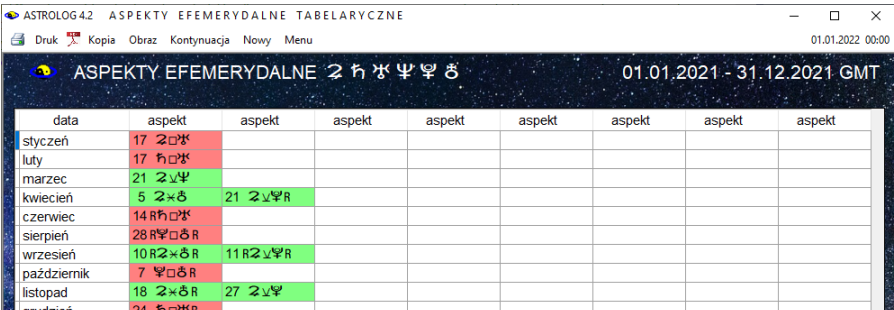

 Rys.148. Przykładowa tabelaryczna roczna prezentacja wierszowa przybliżona aspektów efemerydalnych planet ciężkich

ASTROLOG4.2 ASPEKTY EFEMERYDALNE TABELARYCZNE

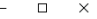

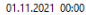

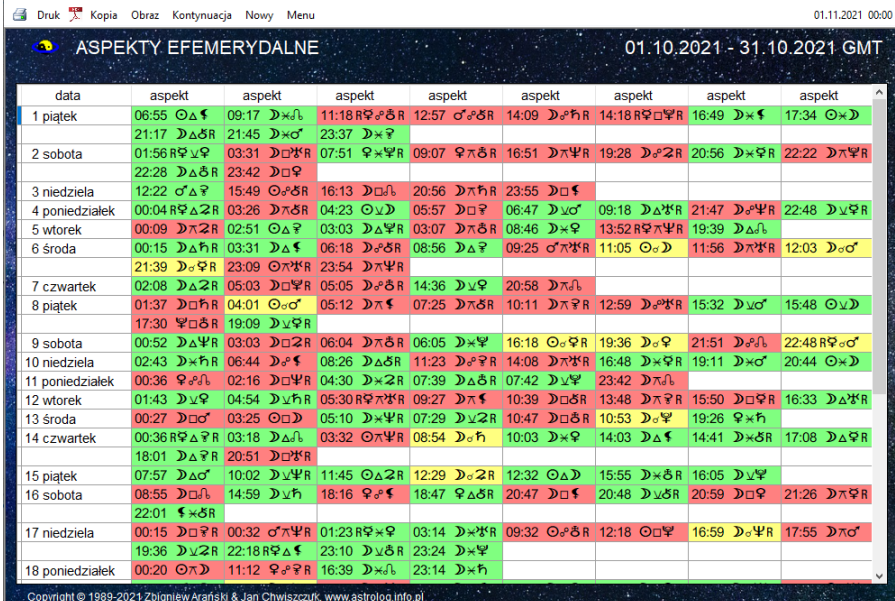

Rys.149. Przykładowe tabelaryczne miesięczne dokładne aspekty efemerydalne planet.

Przy prezentacji wierszowej dokładnej (Rys.149) stosowany jest okres kalendarzowy miesięczny, określony - od początkowego do końcowego miesiąca i roku oraz 10-letni - od początkowego miesiąca i roku. Dla prezentacji przybliżonej i przedziałów rocznych obliczenia dokonywane są co pół miesiąca, a aspekty podawane z dokładnością do 1 dnia, dla przedziałów miesięcznych codziennie, a aspekty podawane z dokładnością do 1 godziny. Przy prezentacji dokładnej obliczenia przeprowadzane są co godzinę, a czas aspektu podawany z dokładnością do 1 minuty. Dla przedziałów miesięcznych podawany jest dzień tygodnia. Dla każdego okresu możliwa jest opcjonalna analiza aspektów małych – półkwadratury i półtorakwadratury. Analiza jest kontynuowana po kliknięciu podopcji "**Kontynuacja".** Aspekty efemerydalne można wydrukować, skopiować, zapisać ich obraz na dysk lub powrócić do głównego menu. Podopcja "**Nowy**" umożliwia powrót do formularza okresowego i wybór innej grupy planet lub innego zakresu czasowego. Wybierając w formularzu okresowym "**Prezentację graficzną**" możemy przejść do graficznej analizy aspektów efemerydalnych bez powracania do głównego menu.

### **4.21.2.2. Aspekty efemerydalne graficzne**

**Prezentacja graficzna aspektów efemerydalnych** (Rys.150) dotyczy wybranej planety (poprzez kliknięcie odnośnego pola wyboru) i pozwala na obserwacje przebiegu aspektów efemerydalnych w zakresie 2° od dokładnego aspektu.

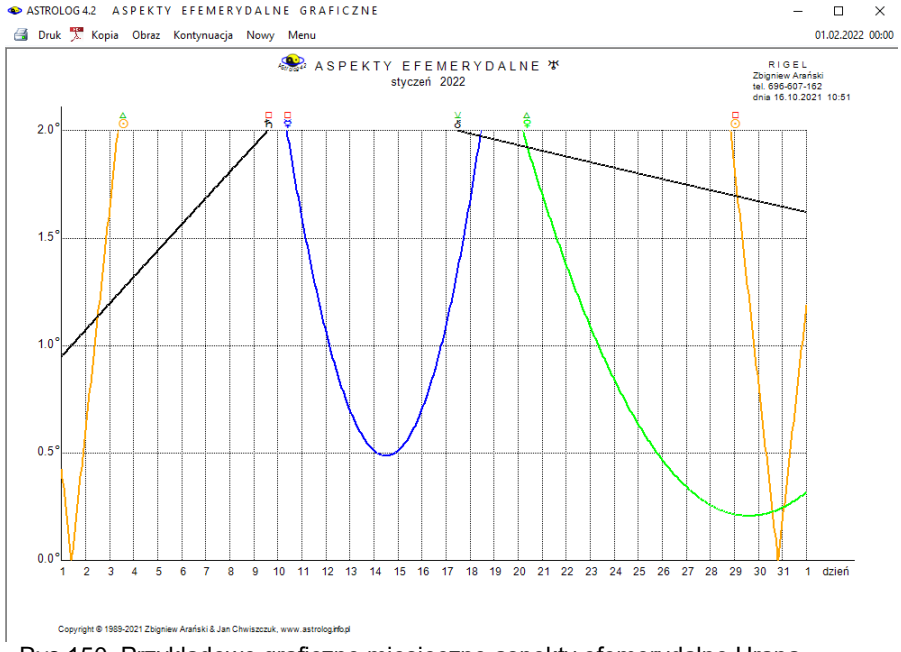

Rys.150. Przykładowe graficzne miesięczne aspekty efemerydalne Urana

Analizowane są aspekty wybranej planety (oprócz Księżyca) do planet pozostałych w cyklu miesięcznym, a Księżyca do pozostałych planet w cyklu dziennym w czasie uniwersalnym. Cykl miesięczny może być podzielony na dwa cykle półmiesięczne. Można zadeklarować pomijanie lub uwzględnianie półsekstyli i kwinkunksów.

Analiza jest kontynuowana po kliknięciu podopcji "**Kontynuacja".**  Aspekty efemerydalne można wydrukować, skopiować, zapisać ich obraz na dysk lub powrócić do głównego menu. Podopcja "**Nowy**" umożliwia powrót do formularza okresowego i wybór innej grupy planet lub innego cyklu.

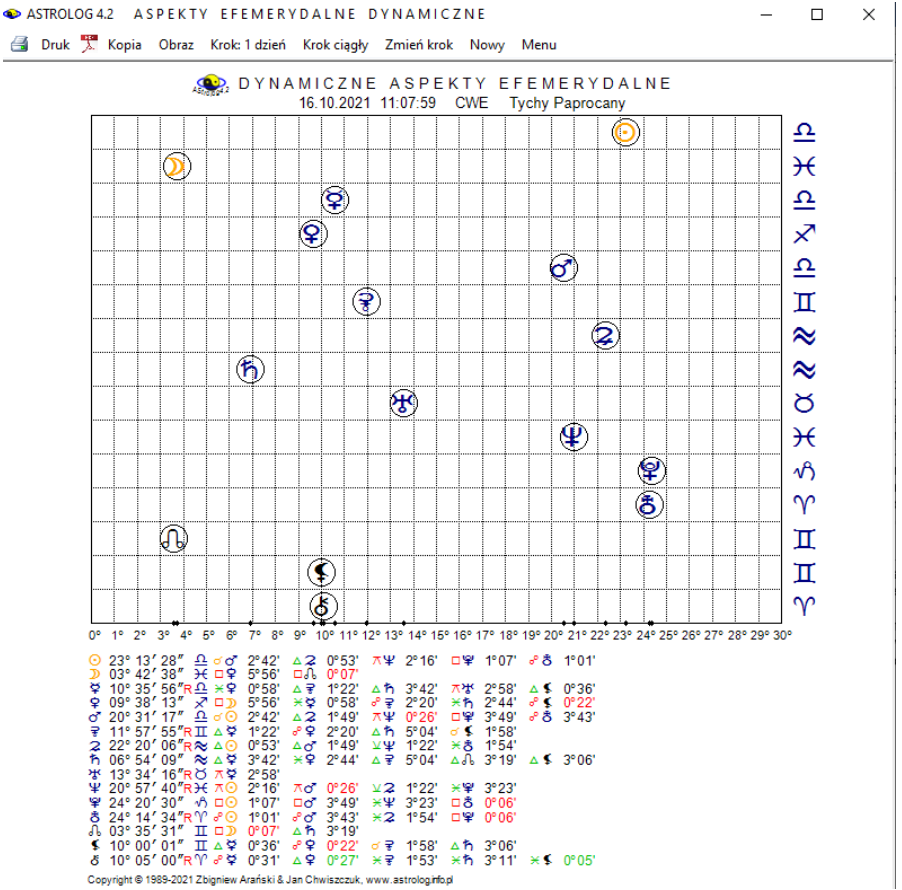

#### **4.21.2.3. Aspekty efemerydalne dynamiczne**

Rys.151. Przykładowe dynamiczne aspekty efemerydalne

Prezentacja dynamiczna aspektów efemerydalnych (Rys.151) przedstawia planety przemieszczające się dynamicznie zgodnie z przyjętą czasową wartością kroku. Symbole planet otoczone są okręgami, wyznaczającymi ich położenia na tle siatki współrzędnych. Na osi pionowej z prawej strony określono znaki zodiaku, na osi poziomej oznaczono stopnie w znakach zodiaku od 0 do 30. Umożliwia to łatwą obserwację tworzenia się aspektów głównych, przy których planety odległe są od siebie o wielokrotność 30°. Sytuacia taka odpowiada ustawieniu się planet w linii pionowej. Pod siatką współrzędnych podano położenie planet w znakach zodiaku, tworzone aspekty, i ich odchyłkę od pełnego aspektu.

Gdy odchyłka ta staje się mniejsza od pół stopnia, jej wartość podawana jest w kolorze przyjętym dla danego aspektu (zielonym dla aspektów harmonijnych, czerwonym dla nieharmonijnych, żółtym dla koniunkcji). Pozwala to na lepsze wychwycenie aspektów aplikacyjnych, które się zacieśniają tworząc dokładny aspekt. Znaczenie poszczególnych podopcji menu jest standardowe. Krok można zmieniać lub wybrać krok ciągły. Umożliwia to automatyczne wykonanie kolejnych kroków w odstępach czasu od 1 do 10 sek. Po kliknięciu podopcji "**Zatrzymaj**" bieg planet zostanie zatrzymany.

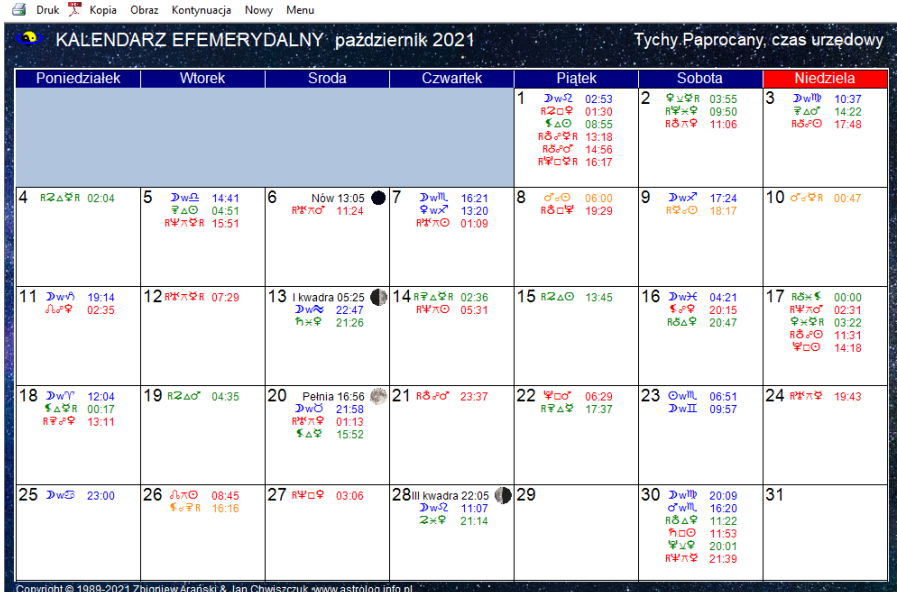

# **4.21.3. Kalendarz efemerydalny**

 $\times$ 

Rys.152. Miesięczny kalendarz efemerydalny

Kalendarz efemerydalny przedstawia zaćmienia Słońca i Księżyca, fazy Księżyca, ingresy planet w znaki zodiaku oraz efemerydalne aspekty planetarne w wybranym miesiącu (Rys.152)

#### **4.21.4. Współrzędne sferyczne planet**

**Współrzędne sferyczne** (Rys.153) pozwalają przedstawić pozycję planet na niebie w danej miejscowości i czasie w kilku układach współrzędnych sferycznych. W układach ekliptycznych heliocentrycznym i geocentrycznym podana jest długość i szerokość ekliptyczna, w układzie

równikowym południkowym - kąt godzinny i deklinacja, w układzie równikowym równonocnym - rektascensja i deklinacja, wreszcie w układzie horyzontalnym - azymut i wysokość. Oprócz tego podano aktualną wartość czasu gwiazdowego, nachylenia ekliptyki, nutacji w długości i nachyleniu. Podano również odległość planet od Słońca w jednostkach astronomicznych i milionach kilometrów (dla Słońca i Księżyca podano odległość od Ziemi). Opcja krokowa pozwala obserwować zmianę pozycji planet wraz ze zmianą czasu. Krok można zmieniać w zakresie od 1 minuty do 100 lat, poprzez godziny, dni i miesiące lub wybrać krok ciągły.

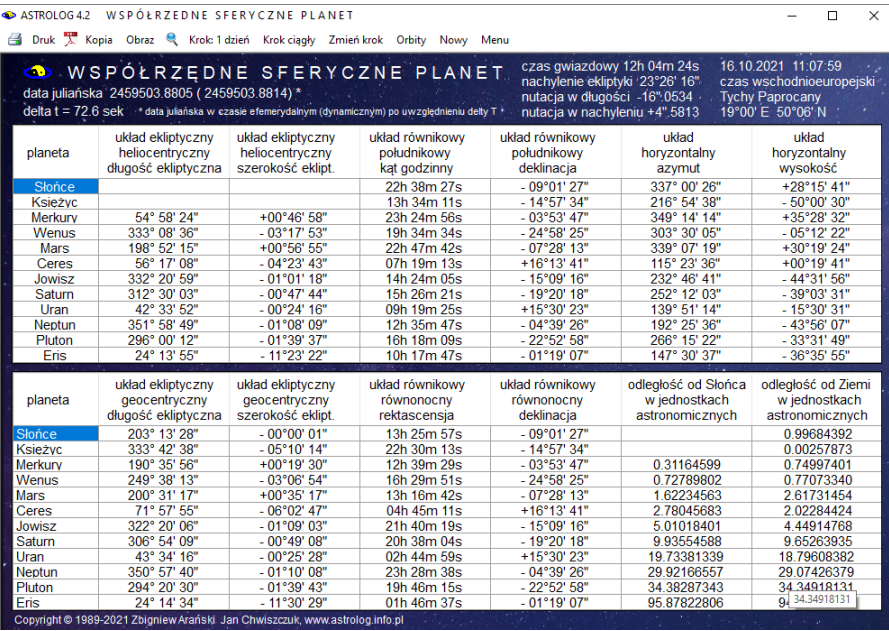

Rys.153. Przykładowe współrzędne sferyczne planet.

Współrzędne sferyczne można wydrukować, skopiować, zapisać ich obraz na dysk lub powrócić do głównego menu. Opcja "**Nowy**" umożliwia wybór innej daty lub miejscowości. Można również uzyskać obraz orbit w rozmiarze pełnoekranowym.

Opcja "**Orbity**" pozwala na graficzne przedstawienie orbit heliocentrycznych i geocentrycznych planet. Z prawej strony przedstawiono planety w układach równikowym południkowym i horyzontalnym dla prezentacji heliocentrycznej oraz równikowym równonocnym i horyzontalnym dla prezentacji geocentrycznej. Po najechaniu myszką na planetę, wyświetlone zostają jej współrzędne w danym układzie.

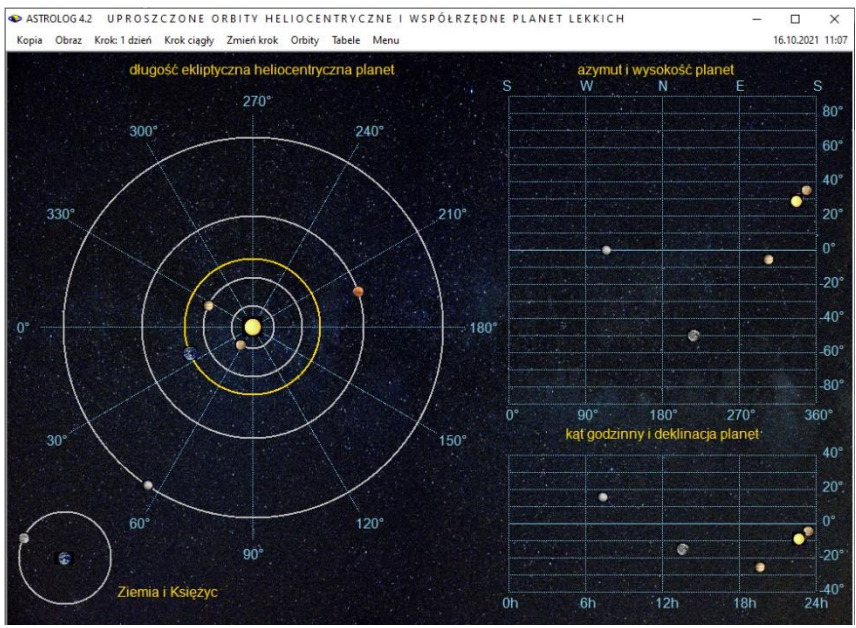

Rys.154. Uproszczone orbity heliocentryczne i współrzędne planet lekkich

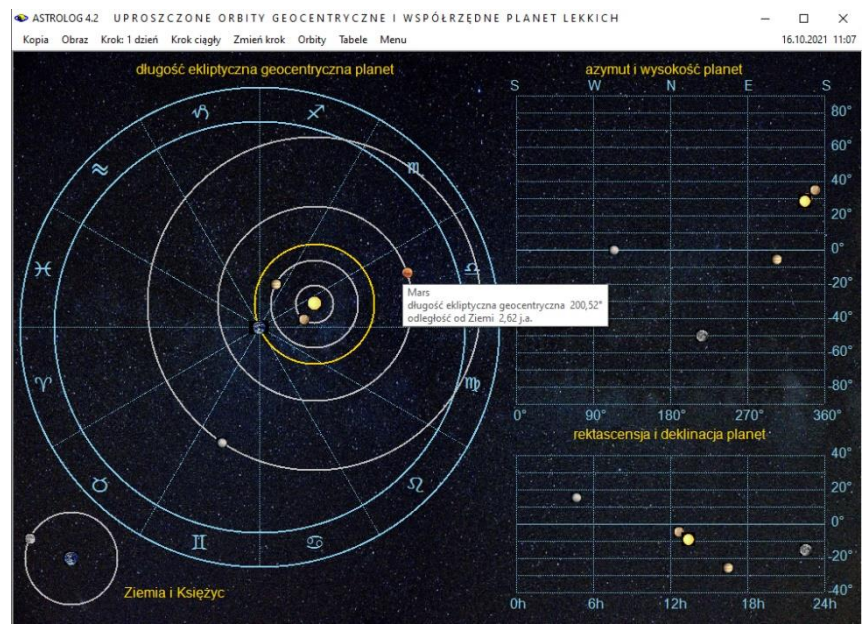

Rys.155. Uproszczone orbity geocentryczne i współrzędne planet lekkich

Poniżej przedstawiono wymienione układy dla planet lekkich – w układzie heliocentrycznym (Rys.154) i geocentrycznym (Rys.155). Można je również przedstawić dla planet ciężkich. Układ geocentryczny doskonale uwidacznia mechanizm retrogradacji planet na tle znaków zodiaku. Z opcji orbitalnych można powrócić do tabel współrzędnych sferycznych - podopcja "**Tabele**".

#### **4.21.5. Cykle deklinacyjne**

**Cykle deklinacyjne** (Rys.156) przedstawiają wykres deklinacji (położenia na północ lub południe od równika niebieskiego) wybranej planety, a także Chirona lub grupy planet w wybranym okresie czasu. Według niektórych autorów deklinacja planet wolnych wpływa na wydarzenia historyczne, a Księżyca na zjawiska pogodowe. Dla Księżyca przyjęto cykl miesięczny lub roczny, dla Merkurego włączono również cykl 12 – letni, dla Słońca, Wenus, Marsa i Ceres dodano cykl 25 – letni, a dla pozostałych planet 100 – letni. Zaznaczając pole wyboru "1 / 2 okresu", cykl miesięczny można podzielić na dwa cykle półmiesięczne, a roczny na dwa cykle półroczne. Wykres obejmuje pas 30° od równika niebieskiego.

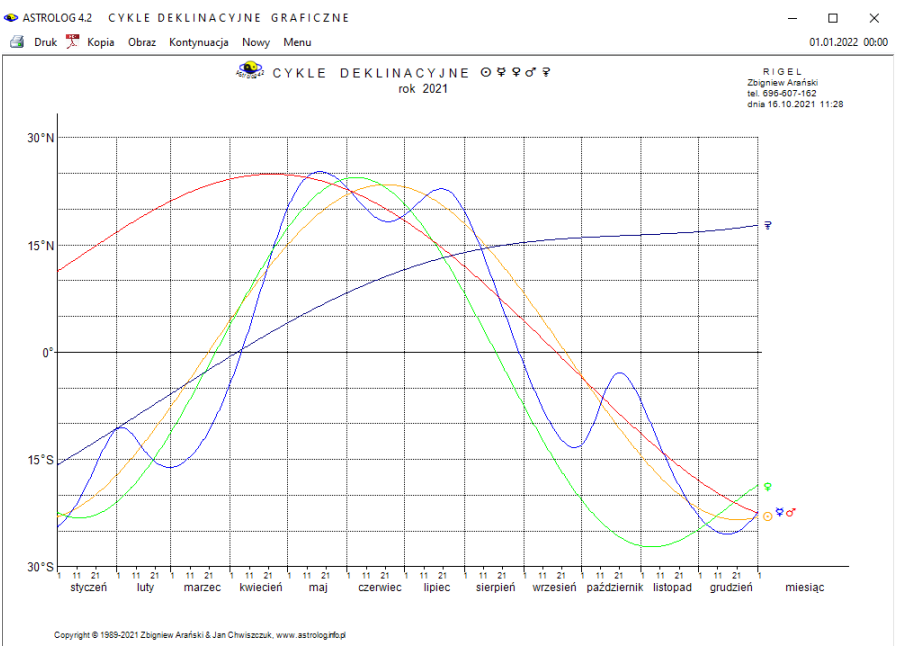

Rys.156. Przykładowe roczne cykle deklinacyjne planet lekkich

Oś pozioma jest osią czasu. Wykres rozpoczyna się od wprowadzonego początkowego miesiąca i roku (dla cyklu miesięcznego) lub roku (dla pozostałych cykli) i może być kontynuowany po kliknięciu podopcji "**Kontynuacja**". Opcja menu "**Nowy**" umożliwia wybór innego cyklu deklinacyjnego, bądź zmianę jego czasowego zakresu. Cykle deklinacyjne można wydrukować, skopiować, zapisać ich obraz na dysk lub powrócić do głównego menu.

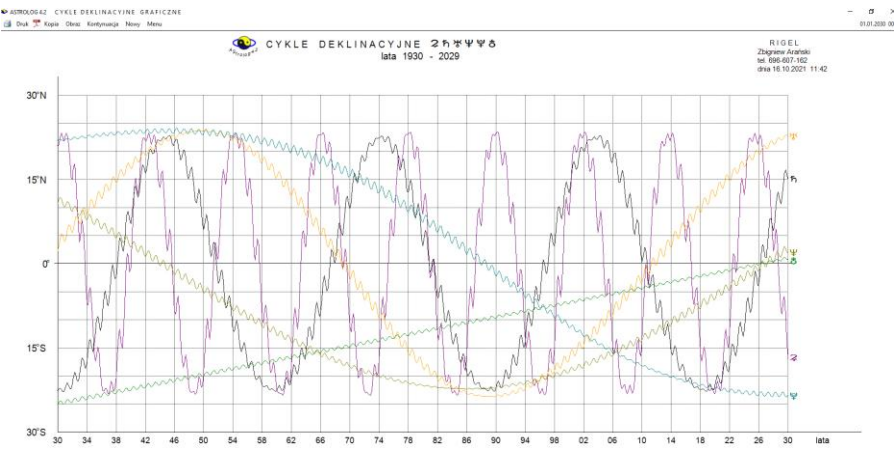

Rys.157. 100-letnie cykle deklinacyjne planet ciężkich skalowane do pełnego ekranu.

Rys.157 przedstawia cykle deklinacyjne planet ciężkich w zakresie lat 1930- 2029. Znakomity Astrolog Robert Antoniak zwrócił uwagę na nałożenie się maksymalnych deklinacji co najmniej 3 planet w latach II Wojny Światowe lub minimalnych w roku 1989, w którym zaszły przemiany demokratyczne w całej Europie i w roku 2020, w którym WHO ogłosiła pandemię Covid-19.

#### **4.21.6. Szukanie aspektu**

**Szukanie aspektu** umożliwia wyszukiwanie najbliższego aspektu dla podanej pary planet, wybranej z ukazującego się formularza wyboru planet i aspektów głównych (Rys.158). Ceres i Eris można wybrać, gdy ich wykreślanie zadeklarowane jest w ustawieniach menu. Nie można wybrać efemerydalnego aspektu planety do samej siebie, co jest oczywiste, ale zablokowany jest również wybór półsekstylu i większych aspektów Słońca i Merkurego, ze względu na to, że kątową odległość Merkurego od Słońca nie przekracza nigdy 28°. To samo dotyczy Wenus, dla której ze względu na maksymalną odległość kątową od Słońca wynosząca 48°, nie można wybrać

aspektów głównych większych od półsekstylu. Wzajemna odległość kątowa Merkurego i Wenus nie może być nigdy większa od 76°, co uniemożliwia wybór wzajemnego aspektu tych planet od kwadratury w górę.

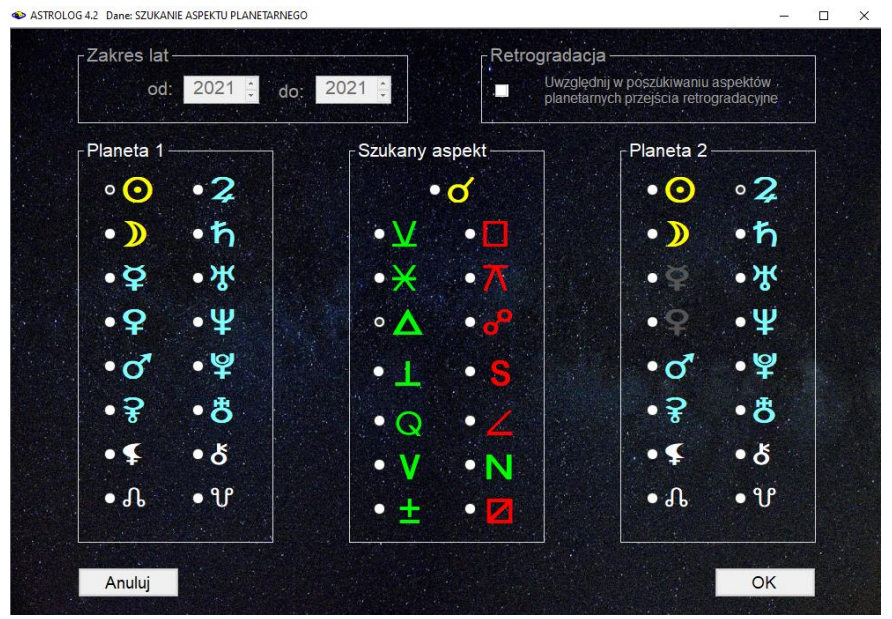

Rys.158. Formularz wyboru planet i aspektów.

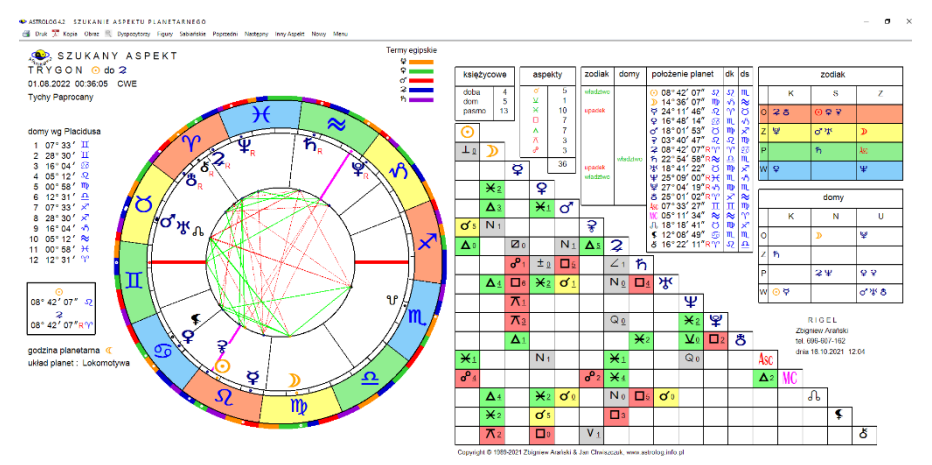

 Rys.159. Przykładowy horoskop wyszukanego aspektu – skalowanie do pełnego rozmiaru ekranu.

Po znalezieniu aspektu wykreślany jest horoskop na ten moment czasu (Rys 159).

Dla miejscowości posiadających zdefiniowaną tabelę stref czasowych, jest ona ustalana automatycznie. Dla miejscowości, w których zdefiniowano kilka możliwych stref, wybierana jest pierwsza z nich.

W wytłuszczonej ramce podane są pozycje wybranych planet, tworzących szukany aspekt. Horoskop ma postać horoskopu radix, w związku z tym nie będzie on tutaj szczegółowo omawiany. Korzystając z podopcji "**Następny**" i "**Poprzedni**" można automatycznie wyszukiwać kolejne pobliskie aspekty, co daje możliwość prześledzenia wszystkich przejść retrogradacyjnych. Kliknięcie w podopcję "**Nowy**" pozwala poszukiwać innych aspektów efemerydalnych. Znaczenie pozostałych podopcji menu jest standardowe.

#### **4.21.7. Tabele i linie aspektów efemerydalnych**

Opcja ta pozwala na wykreślenie do 102 kolejnych koniunkcji wybranych z formularza (Rys.160) dwóch planet w wybranym zakresie lat. Linie planetarne można kreślić z uwzględnieniem lub nie retrogradacji planet, odznaczając lub nie odnośne pole wyboru.

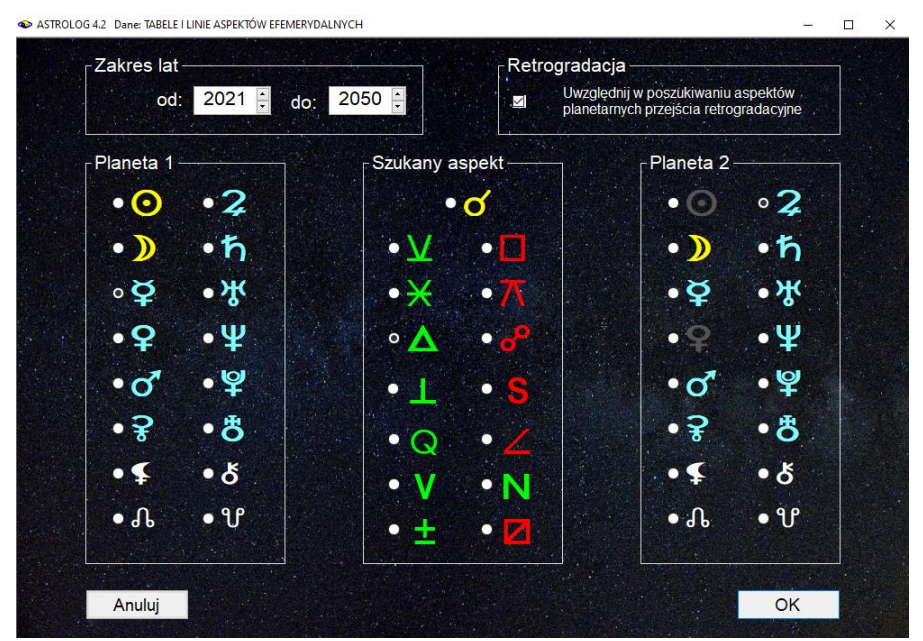

 Rys.160. Formularz wyboru planet, aspektu między nimi, zakresu lat i ewentualnej retrogradacji

Wykreślanie linii aspektów planetarnych zaproponowała Jolanta Kozłowska, autorka bloga "Uwierz w Ducha" [\(http://www.uwierzwducha.pl\)](http://www.uwierzwducha.pl/). Łącząc kolejne punkty koniunkcji dwóch planet na kole zodiakalnym otrzymuje się ciekawe figury geometryczne. W wersji 4.1 koniunkcje zostały **rozszerzone do wszystkich aspektów.** 

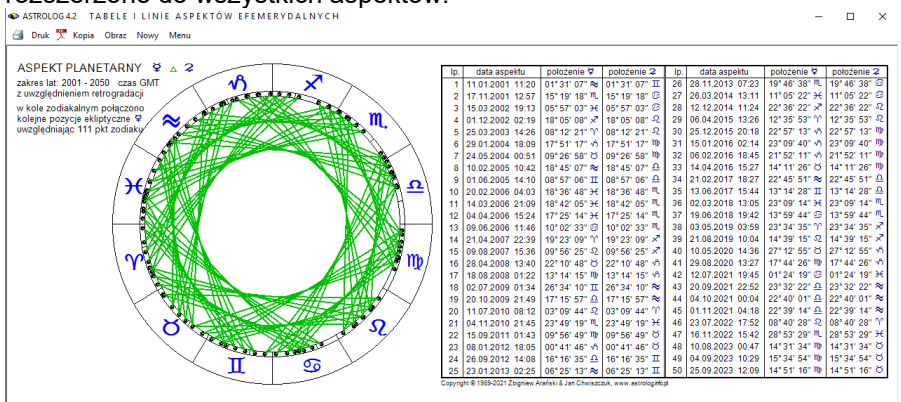

Rys.161. Przykładowe linie trygonu Merkurego i Słońca w okresie 50 lat z uwzględnieniem retrogradacji.

Na Rys.161 wykreślono aspekty planetarne Merkurego w trygonie do Jowisza z uwzględnieniem retrogradacji w zakresie 50 lat do roku 2000. W tabeli wyszczególniono 50 pierwszych aspektów efemerydalnych z podaniem pozycji obu planet, tworzących szukany aspekt. W kole horoskopowym może być kreślonych do 200 linii aspektów planetarnych.

Opcja "**Nowy**" pozwala na powtórny wybór innej pary planet lub innego okresu czasu. Pozostałe opcje menu mają standardowe znaczenie.

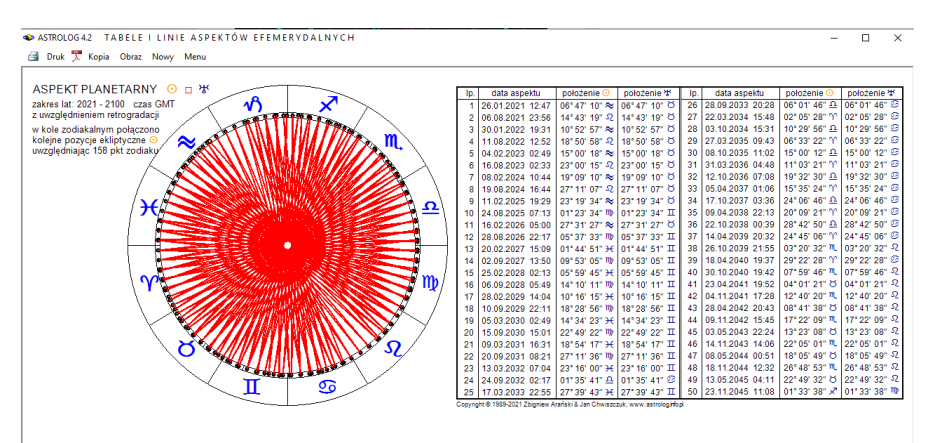

Rys.162. Przykładowe linie kwadratury Słońca i Urana w zakresie 100 lat.

Na Rys.162 pokazano wynik kreślenia kwadratury Słońca i Urana.w zakresie 100 lat od roku 2000 bez uwzględnienia retrogradacji.

#### **4.21.8. Szukanie ingresu**

**Szukanie ingresu** zrealizowane jest podobnie jak szukanie aspektu. Z formularza (Rys.163) należy wybrać planetę i znak zodiaku. Poszukiwany jest czas, w którym nastąpi przejście planety przez początek wybranego znaku zodiaku. Można opcjonalnie uwzględnić przejścia retrogradacyjne.

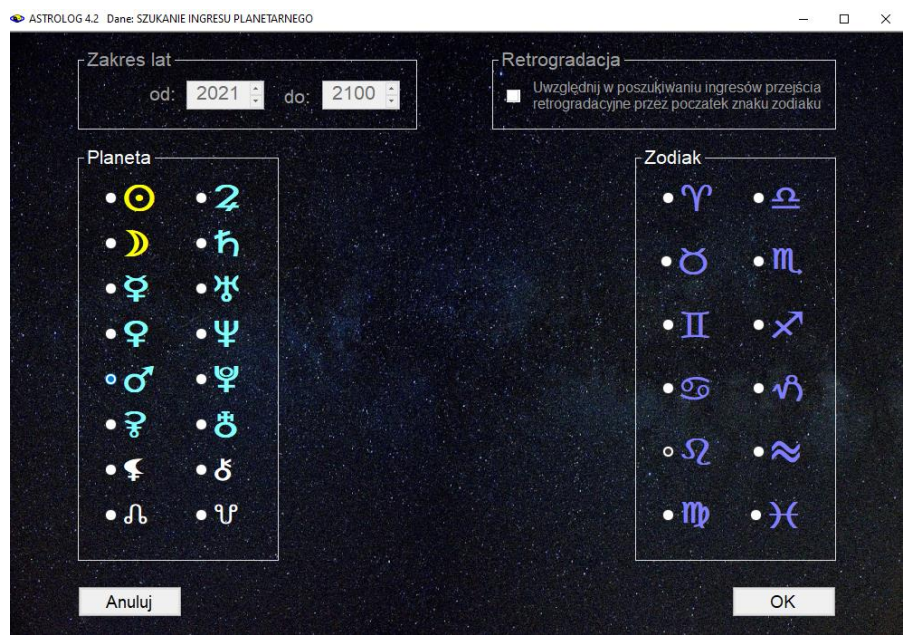

 Rys.163. Formularz wyboru planet i znaków zodiaku oraz ewentualnej retrogradacji

Po znalezieniu ingresu wykreślany jest jego horoskop (Rys.164). Horoskop ma postać horoskopu radix, w związku z tym nie będzie on tutaj szczegółowo omawiany. Podopcja "**Następny**" powoduje szukanie następnego ingresu, a "**Poprzedni**" - poprzedniego. Podopcja "**Nowy**" prowadzi do wyszukiwania innego ingresu. Znaczenie pozostałych podopcji menu jest standardowe. Horoskop ingresu, jak każdy horoskop pojedynczy można powiększyć przy pomocy lupki (Rys.165).

STROLOGA2 SZUKANIE INGRESU PLANETARNEGO

 $\times$ 

Druk & Kopia Obraz & Dyspozytorzy Figury Sabiańskie Poprzedni Nastepny Inny-Aspekt Nowy Menu

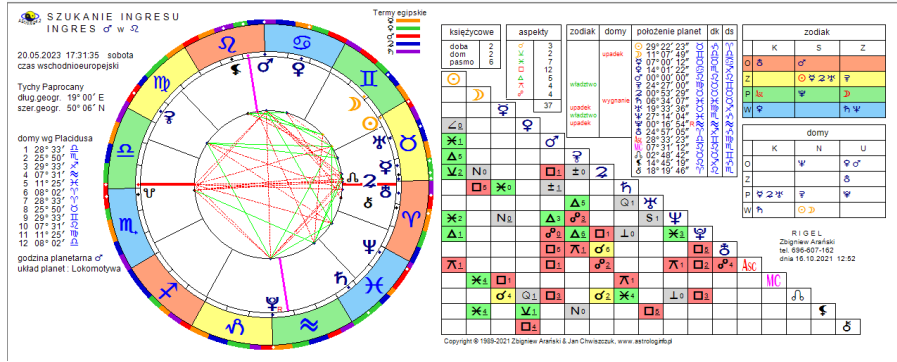

Rys.164. Przykładowy horoskop wyszukanego ingresu Marsa w znak Lwa.

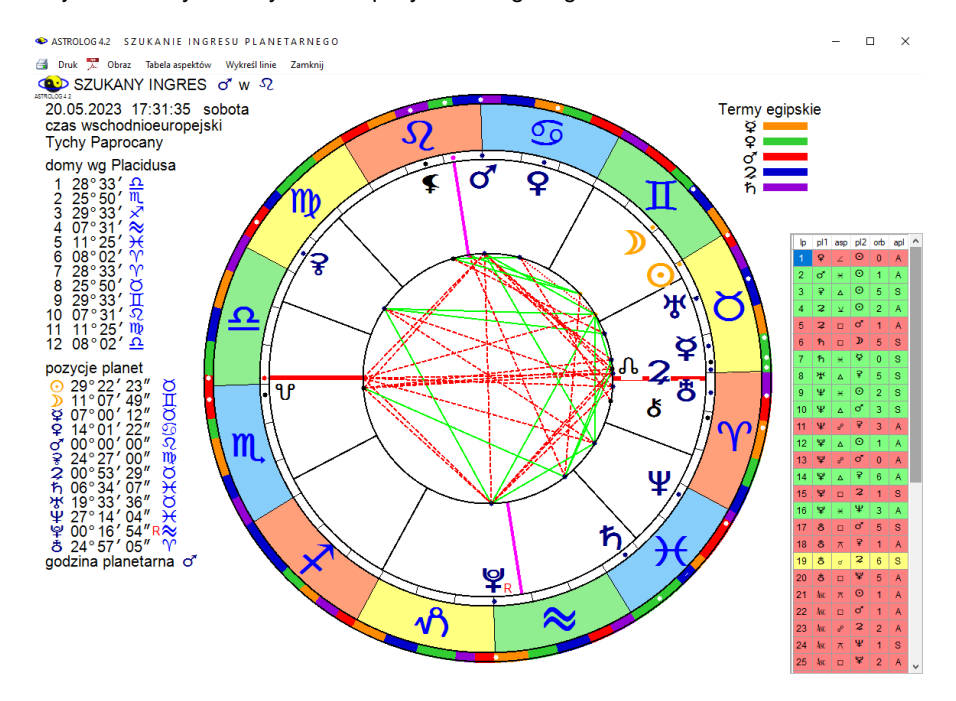

Rys.165. Horoskop wyszukanego ingresu powiększony przy pomocy lupki

# **4.21.9. Tabela ingresów planetarnych**

 $\Box$  $\times$ 

ASTROLOG 4.2 TABELA INGRESÓW PLANETARNYCH

**4** Druk

25

 $\overline{26}$ 

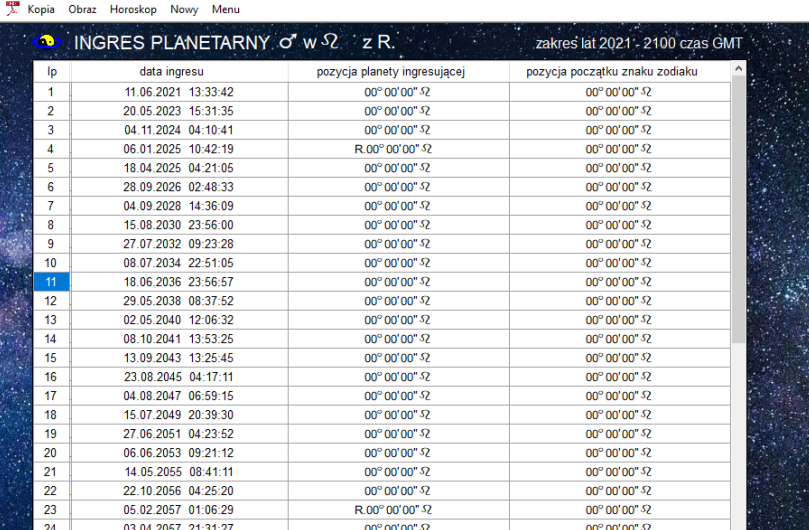

 Rys.166. Tabela ingresów Marsa w znak Lwa w zakresie 80 lat z uwzględnieniem **retrogradacji.**<br>• ASTROLOG42 TABELA INGRESÓW PLANETARNYCH

00° 00' 00" 52

 $00^{\circ} 00' 00" S2$ 

00° 00' 00" 52

 $00^{\circ} 00' 00'' 52$ 

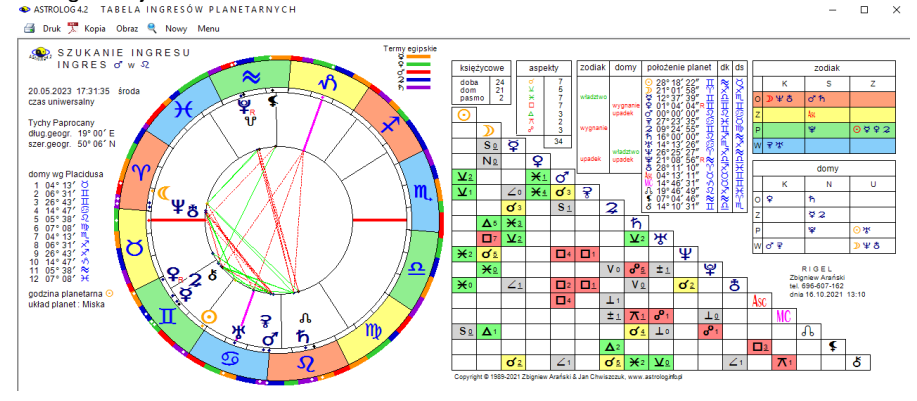

Rys.167. Horoskop wybranego z tabeli ingresu.

22.09.2058 01:48:14

30.08.2060 13:28:27

Podobnie jak dla aspektów efemerydalnych i ingresy można zawrzeć w tabeli w podamy, zakresie czasowym (Rys.166) z uwzględnieniem retrogradacji, bądź nie. Klikając w wybrany wiersz i wybierając podopcję menu "**Horoskop**", można uzyskać horoskop ingresu dla danej daty (Rys.167).

#### **4.21.10. Zaćmienia**

Podopcja **Zaćmienia** oblicza i przedstawia w formie tabelarycznej zaćmienia Księżyca i Słońca w zakresie dwudziestu lat, począwszy od zadeklarowanego roku początkowego w czasie uniwersalnym. Kliknięcie podopcji "**Kontynuacja**" umożliwia wyświetlenie tabeli zaćmień dla następnego dwudziestolecia. Podopcja "**Następny**" umożliwia wybór innego roku początkowego. Tabelę zaćmień można wydrukować, skopiować, zapisać jej obraz na dysk lub powrócić do głównego menu. Istnieje również możliwość sporządzenia horoskopu konkretnego zaćmienia, poprzez zaznaczenie odnośnego wiersza tabeli. Wybranie podopcji "**Horoskop**", wykreśla horoskop zaćmienia o zaznaczonym wierszu z tabeli zaćmień dla wybranej miejscowości, a "**Do radixu**", po wprowadzeniu danych horoskopowych radixu, wykreśla horoskop zaćmienia, nałożony na horoskop radix. I odwrotnie, klikając podopcję "**Horoskop**" można przejść z horoskopu tranzytowego zaćmienia do jego postaci radixowej.

Zarówno w radixowym, jak i tranzytowym horoskopie zaćmienia, klikając podopcje "**Następny**" przechodzi się do kolejnego horoskopu zaćmienia, a "**Poprzedni**" – poprzedniego. Podopcja "**Tabela**" umożliwia ponowne wyświetlenie tabeli zaćmień w celu wyboru innego zaćmienia. Podopcja "**Sabiańskie**" umożliwia wyświetlenie opisu symboli sabiańskich dla świateł i osi horoskopu zaćmienia. Pozostałe podopcje mają znaczenie standardowe.

#### **4.21.10.1. Zaćmienie Księżyca**

W tabeli **zaćmień Księżyca** (Rys.168) podana jest data i czas uniwersalny momentu kulminacyjnego zaćmienia (maksimum zaćmienia) oraz czasy trwania jego fazy półcieniowej, częściowej i całkowitej. Niektóre zaćmienia Księżyca kończą się na fazie półcieniowej, inne częściowej, jednakże prawie połowa zaćmień składa się z wszystkich trzech faz, łącznie z fazą całkowitą zaćmienia. W roku dochodzi od dwóch do czterech zaćmień Księżyca, ale nie w każdym roku dochodzi do zaćmienia całkowitego.

Po kliknięciu w opcję menu "Horoskop" zostaje wykreślony horoskop zaćmienia Księżyca określonego poprzez zaznaczenie odnośnego wiersza tabeli. W powyższym przykładzie wiersza 3, co pokazuje Rys.169. Nieznaczna odchyłka pozycji Księżyca i Słońca od opozycji wynika z uwzględnienia zjawiska refrakcji atmosferycznej dla widomego zaćmienia, czego nie uwzględniają horoskopowe pozycje Słońca i Księżyca.

ASTROLOGA2 TABELA ZAĆMIEŃ KSIEŻYCA

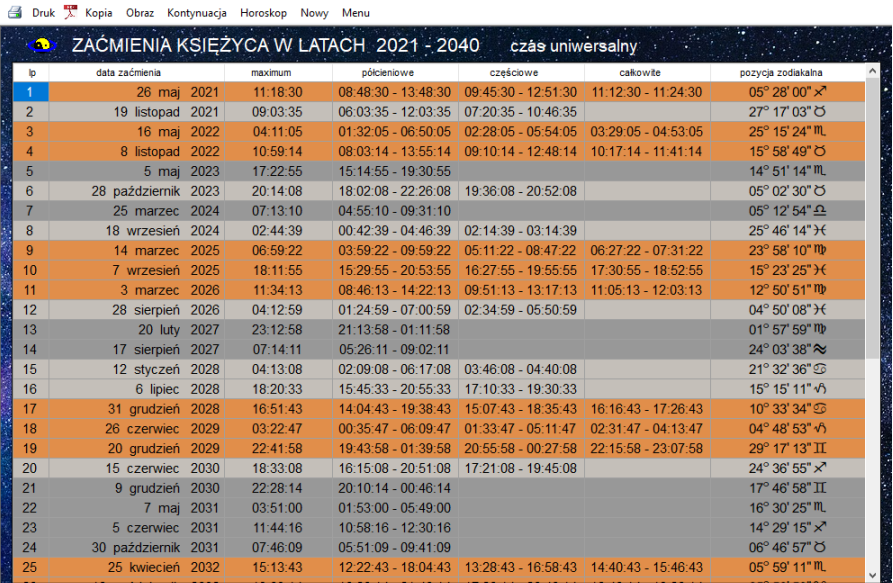

 $\overline{\mathsf{m}}$  $\overline{\mathbf{x}}$ 

 $\overline{a}$ 

Copyright @ 1989-2021 Zbighiew Arański Jan Chwiszczuk, www.astrolog.info.pl Rys.168. Zaćmienia Księżyca w zakresie 20 lat

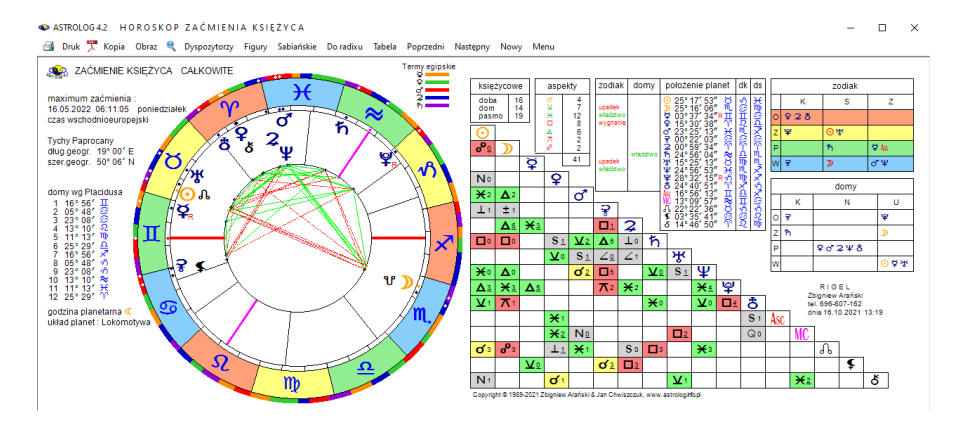

Rys.169. Przykładowy horoskop zaćmienia Księżyca wybranego z tabeli zaćmień.

#### **4.21.10.2. Zaćmienie Słońca**

W tabeli **zaćmień Słońca** (Rys.170) podana jest data i czas uniwersalny dla linii centralnej zaćmienia oraz informacja, czy zaćmienie jest częściowe, obrączkowe, czy całkowite. Podano również, czy zaćmienie jest centralne. Zaćmienie częściowe jest zawsze niecentralne. Zaćmienie obrączkowe i całkowite jest prawie zawsze centralne. Sporadycznie może zdarzyć się zaćmienie niecentralne. W roku dochodzi od dwóch do czterech zaćmień Słońca, ale nie w każdym roku dochodzi do zaćmienia całkowitego

|                | ASTROLOG 4.2 TABELA ZAĆMIEŃ SŁOŃCA                                          |          |                                         |            |                                       | П                              | $\times$ |
|----------------|-----------------------------------------------------------------------------|----------|-----------------------------------------|------------|---------------------------------------|--------------------------------|----------|
|                | Druk A Kopia Obraz Kontynuacja Horoskop Nowy Menu                           |          |                                         |            |                                       |                                |          |
| œ.             |                                                                             |          | ZAĆMIENIA SŁOŃCA W LATACH 2021 - 2040 · |            | czaś uniwersalny dla linii centralnej |                                |          |
|                |                                                                             |          |                                         |            |                                       |                                |          |
| ID             | data zaćmienia                                                              | czas     | cześciowe                               | obrączkowe | całkowite                             | pozycja zodiakalna             |          |
| -1             | 10 czerwiec 2021                                                            | 10:42:04 |                                         | centralne  |                                       | 19° 46' 38" II                 |          |
| $\overline{2}$ | 4 grudzień 2021                                                             | 07:33:55 |                                         |            | centralne                             | 12° 21' 36" ×                  |          |
| 3              | 30 kwiecień 2022                                                            | 20:41:05 | niecentralne                            |            | <u>.</u>                              | 10° 28' 52" O                  |          |
| 4              | 25 październik 2022                                                         | 11:00:17 | niecentralne                            |            |                                       | 02° 00' 32" M.                 |          |
| 5              | 20 kwiecień 2023                                                            | 04:16:48 |                                         |            | centralne                             | 29° 50' 19" Y'                 |          |
| 6              | 14 październik 2023                                                         | 17:59:51 |                                         | centralne  |                                       | 21° 07' 42" 2                  |          |
| 7              | 8 kwiecień 2024                                                             | 18:17:40 |                                         |            | centralne                             | 19° 23' 51" Y                  |          |
| 8              | 2 październik 2024                                                          | 18:45:31 |                                         | centralne  |                                       | 10° 03' 36" $\Omega$           |          |
| 9              | 29 marzec 2025                                                              | 10:48:08 | niecentralne                            |            | .                                     | 08° 59' 39" ' $\gamma$ '       |          |
| 10             | 21 wrzesień 2025                                                            | 19:41:24 | niecentralne                            |            |                                       | 29° 04' 35" m                  |          |
| 11             | 17 luty 2026                                                                | 12:12:41 |                                         | centralne  |                                       | 28° 50' 10" ~                  |          |
| 12             | 12 sierpień 2026                                                            | 17:46:07 |                                         |            | centralne                             | 20° 02' 18" 52                 |          |
| 13             | 6 luty 2027                                                                 | 15:59:47 |                                         | centralne  |                                       | 17° 37' 44" $\approx$          |          |
| 14             | 2 sierpień 2027                                                             | 10:07:00 | ----------                              |            | centralne                             | $09^{\circ} 55' 04''$ $\Omega$ |          |
| 15             | 26 styczeń 2028                                                             | 15:08:00 |                                         | centralne  |                                       | 06° 10' 47" ~                  |          |
| 16             | 22 lipiec 2028                                                              | 02:56:19 |                                         |            | centralne                             | 29° 50' 30" <sup>5</sup>       |          |
| 17             | 14 styczeń 2029                                                             | 17:12:17 | niecentralne                            |            | .                                     | 24° 49' 47" $\sqrt{2}$         |          |
| 18             | 12 czerwiec 2029                                                            | 04:05:48 | niecentralne                            |            |                                       | 21° 29' 39" II                 |          |
| 19             | 11 lipiec 2029                                                              | 15:36:53 | niecentralne                            |            |                                       | 19° 37' 08" 9                  |          |
| 20             | 5 grudzień 2029                                                             | 15:03:00 | niecentralne                            |            |                                       | 13° 45' 52" ×                  |          |
| 21             | 1 czerwiec 2030                                                             | 06:28:00 |                                         | centralne  |                                       | 10° 50' 09" II                 |          |
| 22             | 25 listopad 2030                                                            | 06:50:36 |                                         |            | centralne                             | 03° 02' 12" ×                  |          |
| 23             | 21 mai 2031                                                                 | 07:14:55 |                                         | centralne  |                                       | 00° 04' 15" II                 |          |
| 24             | 14 listopad 2031                                                            | 21:06:45 |                                         |            | centralne                             | 22° 17' 21" M                  |          |
| 25             | 9 maj 2032                                                                  | 13:25:07 |                                         | centralne  |                                       | 19° 28' 34" 0                  |          |
|                | Copyright @ 1989-2021 Zbighiew Aranski Jan Chwiszczuk, www.astrolog.info.pl |          |                                         |            |                                       |                                |          |

Rys.170. Zaćmienia Słońca w zakresie 20 lat

Po kliknięciu w opcję menu "**Horoskop**" zostaje wykreślony horoskop zaćmienia Słońca (Rys.171), o liczbie porządkowej określonej przez zaznaczony wiersz tabeli zaćmień. Nieznaczna odchyłka pozycji Księżyca i Słońca od koniunkcji wynika z uwzględnienia zjawiska refrakcji atmosferycznej dla widomego zaćmienia, czego nie uwzględniają horoskopowe pozycje Słońca i Księżyca

A ASTROLOGA2 HOROSKOP ZAĆMIENIA SŁOŃCA

B Druk X Kopia Obraz & Dyspozytorzy Figury Sabiańskie Doradixu Tabela Następny Nowy Menu

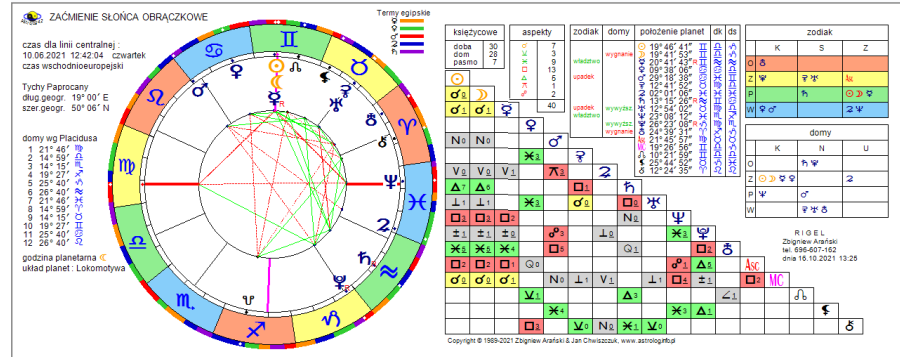

Rys.171. Przykładowy horoskop zaćmienia Słońca

#### **4.21.11. Fazy Księżyca**

Opcja ta umożliwia wyświetlenie w zadeklarowanym roku tabeli faz Księżyca (Rys.172). Klikając podopcję "**Kontynuacja**" możemy uzyskać tabelę na kolejny rok, a "**Następny**" dla innego, wybranego roku. Dla miejscowości ze zdefiniowaną tabelą stref jest ona ustalana automatycznie, dla miejscowości z kilkoma możliwymi strefami, wybierana jest pierwsza.<br>◆ ASTROLOG42 TABELA FAZ KSIĘŻYCA

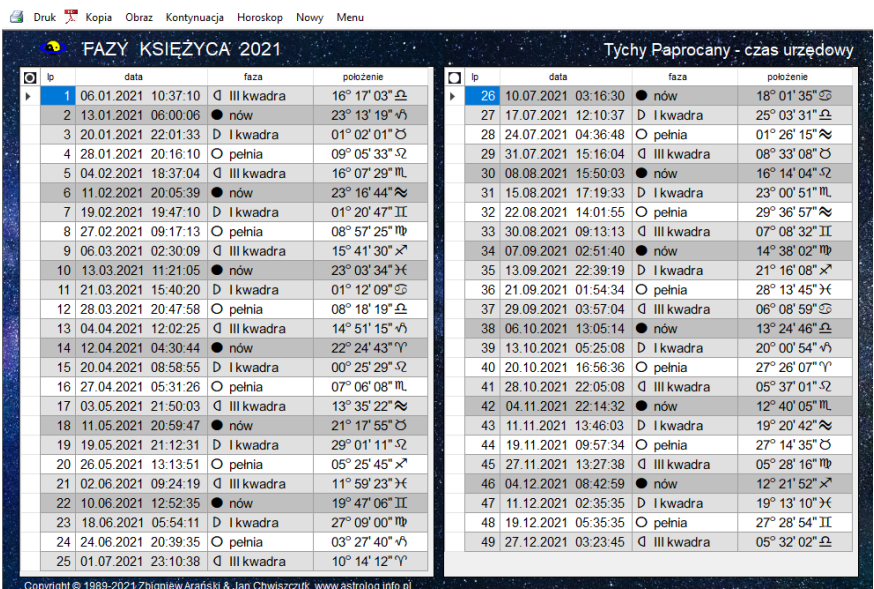

Rys.172. Przykładowa tabela rocznych faz Księżyca

 $-$ 

Wybierając określony wiersz fazy z tabeli i a następnie klikając w podopcję menu "**Horoskop**", możemy wykreślić horoskop wybranej fazy Księżyca w postaci horoskopu radix (Rys.173). Należy zwrócić uwagę, że aby wybrać konkretna fazę Księzyca, należy uaktywnić przyciskiem wyboru jedną z dwu kolumn faz Księżyca. Możemy następnie przejść do horoskopu fazy jako tranzytu do danych radixowych wybranych z formularza danych, po wybraniu podopcji "**Do radixu**", a ponadto klikając podopcje "**Następny**" i "**Poprzedni**" przechodzić do horoskopów następnych lub poprzednich faz Księżyca. Kliknięcie w podopcję "**Tabela**" powoduje powrót do tabeli faz Księżyca na dany rok. Podopcja "**Sabiańskie**", "**Figury**", "**Dyspozytorzy**", a także pozostałe podopcje mają znaczenie standardowe.

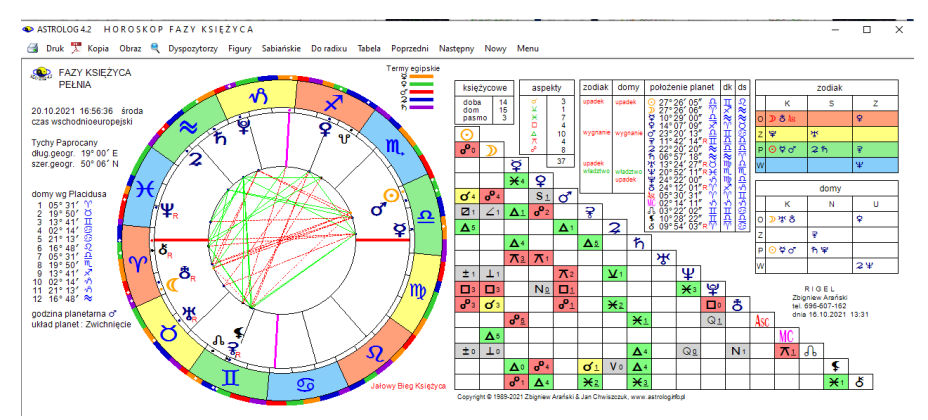

Rys.173. Przykładowy horoskop fazy Księżyca

#### **4.21.12. Jałowy Bieg Księżyca**

**Bieg Jałowy Księżyca** umożliwia wyznaczenie wszystkich okresów biegu jałowego Księżyca dla wybranej miejscowości w obrębie zadeklarowanego miesiąca. Podawany jest czas trwania biegu jałowego, znak zodiaku, w którym bieg jałowy występuje, oraz ostatni aspekt utworzony przez Księżyc w danym znaku, którego czas jest zarazem początkiem danego okresu biegu jałowego Księżyca. Wiersz przyjmuje kolor stosowany dla ostatniego aspektu. Księżyca w znaku. W tabeli podane są okresy biegu jałowego Księżyca dla trzech kolejnych miesięcy (Rys.174). Podopcja "**Kontynuacja**" umożliwia wyświetlenie tabeli biegu jałowego Księżyca dla kolejnego okresu trzymiesięcznego, a "**Następny**" dla innego miesiąca początkowego. Tabele biegu jałowego Księżyca można wydrukować, skopiować, zapisać ich obraz na dysk lub powrócić do głównego menu.

ASTROLOG4.2 JAŁOWY BIEG KSIĘŻYCA

Druk X Kopia Obraz & Kontynuacja Nowy Menu

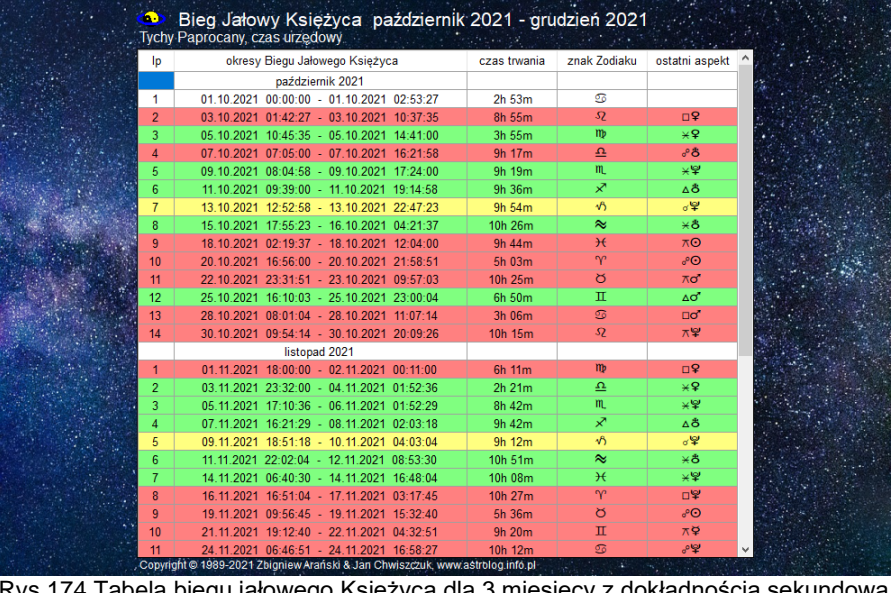

Rys.174 Tabela biegu jałowego Księżyca dla 3 miesięcy z dokładnością sekundową<br>I�ASTROLOG42 JAŁOWY BIEG KSIĘŻYCA

**3** Druk X Kopia Obraz & Kontynuacja Nowy Menu

| lp             | okresy Biegu Jałowego Księżyca                                                                                       | czas trwania | znak Zodiaku                      | ostatni aspekt           |
|----------------|----------------------------------------------------------------------------------------------------|--------------|-----------------------------------|--------------------------|
| 12             | 25.10.2021 16:10 - 25.10.2021 23:00                                                                                  | 6h 50m       | π                                 | Δσ                       |
| 13             | 28.10.2021 08:01 - 28.10.2021 11:07                                                                                  | 3h 06m       | $\circ$                           | $\Box$                   |
| 14             | 30.10.2021 09:54 - 30.10.2021 20:09                                                                                  | 10h 15m      | $\Omega$                          | ⊼宰                       |
|                | listopad 2021                                                                                                    |              |                                   |                          |
| 1              | 01.11.2021 18:00 - 02.11.2021 00:11                                                                                  | 6h 11m       | $\mathbf{m}$                      | $\Box$                   |
| $\overline{2}$ | 03.11.2021 23:32 - 04.11.2021 01:53                                                                                  | 2h 21m       | $\underline{\boldsymbol{\Omega}}$ | ¥¥                       |
| 3              | 05.11.2021 17:10 - 06.11.2021 01:52                                                                                  | 8h 42m       | m.                                | ¥¥                       |
| Δ              | 07.11.2021 16:21 - 08.11.2021 02:03                                                                                  | 9h 42m       | R                                 | ΔÔ                       |
| 5              | 09.11.2021 18:52 - 10.11.2021 04:03                                                                                  | 9h 11m       | $\sqrt{2}$                        | σ¥                       |
| ĥ.             | 11.11.2021 22:03 - 12.11.2021 08:54                                                                                  | 10h 51m      | $\approx$                         | ¥â                       |
|                | 14.11.2021 06:40 - 14.11.2021 16:48                                                                                  | 10h 08m      | $\mathcal{H}$                     | ¥¥                       |
| 8              | 16.11.2021 16:51 - 17.11.2021 03:18                                                                                  | 10h 27m      | $\gamma$                          | 口罕                       |
| 9              | 19.11.2021 09:57 - 19.11.2021 15:33                                                                                  | 5h 36m       | ŏ                                 | ூ                        |
| 10             | 21.11.2021 19:12 - 22.11.2021 04:33                                                                                  | 9h 21m       | π                                 | ⊼¥                       |
| 11             | 24.11.2021 06:46 - 24.11.2021 16:58                                                                                  | 10h 12m      | ை                                 | بچەر                     |
| 12             | 26.11.2021 17:35 - 27.11.2021 03:12                                                                                  | 9h 37m       | sz.                               | ⊼≌                       |
| 13             | 29 11 2021 01:17 - 29 11 2021 09:55                                                                                  | 8h 38m       | $\mathbf{m}$                      | $\pi$ <sub>2</sub>       |
|                | grudzień 2021                                                                                                    |              |                                   |                          |
| 1              | 01 12 2021 05:19 - 01 12 2021 12:56                                                                                  | 7h 37m       | $\boldsymbol{\Omega}$             | $\sqrt{2}$               |
| $\overline{2}$ | 03.12.2021 06:22 - 03.12.2021 13:13                                                                                  | 6h 51m       | m                                 | n2                       |
| 3              | 05 12 2021 06:08 - 05 12 2021 12:31                                                                                  | 6h 23m       | R                                 | ×2                       |
| Δ              | 07.12.2021 05:42 - 07.12.2021 12:49                                                                                  | 7h 07m       | $\sqrt{2}$                        | ¥ď                       |
| 5              | 09 12 2021 10:59 - 09 12 2021 15:53                                                                                  | 4h 54m       | $\approx$                         | <b>⊡ď</b>                |
| 6              | 11 12 2021 20:39 - 11 12 2021 22:46                                                                                  | 2h 07m       | $\mathcal{H}$                     | ∧൪                       |
| $\overline{7}$ | 14.12.2021 03:51 - 14.12.2021 09:11                                                                                  | 5h 20m       | $\gamma$                          | ¥2                       |
| 8              | 16.12.2021 17:08 - 16.12.2021 21:43                                                                                  | 4h 35m       | ŏ                                 | $\square$                |
|                | 19.12.2021 07:01 - 19.12.2021 10:42<br>Copyright @ 1989-2021 Zbigniew Arański & Jan Chwiszczuk, www.astrolog.info.pl | 3h 41m       | п                                 | $\triangle$ <sup>2</sup> |

Rys.175. Tabela biegu jałowego Księżyca dla 3 miesięcy z dokładnością minutową.

Tabele biegu jałowego Księżyca, w zależności od ustawień w menu programu, można wyświetlać z dokładnością sekundową lub minutową (Rys.175).

#### **4.21.13. Doby, domy i pasma Księżycowe**

Podopcja **Doby, domy i pasma księżycowe** umożliwia wyświetlenie w postaci tabelarycznej kolejnych dób, domów i pasm księżycowych dla danej miejscowości w zakresie wybranego miesiąca. Podopcja "**Kontynuacja**" umożliwia wyświetlenie dób, domów lub pasm księżycowych dla kolejnego miesiąca, a "**Następny**" na wybór innej daty lub miejscowości. Tabele dób, domów i pasm posadowienia Księżyca można wydrukować, skopiować, zapisać ich obraz na dysk lub powrócić do głównego menu.

#### **4.21.13.1. Doby Księżycowe**

Tabela **dób księżycowych** dla wybranego miesiąca (Rys.176) przedstawia kolejne doby księżycowe, liczone od momentu poprzedniego nowiu, ich zakres czasowy oraz stopniowy, a także orb, to znaczy ich stopniowy zakres zodiakalny.

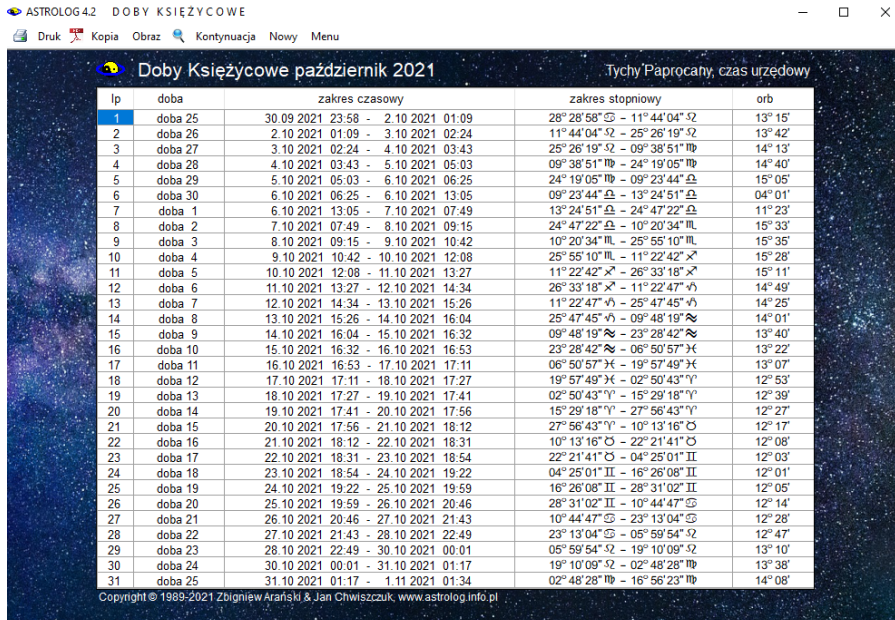

Rys.176. Przykładowa miesięczna tabela dób księżycowych

Doba księżycowa liczona jest od wschodu do następnego wschodu Księżyca, chyba że prędzej dojdzie do nowiu. Nów kończy ostatnią i rozpoczyna pierwszą dobę księżycową i w związku z tym doby te mogą być krótsze od pozostałych.

#### **4.21.13.2. Progresywne domy księżycowe**

Tabela **Progresywnych domów księżycowych** dla wybranego miesiąca (Rys.135) przedstawia kolejne progresywne domy księżycowe, liczone od momentu poprzedniego nowiu, ich zakres czasowy oraz stopniowy, a także orb (zodiakalny zakres stopniowy). W tabeli określono charakter domów, oznaczając dom sprzyjający kolorem zielonym, neutralny – żółtym, niesprzyjający – czerwonym, a nieokreślony – białym. Kolejne progresywne domy księżycowe zwiększają swój orb o pół stopnia począwszy od 8°30' dla domu pierwszego, a skończywszy na 14°30' dla domu trzynastego. Podobnie dom szesnasty ma wartość 14°30', a kolejne domy do dwudziestego ósmego zmniejszają swój orb o pół stopnia aż do osiągnięcia 8°30'. Domy czternasty i piętnasty są najdłuższe. Dom czternasty kończy się pełnią, a piętnasty od niej zaczyna.

 $\Box$ 

ASTROLOG4.2 PROGRESYWNE DOMY KSIEŻYCOWE

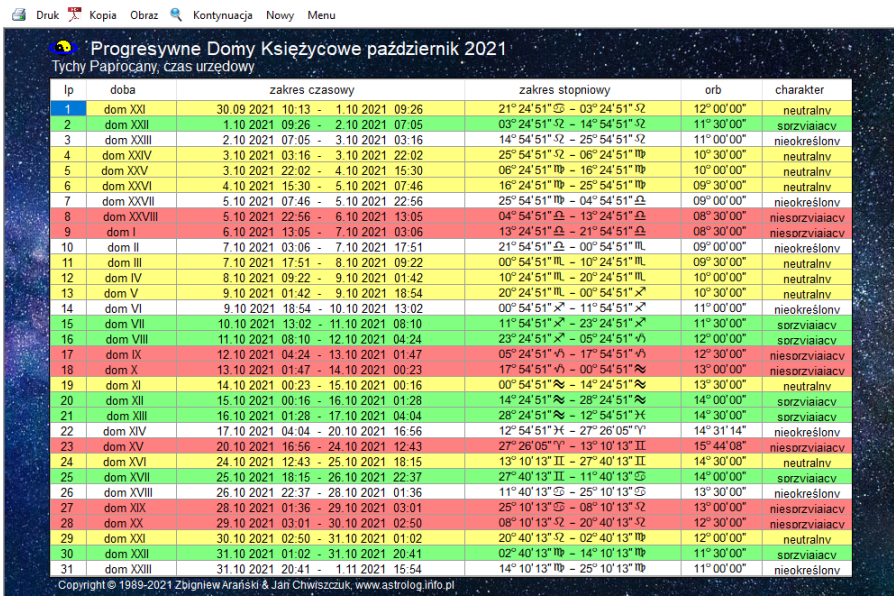

Rys.177. Przykładowa miesięczna tabela progresywnych domów księżycowych

#### **4.21.13.3. Pasma posadowienia Księżyca**

Tabela **Pasm posadowienia Księżyca** dla wybranego miesiąca (Rys.178) przedstawia kolejnych 28 pasm liczonych od punktu 0° Barana, ich zakres czasowy i stopniowy oraz orb (stopniowy zakres zodiakalny). Wszystkie pasma mają jednakowy orb wynoszący 12°51'26". Suma kolejnych siedmiu pasm daje równe 90°, a wszystkich pasm posadowienia Księżyca 360°.

|                | <b>Tychy Paprocany, czas urzedowy</b> | Pasma Posadowienia Księżyca październik 2021 |                                                                                |             |  |
|----------------|---------------------------------------|----------------------------------------------|--------------------------------------------------------------------------------|-------------|--|
| lp.            | doba                                  | zakres czasowy                               | zakres stopniowy                                                               | orb         |  |
|                | pasmo 10                              | 30.09 2021 18:36 - 1.10 2021 19:13           | 25° 42' 52" $\overline{\omega}$ - 08° 34' 18" 52                               | 12° 51' 26" |  |
| $\overline{2}$ | pasmo 11                              | 1 10 2021 19:13 -<br>2 10 2021 19:06         | $08^{\circ}34'18''57 - 21^{\circ}25'44''57$                                    | 12° 51'26"  |  |
| 3              | pasmo 12                              | 2.10 2021 19:06 -<br>3.10 2021 18:16         | $21^{\circ} 25' 44''$ $\Omega$ - 04° 17' 10" m                                 | 12° 51' 26" |  |
| 4              | pasmo 13                              | 3.10 2021 18:16 -<br>4.10 2021 16:45         | $04^{\circ}$ 17' 10" llb - 17° 08' 36" llb                                     | 12° 51' 26" |  |
| 5              | pasmo 14                              | 4.10 2021 16:45 - 5.10 2021 14:41            | 17° 08' 36" M - 00° 00' 00" $\Omega$                                           | 12° 51' 26" |  |
| 6              | pasmo 15                              | 5.10 2021 14:41 -<br>6.10 2021 12:10         | $00^{\circ}00'00''$ $\Omega$ - 12 $^{\circ}$ 51'26" $\Omega$                   | 12° 51' 26" |  |
| 7              | pasmo 16                              | 6.10 2021 12:10 -<br>7.10 2021 09:20         | $12^{\circ} 51' 26'' \Omega - 25^{\circ} 42' 52'' \Omega$                      | 12° 51' 26" |  |
| 8              | pasmo 17                              | 8.10 2021 06:22<br>7.10 2021 09:20 -         | $25^{\circ}$ 42'52" $\Omega$ - 08° 34'18" $\text{m}$ .                         | 12° 51' 26" |  |
| 9              | pasmo 18                              | 8.10 2021 06:22 - 9.10 2021 03:21            | $08^{\circ}$ 34' 18" M, $-21^{\circ}$ 25' 44" M,                               | 12° 51' 26" |  |
| 10             | pasmo 19                              | 9.10 2021 03:21 - 10.10 2021 00:26           | 21° 25' 44" ML - 04° 17' 10" ×                                                 | 12° 51'26"  |  |
| 11             | pasmo 20                              | 10.10 2021 00:26 - 10.10 2021 21:42          | $04^{\circ}$ 17' 10" $x$ <sup>7</sup> - 17° 08' 36" $x$ <sup>7</sup>           | 12° 51' 26" |  |
| 12             | pasmo 21                              | 10.10 2021 21:42 - 11.10 2021 19:14          | $17^{\circ}08'36'' \times -00^{\circ}00'00''$                                  | 12° 51' 26" |  |
| 13             | pasmo 22                              | 11.10 2021 19:14 - 12.10 2021 17:06          | 00° 00' 00" $\sqrt{2}$ - 12° 51' 26" $\sqrt{2}$                                | 12° 51' 26" |  |
| 14             | pasmo 23                              | 12.10 2021 17:06 - 13.10 2021 15:18          | 12° 51'26" $\sqrt{0}$ - 25° 42' 52" $\sqrt{0}$                                 | 12° 51'26"  |  |
| 15             | pasmo 24                              | 13.10 2021 15:18 - 14.10 2021 13:52          | 25° 42' 52" √ 6 - 08° 34' 18" $\approx$                                        | 12° 51' 26" |  |
| 16             | pasmo 25                              | 14.10 2021 13:52 - 15.10 2021 12:50          | 08°34'18" ≥ - 21°25'44" ≥                                                      | 12° 51' 26" |  |
| 17             | pasmo 26                              | 15.10 2021 12:50 - 16.10 2021 12:11          | $21^{\circ} 25' 44'' \approx -04^{\circ} 17' 10''$ H                           | 12° 51' 26" |  |
| 18             | pasmo 27                              | 16.10 2021 12:11 - 17.10 2021 11:55          | $04^{\circ}$ 17' 10" $H = 17^{\circ}$ 08' 36" $H$                              | 12° 51' 26" |  |
| 19             | pasmo 28                              | 17.10 2021 11:55 - 18.10 2021 12:04          | $17^{\circ}08'36"$ + $-00^{\circ}00'00"$ °                                     | 12° 51' 26" |  |
| 20             | pasmo 1                               | 18.10 2021 12:04 - 19.10 2021 12:36          | $00^{\circ}00'00''$ $^{\prime\prime}$ - 12 $^{\circ}$ 51'26" $^{\prime\prime}$ | 12° 51' 26" |  |
| 21             | pasmo <sub>2</sub>                    | 19.10 2021 12:36 - 20.10 2021 13:34          | 12° 51'26" \r - 25° 42' 52" \r                                                 | 12° 51'26"  |  |
| 22             | pasmo 3                               | 20.10 2021 13:34 - 21.10 2021 14:55          | 25° 42' 52" 'Y' - 08° 34' 18" O                                                | 12° 51' 26" |  |
| 23             | pasmo 4                               | 21.10 2021 14:55 - 22.10 2021 16:38          | 08°34'18" $\bullet$ - 21°25'44" $\bullet$                                      | 12° 51'26"  |  |
| 24             | pasmo 5                               | 22.10 2021 16:38 - 23.10 2021 18:38          | 21°25'44" 〇 - 04°17'10" Ⅱ                                                      | 12° 51' 26" |  |
| 25             | pasmo 6                               | 23.10 2021 18:38 - 24.10 2021 20:48          | $04^{\circ}$ 17' 10" $\text{II}$ - 17° 08' 36" $\text{II}$                     | 12° 51' 26" |  |
| 26             | pasmo 7                               | 24.10 2021 20:48 - 25.10 2021 23:00          | 17° 08' 36" II - 00° 00' 00" 55                                                | 12° 51' 26" |  |
| 27             | pasmo 8                               | 25.10 2021 23:00 - 27.10 2021 01:01          | 00°00'00" $\textcircled{3}$ - 12° 51'26" $\textcircled{5}$                     | 12° 51' 26" |  |
| 28             | pasmo 9                               | 27.10 2021 01:01 - 28.10 2021 02:40          | 12° 51'26" 3 - 25° 42' 52" 33                                                  | 12° 51' 26" |  |
| 29             | pasmo 10                              | 28.10 2021 02:40 - 29.10 2021 03:48          | $25^{\circ}$ 42'52" $\Im$ - 08° 34'18" $\Omega$                                | 12° 51' 26" |  |
| 30             | pasmo 11                              | 29.10 2021 03:48 - 30.10 2021 04:15          | $08^{\circ}34'18''$ $\Omega$ - $21^{\circ}25'44''$ $\Omega$                    | 12° 51' 26" |  |
| 31             | pasmo 12                              | 30.10 2021 04:15 - 31.10 2021 03:58          | $21^{\circ} 25' 44''$ $\Omega$ - 04 $^{\circ}$ 17' 10" m                       | 12° 51' 26" |  |
| 32             | pasmo 13                              | 31.10 2021 03:58 - 1.11 2021 01:56           | $04^{\circ}$ 17' 10" m - 17° 08' 36" m                                         | 12° 51'26"  |  |

Rys.178. Przykładowa miesięczna tabela pasm posadowienia Księżyca

#### **4.21.14. Tabela godzin planetarnych**

Godzinę planetarną określa się poprzez podział dnia od wschodu do zachodu słońca na 12 równych części, zwanych godzinami planetarnymi dziennymi i nocy od zachodu do wschodu na 12 równych części, zwanych godzinami planetarnymi nocnymi. Godzinami planetarnymi włada 7 planet w ściśle określonej kolejności: Słońce, Wenus, Merkury, Księżyc, Saturn, Jowisz i Mars. Niedziela rozpoczyna się władaniem Słońca, poniedziałek - Księżyca, wtorek - Marsa, środa - Merkurego, czwartek - Jowisza, piątek - Wenus, a sobota - Saturna. Wynika to z przyjętej cykliczności. Kolejność planet dla godzin planetarnych nie odpowiada kolejności planet dla dni tygodnia. Wschody i zachody Słońca ustalane są jako koniunkcje Słońca z Ascendentem i Descendentem i tożsame są z czasami Agnihotry dla danej miejscowości, z dokładnością do 1 minuty, a nie wschodami i zachodami kalendarzowymi, uwzględniającymi refrakcję atmosferyczną i obliczanymi dla brzegu tarczy słonecznej. Uwaga, w horoskopach godziny planetarne są obliczane, gdy są zadeklarowane w ustawieniach programu, dla dokładnego czasu horoskopu.

| Druk X Kopia Obraz & Nowy Menu<br>paździèrnik 2021 Tychy Paprocany czas urzędowy<br>GODZINY PLANETARNE<br>Ф<br>godz.pl.<br>godz.pl.<br>godz.pl.<br>godz.pl.<br>godz.pl.<br>godz.pl.<br>godz.pl.<br>godz.pl.<br>godz.pl.<br>godz.pl.<br>godz.pl.<br>godz.pl.<br>data<br>5<br>9<br>3<br>4<br>в<br>10<br>11<br>12<br>8<br>o 22:29<br><b>9 00:34</b><br>♀ 01:36<br>D 19:22<br>ከ 20:24<br>2 21:26<br>$O$ 23:32<br>$D$ 02:39<br>$h$ 03:42<br>2 04:44<br>05:46<br>9418:19<br>906:49<br>$D$ 08:44<br>$\overline{\mathbf{z}}$<br>10:38<br>$\sigma$<br>$O$ 12:33<br><b>9 13:30</b><br>94:28<br>$\mathbf{D}$<br>15:25<br>907:46<br>$h$ 09:41<br>11:36<br>$h$ 16:22<br>$2 \t17:20$<br>1.10 Pt<br>2 00:34<br>$d'$ 18:17<br>920:23<br>921:26<br>$D$ 22:28<br>23:31<br>o 01:37<br>$Q$ 02:40<br>903:42<br>904:45<br>$D$ 05:48<br>$O$ 19:20<br>ħ<br>$08$ :45<br>¥ 10:39<br>$D$ 12:33<br>$\sigma$ 15:24<br>$h$ 06:51<br>2 07:48<br>$Q$ 09:42<br>941:36<br>$h$ 13:30<br>2 14:27<br>$O$ 16:21<br>9.17:18<br>2.10S<br>9418:15<br>¥ 00:34<br>$D$ 19:18<br>ከ 20:21<br>2 21:24<br>$0'$ 22:27<br>$O$ 23:30<br>¥ 01:37<br>$D$ 02:40<br>503:43<br>2 04:46<br>05:49<br>$\sigma$ 12:32<br>$D$ 16:20<br>907:49<br>908:46<br><b>h</b> 10:39<br>2 11:36<br>$O$ 13:29<br>94:26<br>94 15:23<br>$Q$ 06:52<br>$D$ 09:42<br>$h$ 17:16<br>3.10 <sub>N</sub><br>2 18:13<br>$Q$ 20:20<br>921:23<br>92:27<br>D<br>23:30<br>500:34<br>2 01:37<br>$0^7$ 02:40<br>¥ 04:47<br>905:51<br>$0'$ 19:16<br>$Q$ 03:44<br>$D$ 06:54<br>2 08:47<br>$0^7$ 09:43<br>$O$ 10:39<br>¥ 11:36<br>9412:32<br>$D$ 13:28<br><b>h</b> 14:25<br>2 15:21<br>$\sigma$ 16:17<br>$O$ 17:14<br>4.10 P<br>$h$ 07:50<br>9418:10<br>$D$ 20:18<br>$h$ 21:22<br>2 22:25<br>σ.<br>23:29<br>$O$ 00:33<br>¥ 01:37<br>902:41<br>$\mathbf{D}$<br>03:44<br>$h$ 04:48<br>2 05:52<br>9:19:14<br>908:48<br>$06$ 06:56<br>$O$ 07:52<br>9:09:44<br>$D$ 10:40<br>$h$ 11:36<br>2 12:32<br>$0'$ 13:28<br>$O$ 14:24<br>¥ 15:20<br>94 16:16<br>$D$ 17:12<br>5.10 W<br><b>9</b> 22:24<br>923:28<br>2 02:41<br>$0^7$ 03:45<br><b>h</b> 18:08<br>2 19:12<br>$0'$ 20:16<br>$O$ 21:20<br>$D$ 00:32<br><b>h</b> 01:37<br>$O$ 04:49<br>905:53<br>906:57<br>$D$ 07:53<br>$h$ 08:48<br>2 09:44<br>0'10:40<br>$O$ 11:36<br>9 12:32<br>9413:27<br>$D$ 14:23<br>2416:14<br>6.10 S<br>$h$ 15:19<br><b>්</b> 17:10<br>$\boldsymbol{z}$<br>$O$ 18:06<br>9.19:10<br>920:15<br>$D$ 21:19<br>ከ 22:24<br>23:28<br>$d'$ 00:32<br>$Q$ 01:37<br>902:41<br>903:46<br>$D$ 04:50<br>$h$ 05:55<br>2 06:59<br>07:54<br>$O$ 08:50<br>9410:41<br>D<br>2 13:27<br>3'14:22<br>9416:13<br>7.10 C<br>9.09:45<br>11:36<br>$h$ 12:32<br>⊙<br>15:18<br>$9 - 17:09$<br>$D$ 18:04<br>ከ 19:09<br>2 20:13<br>$O$ 22:23<br>923:27<br>90:32<br>$D$ 01:37<br>$h$ 02:41<br>2 03:46<br>$04$ :51<br>$0'$ 21:18<br>$O$ 05:55<br>907:00<br>¥ 07:55<br>$D$ 08:50<br>$h$ 09:46<br>2 10:41<br>$\sigma$ 11:36<br>$O$ 12:31<br><b>9 13:26</b><br>94:21<br>D<br>15:16<br>$h$ 16:12<br>2 17:07<br>8.10 Pt<br><b>9 20:12</b><br>후 21:17<br>$D$ 22:22<br>2 00:32<br>$0^7$ 01:37<br>$Q$ 02:42<br>903:47<br>¥ 04:52<br>$\sigma$ 18:02<br>$O$ 19:07<br>ħ<br>23:27<br>$D$ 05:57<br>$0'$ 08:52<br>9 10:41<br>$D$ 12:31<br>$\sigma'$ 15:16<br>$h$ 07:02<br>2 07:57<br>$Q$ 09:46<br>941:36<br><b>h</b> 13:26<br>2 14:21<br>$O$ 16:10<br>¥ 17:05<br>9.10S<br><b>9 00:32</b><br>2 04:52<br>9418:00<br>$D$ 19:05<br>$h$ 20:10<br>$22$ 21:16<br>$0'$ 22:21<br>$\odot$<br>23:26<br>901:37<br>$D$ 02:42<br>$h$ 03:47<br>$0'$ 05:58<br>o 12:30<br><b>9 14:20</b><br>$O$ 07:03<br><b>9 07:58</b><br>908:52<br>$D$ 09:47<br>$h$ 10:41<br>2 11:36<br>$O$ 13:25<br>9415:14<br>$D$ 16:09<br>$h$ 17:03<br>10.10 <sub>N</sub><br>2 17:58<br>o 19:04<br>$O$ 20:09<br>921:15<br>후 22:20<br>$\mathcal{D}$<br>23:26<br>$h$ 00:32<br>2 01:37<br>$0^{\prime}$ 02:43<br>$O$ 03:48<br><b>9 04:54</b><br>905:59<br>¥ 11:36<br>$\mathbf{D}$ 07:05<br>$h$ 07:59<br>2 08:54<br>$\sigma'$ 09:48<br>$Q$ 10:42<br>9412:30<br>$D$ 13:25<br>$h$ 14:19<br>2415:13<br>$\sigma$ 16:08<br>$Q$ 17:02<br>11.10 P<br>¥ 17:56<br>$D$ 20:08<br>9:19:02<br>$h$ 21:14<br>2 22:20<br>ರ'<br>23:26<br>$Q$ 00:32<br>¥ 01:37<br>902:43<br>$\mathcal{D}$<br>03:49<br>$h$ 04:55<br>2 06:01<br><b>9 08:55</b><br>2 12:30<br>$\sigma$ 13:24<br>9.15:12<br>94 16:05<br>07:07<br>$Q$ 08:01<br>9:48<br>$D$ 10:42<br>ħ<br>$Q$ 14:18<br>$D$ 16:59<br>12.10 W<br>11:36 | ASTROLOG 4.2 | <b>GODZINY PLANETARNE</b> |  |  |  |  | $\Box$ | $\times$ |
|----------------------------------------------------------------------------------------------------|--------------|---------------------------|--|--|--|--|--------|----------|
|                                                                                                    |              |                           |  |  |  |  |        |          |
|                                                                                                    |              |                           |  |  |  |  |        |          |
|                                                                                                    |              |                           |  |  |  |  |        |          |
|                                                                                                    |              |                           |  |  |  |  |        |          |
|                                                                                                    |              |                           |  |  |  |  |        |          |
|                                                                                                    |              |                           |  |  |  |  |        |          |
|                                                                                                    |              |                           |  |  |  |  |        |          |
|                                                                                                    |              |                           |  |  |  |  |        |          |
|                                                                                                    |              |                           |  |  |  |  |        |          |
|                                                                                                    |              |                           |  |  |  |  |        |          |
|                                                                                                    |              |                           |  |  |  |  |        |          |
|                                                                                                    |              |                           |  |  |  |  |        |          |
|                                                                                                    |              |                           |  |  |  |  |        |          |
|                                                                                                    |              |                           |  |  |  |  |        |          |
|                                                                                                    |              |                           |  |  |  |  |        |          |
|                                                                                                    |              |                           |  |  |  |  |        |          |
|                                                                                                    |              |                           |  |  |  |  |        |          |
|                                                                                                    |              |                           |  |  |  |  |        |          |
|                                                                                                    |              |                           |  |  |  |  |        |          |
|                                                                                                    |              |                           |  |  |  |  |        |          |
|                                                                                                    |              |                           |  |  |  |  |        |          |
|                                                                                                    |              |                           |  |  |  |  |        |          |
|                                                                                                    |              |                           |  |  |  |  |        |          |
|                                                                                                    |              |                           |  |  |  |  |        |          |
|                                                                                                    |              |                           |  |  |  |  |        |          |
|                                                                                                    |              |                           |  |  |  |  |        |          |
|                                                                                                    |              |                           |  |  |  |  |        |          |
| 2 02:43<br>¥ 22:18<br>¥ 23:24<br>$D$ 00:30<br><b>ħ 01:37</b><br>$0^7$ 03:49<br>$O$ 04:56<br>906:02<br>2 18:59<br>$\sigma$ 20:06<br>$O$ 21:12<br>51.17:53<br><b>S. Freeports</b><br><b>THE RESIDENCE</b><br><b>REAL PROPERTY</b><br>Conveight @ 1989-2021 Zbigniew Aranski & Jan Chwiszczuk, www.astrolog.info.pl. ^                                                                                                    |              |                           |  |  |  |  |        |          |

Rys.179. Przykładowa miesięczna tabela godzin planetarnych.

#### **4.21.15. Wschody i zachody planet**

Podopcja ta umożliwia wyświetlenie i wydrukowanie czasów rzeczywistych wschodów i zachodów Słońca, Księżyca oraz pozostałych planet, wybranych z odrębnego formularza dla wybranego roku i określonej miejscowości z uwzględnieniem refrakcji atmosferycznej. Podopcja "**Następny**" umożliwia wybranie innej planety, innego roku lub miejscowości, funkcje pozostałych podopcji są standardowe. Dla miast, posiadających zdefiniowane tablice stref czasowych, uwzględniane są zmiany czasu strefowego.

Na Rys.180 przedstawiono przykładową tabelę wschodów i zachodów Słońca dla wybranego roku.

ASTROLOG4.2 WSCHODY | ZACHODY SŁOŃCA

Druk X Kopia Obraz & Kontynuacja Nowy Menu

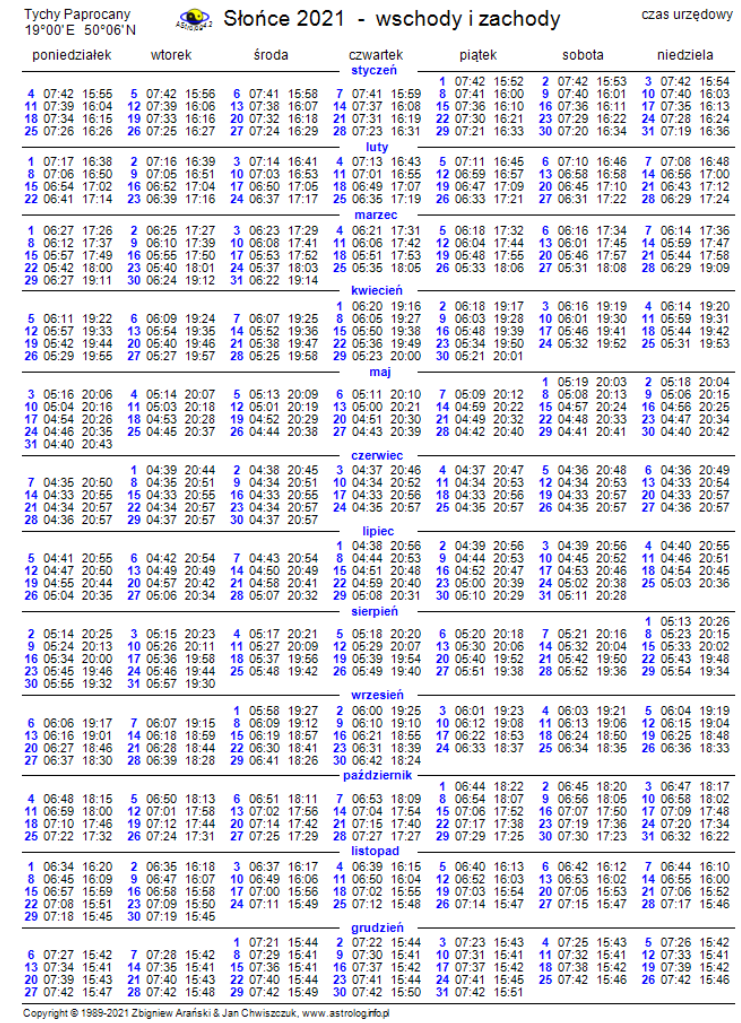

Rys.180. Przykładowa roczna tabela wschodów i zachodów Słońca

# **4.21.16. Czasy Agnihotry**

Podopcja **Czasy Agnihotry** oblicza czasy palenia Agnihotry dla wybranego roku i określonej miejscowości (Rys.181). Czasy te odnoszą się do środka tarczy słonecznej i różnią się od kalendarzowych czasów wschodów i zachodów Słońca, dotyczących jej górnego brzegu, z uwzględnieniem refrakcji. Podopcja "**Następny**" umożliwia wybranie innego roku lub miejscowości, funkcje pozostałych podopcji są standardowe.

 $\Box$   $\times$ 

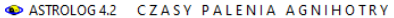

Druk X Kopia Obraz & Kontynuacja Nowy Menu

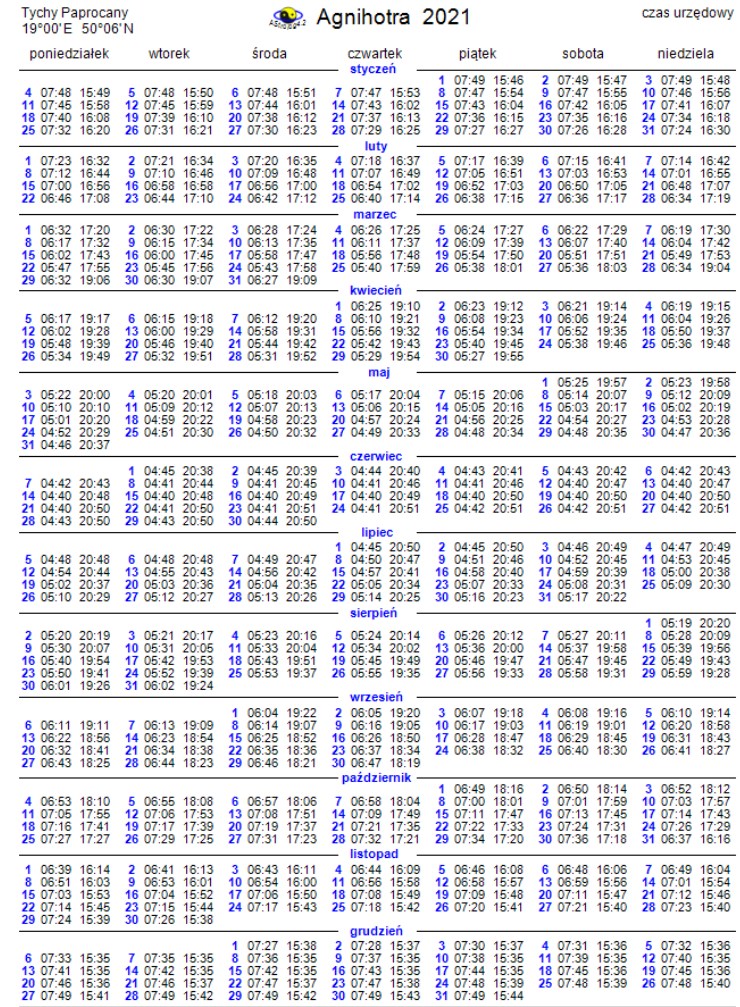

Copyright @ 1989-2021 Zbigniew Arański & Jan Chwiszczuk, www.astrologinfopl

172 Rys.181. Przykładowa tabela czasów palenia Agnihotry dla wybranego roku

Dla miast, posiadających zdefiniowane tablice stref czasowych, uwzględniane są zmiany czasu strefowego na letni (czas urzędowy).

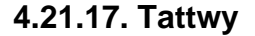

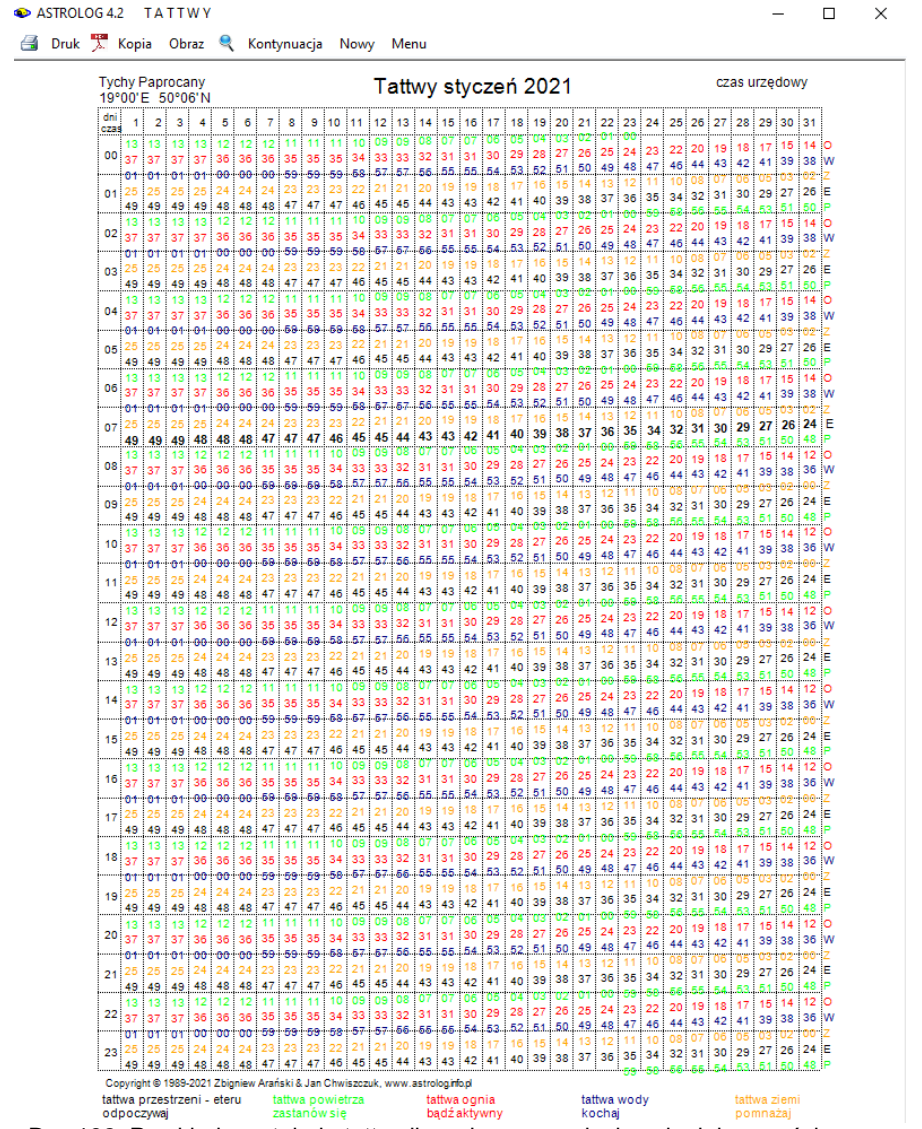

Rys.182. Przykładowa tabela tattw dla wybranego miesiąca i miejscowości

**Tattwy** wykreślane są dla wybranego miesiąca i miejscowości (Rys.182). Obliczane są od momentu wschodu Słońca (pogrubiony druk) w kolejności: tattwa przestrzeni, powietrza, ognia, wody i ziemi. Każda tattwa trwa 24 minuty i jest oznaczona odrębnym kolorem. W zakresie każdej tattwy powinno podejmować się określone działania, które opisane są poniżej tabeli czasów tattwicznych. Podopcja "**Następny**" pozwala na wybranie nowych danych, funkcje pozostałych podopcji są standardowe. Dla miast, posiadających zdefiniowane tablice stref czasowych, uwzględniane są zmiany czasu strefowego (czas urzędowy). Widać to w tabeli tattw dla października, w którym dokonana została zmiana czasu na zimowy i godzina wschodu słońca została przesunięta o godzinę do tyłu.

## **4.22. Astrokartografia**

Astrokartografia umożliwia przedstawienie w formie graficznej krzywych Ascendentowych i Descendentowych oraz linii Medium i Immum Coeli planet na tle mapy świata lub wybranego kontynentu. Krzywe planetarne powstają wskutek relokacji horoskopu radix i wyznaczają miejsca na Ziemi, w których dana planeta na skutek relokacji znajdzie się w podanym czasie na Ascendencie, Medium Coeli, Descendencie bądź Immum Coeli.

Po wybraniu na formularzu danych horoskopowych, otrzymujemy przebiegi linii planetarnych dla świata wykreślonych na siatce współrzędnych w uproszczonym odwzorowaniu Merkatora dla szerokości geograficznych od 60°S do 70°N. W celu lepszej orientacji, na astrokartografie umieszczono zarys kontynentów. Można dokonywać dowolnych kroków czasowych klikając podopcję "**Krok**" i zmieniać je w opcji "**Zmień krok**". Krok można zmieniać w zakresie od 1 minuty do 100 lat.

W czasie poruszania się myszą po mapie, w środkowej części paska, na dole ekranu (lub z prawej strony w orientacji poziomej) wyświetlane są aktualne współrzędne geograficzne myszy, jeżeli w pobliżu tych współrzędnych znajduje się miejscowość, znajdująca się w spisie, zostaje ona wyświetlona w dolnej (prawej) części formularza. Program umożliwia wyświetlenie 33 miejscowości, gdy jest ich więcej, wyświetlanych jest 33 najbliższych. Z lewej strony (od góry w orientacji poziome) na pasku podana jest najbliższa miejscowość, w środku, jak już wspomniano, współrzędne geograficzne myszy, a z prawej strony (na dole w orientacji poziomej) ilość najbliższych miejscowości w przyjętym zakresie (Rys.183).

Mapę astrokartograficzną można wydrukować klikając opcję "**Druk**", dokonać zapisu na dysk klikając "**Obraz**", sporządzić kopię (opcja "**Kopia**") i zrzucić ja na pasek, przejść do wyboru innych danych (opcja "**Nowy**") lub wyjść do głównego menu (opcja "**Menu**")

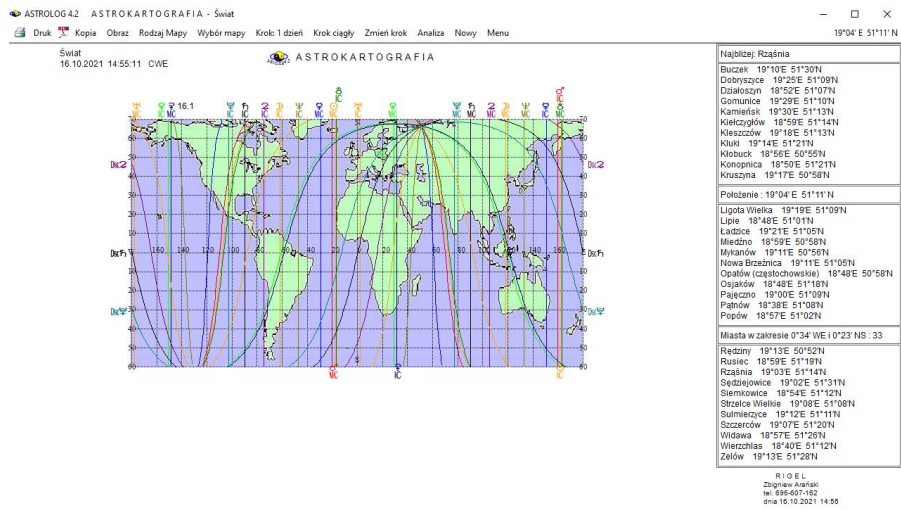

 Rys.183. Przykładowy astrokartograf z wyszczególnieniem najbliższych 33 miejscowości o współrzędnych geograficznych wynikających z położenia myszy

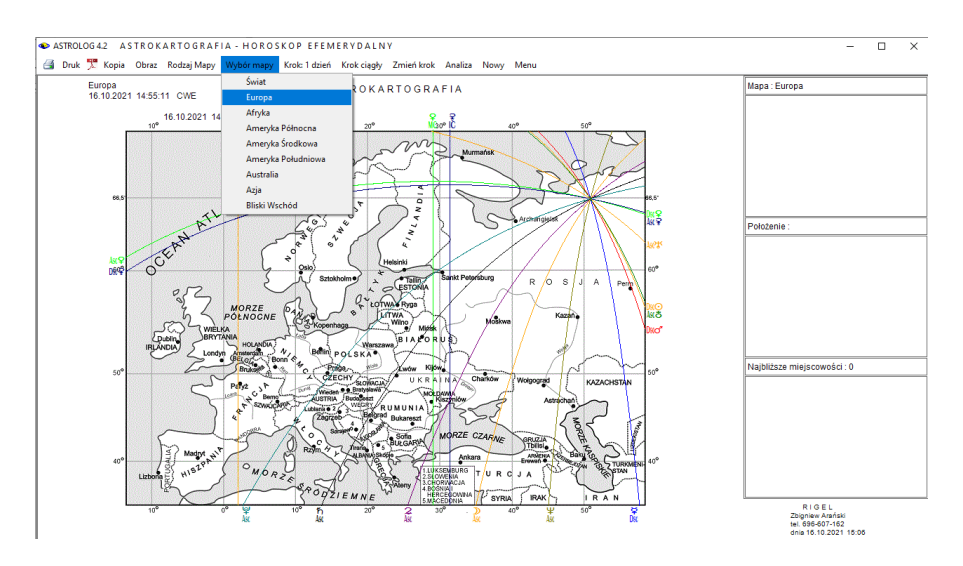

Rys.184. Wybór konturowej mapy Europy w opcji astrokartograficznej

Z górnego paska menu klikając opcję "**Wybór mapy**" (Rys.184) można wybrać mapę dowolnego kontynentu i wykreślić na nim przebieg linii planetarnych. Dostępne są mapy Europy, Ameryki Północnej, Południowej i Środkowej, Afryki, Azji, Australii i Bliskiego Wschodu.

Opcja "**Rodzaj mapy**" pozwala wybrać mapę konturową lub kolorowaną. Mapa konturowa stosowana jest głównie do wydruków i pozwala na oszczędniejszą gospodarkę kolorowym tuszem.

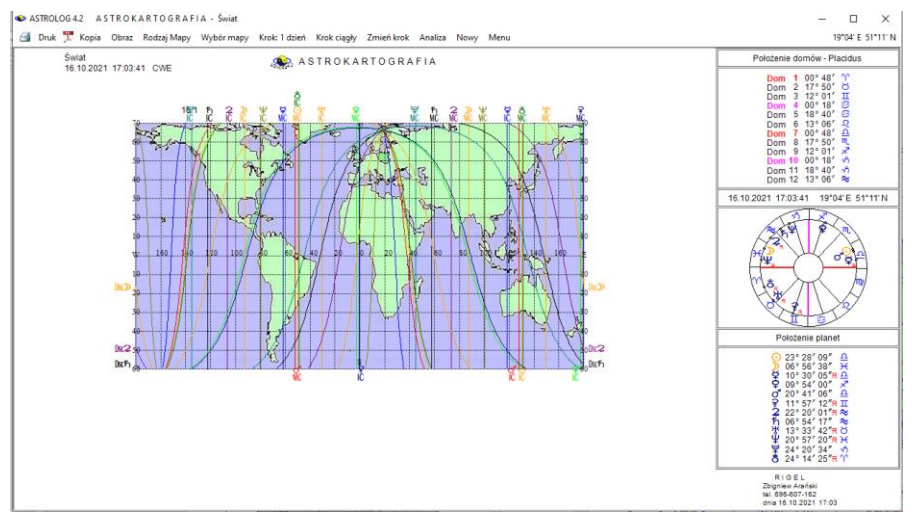

Rys.185. Wygląd astrokartografu po naciśnięciu lewego przycisku myszy

Naciśnięcie lewego przycisku myszy powoduje wyświetlenie aktualnych dla położenia myszy pozycji domów na górze i planet na dole strony oraz wykreślenie pośrodku małego kółka horoskopowego (Rys.185). Współrzędne myszy wyświetlone są nad kółkiem horoskopowym, z prawej strony, a czas przyjęty przy wykreślaniu kółka horoskopowego, z lewej.

Podwójne kliknięcie myszą powoduje wykreślenie (Rys.186) horoskopu astrokartograficznego dla podanych współrzędnych geograficznych i czasu.

Pod datą i czasem oraz miejscowością radixową wpisana jest nazwa najbliższej miejscowości znalezionej dla podanych współrzędnych geograficznych, jako miejscowość relokacji astrokartograficznej, jeżeli znajduje się ona w przyjętym zakresie stopniowym. Korzystając z opcji na pasku menu można wyświetlić figury i dyspozytorów planetarnych, symbole sabiańskie lub powrócić do wybranej mapy. Standardowo można wykonać kopię i obraz horoskopu lub go wydrukować. Opcja "**Nowy**" przekierowuje Użytkownika do formularza danych, skąd można wybrać inne dane czasowe.

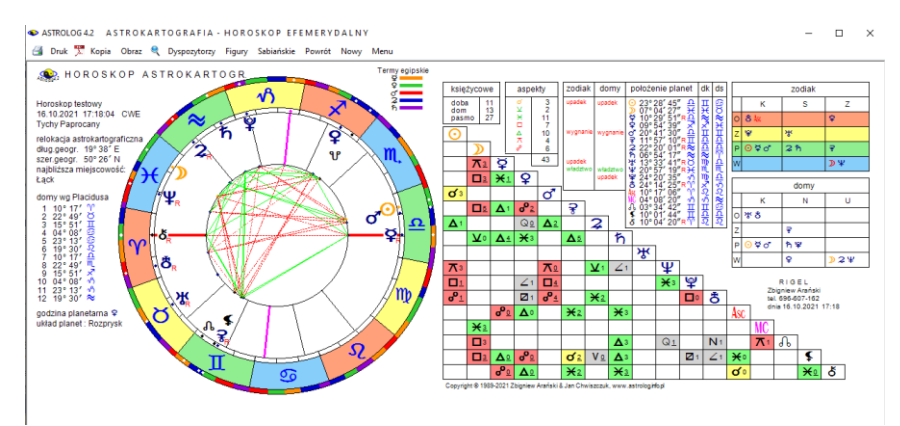

Rys.186. Horoskop astrokartograficzny dla współrzędnych myszy po dwukliku

Klikając opcję "**Analiza**" przechodzi się do jej dwóch dalszych podopcji a zarazem formularzy "**Szukanie miast**" i "**Szukanie czasu**".

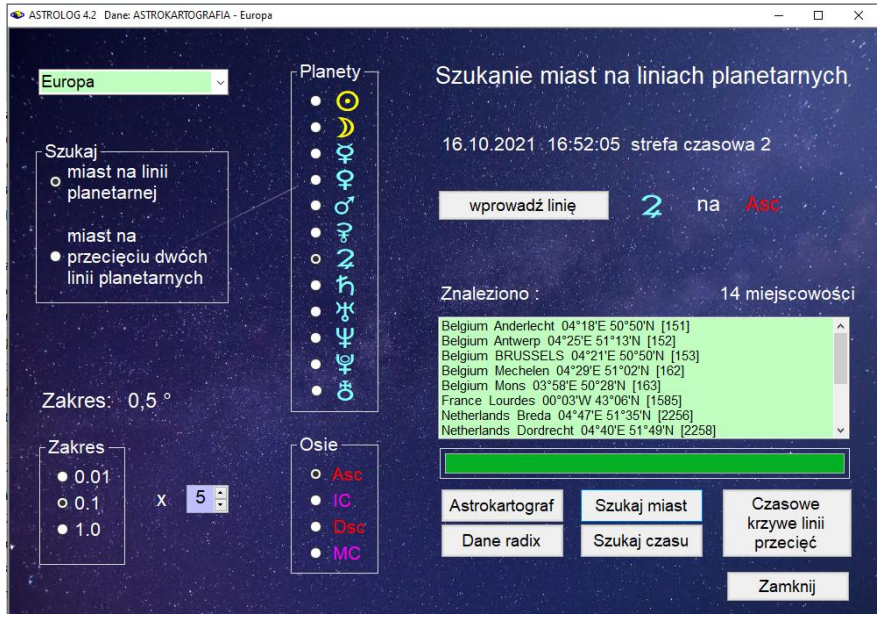

Rys.187. Formularz szukania miast na liniach planetarnych

W formularuz szukania maist linie planet i osie wybiera się zaznaczając odnośne pola wyboru. Można wybrać jedną z dwunastu planet (Ceres i Eris są dostępne w zależności od ustawień w menu) i jedną z czterech osi: Asc,

IC, Dsc, MC. Przyciskiem "**Wprowadź linię**" akceptuje się wybór. Wybrana linia zostaje wyświetlona w centralnej części formularza. Z lewej strony formularza wybiera się stopniowy zakres dokładności wyszukiwania miast. Wybiera się go mnożąc współczynniki dziesiętne 0.1 – 1.0 przez jeden z mnożników 0.1, 1 lub 10. Tak więc wybrany zakres może być ustawiony w granicach od 0.01° do 10°. Po wybraniu zakresu i naciśnięciu przycisku "**Szukaj miast**", wyszukane miasta zostają wyświetlone w okienku formularza, a ich ilość zostaje podana z prawej strony, nad okienkiem wyszukanych miast. W czasie szukania miast uruchomiony zostaje zielony pasek postępu.

W poniższym przykładzie szukano linii przebywania Jowisza na Asc 16.10.2021 o godzinie 16.52:05 czasu wschodnioeuropejskiego na kontynencie europejskim z dokładnością 0.5°. Znaleziono 14 miejscowości spełniające to kryterium (Rys.187).

Klikając myszą w jedno z wyszukanych miast przechodzi się do horoskopu astrokartograficznego wybranej linii planetarnej (Rys.188), sporządzonego dla tego miasta (w niniejszym przykładzie Bruksela) i podanego w górnej części formularza czasu.

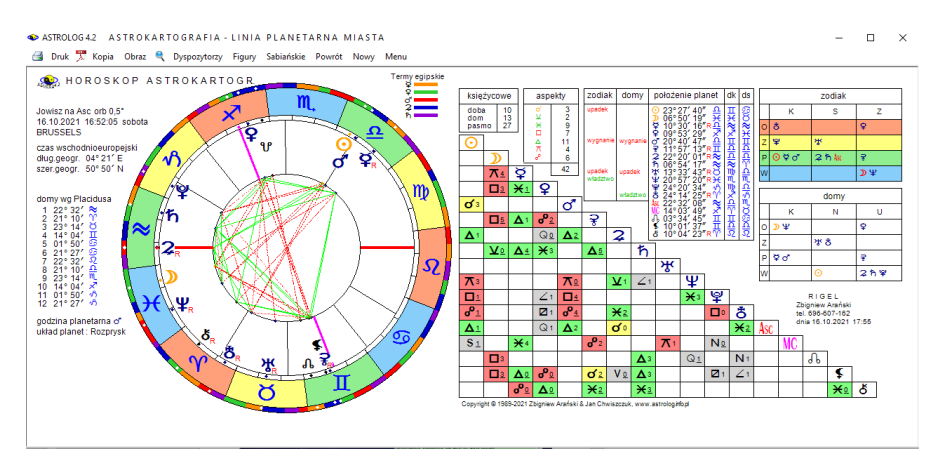

Rys.188. Horoskop astrokartograficzny dla wybranej linii planetarnej, miasta i czasu

W poniższym przykładzie Jowisz jest na Ascendencie z odchyłką jedynie 12'. Wprowadzając miejscowość i czas urodzenia, można szukać dowolnej planety na Asc lub MC na całym świecie i relokować horoskop radix na tę miejscowość.

Dla horoskopu astrokartograficznego można wykreślić figury planetarne, dyspozytorów planetarnych, symbole sabiańskie, Standardowo można wykonać kopię i obraz horoskopu lub go wydrukować. Opcja "**Powró**t" pozwala na powrót do formularza wyboru miast i umożliwia wykreślenie horoskopu dla kolejnego miasta, ustalenia innych warunków wyszukiwania, bądź wybrania innych linii lub przecięć linii planetarnych, a "Nowy" do formularza danych, skąd można wybrać inną datę i czas.

Przycisk "**Czasowe krzywe linii przecięć**" przy wyborze opcji "**Szukaj miast na linii planetarnej**" umożliwia wykreślenie krzywych przecięć wybranej linii planety na Asc lub Dsc z innymi liniami planet na IC lub MC (Rys.189) przy Można kreślić kolejne krzywe czasowe dla następnego bądź poprzedniego dnia i miesiąca, korzystając z opcji menu "**Krok**" i "**Zmień krok**".<br>• ASTROLOG42 ASTROKARTOGRAFIA - Europ

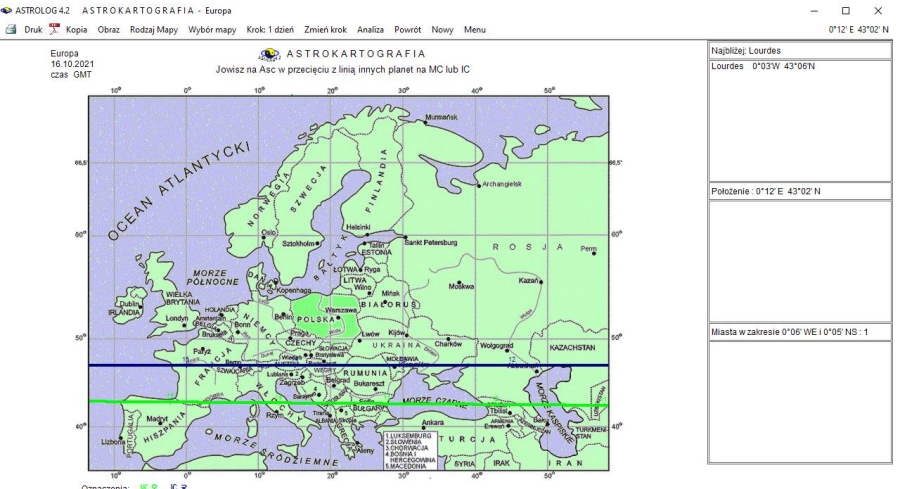

 Rys.189. Wykres czasowych krzywych linii przecięć Jowisza na Asc z linią innych planet na MC lub IC

Linie dla różnych planet są pogrubione i wykreślane różnymi kolorami, a ich oznaczenie opisane są pod mapą. Ukazują miejsca na mapie, a zarazem czas określony przez współrzędne na liniach, gdzie występuje przecięcie linii planetarnych. Godziny oznaczane są od 0 do 24. Możliwe jest dokonywanie kroków czasowych o kolejne dni w przód i w tył klikając "**Krok**" i zmieniając kierunek czasu opcją menu "**Zmień krok**". Można wybierać dowolny kontynent (opcja menu "**Wybór mapy**").

Linie MC i IC mogą przecinać się jedynie z liniami Asc i Dsc i odwrotnie. Najechanie myszą na dany punkt powoduje wyświetlenie jego współrzędnych geograficznych i miast o pobliskich współrzędnych. W powyższym przykładzie wykreślone są dwie linii planetarne Ceres na IC (granatowa) i Wenus na MC (zielona). Najechano na zieloną linię pobytu Jowisza na Asc w przecięciu z linią pobytu Wenus na Medium Coeli i wyświetlone zostało francuskie miasto Lourdes.

ASTROLOG 4.2 Dane: ASTROKARTOGRAFIA - Europa

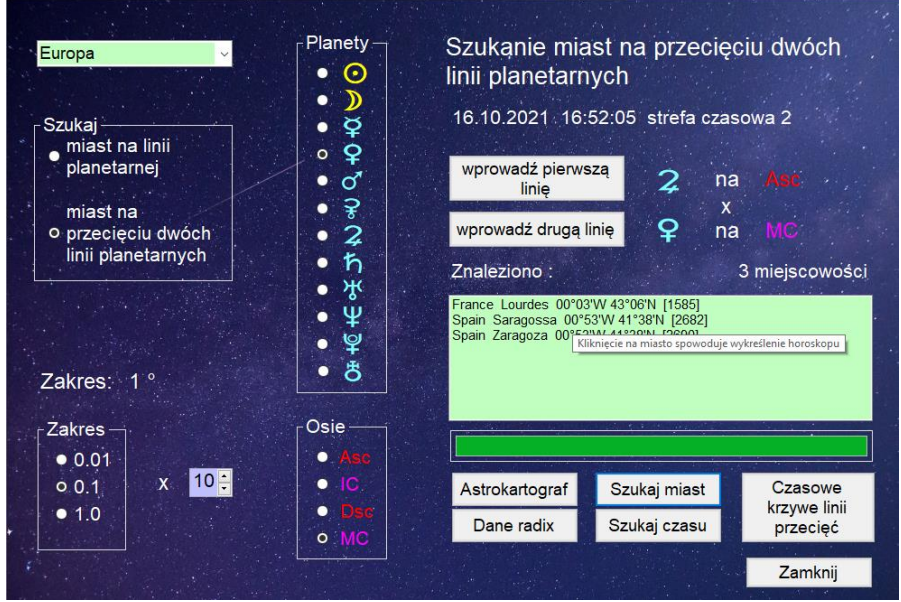

 $\Box$  $\times$ 

Rys.190. Szukanie miast na przecięciu dwóch linii planetarnych

Formularz szukania miast pozwala także na poszukiwanie miast znajdujących się na przecięciu dwóch wybranych linii planetarnych (Rys.190), gdy wybrano opcję "**Szukanie miasta na przecięciu dwóch linii planetarnych**". Z lewej strony wybiera się zakres stopniowy, w jakim będzie można szukać miejscowości leżących na obu wybranych liniach planetarnych oraz wybrany kontynent. Powyżej poszukiwane są miasta znajdujące się na przecięciu linii Jowisza na Asc i Wenus na MC w podanym powyżej czasie i zakresie stopniowym (tu 1°). Jak widać znaleziono 3 miejscowości, spełniające podane kryteria, w tym Lourdes.

Kliknięcie w daną miejscowość powoduje wykreślenie horoskopu dla podanego czasu i współrzędnych geograficznych.

Powinniśmy otrzymać horoskop, gdzie Jowisz jest odległy od Asc, a Wenus od MC co najwyżej o 1°. Horoskop przecięć tych dwóch linii planetarnych przedstawiono na Rys. 191. Rzeczywiście Jowisz ma odchyłkę jedynie 8' kątowych od Asc, a Wenus 43' od MC.

Kliknięcie przycisku "**Dane radix**" pozwala na przyjęcie czasu wpisanego na formularzu danych, a "**Astrokartograf**" powrót do wybranej mapy astrokartograficznej z wykresem wszystkich linii planetarnych, a przycisku "Zamknij" - powrót do menu.
ASTROLOGA2 ASTROKARTOGRAFIA - HOROSKOP PRZECIECIA LINII PLANET Druk X Kopia Obraz & Dyspozytorzy Figury Sabiańskie Powrót Nowy Menu

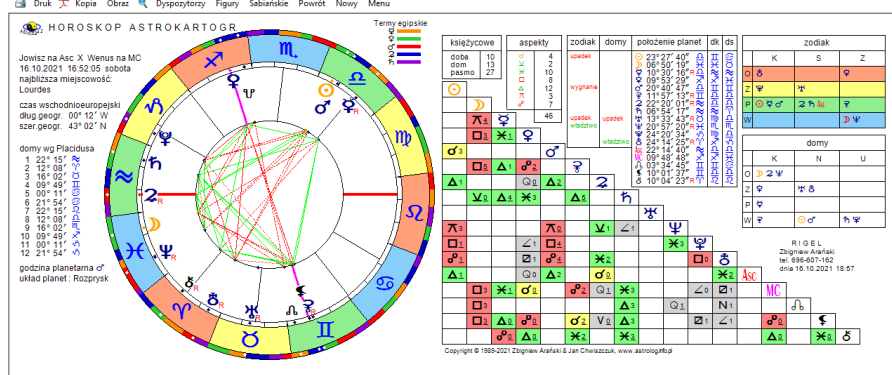

 $\Box$ 

Rys.191. Miasto Lourdes na przecięciu dwóch linii planetarnych Jowisz na Asc i Wenus na MC.

Kliknięciem przycisku "**Czasowe krzywe linii przecięć**" przy wybraniu opcji "**Szukaj miast na przecięciu dwóch linii planetarnej**" przechodzi się do wybranego na formularzu miast kontynentu, na którym przedstawiono linię wyznaczające przecięcia dwóch wybranych linii planetarnych.

Mając już znalezione miasta na przecięciu dwóch linii planetarnych można otrzymać pogrubioną krzywą dla danego dnia na której znajdują się wyszczególnione na formularzu miasta.

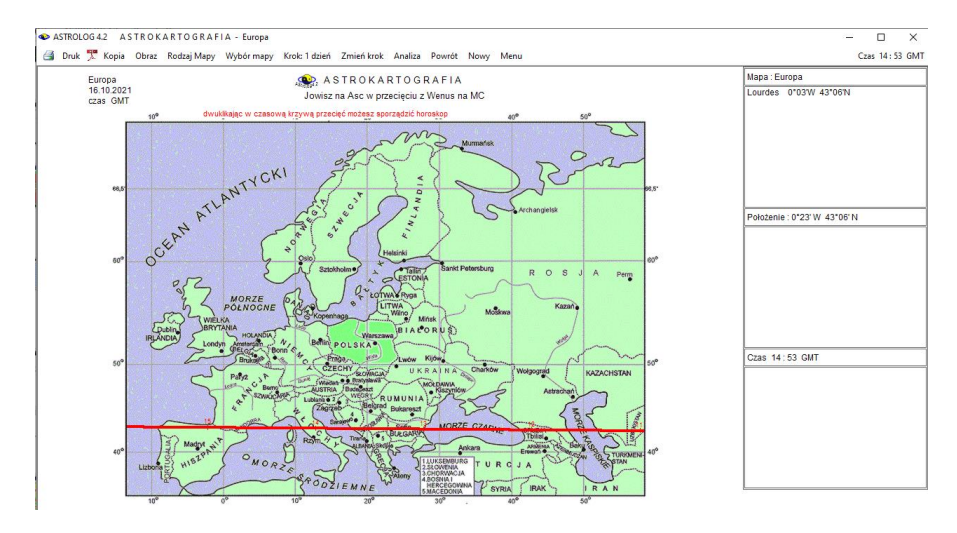

Rys.192 Pogrubiona czerwona linia wyznaczająca miejsca przecięć dwóch linii planetarnych – Jowisz na Asc i Wenus na MC, ich współrzędne geograficzne i czas

Najechanie na nią myszą powoduje pojawienie się czerwonego napisu w górnej części formularza, który informuje o tym, że podwójne kliknięcie myszą w linię spowoduje wykreślenie horoskopu astrokartograficznego dla czasu i współrzędnych myszy na czerwonej linii przecięć. Jednocześnie wyświetlane są pobliskie miejscowości, o współrzędnych geograficznych, wynikających z położenia myszy na linii i skorelowany z nimi czas. Czas na liniach planetarnych podawany jest jako GMT, a po wybraniu konkretnych współrzednych i wykreśleniu horoskopu efemerydalnego, przeliczany na strefowy, o ile dana miejscowość posiada zdefiniowaną tablicę stref czasowych

Otrzymaliśmy znaną nam już linię przebiegająca przez wybrane obecnie francuskie miasto Lourdes (Rys.192), W tej opcji nie szukamy już innych linii planetarnych przecinających się z wybraną linia Jowisza na Asc, ale wybraną druga linie Wenus na MC w przecięciu z linią Jowisza na Asc. Najeżdżając myszką na punkt miasta Lourdes otrzymujemy czas 14:53 GMT, Naciskając lewy przycisk myszy, otrzymujemy z prawej strony wykreślenie pozycji domów, planet oraz wykreślone małe kółko horoskopowe (Rys.193). Pozwala nam to precyzyjnie dobrać czas i współrzędne dające najmniejsze odchyłkę aspektów s osiami dla obu planet.

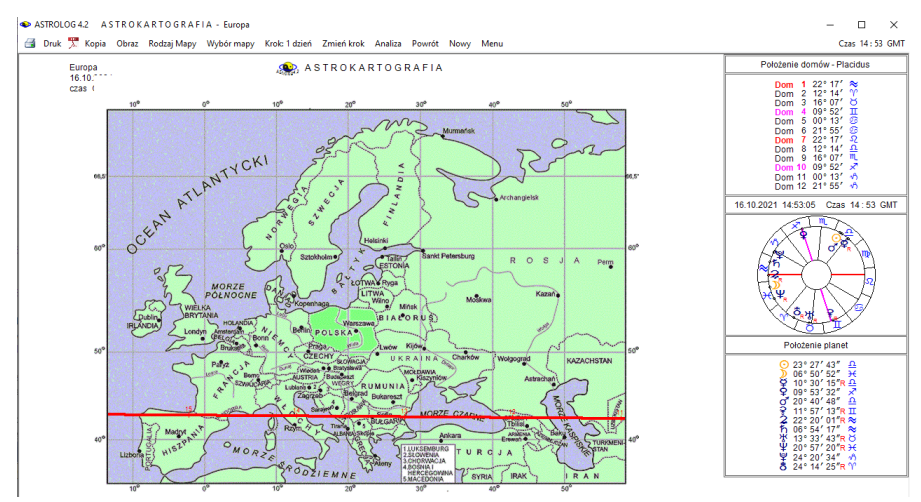

Rys.193. Wykres czasowej linii Jowisza na Asc w przecięciu z linią Wenus na MC dla wybranego dnia po naciśnięciu lewego przycisku myszy.

Dwuklikając myszką w wybrany uprzednio punkt, możemy sporządzić horoskop dla tego miasta i czasu (Rys.194). Widać tu, że przecięcie zostało znaleziono z bardzo dużą dokładnością, Wenus ma odchyłkę od MC 57'', a

### Jowisz od Asc 55'' czyli obie odchyłki są poniżej 1' kątowej.

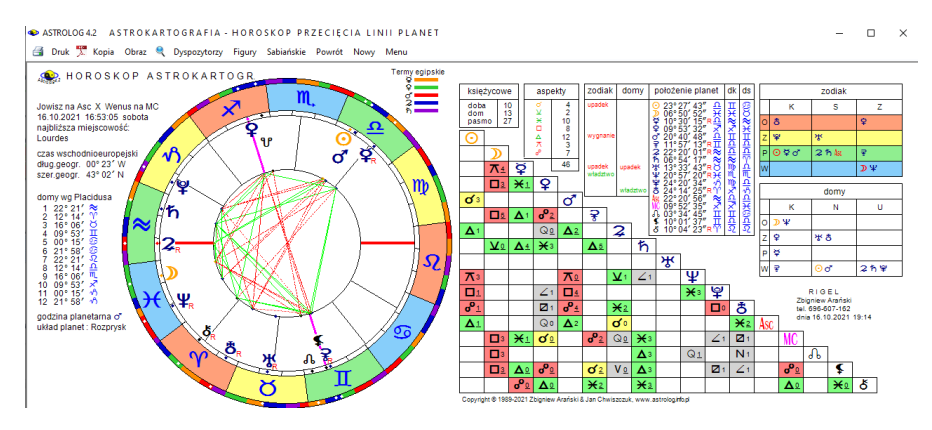

Rys.194. Miasto Lourdes na przecięciu dwóch linii planetarnych Jowisz na Asc i Wenus na MC. Odchyłka dla dla obu linii wynosi poniżej 1' katowej.

Ponieważ znalezienie przecięcia konkretnych dwóch linii planetarnych jest trudniejsze i gdy nie znaleźliśmy na formularzu żadnych miast na przecięciu dwóch linii planetarnych, można przejść do wykresu i zastosować krok miesięczny. Można przesuwać się do przodu i do tyłu. Przy kroku miesięcznym można otrzymać wiele krzywych przesuniętych względem siebie, będących odzwierciedleniem kolejnych dni, jak przedstawia to Rys.195. Dni opisane są z prawej strony mapy niebieskim kolorem. Z wykresu miesięcznego można odczytać interesujący nas dzień. i zmieniając krok na dzienny otrzymać wykres jak na Rys.196.

. W omawianym przykładzie przejście z kroku miesięcznego do dziennego i wybranie daty 21 października 2021 około godz.14:00 umożliwia znalezienie na planetarnej linii przecięć miasta Berlina. Aby wykreślić horoskop astrokartograficzny na to miejsce wystarczy dwukliknąć myszą.

Przesuwanie myszą powoduje wyświetlenie aktualnych współrzędnych geograficznych myszy, a najechanie myszą na krzywą przecięcia linii planetarnych wyświetla w prawym górnym rogu paska menu czas dla którego dla danych współrzędnych myszy zachodzi przecięcie się wybranych linii planetarnych.

Klikając opcję menu "**Wybór mapy**" można zmieniać mapy kontynentów.

W zależności od upodobań wyniki poszukiwań można wykreślać używając mapy kolorowanej lub konturowej.

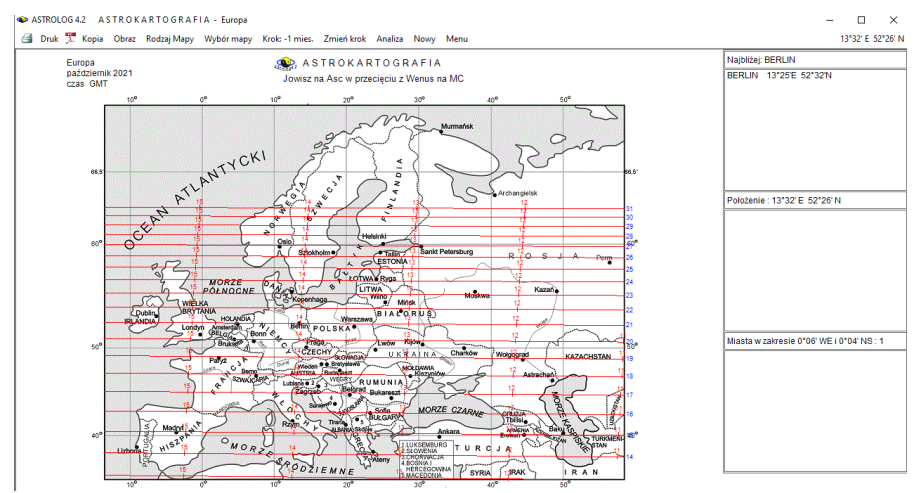

Rys.195. Wykres czasowych linii przecięć Jowisza na Asc z Wenus na MC dla kroku miesięcznego.

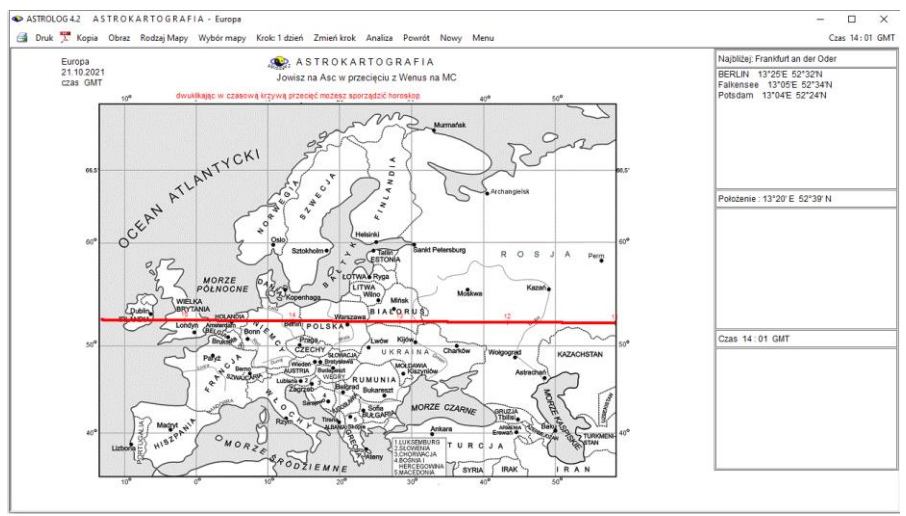

Rys.196. Miasto Berlin na przecięciu dwóch linii planetarnych Jowisz na Asc i Wenus na MC

Dwuklikając w punkt Berlina otrzymujemy horoskop astrokartograficzny dla tego miasta i znalezionego czasu (Rys.197). Dla Berlina trzymano odchyłkę 4' Jowisza od Asc i 1' Wenus od MC.

A ACTORICAT A CTOCKA DIGOARIA - MODOCKOD BOZECIECIA I INII DI ANET

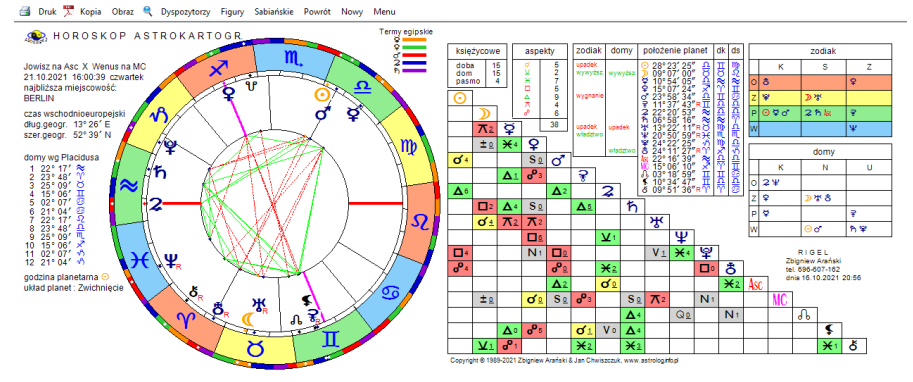

 $\times$ 

Rys.197. Berlin na przecięciu dwóch linii planetarnych Jowisz na Asc i Wenus na MC.

Dla horoskopu można wykreślić grafy dyspozytorów, figury planetarne i symbole sabiańskie. Standardowo można go wydrukować, skopiować, zapisać jego obraz na dysk lub powrócić do głównego menu. Klikając podopcję "**Powrót**" wraca się do wykreślonych krzywych, a powtórnie klikając podopcję "**Powrót**" powraca się do formularza analizy **astrokartograficznej.**<br>• ASTROLOG 42 Dane: ASTROKARTOGRAFIA - Europa  $\Box$  $\overline{\mathsf{x}}$ 

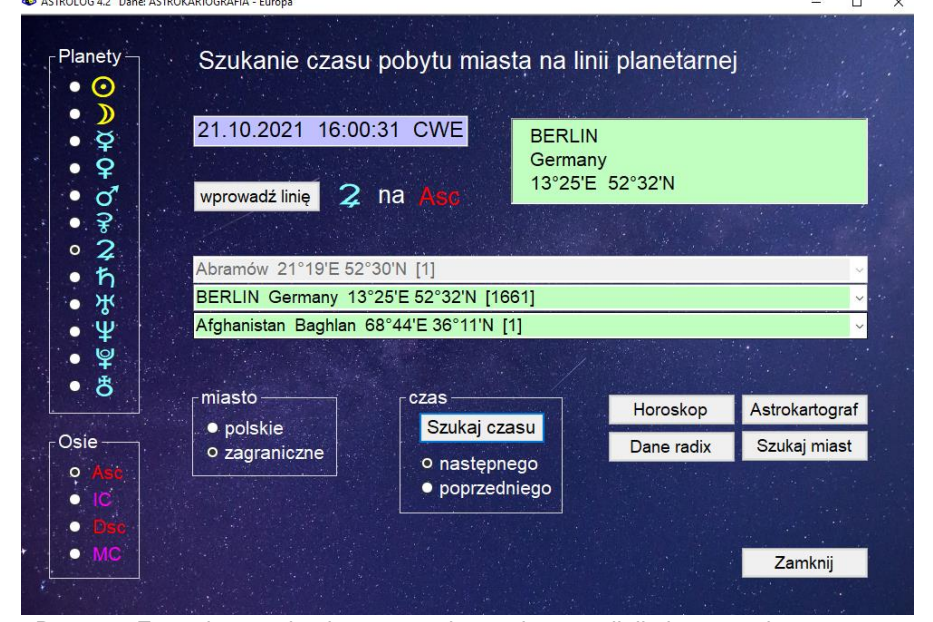

Rys.198. Formularz szukania czasu pobytu miasta na linii planetarnej

Przycisk "**Szukaj czasu**" umożłiwia przejście do formularza szukania czasu pobytu miasta na linii planetarnej, który można również wybrać z górnego paska menu jako podopcję opcji "**Analiza**" Przyciski "**Szukaj miast**" na formularzu szukania czasu i "**Szukaj czasu**" na formularzu szukania miast umożliwiają przechodzenie z jednego formularza do drugiego bez konieczności powrotu do pierwotnego astrokartografu.

**Formularz szukania czasu** (Rys.198) ma za zadanie szukanie czasu pobytu miasta na wybranej linii planetarnej. Czas wyświetlany jest w okienku tekstowym formularza. Przycisk "**Wprowadź linię**" umożliwia wybranie planety i osi i wyświetlenie ich w centralnej części formularza. Rozwijalne okienka umożliwiają wybranie dowolnego miasta polskiego lub zagranicznego. Po dokonaniu wyboru na formularzu wyświetlone zostają jego współrzędne. Naciśnięcie przycisku "**Szukaj czasu**" powoduje znalezienie najbliższego czasu pobytu miasta na wybranej linii planetarnej i Wyświetlenie go w okienku tekstowym (Rys.199).

 $\Box$  $\times$ 

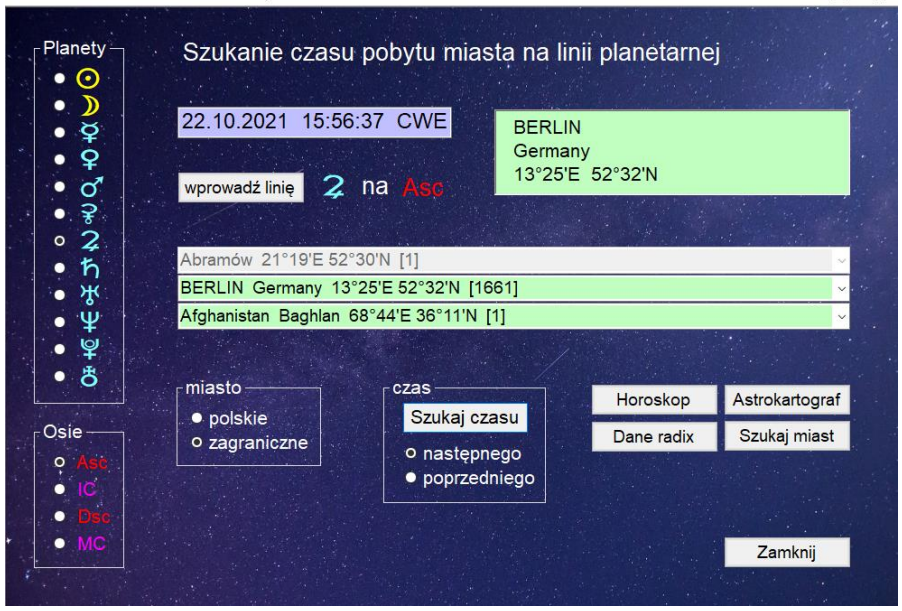

 Rys.199. Szukanie następnego czasu pobytu Berlina na linii planetarnej Jowisz na Asc

Można wyszukiwać następny lub poprzedni czas pobytu na linii planetarnej danego miasta, formularz umożliwia też wybór innej miejscowości z rozwijalnych okienek spisów miejscowości polskich i zagranicznych.

W poniższym przykładzie wykreślono horoskop dla znalezionego następnego czasu pobytu Berlina na linii planetarnej Jowisza na Asc w dniu 22 października 2021 r. Naciśnięcie przycisku "**Horoskop**" umożliwia wykreślenie horoskopu astrokartograficznego dla danego czasu i miejsca (Rys.200).<br>G ASTROLOG42 ASTROKARTOGRAFIA - LINIA PLANETARNA CZASU

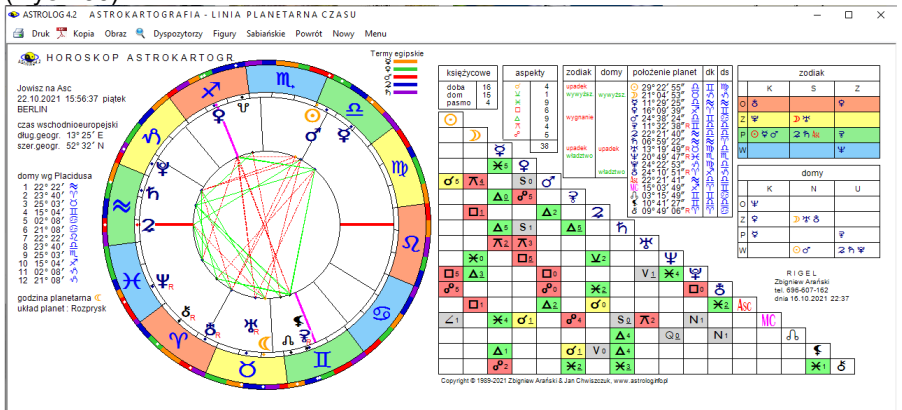

 Rys.200. Horoskop astrokartograficzny dla znalezionego dalszego czasu pobytu Berlina na linii planetarnej Jowisz na Asc

> $\Box$  $\times$

ASTROLOG 4.2 Dane: ASTROKARTOGRAFIA - Świat

| Planety-<br>⊙        |  | Szukanie czasu pobytu miasta na linii planetarnej |            |                                |                                  |                     |                |  |  |  |
|----------------------|--|---------------------------------------------------|------------|--------------------------------|----------------------------------|---------------------|----------------|--|--|--|
| $\breve{\varphi}$    |  | 21.10.2021 18:06:58 CWE                           |            |                                | <b>Tychy Paprocany</b><br>Polska |                     |                |  |  |  |
| ₽<br>ರ               |  | wprowadź linię                                    | ਮ੍ਰਾ<br>na |                                |                                  | 19° 00' E 50° 06' N |                |  |  |  |
| ₹<br>2<br>ħ          |  | alfabetyczny spis miejscowości polskich           |            |                                |                                  |                     |                |  |  |  |
| ਆ੍ਹ<br>$\circ$       |  |                                                   |            |                                |                                  |                     |                |  |  |  |
|                      |  | alfabetyczny spis państw i miast zagranicznych    |            |                                |                                  |                     |                |  |  |  |
| Ψ<br>8<br>٠          |  |                                                   |            |                                |                                  |                     |                |  |  |  |
|                      |  | miasto                                            |            | czas<br>Szukaj czasu           |                                  | Horoskop            | Astrokartograf |  |  |  |
| Osie                 |  | o polskie<br>· zagraniczne                        |            |                                |                                  | Dane radix          | Szukaj miast   |  |  |  |
|                      |  |                                                   |            | o następnego<br>· poprzedniego |                                  |                     |                |  |  |  |
|                      |  |                                                   |            |                                |                                  |                     |                |  |  |  |
| <b>MC</b><br>$\circ$ |  |                                                   |            |                                |                                  |                     | Zamknij        |  |  |  |
|                      |  |                                                   |            |                                |                                  |                     |                |  |  |  |

Rys.201. Formularz szukania czasu pobytu innego miasta na innej linii planetarnej

Można wyszukać teraz czas w którym inne miasto pojaw i się na wybranej osi lub czas pobytu miasta dla innej linii planetarnej , w poniższym przykładzie Uran na Asc.(Rys.201).

 Klikając "**Horoskop**" można łatwo sprawdzi, że w znalezionym czasie Uran znajduje się na MC z dokładnością do 1' kątowej (Rys202).

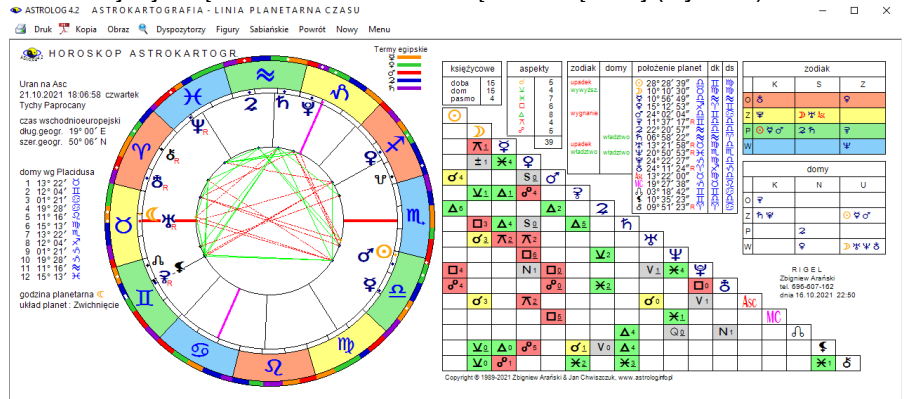

 Rys.202. Horoskop astrokartograficzny dla znalezionego czasu pobytu Urana na Asc w mieście Tychy Paprocany.  $\Box$  $\vee$ 

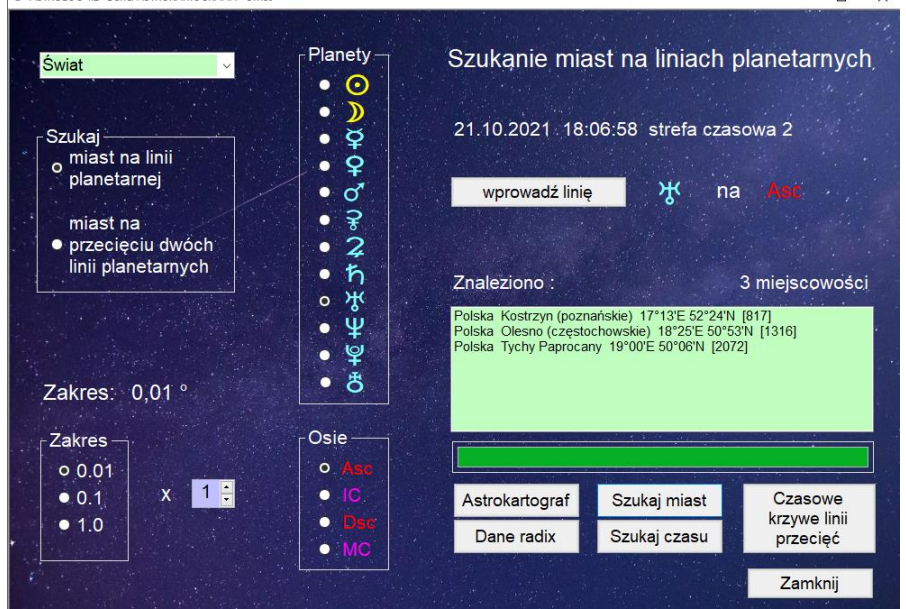

Rys.203 Formularz szukania miast na linii planetarnej Uran na Asc z dokładnością do 0,01°.

To samo można znaleźć przechodząc z formularza szukania czasu do formularza szukania miast i szukając miast, dla których Uran jest na MC z najmniejszą dokładnością jaką można wybrać na formularzu to jest 0,01°. Jednym ze znalezionych 3 miast są oczywiście Tychy Paprocany (Rys.203). Jak widać oba formularze są doskonale skorekowane ze sobą.

Naciśnięcie przycisku "**Szukaj miast**" na formularzu szukania czasu pozwala na przejście do formularza szukania miast. Przycisk "**Dane radix**" wczytuje dane natalne, "**Astrokartograf**" pozwala na powrót do pierwotnego horoskopu astrologicznego, a "**Zamknij**' - do głównego menu.

Należy nadmienić, że w wersji 4.2 opcja astrokartograficzna może być skalowana do pełnego ekranu, zwiększa to znacznie dokładność znajdywania punktów miast na liniach planetarnych (Rys.204). Kliknięto w linię Jowisza na Dsc.

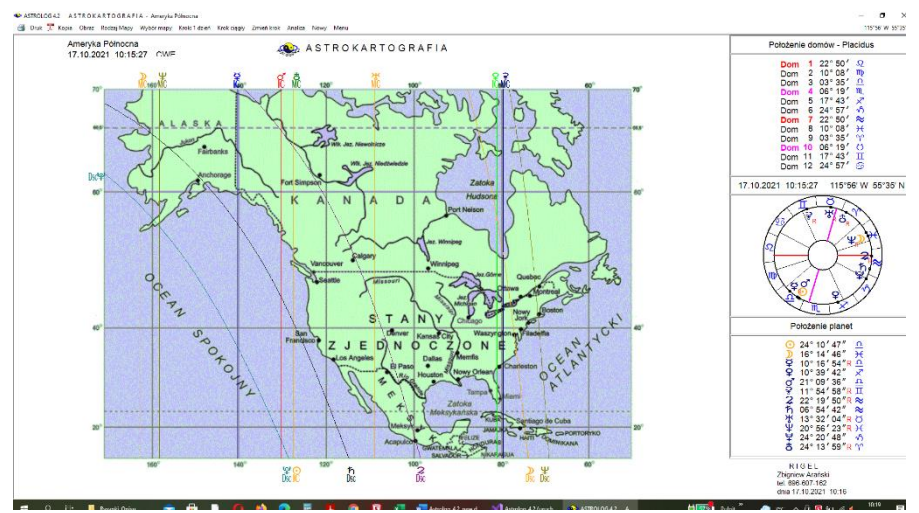

Rys.204. Mapa astrokartograficzna skalowana do pełnego ekranu.

## **4.23. Zegar astrologiczny**

Opcja ta wyświetla aktualny obraz horoskopu radix z podaniem pozycji planet i domów, dla miejscowości odczytanej z pliku tekstowego "zegar.txt", w którym zapamiętana jest miejscowość lokalizacji komputera Użytkownika. Data i czas odczytywane są z zegara komputera, a następnie ustalana jest aktualna strefa czasowa. Zegar astrologiczny uaktualniany jest co minutę, jednakże w prawym górnym rogu na pasku menu wyświetlany jest czas z podaniem liczby sekund (Rys.205).

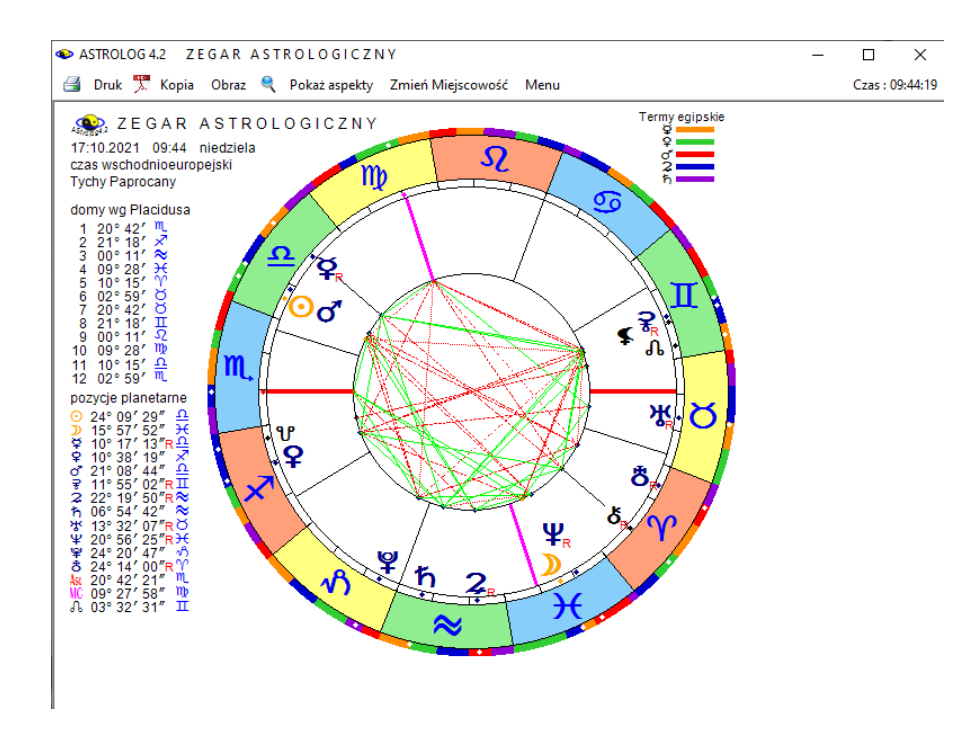

Rys.205. Przykładowy zegar astrologiczny

Z lewej strony koła horoskopowego podane są aktualne pozycje domów i planet. Opcja "**Pokaż aspekty**" umożliwia wykreślenie horoskopu zegarowego w postaci horoskopu radix z pełną tabelą aspektów. Powrót do pierwotnej postaci zegara astrologicznego następuje po kliknięciu opcji "**Pomiń aspekty**".

Opcja menu "**Zmiana miejscowości**" umożliwia zapisanie do pliku dyskowego "zegar.txt" nowych współrzędnych miejscowości wybieranych z osobnego formularza (Rys.206) za pomocą okienka rozwijalnego. Wpisanie do okienka pojedynczej litery powoduje ustawienie się na niej całego spisu miejscowości i łatwy wybór pożądanej miejscowości. Opcja "**Druk**" umożliwia wydrukowanie aktualnego obrazu zegara, opcja "**Kopia**" skopiowanie formy zegara na pasek zadań, "**Obraz**" - zapisanie obrazu horoskopu zegarowego na dysk, a kliknięcie w opcję "**Menu**" powoduje powrót do głównego menu.

Dla miast polskich i miast zagranicznych z określoną tabelą stref czasowych program samoczynnie sprawdza aktualną strefę czasową, uwzględniając czas letni. W przypadku stwierdzenia różnicy między strefą czasową aktualną i zapamiętaną w pliku tekstowym, do pliku "zegar.txt" zapisywana jest aktualna, poprawna strefa czasowa.

ASTROLOG4.2 ZEGAR ASTROLOGICZNY - ZMIANA MIEJSCOWOŚCI

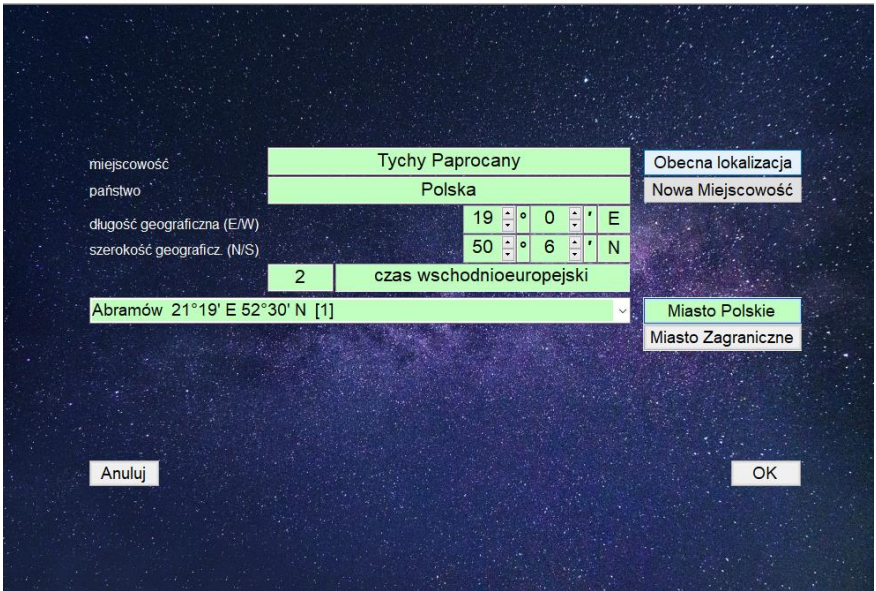

 $\Box$   $\times$ 

Rys.206. . Formularz umożliwiający zmianę miejscowości zegara astrologicznego, a zarazem zmianę lokalizacji komputera

Zmianę lokalizacji komputera można dokonać też w opcji spisów miejscowości. Zegar astrologiczny można powiększyć przy pomocy lupki i zmaksymalizować go do pełnego ekranu (Rys.207).

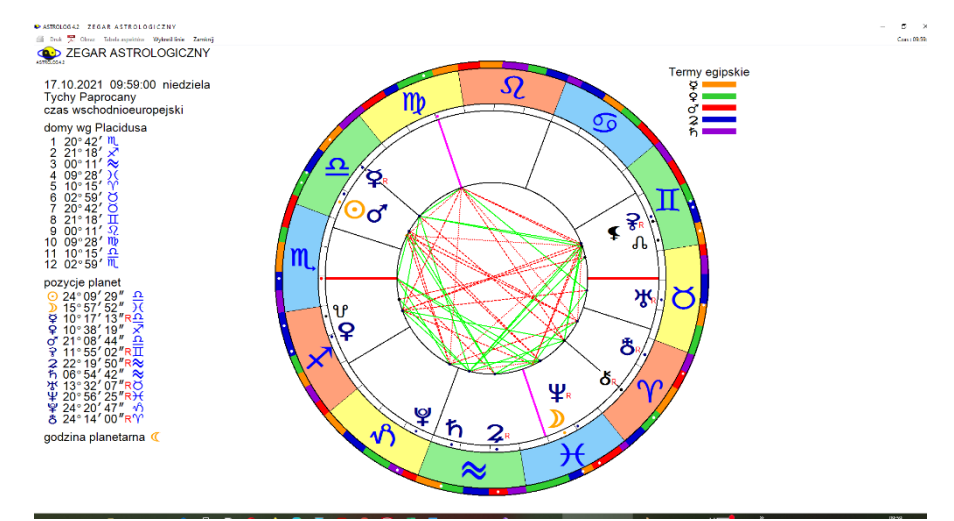

Rys.207. Zegar astrologiczny powiększony do pełnego ekranu przy pomocy lupki.

Opcji zegarowej powinno używać się zawsze, gdy Użytkownik zmienia miejsce pobytu i chce aby po naciśnięciu przycisków "**Czas bieżący**", "**Data Komputera**" lub "**Obecna lokalizacja**" w formularzu wprowadzania danych i formularzach wprowadzania czasu pojawiały się współrzędne aktualnej miejscowości.

### **4.24. Horoskop harmoniczny**

Po wybraniu opcji harmonicznej na ekranie ukazuje się formularz danych przygotowany standardowo do wykreślenia natalnego horoskopu harmonicznego, a z prawej strony powiązany z nim formularz harmoniczny, z którego można wybrać wartość harmonicznej. Wartości harmoniczne wybierane są przyciskami strzałkowymi oraz dwoma przyciskami określającymi, czy harmoniczna jest większa, czy mniejsza od 1 (Rys.208).

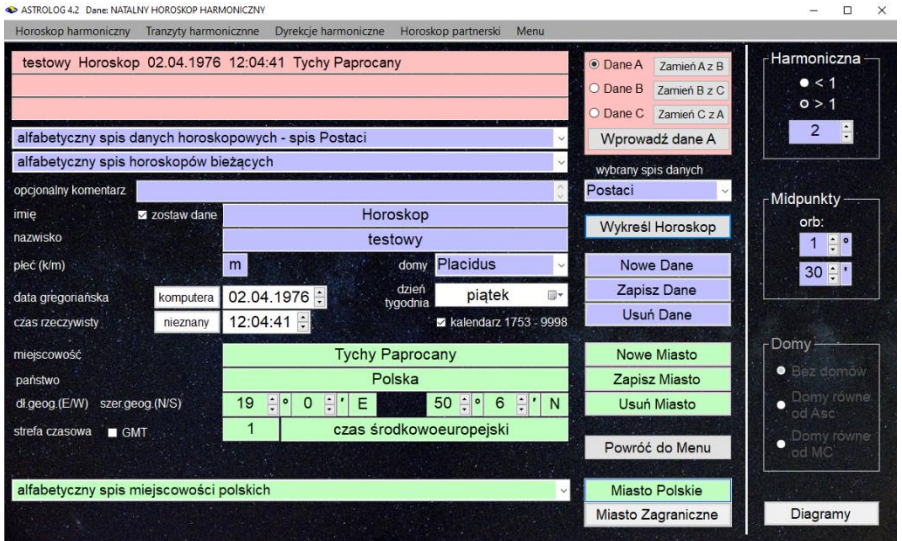

Rys.208. Formularz wprowadzania danych harmonicznych

Formularz danych i formularz harmoniczny określają w swoich nagłówkach typ wybranego horoskopu. Horoskopowe dane natalne w trakcie wykonywania horoskopu harmonicznego zapisywane są w spisie bieżącym. Harmoniczny pasek menu nad formularzem danych pozwala określić typ wykonywanego horoskopu harmonicznego. Można wybrać:

- **Horoskop harmoniczny**
- **Tranzyty harmoniczne**
- **Progresje harmoniczne**
- **Dyrekcje harmoniczne**
- **Horoskop partnerski**
- **Menu**

Dla wartości harmonicznej większej od 1 koło zodiakalne 360° dzieli się przez wartość harmonicznej, otrzymując np. dla harmonicznej 3 wartość pełnego koła równą 120°. Następnie wszystkie położenia planet redukuje się do tej wartości, tzn. że planeta położona w 12° znaku Panny (162°), będzie obecnie położona w 42° horoskopu harmonicznego. Nie wykreśla się tu ani domów horoskopowych, ani znaków zodiaku, jedynie wartości podziałowe horoskopu, badając skupiska planet i ich położenie w harmonicznych midpunktach planetarnych. Dla harmonicznej większej od 1 można określić orb midpunktów, to znaczy odchyłkę od dokładnego midpunktu, która będzie brana jeszcze pod uwagę. Orb można zmieniać skokowo o 5' przyciskami strzałkowymi w zakresie od 5' do 1°30'. Wraz z rosnącą wartością harmonicznej ogranicza się maksymalną wartość orbu. Dla harmonicznych większych od 1 można wykonywać diagramy harmonicznych położeń planet na osi.

Dla wartości mniejszej od 1 wykreślany jest horoskop, w którym wartości położeń planet dzieli się przez ułamkową harmoniczną, czyli mnoży przez wartość harmoniczną większą od 1. Tak otrzymane wartości redukuje się do wartości mniejszych od 360° i umieszcza na kole horoskopu. Przykładowo planeta położona w 12° znaku Panny (162°), dla trzeciej harmonicznej (486°), przemieści się do 6° Lwa (126°). Horoskop można wykreślić bez domów, bądź zastosować system domów równych (od Asc lub MC). Jednak o ile tylko czas horoskopu natalnego jest zdefiniowany, harmoniczny Asc i MC beda zawsze określone.

# **4.24.1. Horoskop harmoniczny natalny**

Kliknięcie przycisku "**Diagramy**" na formularzu harmonicznym umożliwia dla harmonicznych większych od 1 wykreślenie natalnych pozycji planet na osi oraz ich 24 harmonicznych (Rys.209).

Po wykreśleniu 12 harmonicznych wykreślanie można kontynuować lub powrócić do harmonicznego formularza, z którego wybiera się określoną harmoniczną w celu wykreślenia horoskopu dla danych wpisanych w formularzu danych.

ASTROLOGA? NATALNY HOROSKOP HARMONICZNY

**Solution** Druk **X** Kopia Obraz Kontynuacia Nowy Menu

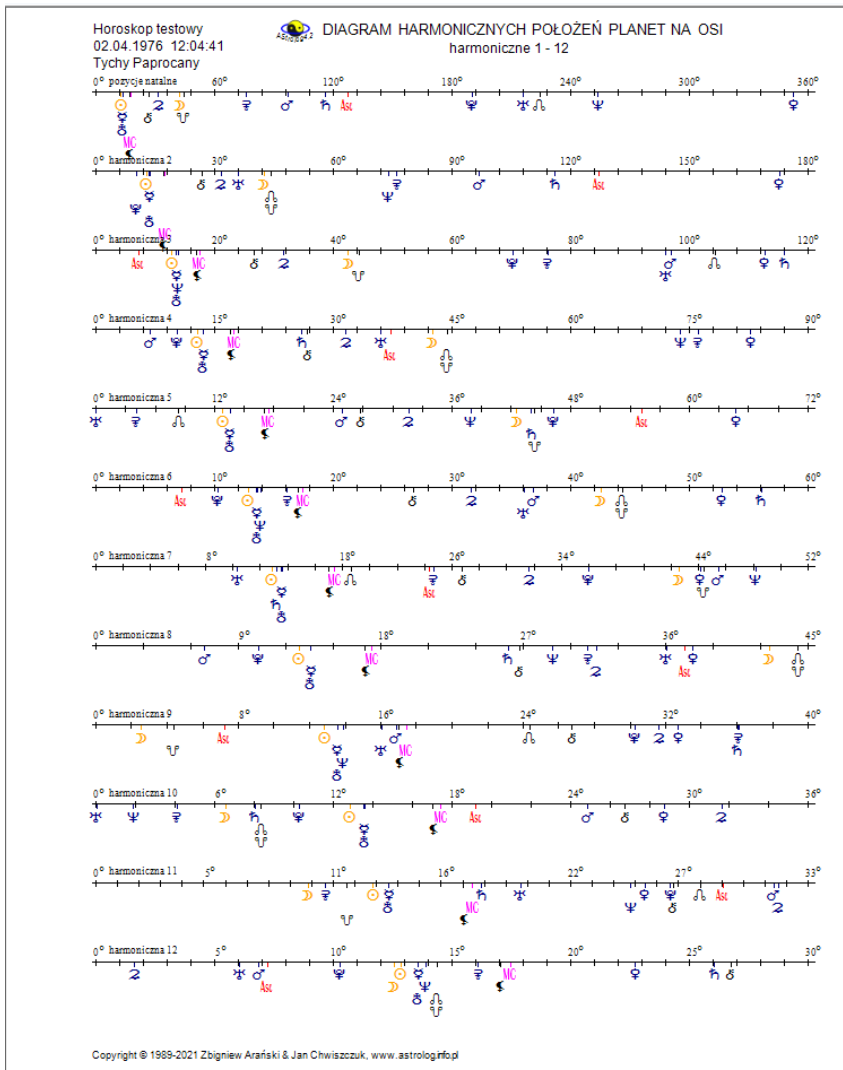

Rys.209 Diagramy harmonicznych położeń planet na osi

Harmoniczny horoskop natalny (Rys.210) przedstawia zredukowane pozycje planet na kole, którego stopniowe wartości podzielone są przez wartość harmonicznej. Z lewej strony koła horoskopu harmonicznego podane są harmoniczne pozycje planet. W dolnej tabeli wykreślono planety znajdujące się w midpunktach harmonicznych w zakresie orbu określonego w harmonicznym formularzu.

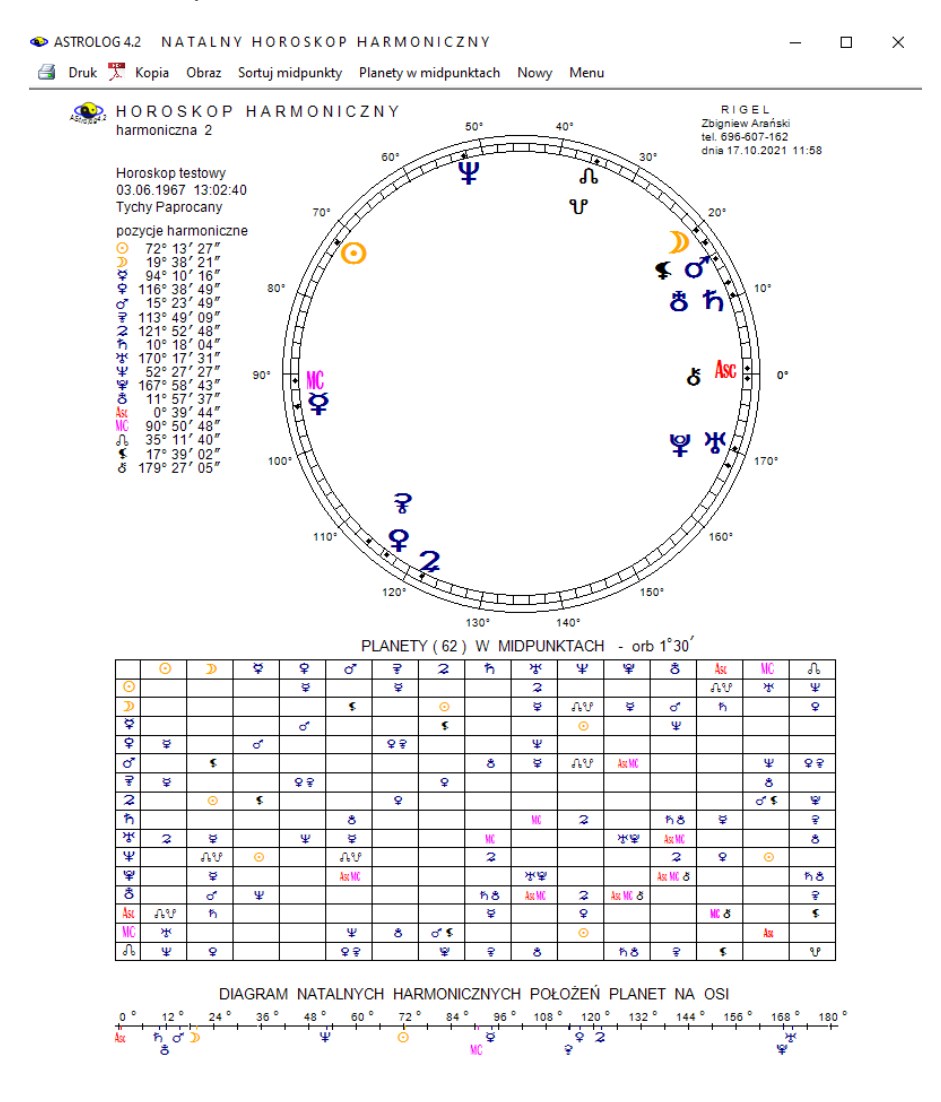

Copyright @ 1989-2021 Zbigniew Arański & Jan Chwiszczuk, www.astrolog.info.pl

 Rys.210. Przykładowy harmoniczny horoskop natalny – harmoniczna 2 w orientacji pionowej.

Klikając podopcje "**Sortuj midpunkty**" można uzyskać tabelę midpunktów harmonicznych posortowaną zgodnie z wyborem według planet lub stopni, w której określono harmoniczne pozycje planet. Rys.211 przedstawia midpunkty posortowane według narastających stopni.

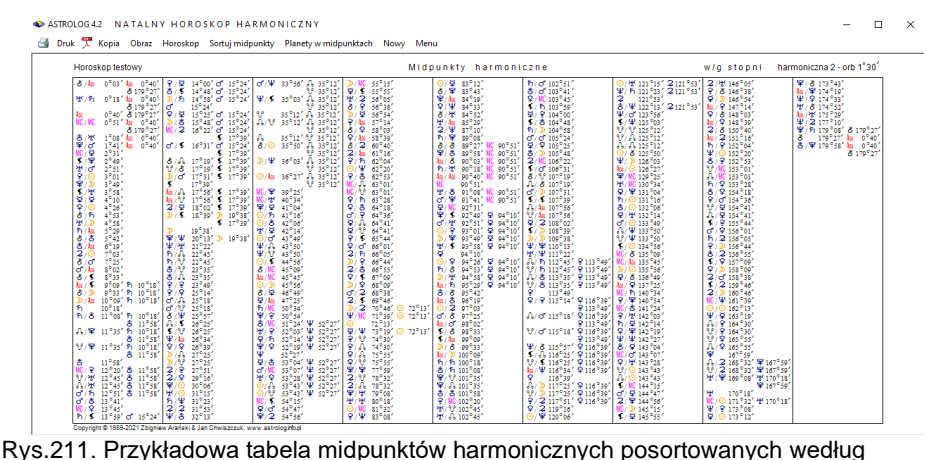

stopni – harmoniczna 2 w orientacji poziomej.

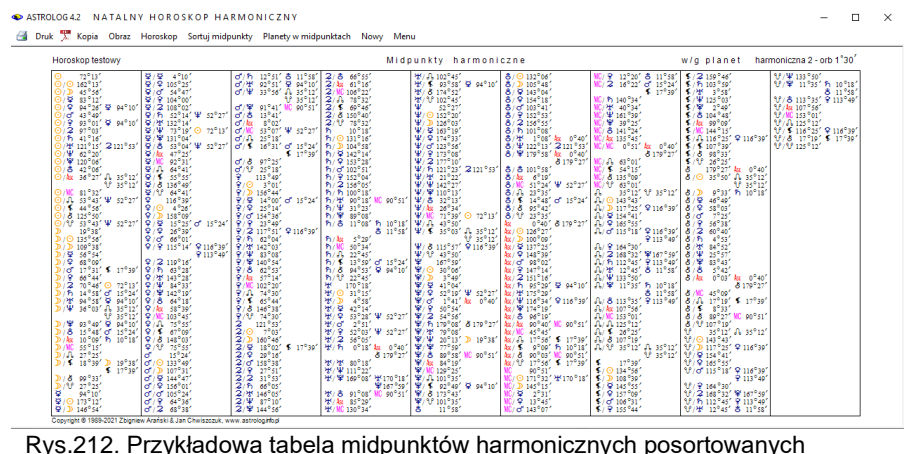

według planet – harmoniczna 2 w orientacji poziomej.

Rys.212 przedstawia natomiast midpunkty harmoniczne posortowane według kolejnych planet harmonicznych. Klikając opcję "**Planety w midpunktach**" uzyskuje się obraz 15 kół horoskopowych - 12 planet oraz Asc, MC i Węzła z wykreślonymi midpunktami harmonicznymi, w których planety te się znajdują (Rys.213).

A ACTORICATE MATALMY HOROCKOR HARMONICZNY The Druk Topia Obraz Horoskop Sortui midpunkty Nowy Me

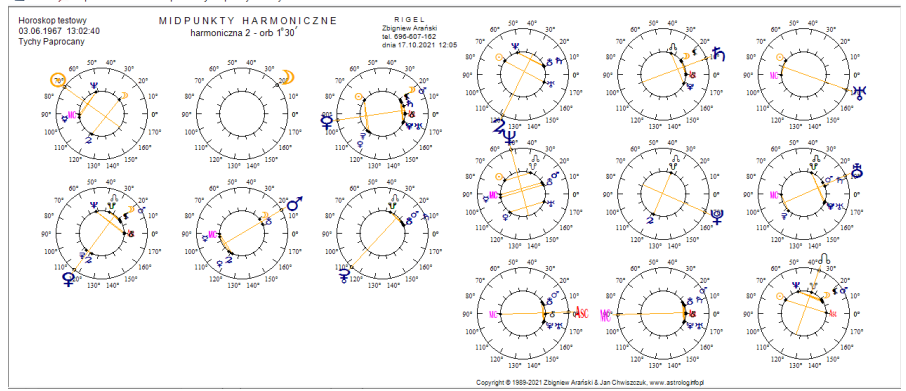

 Rys.213. Przykładowy obraz kół horoskopowych planet harmonicznych wraz z midpunktami harmonicznymi, w których się one znajdują – harmoniczna 2

Z opcji tej można powrócić do horoskopu harmonicznego klikając "**Horoskop**". Horoskop harmoniczny, posortowane midpunkty oraz planety w midpunktach można wydrukować, skopiować, zapisać obraz na dysk, przejść do formularza danych lub powrócić do menu.

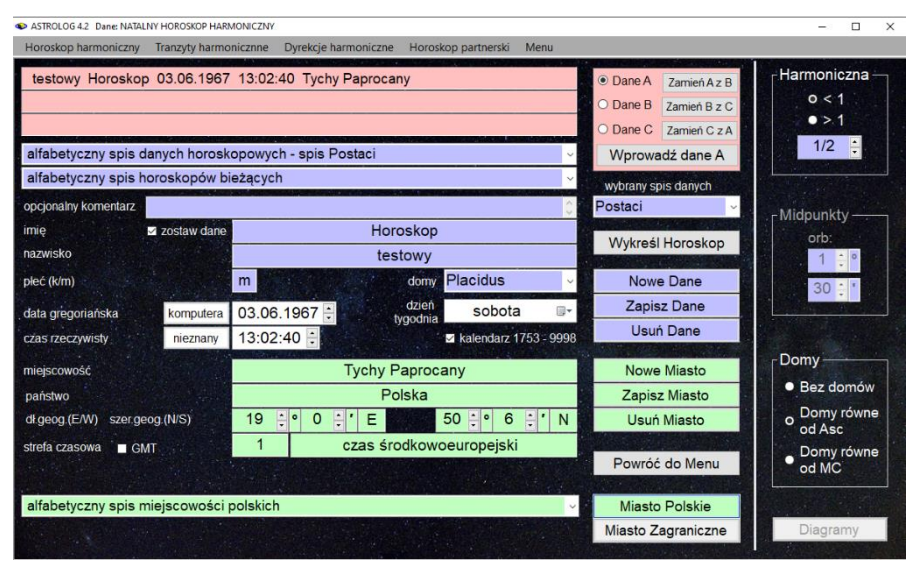

 Rys.214. Formularz wprowadzania danych harmonicznych – harmoniczna mniejsza od 1 – Domy równe od Ascendentu

Horoskop o harmonicznej mniejszej od 1 ma postać horoskopu radix. Z

formularza harmonicznego określa się, czy wykreślane będą domy, a jeżeli tak, to czy będzie zastosowany system domów równych od Asc czy od MC (Rys.214).

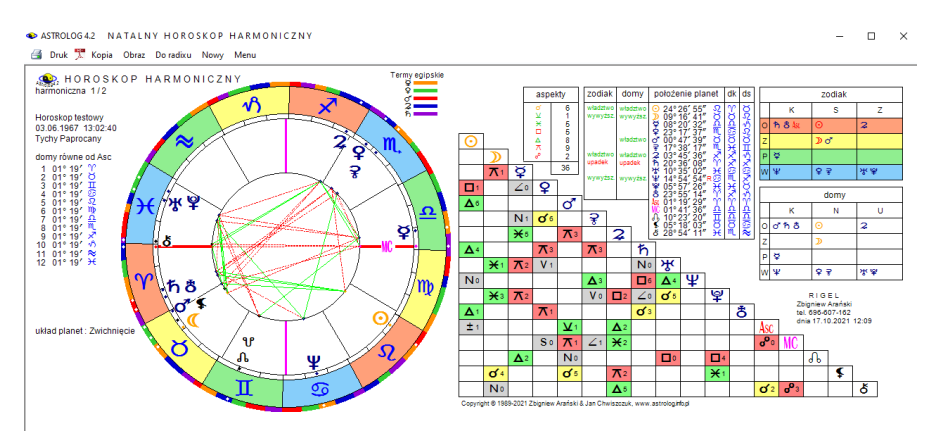

 Rys.215. Przykładowy horoskop harmoniczny – harmoniczna mniejsza od 1, domy równe od Asc

W horoskopie harmonicznym (Rys.215) pominięta jest godzina planetarna, doby, domy i pasma księżycowe, gdyż oblicza się je jedynie dla horoskopów rzeczywistych.

Standardowo horoskop harmoniczny można wydrukować, skopiować, zapisać na dysk, można też powrócić do formularza danych lub wyjść do głównego menu.

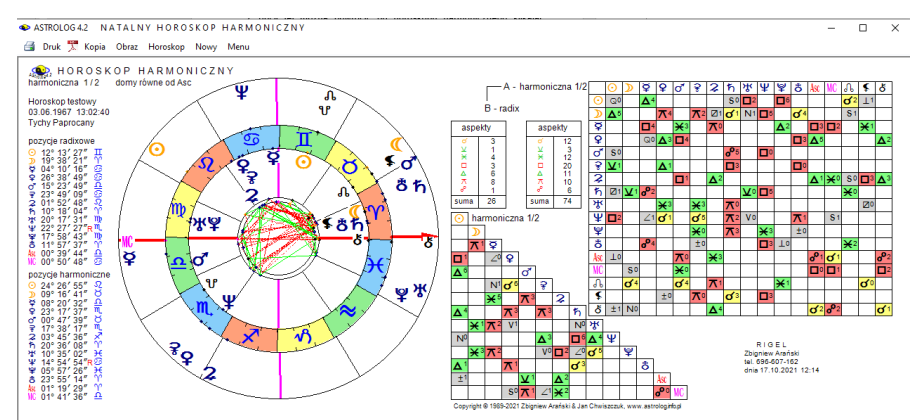

Rys.216. Przykładowy horoskop harmoniczny nałożony na horoskop natalny

Dla horoskopu tego typu można wykreślić figury planetarne lub korzystając z podopcji "**Do radixu**" nałożyć horoskop harmoniczny na natalny (Rys.216). Wówczas podane są pozycje natalne i harmoniczne oraz wykreślone aspekty tworzone przez planety harmoniczne do natalnych, a także aspekty tworzone przez planety harmoniczne między sobą. Klikając "**Horoskop**" powraca się z podopcji do pojedynczego horoskopu harmonicznego.

## **4.24.2. Tranzyty harmoniczne**

Opcję tę wybiera się z harmonicznego menu, znajdującego się nad formularzem danych. Jako podopcję można wybrać tranzytowy horoskop harmoniczny lub okresowe tranzyty harmoniczne. Wartość harmonicznej wybierana jest z formularza harmonicznego. Dla harmonicznej większej od 1 określa się orb midpunktów. Można także wykreślić diagramy położeń trazytujących planet harmonicznych na osi. Po wykreśleniu 12 tranzytowych harmonicznych, można kontynuować wykreślanie dalszych harmonicznych lub powrócić do formularza danych. Dla harmonicznych mniejszych od 1 można wybrać system domów równych od Asc lub MC, bądź zrezygnować z wykreślania domów. Okresowe tranzyty harmoniczne wykreślane są jedynie dla harmonicznych większych od 1. Formularz danych i formularz harmoniczny określają w swoich nagłówkach typ wybranego horoskopu tranzytowego.

## **4.24.2.1. Tranzytowy horoskop harmoniczny**

Tranzytowy horoskop harmoniczny (Rys.217) przedstawia harmoniczne planety tranzytujące (koło zewnętrzne) nałożone na harmoniczne planety natalne (koło wewnętrzne). Po wybraniu czasu i miejscowości tranzytu, dla harmonicznych większych od 1, z lewej strony kół horoskopowych wykreślane są harmoniczne pozycje tranzytowe planet, a poniżej kół horoskopowych wykreślana jest harmoniczna tabela tranzytujących planet w midpunktach natalnych. Poniżej zamieszczony jest diagram tranzytowych harmonicznych położeń planet na osi. Diagram podaje położenia harmoniczne planet w zakresie od 0 do (360 / harmoniczna) stopni czyli dla drugiej harmonicznej do 180 stopni. Korzystając z opcji kroku czasowego i jego zmiany można analizować tranzyty harmoniczne dla kolejnych dat.

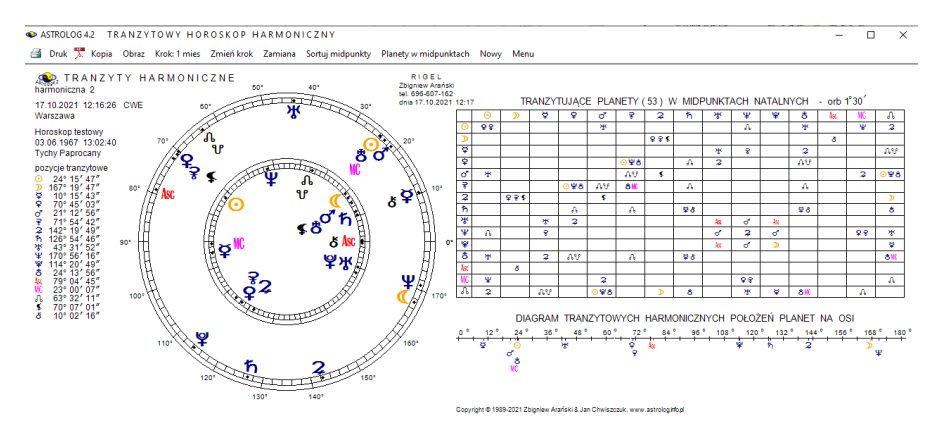

 Rys.217. Przykładowe tranzyty harmoniczne – tranzytujące planety w midpunktach natalnych – harmoniczna 2

Kliknięcie "**Zamiana**" umożliwia wykreślenie harmonicznych pozycji natalnych planet oraz harmonicznej tabeli planet natalnych w midpunktach tranzytowych w zakresie orbu zadeklarowanego w formularzu harmonicznym (Rys.218). Poniżej przedstawiony jest diagram natalnych harmonicznych położeń planet na osi. Oczywiście harmoniczne planety tranzytujące umieszczono tak jak poprzednio w kole zewnętrznym, a natalne w kole wewnętrznym.

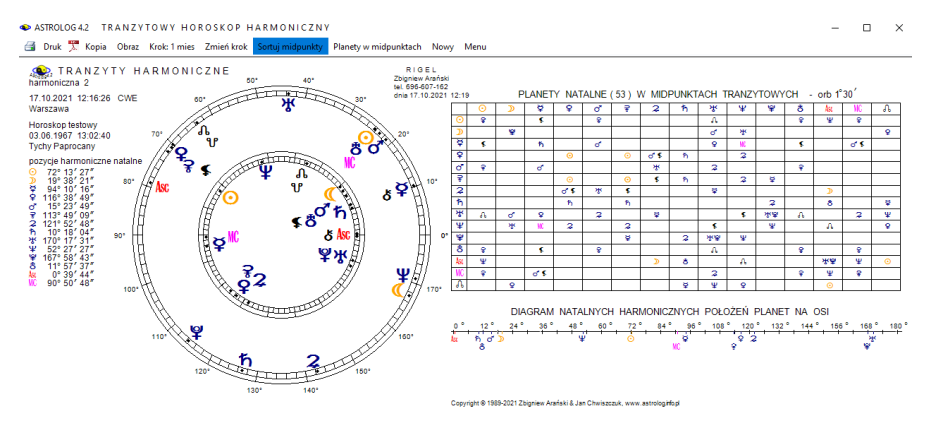

Rys.218. Przykładowe tranzyty harmoniczne – midpunkty natalne w midpunktach tranzytowych - harmoniczna 2

Opcja "**Krok**" umożliwia wykonywanie kroków czasowych , a opcja "Zmień krok" zmianę ich wartości.

A ASTROLOGIA TRANIZYTOWY HOROSKOR HARMONICZNY

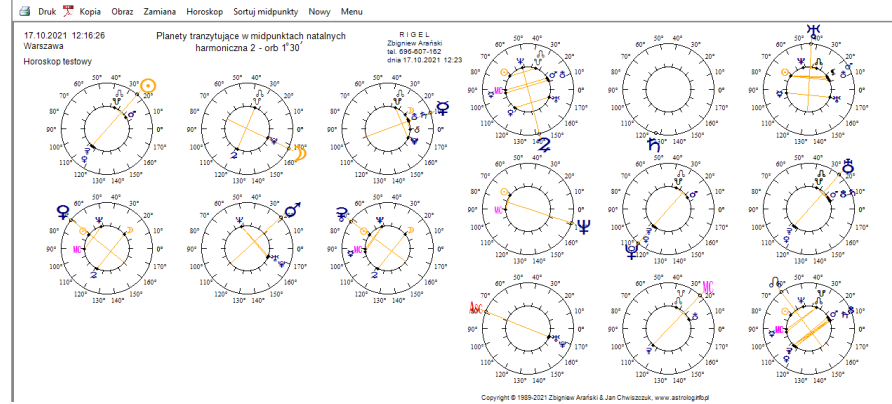

Rys.219. Przykładowy obraz kół horoskopowych tranzytujących planet harmonicznych w harmonicznych midpunktach natalnych – harmoniczna 2

Wybierając podopcję "**Planety w midpunktach**" uzyskuje się obraz 15 kół<br>voskopowych przedstawiających kolejne harmoniczne planety horoskopowych przedstawiających kolejne harmoniczne planety tranzytujące, Asc, MC i Węzeł w harmonicznych midpunktach natalnych (Rys.219).

Kliknięcie "**Zamiana**" wykreśla 15 kół horoskopowych przedstawiających kolejne harmoniczne planety natalne, Asc, Mc i Węzeł Księżycowy w harmonicznych midpunktach tranzytowych (Rys.220).

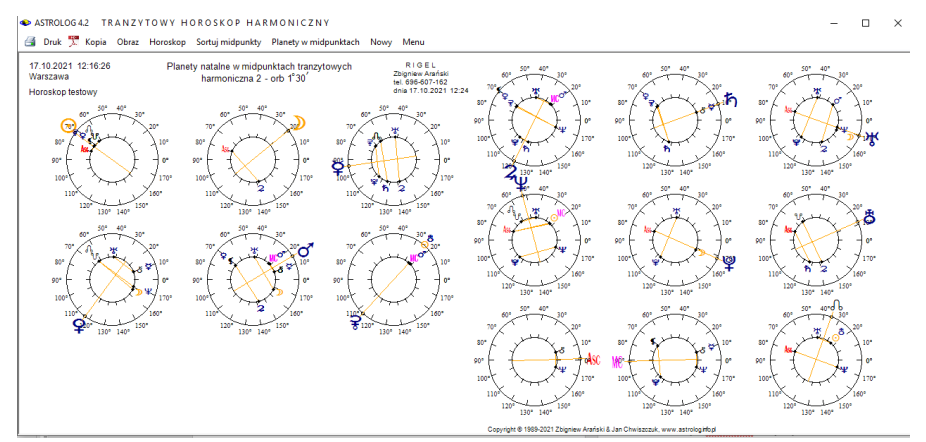

Rys.220. Przykładowy obraz kół horoskopowych natalnych planet harmonicznych w harmonicznych midpunktach tranzytowych – harmoniczna 2

Podopcja "**Sortowanie midpunktów**" wykreśla tabelarycznie posortowane według stopni lub planet harmoniczne planety tranzytujące w

#### harmonicznych midpunktach natalnych.

|                                                                                                    |                                                                                                    |                                                                                                    |                                                                                                    |                                                                                                    |                                                                                              |                                                                                                    | Druk T. Kopia Obraz Krok: 1 mies Zmień krok Zamiana Horoskop Sortuj midpunkty Planety w midpunktach Nowy Menu                                                                                                    |                                                                                                    |                                                                                                    |                                                                                                    |                                                                                                    |
|----------------------------------------------------------------------------------------------------|----------------------------------------------------------------------------------------------------|----------------------------------------------------------------------------------------------------|----------------------------------------------------------------------------------------------------|----------------------------------------------------------------------------------------------------|----------------------------------------------------------------------------------------------|----------------------------------------------------------------------------------------------------|----------------------------------------------------------------------------------------------------|----------------------------------------------------------------------------------------------------|----------------------------------------------------------------------------------------------------|----------------------------------------------------------------------------------------------------|----------------------------------------------------------------------------------------------------|
|                                                                                                    | tranzvtv 17.10.2021 12:16:26<br>Horoskop testowy                                                                                                    |                                                                                                    |                                                                                                    |                                                                                                    |                                                                                              |                                                                                                    | Planety tranzytujące w midpunktach natalnych                                                                                                    |                                                                                                    |                                                                                                    | w/g stopni                                                                                                    | harmoniczna 2 - orb 1"30"                                                                                                    |
| ŵ.<br>s.<br>뾠<br>Ý.<br>×.<br>¥.<br>Φ.<br>8.<br>ĄK.<br>81<br>8.<br>2.<br>ð.<br>σ.<br>8.<br>ħ<br>â<br>v<br>А<br>σ.<br>ħ. | 0 <sup>0</sup> 03'<br>8 /kg<br>米/色<br>$0^{\circ}18'$<br>0°40'<br>$^{0.51}_{1.08}$<br>8/8<br>i°ä'<br>ď<br>$\frac{2931}{2949}$<br>÷<br>٠<br>$\frac{2^{6}51}{3^{6}01}$<br>٠ď<br>3940<br>$\frac{3°58}{4°10}$<br>壓<br>×<br>$^{+9.26}_{+9.53}$<br>ħ<br>$\frac{4958}{5929}$<br>Pri / Ate<br>7Ŝ.<br>39421<br>$6^{\circ}19'$<br>M.<br>7°63'<br>7°33'<br>æ<br>8°02'<br>×<br>8°33' & 10°02'<br>9°09' ¥ 10°16'<br>$9^{\circ}09'$<br>km/s<br>10 02<br>ð<br>9°33' @ 10°16'<br>るつ<br>$8.10^{9}02$<br>D/As 10°09' 9 10°16'<br>$8.10^{\circ}02'$<br>10°18' @ 10°16<br>$h/8$ $11^{\circ}08'$ $9^{10^{\circ}02'}$<br>$10^{\circ}02$<br>$A/\Psi$ 11°35' $\bar{\Psi}$ 10°16'<br>17/9 11°35' @ 10°16'<br>$\frac{11^{\circ}58^{\circ}}{12^{\circ}20^{\circ}}$<br>٠<br>nу<br>12°45'<br><b>PHS</b><br>12°51'<br>d'h<br>13 * 41<br>18.<br>۰<br>13 45<br>13 ° 59'<br>۰s.<br>$9/9 = 14°00'$ | 8/ \$ 14° 45'<br>A / D<br>$14^{\circ}38'$<br>$15^{\circ}24'$<br>ರ<br>$9 - 15^{\circ}25'$<br>è<br>8<br>15°48'<br>ā.<br>$16^{\circ}22'$<br>16°31'<br>$-0.15$<br>8/3<br>17°19'<br>$17^{\circ}15^{\circ}17^{\circ}19'$<br>17°31'<br>D/G<br>s<br>17°39'<br>板爪<br>17°56'<br>As AP<br>$17^{\circ}36'$<br>$2/9$ 18°02'<br>18°39'<br>D≀≸<br>$19^{\circ}38'$<br>室/里 20°13' o" 21°13'<br>半度 31°22'g<br>h/1/ 22°45' &<br>8/1/ 23°35' O<br>古/凡 23°35' ©<br>9 / 9 / 23° 40" @<br>$9/9.25^{\circ}14'$<br>$C'/A$ 25°18'<br>$C'/U$ 25°18' $O$ 24°16'<br>8/4<br>25°57'<br>$41/5$ $26^{\circ}25'$<br>26°25'<br>\$198<br><b>W/As</b><br>26°34'<br>Q/Q<br>26°39'<br>27°25'<br>D/B<br>$D/3f = 27°25'$ | ¥.<br>₩<br>$\mathcal{D}$<br>到<br>Ψ.<br>л<br>ð.<br>$21^{\circ}13'$<br>249141<br>23 <sup>0</sup> 00<br>24°14'<br>ж<br>23 00<br>$24^{\circ}16'$<br>å.<br>24°14'<br>23 00<br>24°16'<br>ه<br>٨<br>24914<br>23°00<br>å<br>$24^{\circ}16'$<br>۸<br>248141<br>ħ<br>23 00<br>Ŵ<br>34°16'<br>ô<br>ô<br>$24^{\circ}16'$<br>⊙<br>8.<br>$24^{\circ}14'$<br>ŵ<br>$8.24^{\circ}14'$<br>ď | $\frac{2}{2}$ $\frac{2}{9}$ $\frac{27}{29}$ $\frac{51}{16}$<br>30°06'<br>$\frac{6}{4}$ 31°15'<br>2<br>31°53'<br>8 32°13'<br>$d/\Psi$<br>33°56'<br>\$ 35°03'<br>h/v<br>35°12'<br>35°12'<br>35°12'<br>35°50'<br>٥<br>W 36°03"<br>36°27'<br>缸<br><del>堂</del> 39°25'<br>開發<br>41°04'<br>ħ<br>$-41^{\circ}16'$<br>42°06'<br>8<br>ē<br>σ<br>43°49'<br>$\Psi/\Lambda$<br>43°50'<br>With.<br>×<br>45°09'<br>45°45'<br>45°56'<br>÷<br>46°40"<br>47°25'<br>ð2.<br>50°34'<br>50°54"<br>۰<br>51°24'<br>あるま<br>わかも<br>52°03'<br>52°14'<br>52°19"<br>52 927<br>۰<br>٠<br>53°04'<br>53°07'<br><b>생/후 33°28'</b><br>$0/1$ 53°43'<br>$0/1$ 53°43'<br>W/ 54°15'<br>$9/67 - 54947$ | Nº 43°32'<br>43°32'<br>₩<br>ሧ<br>43°32"<br>×<br>43°32<br>43°50' 'd' 43°32'<br>44°56' W 43°32 | 9/2 54°56'<br>55°15'<br>To / Mt<br>$\begin{array}{ccc} \Xi_1 & \Sigma_2 & 0 & 0 & 0 & 0 \\ \Xi_1 & \Xi_2 & 0 & 0 & 0 & 0 \\ \Xi_2 & \Xi_2 & 0 & 0 & 0 & 0 \\ \Xi_3 & \Xi_2 & 0 & 0 & 0 & 0 \\ \Xi_4 & \Xi_2 & 0 & 0 & 0 & 0 \\ \Xi_5 & 0 & 0 & 0 & 0 & 0 \\ \Xi_6 & 0 & 0 & 0 & 0 & 0 \\ \Xi_7 & 0 & 0 & 0 & 0 & 0 \\ \Xi_8 & 0 & 0 & 0 & 0 & 0 \\ \Xi_9 & 0 & 0 & 0 & 0 & 0 \\ \Xi_$<br>$P/R$ $57.14$<br>89838°39'<br>89838°39'<br>99886°40'<br>99886°41<br>A 63°32'<br>$O/H$ 62°20' A 63°32'<br>63°32<br>۰Ā.<br>$9/8$ 62°53'<br>63°32'<br>63°32'<br>MC/ R 63°01' R 63°32'<br>63°32'<br>Ā<br>MC/MF 63°01'<br>63°32'<br>63°32<br>$9/h$ 63°23'<br>63°32'<br>63<br>$9/8$ $64^{\circ}18'$ $R$<br>63°32'<br>63°32'<br>$\Psi/\Lambda$ $\theta$ <sup>241</sup> $\Lambda$<br>63°32'<br>$9/9$ 64°41' $\chi^{0.32}_{0.32}$<br><b>U</b> 63°32'<br>9/5<br>65°44'<br>66°01'<br>$\frac{9}{2}$ , $\frac{9}{2}$<br>$66^{\circ}05'$<br><b>DROPS</b><br>66°55'<br>67°00'<br>D/2<br>68°09'<br>d/2<br>\$70°07'<br>68°38'<br>2/5.60°46'<br>70°45'<br>70°07'<br>D/270°46'<br>$\mathbf{Q}$<br>m <sup>e</sup> as'<br>$-71^{\circ}35'$<br>\$ 70°07" | 里/MC 71°39' 9 70°45'<br>۰<br>$71^{\circ}35'$<br>72°13' 9 70°45'<br>l o<br>71°55'<br>9/4<br>73°19' 9' 71°33'<br>74°30'<br>9/18<br>978<br>74°30"<br>9/1<br>75°55'<br>9/11<br>75°55'<br>室室<br>As 79°05'<br>77°59'<br>3/1<br>79°05'<br>78°32'<br>Ax.<br>78°32'<br>79°05'<br><b>Sur</b><br>穿梭<br>79°05<br>79°08'<br>Ax.<br>80°18'<br>ж<br>w<br>As: 79°05'<br>81°32'<br>$\frac{1}{2}$<br>/ 및 83°08'<br>/ 부 83°12'<br>/ 및 83°43'<br>8<br>÷<br>84°19'<br>84°33'<br>Q.<br>Ψ<br>84°52'<br>ð<br>₩<br>85°29'<br>ŵ<br>Ψ<br>$87^{\circ}10'$<br>89 $^{\circ}08'$<br>v<br>In.<br>89°27'<br>ð<br>œ.<br>89°58'<br>8<br>õ<br>90°18'<br><b>h/#</b><br>00°40'<br>Aug / Aug<br>90 <sup>°</sup> 51'<br>$91^{\circ}08'$<br>  水/ 8<br>5.9<br>ą,<br>92°31'<br><sup>92</sup> /1 92°49'<br>d/15' 92°51'<br>$^{93}_{93\degree49'}$<br>۰<br>×<br>93 <sup>°</sup> 58'<br>49<br><b>04°10</b><br>호<br>۰<br>94°26'<br>94°53'<br>h.<br>8<br>94°58'<br>承<br>95°29'<br><b>Auch</b><br>8/8 95°42' | Au / 8 96°19'<br>ã.<br>97°03'<br>97°25'<br>$d\delta$<br>98°02'<br>4x/d<br>5/8<br>98°33'<br>$\begin{array}{c}\n6.1886969 \\ \hline\n\end{array}$<br>9/101°35'<br><b>学/ 几 101°35'</b><br>8/8 101°38'<br>우/MC 102°20'<br>· 바/ 안 102°45'<br>$\begin{array}{l} 49 / 45 & 102^{\circ}45' \\ 7 / 67 & 102^{\circ}51' \\ 8 / 67 & 103^{\circ}41' \end{array}$<br>9/NC 103°45'<br>$\frac{4}{9}$ / 7 103° 59'<br>$\frac{1}{9}$ / $\frac{9}{8}$ 104° 00'<br>$\frac{6}{9}$ / 8 104° 48'<br>h/ D 104°58'<br>0'/0'' 105°24'<br>$\begin{array}{l} \Xi/9 \overline{) } 105^{\circ} 25 \\ \Xi/ D \overline{) } 105^{\circ} 48 \\ \Xi/ W \overline{) } 106^{\circ} 22 \\ \end{array}$<br>$\begin{array}{l} \begin{array}{l} 6 \end{array} \end{array}, \begin{array}{l} \begin{array}{l} \mathbf{0} \end{array}, \begin{array}{l} \mathbf{0} \end{array}, \begin{array}{l} \mathbf{0} \end{array}, \begin{array}{l} \mathbf{0} \end{array}, \begin{array}{l} \mathbf{0} \end{array}, \begin{array}{l} \mathbf{0} \end{array}, \begin{array}{l} \mathbf{0} \end{array}, \begin{array}{l} \mathbf{0} \end{array}, \begin{array}{l} \mathbf{0} \end{array}, \begin{array}{l} \mathbf{0} \end{array}, \begin{array}{l}$<br>109°38'<br>$\Psi/\Psi$ 110°13'<br><b>ボ/平 111°22'</b><br>A./ h 112°45'<br>1/1 h 112°45'<br>A/ 8 113°35' W114°21<br>$\frac{137}{9}$ $\frac{8}{113}$ $\frac{113}{13}$ $\frac{237}{49}$ $\frac{114}{9}$ $\frac{217}{211}$ | 9/9 115 <sup>9</sup> 14 <sup>7</sup> 單114 <sup>9</sup> 21 <sup>1</sup><br>A/ of 115°18' W114°21<br>$\frac{15}{4}$ , $\frac{1}{8}$ , $\frac{15}{115}$ % $\frac{15}{114}$ % $\frac{11}{21}$<br>116°25'<br>$37/5.116^{\circ}25'$<br>Az / W 116°34"<br>۰<br>$116^{\circ}39'$<br>$\frac{1}{2}$ $\frac{1}{2}$ $\frac{1}{117}$ $\frac{23}{25}$<br>$\begin{array}{l} 2 \overline{) \ \ 2 \ \overline{) \ \ 1 \ \overline{) \ \ 2 \ \ 1}} \\ 2 \ \overline{) \ \ 2 \ \overline{) \ \ 1 \ \overline{) \ \ 1 \ \overline{) \ \ 1}}}} \\ 2 \ \overline{) \ \ 1 \ \overline{) \ \ 1 \ \overline{) \ \ 1 \ \overline{) \ \ 1}}}} \end{array}$<br><b>米121°15'</b><br>¥/ 6 121°23'<br>ż<br>$4\frac{121}{122}$ ° $13\frac{123}{13}$<br>ô.<br>$\frac{\Psi}{\frac{4}{3}}$ / $\frac{\Psi}{\frac{123}{125}}$ % 03<br>17/17 123°12'<br>17/14 123 "12"<br>A/A 125°12'<br>8 125 °50" fh 126 °55<br>2 126°03' Pi 126°35<br>126°27" Ph 126°35"<br>Ax I<br>w<br>129 25<br>ж<br>130°34'<br>型/平131°04'<br>0.131°16'<br>ħ.<br>0 132 06<br>۵<br>학/생 132°14'<br>0 133 °49'<br>ď<br>JL/ \ 133 °50"<br>1/ / ¥ 133 °50'<br>C 134°56'<br>s.<br>8 135 ° 09'.<br>135 56'<br>$9/8$ 136°49'<br>Ag / $92137°25'$<br>h 140°34'<br>9 / 早 140 "54" 2 142 "20<br>°24' 2142°20'<br>\$141<br>9 / H 142 03 2142 020 | / 9 142°14' 2 142°20'<br>ħ<br>۰<br>/ W 142°19'<br>2 142°20'<br>$2142^{\circ}20'$<br>里/里 142°27'<br>$2142°20'$<br>$2142°20'$<br>9 143 ° 04"<br>$0.143^{\circ}07'$<br>143 ° 281 - 28 142 ° 201<br>1 43 ° 431 - 28 142 ° 201<br>1 43 ° 431 - 28 142 ° 201<br>/ / 143 ° 28"<br>×<br>MC 144°15′<br>$2/4$ 144°47'<br>MC / 20 145 ° 15'<br>2/ * 146°05'<br>8 146°38'<br>D 146°54'<br>۰<br>$9.147^{\circ}14'$<br>kz.<br>8 148°03'<br>۰<br>9 148°39'<br>8 150°40'<br>る<br>2151°16'<br>9 152°04'<br>ħ<br>$\frac{1}{9}$ 152 $\frac{9}{52}$<br>ô.<br>Ū.<br>153°01<br>A / VC 153 ° 01<br>6 / 9 153 ° 28<br>6 / 9 154 ° 18<br>9 / d' 154 ° 16<br>$\begin{array}{l} \mathbf{1}_{1} \times \mathbf{1}_{2} \times \mathbf{1}_{3} \times \mathbf{1}_{4} \times \mathbf{1}_{5} \times \mathbf{1}_{6} \times \mathbf{1}_{7} \times \mathbf{1}_{8} \times \mathbf{1}_{9} \times \mathbf{1}_{9} \times \mathbf{1}_{10} \times \mathbf{1}_{11} \times \mathbf{1}_{12} \times \mathbf{1}_{13} \times \mathbf{1}_{14} \times \mathbf{1}_{15} \times \mathbf{1}_{16} \times \mathbf{1}_{17} \times \mathbf{1}_{18} \times \mathbf{1}_{19} \times \mathbf$<br>D 158 °C9'<br>۰<br>2/d'158°38'<br>2 159°46'<br>s<br>D 160°46'<br>¥ 161°39'<br>$162^{\circ}13'$<br>里/空163°10' | A / 9.164°30'<br>98<br>9:164 910<br>98<br>D 167°20'<br>9 165°55'<br>167°20'<br>9.165°55'<br>۰<br>$167^{\circ}20$<br>167 <sup>9</sup> 59<br>167°20'<br>Ÿ<br>2 168°32'<br>167°20'<br>46<br>¥ 169°08<br>荒ら<br>170°18' W170°56<br>$\frac{10}{4}$ / $\odot$ $\frac{1}{173}$ ° $\frac{33}{24}$ $\frac{4}{4}$ $\frac{170}{170}$ ° $\frac{23}{24}$<br>$\frac{1}{2}$ / 0 173 ° 12'<br>$\frac{1}{2}$ / 8 173 ° 43'<br>$\frac{1}{2}$ / 9 174 ° 19'<br>里/皇174°33'<br>생/ 8 174°52'<br>kg/쌍 175°29'<br>$\Psi/2.177°10'$<br>¥/ h 179°08'<br>$179^{\circ}27'$<br>$8/$ $179°27'$ |

 Rys.221. Przykładowa tabela harmonicznych planet tranzytujących w harmonicznych midpunktach natalnych posortowanych według stopni

W powyższym przykładzie (Rys.221) sortowania dokonano według kolejnych stopni harmonicznych. Kliknięcie "**Zamiana**" wykreśla natomiast posortowane tabele harmonicznych planet natalnych w harmonicznych midpunktach tranzytowych.

W poniższym przykładzie sortowania dokonano według kolejnych planet harmonicznych (Rys.222).

| tranzyty 17.10.2021 12:16:26<br>Horoskop testowy                                                                                                    | Planety natalne w midpunktach tranzytowych                                                                                                    | w/g stopni harmoniczna 2 - orb 1°30'                                                                                                    |
|----------------------------------------------------------------------------------------------------|----------------------------------------------------------------------------------------------------|----------------------------------------------------------------------------------------------------|
| 8/W 0°29' kg 0°40'<br>17°16'<br>\$ 17°39'<br>모/오<br>40°30'<br>¥<br>÷<br>8 179°27'<br>2<br>D 10°38'<br>an <sup>o</sup> ss'<br>20°42'<br>۵<br>9/9<br>47.6<br>0°36' kg 0°40'<br>$41°05$<br>$+2°23$<br>$+2°23$<br>۱ď<br>$21^{\circ}13'$<br>8 179 27<br>lo.<br>22"07"<br>o/v<br>$2^{9}14'$<br>\$79<br>o A<br>18<br>22°43'<br>ď.<br>43°16'<br>¥.<br>$2^{\circ}33'$<br>MC/ 97<br>٠<br>22°44'<br>ıđ.<br>ż<br>$\begin{array}{l} 2^{\circ}56'\\ 3^{\circ}08'\\ 4^{\circ}16'\\ 5^{\circ}10' \end{array}$<br>Ŋ۴<br>23°00'<br>MC/ AL<br>43°16<br>٠<br>43°32'<br>8/MC<br>$23^{\circ}37'$<br>₩<br>iå/A<br>23°38"<br>43°53<br>ď<br>¦ତୁ /¥ତ<br>8/9<br>43°53'<br>$24^{\circ}14'$<br>43°54'<br>$\sqrt{n}$<br>$5^{\circ}13'$<br>$\overline{\odot}$<br>۰<br>$24^915'$<br>$\frac{1}{5}$<br>ΘA.<br><b>MA</b><br>$24^{\circ}16'$<br><b>室/室 24°21″</b><br>44°34'<br>ô.<br>4%<br>$5^{\circ}45'$<br>44°37'<br>25°26'<br>$\mathbf{A} \mathbf{D}$<br>Ψ<br>$6^{\circ}05$<br>$\overline{\mathbf{v}}$<br>Q/hx<br>44°40'<br>'ď<br>25°26'<br>$9/5 + 15/10$<br>松摩<br>6°43'<br>罗る<br>$26^{\circ}47'$<br>ж<br>6°58<br>夏度<br>26°54'<br>3879<br>79351<br>27°14'<br>MC/ C<br>$46^{\circ}34'$<br>$46^{\circ}34'$<br>ô.<br>Ψ<br>Ψ<br>$7^{\circ}36'$<br>l A/¥<br>$27^{\circ}14'$<br>l of / 9<br>Θ<br>ō.<br>\$76<br>8°31<br>46°33'<br>s.<br>28 43<br>47°10'<br>٠<br>9.<br>29°02'<br>ħ.<br>8°50"<br>h 10°18'<br>8/5<br>10 "18"<br>÷<br>47911<br>×<br>ħ.<br>۰<br>9°25'<br>29°37'<br>ହ<br>ħ<br><b>\$/平 30°32'</b><br>$47^{\circ}27'$<br>$10^{\circ}02'$<br><b>P</b> 10°18'<br>×<br>W/h<br>ē.<br>9/8<br>10 00<br>$10^{\circ}15$<br>30°38'<br>8<br>ė<br>里/皇<br>ō<br>47°30'<br>$10^{\circ}18'$<br>30°51'<br>$10^{9}16'$<br>ħ<br>9/8<br>2<br>48°04'<br>12°56' & 11°58'<br>Ψ.<br>٠<br>31°25'<br>۰<br>48°05'<br>12 <sup>°56'</sup><br>2<br>$11^{\circ}$ 58<br>$32^{\circ}22'$<br>ж.<br>l ef.<br>rж<br>d'Au<br>50°09'<br>13 00'<br>$\bar{8}$ 11°58<br>33 <sup>o</sup> 12'<br>ke.<br>×<br>ke.<br>Æ<br>ŵ<br>$d = 15°24'$<br>15°26'<br>33°16'<br>A 35°12'<br>15°38' o' 15°24'<br>  平/ 古 33°53'<br>51°02'<br>W 52°27'<br>W 52°27'<br>æ<br>ø.<br>ы.<br>8/ka<br>$9/07.15^{\circ}44'$<br>$C = 15^{9}24$<br>$\pi$ $\mathbf{u}$ and $\mathbf{v}$<br>35°12'<br>51°39'<br>$5/2$ 16°13' of 13°24'<br>35°12'<br>$51^{\circ}40$<br>$\frac{1}{2}$<br>$\frac{1}{2}$<br>Ψ<br>52°27<br>17°30<br>35°12<br>52°20'<br>kx/\ 35°01' A 35°12'<br>Ψ<br><i>€/8</i> 16°31' o" 15°24'<br>52°39'<br>52°27<br>$97 - 35^{\circ}12'$<br>飘露<br>Ψ<br>$52^{\circ}27$<br>$17^{\circ}39$<br>53°32'<br>53°32' W 52°27'<br>2/9 16°32' of 15°24'<br>$\begin{array}{ c c } \hline \delta / V & 36^{\circ}47' \\ \Omega / \delta & 36^{\circ}47' \\ \Omega / V & 36^{\circ}54' \\ \varphi / \Lambda & 36^{\circ}54' \\ \end{array}$<br>HY/ \$ 56°49'<br>17°30<br>$\frac{57007}{57000}$<br>9/MC 16°38' of 15°24'<br>h/D<br>9/85<br>£ 17°30'<br>9/4 57°43'<br>$h/h$ 36°55'<br>2/9<br>17°07' \$ 17°39'<br>4/16 58°56'<br>¥/2 38°20'<br>8 17°03' \$ 17°39'<br>45/ As 61° 18"<br>ĸ<br>۰<br>40°05'<br>17°09'<br>\$ 17°39'<br>õ<br>$9/8$ $62^{\circ}12'$<br><b>Wide</b><br>17°14' \$ 17°39'<br>$\frac{1}{2}$ $\frac{1}{2}$ $\frac{1}{2}$ $\frac{1}{2}$ $\frac{1}{2}$ $\frac{1}{2}$ $\frac{1}{2}$ $\frac{1}{2}$ $\frac{1}{2}$ $\frac{1}{2}$<br>草/草 62°18'<br>$9/8$ 17°15' \$ 17°39' $9/8$ 40°24' | 63°32'<br>۹P)<br>$\frac{133}{133}$ <sup>9</sup> 16'<br>8 88°41'<br>d'/ d' 111°13'<br>ÃÚ<br>A/P<br>63°32'<br>$-112^{\circ}07'$<br>$\frac{D}{4}$ / $\frac{D}{16}$ = 88 <sup>9</sup> 48 <sup>°</sup><br>생/생 133 °32'<br>л<br>63°32'<br>8/0"112°43' 9'113°49'<br>室座<br>2<br>64°30<br>88°37'<br>9 113 "49"<br>А<br>8 133 933<br>ď.<br>112°44'<br>$\P$ 2<br>66°38'<br>Ψ.<br>PO <sup>0</sup> 29<br>1/ 8 133°53'<br>81139401<br>ŏ<br>90°51'<br>113°00'<br>66° 50'<br>9/4<br>90°51'<br>0.15<br>90°36'<br>8 113°37' 9 113°40'<br>133 °54"<br>Ψr≮<br>66°50'<br>90°51'<br>5/10<br>92°14'<br>9113°49'<br>133 °54"<br>$113^938'$<br>98<br>9/36<br>$67^{\circ}09'$<br>$9/9$ $92^{\circ}33'$<br>8/8 114°14' 9 113°49'<br>8 / Ax 134°34'<br>2<br>ā<br>2<br>9/18<br>₩<br>02°56'<br>E 94°10'<br>9.113°49'<br>15 134°37"<br>$114^{\circ}15'$<br>$67^{\circ}43'$<br>$67^{\circ}43'$<br>974<br>9/31<br>$9.94^{\circ}10$<br>9 134 °40"<br>93°<br>'os'<br>$O/O$ 114°16' $9$ 113°49'<br>Ax)<br>Ÿ<br>34<br><b>Q</b> 94°10'<br>ď<br>94°16'<br>$9113^049'$<br>$$10^6 135°40'$<br>$114^{\circ}21'$<br>$67^{\circ}47'$<br>$68^{\circ}29'$<br>9116°39'<br>A 115°26'<br>ď.<br>9 115°50'<br>$h/\delta$<br>9116°39'<br>C 136°34"<br>$/$ $115^{\circ}26'$<br>s<br>68°35'<br>Q/h<br>8/ Y 116° 47' 9 116° 39'<br>÷<br>of 136°34'<br>Ŷ.<br>$\frac{65^{\circ}40'}{69^{\circ}17'}$<br>8<br>95°47<br>생/후 116°54' 오 116°39'<br>9 136°53'<br>'n.<br>$rac{8}{6}$<br>95°48'<br>W/ 17 117°14" 9 116°39"<br>\$18.137°10'<br>달/부 96°05'<br>부/화 96°43'<br>W/ A 117°14" @ 116°39"<br>69°18'<br>$0.137^{\circ}11'$<br>×.<br>×<br>70°07'<br>9.137°27'<br>D/ \$ 118°43'<br>96°58'<br>Ψ<br>$D / 9$ 119°02'<br>70°26'<br>9/5<br>8.<br>۰<br>70 45<br>$\frac{4}{9}$ $\frac{8}{4}$ $\frac{97°35'}{97°36'}$<br>ē<br>$\frac{6}{9}$ $\frac{137}{138}$ %<br>$72^{\circ}13'$<br>9.110°37'<br>71°01'<br>9/5<br>$72^{\circ}13'$<br>単/ \$ 120°32' 2121°53'<br>ŝ,<br>71°18'<br>C 138°05'<br>4x / 11<br>$72^{\circ}13'$<br>\$ 98°31'<br>ħ.<br>$\begin{array}{l} \mathcal{R}_1 \times 10^{-3} \\ \mathcal{R}_2 \times 10^{-3} \\ \mathcal{R}_3 \times 10^{-3} \\ \mathcal{R}_4 \times 10^{-3} \\ \mathcal{R}_5 \times 10^{-3} \\ \mathcal{R}_7 \times 10^{-3} \\ \mathcal{R}_8 \times 10^{-3} \\ \mathcal{R}_9 \times 10^{-3} \\ \mathcal{R}_9 \times 10^{-3} \\ \mathcal{R}_9 \times 10^{-3} \\ \mathcal{R}_9 \times 10^{-3} \\ \mathcal{R}_9 \times 10^{-3} \\ \mathcal{R}_9 \times 10^{-3} \\ \mathcal{R$<br>Au / U<br>$71^{\circ}18'$<br>$9/h$ $95°50'$<br>$72^{\circ}13'$<br>Ax / of 140 °09"<br>9/9<br>99°25'<br>¥ 140°30'<br>$72^{\circ}13'$<br>9/h<br>٠<br>71°55'<br>72°13'<br>8/8 100°02'<br>Az 141°02'<br>$\begin{array}{l} 8/9\,100^{9}00'\\ 9/9\,100^{9}16'\\ 2/4\,102^{9}56'\\ 2/9\,102^{9}56'\\ 5/4x\,103^{9}00' \end{array}$<br>d/h<br>74°04'<br>74°36'<br>74°35'<br>74°57'<br>8 141 39<br>ð2<br>製品<br>C 141 940<br>봫<br>8/ * 123°53<br>$\frac{2}{4}$ / $\frac{142°20'}{142°30'}$<br>0.123°54'<br>ħ,<br>ж<br>9/4x<br>$\substack{75^{\circ}30'\\75^{\circ}34'\\75^{\circ}35'}$<br>里/& 125°01'<br>HF 143 °32"<br>Ai<br>h/8<br>D/ % 105°26'<br>8/ 0' 105°38'<br>$\frac{10}{3}$ / $\frac{8}{45}$ 126° 47'<br>17/ 145 143 032<br>Б<br>š<br>$\frac{1}{2}$ / fb 147°07'.<br>$\frac{76°11'}{76°18'}$<br>$d'$ / $\frac{d}{2}$ 105°44'<br>18/ @ 126°54"<br>ŏ<br>ž<br>$A$ / $Q$ 126° 54'<br>$2/$ \$ 106°13'<br>9 147 43<br>77°20'<br>46<br>$6/$ MC 106°31'<br>126°55'<br>ħ<br>も単148°36'<br>極少型151°18'<br>単位152°12'<br>安/宰<br>2/ ¥ 128°20'<br>$\frac{100}{9}$ / $\frac{100}{3}$ 106°38'<br>$\frac{107}{3}$ / $\frac{107}{3}$ 07°08'<br>79°05'<br>8 / \$ 130°05'<br>'n.<br>Ψ.<br>20°08'<br>\$/9130°11'<br>ъ<br>4/4<br>8/9.130°24'<br>$\sigma/2$<br>$$1^{\circ}46'$<br>107°00'<br>9/9110°30'<br>$\begin{array}{l} \textcolor{red}{\bigtriangledown}\hspace{-0.3cm}\bigtriangledown\hspace{-0.3cm}\bigtriangledown\hspace{-0.3$<br>ð.<br>$\frac{2}{9}$<br>보/ 및 107°14'<br>8 / 9 130°58'<br>8/ 9 107°15'<br>979 131°05'<br>۰<br>$Q$ 107 $^{\circ}$ 16'<br>2 154°50'<br>$10/10''$ 132°23'<br>$2/\Psi$ 156°38'<br>2/4s 110°42'<br>h/ * 85°13'<br>A/ of 132°23' | $\frac{1}{3}$ / $\frac{1}{3}$ , 156 ° 50'<br>156 ° 50'<br>10 / W 178° 57" & 179° 27<br>JL/ W 178°57' & 179°27'<br>17/9 157°09<br>$\frac{1}{3}$ , $\frac{9}{9}$ $\frac{157}{157}$ $\frac{09}{43}$<br>A19.157°43'<br>$\Psi$ / of 157° 47'<br>8 / h 158°29'<br>h / 9 158°35'<br>¥ 158°40'<br>8/ ¥159°17'<br>۰<br>$O$ 159 $^{\circ}$ 18'<br>\$160°07'<br>\$19.160°26'<br>9/9.160°45'<br>\$191°01<br>$A_1/kx$ 161°18'<br>$\frac{97}{9}$ / $\frac{1}{9}$ 161°18'<br>9/9.161°33'<br>h/d'164°04'<br>\$ / Az 164°36'<br>Ax / 9 164°55'<br>164 57<br>ħ<br>Ax / 9 165°30'<br>8 / ft 165°34'<br>165°35'<br>ħ<br>$\frac{8}{2}$ $\frac{2}{9}$ $\frac{166}{166}$ $\frac{11}{18}$<br>167°20' ¥167°59'<br><sup>学</sup> /写 168 °56' 35 170°18'<br>¥167°59'<br>As: / As: 160 ° 05" 34" 170 ° 18<br>¥167°59<br>D / W 169°08' 25' 170°18'<br>¥167°59'<br>$\begin{array}{ll} \Psi & 170°56' \; \textcolor{red}{\check{\mathbf{1}}}\,\check{\mathbf{1}}\,\check{\mathbf{0}}\,\check{\mathbf{1}}\,\check{\mathbf{3}}\,'\, \check{\mathbf{1}}\\ \mathbf{\mathbf{\mathbf{\mathbf{2}}}}\,(\mathbf{\mathbf{\mathbf{C}}}^\mathsf{T}\,\mathbf{1}\,\mathbf{71}^{\mathsf{T}}\,\mathbf{46}'\; \mathbf{\mathbf{\mathbf{\mathbf{\Psi}}}}\,\mathbf{1}\,\mathbf{70}^{\mathsf{T}}\,\mathbf{18}'\\ \mathbf{\mathbf{\mathbf{\mathbf{W}}}}\,(\mathbf{\mathbf{\mathbf{\$<br>12173°17'<br>$\frac{3}{2}$<br>O173°18'<br>平/市 175°13'<br>D 178°41' & 179°27'<br>ð<br>모/고 178°48' 8 179°27' |

 Rys.222. Przykładowa tabela harmonicznych planet natalnych w harmonicznych midpunktach tranzytowych posortowanych według planet

Z powyższych opcji można powrócić do tranzytowego horoskopu

harmonicznego, wybierając podopcję "**Horoskop**". Tranzytowy horoskop harmoniczny oraz każdą z opcji można wydrukować, skopiować, zapisać obraz na dysk, można przejść do formularza danych.

Dla harmonicznej mniejszej od 1 uzyskuje się obraz harmonicznego horoskopu tranzytowego nałożonego na harmoniczny horoskop natalny (Rys.223). Z lewej strony podane są harmoniczne pozycje planet: natalne i tranzytowe, a z prawejj tabela aspektów harmonicznych planet tranzytujących do harmonicznych planet natalnych oraz tabela aspektów harmonicznych planet tranzytowych tworzonych między sobą. Obok podano liczbę poszczególnych aspektów głównych

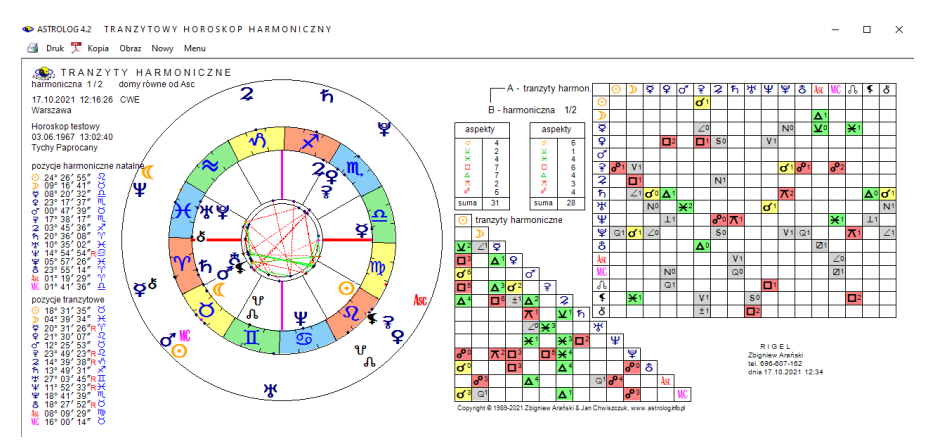

Rys.223. Przykładowe tranzyty harmoniczne nałożone na harmoniczny horoskop natalny – harmoniczna ½

## **4.24.2.2. Okresowe tranzyty harmoniczne**

Prezentacja okresowa ma za zadanie przedstawić czas, w którym harmoniczna planeta tranzytująca znajdzie się w harmonicznym midpunkcie planet natalnych. Wyodrębniono tabelaryczną i graficzną prezentację tranzytów harmonicznych, które wybiera się z osobnego formularza (Rys.224). Po lewej stronie wybiera się grupę planet tranzytujących, po prawej planety natalne, tworzące midpunkty. Należy wybrać co najmniej dwie planety aby zadeklarować przynajmniej jeden midpunkt.

Prezentacja tabelaryczna rozróżnia prezentację przybliżoną i dokładną. W prezentacji dokładnej podstawowym przedziałem czasu jest przedział miesięczny, a pozycje planet obliczane są co godzinę, stąd po aproksymacji aspekty harmoniczne podawane są z dokładnością do 1 minuty. Prezentacja

#### przybliżona umożliwia wybór przedziału miesięcznego lub rocznego.

| o Prezentacja tabelaryczna                                                              |                                                                                 |                                                                          | Harmoniczna                                                               | $\overline{2}$<br>$\frac{1}{\pi}$<br>· Prezentacja graficzna             |                                                                                   |                                                                                                    |                    |  |
|-----------------------------------------------------------------------------------------|---------------------------------------------------------------------------------|--------------------------------------------------------------------------|---------------------------------------------------------------------------|--------------------------------------------------------------------------|-----------------------------------------------------------------------------------|----------------------------------------------------------------------------------------------------|--------------------|--|
| Typ prezentacji tabelarycznej<br>o Przybliżona<br>do 1 dnia                             |                                                                                 |                                                                          | Dokładna<br>do 1 godz.                                                    | Typ prezentacji graficznej –                                             |                                                                                   | · Tranzyty wybranych planet do planet radix<br>Tranzyty do wybranych midpunktów radix<br>· Koniunkcje planety z midpunktami radix |                    |  |
| Wybór planet tranzytujących                                                             |                                                                                 |                                                                          |                                                                           |                                                                          |                                                                                   | Planety natalne tworzące midpunkty-                                                                                               |                    |  |
| Słońce<br>Księżyc<br><b>Merkury</b><br><b>Nenus</b><br><b>Mars</b><br>Ceres <sup></sup> | Jowisz<br>Saturn<br><b>z</b> Uran<br><b>Z</b> Neptun<br>Pluton<br><b>Z</b> Eris |                                                                          | Asc<br>$\blacksquare$ $M\Box$<br>■ Wezeł Płn<br><b>E</b> Lilith<br>Chiron | Słońce<br>■ Ksieżyc<br><b>Merkury</b><br>Wenus<br><b>Mars</b><br>Ceres   | Jowisz<br>Saturn<br>$\blacksquare$ Uran<br><b>Neptun</b><br>Pluton<br><b>Eris</b> | Asc.<br>M<br>■ Wezeł Płn<br><b>Lilith</b><br>Chiron<br><b>Nezel Pld</b>                                                           |                    |  |
| Wykreślane, linie koniunkcji, niar                                                      |                                                                                 |                                                                          |                                                                           | Cykl.czasu                                                               |                                                                                   |                                                                                                    | Midpunkty          |  |
| Zaznacz<br>lekkie                                                                       | Zaznacz<br>cieżkie                                                              | Zaznacz<br>wszystkie                                                     | Odznacz<br>wszystkie                                                      | <b>Ozienny</b><br><b>Wilastecziu</b><br>۰<br><b>O</b> Roczny             | ٠<br>ο                                                                            | orb:                                                                                                    | $30 \div$          |  |
| Przedział czasu-<br>• Dzienny<br>· Miesięczny<br><b>O</b> Roczny                        |                                                                                 | Okres czasu $-$<br>o Kalendarzowy<br>· Określony<br><b>0 100 - letni</b> |                                                                           | Wybór okresu prezentacji-<br>wybrany rok<br>początkowy<br>dzień tygodnia |                                                                                   | $\frac{1}{x}$<br>2021<br>piatek<br>$\checkmark$                                                                                   | Okres-<br>1/2<br>п |  |

Rys.224. Formularz wyboru prezentacji okresowych tranzytów harmonicznych

Przy wyborze przedziału miesięcznego pozycja planet obliczana jest codziennie, a rocznego co pół miesiąca. Po aproksymacji umożliwia to podanie czasu harmonicznego aspektu z dokładnością do 1 godziny dla przedziału miesięcznego i 1 dnia dla przedziału rocznego. Wybranie Księżyca, ze względu na szybkość jego biegu i ilość tworzonych aspektów, wymusza wybranie przedziału miesięcznego. Wybrać można okres kalendarzowy (miesiąc lub rok), określony (od danego miesiąca i roku początkowego do miesiąca i roku końcowego lub od określonego roku początkowego do końcowego), bądź okres 10 – letni dla prezentacji dokładnej i 100 – letni dla przybliżonej. Zaznaczając pole wyboru przy planecie, dokonuje się wyboru planety lub grupy planet, które mają być poddane analizie. Można wybrać również harmoniczny Asc i MC. Dla wygody wyboru, można zaznaczać i odznaczać wszystkie planety. Z prawej strony formularza dokonuje się wyboru przynajmniej dwóch planet, których midpunkty nas interesują (może być ich więcej). Uwzględnić można także Asc i MC. Midpunkt dwóch planet oznaczony jest ukośną kreską między nimi. Znalezienie się planety tranzytującej w midpunkcie oznaczone jest znakiem równości między planetą, a parą planet tworzących midpunkt. Kolor

żółty oznacza znalezienie się tranzytującej planety w środku krótszego łuku łączącego planety midpunktu, a kolor czerwony – dłuższego.

Rys.225 przedstawia tabelaryczne miesięczne, harmoniczne przybliżone tranzyty planet lekkich do wybranych harmonicznych midpunktów natalnych dla drugiej harmonicznej. Dla prezentacji przybliżonej w przedziale miesięcznym, czas aspektu podawany jest z dokładnością godzinną.

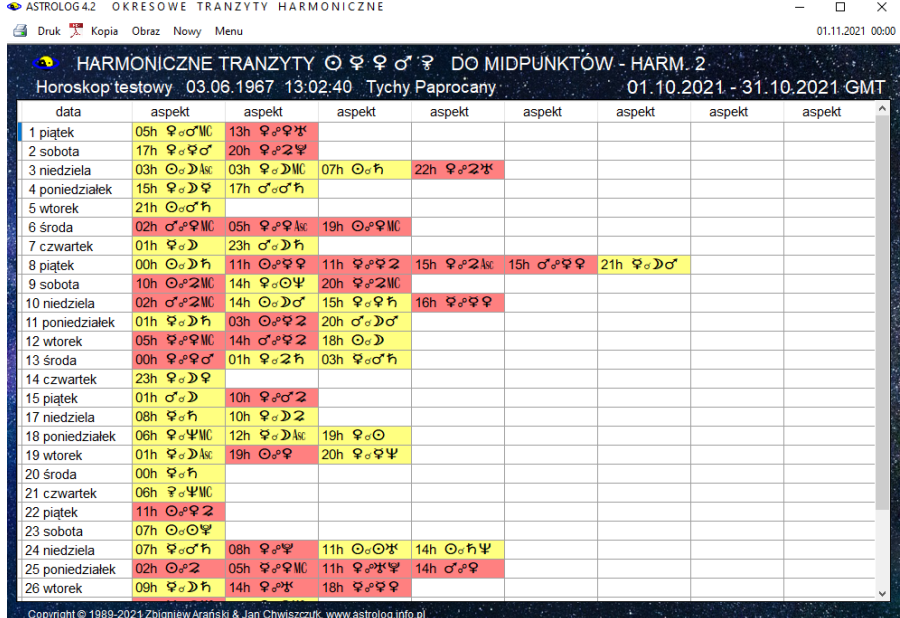

 Rys.225. Tabelaryczne przybliżone miesięczne harmoniczne tranzyty planet lekkich do wybranych harmonicznych midpunktów natalnych – harmoniczna 2

Dla prezentacji dokładnej w przedziale miesięcznym, podawany jest dzień tygodnia, a czas aspektu podawany jest w formie godzin i minut. W przedziale rocznym określany jest miesiąc i dzień tworzonego harmonicznego aspektu planety tranzytującej do midpunktu. Rys.226 przedstawia te same tranzyty harmoniczne ale w prezentacji dokładnej.

Rys.227 przedstawia natomiast tabelaryczne roczne tranzyty harmoniczne planet ciężkich do wybranych midpunktów natalnych dla drugiej harmonicznej. Klikając podopcję "**Kontynuacja**" przechodzimy do analizy kolejnego miesiąca lub roku. Podopcja "**Nowy**" pozwala na powrót do formularza okresowego w celu wyboru innej grupy planet, innego okresu lub typu prezentacji. Kolorem żółtym oznaczono midpunkt tworzony po krótszym łuku, a czerwonym - opozycyjny do niego, po dłuższym łuku.

ASTROLOG4.2 OKRESOWE TRANZYTY HARMONICZNE

Druk X Kopia Obraz Nowy Menu

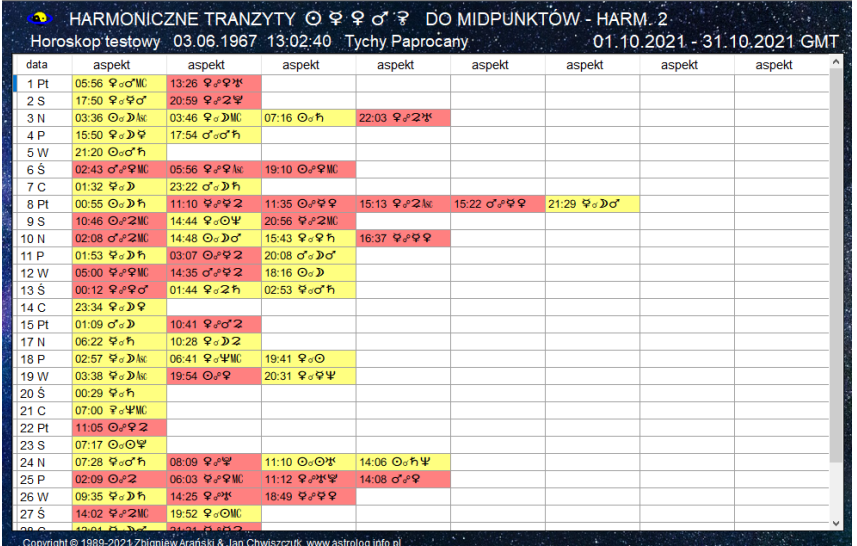

 Rys.226. Tabelaryczne dokładne miesięczne harmoniczne tranzyty planet lekkich do wybranych harmonicznych midpunktów natalnych – harmoniczna 2

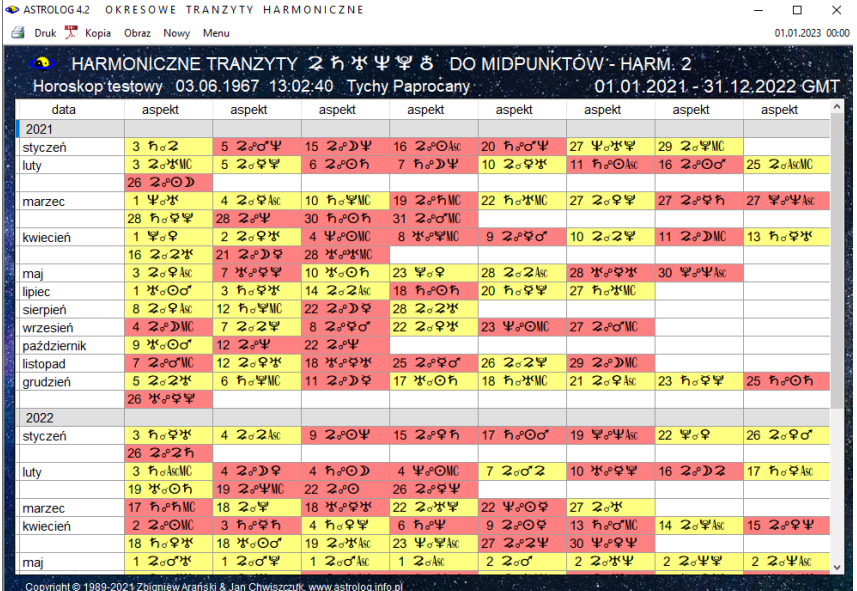

 Rys.227. Tabelaryczne roczne harmoniczne tranzyty planet ciężkich do wybranych harmonicznych midpunktów natalnych – harmoniczna 2

**Prezentacja graficzna** umożliwia prezentację harmonicznych planet tranzytujących do harmonicznych planet natalnych, do harmonicznych midpunktów natalnych, a także koniunkcje harmoniczne tranzytujących planet z harmonicznymi midpunktami natalnymi. Typ wybranej prezentacji wyświetlony jest w nagłówku formularza okresowego (Rys.228).

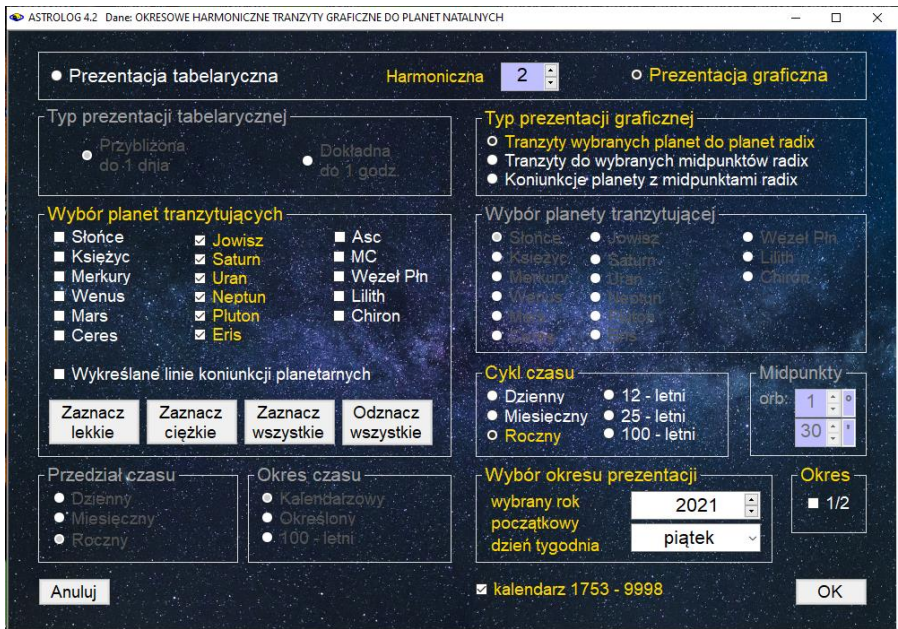

Rys.228. Formularz wyboru prezentacji graficzne tranzytów harmonicznych

**Prezentacja harmonicznych tranzytów graficznych do planet natalnych** pozwala na wybór planety lub grupy planet tranzytujących i cyklu od dziennego, poprzez miesięczny, roczny 12 – letni, 25 – letni do 100 – letniego. Dla Asc i MC możliwy jest wybór jedynie cyklu dziennego, dla Księżyca – dziennego i miesięcznego, dla Słońca, Merkurego i Wenus dodano cykl roczny, a dla Marsa i Ceres 12 – letni. Dla pozostałych planet dostępne są wszystkie cykle. Położenie harmonicznych planet natalnych przedstawiono w formie poziomych linii. Na ich tle przebiegają pogrubione krzywe tranzytów harmonicznych (Rys.229).

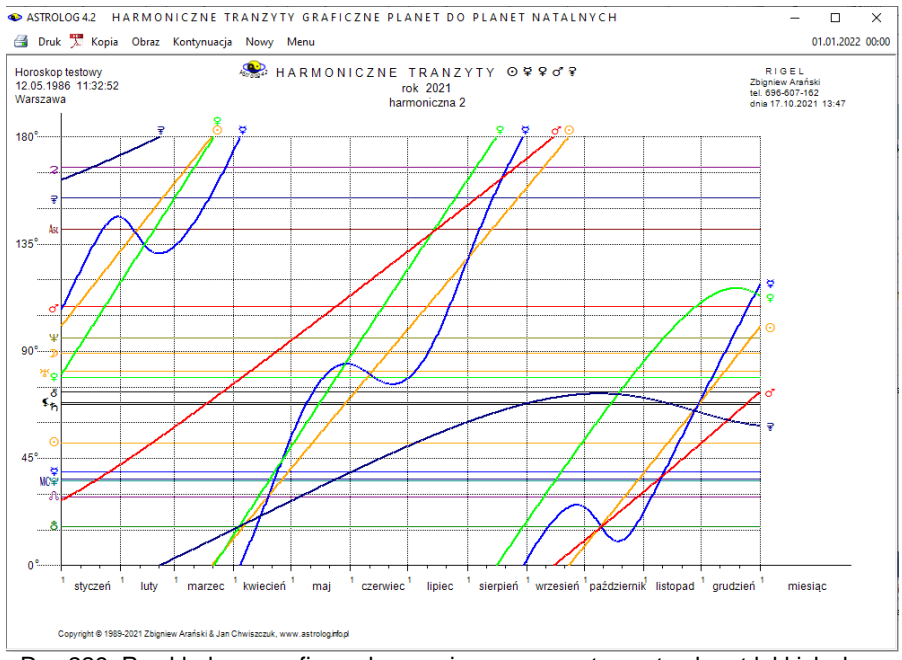

 Rys.229. Przykładowe graficzne harmoniczne roczne tranzyty planet lekkich do harmonicznych planet radix – harmoniczna 2

**Harmoniczne tranzyty graficzne do planet i midpunktów natalnych** przedstawiają pogrubionymi krzywymi tranzyty wybranej grupy planet na tle poziomych linii, przedstawiających harmoniczne pozycje planet i midpunktów natalnych (Rys.230). Oprócz planet i ich grup wybrać można także Asc i MC. Z prawej strony formularza okresowego, poprzez zaznaczenie odnośnych pól wyboru, wybierane są harmoniczne planety natalne, a zarazem midpunkty natalne, które są przez nie tworzone. Muszą zostać wybrane co najmniej 2 planety natalne tworzące midpunkt i ze względu na czytelność wykresu conajwyżej 4. Dwie planety mogą tworzyć midpunkt obliczony po krótszym i dłuższym łuku, co ma swoje odzwierciedlenie w ich kolejności w opisie symbolu midpunktu. Opozycyjna pozycja planety natalnej traktowana jest jak koniunkcja planety z samą sobą po dłuższym łuku i oznaczona przez podwójny symbol planety rozdzielony ukośną kreską. Dla Asc i MC możliwy jest wybór jedynie cyklu dziennego, dla Księżyca – dziennego i miesięcznego, dla Słońca, Merkurego i Wenus również cyklu rocznego, dla Marsa i Ceres dodatkowo 12 – letniego, a dla pozostałych planet dostępne są wszystkie cykle włącznie z 25 – letnim i 100 – letnim. Dla cyklu miesięcznego i rocznego możliwy jest ich podział na cykle połówkowe (półmiesięczne i półroczne). Dla cyklu dziennego oraz

miesięcznego (gdy nie jest wybrany Księżyc) oraz rocznego od Jowisza uaktywnione zostaje wykreślanie linii koniunkcji. Żółtą linią przerywaną łączone są wtedy punkty koniunkcji planet tranzytujących z planetami i midpunktami natalnymi z osią czasu, co umożliwia odczytanie czasu tych koniunkcii.

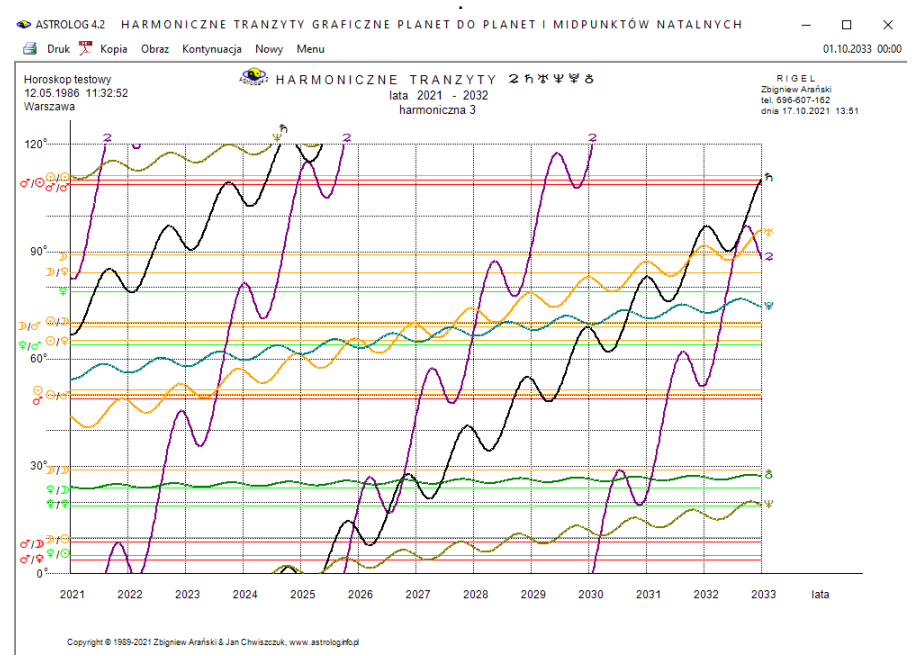

 Rys.230. Przykładowe graficzne harmoniczne 12-letnie tranzyty planet ciężkich do wybranych harmonicznych planet i midpunktów radix – harmoniczna 3

Klikając podopcję "**Kontynuacja**" przechodzimy do analizy następnego grafu cyklicznego. Podopcja "**Następny**" pozwala na powrót do formularza okresowego w celu wyboru innej grupy planet, innego okresu lub innej prezentacji. Każdy graf harmonicznych tranzytów okresowych można wydrukować, skopiować, zapisać jego obraz na dysk, można przejść do formularza danych horoskopowych lub powrócić do menu.

**Opcja harmonicznych koniunkcji tranzytowych do midpunktów natalnych** umożliwia wybranie jednej planety tranzytującej oraz conajmniej dwóch planet tworzących midpunkty. Na wykresie w zakresie orbu, zadeklarowanego w formularzu harmonicznym, przedstawiony jest tranzyt planety harmonicznej, tworzącej aspekty koniunkcyjne z midpunktami wybranych planet, czyli przechodzące przez środek łuku łączącego wybrane

harmoniczne planety natalne. Krótszy i dłuższy łuk rozróżniany jest w opisie kolejnością planet tworzących midpunkt. Koniunkcja z pojedynczą planetą jest traktowana jako koniunkcja z midpunktem planety do samej siebie po krótszym łuku i opisana pojedynczym symbolem planety, a opozycja jako koniunkcja z midpunktem planety do samej siebie po dłuższym łuku i opisana podwójnym symbolem planety natalnej (Rys.231).

Dla tranzytującego Księżyca, z uwagi na dużą ilość aspektów, możliwy jest wybór jedynie cyklu dziennego, dla planet szybkich (do Ceres) można wybrać cykl dzienny lub miesięczny, a dla pozostałych planet jedynie cykl miesięczny. Dla okresu miesięcznego, zaznaczając pole 1 / 2 okresu, można wybrać cykle półmiesięczne.

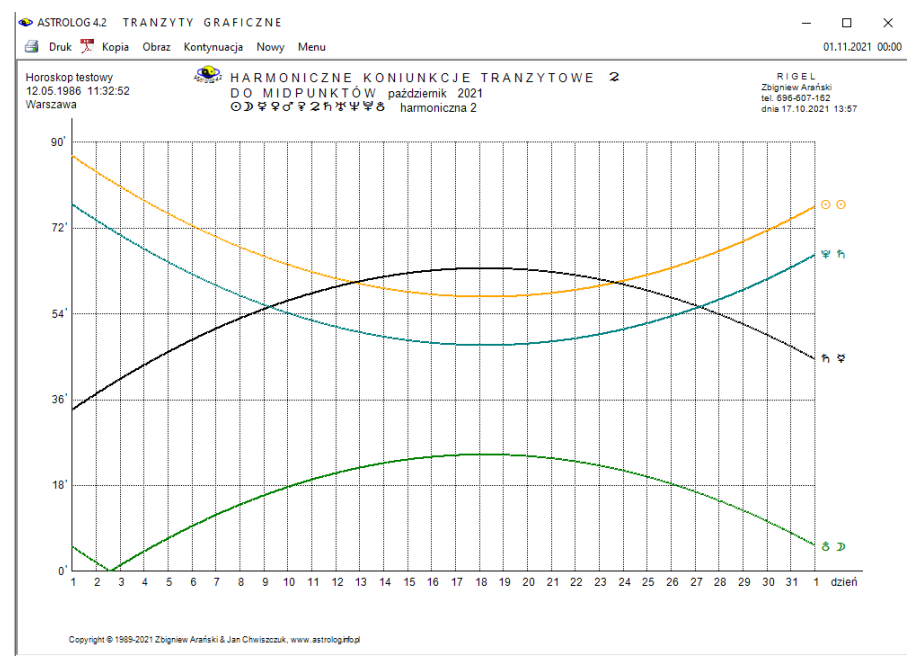

 Rys.231. Przykładowe graficzne harmoniczne miesięczne koniunkcje tranzytowe Jowisza do harmonicznych wybranych midpunktów radix – harmoniczna 2

## **4.24.3. Dyrekcje harmoniczne**

Dyrekcje harmoniczne można wybrać z harmonicznego menu, znajdującego się nad formularzem danych. Jako podopcję można wybrać dyrekcyjny prymarny horoskop harmoniczny, okresowe prymarne dyrekcje harmoniczne, dyrekcyjny horoskop harmoniczny łuku solarnego oraz okresowe dyrekcje harmoniczne łuku solarnego. Wartość harmonicznej wybierana jest z formularza harmonicznego. Dla harmonicznej większej od 1 określa się orb midpunktów. Można także wykreślić diagramy położeń dyrekcyjnych planet harmonicznych na osi. Po wykreśleniu 12 dyrekcyjnych harmonicznych, można kontynuować wykreślanie dalszych harmonicznych lub powrócić do formularza danych. Dla harmonicznych mniejszych od 1 można wybrać system domów równych od Asc lub MC, bądź zrezygnować z wykreślania domów. Okresowe dyrekcje harmoniczne wykreślane są jedynie dla harmonicznych większych od 1. Formularz danych i formularz harmoniczny określają w swoich nagłówkach typ wybranego horoskopu dyrekcyjnego.

# **4.24.3.1. Dyrekcyjny prymarny horoskop harmoniczny**

Dyrekcyjny horoskop harmoniczny (Rys.232) przedstawia harmoniczne planety dyrekcyjne (koło zewnętrzne) nałożone na harmoniczne planety natalne (koło wewnętrzne). Dyrekcje obliczane są w czasie GMT na godzinę zerową wprowadzonego dnia i przesuwają horoskop natalny o ilość stopni równą ilości lat, które upłynęły do wprowadzonej daty dyrekcyjnej. Po wybraniu daty dyrekcji, dla harmonicznych większych od 1, z lewej strony kół horoskopowych wykreślane są harmoniczne pozycje dyrekcyjne planet, a poniżej kół horoskopowych wykreślana jest tabela dyrekcyjnych planet w midpunktach natalnych. Korzystając z podopcji kroku czasowego i jego zmiany można analizować dyrekcje harmoniczne dla kolejnych dat. Identycznie jak dla tranzytów harmonicznych, kliknięcie "**Zamiana**" umożliwia wykreślenie harmonicznych pozycji natalnych planet oraz harmonicznej tabeli planet natalnych w midpunktach dyrekcyjnych w zakresie orbu zadeklarowanego w formularzu harmonicznym (Rys.233). Wybierając podopcję "**Planety w midpunktach**" uzyskujemy obraz 15 kół horoskopowych przedstawiających kolejne planety dyrekcyjne, Asc, Mc i Węzeł Księżycowy w harmonicznych midpunktach natalnych. Kliknięcie "Zamiana" wykreśla natomiast obraz 15 kół horoskopowych przedstawiających kolejne planety natalne, Asc, Mc i Węzeł Księżycowy w harmonicznych midpunktach dyrekcyjnych. Podopcja "**Sortowanie midpunktów**" wykreśla tabelarycznie posortowane według stopni lub kolejnych planet harmoniczne planety dyrekcyjne w harmonicznych midpunktach natalnych. Kliknięcie "**Zamiana**" wykreśla natomiast posortowane tabele harmonicznych planet natalnych w harmonicznych midpunktach dyrekcyjnych. Opcje te są podobne do natalnch, więc ich obrazy nie będą tutaj przedstawiane. Z powyższych podopcji można powrócić do dyrekcyjnego horoskopu harmonicznego, wybierając podopcję "**Horoskop**". Dyrekcyjny horoskop harmoniczny, jak i każdą z wymienionych

powyżej jego opcji można wydrukować, skopiować lub zapisać na dysk, można przejść do formularza danych lub powrócić do menu.

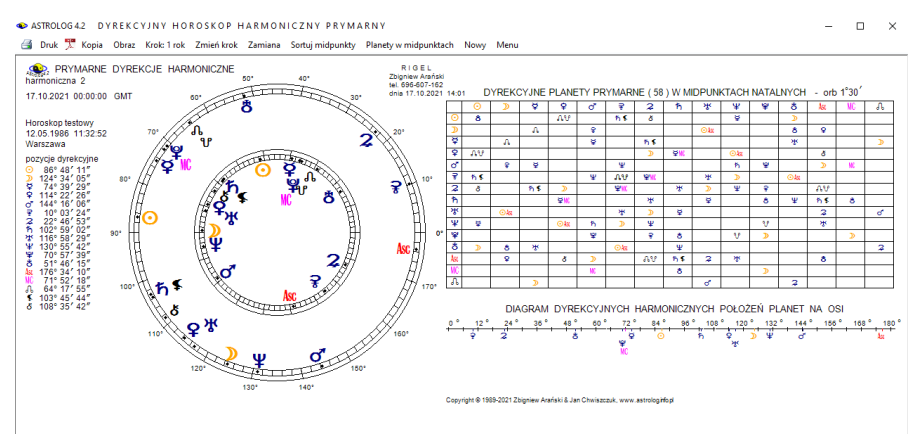

 Rys.232. Przykładowy horoskop prymarnych dyrekcji harmonicznych – harmoniczna 2. Tabela harmonicznych dyrekcyjnych planet prymarnych w harmonicznych midpunktach natalnych

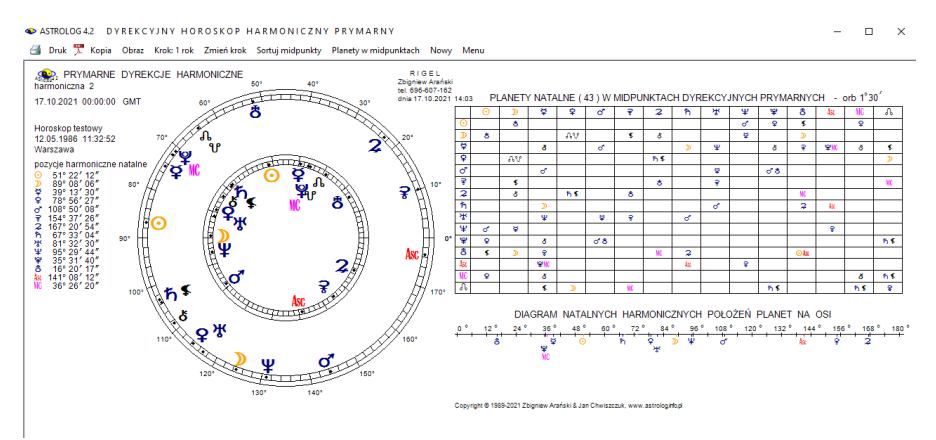

 Rys.233. Przykładowy horoskop prymarnych dyrekcji harmonicznych – harmoniczna 2. Tabela harmonicznych planet natalnych w harmonicznych midpunktach dyrekcyjnych prymarnych

Dla harmonicznej mniejszej od 1 uzyskuje się obraz harmonicznego horoskopu dyrekcyjnego nałożonego na harmoniczny horoskop natalny (Rys.234). Z lewej strony podane są harmoniczne pozycje planet, a poniżej tabela aspektów harmonicznych planet dyrekcyjmych do harmonicznych planet natalnych oraz tabela aspektów harmonicznych planet dyrekcyjnych

#### tworzonych między sobą. Obok podano liczbę poszczególnych aspektów.

#### STROLOG 4.2 DYREKCYJNY HOROSKOP HARMONICZNY PRYMARNY

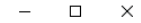

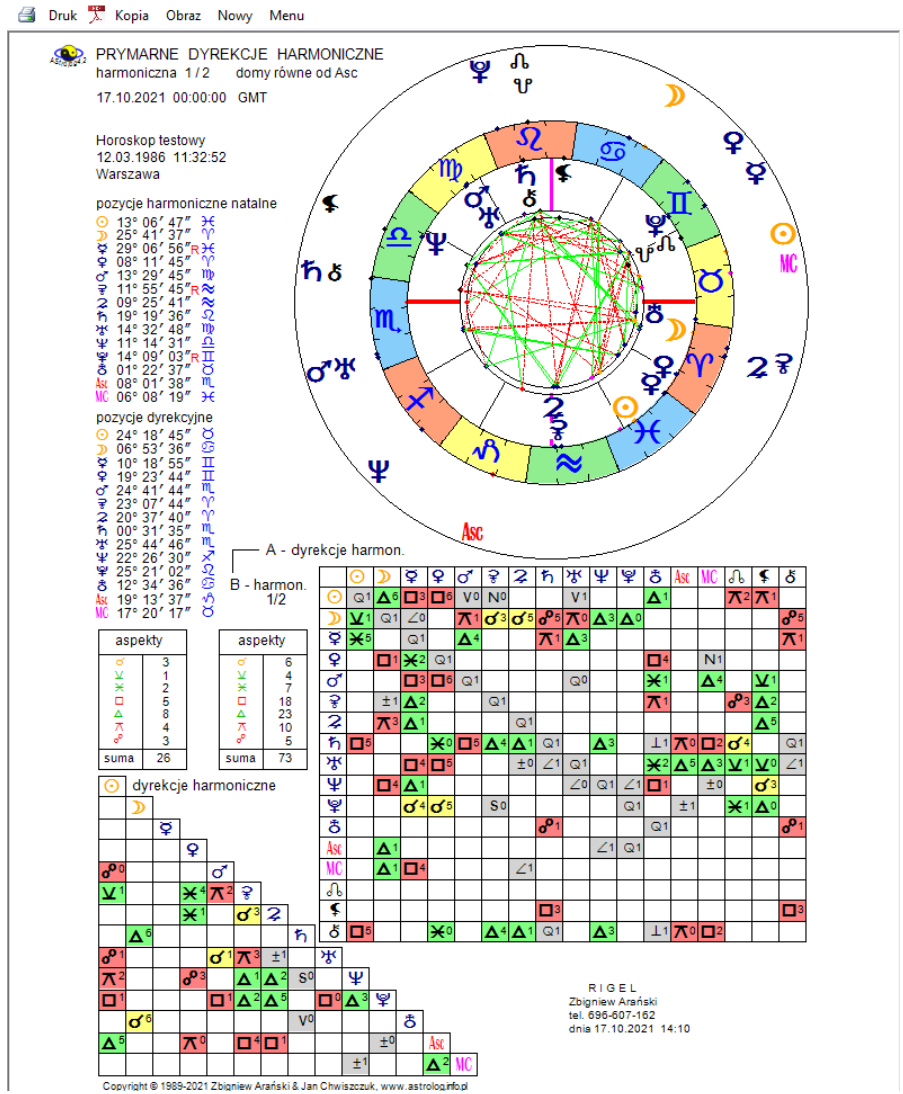

Rys.234. Horoskop prymarnych dyrekcji harmonicznych – harmoniczna ½ orientacja pionowa.

# **4.24.3.2. Okresowe prymarne dyrekcje harmoniczne**

Okresowe prymarne dyrekcje harmoniczne wykreśla się identycznie jak okresowe tranzyty harmoniczne. Różnią się one jedynie sposobem liczenia pozycji dyrekcyjnych, a co za tym idzie przyjmowanymi dla harmonicznych planet dyrekcyjnych przedziałami czasu.

Dla **prezentacji tabelarycznej przybliżonej**, dla wszystkich planet dyrekcyjnych można wybrać albo przedział miesięczny, albo roczny i wtedy okres określony deklaruje się od roku początkowego do końcowego, a okres 100 – letni obliczany jest na bazie przedziałów rocznych. W poniższym przykładzie (Rys.235) przyjęto okres określony dwuletni.

| SASTROLOGA2 OKRESOWE DYREKCJE HARMONICZNE PRYMARNE |                                                                                 |                                 |                                                                          |                             |        |        |                             | п                | $\times$ |
|----------------------------------------------------|---------------------------------------------------------------------------------|---------------------------------|--------------------------------------------------------------------------|-----------------------------|--------|--------|-----------------------------|------------------|----------|
| <b>A</b>                                           | Druk A Kopia Obraz Nowy Menu                                                    |                                 |                                                                          |                             |        |        |                             | 01.01.2024 00:00 |          |
| $\bullet$                                          | HARMONICZNE DYREKCJE PRYMARNE - HARM. 2                                         |                                 |                                                                          |                             |        |        | 01.01.2021 - 31.12.2023 GMT |                  |          |
|                                                    | Horoskop testowy 14.07.1988 03:23:00 Andrychów                                  |                                 |                                                                          |                             |        |        |                             |                  |          |
| data                                               | aspekt                                                                          | aspekt                          | aspekt                                                                   | aspekt                      | aspekt | aspekt | aspekt                      | aspekt           |          |
| 2021                                               |                                                                                 |                                 |                                                                          |                             |        |        |                             |                  |          |
| styczeń                                            | $6 \text{ }$ De $\odot$ o $\prime$                                              | 21 δσ≌ \$                       | 24 $\Psi_{\alpha}$ OMC                                                   |                             |        |        |                             |                  |          |
| luty                                               | 18.2e?                                                                          |                                 |                                                                          |                             |        |        |                             |                  |          |
| marzec                                             | 24 8 공 모                                                                        | 30 8sAsc \$                     |                                                                          |                             |        |        |                             |                  |          |
| kwiecień                                           | 24 0.8 ある                                                                       |                                 |                                                                          |                             |        |        |                             |                  |          |
| czerwiec                                           | 30 \$ 8⊙ħ                                                                       |                                 |                                                                          |                             |        |        |                             |                  |          |
| lipiec                                             | 50098                                                                           | 12 な。MC5                        | 23 $D \cdot O \cdot P$                                                   | $27g$ $3g$ $2h$             |        |        |                             |                  |          |
| sierpień                                           | 10 \**ይ ብ                                                                       | 18 செα்                         | 20 ?。9VIC                                                                |                             |        |        |                             |                  |          |
| wrzesień                                           | 11 <b>⊙</b> e 古 Asc                                                             | 22 생성후MC                        |                                                                          |                             |        |        |                             |                  |          |
| październik                                        | 5 \$.©                                                                          | 63056                           |                                                                          |                             |        |        |                             |                  |          |
| listopad                                           | $4 \text{ } D_0 P D_0$                                                          | $8\frac{9}{6}2h$                | 22 $\Psi_{\alpha}$ DMC                                                   | 29 なっAscMC                  |        |        |                             |                  |          |
| grudzień                                           | 52eB.                                                                           | 17.3999                         |                                                                          |                             |        |        |                             |                  |          |
| 2022                                               |                                                                                 |                                 |                                                                          |                             |        |        |                             |                  |          |
| styczeń                                            | 15205                                                                           | 22 ħ MCS                        |                                                                          |                             |        |        |                             |                  |          |
| luty                                               | 13 早。2水                                                                         | $21h^9$ $R_0$                   | 24 $\frac{1}{3}$ $\frac{1}{6}$ $\frac{1}{3}$ $\frac{1}{6}$ $\frac{1}{3}$ |                             |        |        |                             |                  |          |
| marzec                                             | $4 \text{ deg } 39$                                                             | $28\;\;200$                     |                                                                          |                             |        |        |                             |                  |          |
| kwiecień                                           | 4 $h \sigma \geq M C$                                                           | $27$ f. Dh                      |                                                                          |                             |        |        |                             |                  |          |
| mai                                                | $21 \text{ } \mathbf{D} \cdot \mathbf{D} \cdot \mathbf{F}$                      |                                 |                                                                          |                             |        |        |                             |                  |          |
| czerwiec                                           | $5\sqrt{2}$ as $8$                                                              | 8209                            | 12 $heta \simeq$ $A \simeq 10^{-10}$                                     |                             |        |        |                             |                  |          |
| lipiec                                             | $31 \text{ W}_0 \text{h}$                                                       |                                 |                                                                          |                             |        |        |                             |                  |          |
| sierpień                                           | 3 \$.D*                                                                         | 16 $2\sigma$ $\overline{9}$ Asc |                                                                          |                             |        |        |                             |                  |          |
| wrzesień                                           | 2 0.000                                                                         | 17 <b>D</b> <sub>°</sub> Qº     | 20 o'.º\WC                                                               | 23 $\Psi_{\alpha}\Psi_{a}h$ |        |        |                             |                  |          |
| październik                                        | 23 $2 \times 4$ sc                                                              |                                 |                                                                          |                             |        |        |                             |                  |          |
| listopad                                           | 2 $\mathbf{D} \cdot \mathbf{P} \cdot \mathbf{B}$                                | 5 なっなく                          | $60°$ \$                                                                 |                             |        |        |                             |                  |          |
| grudzień                                           | 1 ♀ ∂∂′ ⊻                                                                       | 19 $206\frac{1}{2}$             |                                                                          |                             |        |        |                             |                  |          |
|                                                    | Conveight @ 1090, 2021; Zhianiaw Arancki & Jan Chusezezut, www.actrolog.info.pl |                                 |                                                                          |                             |        |        |                             | A San Maria      |          |

Rys.235. Przykładowe tabelaryczne przybliżone harmoniczne dyrekcje prymarne

Dla **prezentacji tabelarycznej dokładne**j (Rys.236) dla wszystkich planet dyrekcyjnych przyjmowany jest przedział kalendarzowy miesięczny, określony od miesiąca i roku początkowego do miesiąca i roku końcowego oraz okres 10 – letni na bazie przedziałów miesięcznych.

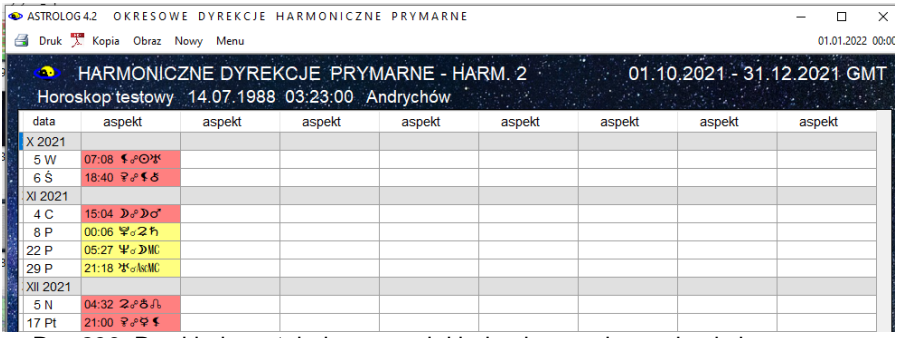

Rys.236. Przykładowe tabelaryczne dokładne harmoniczne dyrekcje prymarne

**Prezentacja harmonicznych dyrekcji graficznych do planet natalnych** pozwala na wybór cyklu od 12 – letniego do 100 – letniego zarówno dla poszczególnych planet dyrekcyjnych i ich grup, jak i Asc i MC. Położenie harmonicznych planet natalnych przedstawiono w formie poziomych linii. Na ich tle przebiegają pogrubione krzywe dyrekcji harmonicznych. W poniższym przykładzie (Rys.237) wybrano okres 100 letni i harmoniczną 4.

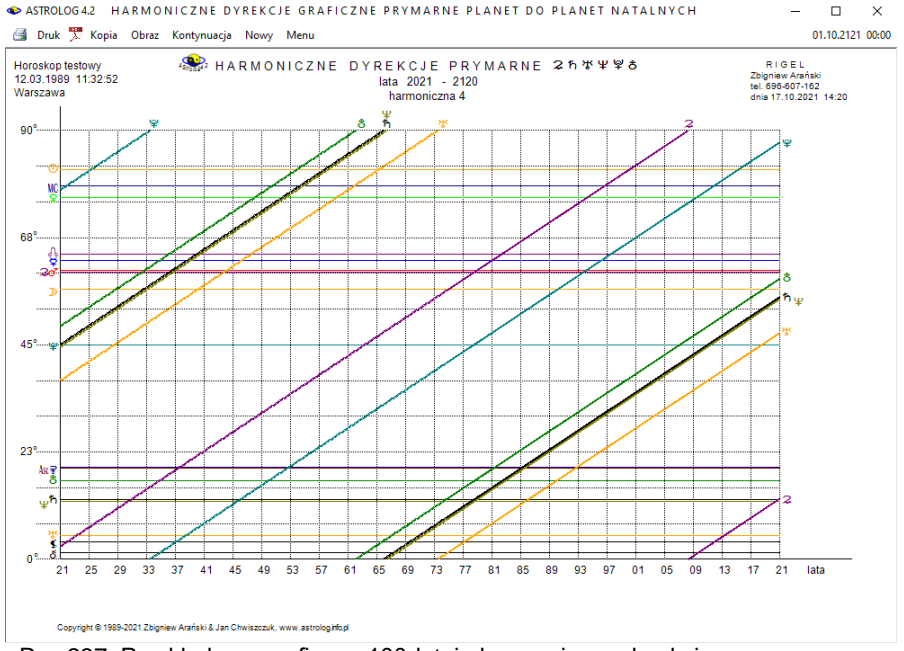

Rys.237. Przykładowe graficzne 100-letnie harmoniczne dyrekcje prymarne

**Harmoniczne dyrekcje graficzne do planet i midpunktów natalnych** (Rys.190) przedstawiają pogrubionymi krzywymi dyrekcje wybranej grupy planet na tle poziomych linii, przedstawiających harmoniczne pozycje planet i midpunktów natalnych. Dla wszystkich planet, a także Asc i MC możliwy jest wybór cyklu od 12 - letniego do 100 – letniego

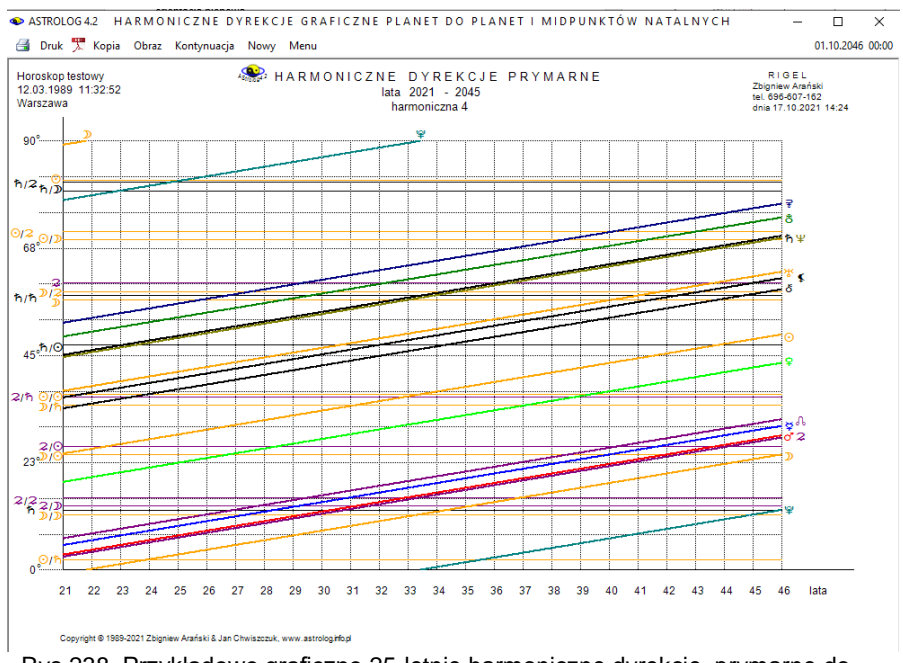

 Rys.238. Przykładowe graficzne 25-letnie harmoniczne dyrekcje prymarne do harmonicznych planet i midpunktów natalnych – harmoniczna 4

W opcji **harmonicznych koniunkcji tranzytowych do midpunktów natalnych** możliwy jest wybór od cyklu rocznego do 25 - letniego, Dla cyklu rocznego, zaznaczając pole 1 / 2 okresu, można wybrać cykl półroczny. Na wykresie linie koniunkcji harmonicznej planety dyrekcyjnej z harmonicznymi midpunktami natalnymi wykreślane są w zakresie przyjętego na formularzu harmonicznym orbu. Podobnie jak dla tranzytów, kolejność planet w opisie linii koniunkcji mówi o przejściu planety dyrekcyjnej przez środek krótszego lub dłuższego łuku, łączącego planety harmonicznego midpunktu natalnego. W poniższym przykładzie (Rys.191) przyjęto harmoniczną 4 i wykreślono harmoniczne dyrekcyjne prymarne koniunkcje Urana do harmonicznych midpunktów natalnych.
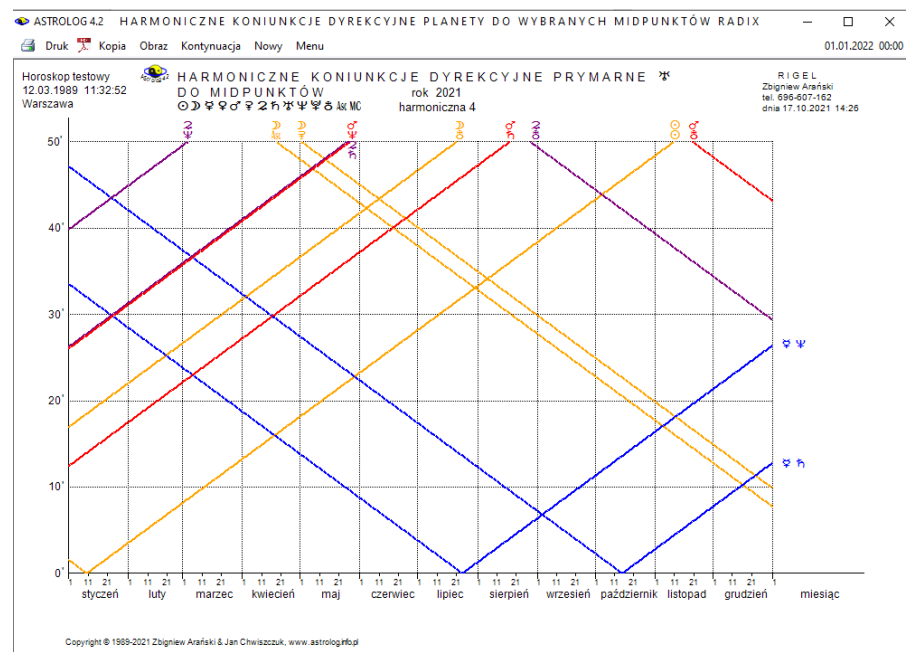

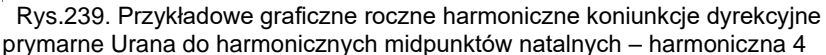

### **4.24.3.3. Dyrekcyjny horoskop harmoniczny łuku solarnego**

**Dyrekcje łuku solarnego** przesuwają wszystkie planety o łuk, jaki wykonuje Słońce w ciągu tylu dni ile lat upłynęło do wprowadzonej daty dyrekcyjnej (Rys.240). Dyrekcje łuku solarnego obliczane są w czasie GMT na godzinę zerową wprowadzonej daty. Dyrekcyjny horoskop harmoniczny łuku solarnego ma postać identyczną jak dyrekcyjny prymarny horoskop harmoniczny, zarówno dla harmonicznych większych, jak i mniejszych od 1, różni się jedynie metodą liczenia harmonicznych pozycji dyrekcyjnych. Jak widać w poniższym przykładzie różnica wynosi jedynie kilka stopni. Opcja menu "**Zamiana**" umożliwia wykreślenie tabeli harmonicznych planet natalnych w harmonicznych midpunktach dyrekcyjnych łuku solarnego zamiast tabeli harmonicznych dyrekcyjnych planet łuku solarnego w harmonicznych midpunktach natalnych.

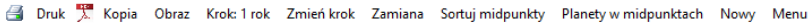

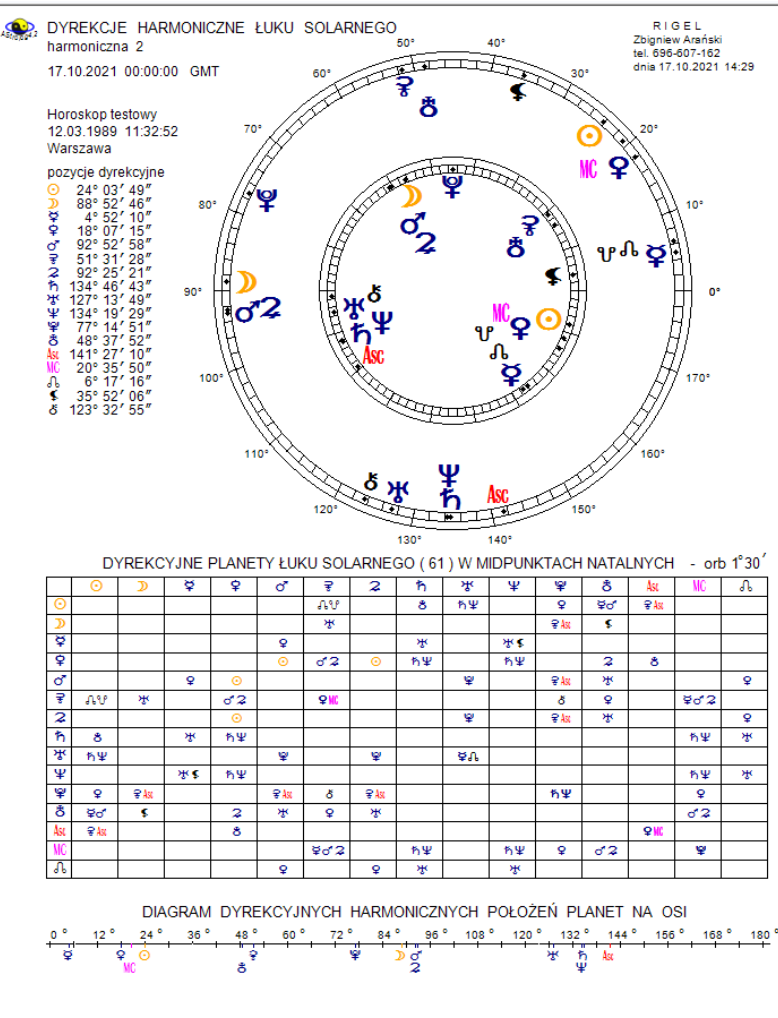

Copyright @ 1989-2021 Zbigniew Arański & Jan Chwiszczuk, www.astrologinfopl

Rys.240. Przykładowy horoskop dyrekcji harmonicznych łuku solarnego – harmoniczna 2. Tabela dyrekcyjnych planet w midpunktach natalnych

### **4.24.3.4. Okresowe dyrekcje harmoniczne łuku solarnego**

Okresowe dyrekcje harmoniczne łuku solarnego wykreśla się identycznie jak okresowe prymarne dyrekcje harmoniczne. Różnią się one jedynie nieznacznie sposobem liczenia pozycji dyrekcyjnych, nie różnią się natomiast przyjmowanymi dla harmonicznych planet dyrekcyjnych przedziałami czasu dla prezentacji tabelarycznych i cyklami dla prezentacji graficznych. Poniżej zamieszczono przykładowe tabelaryczne okresowe dyrekcje harmoniczne łuku solarnego począwszy od prezentacji przybliżonej dziennej w okresie rocznym (Rys 193), a następnie prezentacji przybliżonej godzinowej (Rys.194) i dokładnej minutowej (Rys.195) w okresie miesięcznym.

| ASTROLOG 4.2 | OKRESOWE DYREKCJE HARMONICZNE ŁUKU SOLARNEGO                            |                                                            |                   |                            |        |        |        | $\times$<br>□                                                              |
|--------------|-------------------------------------------------------------------------|------------------------------------------------------------|-------------------|----------------------------|--------|--------|--------|----------------------------------------------------------------------------|
| a            | Druk X. Kopia Obraz Nowy Menu                                           |                                                            |                   |                            |        |        |        | 01.01.2022 00:00                                                           |
|              | Horoskop testowy 14.07.1988 03:23:00 Andrychów                          |                                                            |                   |                            |        |        |        | HARMONICZNE DYREKCJE ŁUKU SOLARNEGO - HARM. 2. 01.01.2021 - 31.12.2021 GMT |
| data         | aspekt                                                                  | aspekt                                                     | aspekt            | aspekt                     | aspekt | aspekt | aspekt | aspekt                                                                     |
| styczeń      | 25 D.858                                                                |                                                            |                   |                            |        |        |        |                                                                            |
| luty         | 27 o'e¥MC                                                               |                                                            |                   |                            |        |        |        |                                                                            |
| marzec       | $4$ * $80'2$                                                            | 11 $\frac{1}{2}$ $\frac{1}{2}$ $\frac{1}{2}$ $\frac{1}{2}$ | 14 2∝ћδ           | 22 $h \circ h \mathsf{MC}$ |        |        |        |                                                                            |
| kwiecień     | 7 ሦራ                                                                    | 10 D.ºº\$                                                  |                   |                            |        |        |        |                                                                            |
| ma           | 7 o's PASCMC                                                            | $28\ \mathcal{2}\sigma\mathfrak{P}$ $\hbar$                |                   |                            |        |        |        |                                                                            |
| czerwiec     | 20 \$∝≌\$                                                               | 20 DeさAsc                                                  | 23200             | 24 2。なる                    |        |        |        |                                                                            |
| lipiec       | 1 ħ J ን™                                                                | 13 ♀ 。**                                                   |                   |                            |        |        |        |                                                                            |
| sierpień     | 8 $2oth$ Asc                                                            |                                                            |                   |                            |        |        |        |                                                                            |
| wrzesień     | 1 $\mathbf{\Omega}^{\alpha}$                                            | 6 $204$                                                    | $22h^{\circ}$ o'2 | 26 な。??                    |        |        |        |                                                                            |
| październik  | 9 $\frac{1}{2}$ $\frac{1}{2}$ $\frac{1}{2}$ $\frac{1}{2}$ $\frac{1}{2}$ |                                                            |                   |                            |        |        |        |                                                                            |
| listopad     | $2 \sqrt{60}$                                                           | 17 2. ない                                                   | 28 ¥⊌ ≸ 5         |                            |        |        |        |                                                                            |

 Rys.241. Przykładowe tabelaryczne przybliżone roczne harmoniczne dyrekcje łuku solarnego – harmoniczna 2

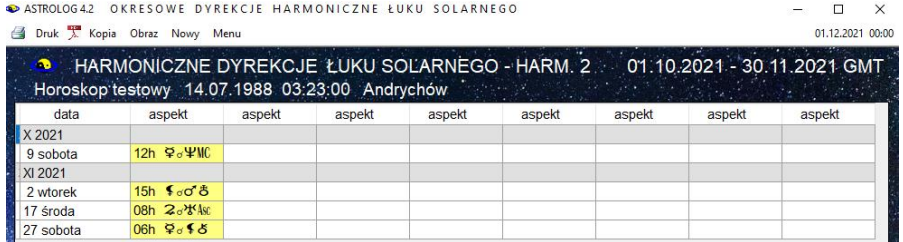

 Rys.242. Przykładowe tabelaryczne przybliżone miesięczne harmoniczne dyrekcje łuku solarnego – harmoniczna 2

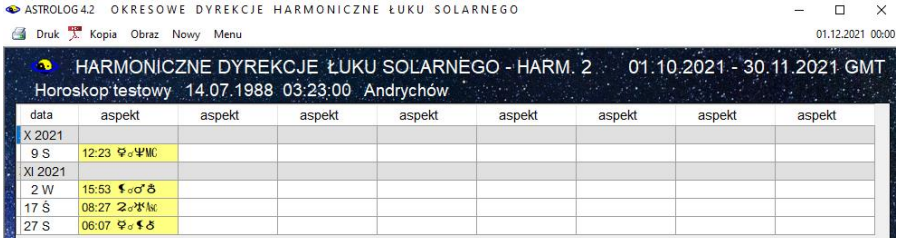

 Rys.243. Przykładowe tabelaryczne dokładne miesięczne harmoniczne dyrekcje łuku solarnego – harmoniczna 2

Wykresy graficzne dla harmonicznych dyrekcji łuku solarnego różną się nieznacznie wartościami od wykresów graficznych harmonicznych dyrekcji prymarnych. Poniżej przedstawiono graficzne harmoniczne dyrekcje łuku solarnego (Rys.196).

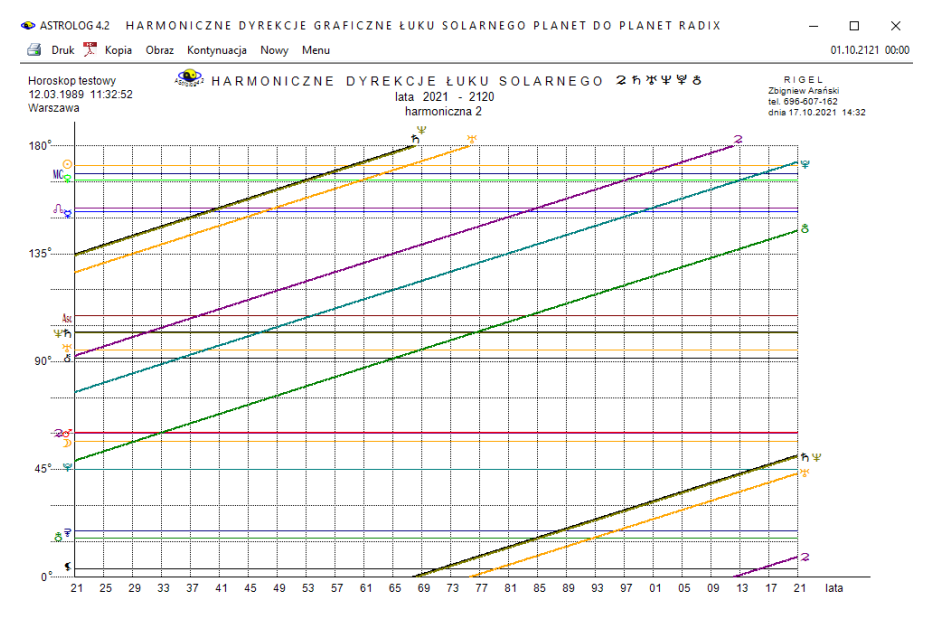

Copyright @ 1989-2021 Zbigniew Arański & Jan Chwiszczuk, www.astrolog.info.pl

Rys.244. Przykładowe graficzne 100-letnie harmoniczne dyrekcje łuku solarnego

#### **4.24.4. Harmoniczny horoskop partnerski**

Partnerski horoskop harmoniczny (Rys.245) przedstawia harmoniczne planety natalne osoby B (koło zewnętrzne) nałożone na harmoniczne planety natalne osoby A (koło wewnętrzne).

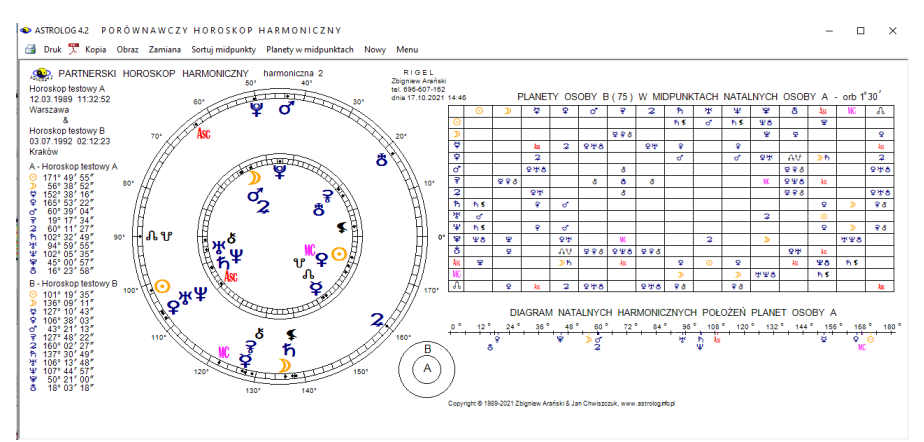

Rys.245. Przykładowy harmoniczny horoskop partnerski

Dla harmonicznych większych od 1, z lewej strony kół horoskopowych wykreślane są harmoniczne pozycje natalne planet osób A i B, a z prawejj harmoniczna tabela planet osoby B w midpunktach natalnych osoby A, z uwzględnieniem zadeklarowanego orbu.

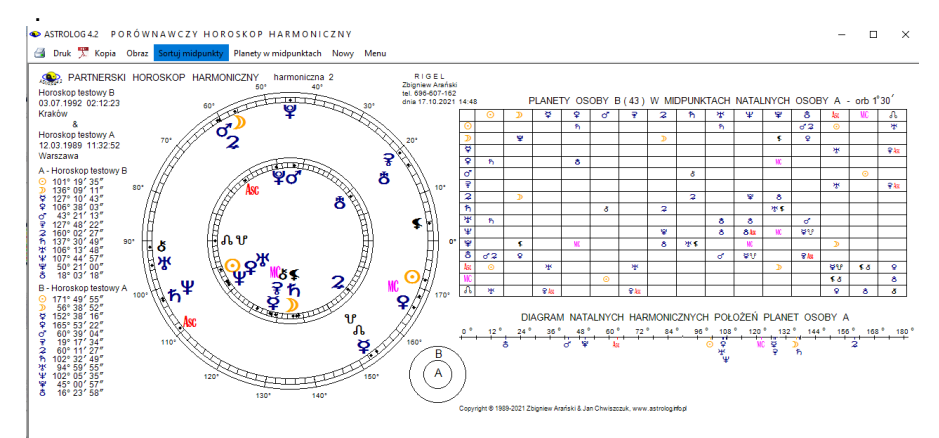

Rys.246. Przykładowy harmoniczny horoskop partnerski po zamianie osób A i B

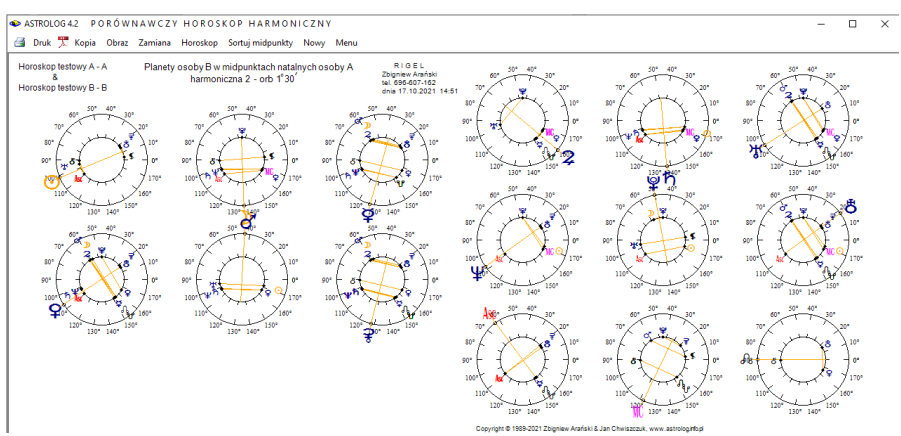

#### Kliknięcie "Zamiana" zamienia osoby A i B (Rys.198).

 Rys.247. Przykładowy obraz kół horoskopowych planet harmonicznych osoby B w harmonicznych midpunktach natalnych osoby A – harmoniczna 2

Wybierając podopcję "**Planety w midpunktach**" uzyskujemy obraz 15 kół horoskopowych przedstawiających harmoniczne planety natalne, Asc, Mc i Węzeł Księżycowy osoby B w harmonicznych midpunktach natalnych osoby A (Rys.247). Kliknięcie "**Zamiana**" zamienia osoby A i B (Rys.248).

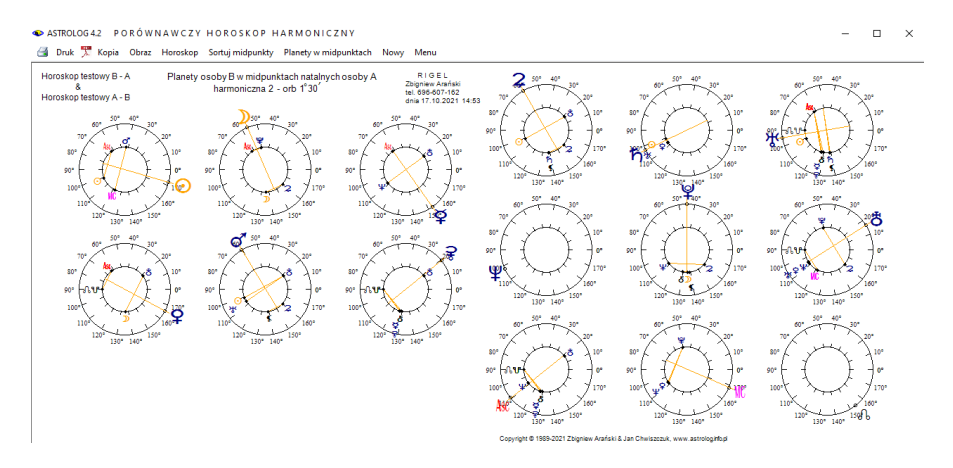

Rys.248. Przykładowy obraz kół horoskopowych planet harmonicznych osoby B w harmonicznych midpunktach radix osoby A po zamianie osób – harmoniczna 2

Podopcja "**Sortowanie midpunktów**" wykreśla w tabeli posortowane według stopni lub kolejnych planet harmoniczne planety natalne osoby B w

#### harmonicznych midpunktach natalnych osoby A (Rys.249).

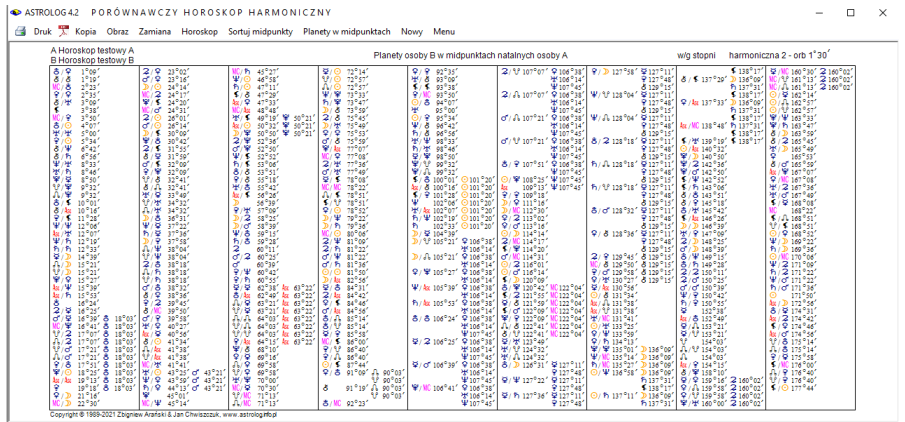

 Rys.249. Przykładowa tabela harmonicznych planet osoby B w harmonicznych midpunktach natalnych osoby A posortowanych według stopni – harmoniczna 2

Kliknięcie "**Zamiana**" zamienia osoby A i B. Dodatkowo można dokonać sortowania według stopni lub planet. W poniższym przykładzie po zamianie osób dokonano sortowania według planet (Rys.250). Dla większej czytelności po dokonanej zamianie osób znika z paska menu opcja "**Zamiana**".

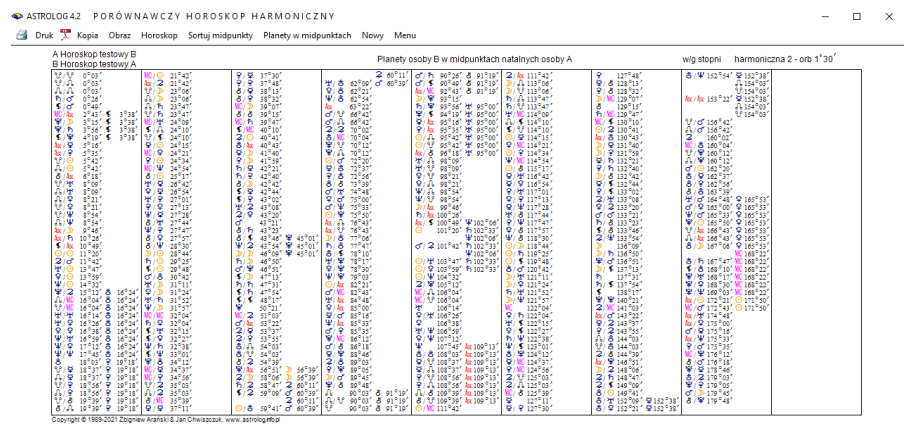

 Rys.250. Tabela harmonicznych planet osoby B w harmonicznych midpunktach natalnych osoby A, posortowanych według planet po zamianie osób–harmoniczna 2

Z powyższych podopcji można powrócić do partnerskiego horoskopu harmonicznego, wybierając podopcję "**Horoskop**". Partnerski horoskop harmoniczny oraz każdą z podopcji można wydrukować, skopiować, zapisać obraz na dysk, przejść do formularza danych lub do menu.

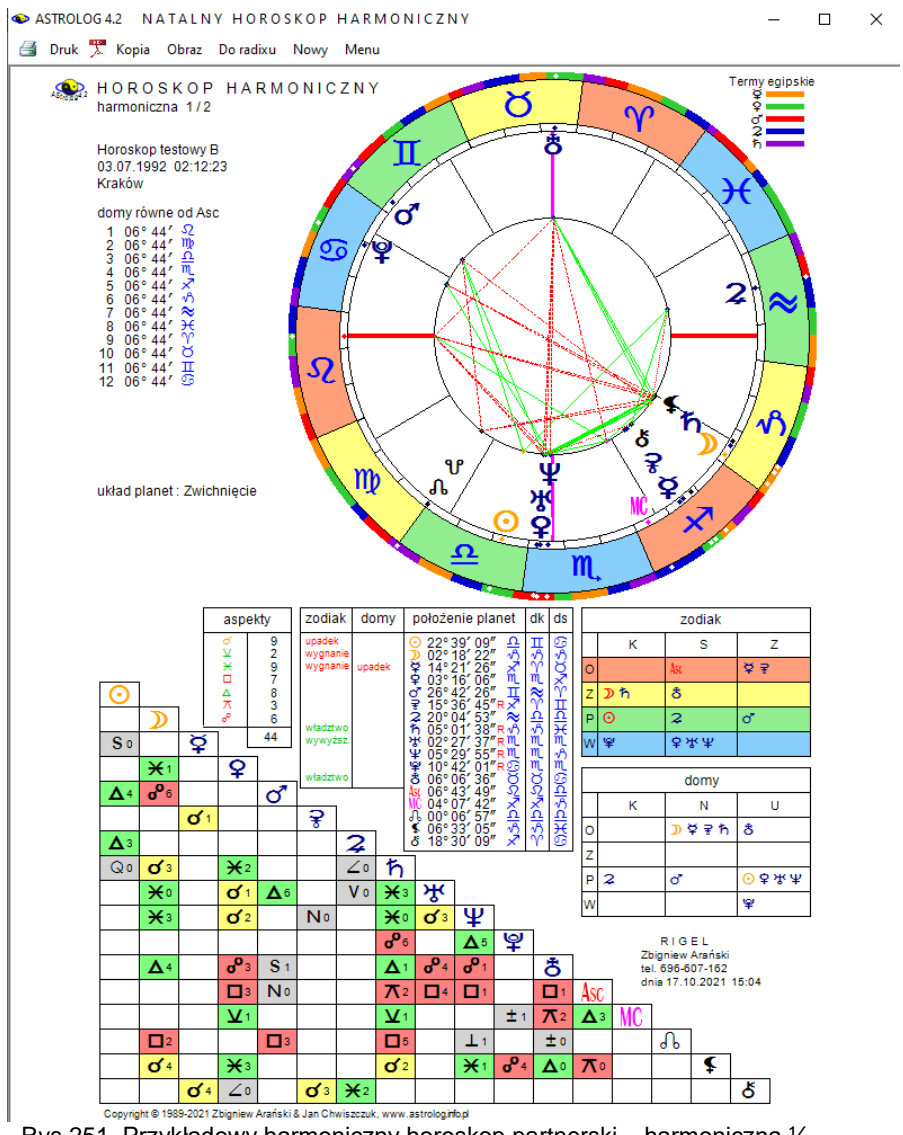

Rys.251. Przykładowy harmoniczny horoskop partnerski – harmoniczna ½

Dla harmonicznej mniejszej od 1 uzyskujemy obraz harmonicznego

horoskopu partnerskiego osoby B nałożonego na harmoniczny horoskop natalny osoby A. Z lewej strony podane są harmoniczne pozycje natalne planet osób A i B, a poniżej porównawcza tabela aspektów harmonicznych planet natalnych osoby A do harmonicznych planet natalnych osoby B. Obok podano liczbę poszczególnych aspektów głównych (Rys.251). Partnerski horoskop harmoniczny można wydrukować, skopiować, zapisać obraz na dysk, przejść do formularza danych lub powrócić do menu.

### **4.25. Elekcja**

Astrologia elekcyjna ma za zadanie wybrać odpowiedni okres czasu dla określonego działania. Analizie elekcyjnej poddano takie wydarzenia życiowe jak zawarcie małżeństwa, załatwianie spraw sądowych, kupno lub sprzedaż nieruchomości bądź samochodu, przeprowadzka, rozpoczęcie działalności gospodarczej oraz operację chirurgiczną bądź kosmetyczną.

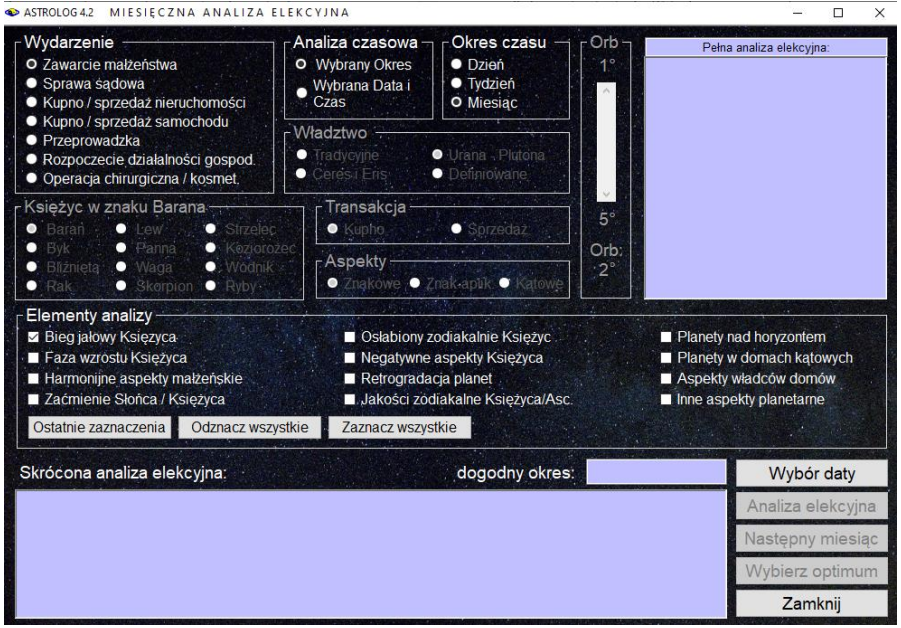

Rys.252. Formularz wprowadzania i analizy danych elekcyjnych

Wydarzenie wybiera się z formularza wprowadzania i analizy danych elekcyjnych, zaznaczając odpowiadające mu z lewej strony pole wyboru (Rys.252). Dla każdego wydarzenia określono odpowiednie elementy

analizy, wybierane również przynależnym mu polem wyboru. Elementów analizy może być maksymalnie 12, ale wybierać je należy według własnego uznania (intuicji i doświadczenia), gdyż wiele z nich jest bardzo rygorystycznych i zastosowanie wszystkich często nie prowadzi do znalezienia jakiegokolwiek sprzyjającego okresu czasu dla dokonania danego przedsięwzięcia, w przyjętym przedziale czasowym.

Chcąc zorientować się jak w obecnej chwili kształtuje się sytuacja elekcyjna, wciska się przycisk "**Wybrany czas**", pozwala to na analizę elekcyjną w dowolnej, wybranej chwili, również w czasie bieżącym.

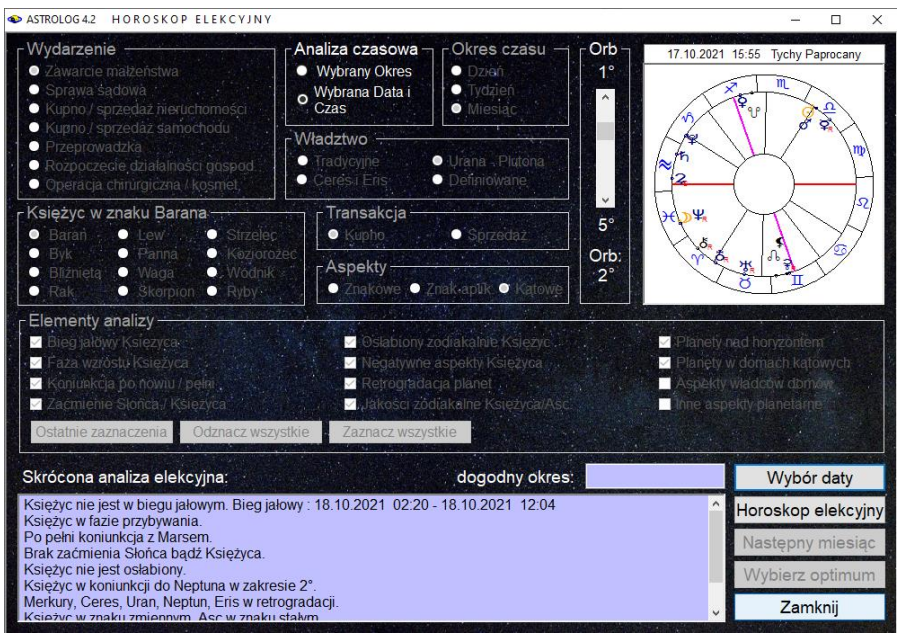

Rys.253. Formularz elekcyjny po analizie dla wybranego czasu

Przycisk "**Wybór daty**" umożliwia wybranie konkretnego czasu, z osobnego formularza wyboru daty, a następnie powrót do formularza elekcyjnego i analizowanie następujących elementów elekcyjnych, wybranych opcjonalnie przez Użytkownika:

- ◆ Bieg jałowy Księżyca
- Faza wzrostu Księżyca (przybywanie lub ubywanie).
- Koniunkcja po nowiu / pełni (planeta, do której dojdzie Księżyc po najbliższym nowiu lub pełni).
- Zaćmienie Słońca lub Księżyca (pod uwagę brany jest dzień zaćmienia lub 12 godzin od środka zaćmienia).
- Osłabiony zodiakalnie Księżyc (Księżyc na Drodze Ognistej 15° Wagi 15° Skorpiona, w Skorpionie - upadek lub w Koziorożcu - wygnanie).
- Negatywne aspekty Księżyca (nieharmonijne aspekty kątowe w zakresie 2° lub znakowe w całym zakresie znaku do 30°)
- ◆ Retrogradacia planet.
- Jakości zodiakalne Księżyca / Ascendentu (Księżyc i Ascendent w znaku kardynalnym, stałym lub zmiennym).
- Planety nad horyzontem (światła Słońce i Księżyc oraz benefiki Wenus i Jowisz).
- Planety w domach kątowych (Mars, Saturn lub Uran w domu kątowym).

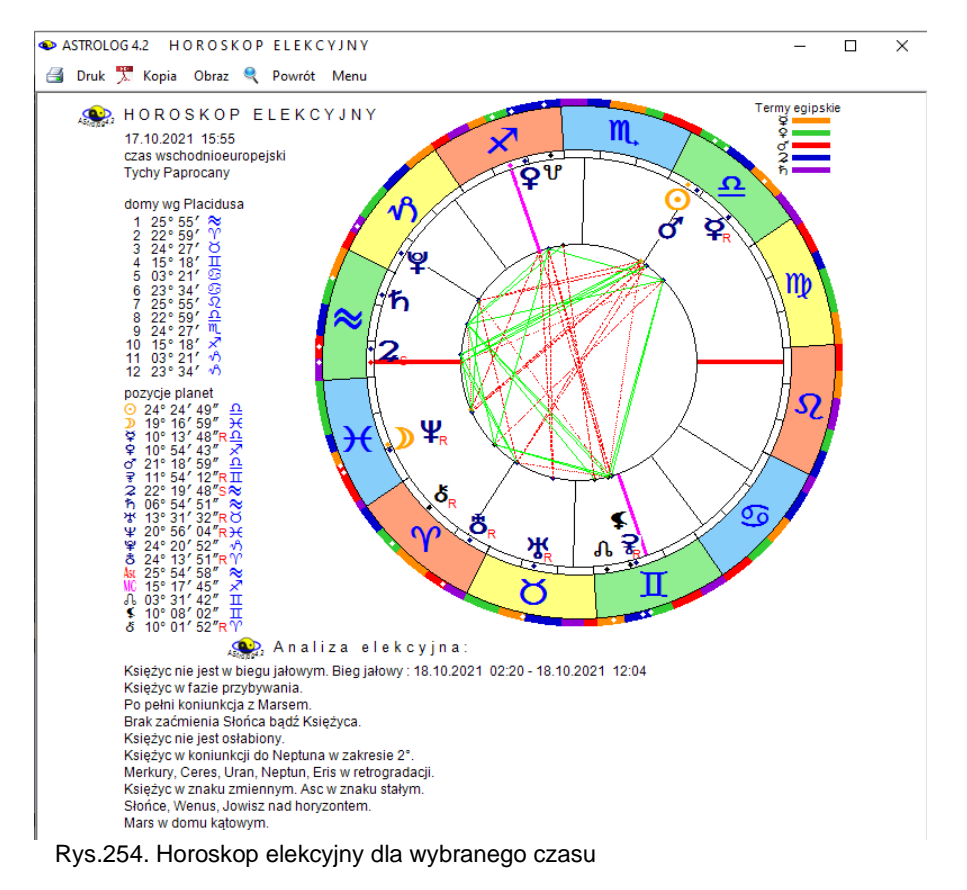

Wszystkie informacje analizy elekcyjnej wraz z pomniejszonym horoskopem dla wybranego czasu i miejscowości zostają wyświetlone na formularzu elekcyjnym (Rys 253), a po naciśnięciu przycisku "**Horoskop** 

**elekcyjny**" w pełnym rozmiarze na standardowym formularzu (Rys.254). Menu na górnym pasku umożliwia wydrukowanie, skopiowanie, zapisanie obrazu na dysk horoskopu elekcyjnego lub powrót do głównego menu. Wybierając podopcję "**Powrót**" można powrócić do formularza elekcyjnego.

Sprzyjającego okresu czasu poszukiwać można również w zadeklarowanym przedziale czasu (przycisk "**Wybrany okres**"), wybierając opcjonalnie okres jednego dnia, tygodnia lub miesiąca. Możliwe jest dokonywanie dalszych wyszukiwań w kolejnych identycznych okresach dniowych, tygodniowych lub miesięcznych, naciskając przycisk "Następny dzień" ("Następny tydzień", "Następny miesiąc").

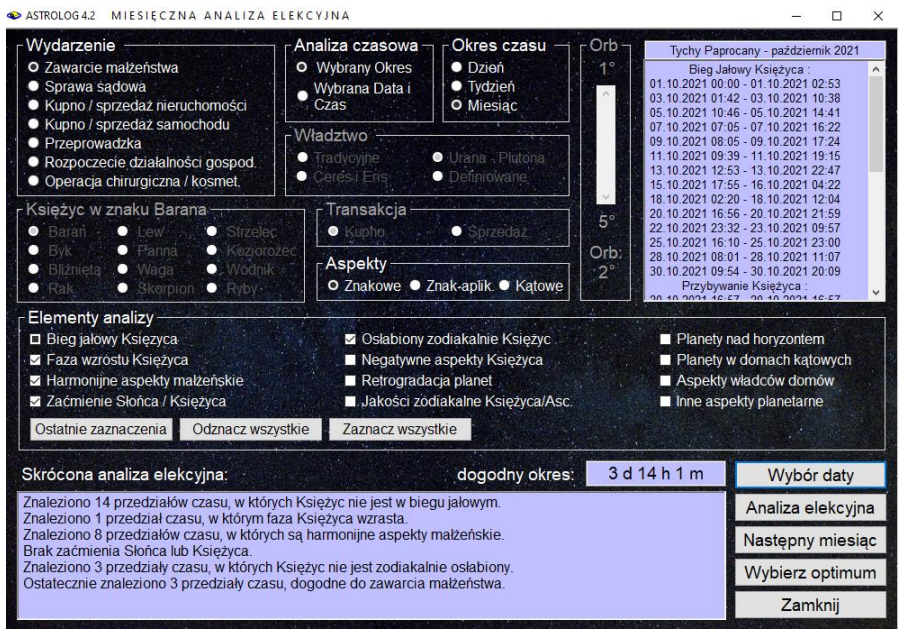

Rys.255. Formularz elekcyjny po analizie dla wybranego okresu czasu

Wiele warunków elekcyjnych wymaga badania elekcyjnych aspektów planetarnych. Wybierając określone pole wyboru można zastosować aspekty znakowe, które są tworzone przez same znaki zodiaku, w których przebywają planety, aspekty znakowe - aplikacyjne, biorąc pod uwagę dodatkowo aplikacyjność aspektu, a także klasyczne kątowe aspekty planetarne. Dla aspektów kątowych można suwakiem ustawić brany pod uwagę zakres oddziaływania aspektu (orb) w przedziale od 1° do 5°.

Niektóre warunki wymagają badania władztwa planetarnego. Zaznaczając odnośne pole wyboru, można zadeklarować tradycyjne władztwo 7 planet do Saturna, włączyć władztwo Urana, Neptuna i Plutona lub włączyć władztwo Ceres i Eris, zastępując podwójne władztwo Merkurego i Wenus.

Dla wszystkich badanych elekcyjnie wydarzeń bieg jałowy Księżyca (okres od ostatniego aspektu Księżyca w znaku do końca znaku zodiaku) badany jest zawsze i nie można go pominąć. Dla wszystkich wydarzeń badane są opcjonalnie (można je pominąć wyłączając odnośne pole wyboru):

- Faza wzrostu Księżyca (przybywanie lub ubywanie).
- Zaćmienie Słońca lub Księżyca (pod uwagę brany jest dzień zaćmienia lub 12 godzin od środka zaćmienia).
- Osłabiony zodiakalnie Księżyc (Księżyc na Drodze Ognistej 15° Wagi 15° Skorpiona, w Skorpionie - upadek lub w Koziorożcu - wygnanie).
- $\bullet$  Negatywne aspekty Księżyca (nieharmonijne katowe aspekty aplikacyjne w zakresie 2° lub aspekty znakowe w całym zakresie znaku 0°- 30° kwadratura, kwinkunks lub opozycja).
- Planety nad horyzontem (światła Słońce i Księżyc oraz benefiki Wenus i Jowisz).

Dla wyszukania okresu dogodnego do **zawarcia małżeństwa** badane są ponadto opcjonalnie:

- Harmonijne aspekty małżeńskie (harmonijne aspekty aplikacyjne Słońca z Księżycem oraz Wenus z Marsem i Księżycem – kątowe w zakresie 2° lub znakowe w całym zakresie znaku - koniunkcja, sekstyl lub trygon).
- ◆ Retrogradacja planet (Wenus).
- Jakości zodiakalne Księżyca i Ascendentu (Ascendent w znaku kardynalnym, za wyjątkiem Barana i w znaku stałym, Księżyc we Lwie lub w Wadze).
- ◆ Planety w domach katowych (Saturn lub Uran).
- Aspekty władców domów (harmonijne aspekty władcy Ascendentu z władcą Descendentu oraz Wenus i Jowisza z osią Ascendent - Descendent w zakresie kątowym 2° lub znakowym 0° - 30°).
- ◆ Inne aspekty planetarne (jakiekolwiek aspekty aplikacyjne Saturna oraz negatywne aspekty Urana ze Słońcem lub Księżycem - koniunkcja, kwadratura lub opozycja w zakresie kątowym 2° lub znakowym 30°).

W celu wybrania odpowiedniego okresu do **załatwiania spraw sądowych** badane są również następujące elementy analizy elekcyjnej:

- Silna pozycja Marsa i Plutona (co najmniej jedna z tych planet musi być wywyższona lub we władztwie, a druga nie wygnana i nie w upadku – dotyczy do zarówno znaku zodiaku jak i domu horoskopowego).
- ◆ Retrogradacja planet (Merkury).
- ◆ Pozycia zodiakalna Ascendentu (Ascendent w Baranie lub Skorpionie).
- Siła władców Asc/Dsc (władca Ascendentu silniejszy od władcy Descendentu – porównywana jest siła władców w znaku i domu).
- Inne planety w domach (Saturn w domu 12).

Aby wyszukać dogodny okres do **zakupu / sprzedaży nieruchomości** badane są dodatkowo:

- Położenie Księżyca (Księżyc w Byku lub w Raku).
- ◆ Retrogradacja planet (Merkury lub Wenus).
- Jakości zodiakalne Ascendentu (Ascendent w znaku stałym dla kupna, w znaku kardynalnym lub zmiennym dla sprzedaży - kupno lub sprzedaż określamy w bloku transakcji przyciskiem wyboru opcji).
- Planety w domach kątowych (Mars, Saturn, Uran, Neptun lub Pluton).
- Aspekty władców domów (harmonijne aspekty aplikacyjne władcy Ascendentu z władcą 4 domu w kątowym zakresie 2° lub znakowym 30° - koniunkcja, sekstyl lub trygon, za wyjątkiem aspektów Słońca z Uranem i Księżyca z Saturnem).
- $\bullet$  Inne aspekty planetarne (harmonijne aspekty aplikacyjne władcy 4 domu z innymi planetami w kątowym zakresie 2° lub znakowym 30° koniunkcja, sekstyl, trygon).

Dogodny okres do **zakupu / sprzedaży samochodu** wybiera się analizując:

- ◆ Retrogradacje planet (Merkury lub Mars).
- Jakości zodiakalne Ascendentu (Ascendent w znaku stałym dla kupna, w znaku kardynalnym lub zmiennym dla sprzedaży - kupno lub sprzedaż określamy w bloku transakcji przyciskiem wyboru opcji).
- Aspekty władców domów (harmonijne aspekty władców 2 i 3 domu do Ascendentu w kątowym zakresie 2° lub znakowym 30° - koniunkcja, sekstyl lub trygon).
- Siłę władców Asc/Dsc (władca Ascendentu silniejszy od władcy Descendentu – porównywana jest siła władców w znaku i domu).

Planując **przeprowadzkę** analizuje się:

- ◆ Retrogradację planet (Merkury lub Wenus).
- Jakości zodiakalne Ascendentu (Ascendent w znaku stałym)
- ◆ Planety w domach kątowych (Mars, Saturn lub Uran).
- Aspekty władców domów (harmonijne aspekty aplikacyjne władcy Ascendentu do władcy 4 domu w kątowym zakresie 2° lub znakowym 30° - koniunkcja, sekstyl lub trygon, za wyjątkiem aspektów Słońca z Uranem i Księżyca z Saturnem).

Przy **rozpoczęciu działalności gospodarczej** analizie poddaje się:

- Harmonijne aspekty solarne (sekstyl lub trygon Słońca z Jowiszem lub Saturnem w kątowym zakresie 2° lub znakowym 30°).
- Retrogradację planet (Merkury, Wenus lub władca MC).
- Pozycję Księżyca w znaku zodiaku (znak zodiaku wybiera się przyciskami wyboru opcji, dostosowując znak zodiaku do charakteru prowadzonej działalności gospodarczej).
- ◆ Planety w domach kątowych (Saturn).
- Aspekty władców domów (harmonijne aspekty władcy Ascendentu z władcą MC - koniunkcja, sekstyl lub trygon, za wyjątkiem aspektów Słońca z Uranem i Księżyca z Saturnem oraz koniunkcja władcy MC z MC w kątowym zakresie 2° lub znakowym 30°).
- $\bullet$  Inne planety w domach (Słońce w domu 10).

Dokonując wyboru dogodnego czasu do **operacji chirurgicznej lub kosmetycznej** analizuje się:

- Harmonijne aplikacyjne aspekty solarne (koniunkcja, sekstyl lub trygon Słońca z innymi planetami w kątowym zakresie 2° lub znakowym 30°, za wyjątkiem koniunkcji Słońca z Neptunem).
- Retrogradację planet (Merkury lub Mars dla operacji chirurgicznej, Merkury, Wenus lub Mars dla operacji kosmetycznej – wyboru charakteru operacji dokonuje się przyciskami wyboru opcji).
- Tranzytujący Księżyc w znaku (znak zodiaku odnoszący się do operowanej części ciała wybiera się przyciskami wyboru opcji).
- Aspekty władców domów (harmonijne aspekty do władcy Ascendentu lub do władcy 8 domu – koniunkcja, sekstyl lub trygon w kątowym zakresie 2° lub znakowym 30°).
- ◆ Inne aspekty planetarne (harmonijne aplikacyjne aspekty do Jowisza lub do planety władającej operacją – koniunkcja, sekstyl lub trygon w kątowym zakresie 2° lub znakowym 30°- planeta władająca operacją wynika z wyboru znaku zodiaku odnoszącego się do operowanej części ciała dokonanego przyciskami wyboru opcji).

W celu ułatwienia wyboru pól, można je wszystkie odznaczać lub zaznaczać dwoma dodatkowymi przyciskami "Zaznacz wszystkie" i "**Odznacz wszystkie**". Po dokonaniu ustawień pól wyboru przy wyżej wymienionych elementach analizy można przystąpić do wyszukania dogodnego okresu naciskając przycisk "**Wybór daty**". i przechodząc do osobnego formularza wyboru daty, skąd można wybrać konkretny przedział czasowy, a następnie powrócić do formularza elekcyjnego, w którym wyświetlana jest skrócona analiza elekcyjna - określana jest ilość wyszukanych przedziałów czasu, spełniających kolejne elementy analizy elekcyjnej, a po prawej stronie wyświetlane są wyszukane przedziały czasowe, spełniające analizowane warunki (Rys 255).

Po dokonaniu analizy, przyciskiem "**Analiza elekcyjna**" można przejść do standardowego formularza, na którym wyświetlona jest pełna analiza elekcyjna (Rys.256), którą można wydrukować, skopiować, lub zapisać na dysk. Podane są dokładne przedziały czasu spełniające każdy z badanych warunków, a na końcu wyświetlone są przedziały wynikowe. Jeżeli wyszukanych przedziałów jest bardzo dużo, można wydrukować pierwszą stronę analizy, a następnie klikając podopcję "**Kontynuacja**" przejść do wydruku dalszych stron analizy elekcyjnej. Powrót do formularza elekcyjnego możliwy jest poprzez kliknięcie podopcji "**Powrót**", a do głównego menu po kliknięciu podopcji "**Menu**".

```
ASTROLOGA2 MIESIECZNA ANALIZA ELEKCYJNA
```
Druk Ropia Obraz Powrót Menu

 $\Box$  $\times$ 

```
Tychy Paprocany
                              Analiza elekcyjna październik 2021
                                                                                                             czas urzedowy
Bieg Jałowy Księżyca:
01.10.2021 00:00 - 01.10.2021 02:53 03.10.2021 01:42 - 03.10.2021 10:38 05.10.2021 10:46 - 05.10.2021 14:41
101.02.021 107.05 - 07.10.2021 16.22 10.520 10.2021 10.42 - 0.51.02021 10.30 10.2021 10.46 - 0.51.02021 10.46 - 0.51.02021 10.46 - 0.51.02021 10.46 - 0.51.02021 10.422 10.422 10.422 10.422 10.422 10.422 10.422 10.422 10.422 10Księżyc przybywa:
20.10.2021 16:57 - 20.10.2021 16:57
Harmonijne aspekty małżeńskie
01.10.2021 00:00 - 01.10.2021 00:58 01.10.2021 02:53 - 03.10.2021 08:50 03.10.2021 10:38 - 05.10.2021 13:00
05.10.2021 14:41 - 07.10.2021 14:44 09.10.2021 17:24 - 11.10.2021 17:34 13.10.2021 22:47 - 16.10.2021 02:32<br>25.10.2021 14:41 - 07.10.2021 14:44 09.10.2021 17:24 - 11.10.2021 17:34 13.10.2021 22:47 - 16.10.2021 02:32
Brak zaćmienia Słońca lub Księżyca.
Księżyc osłabiony na Drodze Ognistej, w Skorpionie lub Koziorożcu:
06.10.2021 15:43 - 09.10.2021 17:24 11.10.2021 19:15 - 13.10.2021 22:47
Okresy czasu dogodne do zawarcia małżeństwa
 06.10.2021 13:05 - 06.10.2021 15:43 09.10.2021 17:24 - 11.10.2021 09:39 13.10.2021 22:47 - 15.10.2021 17:55
```
Rys.256. Przykładowa miesięczna analiza elekcyjna

Po dokonaniu analizy elekcyjnej i wyszukaniu przedziałów czasu dogodnych dla danego przedsięwzięcia można przyciskiem "**Wybierz optimum**" przejść do wyboru konkretnego moment czasu i wykreślenia dla niego horoskopu. Wszystkie znalezione okresy czasu wyświetlone są w rozwijalnym okienku tekstowym. Po wybraniu z niego kliknięciem dogodnego przedziału czasu, za pomocą suwaka (zgrubnie) lub przycisków strzałkowych (co minutę) można dokonać wyboru dokładnej chwili czasu w ramach wybranego przedziału czasowego. W poniższym przykładzie (Rys.257) wybrano godzinę 12:20 w piątym przedziale czasowym i na ten moment wykreślono horoskop elekcyjny (Rys.258).

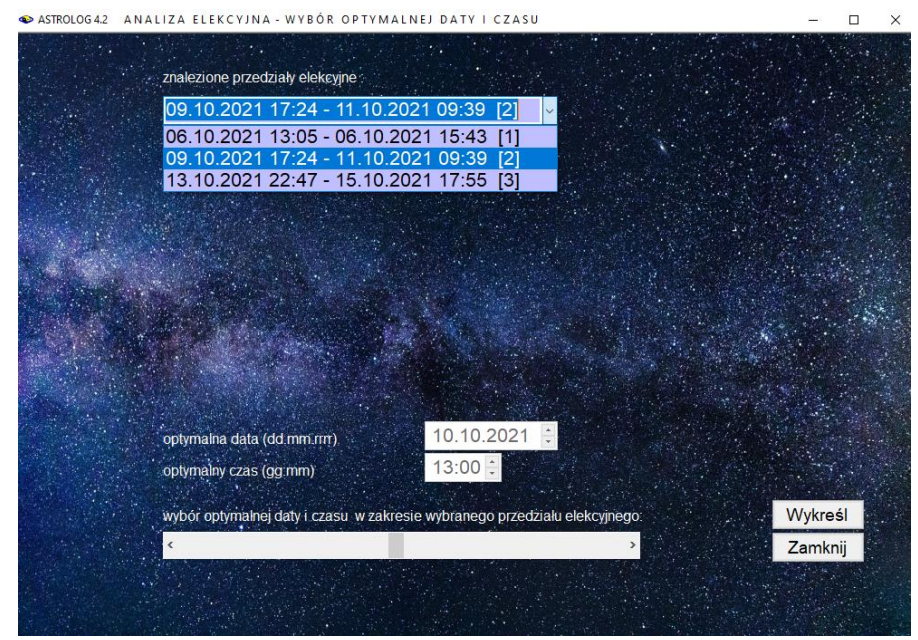

Rys.257. Formularz wyboru optymalnej daty i czasu elekcyjnego

Po naciśnięciu przycisku "Wykreśl" wykreślony zostanie horoskop na dany moment, wraz z analizą elekcyjną dotycząca tej konkretnej chwili, podobnie jak przy użyciu przycisku "**Wybrany czas**". Przycisk "**Zamknij**" pozwala na powrót do formularza elekcyjnego. Z formularza elekcyjnego, po naciśnięciu przycisku "**Zamknij**" można powrócić do głównego menu.

ASTROLOG 4.2 HOROSKOP ELEKCYJNY

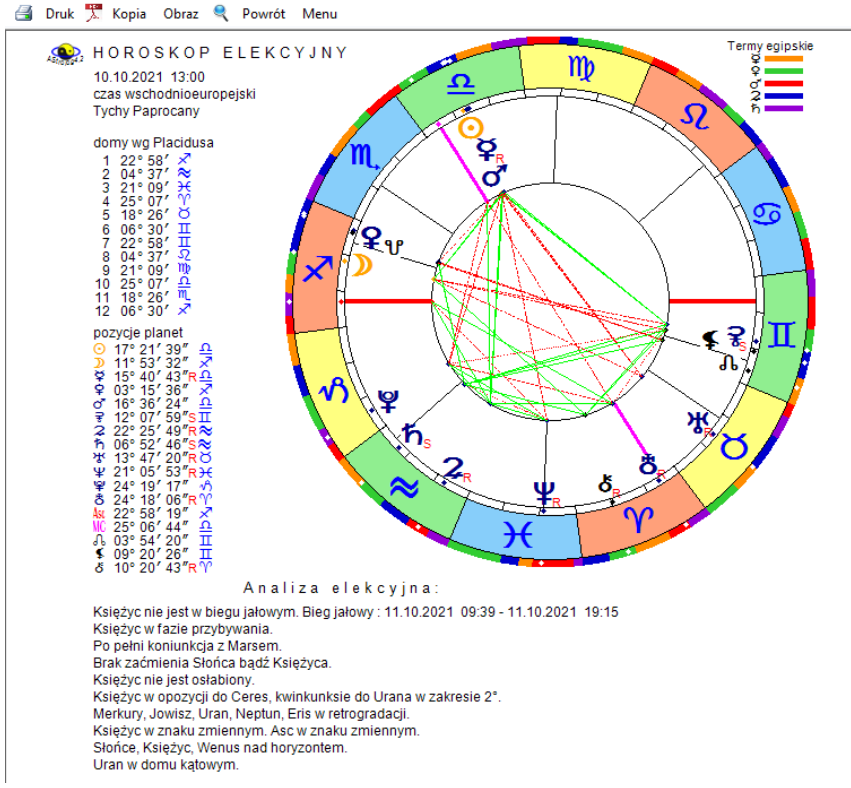

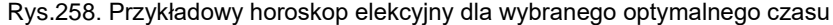

#### **4.26. Cykl Jonasa**

Cykl dr Jonasa umożliwia graficzne przedstawienie dni podwyższonej płodności kobiety w oparciu o obliczenie fazy Księżyca analogicznej, jak w horoskopie natalnym (Rys.259). Cykl Jonasa wykreśla się dla wybranego roku **tylko dla kobiet**, tzn. płeć osoby w formularzu danych powinna być określona jako "**k**". Spodziewana płeć dziecka, wynikająca z pozycji Księżyca w męskim bądź żeńskim znaku zodiaku, została zaznaczona zgodnie z przyjmowanymi oznaczeniami (chłopiec - symbol Marsa - kolor niebieski, dziewczynka - symbol Wenus - kolor różowy). Z prawej strony podano dokładny czas szczytu płodności (owulacji) według dr Jonasa. Dla tego momentu przewidziano płeć dziecka. Podany czas jest czasem urzędowym, to znaczy że jeżeli znana jest tablica stref czasowych dla wybranej miejscowości, uwzględniana jest zmiana czasu na letni. Obok, dla maksymalnego zakresu 30 godzin po astrologicznej owulacji, podano w z dokładnością do godziny okres czasu, po jakim Księżyc przemieści się do sąsiedniego znaku zodiaku, umożliwiając zmianę płci poczętego w tym czasie dziecka. Przyjęto możliwość przeżycia plemników do 5 dni przed owulacją, a niezapłodnionej komórki jajowej około doby po "księżycowej" owulacji. Zakres dni, w którym możliwe jest poczęcie zaznaczono paskiem odcinkami półdniowymi, Gdy owulacja zachodzi przed południem, pasek narysowano do południa następnego dnia, a po południu - do północy następnego dnia. Zmianę koloru paska, odzwierciedlającą zmianę płci, określono z dokładnością do 6 godzin. Poniżej dla każdego miesiąca umożliwiono wrysowywanie w puste kratki dni indywidualnego cyklu miesiączkowego. Poleca się korzystać z oznaczeń stosowanych w metodzie owulacji Billingsa. Korzystanie z obu cykli - "księżycowego" i biologicznego daje pełniejszą podstawę do planowania ciąży lub jej wykluczenia.

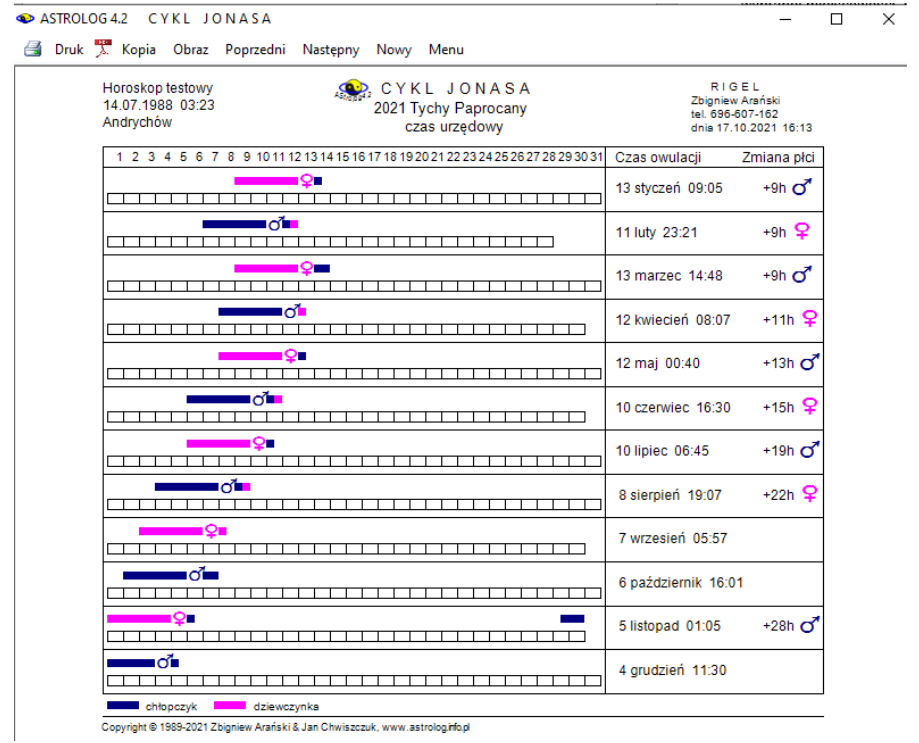

Rys.259. Przykładowy cykl dr Jonasa dla wybranego roku i miejscowości

Należy pamiętać, że jest to tylko hipoteza, na płeć dziecka może mieć wpływ również wiele innych czynników i autorzy programu nie mogą ponosić odpowiedzialności za urodzenie dziecka innej płci, niż wynika to z astrologicznych wyliczeń, a także wystąpienia owulacji w innym okresie, jak podana owulacja astrologiczna według dr Jonasa.

Po kliknięciu podopcji "**Następny**", możliwe jest wykreślenie cyklu Jonasa na następny rok, a "**Poprzedni**" powrót do roku poprzedniego. Podopcja "**Nowy** " umożliwia wybranie innych danych z formularza danych. Pozostałe podopcje maja znaczenie standardowe.

### **4.26. Biorytmy**

Biorytmy określają indywidualny cykl fizyczny, psychiczny i intelektualny rozpoczynający się w momencie urodzin. Cykl fizyczny trwa 23 dni, psychiczny 28 dni, a indywidualny 33 dni. Plusy (+) oznaczają fazę dodatnią cyklu, a minusy (-) jej fazę ujemną. Cykl fizyczny decyduje o samopoczuciu fizycznym, psychiczny stymuluje prace serca, szybkość reakcji, aktywność seksualną, a intelektualny odpowiada za inteligencję, pamięć, logikę i dyspozycje twórcze.

Faza dodatnia cyklu fizycznego charakteryzuje się zwyżką ogólnej sprawności fizycznej i odporności organizmu, szczególnie na ból, szybciej goją się rany i kontuzje, sprzyja intensywnemu treningowi sportowemu. Dodatnia faza psychiczna charakteryzuje się dobrym nastrojem, optymizmem i humorem. Wzrasta zdolność koncentracji, wrażliwość, intuicja, zdolności twórcze i erotyzm. Faza wyżu intelektualnego sprzyja zwiększonej sprawności umysłowej. Polepsza się pamięć, przytomność umysłu, bystrość, logika, koordynacja działań, przychodzi ogólne ożywienie. W fazie ujemnej mamy do czynienia z ogólną zniżką formy i czas ten należy wykorzystać do wypoczynku i regeneracji sił. W rytmie fizycznym następuje obniżenie wydajności pracy, wytrzymałości, i samopoczucia, szybko przychodzi zmęczenie, nawet po niewielkim wysiłku, jednak w okresie tym organizm najlepiej reaguje na leki. Ujemna faza cyklu psychicznego powoduje skłonność do pesymizmu, irytacji, uporu i ogólnego złego nastroju. Pojawia się nastrój melancholijny i nagła skłonność do irytacji. Negatywne skutki tej fazy są jeszcze większe, gdy Księżyc zmierza od nowiu do pełni. Ujemna faza cyklu intelektualnego to ociężały tok myślenia i ubóstwo pomysłów. Czas ten dobrze jest przeznaczyć na powtórki albo ćwiczenia praktyczne.

Okresem kryzysu dla człowieka są dni przełomu między fazami. Dzień kończący fazę dodatnią , a będący początkiem ujemnej, nazywa się dniem krytycznym, natomiast kończący fazę niżu nazywa się dniem zerowym.

Zbiegające się niże biorytmiczne lub dni zerowe (0) i krytyczne (X), gdy następuje zmiana biegunowości cyklu, mogą powodować obniżenie sprawności i zmienny nastrój. W dniach tych statystycznie częściej dochodzi do niepowodzeń i wypadków, choć sporadycznie dzień zerowy może stanowić pozytywny przełom zdrowotny. Dzień kryzysowy jest krótkim okresem rzekomej równowagi bez działania stresów, ale wtedy właśnie człowiek łatwo ulega ujemnemu wpływowi czynników zewnętrznych. Ma osłabiony refleks i rozproszoną uwagę, co przy występującej jednocześnie znacznej pobudliwości, powoduje brak opanowania i stad tragiczne nieraz następstwa. W dniach kryzysowych występuje u człowieka spotęgowana skłonność do chorób, do silnych ataków gniewu, niepokoju i rozpaczy.

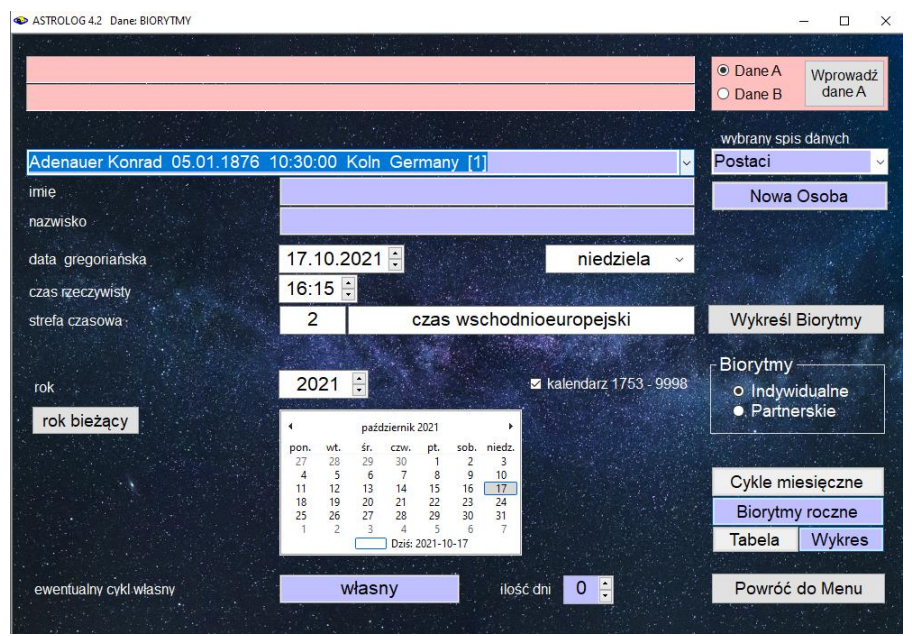

Rys.260. Formularz wyboru danych biorytmicznych

Dlatego też w dniach tych, zaczynają się często choroby, wybuchają gwałtowne kłótnie małżeńskie, następują dramatyczne zerwania zakochanych. Sytuacja niekorzystna powstaje również, gdy człowiek znajdzie się w fazach niżowych dwóch lub trzech biorytmów jednocześnie, a jeszcze gorsza, gdy zbiegną się dni kryzysowe dwóch albo i trzech biorytmów. Często także wyjątkowo krytycznym staje się dzień, kiedy zachodzi konflikt pomiędzy cyklami, na przykład, gdy na szczyt dobrego samopoczucia fizycznego przypada "zero" psychiczne i intelektualne. Człowiek łatwo może wówczas stracić poczucie zdrowego rozsądku, powodując nieszczęśliwy wypadek. Znajomość swoich cykli biorytmicznych pozwala odpowiednio zaplanować sobie zajęcia i wypoczynek. Program umożliwia także określanie i badanie własnego cyklu biorytmicznego. Warto sprawdzić, kiedy wraz z partnerem mamy wspólne wyże i niże biorytmiczne i jakie biopowinowactwo biorytmiczne posiadamy.

Aby móc skorzystać z tych informacji podzielono biorytmy na indywidualne i partnerskie. Dla tych obu podopcji zaprojektowany został wspólny formularz wprowadzania danych (Rys.213). Bazuje on na astrologicznej bazie osób, z której możemy wprowadzać osoby do formularza, klikając w odpowiednią pozycję spisu osób. Tematyczne spisy osób można wybierać korzystając z umieszczonego z prawej strony okienka rozwijalnego.

Osoby nie znajdujące się w alfabetycznym spisie osób wprowadza się klikając przycisk "**Nowa Osoba**", który czyści formularz danych biorytmicznych. Dla wprowadzenia danych osoby należy podać jej imię, nazwisko, datę i czas urodzenia oraz strefę czasową. Strefa czasowa potrzebna jest dla precyzyjnego określenia daty juliańskiej. Dni juliańskie zmieniają się o godz.12 w południe czasu GMT. Oznaczenia dni biorytmicznych w tabelach odnoszą się również do południa czasu uniwersalnego. Podobnie dla wykresów cykli biorytmicznych poszczególne kreski na miesięcznych osiach, oznaczające kolejne dni, wyznaczają południe czasu uniwersalnego. Dla dat urodzenia poniżej roku 1884, w którym wprowadzono strefy czasowe, zastosowano czas miejscowy prawdziwy, a cykle biorytmiczne wykreślane są w czasie miejscowym średnim dla południka zerowego Greenwich.

### **4.27.1. Biorytmy indywidualne**

Chcąc wykreślić biorytmy indywidualne należy wybrać "**Cykle Miesięczne**" lub "**Biorytmy Roczne**". Dla prezentacji miesięcznej należy podać miesiąc i rok, a następnie nacisnąć przycisk "Wykreśl biorytmy". Na formularzu wykreślone zostaną cykle biorytmiczne na dany miesiąc, a pod wykresem w tabelce precyzyjnie zostaje określony stan biorytmów na dany dzień (Rys.261).

Cykl fizyczny oznaczony jest przez F i kolor niebieski, psychiczny przez P i kolor zielony, a intelektualny przez I i kolor czerwony. Maksimum cyklu oznaczone jest przez "^", a minimum przez "~". Dodatnia faza cyklu oznaczona jest plusem, a ujemna minusem. X oznacza zmianę biegunowości cyklu z fazy dodatniej na ujemną, a 0 z ujemnej na dodatnią i jest dniem rozpoczynającym cykl. Dni zmiany biegunowości są tzw. dniami krytycznymi o obniżonej sprawności i rozchwianiu i wymagają szczególnej uwagi.

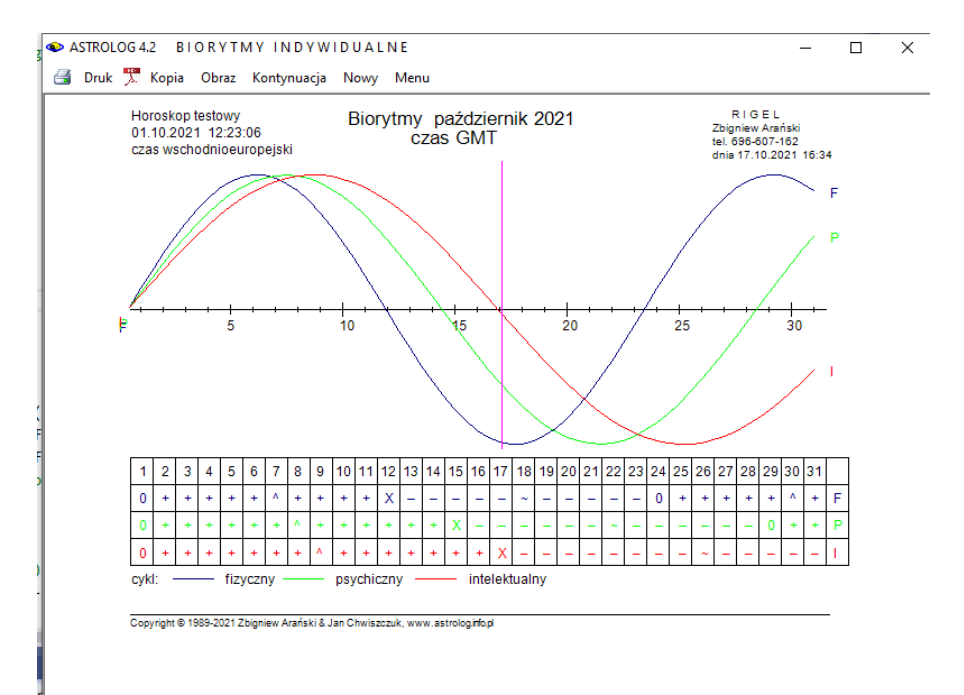

Rys.261. Przykładowy wykres indywidualnych miesięcznych cykli biorytmicznych

Program umożliwia definiowanie w okienku tekstowym formularza własnego cyklu, oznaczonego na wykresach i w tabelach pierwszą literą nadanej nazwy i kolorem żółtym.

Po wybraniu "**Biorytmów Rocznych**" i określeniu roku, wykreślana jest w zależności od wyboru: 12 miesięcznych wykresów cykli biorytmicznych (Rys.262) - przycisk "**Wykres**". lub roczna tabela biorytmów (Rys.263) przycisk "Tabela".

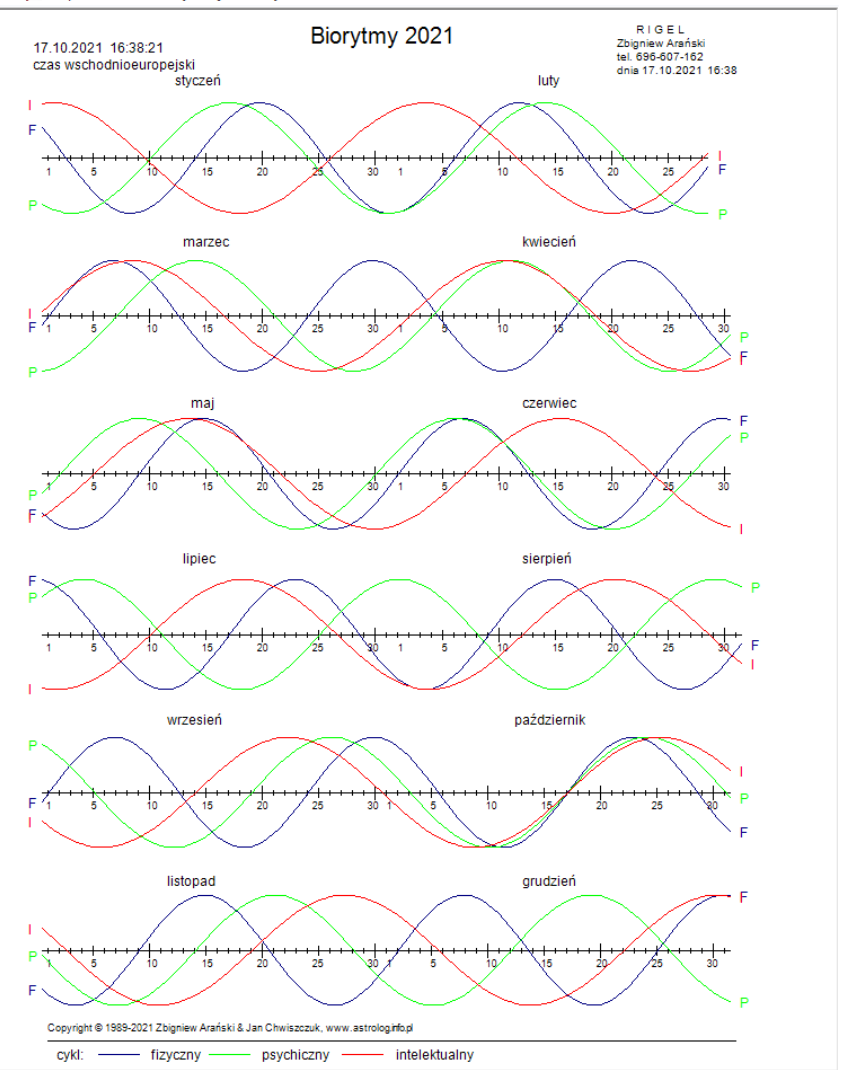

Rys.262.12 miesięcznych wykresów cykli biorytmicznych dla wybranego roku

ASTROLOG 4.2 BIORYTMY INDYWIDUALNE

Druk X Kopia Obraz Kontynuacja Nowy Menu

| 17.10.2021 16:38:21<br>czas wschodnioeuropejski                 | Biorytmy 2021                                                                                                    | RIGEL<br>Zbigniew Arański<br>tel. 696-607-162<br>dnia 17.10.2021 16:40 |
|-----------------------------------------------------------------|----------------------------------------------------------------------------------------------------|------------------------------------------------------------------------|
| dzień<br>cykl fizyczny<br>cykl psychiczny<br>cykl intelektualny | styczeń<br>2<br>1 2 3 4 5 6 7 8 9 0 1 2 3 4 5 6 7 8 9 0 1 2 3 4 5 6 7 8 9 0 1<br>x<br>٥<br>÷,<br>$\circ$<br>$\ddot{}$<br>$\ddot{}$<br>$\ddot{}$<br>$\ddot{}$<br>÷<br>$\ddot{}$<br>$+$                                  | 3<br>۰<br>$+ + + + + +$                                                |
| dzień<br>cykl fizyczny<br>cykl psychiczny                       | luty<br>$\overline{\mathbf{2}}$<br>1 2 3 4 5 6 7 8 9 0 1 2 3 4 5 6 7 8 9 0 1 2 3 4 5 6 7 8<br>$\Omega$<br>x<br>х                                                                                                    |                                                                        |
| cykl intelektualny<br>dzień                                     | $\pm$ X $\pm$<br>marzec<br>$\overline{2}$<br>1 2 3 4 5 6 7 8 9 0 1 2 3 4 5 6 7 8 9 0 1 2 3 4 5 6 7 8 9 0 1                                                                                                    | n<br>ä                                                                 |
| cykl fizyczny<br>cykl psychiczny<br>cykl intelektualny          | $\ddot{}$<br>$\mathbf x$<br>0<br>$+ + + + + + X$<br>$+ X -$<br>$ -$<br>$\ddot{}$<br>$\ddot{}$<br>÷<br>÷<br>÷<br>kwiecień                                                                                               |                                                                        |
| dzień<br>cykl fizyczny<br>cykl psychiczny                       | 2<br>1 2 3 4 5 6 7 8 9 0 1 2 3 4 5 6<br>789012345<br>х<br>٥<br>٥<br>٠<br>$\ddot{}$<br>$\ddot{}$<br>$\ddot{}$<br>х<br>$+$<br>$\ddot{}$<br>÷                                                                             | 3<br>90<br>6<br>78                                                     |
| cykl intelektualny<br>dzień                                     | ÷.<br>x<br>÷<br>$\ddot{}$<br>÷<br>÷<br>÷<br>٠<br>maj<br>$\overline{\mathbf{2}}$<br>1 2 3 4 5 6 7 8 9 0<br>1 2 3 4 5 6 7 8 9 0 1 2 3 4 5 6 7 8 9                                                                        | 3<br>$\circ$<br>-1                                                     |
| cykl fizyczny<br>cykl psychiczny<br>cykl intelektualny          | ۰<br>$\ddot{}$<br>$\ddot{}$<br>x<br>÷<br>$\boldsymbol{\mathsf{x}}$<br>$\pm$<br>٥<br>$+ + + + + X$<br>czerwiec<br>$\overline{2}$                                                                                        | ٥<br>$\overline{\mathbf{3}}$                                           |
| dzień<br>cykl fizyczny<br>cykl psychiczny                       | 3 4 5 6 7 8 9 0 1 2 3 4 5 6 7 8 9 0 1 2 3 4 5 6 7 8 9 0<br>2<br>$\ddot{}$<br>х<br>٥<br>×                                                                                                    |                                                                        |
| cykl intelektualny<br>dzień<br>cykl fizyczny                    | $2 + + + + + + + + + + -$<br>$\ddot{}$<br>٥<br>lipiec<br>$\overline{2}$<br>٠<br>3 4 5 6 7 8 9 0 1 2 3 4 5 6 7 8 9 0 1 2 3 4 5<br>2<br>$\circ$<br>÷                                                                     | 3<br>$\circ$<br>6<br>-7<br>8<br>9.                                     |
| cykl psychiczny<br>cykl intelektualny                           | $+ X$<br>÷<br>٠<br>* * * * ^ * * * * * * * *<br>$\circ$<br>$+ - +$<br>,÷<br>sierpień<br>$\overline{\mathbf{2}}$                                                                                                    | 0<br>×<br>3                                                            |
| dzień<br>cykl fizyczny<br>cykl psychiczny<br>cykl intelektualny | 2 3 4 5 6 7 8 9 0 1 2 3 4 5 6 7 8 9 0 1 2 3 4 5 6 7 8 9 0 1<br>$+ + -$ <sup>4</sup><br>٥<br>$\pm$<br>$+$<br>$+$<br>х<br>$\Omega$<br>-8<br>$+ +$<br>$\ddot{}$<br>$\bar{w}$ $\bar{z}$ esient<br>÷                        | x                                                                      |
| dzień<br>cykl fizyczny                                          | $\overline{2}$<br>1 2 3 4 5 6 7 8 9 0 1 2 3 4 5 6 7 8 9 0 1 2 3 4 5 6 7 8 9 0<br>0                                                                                                    | 3<br>٠                                                                 |
| cykl psychiczny<br>cykl intelektualny<br>dzień                  | ٠<br>x<br>$+$<br>٠<br>$\circ$<br>٠<br>÷<br>październik<br>$\overline{2}$<br>٠<br>6<br>$\overline{t}$<br>890123456<br>7 <sup>7</sup><br>9<br>0 1 2 3 4 5<br>2<br>$3 \t4 \t5$<br>8.                                      | з<br>$\circ$<br>6<br>-7<br>8<br>э                                      |
| cykl fizyczny<br>cykl psychiczny<br>cykl intelektualny          | х<br>$\circ$<br>$\theta$<br>х<br>$0 +$<br>$+ + + +$<br>÷<br>$\ddot{}$<br>listopad                                                                                                    | $\mathbf x$<br>÷<br>÷                                                  |
| dzień<br>cykl fizyczny<br>cykl psychiczny<br>cykl intelektualny | 2<br>9 0 1 2 3 4 5 6 7 8 9<br>67<br>-8<br>3 <sub>4</sub><br>- 5<br>۰<br>$\ddot{\phantom{1}}$<br>x<br>٥<br>۰<br>$\ddot{}$<br>٠                                                                                          | 0 1 2 3 4 5 6 7 8 9 0<br>x<br>÷                                        |
| dzień<br>cykl fizyczny                                          | grudzień<br>$\overline{2}$<br>3 4 5 6 7 8 9 0 1 2 3<br>4 5 6 7 8 9 0 1 2 3 4<br>$1\quad 2$<br>÷<br>$\ddot{}$<br>٨                                                                                                    | ä<br>5 6 7 8 9 0 1<br>٥                                                |
| cykl psychiczny<br>cykl intelektualny                           | ÷<br>÷<br>÷<br>$\circ$<br>÷<br>٠<br>٠<br>÷<br>+ + + + + X - -<br>$-0+$<br>$\equiv$<br>$\sim$<br>$\ddot{}$<br>$\overline{\phantom{a}}$<br>Copyright @ 1989-2021 Zbigniew Arański & Jan Chwiszczuk, www.astrolog.info.pl | x<br>÷<br>÷<br>$+ + +$                                                 |

Rys.263. Przykładowa roczna tabela biorytmów indywidualnych

Biorytmy można drukować, kopiować bądź zapisywać ich obraz na dysk. Wybranie z menu podopcji "Kontynuacja" umożliwia wykreślenie tabeli lub wykresów cykli biorytmicznych na następny rok, natomiast podopcja "Nowy" umożliwia wybór innej osoby lub innego roku, dla którego mają być

241

 $\overline{\mathsf{n}}$  $\overline{\mathbf{x}}$  sporządzone biorytmy. Wybranie podopcji "Menu" lub przycisku "Zamknij" na formularzu biorytmicznym powoduje powrót do głównego menu.

### **4.27.2. Biorytmy partnerskie**

Aby sporządzić biorytmy partnerskie należy wprowadzić dane dwóch osób z formularza danych do okienek tekstowych, znajdujących się w górnej części formularza, uaktywniając odpowiedni przycisk wyboru "**Osoba 1**" lub "**Osoba 2**" i naciskając przycisk "**Wprowadź dane**". Osoby można wprowadzać, z alfabetycznego spisu osób lub wprowadzać ich dane bezpośrednio do formularza po wybraniu przycisku "**Nowa osoba**". Gdy dane obu osób zostały wprowadzone, można wybrać "Cykle Miesięczne" lub "**Biorytmy Roczne".** 

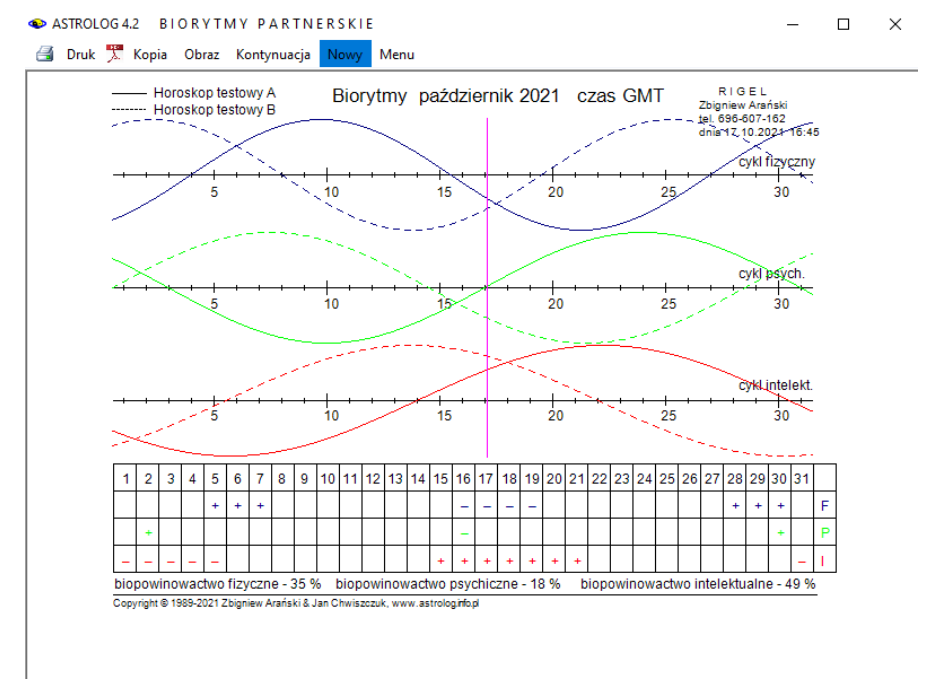

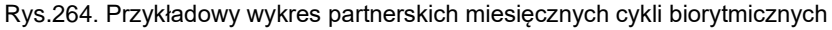

W pierwszym przypadku trzeba określić miesiąc i rok, dla którego mają być sporządzone biorytmy. Po naciśnięciu przycisku "**Wykreśl biorytmy**" otrzymuje się wykres miesięcznych cykli biorytmicznych dwóch osób (Rys.264). Dla pierwszej osoby opisanej w lewym górnym rogu wykres wykreślany jest linia ciągłą, dla drugiej, opisanej w prawym górnym rogu linia

przerywaną. Pod wykresem w tabelce podano w jakich dniach wymienione osoby mają wspólny wyż biorytmiczny (+), niż biorytmiczny (-), dzień zerowy (0), dzień krytyczny (X), maksimum (^) lub minimum (~) cyklu.

W pierwszej linii kolorem niebieskim określono cykl fizyczny, w drugiej kolorem zielonym cykl psychiczny, a w trzeciej kolorem czerwonym cykl intelektualny. Poniżej podano procentowo biopowinowactwo fizyczne, psychiczne i intelektualne analizowanych osób. Pionowa żółta linia wyznacza na wykresie aktualny moment czasu.

W drugim przypadku po zadeklarowaniu roku, wykreślona zostaje roczna tabela wspólnych dni wyży (+) i niży (-) biorytmicznych, dni zerowych (0) i krytycznych (X) oraz wspólnego maksimum (^) i minimum (~) cyklu (Rys.265). Informacje te wykreślane są w standardowych, podanych powyżej kolorach. Pozwala to lepiej zaplanować termin wspólnych zajęć lub termin wspólnego wypoczynku.

Biorytmy można wydrukować, skopiować, bądź zapisać ich obraz na dysk. Podopcja "**Kontynuacja**" umożliwia wykreślenie partnerskich cykli biorytmicznych na następny miesiąc lub tabeli biorytmów partnerskich na następny rok, natomiast podopcja "**Nowy**" umożliwia wybór innych osób lub innego przedziału czasu, dla którego mają być sporządzone biorytmy partnerskie. Wybranie podopcji "**Menu**" lub przycisku "**Zamknij**" na formularzu biorytmicznym powoduje powrót do głównego menu.

#### ASTROLOG 4.2 BIORYTMY PARTNERSKIE

Druk X Kopia Obraz Kontynuacja Nowy Menu

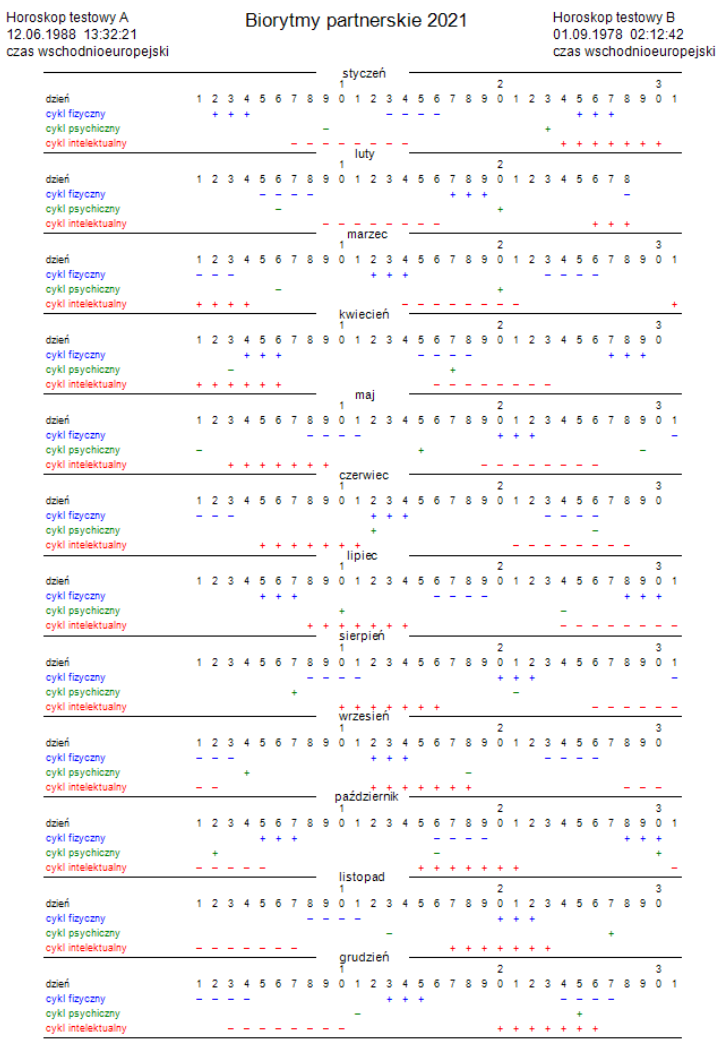

+ wspólne wyże biorytmiczne - wspólne niże biorytmiczne 0 wspólne dni zerowe X wspólne dni krytyczne

Rys.265. Przykładowa roczna tabela biorytmów partnerskich

# **4.27.3. Charakterystyka podstawowych układów biorytmicznych**

Poszczególne fazy cykli biorytmicznych określić można następująco: **+F +P +I**

Najlepszy okres dla wszelkiej pracy umysłowej i fizycznej, dla realizacji własnych planów, zdawania egzaminów i ustanawiania rekordów.

### **+F +P -I**

Okres wzmożonej wydajności pracy fizycznej, spotęgowana odporność na ból i infekcje, korzystny okres dla wytężonej pracy, treningu i zabiegów, najlepszy okres dla poddania się operacji i wizyty u stomatologa.

### **+F -P +I**

Dobry stan umysłu i kondycja fizyczna, ogólne ożywienie, brak jedynie duchowego polotu

#### **+F -P -I**

Niezłe samopoczucie fizyczne, odporność na duży wysiłek i ból, nadmierna skłonność do irytacji, wybuchów gniewu i tępego uporu.

#### **-F +P +I**

Duża efektywność prac umysłowych, dobry okres dla podejmowania ważnych decyzji i zawierania umów, znakomity dla rozpoczynania terapii.

#### **-F +P -I**

Wyłącznie nastrojowo w dobrej formie, okres zmniejszonej zdolności do twórczego i logicznego myślenia, zalecana ogólna powściągliwość.

#### **-F -P +I**

Dobra dyspozycja umysłowa, mierna fizyczna i psychiczna, ograniczona odporność na ból, nie należy wykonywać prac wymagających zwiększonego wysiłku.

#### **-F -P -I**

Czas na regenerację i akumulowanie sił, na wypoczynek i relaks, okres najlepszej reakcji organizmu na leki i środki wzmacniające.

**+F - Wyż fizyczny** - zwyżka sprawności fizycznej - siła, kondycja, witalność, wytrwałość, energia, odporność - szczególnie na ból.

**+P - Wyż psychiczny** - wrażliwość, impulsywność, optymizm, opanowanie nerwowe, dobre współżycie z otoczeniem, wzmożony erotyzm.

**+I - Wyż intelektualny** - zwyżkuje pamięć, inteligencja, przytomność umysłu, logika, zmysł kombinacyjny.

**0** - **Dzień zerowy** - skłonność do nadmiernego ryzykanctwa.

**X** - **Dzień krytyczny** - najniższa wewnętrzna sprawność, skłonność do niepowodzeń i wypadków.

Opcja ta umożliwia wykreślenie i wydrukowanie kalendarza biodynamicznego dla danego roku i miejscowości (Rys.208) w czasie urzędowym (dla miejscowości o zdefiniowanej tabeli stref czasowych uwzględnienia czas letni). Biodynamika stosuje zodiak syderyczny, bazuje na ruchu Księżyca (gwiazdozbiory zodiakalne mają różną długość, stąd czas przebiegu Księżyca przez nie jest też różny) i rozpatruje go w pięciu kategoriach:

**1.Cykl gwiazdowy**, czyli ruch Księżyca wokół Ziemi na tle gwiazdozbiorów, które jednak nie pokrywają się kątowo ze znakami zodiaku i zajmują różne odcinki. Czterem żywiołom: ognia, ziemi, powietrza i wody przyporządkowane są części roślin. Dla gwiazdozbiorów Barana, Lwa i Strzelca w żywiole ognia - owoc i nasiona, dla Barana, Panny i Koziorożca w żywiole ziemi – korzeń, dla Bliźniat, Wagi i Wodnika w żywiole powietrza – kwiat, a dla Raka, Skorpiona i Ryb w żywiole wody – liść i łodyga. W czasie gdy Księżyc jest na tle danego gwiazdozbioru uprawia się części roślin związane z żywiołem tego gwiazdozbioru. Granice gwiazdozbiorów przyjęto za Międzynarodową Unią Astronomiczną.

**2.Cykl synodyczny**, czyli ruch Księżyca wokół Słońca. Odzwierciedleniem tego cyklu są fazy Księżyca oraz zaćmienia.

**3.Cykl wznoszenia i opadania**. Wznoszenie to droga Księżyca od Strzelca do Bliźniąt, a opadania od Bliźniąt do Strzelca. W kalendarzu zaznaczono maksymalną i minimalną deklinację Księżyca.

4**.Cykl apogeum - perygeum**, związany z kształtem orbity okołoziemskiej.

**5.Cykl węzłów księżycowych**, w kalendarzu zaznaczono węzeł wstępujący i zstępujący.

6. **Cykl dobowy**, w kalendarzu miesięcznym zaznaczono dodatkowo wschody i zachody Księżyca i kulminacje. Niebieskim paskiem zaznaczono pobyt księżyca nad horyzontem, a czerwoną kropką jego kulminację.

#### **4.28.1. Kalendarz roczny**

Każdy miesiąc podzielony jest na trzy linie. W pierwszej uwzględniony jest cykl gwiazdowy i podane czasy rozpoczęcia się okresu dogodnego do pielęgnacji określonej części roślin. Kolorem fioletowym zaznaczony jest owoc, żółtym – korzeń, niebieskim – kwiat, a zielonym - liść. W drugiej linii łopatką w kolorze zielonym oznaczono czas sadzenia, okres wspomagający wzrost roślin i odpowiadający opadaniu Księżyca. Najwyższe położenie Księżyca (maksymalna deklinacja) zaznaczono sierpem Księżyca wygiętym w górę, a najniższe (minimalna deklinacja) – wygiętym w dół. Podano

godzinę tych położeń. W linii tej narysowano także węzeł wstępujący i zstępujący Księżyca oraz perygeum Pg, czyli najbliższy punkt Ziemi na orbicie Księżyca.

ASTROLOG 4.2 KALENDARZ BIODYNAMICZNY

 $- \quad \ \ \Box \qquad \times$ 

Druk X Kopia Obraz Kontynuacja Nowy Menu

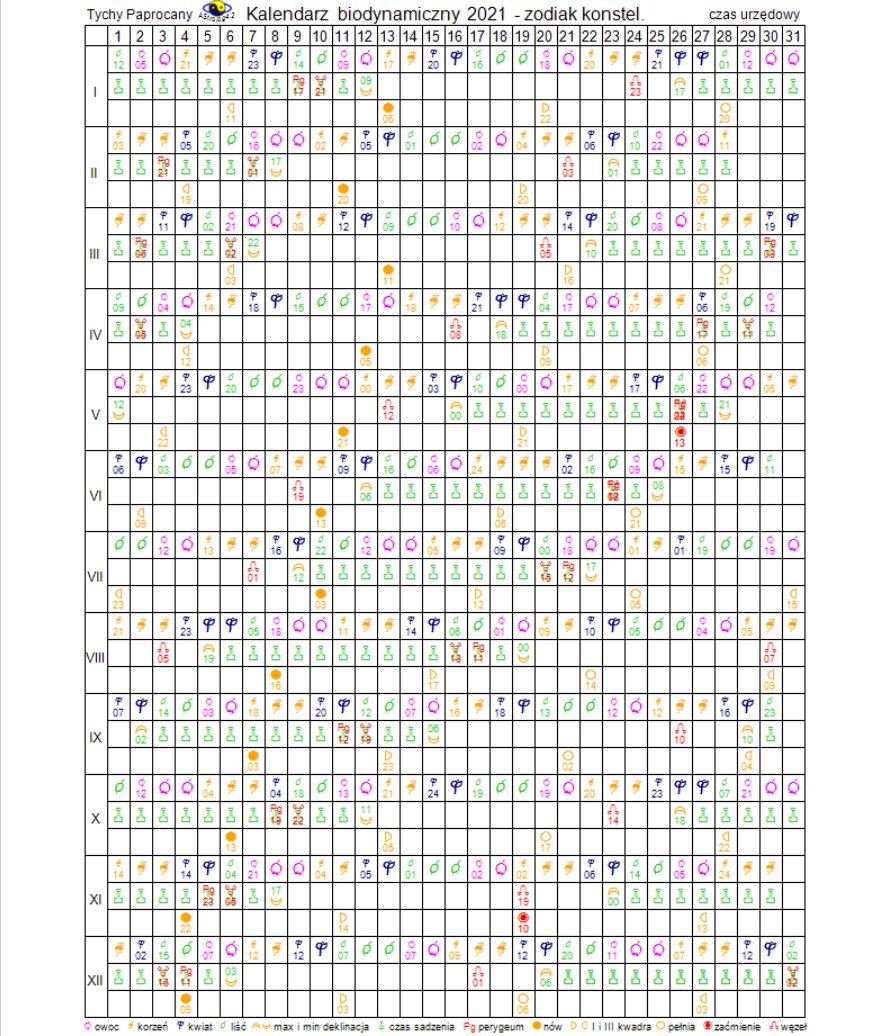

Copyright @ 1989-2021 Zbigniew Arański & Jan Chwiszczuk, www.astrolog.info.pl

Rys.266. Przykładowy kalendarz biodynamiczny dla wybranego roku i

miejscowości.

Czas oddziaływania perygeum, a także węzłów księżycowych uważany jest za niekorzystny i należy wstrzymać się z pracami ogrodowymi na parę godzin. W trzeciej linii podano fazy i zaćmienia Księżyca.

Po wykreśleniu, kalendarz biodynamiczny można wydrukować, skopiować, zapisać jego obraz na dysk lub powrócić do menu. Przycisk "**Kontynuacja**" pozwala na wykreślenie kalendarza biodynamicznego dla następnego roku, a "**Nowy**" na zmianę roku i miejscowości.

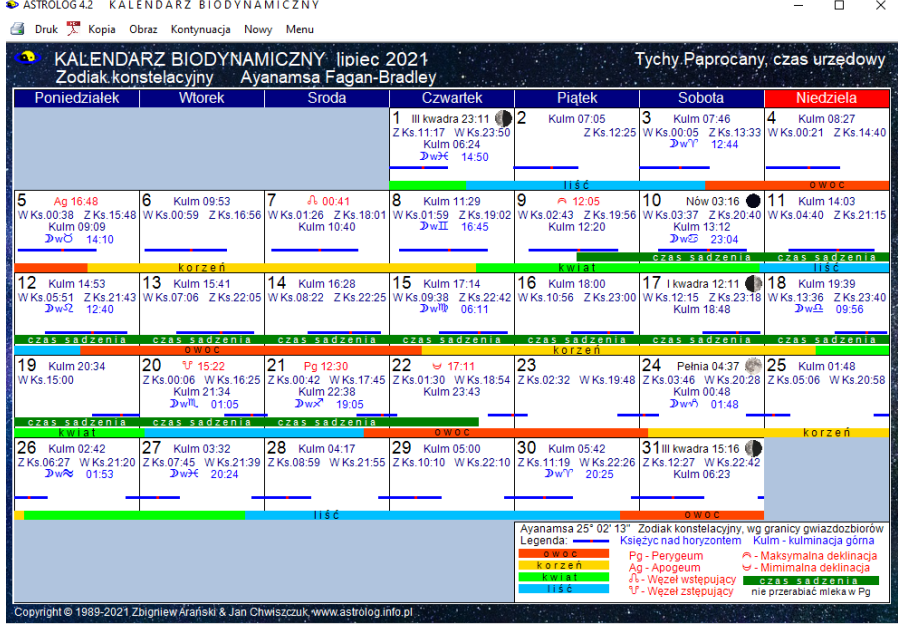

## **4.28.2. Kalendarz miesięczny**

Rys.267. Przykładowy kalendarz biodynamiczny dla wybranego miesiąca i miejscowości w zodiaku konstelacyjnym.

Miesięczny kalendarz biodynamiczny przedstawiono powyżej na Rys.267. W kalendarzu tym zaznaczono datę i czas zaćmień i faz Księżyc, jego wschodów i zachodów oraz kulminacji. Ponadto podano czas Perygeum i Apogeum, maksymalnej i minimalnej deklinacji Księżyca oraz węzeł wstępujący i zstępujący. Zastosowano zodiak konstelacyjny i obliczono czas ingresu Księżyca w kolejne gwiazdozbiory, wyznaczając czas owocu, korzenia, kwiatu i liścia, związany z przebywaniem Księżyca w odpowiednich żywiołach znaków zodiaku oraz czas sadzenia od maksymalnej do minimalnej deklinacji Księżyca. Zaznaczono je i opisano kolorowymi paskami, cienką niebieska linią natomiast zaznaczono czas przebywania Księżyca nad horyzontem, a czerwoną kropką jego kulminację.

## **4.28.3 Typ zodiaku**

W kalendarzu biodynamicznym można wybrać zodiak konstelacyjny, stały i zmienny.

**Zodiak konstelacyjny** bazuje na zodiaku syderycznym, w którym początek zodiaku znajduje się niezmiennie w gwiazdozbiorze Barana,

Znaki zodiaku w zodiaku konstelacyjnym mają różną długość i wyznaczone są przez granice odpowiadającym im gwiazdozbiorów.

**Zodiak stały** oparty jest również na zodiaku syderycznym i zaczyna się także w gwiazdozbiorze Barana, ale znaki zodiaku są równe i mają po 30°.

**Zodiak zmienny** bazuje na zodiaku tropikalnym (zwrotnikowym), w którym początek zodiaku (0° Barana) znajduje się punkcie równonocy wiosennej i przesuwa się na tle gwiazdozbiorów w wyniku zjawiska precesji z prędkością około 50" rocznie. Znaki zodiaku mają równo po 30°. Ten

Rys.268 przedstawia miesięczny kalendarz biodynamiczny w zodiaku stałym, a Rys.269 w zodiaku zmiennym.

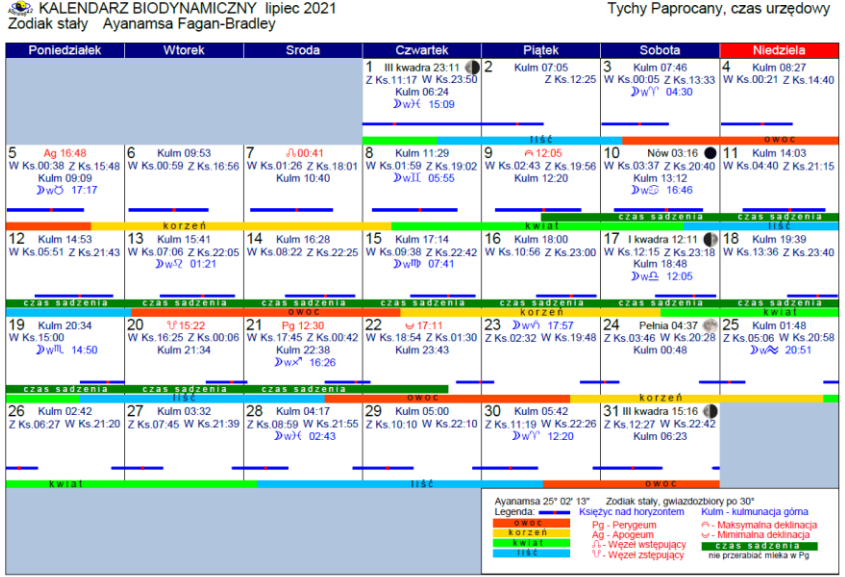

Rys.268.Kalendarz biodynamiczny w formacie PDF dla wybranego miesiąca i miejscowości w zodiaku stałym.

Ze względu na różne długości znaków zodiaku, a także różne punkty początkowe tych trzech typów zodiaków biodynamicznych będą się one różniły od siebie czasami owocu, korzenia, kwiatu i liście, bowiem zależą one od jakości żywiołów znaków zodiaku. Owoc – kolor czerwony - żywioł ognia, korzeń- kolor ciemnożółty – żywioł ziemi, kwiat – kolor zielony – żywioł powietrza i owoc – kolor niebieski – żywioł wody. Cza sadzenia jak i pozostałe elementy będą identyczne.

W zodiaku syderycznym jest do wyboru pięć różnych ayanams, odpowiadających za datę, w której początek zodiaku syderycznego był zarazem początkiem zodiaku tropikalnego i mających wartość różnicy w stopniach między początkiem zodiaku syderycznego i tropikalnego. Ayanamsy te są wybierane w opcji Ustawienia -> Zodiak – > Zodiak syderyczny. Są to ayanamsy Lahiri, Krishnamurti, B.V.Raman, Fagan-Bradley, Galactic Equatorial 5°Sagitarius.

W zodiaku konstelacyjnym wybrana ayanamsa Fagan-Bradley'a.

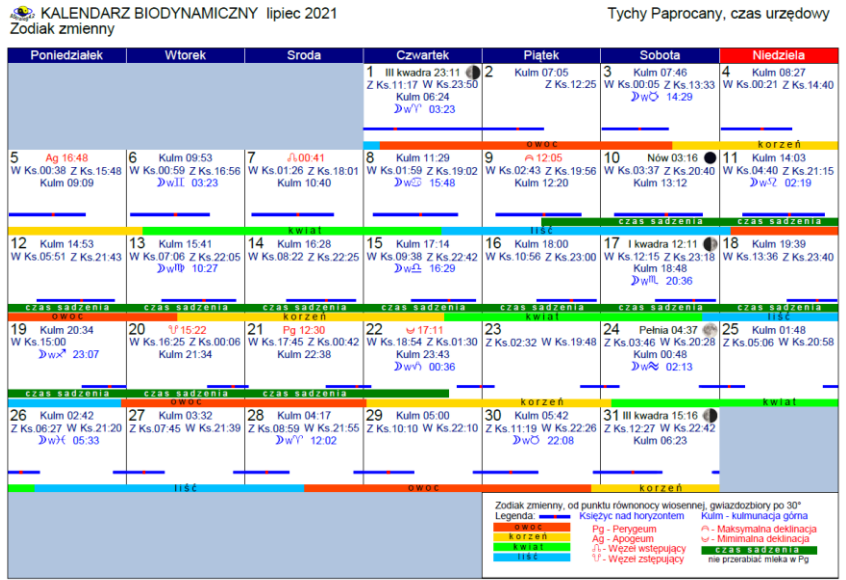

Rys.269.Kalendarz biodynamiczny w formacie PDF dla wybranego miesiąca i miejscowości w zodiaku zmiennym.

# **4.29. Astrologia wedyjska**

# **4.29.1. Horoskop wedyjski**

| OD, HOROSKOP WEDYJSKI NATALNY                    |                      |                      | Horoskop testowy 12.04.1987 13:21 CWE Tychy Paprocany 19° 00'E 50° 06'N |  |            |                        |                      |    |              | styl południowoindyjski                                                                                                    |                                                                     | Zodiak syderyczny<br>24°33' 35"                                                                                                    | Ayanamsa Fagan-Bradley                                                        |
|--------------------------------------------------|----------------------|----------------------|-------------------------------------------------------------------------|--|------------|------------------------|----------------------|----|--------------|----------------------------------------------------------------------------------------------------|---------------------------------------------------------------------|----------------------------------------------------------------------------------------------------|-------------------------------------------------------------------------------|
| Me 04°51'<br>Ju 15°14'<br>Ra 16°34'<br>Su 27°28' |                      |                      |                                                                         |  | Ma 09°59'  |                        |                      |    |              | Su 27°28' 01" Pi<br>Mo 07° 13' 20" Vi<br>Me 04°51'23" Pi                                                                                                    |                                                                     | pozycja syderyczna nakshatra<br>As 22° 14' 46" Cn Ashlesha<br>Revati                                                                                                    | wł.pad.nav.<br>Me 2 Cp<br>Me 4 Pi<br>Uttara Pha Su 4 Pi<br>Uttara Bha Sa 1 Le |
| Ve 23°10'                                        |                      | <b>RASI</b><br>$D-1$ |                                                                         |  |            |                        | As 22°15'            |    |              | Ma 09°58'31" Ta<br>Ju 15°13' 56" Pi<br>SaR26°28' 46" Sc<br>Ra 16°33' 44" Pi<br>Ke 16°33' 44" Vi                                                                                 | Ve 23°09' 53" Ag Purva Bhad Ju 1 Ar<br>Krittika<br>Jyeshta<br>Hasta |                                                                                                    | Su 4 Pi<br>Uttara Bha Sa 4 Sc<br>Me 3 Aq<br>Uttara Bha Sa 4 Sc<br>Mo 2 Ta     |
|                                                  |                      |                      |                                                                         |  |            |                        |                      |    |              | Atmakaraka: SUN<br>Vimshottari Dashas<br>czas GMT<br>Su 12.04.1987 11:21 - 12.07.1988 00:36<br>Mo 12.07.1988 00:36 - 12.07.1998 12:36<br>Ma 12.07.1998 12:36 - 12.07.2005 06:36 |                                                                     |                                                                                                    |                                                                               |
|                                                  |                      | SaR 26°29'           |                                                                         |  |            | Mo 07°13'<br>Ke 16°34' |                      |    |              |                                                                                                    |                                                                     | Ra 12.07.2005 06:36 - 12.07.2023 18:36<br>Ju 12.07.2023 18:36 - 12.07.2039 18:36<br>Sa 12.07.2039 18:36 - 12.07.2058 12:36<br>Me 12.07.2058 12:36 - 12.07.2075 18:36<br>Ke 12.07.2075 18:36 - 12.07.2082 12:36<br>Ve 12.07.2082 12:36 - 13.07.2102 12:36 |                                                                               |
|                                                  |                      |                      |                                                                         |  | As Me      |                        | Ma                   |    |              | Su                                                                                                    | Mo                                                                  |                                                                                                    | As Ke                                                                         |
|                                                  | <b>HORA</b><br>$D-2$ |                      | Mo Me<br>Ve Ma                                                          |  |            |                        | <b>DECANTE</b>       |    | Ju SaR<br>Ra |                                                                                                    | <b>SAPTHAMSA</b>                                                    |                                                                                                    | Ve                                                                            |
|                                                  |                      |                      | As Su<br>Ju SaR<br>Ra Ke                                                |  | Ke         |                        | $D-3$                |    |              | Ma                                                                                                    |                                                                     | $D-7$                                                                                                    |                                                                               |
|                                                  |                      |                      |                                                                         |  |            | Su                     | Ve                   | Mo |              | Ju Ra                                                                                                    | SaR                                                                 | Me                                                                                                    |                                                                               |
| Su Mo<br>Ма                                      | Ve                   | Ke                   |                                                                         |  | <b>SaR</b> | Ma Ju<br>Ra            |                      |    |              | As Ke                                                                                                    | Me                                                                  |                                                                                                    |                                                                               |
| <b>SaR</b>                                       | <b>NAVAMSA</b>       |                      |                                                                         |  |            |                        | Mo<br><b>DASAMSA</b> |    |              |                                                                                                    |                                                                     | <b>DWADASAMSA</b>                                                                                                    |                                                                               |
| $D-9$<br>As                                      |                      | Me                   |                                                                         |  |            |                        | $D-10$               |    | Su           |                                                                                                    | $D-12$                                                              |                                                                                                    | Ma                                                                            |
|                                                  |                      |                      |                                                                         |  |            |                        |                      |    |              |                                                                                                    |                                                                     |                                                                                                    | Ju SaR                                                                        |

Rys.270.Horoskop wedyjski z diagramami podziałowymi w stylu południowoindyjskim

W opcji tej umożliwiono sporządzanie horoskopów wedyjskich z diagramami podziałowymi Divisional. Rys.270 przedstawia diagramy w stylu południowoindyjskim, a Rys.271 w stylu północnoindyjskim.

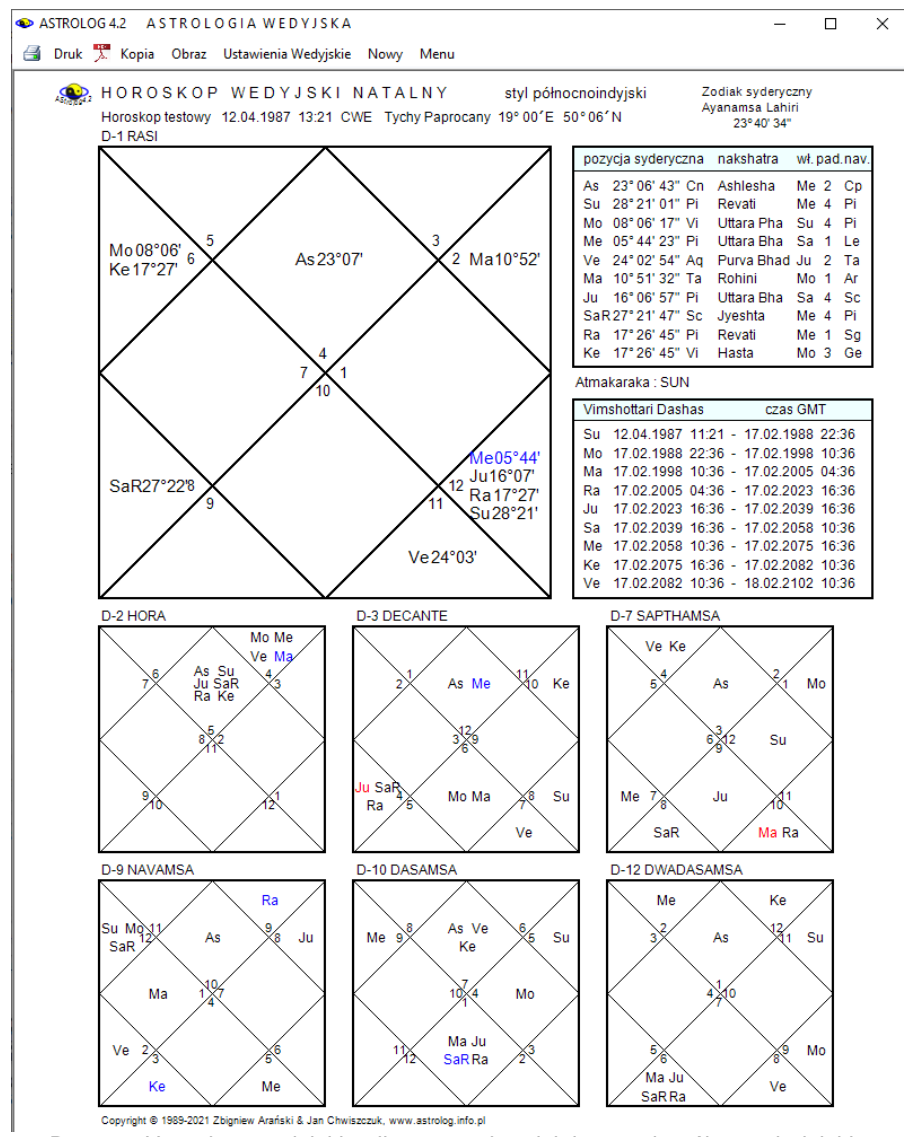

Rys.271.Horoskop wedyjski z diagramami podziału w stylu północnoindyjskim
Podopcja ustawień wedyjskich (Rys.272) umożliwia wybór do sześciu diagramów podziału z 19 możliwych do wyboru.

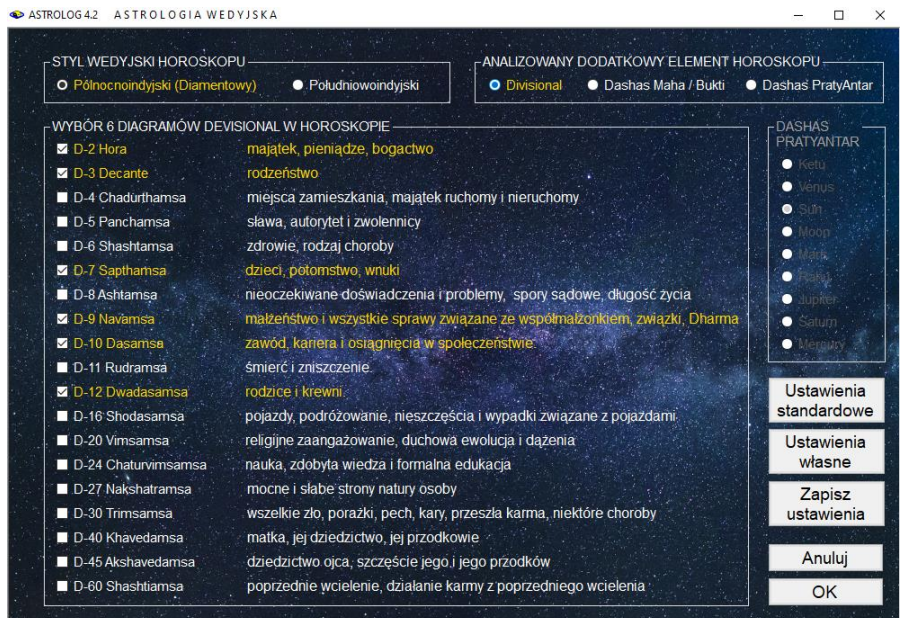

Rys.272. Ustawienia wedyjskie umożliwiające wybór diagramów Divisional, okresów Dashas Maha / Bukti oraz Dashas PratyAntar dla wybranych planet.

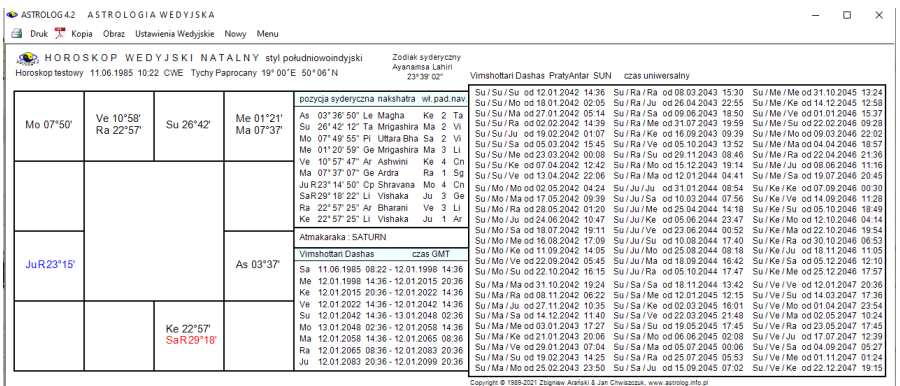

Rys.273. Diagramy w stylu południowoindyjskim oraz okresy Dashas Maha / Bukti. W orientacji poziomej.

Można również wybrać obliczenie okresów Dashas Maha / Bukti (Rys.273)

#### lub Dashas PratyAntar dla wybranej planety, na Rys.274 Słońca.

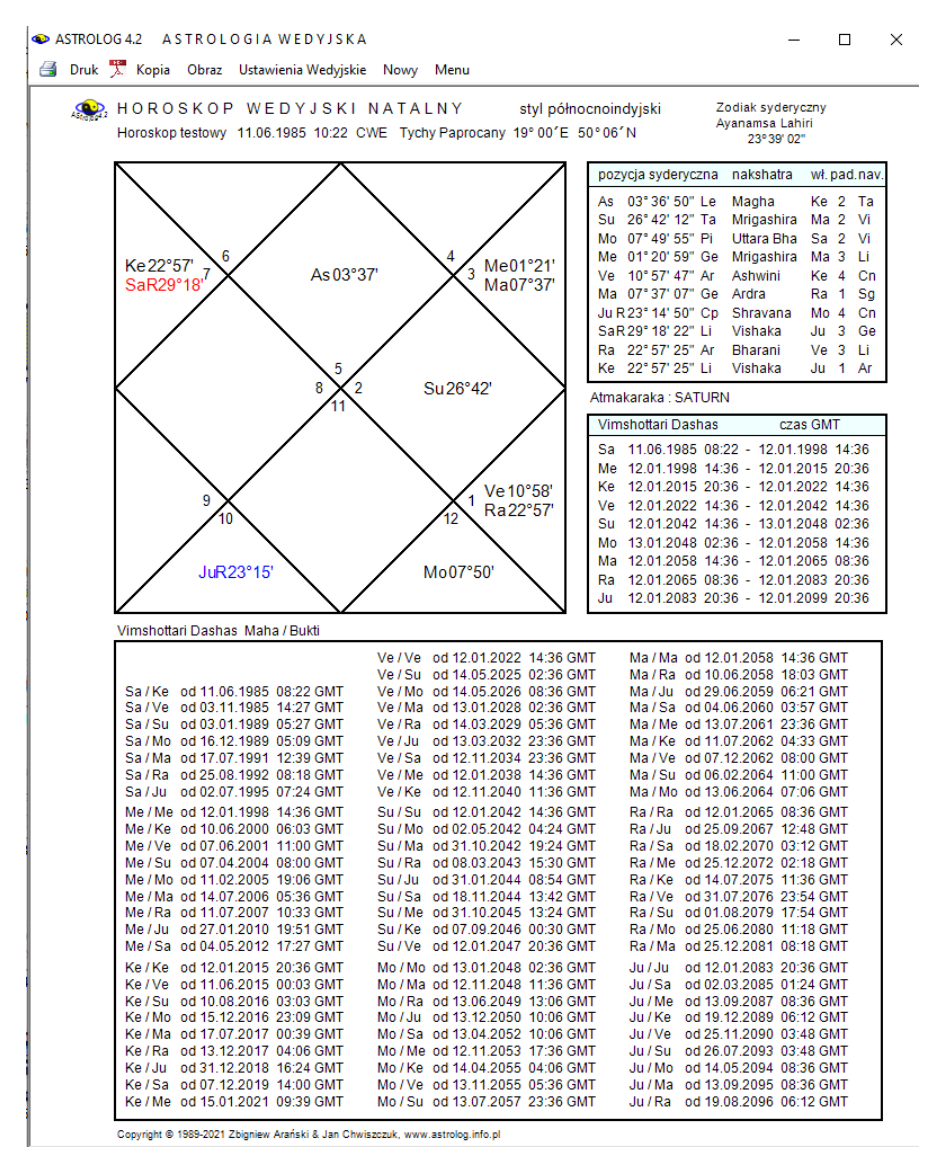

Rys.274. Diagramy w stylu północnoindyjskim oraz okresy Dashas PratyAntar dla Słońca.w orientacji pionowej.

# **4.29.2. Nakshatry Księżyca**

 $\Box$   $\times$ 

 $-9<sup>2</sup>$ 

Nakshatry Księżyca pokazano na Rys.275, a Słońca na Rys.276.

| lp               | Nakshatra       | władca       | Gunas      | Purusartha | zakres czasowy                      | zakres stopniowy                                                                         |                | Pada Navamsa   |  |
|------------------|-----------------|--------------|------------|------------|-------------------------------------|------------------------------------------------------------------------------------------|----------------|----------------|--|
| $\mathbf{1}$     | Pushya          | ħ            | <b>RST</b> | Dharma     | 30.09.2021 22:03 - 01.10.2021 04:28 | $03^{\circ}$ 20' $\overline{\mathfrak{D}}$ - 06 $^{\circ}$ 40' $\overline{\mathfrak{D}}$ | 1              | $\Omega$       |  |
| $\overline{2}$   |                 |              |            |            | 01.10.2021 04:28 - 01.10.2021 10:51 | $06^{\circ}40'$ $\overline{\odot}$ - $10^{\circ}00'$ $\overline{\odot}$                  | $\overline{2}$ | <b>m</b>       |  |
| 3                |                 |              |            |            | 01.10.2021 10:51 - 01.10.2021 17:11 | 10°00'25 - 13°20'25                                                                      | 3              | Ω              |  |
| 4                |                 |              |            |            | 01.10.2021 17:11 - 01.10.2021 23:27 | 13°20'25 - 16°40'25                                                                      | 4              | m              |  |
| 5                | Ashlesha        | ¥.           | <b>RSS</b> | Dharma     | 01.10.2021 23:27 - 02.10.2021 05:41 | 16° 40' 5 - 20° 00' 5                                                                    | 1.             | ×.             |  |
| 6                |                 |              |            |            | 02.10.2021 05:41 - 02.10.2021 11:52 | $20^{\circ}00'$ 5 - $23^{\circ}20'$ 5                                                    | $\overline{2}$ | $\sqrt{2}$     |  |
| $\overline{7}$   |                 |              |            |            | 02 10 2021 11:52 - 02 10 2021 18:00 | $23^{\circ} 20'$ $\overline{\odot}$ - $26^{\circ} 40'$ $\overline{\odot}$                | 3              | $\approx$      |  |
| 8                |                 |              |            |            | 02 10 2021 18:00 - 03 10 2021 00:05 | $26^{\circ}40'$ $\overline{\odot}$ - 00 $^{\circ}$ 00' $\Omega$                          | 4              | $\frac{1}{2}$  |  |
| 9                | Magha           | U            | <b>TRR</b> | Artha      | 03 10 2021 00:05 - 03 10 2021 06:07 | $00^{\circ}00'S$ - $03^{\circ}20'S$                                                      | 1.             | $\gamma$       |  |
| 10               |                 |              |            |            | 03.10.2021 06:07 - 03.10.2021 12:06 | $03^{\circ}20'$ · $2 - 06^{\circ}40'$ · $2$                                              | 2              | 8              |  |
| 11               |                 |              |            |            | 03 10 2021 12:06 - 03 10 2021 18:02 | $06^{\circ}40^{\prime}52 - 10^{\circ}00^{\prime}52$                                      | 3              | п              |  |
| 12 <sup>12</sup> |                 |              |            |            | 03.10.2021 18:02 - 03.10.2021 23:56 | $10^{\circ}00'$ $\Omega$ - $13^{\circ}20'$ $\Omega$                                      | 4              | $\sqrt{2}$     |  |
| 13               | Purva Phalouni  | ¥            | <b>TRT</b> | Kama       | 03.10.2021 23:56 - 04.10.2021 05:47 | $13^{\circ}20'$ $\Omega$ - $16^{\circ}40'$ $\Omega$                                      | 1              | $\Omega$       |  |
| 14               |                 |              |            |            | 04.10.2021 05:47 - 04.10.2021 11:35 | $16^{\circ}40^{\prime}52 - 20^{\circ}00^{\prime}52$                                      | $\overline{a}$ | m              |  |
| 15               |                 |              |            |            | 04.10.2021 11:35 - 04.10.2021 17:21 | $20^{\circ}00'$ $\Omega$ - $23^{\circ}20'$ $\Omega$                                      | 3              | $\pmb{\Omega}$ |  |
| 16               |                 |              |            |            | 04.10.2021 17:21 - 04.10.2021 23:05 | $23^{\circ} 20'$ · $26^{\circ} 40'$ · $\Omega$                                           | 4              | m.             |  |
| 17               | Uttara Phalquni | $\odot$      | <b>TRS</b> | Moksha     | 04.10.2021 23:05 - 05.10.2021 04:47 | $26^{\circ}40'$ $\Omega$ - 00° 00'm                                                      | 1.             | ×.             |  |
| 18               |                 |              |            |            | 05.10.2021 04:47 - 05.10.2021 10:26 | $00^{\circ} 00'$ ll $\flat$ = $03^{\circ} 20'$ ll $\flat$                                | $\overline{2}$ | 桥              |  |
| 19               |                 |              |            |            | 05.10.2021 10:26 - 05.10.2021 16:04 | $03^{\circ}20'$ ll $\mathfrak{p} = 06^{\circ}40'$ ll $\mathfrak{p}$                      | 3              | $\approx$      |  |
| 20               |                 |              |            |            | 05.10.2021 16:04 - 05.10.2021 21:40 | $06^{\circ}40'$ ll $\mathfrak{p} = 10^{\circ}00'$ ll $\mathfrak{p}$                      | 4              | #              |  |
| 21               | Hasta           | $\mathbf{D}$ | <b>TTR</b> | Moksha     | 05.10.2021 21:40 - 06.10.2021 03:15 | $10^{\circ} 00'$ M <sub>p</sub> $- 13^{\circ} 20'$ M <sub>p</sub>                        | 1.             | $\gamma$       |  |
| 22               |                 |              |            |            | 06 10 2021 03:15 - 06 10 2021 08:47 | $13^{\circ}20'$ ll $\mathfrak{p}$ - $16^{\circ}40'$ ll $\mathfrak{p}$                    | $\overline{2}$ | 8              |  |
| 23               |                 |              |            |            | 06 10 2021 08:47 - 06 10 2021 14:19 | $16^{\circ} 40'$ M $- 20^{\circ} 00'$ M                                                  | 3              | п              |  |
| 24               |                 |              |            |            | 06 10 2021 14:19 - 06 10 2021 19:49 | $20^{\circ} 00'$ ll $\mathfrak{p}$ - $23^{\circ} 20'$ ll $\mathfrak{p}$                  | 4              | $\sqrt{2}$     |  |

Rys.275. Miesięczne nakshatry Księżyca.

 $\bullet$  associates

# **4.29.3. Nakshatry Słońca**

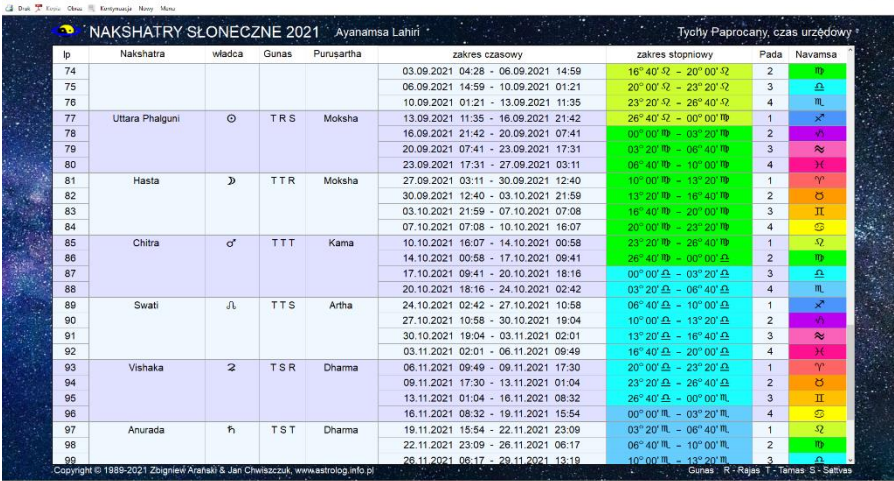

Rys.276. Roczne nakshatry Słońca skalowane do pełnego ekranu.

#### **5. Opcje dodatkowe**

#### **5.1. Spisy**

Spisy stanowią bazę danych miast, osób i innych danych horoskopowych wraz z odpowiednimi narzędziami edycyjnymi.

Formularze spisów składają się z dwóch głównych części – w górnej znajduje się tabela, którą można sortować według dowolnej z kolumn. W dolnej części wyświetlone są wybrane poprzez kliknięcie wiersza tabeli jego dane, a pod nimi znajduje się rozwijalna lista, z której można wybierać posortowane alfabetycznie dane, ustawiające się zgodnie z wpisywanymi do okienka literami i współpracujące z tabelą danych. Współpraca polega na tym, że kliknięcie danych w rozwijalnym okienku powoduje umieszczenie ich na formularzu spisu i podświetlenie odpowiadającego im rekordu w tabeli, natomiast kliknięcie w określony rekord tabeli powoduje podświetlenie go i ustawienie zgodnie z nim okienka rozwijalnego. W lewym dolnym rogu wyświetlony zostaje numer aktualnego rekordu, a w nawiasach klamrowych ich całkowita ilość. Zmiana numeru rekordu przyciskami strzałkowymi lub wpisanie jego numeru do okienka powoduje ustawienie na tym rekordzie zarówno alfabetycznego spisu, jak i podświetlenie tego rekordu w tabeli.

W spisach można przeglądać wszystkie rekordy, dokonywać ich zmian, usuwać lub wprowadzać nowe. Numery rekordów bazy odpowiadają fizycznemu zapisowi ich na dysku. Każdej operacji, celem łatwiejszej orientacji, przypisany jest określony kolor. Operacji korygowania treści rekordów - żółty, dopisywania rekordów - zielony, a ich usuwania - czerwony. Operacjom tym odpowiadają przyciski: "**Skoryguj**", "**Dodaj**", "**Usuń**", a także znajdujące się na dole formularza ikony. Dla lepszej orientacji wiersze tabeli posiadają naprzemiennie odcień jaśniejszy i ciemniejszy.

Spisy podzielone są na danych horoskopowych, miast polskich i zagranicznych oraz tematyczne.

#### **5.1.1. Spis danych horoskopowych**

.

**Spis danych horoskopowych** pozwala w wygodny sposób przeglądać wszystkie rekordy dowolnego spisu tematycznego oraz edytować je (Rys.277). Zawiera on podopcję wyszukiwania danych. Dla osób lub wydarzeń, których horoskopy zostały wykreślone i które zostały zapisane na dysku w spisie tematycznym, wykreślany jest zminimalizowany horoskop radix wraz z podaniem pozycji wszystkich planet, Węzła Księżycowego, Lilith, Chirona i wierzchołków domów. Określony jest przyjęty czas obliczeń (efemerydalny lub rzeczywisty) oraz zastosowany system domów. Przycisk

"**Skoryguj dane**", umożliwia uzupełnienie lub skorygowanie podświetlonych na żółto danych personalnych, takich jak: imię, nazwisko, płeć, miasto, państwo oraz ewentualnie komentarz, a także zmianę systemu domów. Po naciśnięciu przycisku "**Potwierdź**", następuje korekta wpisanych danych. Przycisk "**Anuluj**" umożliwia wycofanie się ze zmian. Przycisk "**Usuń dane**" umożliwia usunięcie całego, podświetlonego na czerwono, rekordu. Usunięcie rekordu realizowane jest dopiero po naciśnięciu przycisku "**Potwierdź**". Naciśnięcie przycisku "**Anuluj**" pozwala na wycofanie się z operacji usunięcia danych horoskopowych w bazie.

|                | ASTROLOG 4.2            |                                                 | SPIS DANYCH HOROSKOPOWYCH - PRZEGLADANIE SPISU POSTACI         |                              |                                         |                 |                                       |                 |                                    |                     |                  |                       |                     |                  |                  |                  |                     |                  |                 |                                          | П               | $\times$           |
|----------------|-------------------------|-------------------------------------------------|----------------------------------------------------------------|------------------------------|-----------------------------------------|-----------------|---------------------------------------|-----------------|------------------------------------|---------------------|------------------|-----------------------|---------------------|------------------|------------------|------------------|---------------------|------------------|-----------------|------------------------------------------|-----------------|--------------------|
| a              |                         | Druk X Kopia Obraz & Menu                       |                                                                |                              |                                         |                 |                                       |                 |                                    |                     |                  |                       |                     |                  |                  |                  |                     |                  |                 |                                          |                 |                    |
| b              | mic                     | nazwisko                                        | pł data                                                        | miejscowość                  | państwo                                 | Slonce          |                                       |                 | Księżyi Merkun Wenus Mars          |                     | Ceres            |                       | Jowisz Saturn Uran  |                  | Neptun           | Pluton           | Eria                | Asc              | <b>MC</b>       | Wezeł                                    | Lith            | Chiron             |
|                | Konrad                  | Adenauer                                        | m 1876.01.05 10:30:00 Koln                                     |                              | Germany                                 | 284.48          | 24.25                                 | 290.54          | 309.94                             | 351.82              | 211.18           | 234.80                | 323.58              | 139.27           | 30.27            | 51.84            | 342.78              | 344.32           | 263.78          |                                          | 3.12 258.31     | 21.72              |
| $\overline{2}$ | Maria                   | Antonina                                        | k   1755.11.02 19:30:00                                        | <b>VEN</b>                   | Austria                                 | 220.03          |                                       | 200.50 243.16   | 221.45                             | 106.47              | 163.64           | 187.74                | 293.39 341.51       |                  |                  | 130.93 254.75    | 256.47              | 89.24            | 327.92          | 167.41                                   | 48.47           | 275.30             |
| 3<br>z         | Sathya Sai<br>Honore de | Baba<br>Balzac                                  | m 1926.11.23 06:18:00<br>m 1799.05.20 11:00:00                 | Puttaparthi<br>Tours         | India<br>France                         | 239.97<br>59.34 | 101.91<br>254.94                      | 246.84<br>41.86 | 240.35<br>93.10                    | 35.87<br>97.93      | 219.07<br>332.75 | 319.85<br>66.55       | 238.82<br>112.40    | 355.59<br>168.21 | 146.98<br>223.26 | 105.68<br>333.15 | 0.05<br>299.87      | 238.11<br>144.72 | 148.92<br>44.60 | 99.04<br>45.19                           | 168.60<br>20.33 | 28.49<br>214.29    |
| 5              | Brigitte                | Bardot                                          | k 1934.05.28 13:15:00                                          | <b>PARIS</b>                 | France                                  | 66.47           | 241.08                                | 83.38           | 24.43                              | 56.30               | 63.34            | 193.53                | 328.08              | 29.58            | 159.61           | 113.08           | 3.38                | 166.49           | 72.87           | 313.76                                   | 114.23          | 64.44              |
| 6              | homar                   | Bergman                                         | k   1918.07.14 03:00:00                                        | Uppsala                      | Sweder                                  | 110.82          | 176.94                                | 128.64          | 77.31                              | 190.16              | 268.79           | 90.19                 | 134.49              | 327.06           | 126.22           | 95.44            | 358.84              | 110.83           | 337.04          | 260.76                                   | 188.38          | 3.45               |
|                | Małgorzata              | <b>Braunek</b>                                  | k   1947.01.30 03:30:00   Szamotuly                            |                              | Polska                                  | 309.36          | 40.62                                 | 314.11          | 262.54                             | 303,60              | 332.66           | 234.78                | 125.12              | 78.04            | 190.72           | 132.26           | 5.67                | 244.36           | 182.79          | 68.61                                    | 269.99          | 218.21             |
| R              | Maria                   | Callas                                          | k 1923.12.02 04:30:00                                          | New York                     | <b>USANY</b>                            | 249.18          | 171.38                                | 258.25          | 270.18                             | 208.91              | 312.79           | 241.71                | 208.34              | 343.66           | 140.37           | 101.93           | 359.13              | 218.39           | 136.23          | 156.58                                   | 47.54           | 16.83              |
| я              | Albert                  | Camus                                           | m 1913.11.07 02:00:00                                          | Mondovi                      | Algeria                                 | 224.03          | 328.01                                | 246.71          | 200.81                             | 112.10              | 259.14           | 283.83                | 76.96               | 303.86           | 118.23           | 90.90            | 356.22              | 162.22           | 70.02           | 351.31 357.87                            |                 | 340.55             |
| 10             | James                   | Carter                                          | m 1924.10.01 06:42:00                                          | Plains                       | USA GA                                  | 188.05          | 223.62                                | 171.17          | 143.32                             | 325.88              | 38.49            | 254.43                | 211.91              | 348.79           | 141.79           | 103.53           | 359.92              | 202.27           | 114.17          | 140.48                                   | 81.42           | 23.02              |
| 11             | Fidel                   | Castro                                          | m 1926.08.13 13:00:00                                          | Biran                        | Cuba                                    | 140.21          | 196.71                                | 130.28          | 114.61                             | 36.47               | 174.00           | 322.49                | 229.75              | 358.85           | 144.35           | 105.18           | 1.01                | 239.78           | 153.56          | 104.41                                   | 157.32          | 32.15              |
| 12             | Paul                    | Cezanne                                         | m 1839.01.19 01:00:00                                          | Aix-en-Prov                  | France                                  | 298.33          | 343.05                                | 275.14          | 305.82                             | 179.28              | 199.67           | 198.38                | 247.46              | 340.07           | 309.66           | 15.98            | 325.54              | 214.89           | 132.97          | 358.01                                   | 194.31          | 85.76              |
| 13             | Charles                 | Chaplin                                         | m 1889.04.16 20:00:00                                          | LONDON                       | England                                 | 27.00           | 219.39                                | 17.81           | 48.11                              | 43.57               | 117.80           | 278.17                | 133.43              | 199.65           | 60.72            | 64.60            | 349.01              | 218.58           | 142.63          | 106.27                                   | 78.66           | 96.62              |
| 14             | Fryderyk                | Chopin                                          | m 1810.03.01.18:00:00                                          | Zelazowa W.                  | Polska                                  | 340.50          | 288.24                                | 318.35          | 337.06                             | 7.77                | 46.19            | 24.59                 | 254.84              | 224.22           | 249.01           | 345.25           | 307.87              | 167.44           | 73.41           | 196.70                                   | 98.95           | 318.07             |
| 15             | Winston                 | Churchill                                       | m 1874.11.30 01:40:00                                          | Blenheim                     | England                                 | 247.73          |                                       | 149.72 227.60   | 262.02                             | 196.55              | 102.97           | 203.57                | 309.59              | 135.23           | 28.43            |                  | 51.42 342.22        | 180.66           | 90.86           | 24.37                                    | 213.60          | 18.30              |
| 16             | Maria                   | Curie-Skłodowska                                | k   1867.11.07 13:30:00                                        | Warszawa                     | Polska                                  | 224.63          | 347.13                                | 246.66          | 235.64                             | 239.65              | 261.51           | 328.01                | 235.28              | 102.73           | 12.85            | 45.12            | 339.33              | 306.43           | 246.51          | 160.97                                   | 286.22          | 352.32             |
|                | 17 Salvador             | Dall                                            | m 1904 05 11 08:45:00 Floueres                                 |                              | Snain<br>46                             | 50.21           | 247                                   | 53.48           | 34.59                              |                     | 55.18 260.29     |                       | 16.87 320.66 269.40 |                  | 94.02            |                  | 79 49 354 34 112 24 |                  |                 | 3 19 174 89 331 67 300 11                |                 |                    |
|                |                         |                                                 |                                                                |                              |                                         |                 |                                       |                 |                                    |                     |                  |                       |                     |                  |                  |                  |                     |                  |                 |                                          |                 |                    |
| rekord         |                         |                                                 | planety                                                        | 14°29' $\sqrt{2}$<br>$\odot$ |                                         |                 |                                       |                 | pozycje rzeczywiste domy Placidusa |                     |                  |                       |                     |                  |                  |                  |                     |                  | Postaci         |                                          |                 |                    |
| imie           |                         | Konrad                                          |                                                                |                              | $24^{\circ}15^{\prime}\mathcal{V}$<br>ਆ |                 | $19^{\circ}16^{\prime}$ <sub>2R</sub> |                 |                                    | 14°19'H             | 7                | 14°19'W               |                     |                  |                  |                  |                     |                  |                 | Szukanie danych                          |                 |                    |
| nazwisko       |                         | Adenauer                                        |                                                                | ବ                            | 20°32' <sub>'</sub> ሳ<br>Ψ              |                 | 00°16'ÖR                              | $\overline{2}$  |                                    | 07°32'O             | $\mathbf{a}$     | 07°32'M               |                     | ∀ହ               |                  |                  |                     |                  |                 |                                          |                 | Przegladanie spisu |
|                |                         |                                                 |                                                                |                              |                                         |                 |                                       |                 |                                    |                     |                  |                       |                     |                  |                  |                  |                     | ۹۴.              |                 | tematycznego                             |                 |                    |
| data           |                         | 05.01.1876 10:30:00 plec m                      |                                                                | 09°56' <sup>2</sup><br>Ω     | ഴ                                       |                 | 21°50'ÖR                              | 3               | $04^\circ38'$ II                   |                     | 9                | $104^\circ38' \times$ |                     |                  |                  |                  |                     |                  |                 |                                          |                 |                    |
| miasto         |                         | Koln                                            |                                                                | 21°49'H<br>൪                 | 8                                       |                 | 12°47'H                               | Δ               |                                    |                     |                  | 23°47'II MC 23°47'X   |                     | w                |                  |                  |                     |                  |                 |                                          |                 | Odtwórz pełny spis |
| państwo        |                         | Germany                                         |                                                                | $01^{\circ}11^{\prime}$ m.   | ብ                                       |                 | 03°07'Y                               | Б               |                                    | 11°43' <sup>S</sup> | 11               | 11°43' 1              |                     |                  | ŏ<br>Ψ.          |                  |                     | 水                |                 | Skoryguj literówki<br>Zmień system domów |                 |                    |
|                | wsp. strefa             | $6^{\circ}$ 59' E                               | 50° 56' N                                                      | 2                            | $24^{\circ}48^{\prime}$ M.<br>s         |                 | 18°19'×                               | 6.              |                                    |                     |                  | 03°51'2 12 03°51'%    |                     |                  |                  |                  |                     |                  |                 |                                          |                 |                    |
|                |                         |                                                 | m                                                              |                              |                                         |                 |                                       |                 |                                    |                     |                  |                       |                     |                  |                  |                  |                     |                  |                 |                                          | Usuń dane       |                    |
|                | komentarz               |                                                 |                                                                | ħ                            | 23°35' <sup>≈</sup><br>ద్               |                 | 21°43' <sup>°</sup>                   |                 | syst Placidus                      |                     |                  |                       |                     |                  |                  |                  |                     |                  |                 |                                          | Potwierdź       |                    |
| spis           | $\mathbb{N}$            | $\blacktriangleleft$<br>z {100}<br>$\mathbf{1}$ | ▶ ▶ < < X Adenauer Konrad 05.01.1876 10:30:00 Koln Germany [1] |                              |                                         |                 |                                       |                 |                                    |                     |                  |                       |                     |                  |                  |                  |                     |                  |                 |                                          | Anului          |                    |

Rys.277. Formularz spisu danych horoskopowych

W środkowej części formularza, z jego prawej strony, umieszczone jest okienko rozwijalne, pozwalające na wybór dowolnego spisu danych horoskopowych, spośród wszystkich spisów tematycznych.

Poniżej znajduje się przycisk "**Szukanie danych**" pozwalający przejść do odrębnego formularza, przedstawionego na Rys.278, z którego można ustalić warunki wyszukiwania rekordów według podanego klucza. Z lewej strony formularza pojawiają się wyszczególnione warunki wyszukiwania, z prawej ustala się warunki wyszukiwania. U dołu w rozwijalnym okienku tekstowym pojawia się informacja o ilości osób podlegających aktualnemu wyszukiwaniu. Na początku i po naciśnięciu przycisku "**Odtwórz pełny spis**" jest to pełna ilość osób w wybranym spisie tematycznym, po selekcji ilość ta zostaje zawężona, zgodnie z podanymi warunkami. Wyszukiwać rekordy spełniające określone warunki można według następującego klucza:

Położenie planety w znaku zodiaku

- Położenie planety w domu horoskopowy
- ◆ Położenie planety na ekliptyce
- Retrogradacja planet
- Położenie wierzchołka domu w znaku zodiaku
- Położenie wierzchołka domu na ekliptyce
- Aspekty indywidualne
- Aspekty porównawcze do osoby
- $\bullet$  Imie
- Nazwisko
- Płeć
- Data urodzenia / wydarzenia
- Godzina urodzenia / wydarzenia
- ◆ Miejscowość urodzenia / wydarzenia
- Państwo urodzenia / wydarzenia

|                | imie                                                           | nazwisko                                                                                                    |    | pl data                                                    | mielscowość      | państwo                                                                 | Slonce                      |              |                                      | Księżyi Merkuri Wenus Mars                   |                          | Ceres  |        | Jowisz Saturn                                 | Uran   | Neptun Pluton |                        | Eris   | Asc    | MC.                 | Wezel                                                          | Lillin        | Chiron |
|----------------|----------------------------------------------------------------|----------------------------------------------------------------------------------------------------|----|------------------------------------------------------------|------------------|-------------------------------------------------------------------------|-----------------------------|--------------|--------------------------------------|----------------------------------------------|--------------------------|--------|--------|-----------------------------------------------|--------|---------------|------------------------|--------|--------|---------------------|----------------------------------------------------------------|---------------|--------|
|                | Brigtte                                                        | Bardot                                                                                                    |    | k 1934.05.28 13:15:00 PARIS                                |                  | France                                                                  | <b>RR 47</b>                | 241.08       | 83.38                                | 24.43                                        | <b>56.30</b>             | 63.34  |        | 193.53 328.08                                 | 29.55  | 159.61 113.08 |                        | 3.38   | 166.49 |                     | 72.87 313.76 114.23                                            |               | 64.44  |
| $\overline{2}$ | Fidel                                                          | Castro                                                                                                    |    | m 1926.08.13 13:00:00 Biran                                |                  | Cuba                                                                    | 140.21                      | 196.71       | 130.28                               | 114.61                                       | 36.47                    | 174.00 | 322.49 | 229.75                                        | 358.85 | 144.35        | 105.18                 | 1.01   | 239.78 | 153.56              | 104.41                                                         | 157.32        | 32.15  |
|                | Marie                                                          | Curie-Skindowska                                                                                                    |    | k 1867.11.07 13:30:00 Warszawa                             |                  | Poiska                                                                  | 224.63                      |              | 347.13 246.66                        | 235.64                                       | 239.65 261.51            |        | 328.01 | 235.28 102.73                                 |        | 12.85         | 45.12                  | 339.33 | 306.43 | 246.51              | 160.97                                                         | 286.22 352.32 |        |
|                | Katarzyna                                                      | Figura                                                                                                    |    | 1962 03:22 11:43:00 Warszawa                               |                  | Poiska                                                                  | 1.33                        |              | 193 54 340 30                        | 14.51                                        | 337 93                   | 59.34  | 329.24 | 308.59                                        | 147 17 | 223 14        | 158.28                 | 10.01  | 118.05 | 1.35                | 135.76                                                         | 166.09 337.96 |        |
|                | Ava                                                            | Gardner                                                                                                    |    | 1922 12:24 13:32:00 Smthfield                              |                  | USA NC                                                                  | 272.19                      |              | 346 25 262 34                        | 236.08                                       | 339 71 267 20            |        | 222.00 | 198.98 340.19                                 |        | 137.88 100.31 |                        | 358.82 |        | 33.70 290.49 174.73 |                                                                | 9.37          | 12.97  |
|                | Marek                                                          | Kondrat                                                                                                    |    | m 1950.10.18 11:37:00 Kraków                               |                  | Polska                                                                  | 204.48                      | 297.83       | 194.69                               |                                              | 197.74 256.08            | 262.79 | 327.65 | 176.62                                        | 99.49  | 197.37        | 139.59                 | 6.99   | 264.97 | 207.52 356.73       |                                                                | 61.20 258.29  |        |
|                | Bogusław                                                       | Linda                                                                                                    |    | m 1952.06.27 13:37:00 Toruń                                |                  | Poiska                                                                  | 95.78                       | 152.22       | 115.19                               | 96.49                                        | 213.06                   | 51.85  | 43.11  | 188.43                                        | 103.67 | 198.93 139.83 |                        | 8.28   | 203.06 | 121.20              | 324.00                                                         | 130.06 279.77 |        |
|                | Benito                                                         | Mussolini                                                                                                    | m  | 1883.07.29 14:00:00 Predappio                              |                  | <b>talv</b>                                                             | 126.03                      | 69.26        | 125.54                               | 111.56                                       | 73.14                    | 65.42  | 108.55 | 67.57                                         | 170.87 | 50.91         | 61.03                  | 346.95 | 232.12 |                     | 156.66 216.85                                                  | 206.02        | 62.67  |
|                | Michael de                                                     | Notra-Dame                                                                                                    |    | m 1821.09.24 20:00:00 Saint-Remy                           |                  | France                                                                  | 271.62                      |              | 225 88 274 22                        | 302.38                                       | 108.64                   | 260 23 | 100.95 | 105.40                                        | 338.65 | 292.66        | 243.64                 | 25.46  | 7.97   | 273.92              | 358 68 240.24                                                  |               | 119.23 |
|                | Daniel                                                         | Obrychski                                                                                                    | m  | 1945.02.27 13:29:00 Łowicz                                 |                  | Polska                                                                  | 338.56                      | 164.27       | 337.39                               |                                              | 22.63 310.10             | 218.02 | 174.35 | 93.87                                         | 69.16  | 185.77 128.46 |                        | 5.41   | 120.08 |                     | 4.53 105.76                                                    | 191.83 181.87 |        |
|                | Krzysztof                                                      | Penderecki                                                                                                    |    | m 1933.11.23 12:00:00 Debica                               |                  | Poiska                                                                  | 240.72                      |              |                                      | 319.80 230.86 287.91 273.15                  |                          | 8.02   | 195.39 | 311.03                                        |        | 24.10 162.25  | 114.59                 | 2.06   |        | 315.72 250.02       | 323.62                                                         | 93.51         | 61.50  |
|                |                                                                |                                                                                                    |    |                                                            |                  |                                                                         | 318.78                      | 224.72       | 322.74                               | 348.37                                       | 240.55                   | 13.02  | 223.75 | 104.44                                        | 299.44 | 287.07        | 4.85                   | 319.50 | 79.51  | 318.80              | 209.70                                                         | 108.97        | 25.08  |
|                | Julian<br>Krystian                                             | Verne<br>Zimermann<br>- Wyszukiwanie danych według klucza                                                                                                    | m. | 1828.02.08 12:00:00 Nantes<br>m 1956.12.05 11:45:00 Zabrze |                  | France<br>Poiska<br>Ustalanie warunków wyszukiwania danych<br>-Planeta- | 253.30<br>$-Domy$           |              | 288.28 265.64 222.21<br>n r Aspekty- |                                              | 359.50<br>$cZ$ odiak $-$ | 7.06   |        | 179.16 246.28 126.75 211.65 150.45<br>data od |        | 17.10.2021    |                        | 8.19   | 326.08 | 255.49              | 238.12 310.75 307.89                                           |               |        |
|                |                                                                | · Położenie planety w znaku zodiaku<br>O Położenie planety w domu horoskopowym<br>· Położenie planety na ekliptyce<br>· Retrogradacia planet<br>· Położenie wierzchołka domu w znaku zodiaku |    |                                                            | п<br>☑<br>п<br>п | $\circ$<br>$\bullet$<br>$\bullet$<br>$\bullet$ ?                        | n<br>•2<br>•3<br>• 4        | Astrolog 4.2 |                                      |                                              | ۰                        |        |        | do<br>$\times$                                | 50     | 17.10.2021    | $\frac{1}{2}$ 19:59 :  |        |        | Postaci             |                                                                |               |        |
|                |                                                                | · Położenie wierzchołka domu na ekliptyce<br>• Aspekty indywidualne<br>Aspekty porównawcze do osoby<br>Imię Nazwisko osoby ze spisu danych                                                   |    |                                                            | □<br>п<br>п      | $\bullet$<br>$\bullet$ ?<br>•2<br>$\bullet$ ħ                           | • 5<br>66<br>•7<br>•8       |              | Słońce w domu 9                      | Wyszukano 13 rekordów spełniających warunek: |                          |        | OK     |                                               |        |               |                        |        |        |                     | O Szukanie danych<br>Przegladanie spisu<br>tematycznego        |               |        |
|                | $\bullet$ Imie<br>п<br>$\n  Data\n$<br>п<br><b>Miasto</b><br>п | $\bullet$ Nazwisko<br>· Godzina<br>· Państwo                                                                                                    |    | $\bullet$ Plec<br>п<br>п                                   | п                | $\bullet$<br>$\bullet\Psi$<br>$\bullet$ $\circ$<br>• 8                  | O <sub>9</sub><br>о<br>• 11 |              | $\bullet$<br>$\bullet$               | wwm<br>regatywn                              | ٠<br>$\bullet$           |        | pleč   | państwo                                       |        |               |                        |        |        |                     | Odtwórz pełny spis<br>Skorvaui literówki<br>Zmień system domów |               |        |
|                |                                                                | Warunki dotychczasowego wyszukiwania                                                                                                    |    |                                                            |                  | · dowolna                                                               | • 12                        |              | 2<br>orb                             |                                              | n                        |        |        |                                               |        |               | Szukaj wg w/w warunków |        |        |                     |                                                                | Usuń dane     |        |

Rys.278. Formularz wyszukiwania danych horoskopowych

Wyszukiwanie według **położenia planety w znaku zodiaku** wymaga wybrania, przyciskami z prawej strony formularza, planety i określenia znaku zodiaku. Baza będzie przeszukiwana pod kątem osób posiadających wybraną planetę w podanym znaku zodiaku. Gdy wybierze się planetę "dowolną", wyselekcjonowane zostaną wszystkie te osoby, które będą posiadały jakąkolwiek planetę w danym znaku zodiaku.

Wyszukiwanie według **położenia planety w domu horoskopowym** uaktywnia do wyboru grupę planet i domów horoskopowych, z których wybieramy planete i dom. Tak jak poprzednio, wybranie planety "**dowolnej**" powoduje wyszukanie wszystkich osób, mających dowolną planetę w danym domu.

Wyszukiwanie według **położenia planety na ekliptyce,** oprócz analogicznego wybrania planety, wymaga podania zakresu długości ekliptycznych poprzez podanie ilości stopni, minut i znaku zodiaku. Po wpisaniu początkowego zakresu stopni i minut, należy wybrać przyciskiem wyboru znak zodiaku. Pojawi się on w okienku tekstowym. W podobny sposób należy dokonać wyboru zakresu końcowego stopni, minut i znaku zodiaku.

Wyszukiwanie według **retrogradacji planet** pozwala na znalezienie wszystkich osób, których wybrana planeta retrograduje w horoskopie radix. W przypadku wybrania planety dowolnej, program wyszuka wszystkie osoby, mające jakąkolwiek planetę retrogradującą.

Wyszukiwanie według **położenia wierzchołka domu w znaku zodiaku**  wymaga określenia wierzchołka domu i wybrania znaku zodiaku. Opcję tę można wykorzystać w szczególności do poszukiwania osób, mających Asc lub MC w określonym znaku zodiaku.

Wyszukiwanie według **położenia wierzchołka domu na ekliptyce**  pozwala znaleźć osoby, u których np. Asc znajduje się w określonym zakresie na ekliptyce. Określenia zakresu na ekliptyce dokonuje się podobnie jak przy wyszukiwaniu położenia planety na ekliptyce.

Wyszukiwanie według **aspektu indywidualnego** pozwala znaleźć wszystkie osoby, posiadające zadeklarowany aspekt między planetami w horoskopie radix. Aby tego dokonać należy wybrać dwie planety oraz określić jeden z aspektów. Wyboru jak zwykle dokonuje się przyciskami wyboru. Program dopuszcza zadeklarowanie dowolnego aspektu między wybranymi planetami, aspektu pozytywnego (półsekstyl, sekstyl, trygon) lub negatywnego (kwadratura, kwinkunks, opozycja). Aby można było rozpocząć wyszukiwanie, należy jeszcze określić orb, tzn. odchyłkę w stopniach od dokładnego aspektu, która będzie brana pod uwagę przy wyszukiwaniu aspektów, którą wpisuje się do okienka tekstowego.

Wyszukiwanie według **aspektu porównawczego do osoby** pozwala wyszukać wszystkie osoby mające określony aspekt do wybranej osoby. Osobę wybiera się poprzez kliknięcie w przynależny jej wiersz tabeli. Jeżeli warunki wyszukiwania ustawione są na aspekt porównawczy (zaznaczone pole wyboru z lewej strony), wybrana osoba zostanie wpisana do znajdującego się poniżej okienka tekstowego, a jej położenia planet horoskopowych zostaną zapamiętane. Porównywana będzie wybrana planeta (również dowolna) w stosunku do "planety 2" osoby wybranej. Aspekt i orb ustawiane są podobnie jak w wyszukiwaniu aspektu indywidualnego. Opcję tą można wykorzystać w astrologicznym doborze

partnerów.

Wyszukiwanie według **imienia** pozwala znaleźć w bazie wszystkie osoby o danym imieniu.

Wyszukiwanie według **nazwiska** pozwala znaleźć w bazie wszystkie osoby o danym nazwisku.

Wyszukiwanie według **płci** znajduje wszystkie kobiety, mężczyzn lub wydarzenia (określenie płci - "n"). Gdy osoba nie ma określonej płci, należy uzupełnić jej dane w spisie osób (przycisk "**Skoryguj dane**").

Wyszukiwanie według **daty urodzenia / wydarzenia** pozwala na wyselekcjonowanie wydarzeń oraz osób**,** których data urodzenia zawiera się w podanym przedziale czasowym. Datę podaje się w formacie dd.mm.rrrr. Oczywiście data początkowa powinna być wcześniejsza od końcowej.

Wyszukiwanie według **godziny urodzenia / wydarzenia** pozwala na wyszukanie wydarzeń i osób urodzonych w określonym przedziale godzinowym. Czas powinien być podany w formacie gg.ff. Czas początkowy może być późniejszy od końcowego. Wtedy wyszukiwane są osoby urodzone zarówno przed jak i po północy.

Wyszukiwanie według **miejscowości urodzenia / wydarzenia** pozwala znaleźć wszystkie osoby urodzone w danej miejscowości lub wydarzenia, które zaszły w podanej miejscowości.

Wyszukiwanie według **państwa urodzenia / wydarzenia** selekcjonuje osoby urodzone w danym kraju lub wydarzenia, które miały miejsce w tym kraju.

|                        | mie                                                         | nazwisko                                                                                                    |   | $A$ $D$ data                     | miejscowość           | państwo                                                                                                    | Stance                                                                  |        | Ksieżyi Merkun Wenus Mars   |               |                                              |        | Ceres Jowisz Saturn |                                              | Uran   | Neptun Pluton           |            | Frie      | Asc           | <b>MC</b>                               | Wezel                                                          | Lith          | Chiron |
|------------------------|-------------------------------------------------------------|----------------------------------------------------------------------------------------------------|---|----------------------------------|-----------------------|----------------------------------------------------------------------------------------------------|-------------------------------------------------------------------------|--------|-----------------------------|---------------|----------------------------------------------|--------|---------------------|----------------------------------------------|--------|-------------------------|------------|-----------|---------------|-----------------------------------------|----------------------------------------------------------------|---------------|--------|
|                        | Briotte                                                     | <b>Bardot</b>                                                                                                    |   | 1934.05.28 13:15:00 PARS         |                       | France                                                                                                    | 66.47                                                                   | 241.08 | 83.38                       | 24.43         | 58.38                                        | 63.34  | 193.53              | 328.08                                       | 29.58  | 59.61                   | 113.08     | 3.38      | 166.49        | 72.87                                   | 313.76                                                         | 114.23        | 64.44  |
| $\mathbf{2}$           | Fidel                                                       | Castro                                                                                                    |   | m 1926.08.13 13:00:00            | Biran                 | Cuba                                                                                                    | 140.21                                                                  | 196.71 | 130.28                      | 114.61        | 36.47                                        | 174.00 | 322.49              | 229.75                                       | 358.85 | 144.35                  | 105.18     | 1.01      | 239.78        | 153.56                                  | 104.41                                                         | 157.32        | 32.15  |
| $\mathbf{\mathcal{A}}$ | Maria                                                       | Curie-Skiedowska                                                                                                    |   | 1867.11.07 13:30:00              | Warszawa              | Polska                                                                                                    | 224.63                                                                  | 347.13 | 246.66                      | 235.64        | 239.65                                       | 261.51 | 328.01              | 235.28                                       | 102.73 | 12.85                   | 45.12      | 339.33    | 306.43        | 246.51                                  | 160.97                                                         | 286.22        | 352.32 |
|                        | Katarzyna                                                   | Figura                                                                                                    |   | 1962.03.22 11:43:00              | Warszawa              | Polska                                                                                                    | 1.33                                                                    | 193.54 | 340.30                      | 14.51         | 337.93                                       | 59.34  | 329.24              | 308.59                                       | 147.17 | 223.14                  | 158.28     | 10.01     | 118.05        | 1.35                                    | 135.76                                                         | 166.09        | 337.96 |
| 5                      | Ava                                                         | Gardonn                                                                                                    |   | 1922.12.24 13:32:00 Smithfield   |                       | USA NC                                                                                                    | 272.19                                                                  | 346.25 | 282.34                      | 236.08        | 339.71                                       | 267.20 | 222.00              | 198.98                                       | 340 19 | 137.88                  | 100 31     | 358.82    | 33.70         | 290.49                                  | 174.73                                                         | 9.37          | 12.97  |
| A                      | Marek                                                       | Kondrat                                                                                                    | m | 1950.10.18.11:37:00 Kraków       |                       | Polska                                                                                                    | 204.48                                                                  | 297.83 | 194.69                      | 197.74 256.08 |                                              | 262.79 | 327.65              | 176.62                                       | 99.49  | 197.37                  | 139.59     | 69.3      | 264.97        | 207.52                                  | 356.73                                                         | 61.20 258.29  |        |
|                        | Bogusław                                                    | Linda                                                                                                    |   | m 1952.06.27 13:37:00 Toruń      |                       | Polska                                                                                                    | 95.78                                                                   | 152.22 | 115.19                      | 96.49         | 213.06                                       | 51.85  | 43.11               | 188.43                                       | 103.67 | 198.93                  | 139.83     | 8.28      | 203.06        | 121.20                                  | 324.00                                                         | 130.06 279.77 |        |
| $\mathbf{R}$           | Benito.                                                     | Mussolin                                                                                                    | m | 1883.07.29.14:00:00              | Predappio             | <b>talv</b>                                                                                                    | 126.03                                                                  | 69.26  | 125.54                      | 111.56        | 73.14                                        | 65.42  | 108.55              | 67.57                                        | 170.87 | 50.91                   | 61.03      | 346.95    | 232.12        | 156.66                                  | 216.85                                                         | 206.02        | 62.67  |
| $\circ$                | Michael de                                                  | Notre-Dame                                                                                                    |   | m 1821.09.24 20:00:00 Saint-Remy |                       | France                                                                                                    | 271.62                                                                  | 225.88 | 274.22                      | 302.38        | 108.64                                       | 260.23 | 100.95              | 105.40                                       | 338.65 | 292.66                  | 243.64     | 25.46     | 7.97          | 273.92                                  | 358.68                                                         | 240.24        | 119.23 |
| 10                     | Daniel                                                      | Obrychski                                                                                                    |   | 1945.02.27 13:29:00              | <b>Łowicz</b>         | Polska                                                                                                    | 338.56                                                                  | 164.27 | 337.39                      |               | 22.63 310.10                                 | 218.02 | 174.35              | 93.87                                        | 69.16  | <b>185.77</b>           | 128.46     | 5.41      | 120.08        | 4.53                                    | 105.76                                                         | 191.83        | 181.87 |
| 11                     | Krzysztof                                                   | Penderecki                                                                                                    |   | 1933.11.23 12:00:00 Debica       |                       | Polska                                                                                                    | 240.72                                                                  |        | 319.80 230.86               | 287.91        | 273.15                                       |        | 8.02 195.39         | 311.03                                       | 24.10  | 162.25                  | 114.59     | 2.06      | 315.72 250.02 |                                         | 323.62                                                         | 93.51         | 61.50  |
|                        |                                                             |                                                                                                    | m | 1828.02.08.12.00:00 Nantes       |                       | France                                                                                                    | 318 78                                                                  | 224 72 | 322.74                      | 348.37        | 240.55                                       | 302    | 223.75              | 104.44                                       | 299.44 | 287.07                  | <b>485</b> | 319.50    | 79.51         | 318.80                                  | 209.70                                                         | 108.97        | 25.08  |
|                        | <b>Julius</b><br>Krystian                                   | Verne<br>Zimermann<br>- Wyszukiwanie danych według klucza                                                                                                    |   | m 1956.12.05 11:45:00 Zabrze     |                       | Polska<br>Ustalanie warunków wyszukiwania danych                                                                            | 253.30                                                                  |        | 288.28 265.64 222.21 359.50 |               |                                              |        | 7.06 179.16 246.28  |                                              |        | 126.75 211.65           | 150.45     |           |               | 8.19 326.08 255.49 238.12 310.75 307.89 |                                                                |               |        |
|                        |                                                             | · Położenie planety w znaku zodiaku<br>O Położenie planety w domu horoskopowym<br>· Położenie planety na ekliptyce<br>· Retrogradacia planet<br>● Położenie wierzchołka domu w znaku zodiaku<br>· Położenie wierzchołka domu na ekliptyce<br>• Aspekty indywidualne<br>Aspekty porównawcze do osoby: |   |                                  | п<br>ø<br>п<br>п<br>п | Planeta<br>o <sub>0</sub><br>$\bullet$<br>$\bullet$<br>$\bullet$ ?<br>$\bullet$<br>$\bullet$ $\bar{\ast}$<br>$^{\bullet}$ 2 | -Domy<br>n<br>• <sub>2</sub><br>•3<br>$\bullet$ 4<br>• 5<br>$\bullet$ 6 |        | - Aspekty —<br>■<br>۰       |               | ir Zodiak —<br>۰<br>$\bullet$<br>۰<br>۰<br>σ |        | imie                | data od:<br>do<br>czas od<br>eklipt od<br>do | 19:59  | 17.10.2021<br>17 10 202 | do         | $19:59$ : |               | Postaci                                 | O Szukanie danych<br>Przegladanie spisu                        |               |        |
| 12 <sup>12</sup><br>13 |                                                             | Imie Nazwisko osoby ze spisu danych                                                                                                    |   |                                  |                       | $\bullet$ ħ<br>$\bullet$ $\ast$                                                                                             | •7<br>•8                                                                |        | г<br>۰                      |               | ۰<br>$\bullet$                               |        |                     | nazwisko                                     |        |                         |            |           |               |                                         | tematycznego                                                   |               |        |
|                        | п<br>$\bullet$ Imie<br>п<br>$\bullet$ Data<br>п<br>· Miasto | • Nazwisko<br>$\bullet$ Godzina<br>· Państwo                                                                                                    |   | $\bullet$ Plec<br>п<br>п         | п                     | $\bullet \Psi$<br>$\bullet$ ¥<br>• 8<br>· dowolna                                                                           | 0.9<br>۰<br>IC.<br>• 11<br>•12                                          |        | ۰<br>$\overline{2}$<br>orb  | egation       | Ω<br>۰<br>$\bullet$<br>о                     |        | pleć                | miasto<br>państwo                            |        |                         |            |           |               |                                         | Odtwórz pełny spis<br>Skorvauj literówki<br>Zmień system domów | Usuń dane     |        |

Rys.279. Formularz posortowanych wyszukanych danych horoskopowych

Po wybraniu określonych warunków wyszukiwania i naciśnięciu przycisku "**Szukaj wg w/w warunków**" następuje szukanie rekordów spełniających podany warunek. Po ich wyszukaniu, można przeprowadzać dalsze wyszukiwania w zawężonej, wyselekcjonowanej grupie osób, spełniającej uprzednio podane warunki. Wyszukane rekordy można następnie posortować według dowolnej kolumny tabeli. Rys.279 przedstawia posortowany alfabetycznie wyszukanych rekordów o położeniu Słońca w 9 domu w spisie Postaci. W okienku komunikacyjnym pojawia się informacja o ilości wyszukanych osób zgodnie z podanymi kryteriami. Wyszukiwane osoby umieszczane są w rozwijalnym spisie posortowane alfabetycznie wg nazwiska i imienia. Warunki wyszukiwania przechowywane są w innym rozwijalnym okienku tekstowym, umieszczonym w lewym, dolnym rogu formularza, pod okienkami wyboru warunków wyszukiwania. Oprócz wymienienia dotychczasowych warunków wyszukiwania wraz ze sprecyzowaniem ich parametrów np. "Słońce w trygonie do Księżyca z dokł. 3°", zostaje zaznaczone pole wyboru z prawej strony aktywnego warunku.

Po naciśnięciu przycisku "**Przeglądanie spisu tematycznego**", przechodzi się z formularza wyszukiwania informacji do formularza spisu danych horoskopowych, gdzie można przeglądać wyszukane osoby lub wydarzenia, analizując ich horoskopy oraz pozycje planet i domów horoskopowych. Po naciśnięciu przycisku "**Szukanie danych**" następuje ponowne przejście do formularza wyszukiwania. Naciśnięcie przycisku "**Odtwórz pełny spis**" pozwala powrócić w nim do pełnego spisu tematycznego danych horoskopowych w celu przeprowadzenia nowego wyszukiwania wg zmienionych warunków. **Ikona drukarki** pozwala na wydruk o drukarki domyślnej (najlepiej ustawić tu druk do pliku PDF), przycisk "**Druk**" pozwala na wydrukowanie spisu osób, na wybranej z listy drukarce, wyselekcjonowanych według zadeklarowanych warunków wyszukiwania (Rys.280).

WYSZUKANE REKORDY SPISU POSTACL

WARUNKI DOTYCHCZASOWEGO WYSZUKIWANIA

|    |                 |                  |   |                                                                                      |               |               |          |                      |                 |               |               |                            |               |                                          |        | <b>SIGHTLE WASHINGTON</b> |               |             |                      |       |                            |                                    |              |
|----|-----------------|------------------|---|--------------------------------------------------------------------------------------|---------------|---------------|----------|----------------------|-----------------|---------------|---------------|----------------------------|---------------|------------------------------------------|--------|---------------------------|---------------|-------------|----------------------|-------|----------------------------|------------------------------------|--------------|
| lo | imie            | nazwisko         | D | data                                                                                 | miejscowość   | państwo       | Skonce I |                      | Ksieżyc Merkury | <b>Wenus</b>  | <b>Mars</b>   | Ceres                      | Jowisz        | Saturn                                   | Uran   | Neptun   Pluton           |               | <b>Fris</b> | Asc                  | MC.   | Wezeł                      | 1.8th                              | Chiron       |
|    | <b>Brigitte</b> | Bardot           |   | 1934.05.28 13:15:00                                                                  | <b>PARIS</b>  | France        | 66.47    | 241.08               | 83.38           | 24.43         | 56.30         | 63.34                      |               | 193.53 328.08                            | 29.58  | 159.61 113.08             |               | 3.38        | 166.49               | 72.87 |                            | 313.76 114.23                      | 64.44        |
|    | Fidel           | Castro           | m | 1926.08.13 13:00:00                                                                  | Biran         | Cuba          | 140.21   | 196.71               | 130.28          | 114.61        | 36.47         |                            |               | 174 00 322 49 229 75 358 85              |        | 144 35 105 18             |               | 1.01        | 239.78               |       |                            | 153 56 104 41 157 32               | 32.15        |
| s  | Maria           | Curie-Skłodowska |   | 1867.11.07 13:30:00                                                                  | Warszawa      | Polska        | 224.63   | 347.13               | 246.66          | 235.64        | 239.65        |                            | 261.51 328.01 | 235.28                                   | 102.73 | 12.85                     | 45.12         |             | 339.33 306.43 246.51 |       |                            | 160.97 286.22 352.32               |              |
|    | Katarzyna       | Figura           |   | 1962.03.22 11:43:00                                                                  | Warszawa      | Polska        | 1.33     | 193.54               | 340.30          | 14.51         | 337.93        |                            |               | 59.34 329.24 308.59 147.17 223.14 158.28 |        |                           |               | 10.01       | 118.05               | 1.35  |                            | 135.76 166.09 337.96               |              |
| 5  | Ava             | Gardner          |   | 1922.12.24 13:32:00                                                                  | Smithfield    | <b>USA NC</b> | 272.19   | 346.25               | 282.34          | 236.08 339.71 |               |                            | 267.20 222.00 | 198.98 340.19                            |        | 137,88 100.31             |               | 358.82      | 33.70                |       | 290 49 174 73              | 9.37                               | 12.97        |
| R  | Marek           | Kondrat          | m | 1950.10.18 11:37:00                                                                  | Kraków        | Polska        |          | 204.48 297.83 194.69 |                 |               | 197.74 256.08 |                            |               | 262.79 327.65 176.62                     | 99.49  | 197.37 139.59             |               | 6.99        |                      |       | 264.97 207.52 356.73       |                                    | 61.20 258.29 |
|    | Bogusław        | Linda            |   | 1952.06.27 13:37:00                                                                  | Toruń         | Polska        | 95.78    | 152.22               | 115.19          |               | 96.49 213.06  | 51.85                      | 43.11         | 188.43 103.67                            |        | 198.93 139.83             |               | 8.28        | 203.06               |       |                            | 121.20 324.00 130.06 279.77        |              |
| R  | Benito          | Mussolini        | m | 1883.07.29 14:00:00                                                                  | Predappio     | <b>Italy</b>  | 126.03   | 69.26                | 125.54          | 111.56        | 73.14         | 65.42                      | 108.55        | 67.57                                    | 170.87 | 50.91                     | 61.03         |             |                      |       |                            | 346.95 232.12 156.66 216.85 206.02 | 62.67        |
| ۰  | Michael de      | Notre-Dame       | m | 1821.09.24 20:00:00                                                                  | Saint-Renvy   | France        |          | 271.62 225.88 274.22 |                 | 302.38        | 108.64        |                            | 260.23 100.95 | 105.40 338.65                            |        | 292.66 243.64             |               | 25.46       | 7.97                 |       |                            | 273.92 358.68 240.24 119.23        |              |
| 10 | Daniel          | Olbrychski       | m | 1945.02.27 13:29:00                                                                  | Łowicz        | Polska        |          | 338.56 164.27        | 337.39          |               |               | 22.63 310.10 218.02 174.35 |               | 93.87                                    | 69.16  | 185,77 128,46             |               | 5.41        | 120.08               | 4.53  |                            | 105.76 191.83 181.87               |              |
| 11 | Krzysztof       | Penderecki       | m | 1933.11.23 12:00:00                                                                  | Debica        | Polska        |          | 240.72 319.80 230.86 |                 |               | 287.91 273.15 | 8.02                       |               | 195.39 311.03                            | 24.10  |                           | 162.25 114.59 | 2.06        |                      |       | 315.72 250.02 323.62       | 93.51                              | 61.50        |
| 12 | Julius          | Veme             |   | 1828.02.08 12:00:00                                                                  | <b>Nantes</b> | France        |          | 318.78 224.72 322.74 |                 |               | 348.37 240.55 | 13.02                      |               | 223.75 104.44 299.44 287.07              |        |                           | 485           | 319.50      |                      |       | 79.51 318.80 209.70 108.97 |                                    | 25.08        |
| 13 | Krystian        | Zimermann        | m | 1956.12.05 11:45:00                                                                  | Zabrze        | Polska        | 253.30   | 288.28               | 265.64          | 222.21        | 359.50        | 7.06                       |               | 179.16 246.28                            |        | 126.75 211.65             | 150.45        | 8.19        | 326.08               |       |                            | 255.49 238.12 310.75 307.89        |              |
|    |                 |                  |   | Conceight @ 4000 2024 Thiopines Applebi 9, Ing Christman is access patrologically of |               |               |          |                      |                 |               |               |                            |               |                                          |        |                           |               |             |                      |       |                            |                                    |              |

Rys.280. Przykładowy wydruk wyszukanych rekordów spisu Postaci

Przyciski "**Kopia**", "**Obraz**" i "**Menu**" mają znaczenie standardowe, przy czym kopia spisu tematycznego, zrzucona na pasek i wywołana w dowolnym

momencie sesji, zachowuje możliwość przewijania formularza spisu danych horoskopowych i wyświetlenia wszystkich rekordów skopiowanego spisu tematycznego.

|                | <b>Druk</b><br>Kopia | ASTROLOG 4.1 SPIS DANYCH HOROSKOPOWYCH - PRZEGLADANIE SPISU POSTACIE<br>Obraz<br>Menu |                |                                           |                     |                                                    |           |          |                                                                   |                |                         |        |                                |        |          |        |        |              |        |        |                 | п                 | ×                  |  |
|----------------|----------------------|---------------------------------------------------------------------------------------|----------------|-------------------------------------------|---------------------|----------------------------------------------------|-----------|----------|-------------------------------------------------------------------|----------------|-------------------------|--------|--------------------------------|--------|----------|--------|--------|--------------|--------|--------|-----------------|-------------------|--------------------|--|
| lo             | Inte                 | nazwisko                                                                              |                | of data                                   | miejscowość państwo |                                                    | Slonce    |          | Księżyć Merkury Wenus Mars                                        |                |                         | Ceres  | Jowisz Saturn                  |        | Uran     | Neptun | Pluton | Eris         | Asc    | MC.    | Wezeł           | Lith              | Chiron             |  |
|                | Konrad               | Adensuer                                                                              |                | m 1876.01.05 10:30 Koln                   |                     | Niemcy                                             | 284.50    | 24.51    | 290.57                                                            | 309.97         | 351.84                  |        | 234.80                         | 323.58 | 139.27   | 30.27  |        |              | 357.32 | 268.95 |                 |                   |                    |  |
| $\overline{2}$ | Maria                | Antonioa                                                                              | ٠              | 1755 11:02:19:30                          | <b>VFN</b>          | Austria                                            | 220.09    | 201.35   | 243.21                                                            | 221.52         | 106.48                  |        | 187.75                         | 293.39 | 341.51   | 130.93 |        |              | 106.69 | 349.76 |                 |                   |                    |  |
| ۵              | Louis                | Armstrong                                                                             | m              | 1900.07.04 00:00                          | <b>New Orleans</b>  | <b>IISA</b>                                        | 101.78    | 183.47   | 127.81                                                            | 108.37         | 64.85                   | 313.71 | 241.94                         | 270.98 | 249.23   | 87.30  |        | 76.78 353.16 | 16.90  | 280.78 |                 |                   | 260.57             |  |
| ٨              | Honore de            | Balzak                                                                                | m              | 1799.05.20.11:00                          | Tours               | Francia                                            | 59.34     | 254.92   | 41.86                                                             | 93.10          | 97.93                   |        | 66.55                          | 112.40 | 168.21   | 223.26 |        |              | 145.94 | 46.27  |                 |                   |                    |  |
| s              | Brigtte              | Bardot                                                                                | k              | 1934.09.28 13:15                          | PARIS               | Francia                                            | 184.68    | 72.04    | 207.21                                                            | 171.51         | 138.11                  | 110.63 | 207.31                         | 322.15 | 30.43    | 162.97 | 115.90 | 2.85         | 255.38 | 193.77 |                 |                   | 69.86              |  |
| 6              | Jean Pau             | Belmondo                                                                              | m              | 1933.04.09 08:00                          | <b>Neuilly Sur</b>  | Francia                                            | 19.02     | 182.36   | 355.12                                                            | 15.82          | 150.91                  | 349.82 | 164.73                         | 314.58 | 23.10    | 157.80 | 111.24 | 2.64         | 79.45  | 316.93 |                 |                   | 55.86              |  |
|                | Bertold              | <b>Brecht</b>                                                                         | m              | 1898.02.10 03:30                          | Augsburg            | Niemcy                                             | 321.46    | 182.02   | 298.66                                                            | 320.05         | 299.62                  | 88.00  | 189.85                         | 251.00 | 243.24   | 79.83  | 72.76  | 351.26       | 265.01 | 205.50 |                 |                   | 238.61             |  |
| 8              | George               | Bush                                                                                  | m              | 1924 06 12 10:38                          | Milton              | USA                                                | 81.36     | 197.86   | 59.40                                                             | 107.45         | 325.46                  | 23.83  | 254.19                         | 205.84 | 351.44   | 138.13 | 101.36 | 0.61         | 159.81 | 66.00  |                 |                   | 23.78              |  |
| 9.             | Lord                 | Byron                                                                                 | m              | 1788 01 22 14:00   ONDON                  |                     | Anglia                                             | 302.33    | 115 14   | 288.77                                                            | 325.44         | 101.93                  |        | 77.08                          | 327.95 | 118.00   | 201.12 |        |              | 94.03  | 329.29 |                 |                   |                    |  |
| 10             | James                | Carter                                                                                | m              | 1924 10:01:06:42                          | Plains              | <b>USA</b>                                         | 188.05    | 223.61   | 171 17                                                            | 143.32         | 325.88                  | 38.49  | 254.43                         | 211.91 | 348.79   | 141.79 | 103.53 | 359.92       | 202.27 | 114 17 |                 |                   | 23.02              |  |
| 11             | Fidel                | Castro                                                                                |                | m 1926.08.13 13:00                        | Mayari              | Kuba                                               | 140       |          | Spis tematyczny POSTACIE                                          |                |                         |        |                                |        | $\times$ | 144.35 | 105.18 | 1.01         | 239.94 | 153.81 |                 |                   | 32.15              |  |
| 12             | Nicolae              | Causcescu                                                                             | $\blacksquare$ | 1913.02.06 14:30                          | Plniesti            | Rumania                                            | 317       |          |                                                                   |                |                         |        |                                |        |          | 114.02 | 88.22  | 356.06       | 103.21 | 348.63 |                 |                   | 339.26             |  |
| 13             | Paul                 | Cezanne                                                                               | $\blacksquare$ | 1839.01.19 01:00                          | Aix-en-Prov.        | Francia                                            | 298       |          | Spis tematyczny POSTACIE wymaga konwersji                         |                |                         |        |                                |        |          | 309.66 |        |              | 216.99 | 135.73 |                 |                   |                    |  |
| 14             | Charles              | Chaplin                                                                               | m              | 1889.04.16 20:00                          | <b>LONDON</b>       | Anglia                                             | 27        |          | Uruchom konwersie z menu Spisy - Konwersia spisów<br>tematycznych |                |                         |        |                                |        |          | 60.72  | 64.60  | 349.00       | 218.58 | 142.63 |                 |                   | 96.61              |  |
| 15             | Christian            | Andersen                                                                              | m              | 1805.04.02.01:22                          | Odense              | Dania                                              | 11        |          |                                                                   |                |                         |        |                                |        |          | 237.86 |        |              | 247.56 | 191.73 |                 |                   |                    |  |
| 16             | Nikita               | Chruszczow                                                                            |                | m 1894.04.17 05:05                        | Kalinowka           | Polska                                             | 27        |          |                                                                   |                |                         |        |                                | OK     |          | 71.61  | 69.34  | 350.76       | 23.38  | 278.25 |                 |                   | 165.22             |  |
| rekord         |                      |                                                                                       |                | planety                                   | ⊙                   | 14°30'ላን                                           |           |          | DOZycje ejemerydame                                               |                | <b>MOTHY LIKELIMING</b> |        |                                |        |          |        |        |              |        |        | <b>POSTACIE</b> |                   |                    |  |
| imie           |                      |                                                                                       | Konrad         |                                           |                     | 24°31"                                             | ਆ         | 19°16'ΩR |                                                                   |                | 27°19'H                 | 7      | 27°19'm                        |        |          |        |        | 2            |        |        |                 | · Szukanie danych |                    |  |
| nazwisko       |                      | Adenauer                                                                              |                |                                           | ₫                   | 20°34' <sub>1</sub>                                | Ψ         | 00°16'ÖR |                                                                   | $\overline{a}$ | 15°37'Ŏ                 | 8      | 15°37'M                        |        |          |        |        |              |        | Ō      |                 |                   | Przegladanie spisu |  |
| data           |                      | 05.01.1876                                                                            | 10:30          | pleć<br>m                                 | Q                   | 09°58' <sub>2</sub>                                | Ψ         |          |                                                                   | 3              | $10^{\circ}26'$ II      | 9      | 10°26'X                        |        | łσ       |        |        |              |        |        |                 | tematycznego      |                    |  |
| miasto         |                      |                                                                                       | Koln           |                                           | σ                   | $21°50'$ <sup>+</sup>                              | 8         |          |                                                                   |                |                         |        | 28°57'II MC 28°57'X'           |        |          |        |        |              |        |        |                 |                   | Odtwórz pełny spis |  |
| państwo        |                      |                                                                                       | Niemcy         |                                           | ¥                   |                                                    | $\Lambda$ |          |                                                                   | 5              | 17°16' <sup>o</sup>     | 11     | 17°16' $\sqrt{3}$              |        |          | Ψ.     |        |              |        |        |                 | Skoryguj dane     |                    |  |
|                | wsp. strefa          | 06° 59' E                                                                             |                | 50° 56' N<br>m                            | 2                   | $24^{\circ}48^{\prime}$ M.                         | ¥         |          |                                                                   | 6              |                         |        | 11°14'Ω 12 11°14' <sup>≈</sup> |        |          |        |        |              |        |        |                 | Usuń dane         |                    |  |
|                | komentarz            |                                                                                       |                |                                           | ħ                   | 23°35'⁄≈                                           | ð         |          |                                                                   | syst Placidus  |                         |        |                                |        |          |        |        |              |        |        |                 | Potwierdź         |                    |  |
| spis           |                      | $14 - 4$<br>- 1                                                                       |                | ÷<br>$z$ {141} $\blacktriangleright$<br>ы |                     | X Adenauer Konrad 05.01.1876 10:30 Koln Niemcy [1] |           |          |                                                                   |                |                         |        |                                |        |          |        |        |              |        |        |                 | Anului            |                    |  |

Rys.281 Sprawdzanie spisu tematycznego po wczytaniu spisu tematycznego

 Każdy spis tematyczny po wczytaniu jest sprawdzany i gdy jego rekordy zapisane były w starej wersji programu, co widać po niewypełnionych niektórych polach tabeli, wyświetlany jest komunikat o konieczności jego konwersji (Rys.281) w opcji menu - Konwersja spisów tematycznych.

## **5.1.2. Spis miejscowości polskich**

**Spis miast polskich** (Rys.282) pozwala przeglądać bazę miejscowości polskich. Spis zawiera w wersji obecnej 2366 miejscowości, dla których podana jest długość i szerokość geograficzna oraz numer tabeli stref, w której zapisana jest historia zmian stref czasowych z czasu zimowego na letni i odwrotnie dla danej miejscowości. W spisie ujęto wszystkie miasta i gminy oraz dzielnice największych miast.

**CONSTRUING 42 SPIS MIFISCOMOŚCI POLSKICH** 

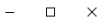

| In             | miejscowość                  |                                                           | dług.geogr.<br>stopnie | dług.geogr.<br>minuty | (E/W)                  | dług.geogr. szer.geogr. szer.geogr.<br>stopnie | minuty | szer.geogr.<br>(N/S)                  | tabela<br>stref |  |
|----------------|------------------------------|-----------------------------------------------------------|------------------------|-----------------------|------------------------|------------------------------------------------|--------|---------------------------------------|-----------------|--|
|                | Abramów                      |                                                           | 21                     | 19                    | E                      | 52                                             | 30     | N                                     | 3               |  |
| $\overline{2}$ | Adamów (siedleckie)          |                                                           | 22                     | 15                    | Ē                      | 51                                             | 45     | N                                     | 3               |  |
| 3              | Adamów (zamojskie)           |                                                           | 23                     | 10 <sup>10</sup>      | E                      | 50                                             | 36     | N                                     | 3               |  |
| 4              | Adamówka                     |                                                           | 22                     | 42                    | E                      | 50                                             | 16     | N                                     | $\overline{2}$  |  |
| 5              | Aleksandrów                  |                                                           | 19                     | 59                    | E                      | 51                                             | 16     | N                                     | 3               |  |
| 6              | Aleksandrów Kujawski         |                                                           | 18                     | 42                    | F                      | 52                                             | 53     | N                                     | $\overline{2}$  |  |
| $\overline{7}$ | Aleksandrów Łódzki           |                                                           | 19                     | 19                    | Ē                      | 51                                             | 49     | N                                     | 3               |  |
| 8              | Alwernia                     |                                                           | 19                     | 32                    | Ē                      | 50                                             | 04     | N                                     | $\overline{2}$  |  |
| 9              | Andrespol                    |                                                           | 19                     | 37                    | F                      | 51                                             | 44     | N                                     | 3               |  |
| 10             | Andrychów                    |                                                           | 19                     | 20                    | E.                     | 49                                             | 52     | N                                     | $\overline{2}$  |  |
| 11             | Andrzejewo                   |                                                           | 22                     | 12                    | Ē                      | 52                                             | 50     | N                                     | 3               |  |
| 12             | Annopol                      |                                                           | 21                     | 52                    | E                      | 50                                             | 53     | N                                     | 3               |  |
| 13             | Augustów                     |                                                           | 22                     | 58                    | E                      | 53                                             | 51     | N                                     | 3               |  |
| 14             | <b>Babiak</b>                |                                                           | 18                     | 41                    | Ē                      | 52                                             | 20     | N                                     | 3               |  |
| 15             | <b>Babice</b>                |                                                           | 19                     | 26                    | E                      | 50                                             | 04     | N                                     | $\overline{2}$  |  |
|                | 10<br>rekord                 | Wybierz wybraną miejscowość jako swoją obecną lokalizacje |                        |                       |                        |                                                |        | Dodaj miejscowość<br>Usuń miejscowość |                 |  |
|                | miejscowość                  |                                                           |                        | Andrychów             |                        |                                                |        |                                       |                 |  |
|                | długość geograficzna (E/W).  | 19<br>20<br>$\bullet$                                     | E                      |                       | tabela stref czasowych | $\overline{2}$                                 |        | Skoryguj miejscowość                  |                 |  |
|                |                              |                                                           |                        |                       |                        |                                                |        | Wróć do przeglądania                  |                 |  |
|                | szerokość geograficzna (N/S) | 52<br>49<br>$\bullet$                                     | N                      |                       | aktualna strefa        | $\overline{a}$                                 |        |                                       |                 |  |
|                |                              |                                                           |                        |                       |                        |                                                |        | Powróć do Menu                        |                 |  |
|                |                              |                                                           |                        |                       |                        |                                                |        |                                       |                 |  |
|                | z {2366}<br>10<br>Þ<br>и     | X Andrychów 19° 20' E 49° 52' N [10]                      |                        |                       |                        |                                                |        |                                       |                 |  |

Rys.282. Formularz spisu miejscowości polskich

Do spisu można dopisywać dalsze miejscowości, przeprowadzać drobne korekty znajdujących się w spisie miast, np. literówki lub je usuwać, gdyby były całkiem błędnie zapisane. Służą do tego przyciski "**Dodaj miejscowość**", "**Skoryguj miejscowość**" i "**Usuń miejscowość**", a także ikony na dolnym pasku formularza, przygotowujące zadeklarowane operacje i podświetlające w przynależnym im kolorze odpowiednie pola formularza, dopisywanie w kolorze zielonym, korygowanie – żółtym, a usuwanie – czerwonym. Operacje są realizowane po naciśnięciu przycisku "**Potwierdź**", a anulowane przyciskiem "**Anuluj**". Przed każdą operacją wykonywaną na plikach spisów zostaje zachowany dotychczasowy plik miast z rozszerzeniem old. W przypadku błędu zapisu nowego pliku miast, można go odtworzyć w opcji menu Spisy - **Sprawdzenie i korekta spisów** ze spisu old. Należy podkreślić, że miasta można również dopisywać i usuwać z podstawowego formularza danych horoskopowych. Przycisk "**Zamknij**" zamyka formularza spisu miast i pozwala powrócić do głównego menu.

Miejscowości można sortować według dowolnej kolumny tabeli, klikając w jej główkę. Z tabelą miejscowości współpracuje okienko rozwijalne, umieszczone na dole formularza, w którym miejscowości posortowane są alfabetycznie. Kliknięcie w wiersz tabeli powoduje wyświetlenie danych miejscowości w dolnej części formularza i ustawienie na niej okienka

rozwijalnego. Wybór miejscowości z okienka rozwijalnego powoduje podświetlenie odnośnego wiersza tabeli oraz podobne wyświetlenie danych miejscowości w dolnej części formularza. Naciśnięcie przycisku "**Wybierz powyższą miejscowość jako swoją obecną lokalizację**" wpisuje dane miejscowości do pliku zegar.txt. Mogą być one użyte w programie w przyciskach "Data komputera" "Czas bieżący" i "Obecna lokalizacja". Znajdujące się z lewej strony okienka rozwijalnego przyciski strzałkowe zmieniają aktualny rekord zarówno w okienku rozwijalnym, jak i tabeli. Wiersze tabeli naprzemiennie posiadają jaśniejszy i ciemniejszy odcień w celu łatwiejszej orientacji.

#### **5.1.3. Spis miejscowości zagranicznych**

**Spis miast zagranicznych** (Rys.283) zawiera obecnie 8266 miejscowości, które są posortowane alfabetycznie według miast i państw w dwóch okienkach rozwijalnych, umieszczonych na dole formularza. Kliknięte miasto okienka rozwijalnego zostaje wyświetlone w dolnej części formularza i podświetlone w tabeli. Okienka rozwijalne współpracują z wierszami tabeli, ustawiając się na wybranym i podświetlonym wierszu tabeli, a jednocześnie wyświetlonym w formularzu mieście. Jednocześnie zmiana miejscowości z okienka rozwijalnego powoduje podświetlenie odnośnego rekordu w tabeli i wyświetlenie danych miejscowości w dolnej części formularza. Miasta zagraniczne, podobnie jak polskie, można dopisywać, korygować lub usuwać, należy jednak pamiętać, że przy ich dopisywaniu należy określić również państwo, a także występujące w nim strefy czasowe lub określić tabelę stref czasowych. Z każdą operacją w spisie miejscowości zagranicznych, celem zwiększenia przejrzystości, związany jest określony kolor (dopisywanie miasta – zielony, korekta danych – żółty, usunięcie miasta – czerwony). Przed każdą operacją wykonywaną na plikach spisów zostaje zachowany dotychczasowy plik miast z rozszerzeniem old. W przypadku błędu zapisu nowego pliku miast, można go odtworzyć w opcji menu Spisy - **Sprawdzenie i korekta spisów** ze spisu old. Dla miejscowości posiadających zdefiniowaną tablicę stref, w pierwszym okienku strefowym wpisana jest litera t, a w drugim numer tablicy stref. Tabele stref czasowych są zdefiniowane dla wszystkich państw europejskich, dawnych republik Związku Radzieckiego, Stanów Zjednoczonych Ameryki oraz niektórych innych państw. Dla miejscowości nie posiadających tablicy stref przyjęto możliwość wprowadzenia maksymalnie pięciu różnych stref czasowych. Strefy należy wpisać recznie, wprowadzając wszystkie strefy, jakie w tej miejscowości mogły wystąpić. Wówczas będzie mogła zawsze być wybrana jedna z zadeklarowanych uprzednio stref. Strefy wpisuje się do kolejnych okienek tekstowych. Zatwierdzenie klawiszem "Enter" pustego okienka

tekstowego kończy deklarację stref czasowych. Naciśnięcie przycisku "**Wybierz miejscowość jako swoją obecną lokalizację**" wpisuje dane miejscowości do pliku zegar.txt. Mogą być one użyte w programie w przyciskach "Data komputera", "Czas bieżący" i "Obecna lokalizacja". Znajdujące się z lewej strony okienka rozwijalnego przyciski strzałkowe zmieniają aktualny rekord zarówno w okienku rozwijalnym, jak i tabeli. Wiersze tabeli naprzemiennie posiadają jaśniejszy i ciemniejszy odcień w celu łatwiejszej orientacji.

|        |                    | ASTROLOG4.2 SPIS MIEJSCOWOŚCI ZAGRANICZNYCH                  |               |                             |                   |         |                                                                        |       |                      |                      |   |                   | ◻ | $\times$ |
|--------|--------------------|--------------------------------------------------------------|---------------|-----------------------------|-------------------|---------|------------------------------------------------------------------------|-------|----------------------|----------------------|---|-------------------|---|----------|
|        |                    |                                                              |               |                             |                   |         |                                                                        |       |                      |                      |   |                   |   |          |
| Ip     | państwo            | miejscowość                                                  | stopnie       | dl.geogr dl.geogr<br>minuty | dł.geogr<br>(E/W) | stopnie | sz.geog sz.geog sz.geog strefa strefa strefa strefa strefa ^<br>minuty | (N/S) | 1                    | $\overline{a}$       | 3 | 4                 | 5 |          |
| 6471   | <b>USA OH</b>      | <b>New Lexington</b>                                         | 84            | 32                          | W                 | 39      | 46                                                                     | N     | t                    | 1009                 |   |                   |   |          |
| 6472   | <b>USA OH</b>      | <b>North Olmsted</b>                                         | 81            | 56                          | W                 | 41      | 25                                                                     | N     | ŧ                    | 1063                 |   |                   |   |          |
| 6473   | <b>USA OH</b>      | Norwalk                                                      | 82            | 37                          | W                 | 41      | 15                                                                     | Ν     | $\ddagger$           | 1016                 |   |                   |   |          |
| 6474   | <b>USA OH</b>      | Orrville                                                     | 81            | 46                          | W                 | 40      | 51                                                                     | N     | $\ddot{\phantom{1}}$ | 1026                 |   |                   |   |          |
| 6475   | <b>USA OH</b>      | Oxford                                                       | 84            | 45                          | W                 | 39      | 30                                                                     | N     | t                    | 1009                 |   |                   |   |          |
| 6476   | <b>USA OH</b>      | Piqua                                                        | 84            | 15                          | w                 | 40      | 09                                                                     | N     | $\ddagger$           | 1009                 |   |                   |   |          |
| 6477   | <b>USA OH</b>      | Point                                                        | 83            | 03                          | W                 | 39      | 56                                                                     | N     | $\mathbf{t}$         | 1050                 |   |                   |   |          |
| 6478   | <b>USA OH</b>      | <b>Point Pleasant</b>                                        | 84            | 14                          | W                 | 38      | 54                                                                     | N     | ŧ                    | 1009                 |   |                   |   |          |
| 6479   | <b>USA OH</b>      | <b>Port Clinton</b>                                          | 82            | 56                          | W                 | 41      | 31                                                                     | N     | $\ddot{\phantom{1}}$ | 1038                 |   |                   |   |          |
| 6480   | USA OH             | Portsmouth                                                   | 83            | 0 <sub>0</sub>              | W                 | 38      | 44                                                                     | N     | -t                   | 1039                 |   |                   |   |          |
| 6481   | <b>USA OH</b>      | <b>Ripley</b>                                                | 83            | 51                          | W                 | 38      | 45                                                                     | N     | t                    | 1009                 |   |                   |   |          |
| 6482   | <b>USA OH</b>      | Rittman                                                      | 81            | 47                          | W                 | 40      | 59                                                                     | N     | ŧ                    | 1018                 |   |                   |   |          |
| 6483   | <b>USA OH</b>      | Saint Marys                                                  | 84            | 23                          | W                 | 40      | 33                                                                     | Ν     | t                    | 1009                 |   |                   |   |          |
| 6484   | <b>USA OH</b>      | Salem                                                        | 80            | 51                          | W                 | 40      | 54                                                                     | N     | $\ddot{\phantom{1}}$ | 1029                 |   |                   |   |          |
| 6485   | <b>USA OH</b>      | Salem                                                        | 82            | 20                          | W                 | 39      | 41                                                                     | N     | t                    | 1003                 |   |                   |   |          |
|        |                    |                                                              |               |                             |                   |         |                                                                        |       |                      |                      |   |                   |   |          |
| rekord | 6480               | Wybierz powyższą miejscowość jako swoją obecną lokalizacje   |               |                             |                   |         |                                                                        |       |                      |                      |   | Dodaj miejscowość |   |          |
|        | miejscowość        |                                                              | Portsmouth    |                             |                   |         |                                                                        |       |                      | Skoryguj miejscowość |   |                   |   |          |
|        | państwo            |                                                              | <b>USA OH</b> |                             |                   |         |                                                                        |       |                      |                      |   | Usuń miejscowość  |   |          |
|        | dług. geogr. (W/E) | 83<br>00<br>W<br>۰                                           |               | sz. geogr. (N/S)            | 38                | ۰       | 44                                                                     | N     |                      | Wróć do przeglądania |   |                   |   |          |
|        | tabela stref       | 1039<br>t                                                    |               |                             |                   |         |                                                                        |       |                      |                      |   | Powróć do Menu    |   |          |
|        |                    |                                                              |               |                             |                   |         |                                                                        |       |                      |                      |   |                   |   |          |
|        | 6480<br>z {8266}   | и<br>45<br>X Portsmouth USA OH 83° 00'W 38° 44'N [6480]<br>Þ |               |                             |                   |         |                                                                        |       |                      |                      |   |                   |   |          |

Rys.283. Formularz spisu miejscowości zagranicznych

Miejscowości można sortować według dowolnej kolumny tabeli, klikając w jej główkę.

Miasta zagraniczne można dopisywać również z formularza danych horoskopowych, po wprowadzeniu nowej miejscowości. Można je też z tego formularza usuwać.

### **5.1.4. Spisy tematyczne**

Podopcja **spisów tematycznych** została stworzona, aby w łatwy sposób przepisywać dane między poszczególnymi spisami tematycznymi, porządkować je, a także by umożliwić zakładanie nowych spisów tematycznych, w których grupowane są podobne dane horoskopowe, kontrolę nad spisami tematycznymi już założonymi przez użytkownika, zmianę ich nazwy, a także usuwanie niepotrzebnych już spisów (Rys.284). Po uruchomieniu tej opcji sprawdzanie są rekordy spisów tematycznych, a w wypadku stwierdzenia potrzeby ich konwersji zostaje wyświetlony odnośny komunikat z sugestią dokonania konwersji spisów tematycznych.

Wszystkie tematyczne spisy danych horoskopowych są zsumowane w spisie o nazwie "**zbiorczy**". Pozwala to na zachowanie wszystkich danych. Aby wygodnie można było dokonywać operacji między spisami, formularz został podzielany na dwie części. W każdej z nich w tabeli wyświetlony jest jeden spis danych horoskopowych wybrany przez Użytkownika, a pod tabelą wybrany rekord. Rekordy kopiowane są zawsze ze spisu A lub B, uaktywnionego przyciskiem wyboru. Poszczególne rekordy w spisach można swobodnie kopiować, usuwać, zmieniać, bądź przepisywać z jednej bazy tematycznej do drugiej. W celu ułatwienia orientacji, każda z tych operacji powiązana jest z innym kolorem okienek tekstowych, w których wyświetlane są dane horoskopowe, na których przeprowadzona zostać operacja. Dodawanie związane jest z kolorem zielonym, przenoszenie – niebieskim, zmienianie – żółtym, a usuwanie – czerwonym. Każda operacja wymaga osobnego potwierdzenia i daje możliwość jej anulowania.

|                | <b>O</b> Spis A Postaci |                                         |          |                      |           |                                              |              |                 |        | • Spis B Zbiorczy     |                       |         |                      |           |                                                  |              |                |
|----------------|-------------------------|-----------------------------------------|----------|----------------------|-----------|----------------------------------------------|--------------|-----------------|--------|-----------------------|-----------------------|---------|----------------------|-----------|--------------------------------------------------|--------------|----------------|
|                | imie                    | nazwisko                                |          | pł data              | $235$     | miejscowość                                  | państwo      | S.C.            | Ip     | imie                  | nazwisko              |         | pł data              | C23S      | miejscowość                                      | państwo      | S.C.           |
|                | Konrad                  | Adenauer                                |          | m   1876.01.05   10. |           | Koln                                         | Germany      | m               | 74     | Michael de            | Notre-Dame            |         | m 1821.09.24 20:     |           | Saint-Remy                                       | France       | m              |
| $\overline{2}$ | Maria                   | Antonina                                |          | k 1755.11.02 19:     |           | <b>VIEN</b>                                  | Austria      | m.              | 75     | Daniel                | Olbrychski            |         | m   1945.02.27   13  |           | Łowicz                                           | Polska       |                |
| 3              | Sathva Sai              | Baba                                    |          | m 1926 11 23 06      |           | Puttaparthi                                  | India        | 55              | 76     | lonacy                | Paderewski            |         | m   1860.11.18   05: |           | <b>Kurvłówka</b>                                 | Ukraine      | m              |
| 4              | Honore de               | Balzac                                  | m        | 1799.05.20 11:0.     |           | <b>Tours</b>                                 | France       | m               | 77     | Piotr                 | Pałagin               |         | m 1965.02.13 05:     |           | MOSCOW                                           | Russia       | 3              |
| 5              | <b>Brigitte</b>         | <b>Bardot</b>                           |          | 1934 05 28 13        |           | <b>PARIS</b>                                 | France       | 1               | 78     | Ludwik                | Pasteur               |         | m 1822.12.27 02:     |           | Dole                                             | France       | m              |
| ĥ              | Ingman                  | Bergman                                 | k.       | 1918.07.14 03:       |           | Uppsala                                      | Sweden       | и               | 79     | Krzysztof             | Penderecki            |         | m 1933.11.23 12.     |           | Debica                                           | Polska       | $\overline{1}$ |
| 7              | Małgorzata              | <b>Braunek</b>                          |          | 1947.01.30 03.       |           | Szamotuły                                    | Polska       | 1               | 80     | Józef                 | Piłsudski             | m       | 1867.12.05 10:       |           | Zułowo                                           | Polska       | m              |
| 8              | Maria                   | Callas                                  | k        | 1923.12.02 04:       |           | New York                                     | <b>USANY</b> | $-5$            | 81     | Giacomo               | Puccini               |         | m 1858.12.22 02      |           | Lucca                                            | Italy        | m              |
| $\mathbf{Q}$   | Albert                  | Camus                                   | m.       | 1913.11.07 02        |           | Mondovi                                      | Algeria      | и               | 82     | Maurice               | Rayel                 | m       | 1875.03.07 22:       |           | Ciboure                                          | France       | m              |
| 10             | James                   | Carter                                  |          | m 1924.10.01 06:     |           | Plains                                       | <b>USAGA</b> | $-6$            | 83     | Ronald                | Regan                 |         | m 1911.02.06 03:     |           | Tampico                                          | <b>USAIL</b> | $-6$           |
| 11             | Fidel                   | Castro                                  |          | m   1926.08.13   13  |           | Biran                                        | Cuba         | $-5$            | 84     | Pierre Auguste Renoir |                       |         | m 1841.02.25 06:     |           | Limoges                                          | France       | m              |
| rekord         |                         |                                         |          |                      |           |                                              |              |                 | rekord | 75                    |                       |         |                      |           |                                                  |              |                |
| imie           |                         | Konrad                                  |          |                      | nazwisko  |                                              | Adenauer     |                 | imie   |                       | Daniel                |         |                      | nazwisko  |                                                  | Olbrychski   |                |
| data           |                         | 05.01.1876 czas 10:30:                  |          | pleć                 |           | m                                            |              |                 | data   |                       | 27.02.1945 czas 13:29 |         | pleć                 |           | m                                                |              |                |
| miasto         |                         | Koln                                    |          |                      | państwo   |                                              | Germany      |                 | miasto |                       | Łowicz                |         |                      | państwo   |                                                  | Polska       |                |
|                | wsp.geogr               | 6°59' E                                 | 50°56' N |                      | strefa cz | m                                            |              |                 |        | 19°56'<br>wsp.geogr   | Ε                     | 52°6' N |                      | strefa cz |                                                  |              |                |
|                | komentarz               |                                         |          |                      |           |                                              |              |                 |        | komentarz             |                       |         |                      |           |                                                  |              |                |
|                |                         |                                         |          |                      |           |                                              |              |                 |        |                       |                       |         |                      |           |                                                  |              |                |
| $\mathbb{R}$   | 4 <sup>1</sup>          | $z$ {100} $\rightarrow$<br>$\mathbb{H}$ |          |                      |           | Adenauer Konrad 05.01.1876 10:30:00 Koln [1] | $\checkmark$ | Potwierdź       |        | 75                    | z(102)                | Þ.      |                      |           | Olbrychski Daniel 27.02.1945 13:29:00 Łowicz [75 |              |                |
|                |                         | Operacje na rekordach                   |          |                      |           |                                              |              | $\times$ Anului |        |                       | Operacje na spisach   |         |                      |           |                                                  |              |                |
|                |                         |                                         |          |                      |           |                                              |              |                 |        |                       |                       |         |                      |           |                                                  |              |                |

Rys.284. Formularz spisów tematycznych

Przyciski związane z operacjami na rekordach znajdują się na dole formularza z lewej jego strony. Rekordy w spisach można przeglądać, bądź korzystając z przycisków strzałkowych, pozwalających przemieszczać się w

spisach zgodnie z ich numeracją, wynikającą z kolejności ich wpisywania, bądź z umieszczonego na dole formularza okienka rozwijalnego, sortującego dane alfabetycznie.

Opcję spisów tematycznych rozbudowano o możliwość kopiowania, usuwania i przenoszenia rekordów między spisami tematycznymi, nie tylko w odniesieniu do pojedynczego rekordu ale również ich grupy. Rekordy można wybierać poprzez kliknięcie w odpowiedni wiersz tabeli lub poprzez podanie zakresu wybranych rekordów w okienkach numerycznych i naciśnięciu przycisku "**Zaznacz**". Wybrane rekordy, na których ma dokonać się wybrana operacja, zaznaczone zostają kolorem czerwonym. Powtórne kliknięcie w wybrany wiersz tabeli odznacza wybrany rekord. (Rys.285).

|                            | o Spis A       | Postaci                          |          | $\checkmark$      |           |                                              |              |                |           | • Spis B Zbiorczy   |                            |         |                  |              |                                                    |               |                |
|----------------------------|----------------|----------------------------------|----------|-------------------|-----------|----------------------------------------------|--------------|----------------|-----------|---------------------|----------------------------|---------|------------------|--------------|----------------------------------------------------|---------------|----------------|
| D                          | imie           | nazwisko                         |          | pł data           | czas      | miejscowość                                  | państwo      | $S.C.$ ^       | ID        | imie                | nazwisko                   |         | pł data          | czas         | miejscowość                                        | państwo       | s.c.           |
| $\overline{1}$             | Konrad         | Adenauer                         |          | m 1876.01.05 10:  |           | Koln                                         | Germany      | m              | 74        | Michael de          | Notre-Dame                 |         | m 1821.09.24 20: |              | Saint-Remy                                         | France        | m              |
| $\overline{2}$             | aria           | Antonina                         |          | k 1755 11 02 19   |           | VIEN                                         | Austria      | m              | 75        | Daniel              | Olbrychski                 |         | m 1945.02.27 13: |              | Łowicz                                             | Polska        | 1.             |
| $\overline{\mathbf{3}}$    | athva Sai      | Baba                             |          | m 1926 11.23 06:  |           | Puttaparthi                                  | India        | 5.5            | 76        | lgnacy              | Paderewski                 |         | m 1860.11.18 05: |              | Kurvłówka                                          | Ukraine       | m              |
| $\overline{4}$             | onore de       | Batzac                           |          | m 1799 05 20 11:0 |           | Tours                                        | France       | m              | 77        | Pintr               | Pałagin                    |         | m 1965 02 13 05  |              | MOSCOW                                             | <b>Russia</b> | 3              |
| 5                          | oitte          | Bardot                           |          | k 1934.05.28 13:  |           | <b>PARIS</b>                                 | France       | 1              | 78        | Ludwik              | Pasteur                    |         | m 1822 12:27 02: |              | Dole                                               | France        | m              |
| 6                          | <b>omar</b>    | Bergman                          |          | 1918.07.14 03:    |           | Uppsala                                      | Sweden       | $\overline{1}$ | 79        | Krzysztof           | Penderecki                 |         | m 1933.11.23 12: |              | Debica                                             | Polska        | $\overline{1}$ |
| $\overline{7}$             | doorota        | <b>Braunek</b>                   |          | k 1947.01.30 03   |           | <b>Szamotuły</b>                             | Polska       | $\overline{1}$ | 80        | Józef               | Piłsudski                  |         | m 1867 12.05     | 10:          | Zułowo                                             | Polska        | m              |
| 8                          | Maria          | Callas                           |          | $k$ 1923 12 02 04 |           | New York                                     | USANY        | $-5$           | 81        | Giacomo             | Puccini                    |         | m 1858.12.22 02: |              | Lucca                                              | Italy         | m              |
| $\overline{a}$             | Albert         | Camus                            |          | m 1913 11 07 02   |           | Mondovi                                      | Algeria      | Ŧ              | 82        | Maurice             | Ravel                      |         | m 1875 03 07     | $22^{\circ}$ | Ciboure                                            | France        | m              |
| 10                         | James          | Carter                           |          | m 1924.10.01 06:  |           | Plains                                       | <b>USAGA</b> | $-6$           | 83        | Ronald              | Regan                      |         | m 1911.02.06 03: |              | Tampico                                            | <b>USAIL</b>  | $-6$           |
| 11                         | Fidel          | Castro                           |          | m 1926.08.13 13   |           | Biran                                        | Cuba         | $-5$           | 84        | Pierre Auguste      | Renoir                     |         | m 1841.02.25 06: |              | Limoges                                            | France        | m              |
| rekord                     |                |                                  |          |                   |           |                                              |              |                | rekord    | 75                  |                            |         |                  |              |                                                    |               |                |
| imie                       |                | Konrad                           |          |                   | nazwisko  |                                              | Adenauer     |                | imie      |                     | Daniel                     |         |                  | nazwisko     |                                                    | Olbrychski    |                |
| data                       |                | 05.01.1876 czas 10:30:           |          | pleć              |           | m                                            |              |                | data      |                     | 27.02.1945 czas 13:29      |         | pleć             |              | m                                                  |               |                |
| miasto                     |                | Koln                             |          |                   | państwo   |                                              | Germany      |                | miasto    |                     | Łowicz                     |         |                  | państwo      |                                                    | Polska        |                |
|                            | wsp.geogr      | 6°59' E                          | 50°56' N |                   | strefa cz | m                                            |              |                |           | 19°56'<br>wsp.geogr | E                          | 52°6' N |                  | strefa cz    |                                                    |               |                |
|                            | komentarz      |                                  |          |                   |           |                                              |              |                |           | komentarz           |                            |         |                  |              |                                                    |               |                |
|                            |                |                                  |          |                   |           |                                              |              |                |           |                     |                            |         |                  |              |                                                    |               |                |
| 14<br>$\blacktriangleleft$ | $\overline{1}$ | <b>H</b><br>$z{100}$             |          |                   |           | Adenauer Konrad 05.01.1876 10:30:00 Koln [1] | $\vee$       |                | Potwierdź | 175                 | $z$ {102} $\triangleright$ | 川       |                  |              | Olbrychski Daniel 27.02.1945 13:29:00 Łowicz [75 v |               |                |
|                            |                | Operacje na rekordach Zaznacz od |          |                   | 2         | H<br>do:                                     | ÷            | X Anuluj       |           |                     | Operacje na spisach        |         |                  |              |                                                    |               |                |

Rys.285. Operacje na grupie rekordów.

Z kolorami, dla większej czytelności, związane są też operacje, wykonywane na całych spisach tematycznych. Zakładanie spisu wiąże się z tłem zielonym, zmiana nazwy spisu – z żółtym, a usuwanie spisu z czerwonym. Przyciski dotyczące operacji na spisach umieszczone są na dole formularza, z prawej jego strony. Każda operacja, dotycząca całego spisu, wymaga również osobnego potwierdzenia i może być anulowana.

Ważną operacją na spisach jest tworzenie nowego spisu (Rys.286). Nazwę spisu wpisuje się do okienka wyświetlonego po naciśnięciu przycisku "**Utwórz spis**", a następnie potwierdza się.

Naciśnięcie przycisku "**Drukuj spis**" powoduje wydrukowanie wybranego spisu. Przycisk "**Zamknij**" powoduje zamknięcie formularza i umożliwia powrót do głównego menu.

|                | <b>o Spis A Postaci</b> |                        |    | $\vee$           |           | Nowy spis: Klienci                           |                                     |                               |        | • Spis B Zbiorczy   |                       |         |                  |           |                                                    |               |                         |
|----------------|-------------------------|------------------------|----|------------------|-----------|----------------------------------------------|-------------------------------------|-------------------------------|--------|---------------------|-----------------------|---------|------------------|-----------|----------------------------------------------------|---------------|-------------------------|
| In.            | imie                    | nazwisko               |    | pł data          | czas      | miejscowość                                  | państwo                             | s.c.                          | Io.    | imie                | nazwisko              |         | pł data          | czas      | mielscowość                                        | państwo       | S.C.                    |
| $\mathbf{1}$   | Konrad                  | Adenauer               |    | m 1876.01.05 10: |           | Koln                                         | Germany                             | m                             | 74     | Michael de          | Notre-Dame            |         | m 1821.09.24 20: |           | Saint-Remy                                         | France        | m.                      |
| $\overline{2}$ | Maria                   | Antonina               |    | 1755.11.02 19:   |           | VIEN                                         | Austria                             | m                             | 75     | <b>Daniel</b>       | Olbrychski            |         | m 1945.02.27 13: |           | Lowicz                                             | Polska        |                         |
| $\overline{3}$ | Sathya Sai              | Baba                   |    | m 1926.11.23 06: |           | Puttaparthi                                  | India                               | 5.5                           | 76     | lgnacy              | Paderewski            |         | m 1860.11.18 05: |           | Kurvłówka                                          | Ukraine       | m                       |
| 4              | Honore de               | Balzac                 | m  | 1799.05.20 11:0. |           | Tours                                        | France                              | m                             | 77     | Piotr               | Pałagin               |         | m 1965.02.13 05: |           | <b>MOSCOW</b>                                      | <b>Russia</b> | $\overline{\mathbf{3}}$ |
| 5              | <b>Brigitte</b>         | Bardot                 |    | 1934.05.28 13:   |           | PARIS                                        | France                              |                               | 78     | Ludwik              | Pasteur               |         | m 1822.12.27 02: |           | Dole                                               | France        | m                       |
| ß              | Ingmar                  | Bergman                | k. | 1918 07 14 03    |           | Uppsala                                      | Sweden                              |                               | 79     | Krzysztof           | Penderecki            |         | m 1933 11 23 12  |           | Debica                                             | Polska        | $\overline{1}$          |
| $\overline{7}$ | Małgorzata              | Braunek                | k  | 1947.01.30 03:   |           | Szamotuły                                    | Polska                              |                               | 80     | Józef               | Piłsudski             |         | m 1867.12.05 10: |           | Zułowo                                             | Polska        | m                       |
| $\mathbf{a}$   | Maria                   | Callas                 | k  | 1923.12.02 04:   |           | New York                                     | <b>USANY</b>                        | $-5$                          | 81     | Giacomo             | Puccini               | m       | 1858.12.22 02    |           | Lucca                                              | Italy         | m                       |
| $\overline{9}$ | Albert                  | Camus                  |    | m 1913.11.07 02: |           | Mondovi                                      | Tworzenie nowego spisu tematycznego |                               |        | $\times$            | Ravel                 | m       | 1875.03.07 22.   |           | Ciboure                                            | France        | m                       |
| 10             | James                   | Carter                 | m  | 1924.10.01 06:   |           | Plains                                       |                                     |                               |        |                     | Regan                 |         | m 1911.02.06 03: |           | Tampico                                            | <b>USAIL</b>  | $-6$                    |
| 11             | Fidel                   | Castro                 |    | m 1926.08.13 13. |           | Biran                                        |                                     | Utworzono nowy spis - Klienci |        |                     | Renoir                |         | m 1841.02.25 06  |           | Limoges                                            | France        | m.                      |
| rekord         |                         |                        |    |                  |           |                                              |                                     |                               |        |                     |                       |         |                  |           |                                                    |               |                         |
| imie           |                         | Konrad                 |    |                  | nazwisko  | Ade                                          |                                     |                               |        | OK                  | Daniel                |         |                  | nazwisko  |                                                    | Olbrvchski    |                         |
| data           |                         | 05.01.1876 czas 10:30: |    | pleć             |           | m                                            |                                     |                               | data   |                     | 27.02.1945 czas 13:29 |         | pleć             |           | m                                                  |               |                         |
| miasto         |                         | Koln                   |    |                  | państwo   |                                              | Germany                             |                               | miasto |                     | Łowicz                |         |                  | państwo   |                                                    | Polska        |                         |
|                | wsp.geogr               | 6°59' E                |    | 50°56' N         | strefa cz | m                                            |                                     |                               |        | 19°56'<br>wsp.geogr | E                     | 52°6' N |                  | strefa cz |                                                    |               |                         |
|                | komentarz               |                        |    |                  |           |                                              |                                     |                               |        | komentarz           |                       |         |                  |           |                                                    |               |                         |
| EМ             | 4<br>z {100}            | Ы                      |    |                  |           | Adenauer Konrad 05.01.1876 10:30:00 Koln [1] | $\checkmark$                        | Potwierdź                     |        |                     | $z$ {102}             | r       |                  |           | Olbrychski Daniel 27.02.1945 13:29:00 Łowicz [75 v |               |                         |
|                |                         | Operacje na rekordach  |    |                  |           |                                              |                                     | $\times$ Anuluj               |        |                     | Operacje na spisach   |         |                  |           |                                                    |               |                         |
|                | Zmień rekord            | Kopiui rekord          |    | Usuń rekord      |           | Przenieś rekord                              |                                     | Zamknij                       |        | Zmień nazwe         |                       |         | Utwórz spis      |           | Usuń spis                                          | Drukuj spis   |                         |

Rys.286. Tworzenie nowego spisu tematycznego. spisów tematycznych

### **5.1.5. Transfer spisów tematycznych z wersji 3.5 - 3.8**

Program umożliwia transfer spisów horoskopowych Użytkownika ze starszych wersji programu Astrolog. Transfer dokonywany jest z folderu C:\Astrolog.win\Osoby i C:\Astrolog.win\Koment lub z folderu Osoby i Koment wskazanego przez Użytkownika. Po zakończeniu transferu podana jest informacja o ilości przetransferowanych spisów tematycznych i plików komentarzy do horoskopów, Program zaleca również konwersję spisów dla starszych wersii programu do nowego formatu rekordów lub jedynie sprawdzenie i korektę spisów tematycznych z odrębnych opcji menu Spisy.

#### **5.1.6. Sprawdzenie i korekta spisów**

Po uruchomieniu program Astrolog sprawdza obecność i poprawność formatu podstawowych plików tematycznych oraz konfiguracyjnych.

Sprawdzane są pliki miast, stref, zakresu aspektów oraz spisy tematyczne. Pliki starszych wersji Astrologa otrzymują rozszerzenie da i mogą zostać przekonwertowane do obecnej postaci w opcji Konwersji spisów tematycznych. Błędne pliki otrzymują rozszerzenie bad. W przypadku braku spisu zbiorczego następuje próba jego odtworzenia z kopii zapasowej, a w razie jej braku ze spisu Osoby, a następnie Postaci. Wszelkie nieprawidłowości są komunikowane Użytkownikowi z sugestią uruchomienia opcji Sprawdzania i korekty spisów. Opcja ta sprawdza poprawność formatu

spisów tematycznych i umożliwia ewentualną ich odbudowę z kopii zapasowej. Użytkownik zostaje poinformowany o liczbie spisów tematycznych z podaniem ilości ich rekordów (Rys.287).

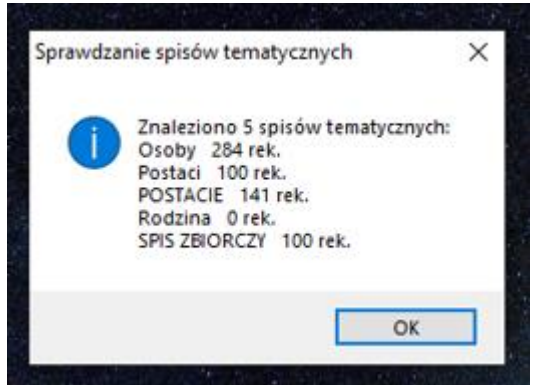

Rys.287. Sprawdzanie i korekta spisów tematycznych

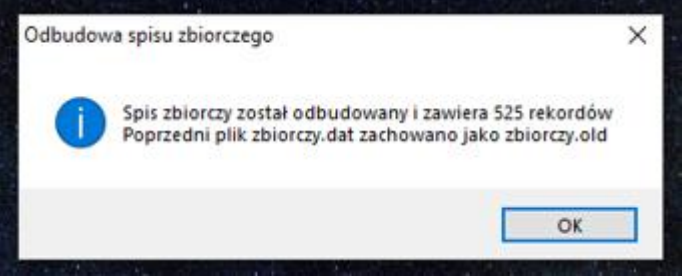

Rys.288. Odbudowa spisu zbiorczego

Można na nowo odbudować spis zbiorczy z zadeklarowanych spisów tematycznych (Rys.288).

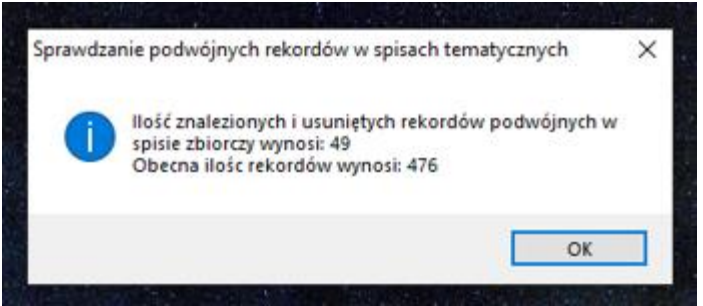

Rys.289. Sprawdzanie podwójnych rekordów w spisach tematycznych

Można również sprawdzić i usunąć ewentualne puste oraz podwójne rekordy w spisach tematycznych (Rys.289). Opcja ta pozwala również na sprawdzenie spójności spisów danych horoskopowych, umieszczonych w folderze OSOBY i komentarzy do nich zawartych w przynależnych im osobnych plikach w folderze KOMENT

# **5.1.7. Konwersja spisów tematycznych wersji 3.5 – 3.7**

Opcja pozwala na konwersję spisów tematycznych ze starszych wersji Astrologa do wersji obecnej. W starszych wersjach nie uwzględniano pozycji Ceres i Eris, a rekordy spisów były krótsze. Konwersja uzupełnia rekordy o pozycje planet karłowatych. Konwersji mogą podlegać zarówno spisy w obecnym formacie jak i w starszym, przemianowane po sprawdzenie z rozszerzenia dat na da. Program znajduje wszystkie spisy tematyczne i zadaje pytanie, czy dany spis sprawdzić i przekonwertować.

W przypadku zgody Użytkownika na konwersję pojawia się komunikat o liczbie przekonwertowanych rekordów (Rys.290).

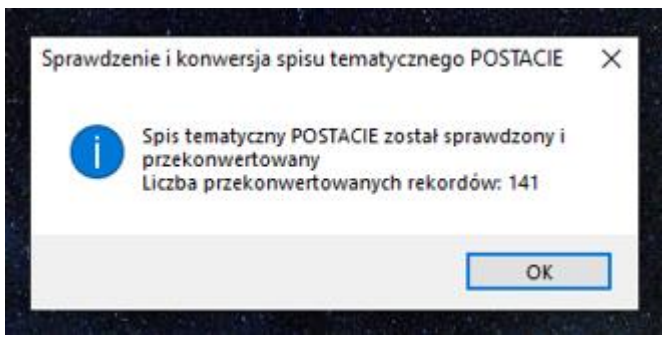

Rys.290. Konwersja starej wersji spisu tematycznego Postacie

## **5.1.8. Archiwizacja danych**

Dla bezpieczeństwa, w celu archiwizacji danych astrologicznych na wypadek awarii dysku, stworzono podopcję **Archiwizacja danych**. Podopcja ta umożliwia przekopiowanie na wskazany dysk i do wskazanego folderu (przycisk "**Wybierz folder archiwizacji danych**") aktualnych spisów tematycznych danych horoskopowych, komentarzy do nich, a także opisów horoskopów i ich obrazów. Elementy, które mają zostać zarchiwizowane zaznacza się przynależnymi im polami wyboru. Przekopiowanie następuje po naciśnięciu przycisku "**Archiwizuj dane**". Standardowo pliki

przekopiowywane są do folderu Backup Astrologa, a także do zewnętrznego folderu Astrolog\_Kopia\_Danych, który zostaje w tym celu utworzony.

Przycisk "**Zamknij**" umożliwia powrót do głównego menu. Formularz archiwizacji przedstawiono na Rys.291

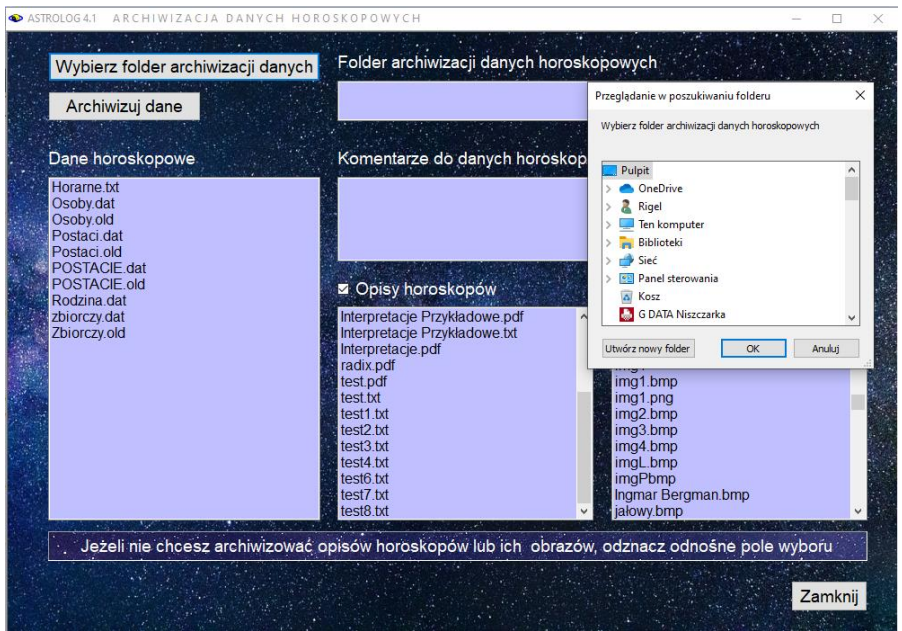

Rys.291. Formularz archiwizacji danych

### **5.1.9. Wczytanie danych archiwizacyjnych z folderu Backup**

Dane archiwizacyjne z folderu Backup mogą być powrotnie wkopiowane do odpowiednich folderów Astrologa. Aby dane będące obecnie w tych folderach nie zostały nadpisane uprzednio mogą być one skopiowane do dodatkowego folderu Kopia (Rys.292).

Po tej operacji pliki folderu Backup można przekopiować do odpowiadających mu folderów Astrologa (Rys.293)

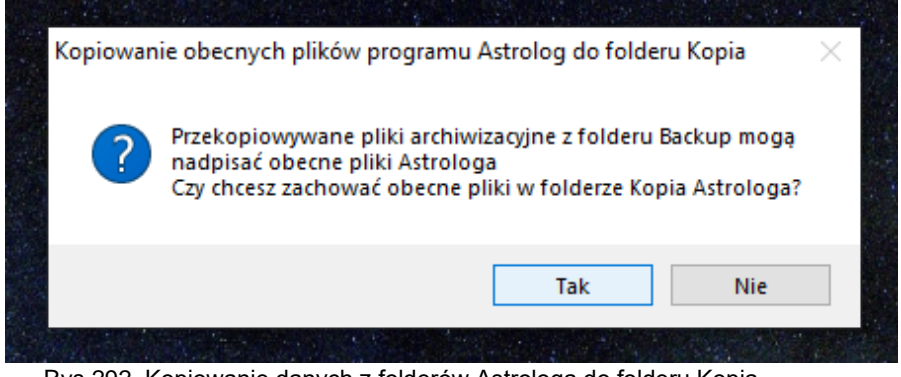

Rys.292. Kopiowanie danych z folderów Astrologa do folderu Kopia

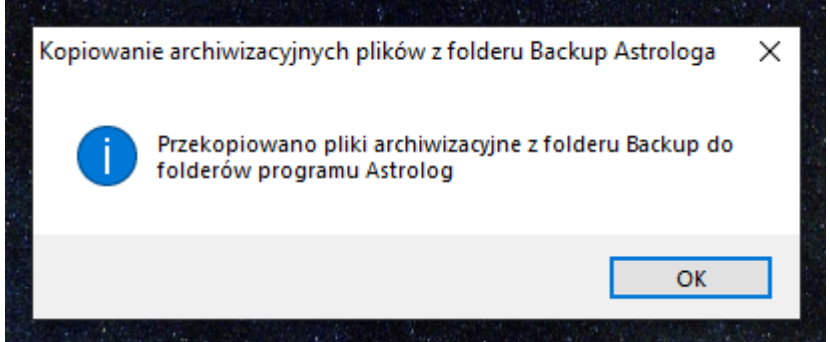

Rys.293. Kopiowanie danych z folderu Backup do folderów Astrologa

## **5.1.10. Wczytanie danych archiwizacyjnych z folderu Astrolog\_Kopia\_Danych**

Dane archiwizacyjne z folderu zewnętrznego mogą być powrotnie wkopiowane do odpowiednich folderów Astrologa, podobnie jak dane zapisane w folderze Backup. Podobnie przed kopiowaniem dane z folderów Astrologa można zachować w dodatkowym folderze Kopia.

#### **5.1.11. Transfer spisów tematycznych wersji 4.2 do Excela**

W wersji 4.2 spisy tematyczne można wytransferować do Excela. Można wybrać, które spisy mają zostać przetransferowane. Rys. 294 przedstawia spis Postaci przetransferowany do Excela.

| $\mathbf{H}$                                       | $6 - 10 - 12 = 12$          |                        |                                                  |                 |                                                    |                        |                                        |                                         |                                          | Postacialsx - Excel   |         |                                                 |                                |                           |             |                              |              | ÆЧ<br>Zbigniew Arański                         | $\mathbf{r}$    |                                                            | $\Box$           |
|----------------------------------------------------|-----------------------------|------------------------|--------------------------------------------------|-----------------|----------------------------------------------------|------------------------|----------------------------------------|-----------------------------------------|------------------------------------------|-----------------------|---------|-------------------------------------------------|--------------------------------|---------------------------|-------------|------------------------------|--------------|------------------------------------------------|-----------------|------------------------------------------------------------|------------------|
| Pfik                                               | Narzędzia główne            |                        | Wstawianie                                       | Układ strony    |                                                    | Formuly                | Dane                                   | Recenzia                                | Widok                                    | Dodatki               | Pomoc   |                                                 | doPDF 10                       | Zespół                    | $\circ$     | Powiedz mi, co chcesz zrobić |              |                                                |                 |                                                            | d Udostępnij     |
| X<br>lī<br>Ba -<br>Wklej<br>$\mathcal{A}^{\prime}$ | Arial<br>$B$ $I$            | $U -$                  | $-11 - A$ $A$<br>$\mathbb{H}$ $\ast$<br>$\alpha$ | $A -$           | $\equiv$<br>$\equiv$<br>$\equiv$ $\equiv$ $\equiv$ | $=$ 3.<br>细细           | ab Zawijaj tekst<br>Scal i wyśrodkuj ~ |                                         | Ogólne<br>四、%                            | $38 - 43$<br>$000 -$  |         | Þ.<br>Formatowanie Formatui jako<br>warunkowe v | tabele -                       | Ų<br>Style<br>komórki ~   | 뚊<br>Wstaw. | ъ<br>田<br>Usuń Formatui      | E            | ∑ Autosumowanie v<br>Vypelnij v<br>№ Wyczyść ~ |                 | $A_{\nabla\!P}$<br>Sortuj i Znajdži<br>filtruj ~ zaznacz ~ |                  |
| Schowek                                            | f5                          | Czcionka               |                                                  | fs.             |                                                    | Wyrównanie             |                                        | 疫                                       |                                          | Liczba                | fs.     |                                                 | Style                          |                           |             | Komórki                      |              |                                                | Edytowanie      |                                                            |                  |
| A1                                                 | $+$ $+$ $\times$            | $\mathcal{A}$          | $f_{\rm K}$<br>$\mathsf{L}$                      |                 |                                                    |                        |                                        |                                         |                                          |                       |         |                                                 |                                |                           |             |                              |              |                                                |                 |                                                            |                  |
|                                                    |                             | c                      | D                                                |                 |                                                    | G                      | н                                      |                                         |                                          | ĸ                     |         | M                                               | $\mathbb N$                    | $\circ$                   | P           | $\alpha$                     | R            | <sub>S</sub>                                   | $\mathbf{T}$    | $\mathbf{u}$                                               | v                |
| Lp                                                 | Nazwiski Imie               |                        | Rok                                              | Miesiac Dzień   |                                                    | <b>Godzina Minuty</b>  |                                        | Sekundy Miejscov Państwo Stopnie Minuty |                                          |                       |         |                                                 | <b>Dług.gec Stopnie Minuty</b> |                           |             | Szer.gec Strefa cz Płeć      |              |                                                | Slonce          | Księżyc                                                    | Merku            |
| 11                                                 | Adenauer Konrad             |                        | 1876                                             | $\overline{01}$ | os                                                 | 'n.                    | 30                                     | ъ.                                      | Koln                                     | Germany <sup>6</sup>  |         | 59                                              | F                              | 50                        | 56          | N                            | m            | m                                              | 284.48          | 24.25                                                      | 290.54           |
|                                                    | Antonina Maria              |                        | $r_{1755}$                                       | 'n              | $\overline{62}$                                    | 19                     | $50^{\circ}$                           | 'nп                                     | <b>VIEN</b>                              | Austria               | 16      | 22                                              | E                              | 548                       | 13          | N                            | m            | k                                              | 220.03          | 200.50                                                     | 243.16           |
| $\lambda$                                          | Baba                        | Sathya Sai 1926        |                                                  | 41              | $\frac{1}{23}$                                     | 56                     | 'nя                                    | $\sim$                                  | Puttaparti India                         |                       | 57      | Z9                                              | E                              | ħ.                        | 10          | N                            | 5.5          | m                                              | 239.97          | 101.91                                                     | 246,84F          |
|                                                    | Balzac                      | Honore de 1799         |                                                  | 'nч             | $50^{\circ}$                                       | 'n                     | oo.                                    | ъ.                                      | <b>Tours</b>                             | France                | ъ       | 41                                              | E                              | 47                        | 53          | N                            | m<br>٢       | m                                              | 59.34           | 254.94                                                     | 41.86S           |
| k<br>6                                             | Bardot                      | <b>Brigitte</b>        | 1934                                             | 'n.             | 58                                                 | Ŧа                     | ħ.<br>'n.                              | 50<br>ъ.                                | <b>PARIS</b>                             | France                |         | 5o                                              | Ε                              | Z.                        | 52          | N                            |              | k                                              | 66.47           | 241.08                                                     | 83.38            |
|                                                    | Bergman Ingmar              |                        | 1918                                             | 67              | 14<br>$50^{\circ}$                                 | $\overline{63}$<br>'nз | $50^{\circ}$                           | $\sim$                                  | Uppsala                                  | Sweden                | 57      | 38<br>s.                                        | E                              | 59<br>52                  | Ś5<br>36    | N                            |              |                                                | 110.82          | 176.94                                                     | 128.64           |
| 8                                                  |                             | Braunek Małgorzat 1947 |                                                  | $\overline{01}$ | $\overline{0}$                                     | $\overline{64}$        | 50                                     | $\sim$                                  | Szamotuh Polska                          |                       | 16      |                                                 | Ε                              | 50                        |             | N                            | ۰,           |                                                | 309.36          | 40.62                                                      | 314.11           |
| $\circ$<br>10 <sup>5</sup>                         | Callas                      | Maria                  | 71923                                            | 12<br>'n        | 'n                                                 | $\overline{62}$        | $\sim$                                 | $\sim$                                  | New York USA NY                          |                       | 54      |                                                 | W                              | 56                        | 43          | N                            | ٢            | k                                              | 249.18          | 171.38                                                     | 258.25           |
|                                                    | Camus                       | Albert                 | 1913<br>1924                                     | io              | $\overline{01}$                                    | $\mathbf{56}$          | 42                                     | $\sim$                                  | Mondovi Algeria                          |                       |         | ás<br>24                                        | Έ                              | 52                        | 41          | N                            | ٠.           | m                                              | 224.03          | 328.01                                                     | 246.71           |
| 1110<br>$12 \ 11$                                  | Carter                      | James<br>Fidel         | 1926                                             | os.             | 13                                                 | 53                     | oo <sup>r</sup>                        | ъ.                                      | Plains                                   | <b>USA GA</b><br>Cuba | Ъ4<br>5 | s.                                              | w<br>w                         | 50                        | 33          | N<br>N                       | t,           | m                                              | 188.05          | 223.62<br>196.71                                           | 171.17           |
| 13 <sup>7</sup> 12                                 | Castro                      | Paul                   | 1839                                             | $\overline{01}$ | 59                                                 | 61                     | 6o                                     | $\sim$                                  | Biran<br>Aix-en-Pri France               |                       |         | $\overline{26}$                                 |                                | $\mathbf{z}_3$            | 32          |                              |              | m                                              | 140.21          | 343.05                                                     | 130.28<br>275.14 |
| $14\ 13$                                           | Cezanne                     | Charles                | 1889                                             | 'n.             | 16                                                 | 50                     | ъo                                     | ъo                                      |                                          |                       |         | 'n.                                             | Έ<br>w                         | $\overline{\mathbf{s}}_1$ | 50          | N<br>N                       | m<br>ó       | m                                              | 298.33<br>27.00 | 219.39                                                     | 17.81            |
| $15 \ 14$                                          | Chaplin                     | Fryderyk               | 1810                                             | 'nа             | $\overline{01}$                                    | 'n.                    | 6o                                     | $\sim$                                  | <b>LONDON</b> England<br>Zelazowa Polska |                       | 50      | 19                                              | E                              | 52                        | 15          | N                            |              | m<br>m                                         | 340.50          | 288.24                                                     | 318,359          |
| 16 <sup>7</sup> 15                                 | Chopin<br>Churchill Winston |                        | 1874                                             | 4               | 50                                                 | $\overline{a}$         | Zo.                                    | <b>Too</b>                              | <b>Blenheim England</b>                  |                       | п       | 22                                              | w                              | 51                        | so          | N                            | m<br>m       | m                                              | 247.73          | 149.72                                                     | 227.60           |
| 1716                                               | Curie-Skłc Maria            |                        | 1867                                             | 11              | 57                                                 | 53                     | $\frac{1}{30}$                         | $\sim$                                  | Warszawa Polska                          |                       | 51      | 5                                               | E                              | 52                        | 12          | N                            | m            | k                                              | 224.63          | 347.13                                                     | 246.66           |
| 18 <sup>7</sup> 17                                 | Dali                        | Salvador               | 1904                                             | os              | 'n                                                 | 'n.                    | 45                                     | ъ.                                      | <b>Figueres</b> Spain                    |                       |         | .<br>58                                         | E                              | $\mathbf{z}_2$            | 16          | N                            | ъ            | m                                              | 50.21           | 2.47                                                       | 53,48R           |
| 19 18                                              | Daniken Erich von           |                        | 1935                                             | Ğа              | 54                                                 | 'n                     | $50^{\circ}$                           | $\sim$                                  | Zofingen Switzerlar7                     |                       |         | 56                                              | Ε                              | 'n                        | 57          | N                            | ٢            | $\mathsf{m}$                                   | 23.55           | 153.81                                                     | 10.07            |
| $20^{19}$                                          | <b>Dickens</b>              | Charles                | $r_{1812}$                                       | $\overline{a}$  | $^{67}$                                            | 'n,                    | 55                                     | $\sim$                                  | <b>Portsmou England</b>                  |                       |         | ζ                                               | w                              | 50                        | 48          | N                            | m            | m                                              | 317.97          | 252.60                                                     | 292.17           |
| $21\ 20$                                           | Dylan                       | <b>Bob</b>             | 1941                                             | 'n.             | 5a                                                 | 51                     | 'n.                                    | $\sim$                                  | Duluth                                   | <b>USA MN</b>         | 52      | Ġ                                               | w                              | 56                        | 47          | N                            | ۰,           | m                                              | 63.51           | 51.51                                                      | 83.04            |
| $22\ 21$                                           | Edison                      | Thomas A 1847          |                                                  | $\overline{0}$  | 'n                                                 | $\overline{63}$        | 'nо.                                   | $\sim$                                  | Milan                                    | <b>USA OH</b>         | 52      | 36                                              | w                              | $\frac{1}{41}$            | 18          | N                            | m            | m                                              | 322.06          | 265.90                                                     | 318.01           |
| $23\overline{22}$                                  | Einstein                    | Albert                 | 71879                                            | 63              | 14                                                 | 'n                     | 30                                     | $\sim$                                  | Ulm                                      | Germany <sup>9</sup>  |         | s9                                              | E                              | 48                        | 54          | N                            | $\mathsf{m}$ | $\mathbf{m}$                                   | 353.51          | 254.62                                                     | 3.16             |
| $24\overline{23}$                                  | Figura                      | Katarzyna 1962         |                                                  | o3              | 52                                                 | 'n                     | 43                                     | $\sim$                                  | Warszawa Polska                          |                       | 21      | 5                                               |                                | 52                        | 52          | N                            | Ŧ            | k                                              | 1.33            | 193.54                                                     | 340.30           |
| $\sim$                                             | Arkusz1                     | $\circledast$          |                                                  |                 |                                                    |                        |                                        |                                         |                                          |                       |         |                                                 | 40.                            |                           |             |                              |              |                                                |                 |                                                            | ×                |
| Gotowy                                             |                             |                        |                                                  |                 |                                                    |                        |                                        |                                         |                                          |                       |         |                                                 |                                |                           |             |                              | 田            | 圖<br>四                                         | $\frac{1}{2}$   | $\overline{\phantom{a}}$                                   | 100%             |

Rys.294. Transfer spisów tematycznych do Excela.

### **5.2. Edytor**

Program posiada możliwość generowania opisów interpretacyjnych radixowych, porównawczych. kontaktowych, tranzytowych oraz symboli sabiańskich. Przecietny opis interpretacyjny horoskopu urodzeniowego to ponad 20 stron standardowego maszynopisu.

Edytor wywoływany jest automatycznie, jeśli uaktywnimy interpretacje dla horoskopu, ale można go również wywołać z menu głównego. Opisy horoskopowe można edytować, zapamiętywać na dysku i drukować. Bogate opisy źródłowe stwarzają duże możliwości edukacyjne, a edytor umożliwia własną ich korektę.

Menu edytora wraz ze znaczeniem poleceń to:

- **Plik**
	- **Nowy -** otwarcie nowego opisu
	- **Otwórz -** otwarcie opisu istniejącego z podkatalogu OPISY
	- **Zapisz -** zapisanie otwartego opisu w podkatalogu OPISY
	- **Zapisz jako** zapisanie opisu pod nową nazwą
	- **Zapisz do Worda**  zapisanie opisu do programu Word
	- **Drukuj**
		- **Drukuj całość**
		- **Wybór stron**
		- **Szybkie drukowanie**
- **Ustawienia wydruku**
- **Podgląd wydruku**
- **Zamknij**

**Edycja -** funkcje jak w innych edytorach tekstu

- **Cofnij**
- **Ponów**
- **Wytnij**
- **Kopiuj**
- **Wklej**
- **Usuń**
- **Zaznacz wszystko**
- **Znajdź**
- **Zamień**
- **Zakończ edycję**
- **Widok**
	- **Czcionka**
	- **Kolor tła**
	- **Kolor tekstu**
	- **Powrót do domyślnych**

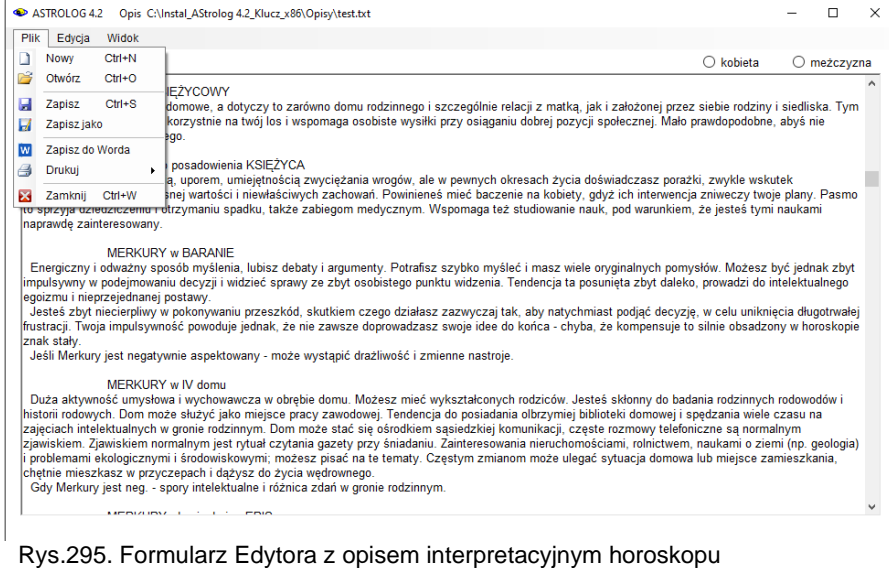

Program daje możliwość korekty lub uzupełnienia opisu interpretacyjnego horoskopu pod edytorem. Ważne jest, aby Użytkownik we wszelkich miejscach, w których treść opisu uzależniona jest od pozytywnego lub negatywnego aspektowania planety dokonał prawidłowego wyboru. Przykładowy opis interpretacyjny horoskopu wczytanego do Edytora pokazano na Rys.295.

Opis interpretacyjny horoskopu można zapisać w folderze Opisy jako plik tekstowy, by wczytać go w dowolnym momencie i przeglądać w edytorze programu Astrolog, Można go formatować korzystając z narzędzi Edytora (Rys.296). Oczywiście można skopiować go do Worda i dokonywać własnego formatowania, korzystając z narzędzi Worda..

Edytor umożliwia zmianę koloru tła i koloru czcionki przez Użytkownika, zgodnie z jego preferencjami (Rys.297). Zawsze jednak można powrócić do ustawień domyślnych

Przykładowe opisy interpretacyjne podstawowych typów horoskopów zostały zamieszczone jako pliki w formacie PDF na stronie programu Astrolog [www.astrolog.info.pl](http://www.astrolog.info.pl/) i można je pobrać.

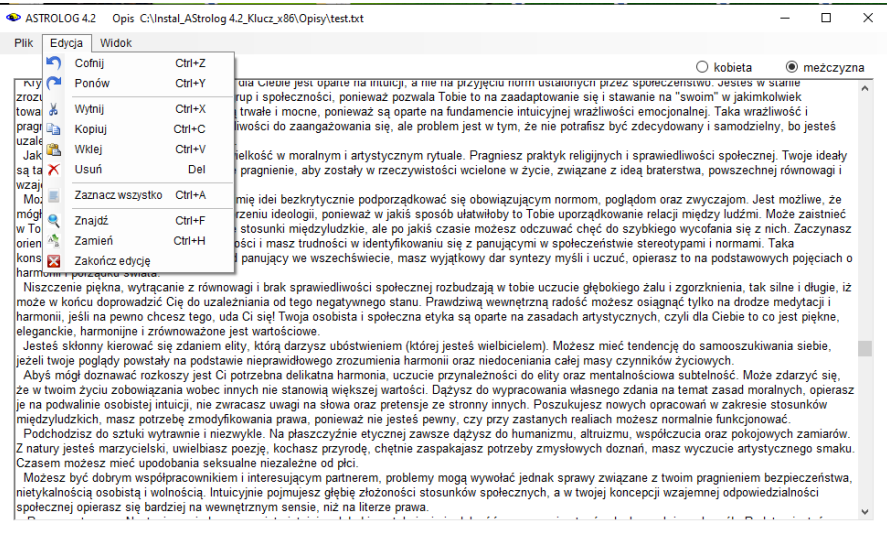

Rys.296. Formularz Edytora wraz z narzędziami umożliwiającymi edycje tekstu.

ASTROLOG 4.2 Opis C:\Instal AStrolog 4.2 Klucz x86\Opisy\test.txt

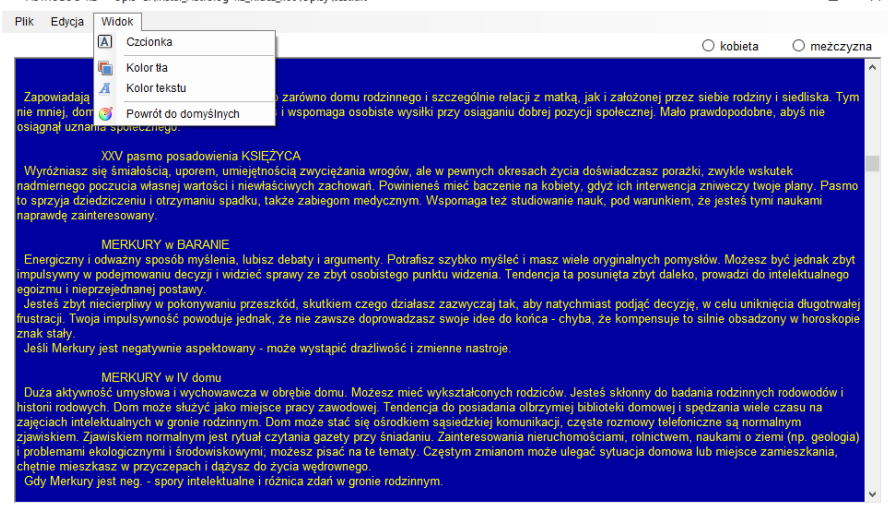

 $\Box$  $\rightarrow$ 

Rys.297. Możliwość zmiany koloru tła i koloru czcionki w Edytorze.

#### **5.3. Pomoc**

Ta opcja menu pomaga Użytkownikowi zapoznać się z działaniem programu, podaje podstawowe informacje o nim, a także zawiera elementy edukacyjne, pozwalające zrozumieć symbolikę planet, znaków zodiaku, aspektów, figur planetarnych. Posiada też podopcję, umożliwiającą zapoznanie się z podręcznikiem astrologii autorstwa śp. Włodzimierza Zylbertala.

#### **5.3.1. Opis programu**

Opis programu można uruchomić z menu głównego, jako podopcję opcji "Pomoc" lub z poziomu horoskopu, klikając **prawym przyciskiem myszy** w formularz horoskopu. Szukając konkretnego opisu należy wyświetlić spis treści i wybrać interesujący rozdział. Tekst pomocy można schować na pasku zadań (polecane), aby łatwo go móc wywołać w każdej chwili.

Opis programu można też wywołać z poziomu Windowsa, klikając myszką w plik **ASTROLOG.PDF**. Całość pomocy lub jej fragment można wydrukować na drukarce.

# **5.3.2. Symbolika planet**

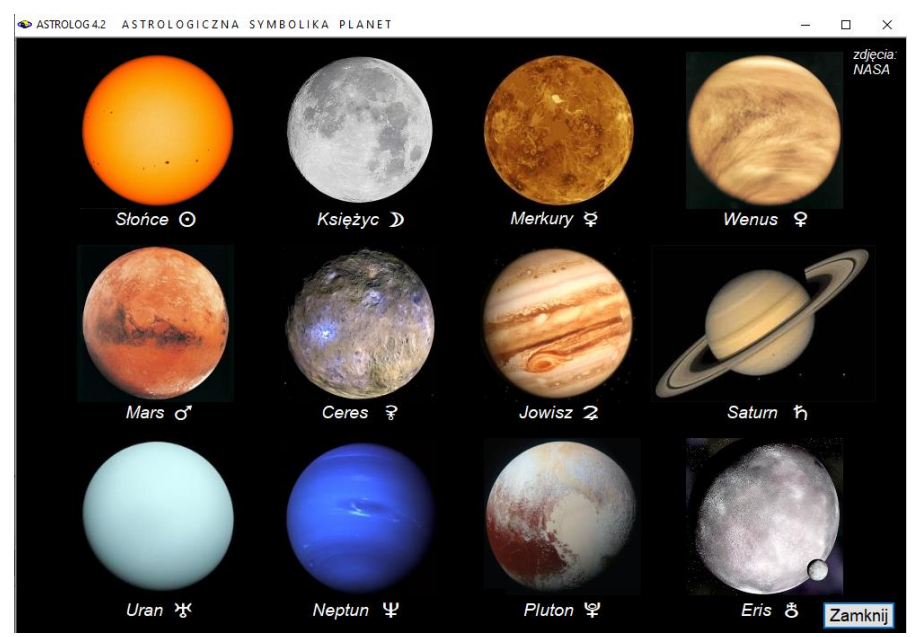

Rys.298. Planety układu słonecznego i ich astrologiczna symbolika

Ta opcja pomocy pozwala na przyswojenie astrologicznej symboliki planet stosowanej w programie. Nazwy planet wraz z ich symbolami umieszczono pod ich zdjęciami. Na formularzu (Rys.298) nie zachowano proporcji, wynikającej z rozmiarów planet i przedstawiono je w tej samej wielkości. Należy zaznaczyć, że w astrologii pod pojęciem planeta rozumie się również Słońce i Księżyc, nazywane także światłami. W programie dokonano podziału planet na tzw. lekkie i ciężkie. Słońce zaliczono również do planet lekkich, razem z Księżycem, Merkurym, Wenus, Marsem i Ceres, gdyż generalnie planety lekkie charakteryzują się szybkim przemieszczaniem na niebie, a ciężkie – wolnym. Stąd do planet ciężkich zalicza się oprócz Jowisza, Saturna, Urana i Neptuna również planety karłowate Pluton i Eris.

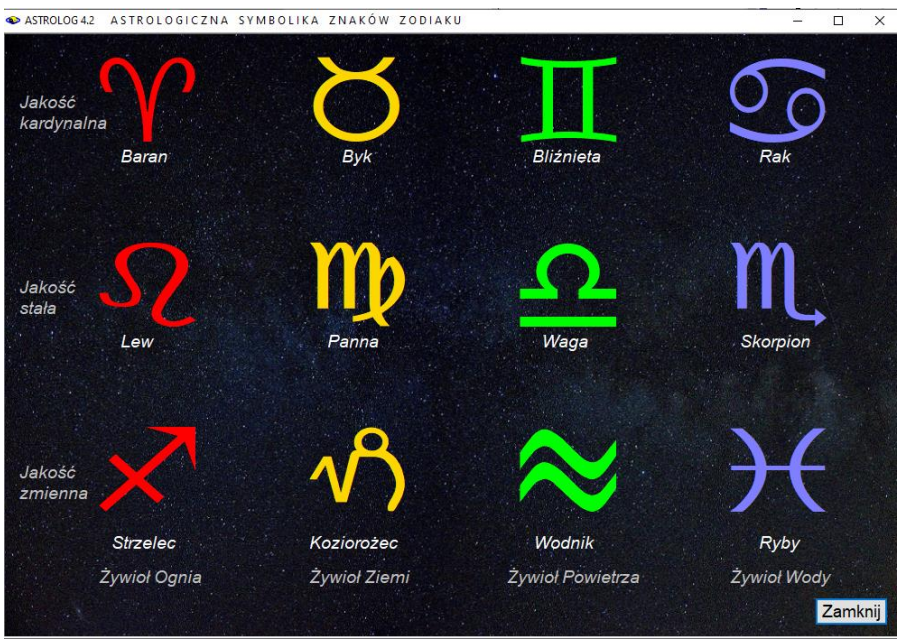

# **5.3.3. Symbolika znaków zodiaku**

Rys.299. Znaki zodiaku i ich astrologiczna symbolika

Powyżej przedstawiono symbolikę znaków zodiaku z podziałem na ich żywioły (trygony) ognia, ziemi, powietrza i wody (Rys.299). Nazwa trygony wynika stąd, że znaki zodiaku należące do tego samego żywiołu odległe są od siebie o 120°. Do trygonu Ognia zalicza się Baran, Lew i Strzelec, do trygonu Ziemi – Byk, Panna i Koziorożec, do trygonu Powietrza – Bliźnięta, Waga i Wodnik, a do trytonu Wody – Rak, Skorpion i Ryby. Żywiołom przypisano kolory zgodnie z przyjętą konwencją kolorystyki pól żywiołów w kreślonych horoskopach, przy wyborze przez Użytkownika opcji kolorowania pól żywiołów, ale można spotkać się też w innych programach z zamienionymi kolorami żywiołów powietrza i wody.

Znaki zodiaku dzielą się również na jakości, kardynalne, stałe i zmienne. Pierwszy poziomy rząd znaków to znaki kardynalne, zalicza się do nich Baran, Byk, Bliźnięta i Rak – cztery pierwsze znaki zodiaku. Środkowy rząd – Lew, Panna, Waga i Skorpion to znaki stałe, a zarazem środkowe znaki zodiaku. Ostatni rząd, a zarazem cztery ostatnie znaki zodiaku - Strzelec, Koziorożec, Wodnik i Ryby – to znaki zmienne.

# **5.3.4. Symbolika aspektów**

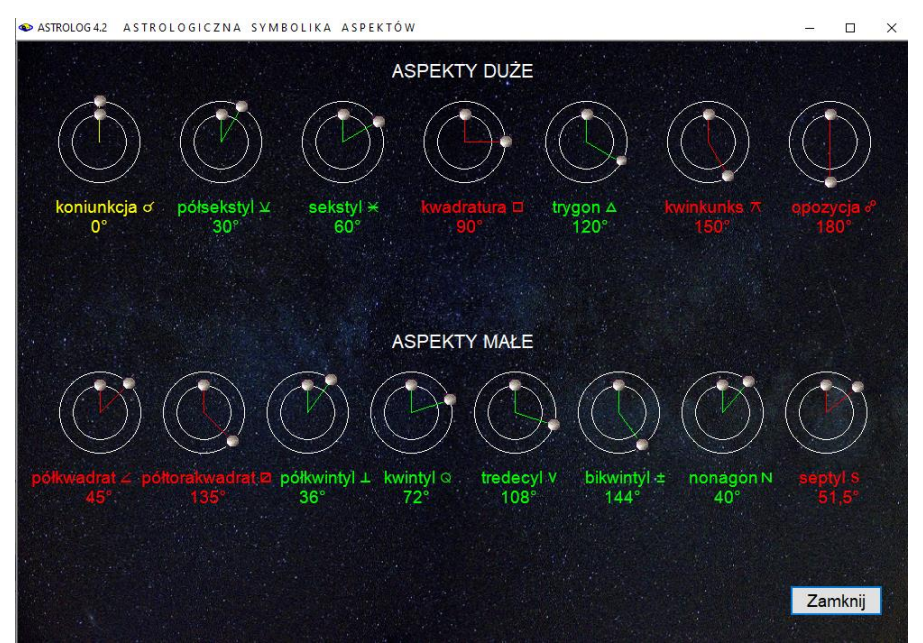

Rys.300. Symbolika aspektów planetarnych

Opcja ta przedstawia graficznie aspekty główne (duże) i małe z podaniem ich nazwy, symbolu i kątów między aspektowanymi planetami (Rys.300). Zielonym kolorem oznaczono aspekty definiowane tradycyjnie jako harmonijne, a czerwonym jako nieharmonijne.

Do aspektów dużych (głównych) zalicza się koniunkcję, półsekstyl, sekstyl, kwadraturę, trygon, kwinkunks i opozycję. Aspekty te zwiększają swoją wartość kątową co 30 stopni począwszy od 0 (koniunkcja) aż do 180 stopni (opozycja).

Do aspektów małych zalicza się półkwadraturę i półtorakwadraturę, półkwintyl i kwintyl, tredecyl, bikwintyl, nonagon i septyl. Ich wartości kątowe podano na formularzu. Niektóre niecałkowite wartości aspektów małych wynikają z podziału 360°przez liczby całkowite. Na przykład kwintyl ma wartość katową, wynikającą z podziału 360° przez 5, a septyl przez 7.

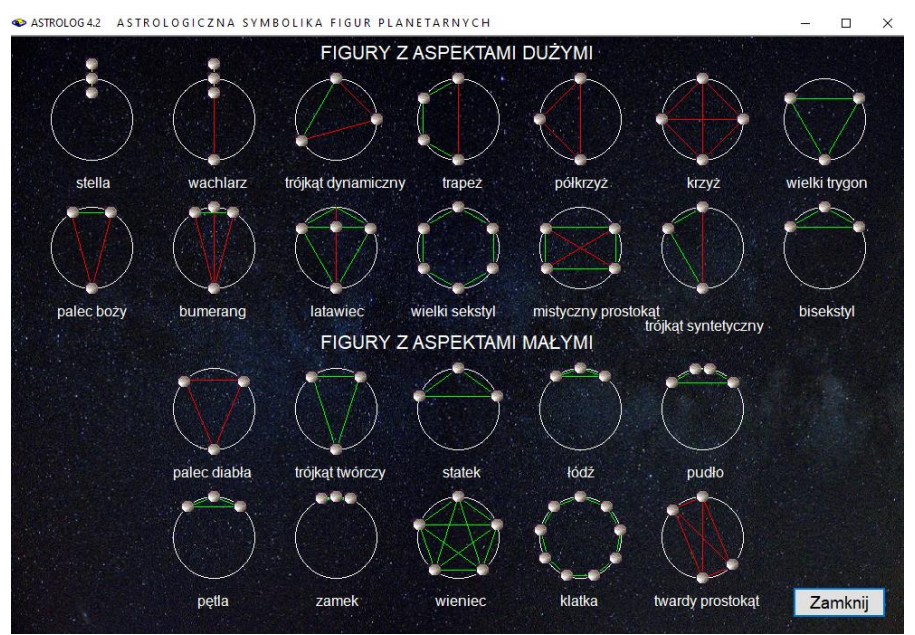

# **5.3.5. Symbolika figur**

Rys.301. Znaczenie figur planetarnych

Opcja pozwala Użytkownikowi zapoznać się z figurami planetarnymi stosowanymi w programie. Przedstawienie graficzne figur planetarnych umożliwia łatwe pokazanie jakie aspekty tworzą poszczególne figury, (Rys.301).

Figury planetarne podzielono na figury tworzone prze

z aspekty duże i małe. Figury tworzone przez aspekty duże to: stella, wachlarz, trójkąt dynamiczny, trapez, półkrzyż, krzyż, wielki trygon, palec boży, bumerang, latawiec, wielki sekstyl, mistyczny prostokąt, trójkąt syntetyczny i bisekstyl.

Figury planetarne z aspektami małymi to: palec diabła, trójkąt twórczy, statek, łódź, pudło, pętla, zamek, wieniec, klatka i twardy prostokąt.

Rozmieszczenie kul planetarnych w odpowiednich odległościach kątowych pozwala na łatwe zrozumienie symboliki poszczególnych figur planetarnych. Najeżdżając myszą na dowolną z nich, uaktywnia się pasek informujący o aspektach składających się na daną figurę planetarną.

# **5.3.6. Animacja Układu Słonecznego**

Opcja ta pozwala Użytkownikowi zapoznać się z Układem Słonecznym i ruchem jego planet względem siebie. Po najechaniu myszą na planetę podana jest jej nazwa, odległość od Słońca w jednostkach astronomicznych oraz średni okres obiegu planety wokół Słońca. Poziomy pasek przewijania pozwala wybrać szybkość animacji. Nie jest zachowana skala odległości od Słońca, natomiast zachowana jest skala okresu obiegu planet wokół Słońca. (Rys.302). Na górnym pasku wyświetlona jest data odpowiadająca wyświetlanej konfiguracji planet Układ Słonecznego.

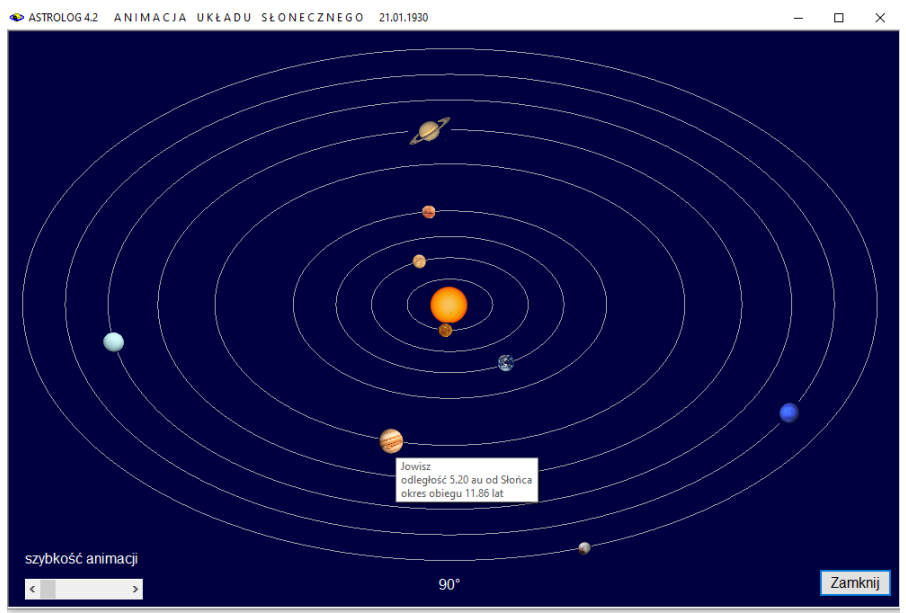

Rys.302. Animacja Układu Słonecznego

## **5.3.7. Podręcznik astrologii W.Zylbertala**

Podręcznik jest pierwszym wydaniem książki śp.**Włodzimierza H.Zylbertala** "**Kosmiczne źródła jaźni**", którą autor z życzliwości pozwolił zamieścić w programie. Uruchamia się go z menu głównego, jako podopcja opcji "Pomoc", z możliwością wydrukowania na drukarce.

Chcąc w trakcie pracy programu zaglądać do niego, można go schować na pasku zadań.

# **5.3.8. Informacja o programie**

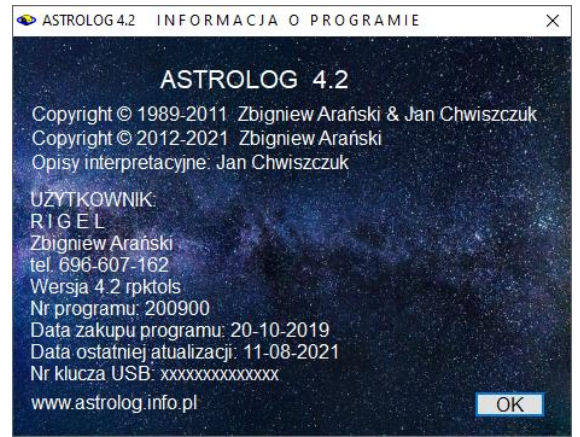

Rys.303. Formularz informacyjny o programie

Opcja ta pozwala na wyświetlenie podstawowych informacji o zainstalowanej wersji programu, jego numerze seryjnym i dacie zakupu oraz numerze klucza sprzętowego USB.. Wyświetlona jest również stopka Użytkownika, która wyświetlana jest na wykreślanych horoskopach (Rys.303).

# **5.3.9. Odczyt rozdzielczości ekranu**

Opcja odczytu rozdzielczości pozwala sprawdzić czy odczytana w programie rozdzielczość (Rys.304) jest zgodna z rozdzielczością ekranu podaną w ustawieniach ekranowych. Gdy jest inaczej, to przy większej skali tekstu niż 100% formularze mogą być obcinane. Sugeruje się wtedy, w celu prawidłowego wyświetlania formularzy Astrologa, zmianę ustawienia wielkości tekstu w ustawieniach ekranowych komputera na wartość 100%.

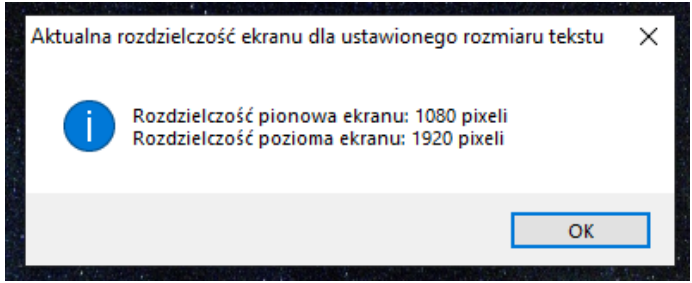

Rys.304. Odczyt rozdzielczości ekranu w programie Astrolog 4.2

# **6. Opcje konfiguracyjne**

W Wersii 4.2 wszystkie ustawienia konfiguracyjne zostały zebrane na jednym formularzu (Rys.305): Ustawienia dokonane w ramach danej sesji są zapamiętywane w pliku ustaw.txt i są wczytywane przy następnym uruchamianiu programu.

Ustawienia konfiguracyjne zostały podzielone na trzy główne grupy:

- Wygląd horoskopu
- Obliczenia
- Formularze

a także Władztwo planetarne, Opisy interpretacyjne oraz Druk i Plik PDF.

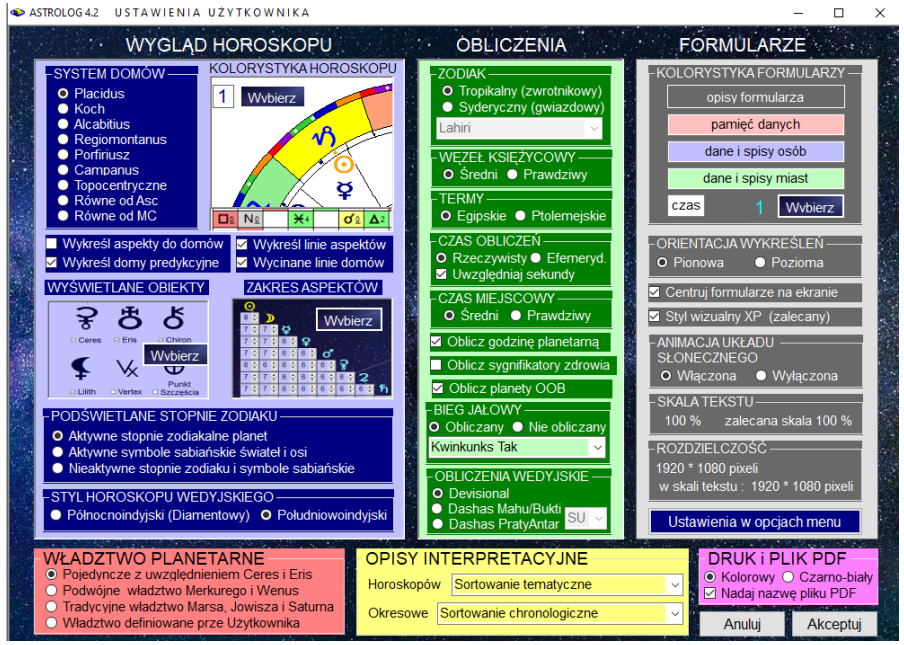

Rys.305. Formularz ustawień konfiguracyjnych programu Astrolog 4.2.

Ustawienia dokonywane w poszczególnych grupach zostaną zapisane dopiero, gdy kliknięty zostanie przycisk "**Akceptuj**". Przycisk "**Anulu**j" zachowuje dotychczasowe ustawienia.

## **6.1. Ustawienia standardowe**

Podopcja ta umożliwia wgranie autorskich ustawień parametrów programu, w wypadku, gdyby plik ustaw.txt z ustawieniami Użytkownika uległ uszkodzeniu. Ustawienia są wyświetlone w formularzu Ustawień i są one następujące:

#### **- Wygląd horoskopu:**

System domów – Placidus Kolorystyka horoskopów – tło białe, tekst kolorowy (2), kolorystyka pól żywiołów i aspektów - Tak, termy egipskie, aspekty małe – Tak. Wykreśl aspekty do domów – Nie Wykreśl domy predykcyjne – Tak Wykreśl linie aspektów – Tak Wycinane linie domów przez planety - Tak Wyświetlane obiekty – Ceres, Eris, Lilith, Chiron Wyświetlane figury planetarne – uwzględniane: Ascendent i MC, Węzły Księżycowe, Lilith, Chiron, Ceres i Eris Uwzględniane planetoidy Juno, Westa, Pallas w opisach interpret. Zakres aspektów - Standard Podświetlane opisy stopni zodiaku – aktywne planetarne stopnie zodiaku Styl horoskopu wedyjskiego – południowoindyjski

#### **- Obliczenia:**

Zodiak – tropikalny (zwrotnikowy) Węzeł Księżycowy - średni Termy egipskie Czas obliczeń – rzeczywisty Uwzględnij sekundy – Nie Czas miejscowy – średni Oblicz godzinę planetarną – Tak Oblicz sygnifikatory zdrowia – Nie Oblicz planety OOB - Nie Czas obliczeń – rzeczywisty Bieg Jałowy Księżyca – Obliczany – Kwinkunks Tak Obliczenia wedyjskie – Divisional

#### **- Formularze:**

Kolorystyka formularzy – wzorzec 1 Orientacja wykreśleń – pionowa Centruj formularze na ekranie – Tak Styl wizualny XP – Tak

Animacja Układu Słonecznego – Tak

#### **Władztwo planetarne**:

Pojedyncze z uwzględnieniem władztwa Ceres i Eris

#### **Interpretacje:**

Horoskopów – sortowanie tematyczne Okresowe – sortowanie chronologiczne

#### **Drukarka**:

Wydruk kolorowy Nadaj nazwę pliku PDF - Tak

## **6.2. System domów**

Podopcja ta umożliwia wybór jednego z dziewięciu systemów domów horoskopowych. Program umożliwia przeprowadzanie obliczeń według systemu **Placidusa**, **Regiomontanusa, Porfiriusza**, **Campanusa**, **Kocha, Alcabitiusa** oraz **domów równych wg Asc** i **MC, Całoznakowych i Topocentrycznych**. Aktualnie wybrany system domów przechowywany jest w pliku "domy.txt" na dysku twardym. Przy odtwarzaniu horoskopów stosowany jest zadeklarowany w ustawieniach system domów horoskopowych. Dla szerokości geograficznych wykraczających poza koło podbiegunowe (nie można stosować tam większości systemów domów, gdyż wierzchołki domów są nieokreślone) program przyjmuje system domów Regiomontanusa, a do obliczeń Punktów Arabskich tradycyjnie system domów Alcabitiusa, który został dodany w wersji 4.2. Już w czasie dystrybucji tej wersji dodano system domów Całoznakowych.

Gdy czas urodzenia jest nieznany, można sporządzić horoskop bez wykreślania domów, pozycja planet będzie obliczona na godzinę 12:00. W formularzu danych w okienku tekstowym systemu domów pojawi się napis "Bez domów". Należy pamiętać, że okienko to określa system domów stosowany dla osoby wprowadzonej ze spisu osób. Jeżeli horoskop został zapamiętany z systemem domów np. Kocha, to w tym systemie zostanie on wykreślony, niezależnie od ustawień systemu domów w menu. Oczywiście horoskop można sporządzić w innym systemie domów, zmieniając system domów na formularzu danych. Jednak przy wprowadzaniu nowej osoby, a także sporządzaniu tranzytów, solariusza itp. zastosowany zostanie system domów zgodny z ustawieniami w menu.

### **6.3. Kolorystyka horoskopu**

Wybór kolorystyki horoskopu przedstawia Rys.306. Można wybrać tło białe, jasnoniebieskie, granatowe, jasnopopielate, ciemnopopielate i czarne. Standardowo ustawiony jest obraz kolorowy i tło białe. Do koloru tła dopasowana jest kolorystyka znaków zodiaku i planet oraz wykreślanych linii i tekstu. Można również włączyć lub nie kolorystykę pół żywiołów i pól aspektów, włączyć obliczanie i wykreślanie term oraz aspektów małych. Elementy te wybiera się zaznaczając odpowiadające im pola wyboru. W prawym dolnym rogu oznaczonym "**Wybór**" można od razu zobaczyć jak zmienia się wygląd horoskopu. Aktualnie wybrane tło określone jest w górnej linii ekranu. Kolorystyka pól żywiołów i aspektów oraz termy i aspekty małe zostają ustawione zgodnie z zaznaczonymi polami wyboru, jedynie zmiana kolorystyki tła wymaga użycia przycisków "Zatwierdź tło" lub "Wyjdź bez zmiany tła".

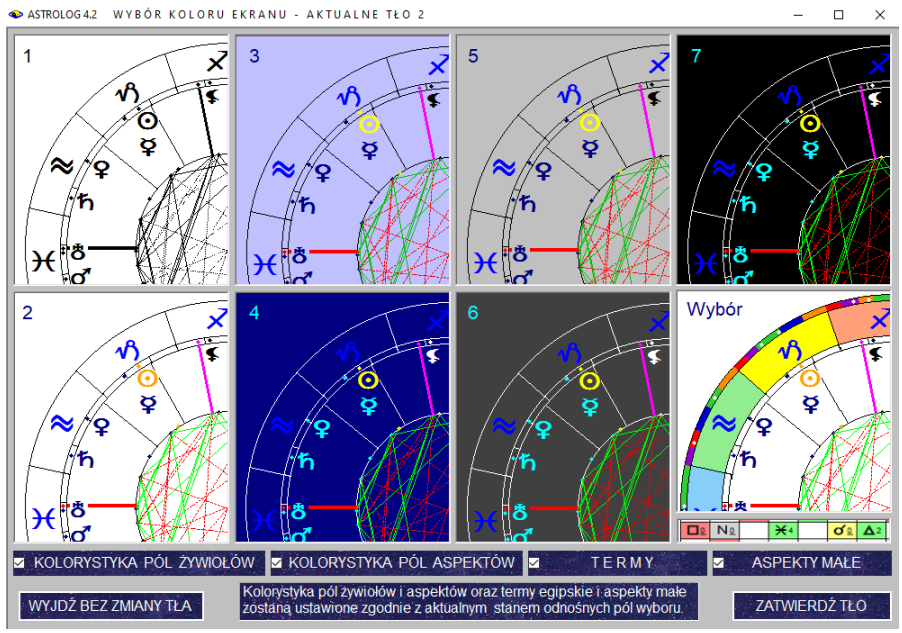

Rys.306. Formularz ustawień kolorystyki horoskopu.

Na Rys.307 pokazano zmianę kolorystyki formularzy poprzez zastosowanie czarnego tła i wyłączenie pól kolorowania żywiołów.

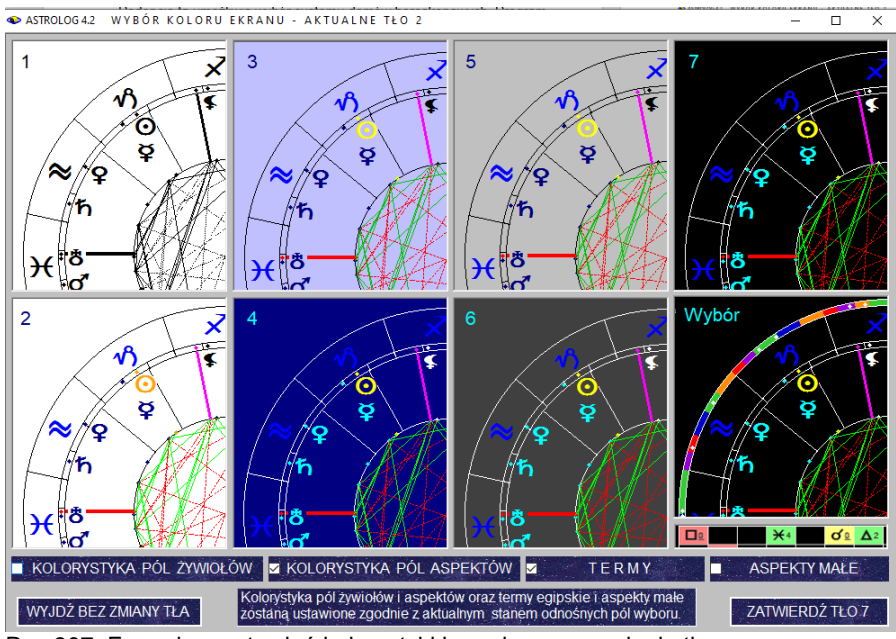

Rys.307. Formularz ustawień kolorystyki horoskopu po zmianie tła.

Na Rys.308 pokazano wygląd horoskopu bez kolorowanych pól żywiołów i bez wykreślanych aspektów małych w tabeli oraz linii aspektów w kole horoskopu, za to z wykreślanym zewnętrznym kołem term

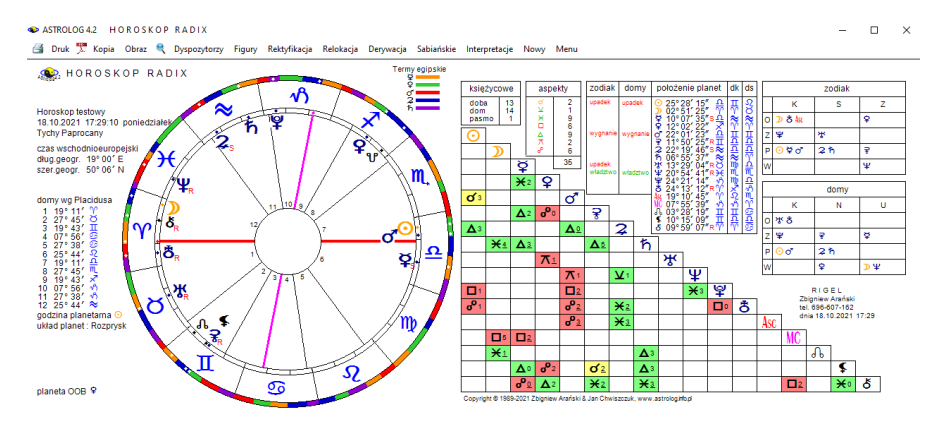

Rys.308. Przykładowy horoskop bez kolorowanych pól żywiołów i aspektów małych.

#### **6.4. Aspekty do wierzchołków domów**

Opcja ta (Rys.309) umożliwia wykreślanie aspektów z uwzględnieniem wierzchołków domów dla horoskopów pojedynczych (radix, solariusz, lunariusz itp.) i predykcyjnych (tranzyty, dyrekcje, progresje).

W horoskopach pojedynczych podawana jest wtedy ilość planet w poszczególnych żywiołach i jakościach, bez ich wyszczególnienia.

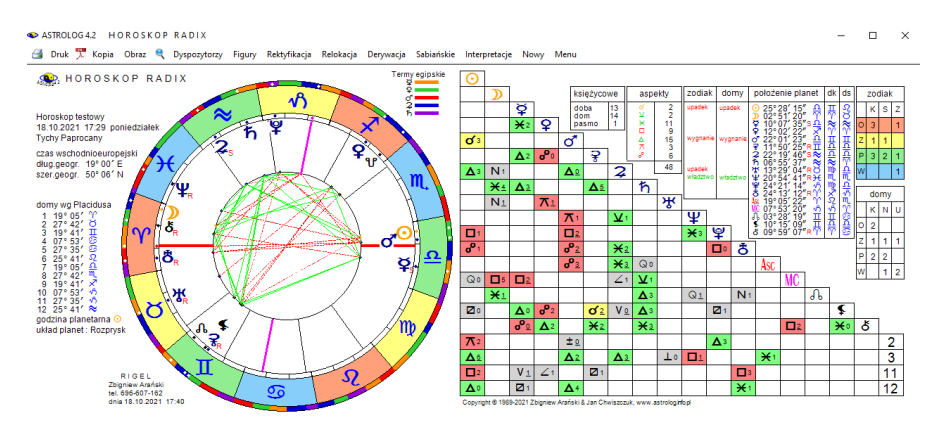

Rys.309. Przykładowy horoskop radix z aspektami do wierzchołków domów.

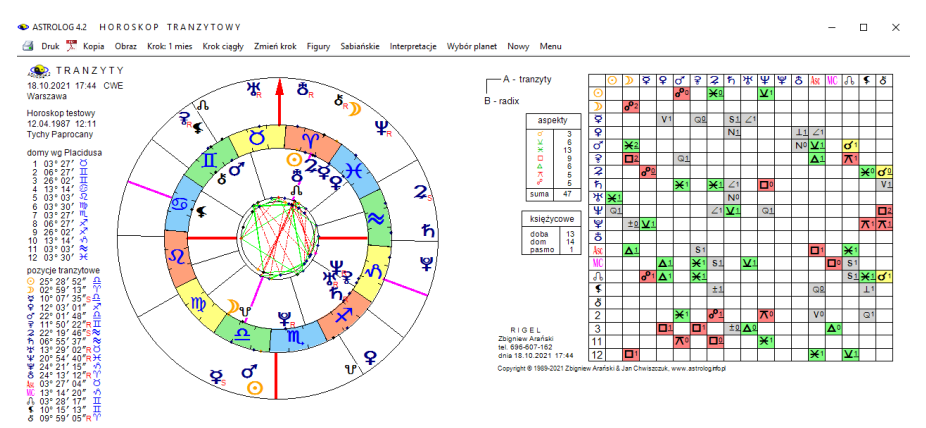

 Rys.310. Przykładowy horoskop tranzytowy, uwzględniający aspekty do wierzchołków domów

W horoskopach predykcyjnych zrezygnowano z tabelki podającej aspekty planet predykcyjnych (tranzytowych) między sobą, pozostawiając jedynie tabelką porównawczą planet predykcyjnych do radixowych.
Uwzględniono domy 2,3, 11 i 12 jako następujące po Ascendencie i MC. Pozostałe domy, jak i Węzeł Południowy w stosunku do Północnego, położone są w opozycji i nie ma sensu ich wykreślać w tabeli aspektów.

Na Rys.310 przedstawiono przykładowy horoskop tranzytowy, uwzględniający aspekty do domów horoskopowych.

### **6.5. Domy predykcyjne**

Opcja ta pozwala na zdefiniowanie, czy mają być wykreślane domy predykcyjne. Niektórzy Użytkownicy chcą by w tranzytowym kole zewnętrznym wykreślane były jedynie pozycje planet tranzytowych bez domów tranzytowych. Ustawienie to dotyczy także opcji progresji i dyrekcji.

Ustawienie to jest przenoszone do formularza (Rys.311), z którego wybiera się datę predykcyjną (dla tranzytów, progresji, dyrekcji). Odznaczając lub zaznaczając kreślenie domów predykcji na formularzu wprowadzania daty i miejsca, można dla danego horoskopu zrezygnować lub nie z wykreślania domów. Zamiast pozycji domów predykcyjnych standardowo wyświetlane są pozycje planet radix. Zmiana tej opcji w ustawieniach konfiguracyjnych zapamiętuje ustawienie dla dalszych sesji i uruchomień Astrologa.

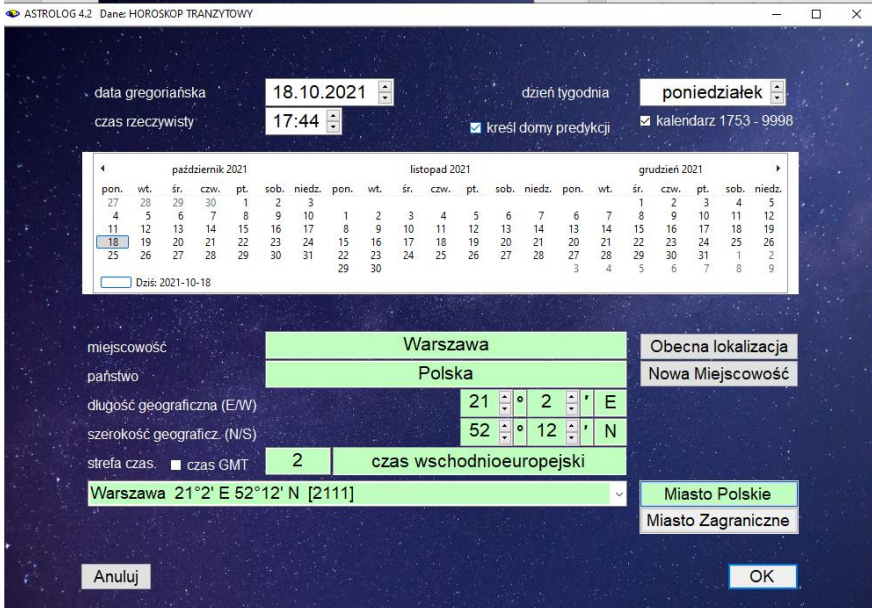

 Rys.311. Formularz wprowadzania czasu i miejsca z wyborem kreślenia domów predykcyjnych

Na Rys.312 pokazano kopię horoskopu z domami predykcyjnymi i nałożony na nią horoskop bez domów predykcyjnych, widać różnicę między oboma horoskopami. W pierwszym horoskopie podane są tranzytowe pozycje domów i planet, w drugim radixowe i tranzytowe pozycje planet.

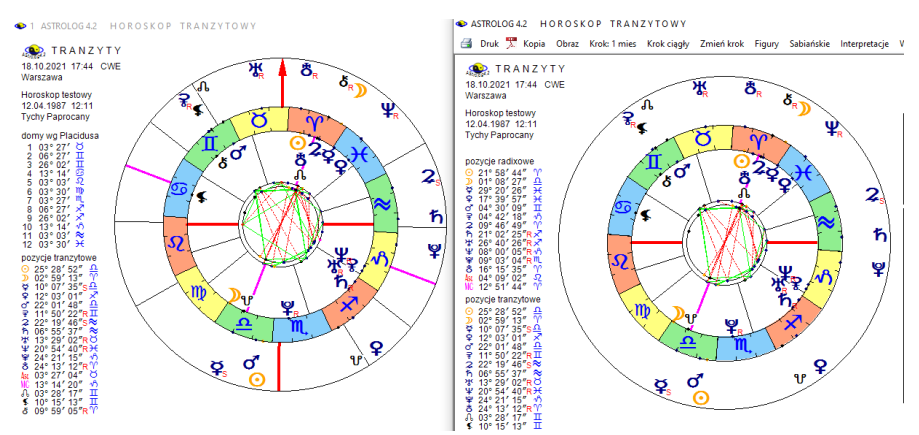

Rys.312. Horoskop bez domów predykcyjnych i jego kopia z kreślonymi domami.

#### **6.6. Linie aspektów**

W programie zadeklarowano **wykreślanie linii aspektów** wewnątrz kół horoskopów. Aspekty harmonijne (półsekstyl, sekstyl i trygon) wykreślane są kolorem zielonym, a nieharmonijne (półkwadratura, kwadratura, półtorakwadratura, kwinkunks i opozycja) - kolorem czerwonym. Gdyby jednak użytkownikowi z jakichś przyczyn zaciemniało to obraz horoskopu lub utrudniało jego kontemplację, ma możliwość zrezygnować z wykreślania linii łączących ze sobą planety tworzące ze sobą aspekty główne, półkwadraturę i półtora kwadraturę. W przypadku wyłączenia aspektów małych, lnie półkwadratury i półtorakwadratury nie będą wykreślane.

#### **6.7. Linie domów**

Program umożliwia zadeklarowanie **wycinania linii domów** wewnątrz kół horoskopowych przez nasuwające się na nie planety. Można również pozostawić linie domów pod planetami i nie wycinać ich. Wszystko zależy od osobistych preferencji Użytkownika, które może on zmieniać w ustawieniach menu. Obie opcje przedstawia Rys.313. Standardowo linie domów są wycinane przez nasuwające się na nie planety.

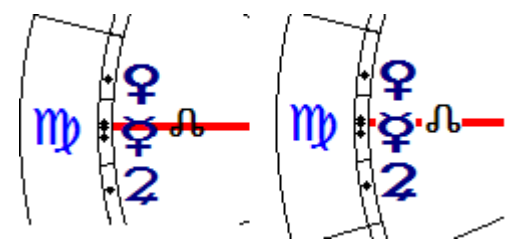

Rys.313. Linie domów nie wycinane, bądź wycinane przez nasuwające się planety

# **6.8. Wyświetlane obiekty**

Program umożliwia wykreślanie w horoskopach czterech z sześciu obiektów wybranych przez Użytkownika: Ceres, Eris, Lilith, Chirona oraz Vertexu i Punktu Szczęścia. Na przedstawionym formularzu (Rys.314) zaznaczając odnośne pola wyboru deklaruje się, które z obiektów mają być wyświetlane na sporządzanych horoskopach. Obiekty nie zadeklarowane jako wyświetlane, nie są umieszczane ani w kołach horoskopowych, ani w tabelach aspektów. Dla ułatwienia można z przycisków zaznaczać lub odznaczać wszystkie obiekty.

Opcja ta pozwala wyświetlać Ceres i Eris na równi z Plutonem, który również został zaliczony przez Międzynarodową Unię Astronomiczną do planet karłowatych. Użytkownik o podejściu bardziej tradycyjnym, może zrezygnować z wyświetlania tych dwóch planet karłowatych. Wtedy zostaną one włączone do planetoid i wyświetlane w horoskopach planetoid na równi z Pallas, Junoną i Westą. W wypadku rezygnacji z wyświetlania Chirona, zostaje on wyświetlany również jedynie w opcjach planetoid.

Gdy zmieniana jest deklaracja wyświetlania Ceres lub Eris, zadawane jest pytanie o potwierdzenie rezygnacji z władztwa planetarnego tych planet (jeżeli takowe było) lub pytanie o ewentualne przyjęcie ich władztwa planetarnego.

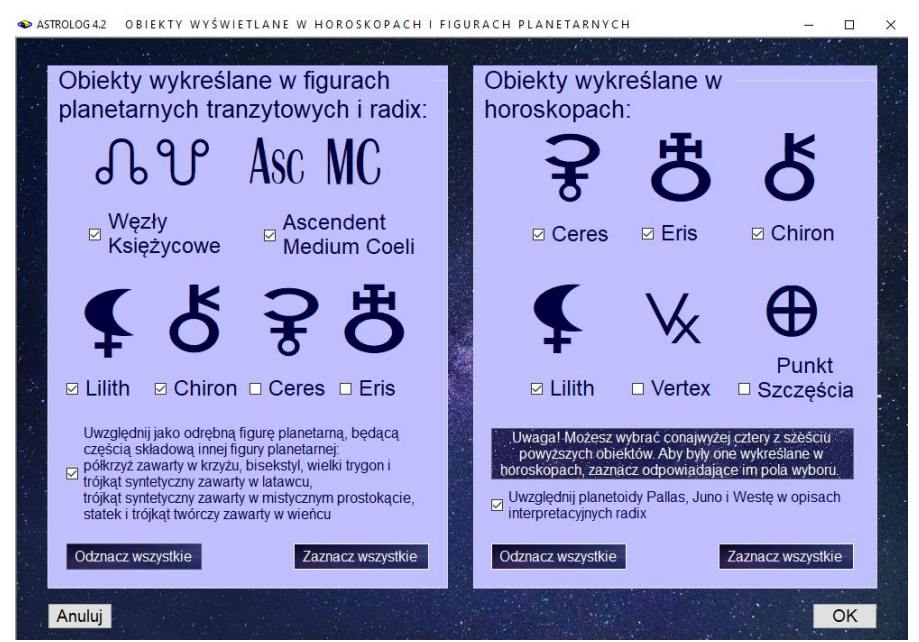

Rys.314. Formularz wyboru wyświetlanych obiektów

Z tego formularza można również deklarować, które obiekty mają być wyświetlane w figurach planetarnych tranzytowych i radixowych.

Można uwzględniać w diagramach figur planetarnych Ascendent i Medium Coeli, Węzły Księżycowe, Lilith i Chirona oraz Ceres i Eris. Uwzględnienie wszystkich tych obiektów znacznie zwiększa ilość tworzonych figur planetarnych, Użytkownik ma więc możliwość rezygnacji z nich.

Dodatkowo Użytkownik ma możliwość zadeklarowania, poprzez zaznaczenie odnośnego pola wyboru, czy ma być uwzględniana figura planetarna, będąca częścią składową innej większej, radixowej figury planetarnej. Dotyczy to półkrzyża, zawartego w krzyżu, bisekstylu, wielkiego trygonu oraz trójkąta syntetycznego zawartych w latawcu, trójkąta syntetycznego zawartego w mistycznym prostokącie, a także statku i trójkąta twórczego zawartych w wieńcu. Zwiększy to znacznie ilość wykreślanych figur ale pozwoli na analizę wszystkich figur składowych, będących częścią większych figur planetarnych.

Posiadacze opisów interpretacyjnych mogą zadecydować czy w opisach mają być uwzględniane planetoidy Pallas, Juno i Westa.

Zakres aspektów można deklarować tabelarycznie dla poszczególnych aspektów i planet a także typów horoskopów (Rys.315). Rozróżniono horoskopy pojedyncze, kontaktowe, porównawcze, tranzytowe oraz progresje i dyrekcje, które wybiera się odnośnymi przyciskami wyboru.

Dla horoskopów pojedynczych i kontaktowych oraz porównawczych można wpisać wartość stopniową orbu wybranych dwóch planet i wybranego z prawej strony aspektu. W pionowej kolumnie z prawej strony wpisuje się też wartości orbów dla aspektów tych samych planet w horoskopie porównawczym, na przykład koniunkcji Słońc obu osób. Ta sama kolumna jest wykorzystana przy wprowadzaniu orbów dla **tranzytów**, **progresji** i **dyrekcji**. Zakres aspektów może przybierać wartości 0 - 10°.

Wartości zakresu aspektów wpisuje się w tabeli zmieniając przyciskami strzałkowymi wartość w okienku, znajdującym się na przecięciu linii dwóch planet. Aby udogodnić wpisy jednakowych wartości w kolumnie lub wierszu, można skorzystać z opcji **Wpisu zbiorczego.** Wybiera się wówczas kolumnę lub wiersz dla określonej planety okienka rozwijalnego i ustala wartość orbu. Wybrana kolumna lub wiersz zmienia kolor na zielony. Po dokonaniu wpisu z przycisku "**Wpisz**" kolor pól wpisanych orbów zmienia się na czerwony. Gdy wybrano opcję wykreślanych w tabelach horoskopowych aspektów do wierzchołków domów ich orby są równe orbom MC.

Można zdefiniować procentowy zakresu końca domu, dla którego przebywająca w nim planeta będzie traktowana już tak, jak będąca w domu następnym, gdyż faktycznie na ten dom już oddziałuje. Definiowanie **procentowego zakresu domu** dotyczy **opcji interpretacyjnych**.

Można deklarować wiele różnych zakresów aspektów i zapisywać je w plikach dyskowych, a następnie wczytywać za pomocą rozwijalnego okienka jako **aktualnie wybrany zakres**. Naciskając przycisk "**OK**" zapamiętuje się zadeklarowany tabelaryczny zakres aspektów w danej sesji, a "Zapisz" zapamiętuje nowy zakres wartości **zakresów tabelarycznych** do stałego stosowania w pliku dyskowym. Przycisk "**Anuluj**" pozwala na wyjście bez zmiany zakresu aspektów. Z okienka rozwijalnego można wczytać jeden z zadeklarowanych zakresów aspektów, przycisk "**Dodaj**" pozwala stworzyć nowy plik zakresu aspektów, przycisk "**Zmień**" zmienić jego nazwę, a "**Usuń**" usunąć plik zakresu aspektów. W programie zadeklarowany jest plik zakresów o nazwie "Standard", który wczytywany jest na przy instalacji programu oraz po wybraniu wczytania ustawień standardowych..

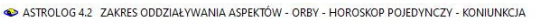

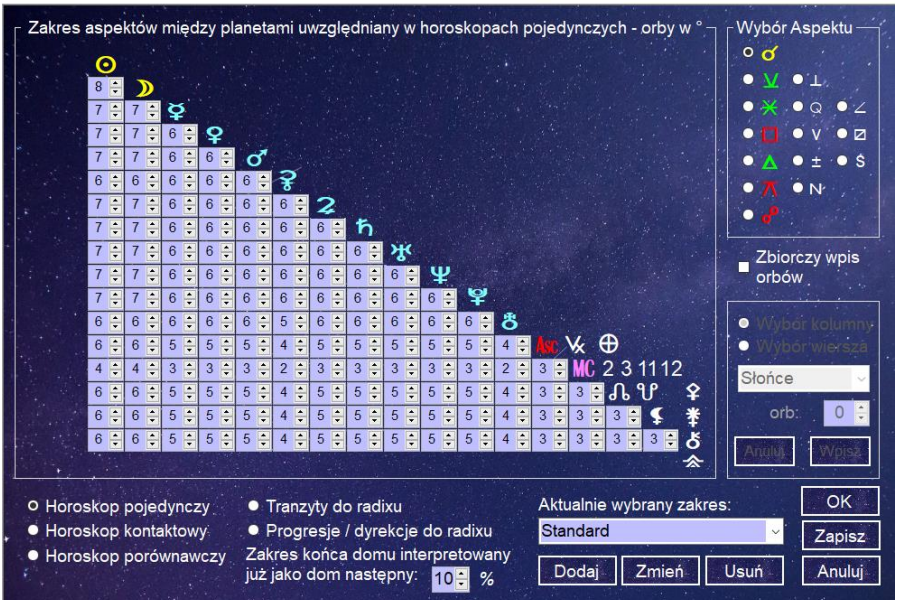

 $\Box$ 

Rys.315. Formularz wyboru zakresu oddziaływania aspektów

# **6.10. Podświetlane opisy stopni zodiakalnych**

Opcja ta pozwala na podświetlanie krótkiego opisu interpretacyjnego, dotyczącego danego stopnia zodiakalnego po najechaniu myszką na punkt określający położenie planety lub planetoidy na kole podziałki stopniowej koła horoskopowego (Rys316) i może być aktywna dla wszystkich horoskopów pojedynczych i podwójnych. Przy aktywnej tej opcji, również po najechaniu myszą na punkt termy egipskiej, pojawia się opis położenia planety lub planetoidy w określonym stopniu termy (Rys 317). Podobnie można wybrać informacje dotyczącą gwiazdy stałej, gdy jest ona uwidoczniona na horoskopie (Rys.318).

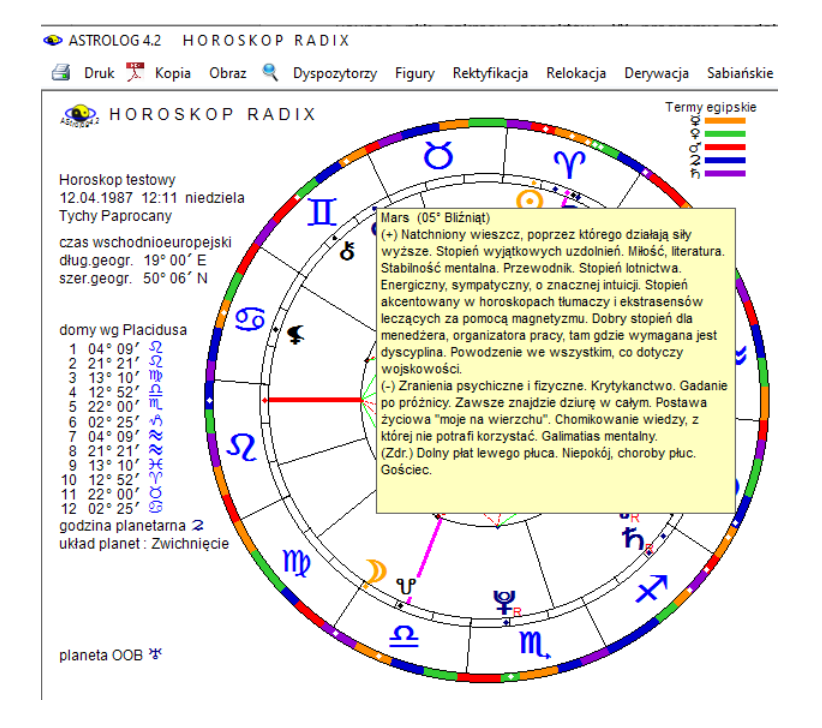

Rys.316. Podświetlony opis interpretacyjny stopnia zodiakalnego

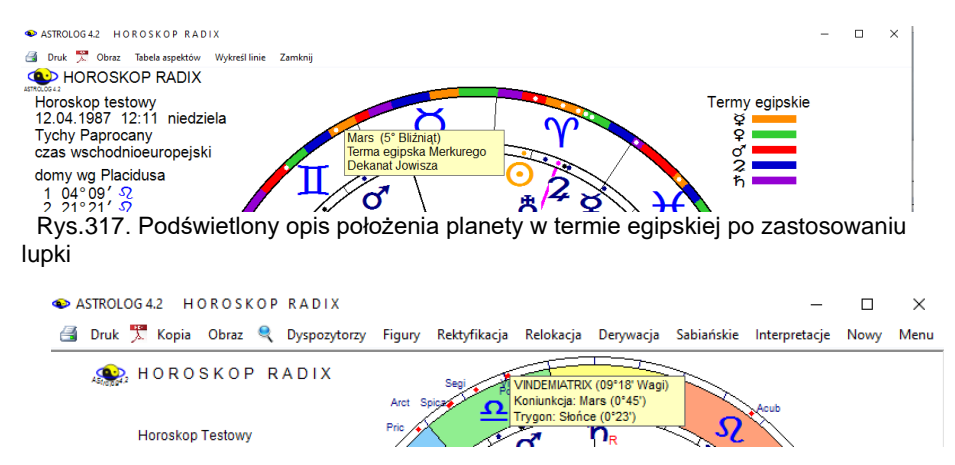

Rys.318. Podświetlony opis gwiazdy z podaniem tworzonych aspektów do planet.

Opcjonalnie można wybrać podświetlanie krótkich opisów interpretacyjnych symboli sabiańskich (Rys.319) dla świateł (Słońca i Księżyca) i osi horoskopu (Ascendentu, Descendentu, Medium Coeli i Immum Coeli). Jeżeli podświetlanie opisów interpretacyjnych mogłoby być za bardzo rozpraszające, można zrezygnować z ich podświetlania.

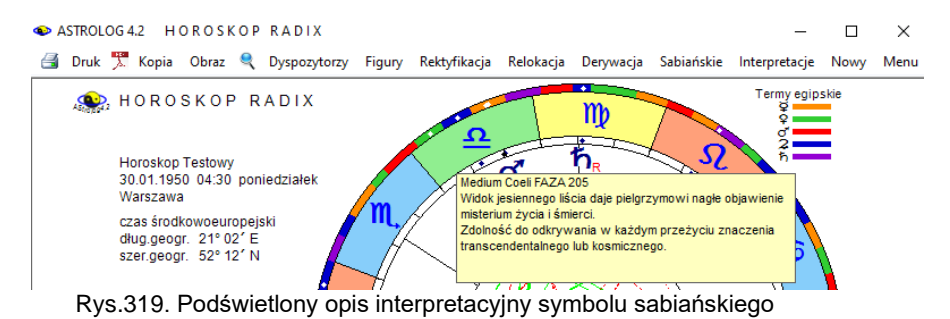

# **6.11. Styl horoskopu wedyjskiego**

Program umożliwia wykreślanie horoskopu wedyjskiego w dwóch stylach: północnoindyjskim Rys.320) i południowoindyjskim (Rys.321).

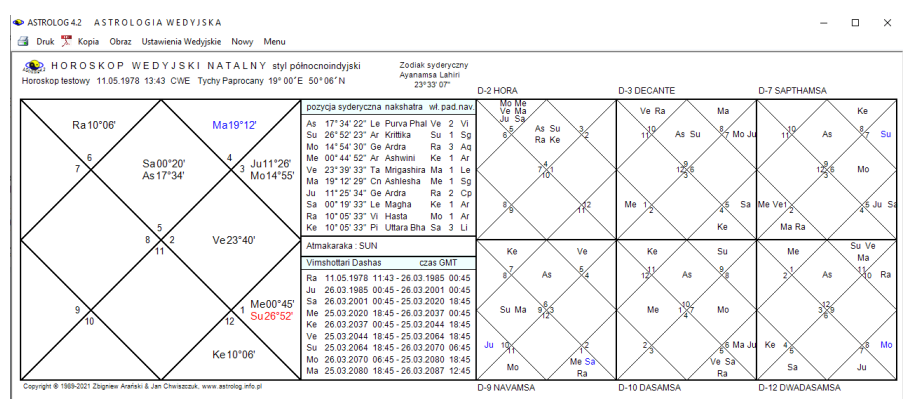

Rys.320. Przykładowy horoskop wedyjski w stylu północnoindyjskim.

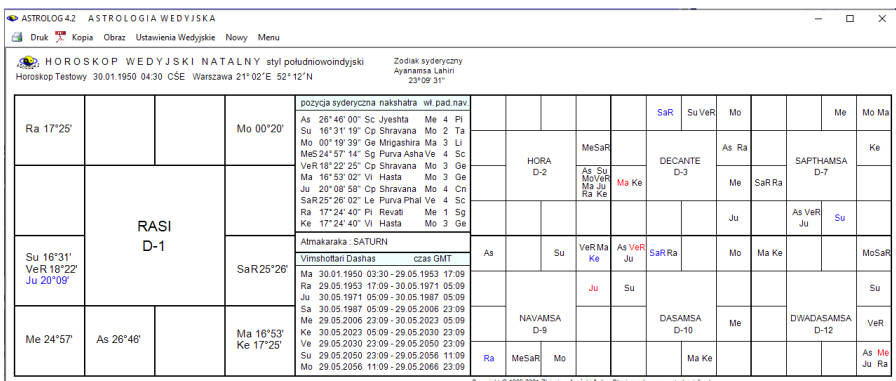

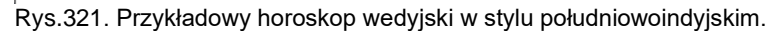

#### **6.12. Zodiak**

Program dopuszcza stosowanie dwóch różnych systemów zodiakalnych. Astrologia zachodnia oparta jest na zodiaku tropikalnym (zwrotnikowym), w którym punkt równonocy wiosennej jest punktem 0° Barana i stanowi początek zodiaku, przesuwa się on na tle gwiazd z prędkością około 50 sekund kątowych rocznie. Jest to wywołane zjawiskiem precesji. Tak więc zodiak i gwiazdozbiory nie pokrywają się, a różnica ciągle narasta i obecnie wynosi w zależności od wybranej ayanamsy od 23 do 25 stopni.

Astrologia wedyjska stosuje zodiak syderyczny (gwiazdowy), w którym gwiazdy mają stałe położenia zodiakalne. Ayanamsa stanowi przesunięcie precesyjne między oboma zodiakami i jest podawana w górnym prawym rogu horoskopu opartego na obliczeniach w zodiaku syderycznym. Ten system stosowany jest między innymi w obliczeniach biodynamicznych. W programie możliwy jest wybór pięciu różnych ayanams, nazwanych od ich twórców Lahiri, Krishnamurti, B.V.Raman, Fagan-Bradley i Galaktyczna Równikowa 5° Strzelca, związana z centrum Galaktyki. Systemy obliczania ayanams różnią się praktycznie jedynie przyjętą datą początkową, w której oba równiki: zwrotnikowy i gwiazdowy pokrywały się ze sobą w gwiazdozbiorze Barana. Na przykład dla ayanamsy Lahiri jest to rok 285 n.e., dla Krishnamurtiego 291 n.e., a dla Fagan-Bradley'a 221 n.e. Typ wybranej ayanamsy widoczny jest w prawym górnym rogu horoskopu wedyjskiego (Rys,322).

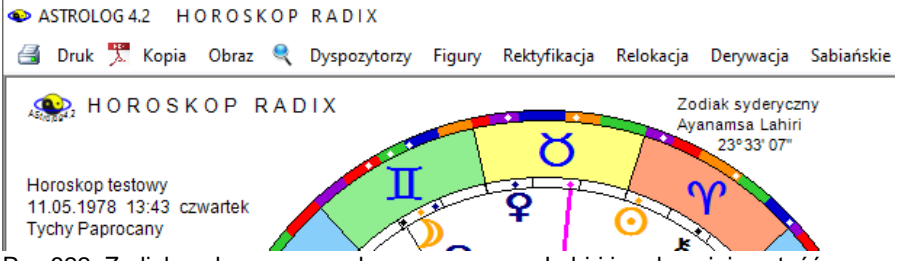

Rys.322. Zodiak syderyczny – wybrana ayanamsa Lahiri i podana jej wartość.

# **6.13. Węzeł księżycowy**

Opcja ta umożliwia deklarację obliczania średniego bądź prawdziwego węzła księżycowego. Węzeł księżycowy jest przecięciem orbity Księżyca z płaszczyzną ekliptyki i porusza się wstecznie po zodiaku w okresie 18.61 lat. Węzeł prawdziwy może poruszać się w obu kierunkach, stąd dla niego stosuje się i bada, w przeciwieństwie do węzła średniego, retrogradację.

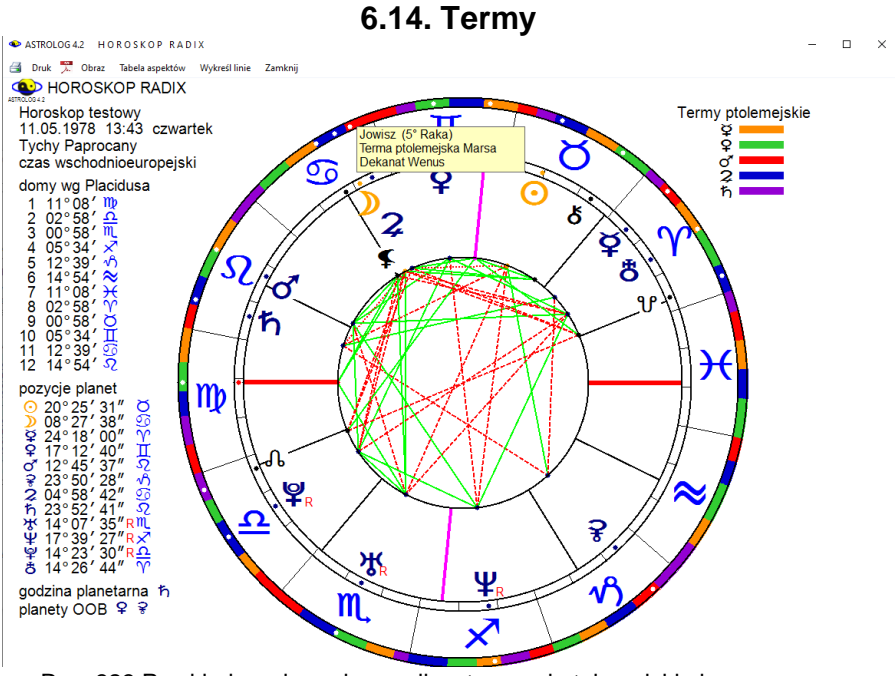

Rys. 323 Przykładowy horoskop radix z termami ptolemejskimi

Program umożliwia wybranie term egipskich lub ptolemejskich. Różnią się one nieznacznie od siebie zakresem stopniowym i kolejnością władających nimi planetami. Wyboru dokonuje się z ustawień głównego menu. Rys. 323 przedstawia horoskop radix z wybranymi termami ptolemejskimi. Najeżdżając myszą na biały punkt położenia planety, wyświetla się jej stopień w znaku zodiaku wraz ze znajdująca się w tym stopniu zodiaku termą.

#### **6.15. Czas obliczeń**

Obliczenia można prowadzić w czasie efemerydalnym, bądź rzeczywistym. Wszelkie tablice efemerydalne zgodnie z rezolucją Międzynarodowej Unii Astronomicznej sporządzane są w czasie efemerydalnym, a dokładniej Ziemskim Czasie Dynamicznym (TDT). W życiu codziennym stosuje się natomiast czas urzędowy, strefowy, powiązany z czasem uniwersalnym (GMT). W obecnej chwili (rok 2021) czasy GMT i TDT różnią się o 72 sekundy i różnica ta systematycznie rośnie, co wynika z niejednorodności ruchu obrotowego Ziemi. W początku naszej ery czasy te różniły się o blisko 3 godziny, im wcześniej cofniemy się w czasie, tym różnica ta okaże się większa. Oczywiście dla obecnych obliczeń astrologicznych, aby uzyskać rzeczywiste pozycje planet należy stosować czas rzeczywisty. Używając w programie przycisków "**czas bieżący**", "**Data komputera**", **Obecna lokalizacja**" deklarujemy zawsze aktualny czas rzeczywisty. Ponieważ niektórzy Użytkownicy mylili oba czasy, czas efemerydalny został zablokowany i może być odblokowany jedynie na specjalne życzenie Użytkownika, rozumiejącego różnicę między oboma czasami chcącego porównać obliczenia z dawnych tablic efemeryd.

**W wersji 4.2 można wybierać wprowadzanie dat i obliczeń z dokładnością do minut lub z uwzględnieniem sekund.**

#### **6.16. Czas miejscowy**

W okresie gdy nie znano jeszcze czasu strefowego (wprowadzono go w roku 1884), używano powszechnie czasu miejscowego. Program umożliwia korzystanie z czasu słonecznego miejscowego prawdziwego, bądź średniego. W **czasie prawdziwym słonecznym miejscowym** słońce góruje nad danym miejscem punktualnie o godzinie 12.00. Czas ten wskazywały zegary słoneczne Różni się nieco od niego **średni czas słoneczny miejscowy**, który został wprowadzony około roku 1360, gdy zaczęto stosować zegary mechaniczne. Różnica między oboma czasami wynika z

niejednostajności ruchu Ziemi wokół Słońca i określa ją tzw. równanie czasu. Na początku listopada czas miejscowy prawdziwy jest większy od średniego o około 16 minut, w połowie lutego jest mniejszy o około 14 minut. W połowie kwietnia i czerwca, na początku września i pod koniec grudnia oba czasy są równe. Przed rokiem 1360 należy stosować czas miejscowy prawdziwy, po tej dacie, a przed wprowadzenie stref czasowych w roku 1884, zaleca się stosować czas miejscowy średni, gdyż w tym czasie zapewne były określane ówczesne wydarzenia.

Rys.324 przedstawia horoskop radix Juliusza Verne, sporządzony na godzinę 12:00 w czasie miejscowym średnim, jaki był wówczas stosowany. Gdyby zastosować czas miejscowy prawdziwy (Rys.325), otrzymalibyśmy Słońce dokładnie górujące nad południkiem miejscowym Nantes, a na horoskopie Słońce dokładnie na MC. Taki czas pokazywały zegary słoneczne, wskazujące o godzinie 12:00 najkrótszy cień.

Różnice między oboma czasami miejscowymi wyjaśnią poniższe rysunki. Należy jednak pamiętać, że najprawdopodobniej od roku 1360 podane czasy miejscowe to czasy zegarów mechanicznych, nierzadko w początkowym okresie wieżowych, a poniżej tej daty czas zegarów słonecznych.

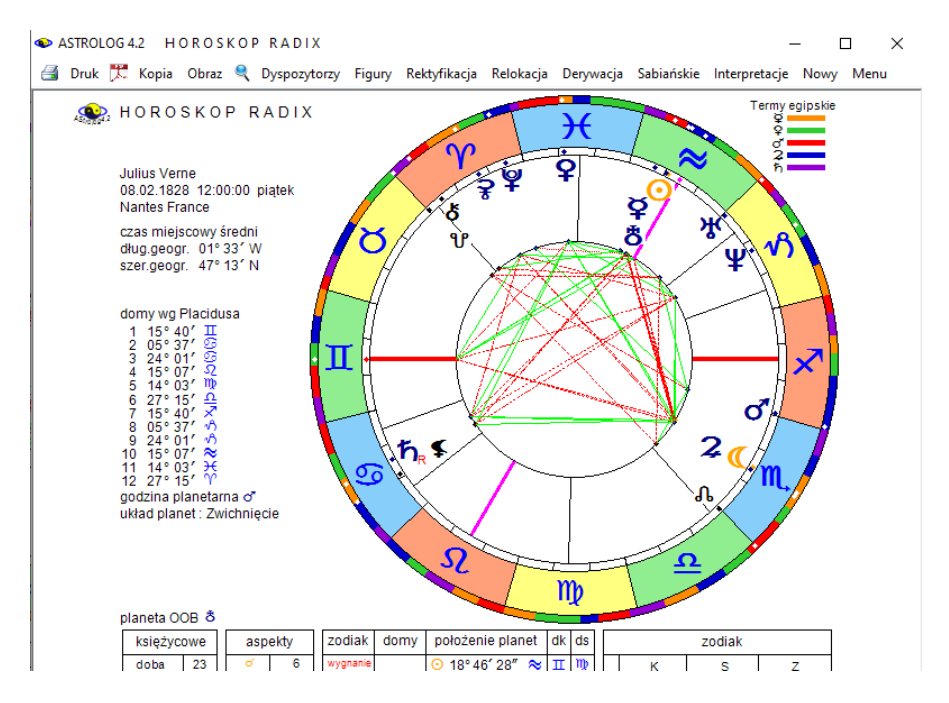

Rys. 324 Horoskop radix Juliusz Verne w czasie miejscowym średnim.

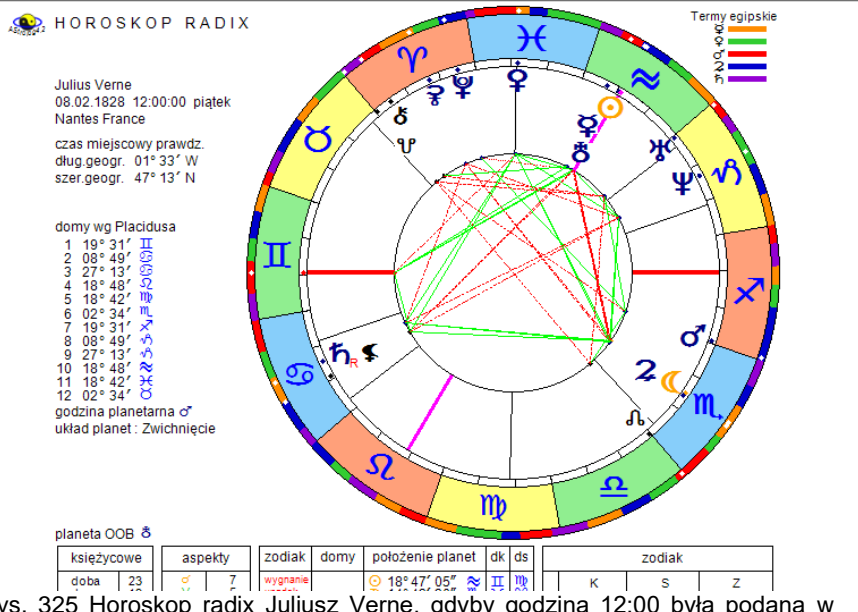

B Druk K, kopia Obraz & Dyspozytorzy Figury Rektyfikacja Relokacja Derywacja Sabiańskie Interpretacje Nowy Menu

Rys. 325 Horoskop radix Juliusz Verne, gdyby godzina 12:00 była podana w czasie miejscowym prawdziwym według zegara słonecznego – Słońce byłoby wówczas na MC.

#### **6.17. Godzina planetarna**

Opcja ta umożliwia obliczanie i wyświetlanie planety władającej urodzeniową **godziną planetarną**. Godzinę planetarną określa się poprzez podział dnia od wschodu do zachodu słońca na 12 równych części, zwanych godzinami planetarnymi dziennymi i nocy od zachodu do wschodu na 12 równych części, zwanych godzinami planetarnymi nocnymi. Godzinami planetarnymi włada 7 planet w ściśle określonej kolejności: Słońce, Wenus, Merkury, Księżyc, Saturn, Jowisz i Mars. Niedziela rozpoczyna się władaniem Słońca, poniedziałek - Księżyca, wtorek - Marsa, środa - Merkurego, czwartek - Jowisza, piątek - Wenus, a sobota - Saturna. Wynika to z przyjętej cykliczności. Gdy opcja ta jest aktywna, władca godziny planetarnej wyświetlany jest z lewej strony, pod pozycjami domów horoskopowych, a nad układem planet horoskopu.

#### **6.18. Sygnifikatory zdrowia**

Opcja ta umożliwia obliczanie i wyświetlanie sygnifikatorów zdrowia. Określane są: hyleg, alkachod, apheta i anareta. Hyleg ma decydujące znaczenie we wszystkich sprawach dotyczących zdrowia i może nim być Słońce, Księżyc bądź Ascendent. Alkachod jest władcą hylegu i wpływa na długość życia, apheta tworzy z hylegiem najsilniejszy aspekt harmonijny i zapewnia ochronę zdrowia, anareta natomiast tworzy z hylegiem najsilniejszy aspekt nieharmonijny, stanowiąc największe zagrożenie dla zdrowia. Sygnifikatory zdrowia wyświetlane są w lewej części horoskopu poniżej układu planetarnego.

#### **6.19. Planety OOB**

Jeżeli wartość deklinacji przekracza **23°28'N/S** to planeta jest planetą OOB (Out of Bounds), co znaczy poza granicami. Program umożliwia obliczanie planet OOB..

#### **6.20. Bieg jałowy Księżyca**

Gdy opcja ta jest wybrana, dla horoskopu natalnego, poczęciowego, relacyjnego i efemerydalnego, tranzytów, solariusza i lunariusza, horoskopów zaćmień i faz, a więc dla wszystkich horoskopów, dla których pozycje planet nie są symboliczne, a rzeczywiste, badany jest bieg jałowy Księżyca. Księżyc jest w biegu jałowym, gdy do końca znaku zodiakalnego nie utworzy żadnego aspektu głównego. Użytkownik ma możliwość zadeklarowania, czy półsekstyl i / lub kwinkunks mają być uwzględniane w obliczaniu jałowego biegu Księżyca.

Gdy Księżyc znajdzie się w biegu jałowym, informacja ta ukaże się z prawej strony, pod kołem horoskopu. Użytkownik bardzo wolnego komputera, chcąc przyspieszyć wykreślanie horoskopu może z tej możliwości zrezygnować, szczególnie gdy informacja o biegu jałowym Księżyca nie jest dla niego z różnych względów interesująca. Jeżeli opcja ta została uaktywniona, bieg jałowy obliczany jest automatycznie.

#### **6.21. Obliczenia wedyjskie**

W tej opcji można wybrać czy w horoskopie wedyjskim mają być obliczane diagramy podziałowe Divisional (Rys.326), obliczane okresy Dashas Maha / Buktiv (Rys.327), czy Dashas PratyAntar dla wybranej Planety (Rys.328).

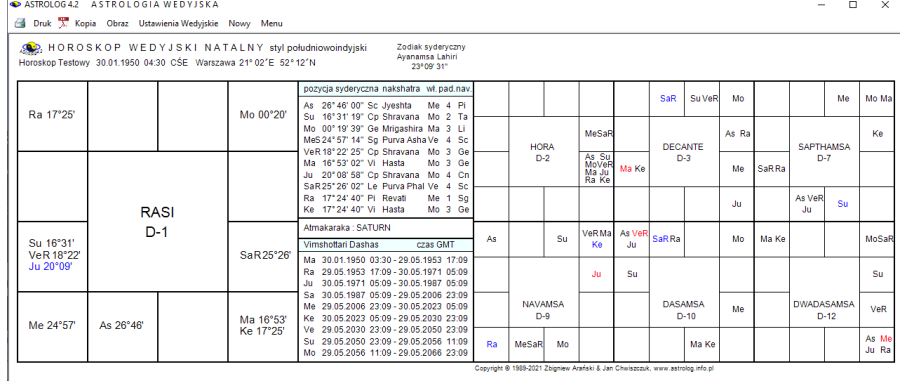

#### Rys. 326. Przykładowy horoskop wedyjski z diagramami podziału Divisional.

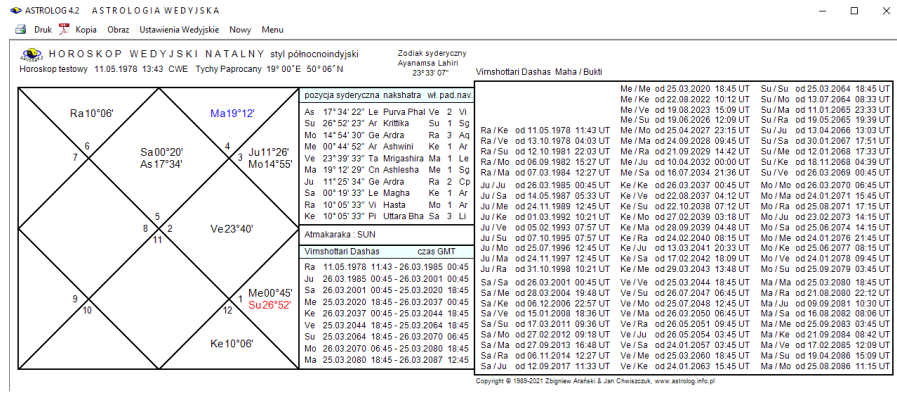

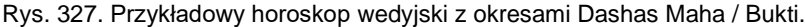

| ASTROLOGA2 ASTROLOGIA WEDYJSKA<br>Druk X Kopia Obraz Ustawienia Wedviskie Nowy Menu                                                                                                    | $\times$<br>п                                                                                                    |
|----------------------------------------------------------------------------------------------------|----------------------------------------------------------------------------------------------------|
| <b>OD</b> , HOROSKOP WEDYJSKI NATALNY stylpółnocnoindyjski<br>Zodiak svdervczny<br>Avanamsa Lahiri<br>Horoskop testowy 11.05.1978 13:43 CWE Tychy Paprocany 19° 00'E 50° 06'N<br>23°33' 07"                                                                                                    | Vimshottari Dashas PratvAntar SUN czas uniwersalny                                                                                                    |
| pozvcia syderyczna nakshatra wł.pad.nav<br>Ma19°12'<br>Ra10°06'<br>As 17°34' 22" Le Purva Phal Ve 2 Vi<br>Su 26°52' 23" Ar Krittika<br>Su <sub>1</sub> Sq<br>Mo. 14° 54' 30" Ge Ardra<br>Ra 3 Ag<br>Me 00°44' 52" Ar Ashwini<br>Ke 1 Ar<br>6<br>Sa00°20'<br>Ju11°26'<br>Ve 23°39'33" Ta Mrigashira Ma 1 Le<br>As 17°34'<br>Mo14°55'<br>Ma 19° 12' 29" Cn Ashlesha<br>Me 1 Sg<br>Ju 11" 25' 34" Ge Ardra<br>Ra 2 Cp<br>Sa 00° 19' 33" Le Magha<br>Ke 1 Ar<br>10° 05' 33" Vi Hasta<br>Mo <sub>1</sub> Ar<br>Ra<br>Ke 10°05' 33" Pi Ultara Bha Sa 3 Li<br>Ve23°40'<br>Atmakaraka: SUN<br>Vimshottari Dashas<br>czas GMT<br>Ra 11.05.1978 11:43 - 26.03.1985 00:45<br>26.03.1985 00:45 - 26.03.2001 00:45<br>Ju.<br>Sa 26.03.2001 00:45 - 25.03.2020 18:45<br>Me00°45'<br>Me 25.03.2020 18:45 - 26.03.2037 00:45<br>Su <sub>26°52</sub><br>Ke 26.03.2037 00:45 - 25.03.2044 18:45<br>Ve 25 03 2044 18:45 - 25 03 2064 18:45<br>Su 25.03.2064 18:45 - 26.03.2070 06:45<br>Ke10°06'<br>Mo 26.03.2070 06:45 - 25.03.2080 18:45<br>Ma 25.03.2080 18:45 - 26.03.2087 12:45 | Su / Su / Su od 25.03.2064 18:45 Su / Ra / Ra od 19.05.2065 19:39 Su / Me / Me od 12.01.2068 17:33<br>Su / Su / Mo od 31.03.2064 06:15 Su / Ra / Ju od 08.07.2065 03:04 Su / Me / Ke od 25.02.2068 17:07<br>Su / Su / Ma od 09.04.2064 09:24 Su / Ra / Sa od 20.08.2065 22:59 Su / Me / Ve od 14.03.2068 19:46<br>Su / Su / Ra od 15.04.2064 18:48 Su / Ra / Me od 12.10.2065 00:08 Su / Me / Su od 05.05.2068 13:37<br>Su / Ra / Ke od 27.11.2065 13:48<br>Su / Me / Mo od 21.05.2068 02:11<br>Su / Su / Ju od 02.05.2064 05:16<br>Su / Su / Sa od 16.05.2064 19:54 Su / Ra / Ve od 16.12.2065 18:01 Su / Me / Ma od 15.06.2068 23:06<br>Su / Su / Me od 03.06.2064 04:18 Su / Ra / Su od 09.02.2066 12:55 Su / Me / Ra od 04.07.2068 01:45<br>Su / Su / Ke, od 18.06.2064, 16:51 Su / Ra / Mo. od 25.02.2066, 23:23<br>Su / Me / Jul od 19.08.2068 15:25<br>Su / Su / Ve od 25.06.2064 02:15 Su / Ra / Ma od 25.03.2066 08:50<br>Su / Me / Sa od 30.09.2068 00:54<br>Su / Mo / Mo od 13:07:2064 08:33 Su / Ju / Ju od 13:04:2066 13:03<br>Su / Ke / Ke od 18 11 2068 04:39<br>Su / Mo / Ma od 28.07.2064 13:48 Su / Ju / Sa od 22.05.2066 12:06<br>Su / Ke / Ve od 25.11.2068 15:37<br>Su / Mo / Ra od 08.08.2064 05:29 Su / Ju / Me od 07.07.2066 18:27<br>Su / Ke / Su od 16.12.2068 22:58<br>Su / Mo / Jul od 04.09.2064 14:56 Su / Ju / Ke od 18:08:2066 03:56<br>Su / Ke / Mo od 23 12 2068 08:23<br>Su / Mo / Sa od 28.09.2064 23:20 Su / Ju / Ve od 04.09.2066 05:01<br>Su / Ke / Ma od 03.01.2069 00:03<br>Su / Mo / Me od 27.10.2064 21:18 Su / Ju / Su od 22.10.2066 21:49 Su / Ke / Ra od 10.01.2069 11:02<br>Su / Mo / Ke od 22.11.2064 18:14 Su / Ju / Mo od 06.11.2066 12:27 Su / Ke / Ju od 29.01.2069 15:15<br>Su / Mo / Ve od 03.12.2064 09:54 Su / Ju / Ma od 30.11.2066 20:51 Su / Ke / Sa od 15.02.2069 16:19<br>Su / Mo / Su od 02.01.2065 20:24 Su / Ju / Ra od 17.12.2066 21:56<br>Su / Ke / Me od 07.03.2069 22:06<br>Su / Ma / Ma od 11.01.2065. 23:33 Su / Sa / Sa od 30.01.2067. 17:51<br>Su / Ve / Ve od 26.03.2069.00:45<br>Su / Ma / Ra od 19.01.2065 10:31 Su / Sa / Me od 26.03.2067 16:24 Su / Ve / Su od 25.05.2069 21:45<br>Su / Ma / Ju od 07.02.2065 14:44 Su / Sa / Ke od 14.05.2067 20:10 Su / Ve / Mo od 13.06.2069 04:03<br>Su / Ma / Sa od 24.02.2065 15:49 Su / Sa / Ve od 04.06.2067 01:57<br>Su / Ve / Ma od 13.07.2069 14:33<br>Su / Ma / Me od 16.03.2065 21:36 Su / Sa / Su od 31.07.2067 21:54 Su / Ve / Ra od 03.08.2069 21:54<br>Su / Ma / Ke od 04.04.2065 00:15 Su / Sa / Mo od 18.08.2067 06:17 Su / Ve / Ju od 27.09.2069 16:48<br>Su / Ma / Ve od 11.04.2065 11:13 Su / Sa / Ma od 16.09.2067 04:15 Su / Ve / Sa od 15.11.2069 09:36<br>Su / Ma / Su od 02.05.2065 18:34 Su / Sa / Ra od 06.10.2067 10:02 Su / Ve / Me od 12.01.2070 05:33<br>Su / Ma / Mo od 09.05.2065 03:59 Su / Sa / Ju od 27.11.2067 11:12 Su / Ve / Ke od 04.03.2070 23:24<br>Copyright ® 1989-2021 Zbigniew Aranski & Jan Chwiszczuk, www.astrolog.info.pl |

Rys. 328. Przykładowy horoskop wedyjski z okresami Dashas PratyAntar

303

### **6.22. Kolorystyka formularzy**

Opcja umożliwia deklarację kolorystyki formularzy. Zaproponowano cztery wzorce do wyboru. według własnego uznania (Rys.329). Kolorystyka formularzy oprócz względów czysto estetycznych wyróżnia grupy wprowadzanych danych. I tak okienka formularzy zostały podzielone na pamięciowe (np. zapamiętywane dane horoskopowe A, B i C), danych (dane personalne, daty, spisy osób) oraz miast (współrzędne geograficzne i nazwy miast i państw, spisy miast). Standardowo przyjęty jest wzorzec 1,.

Wciskając przycisk "**Wybierz wzorzec**" definiuje się jego używanie na wszystkich formularzach programu. Gdy kolorystyka jest inna od dotychczasowej i został naciśnięty przycisk "**ZATWIERDŻ WYBRANY WZORZEC**", następuje ponowne uruchomienie programu. Korzystając z przycisku "**WYJDŹ BEZ ZMIANY WZORCA**" nie wprowadza się żadnych zmian w kolorystyce formularzy.

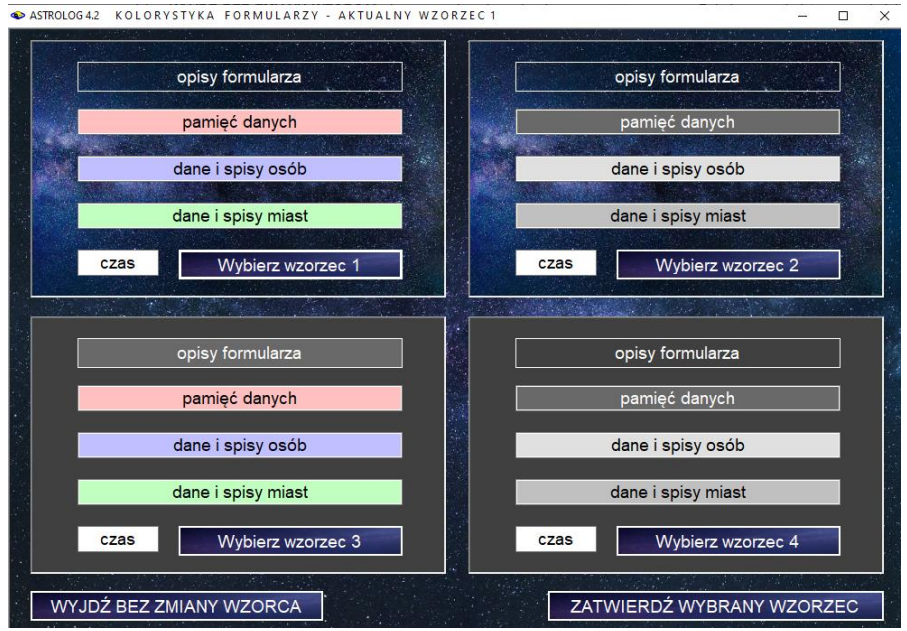

Rys.329. Formularz wyboru kolorystyki formularzy programu Astrolog

# **6.23. Orientacja horoskopu**

Program umożliwia wybór dogodnej orientacji horoskopu - pionowej lub poziomej w zależności od posiadanej rozdzielczości ekranu. Dla rozdzielczości pionowej powyżej 1000 pikseli możliwy jest wybór orientacji pionowej, dla niższej wybierana jest orientacja pozioma.

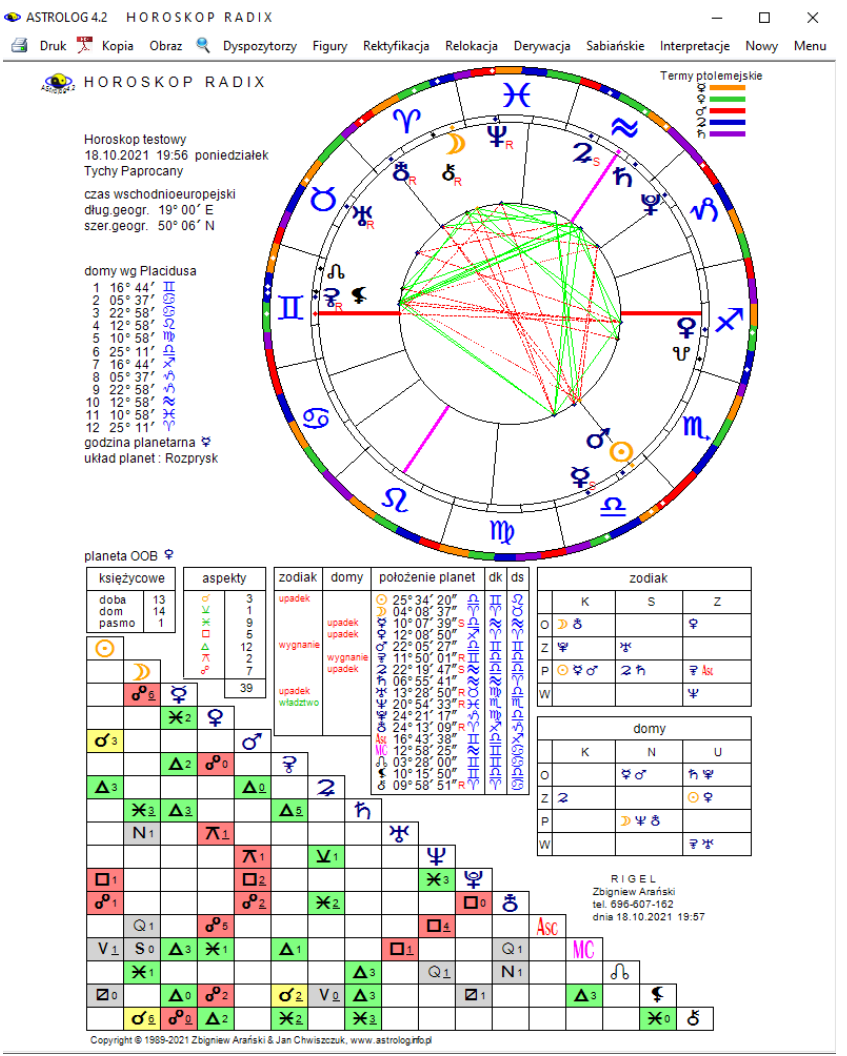

Rys.330. Przykładowy horoskop radix wykreślony w orientacji pionowej

Należy zwrócić uwagę, że zwiększanie rozmiaru tekstu powyżej 100% w ustawieniach ekranu powoduje zmniejszenie rozdzielczości i może być powodem nieprawidłowego wyświetlania formularzy programu Astrolog 4.2 Program umożliwia odczytanie rozdzielczości i skali.

W obecnej wersji programu zrezygnowano z niewygodnego przewijania horoskopów na rzecz ich opcjonalnej orientacji poziomej. Obraz horoskopu radix w orientacji pionowej przedstawia Rys.330, a poziomej Rys.331.

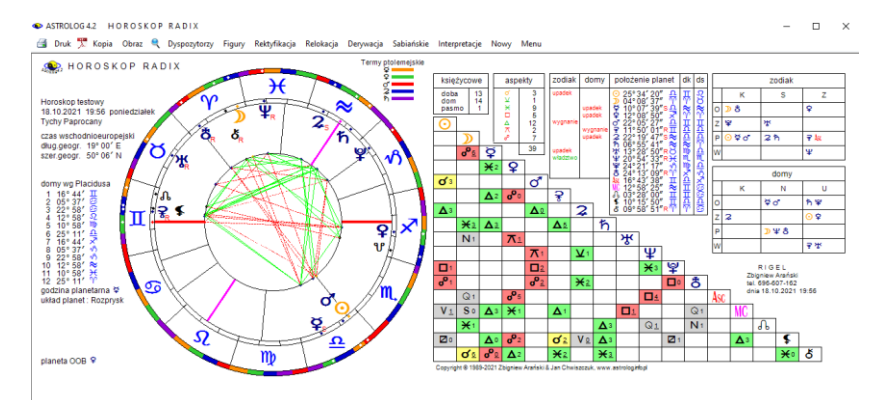

Rys.331. Przykładowy horoskop radix wykreślony w orientacji poziomej

# **6.24. Centrowanie formularzy**

Podopcja pozwala na centrowanie formularzy i umieszczanie ich na środku ekranu lub przy wyłączonym centrowaniu pozostawienie formularzy na miejscu wybranym przez Użytkownika.

# **6.25. Styl XP**

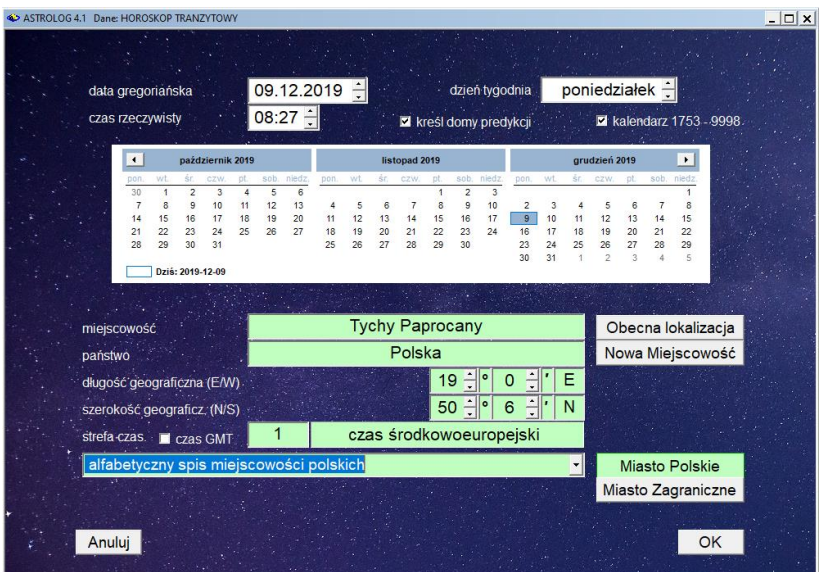

Rys.332. Formularz wprowadzania czasu z wyłączonym stylem XP.

W tej podopcji Użytkownik ma możliwość włączyć lub wyłączyć styl XP odpowiedzialny za wygląd okienek i kontrolek formularzy. Z włączonym stylem XP okienka są płaskie, z wyłączonym wklęsłe, inny jest też wygląd kalendarzy na formularzach. Przykładowy wygląd formularza z wyłączonym stylem XP przedstawiono poniżej na Rys. 332.

# **6.26. Animacja Układu Słonecznego**

Opcja wprowadza zdecydować czy na ekranie wyboru opcji programu ma działać animacja Układu Słonecznego, czy ma być ona wyłączona. W wypadku zaniku animacji wystarczy lekko przesunąć formularz.

# **6.27. Skala tekstu i rozdzielczość**

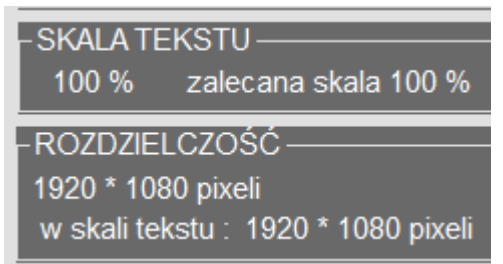

 Rys.333. Odczytana skala tekstu i rozdzielczość na formularzu ustawień konfiguracyjnych.

Program na formularzu ustawień konfiguracyjnych odczytuje skalę tekstu i rozdzielczość ekranu (Rys.333).

# **6.28. Ustawienia w opcjach menu**

Tu można odczytać jakie inne ustawienia są dostępne w programie w programowym menu.

W opcji Punktów Arabskich można ustawić uwzględnianie urodzenia nocnego lub nie.

W opcji Biodynamiki wybrać zodiak konstelacyjny, stały lub zmienny.

W opcji Progresji Prymarnych określić klucz Ptolemeusza, Naiboda lub Placidusa oraz czy łuk progresji w tabeli ma mieć postać stopniową czy dziesiętną.

W Astrologii Wedyjskiej wybrać do wykreślania 6 z 19 diagramów podziałowych, także styl horoskopu i typ obliczeń wedyjskich.

# **6.29. Władztwo planetarne**

Można zadeklarować:

- Pojedyncze władztwo z uwzględnieniem władztwa Ceres i Eris
- ◆ Podwójne władztwo Merkurego i Wenus
- ◆ Tradycyine władztwo Marsa, Jowisza i Saturna
- Władztwo definiowane przez Użytkownika

Władztwo tradycyjne przyjmuje władztwo Marsa w Baranie i Skorpionie, Jowisza w Strzelcu i Rybach i Saturna w Koziorożcu i Wodniku. Słońce jest władcą Lwa, Księżyc Raka, Merkury – Bliźniąt i Panny, a Wenus – Byka i Wagi.

Władztwo podwójne Merkurego i Wenus pozostawia władztwo Merkurego w Bliźniętach i Pannie i Wenus w Byku i Wadze, ale Uran przejmuje władztwo w Wodniku, Neptun w Rybach, a Pluton w Skorpionie.

Pojedyncze władztwo uwzględnia władztwo Ceres w Pannie zamiast Merkurego i Eris w Byku zamiast Wenus.

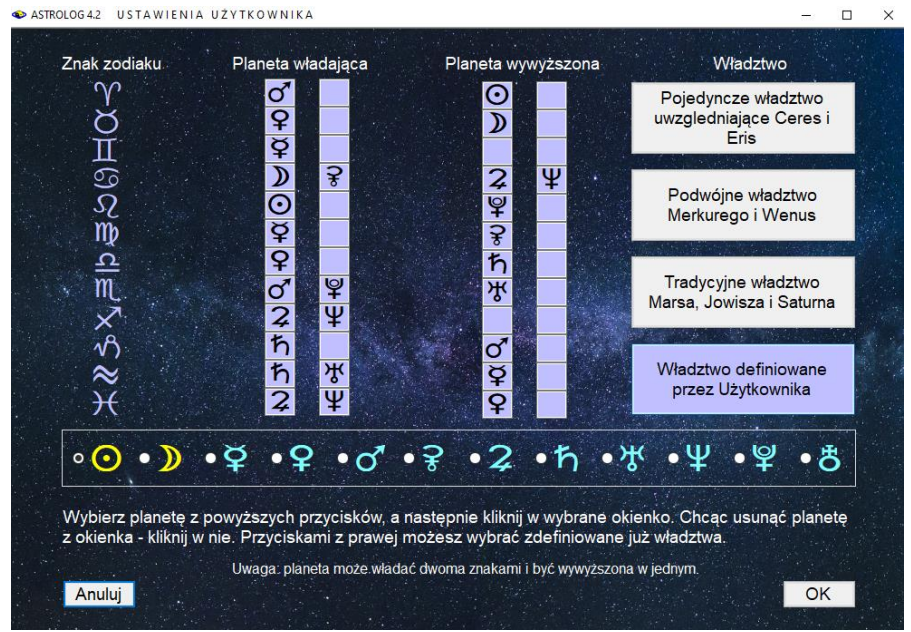

Rys.334. Formularz deklarowania władztwa planetarnego

Każdorazowa zmiana deklaracji wyświetlania Ceres lub Eris, generuje pytanie o potwierdzenie rezygnacji z władztwa planetarnego tych planet (jeżeli takowe było) lub pytanie o ewentualne przyjęcie ich władztwa planetarnego.

W opcii horarnej i elekcyjnej występuje osobna deklaracja władztwa planetarnego. Po wyjściu z tych opcji stosowane jest władztwo zadeklarowane w ustawieniach menu.

Użytkownik ma też możliwość zadeklarowania i badania własnego władztwa planetarnego z odrębnego formularza (Rys.334). Formularz ten ma również znaczenie edukacyjne, gdyż klikając w przyciski różnych władztw można sprawdzić planety władające poszczególnymi znakami i w nich wywyższone.

# **6.30. Interpretacje**

Podopcja ta dotyczy sposobu sortowania opisów interpretacyjnych i jest podzielona na opisy interpretacyjne horoskopów i opisy interpretacyjne okresowe.

Opisy interpretacyjne horoskopów mogą być sortowane tematycznie lub planetarnie. Sortowanie tematyczne polega na opisywaniu najpierw pobytu wszystkich planet w znakach zodiaku, potem w domach horoskopowych, a na końcu omówieniu ich wzajemnych aspektów. Dla horoskopów tranzytowych (progresywnych) opisywane są kolejne planety tranzytujące domy natalne, a następnie aspekty kolejnych planet tranzytowych (progresywnych) do radixowych (Rys.335).

Sortowanie planetarne polega na omówieniu kolejnych planet, w tym dla każdej opisywane jest jej położenie w znaku zodiaku, domu horoskopowym i aspekty, które tworzy z innymi planetami. Dla horoskopów tranzytowych (progresywnych) omawiane są kolejne planety tranzytowe (progresywne) w domach natalnych i tworzące przez nie aspekty do planet radixowych (Rys.336).

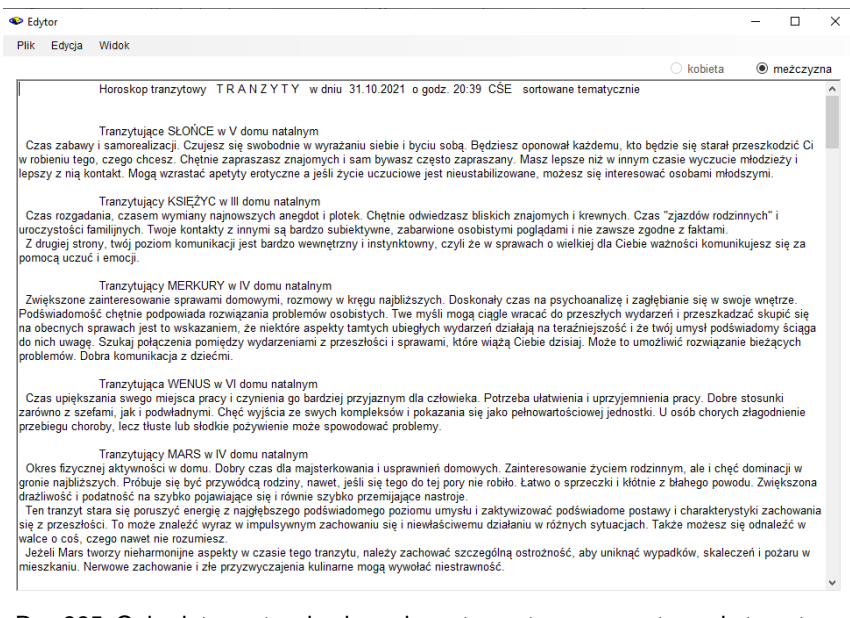

Rys.335. Opisy interpretacyjne horoskopu tranzytowego - sortowanie tematyczne.

Plik Edycja Widok

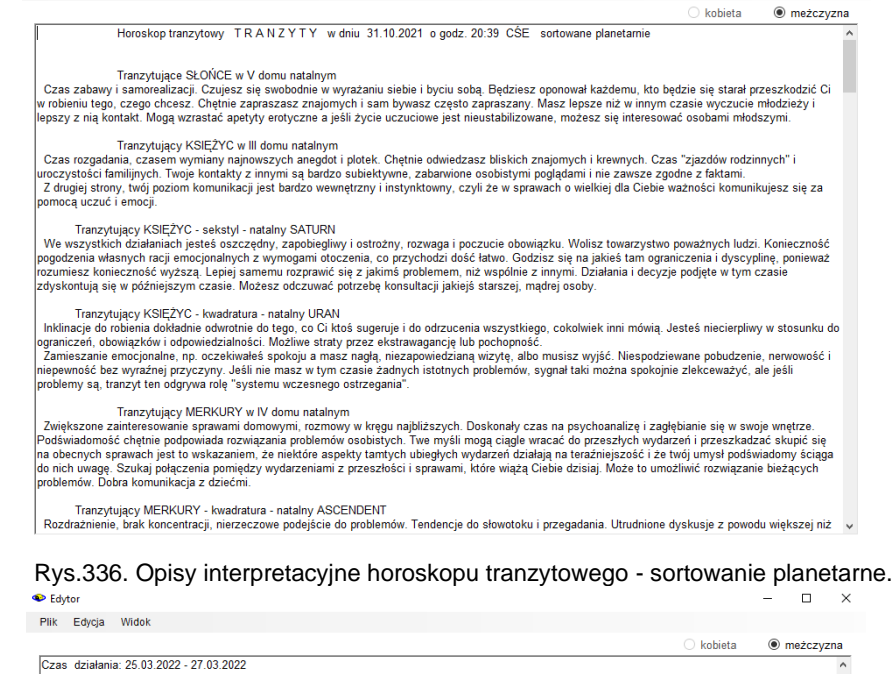

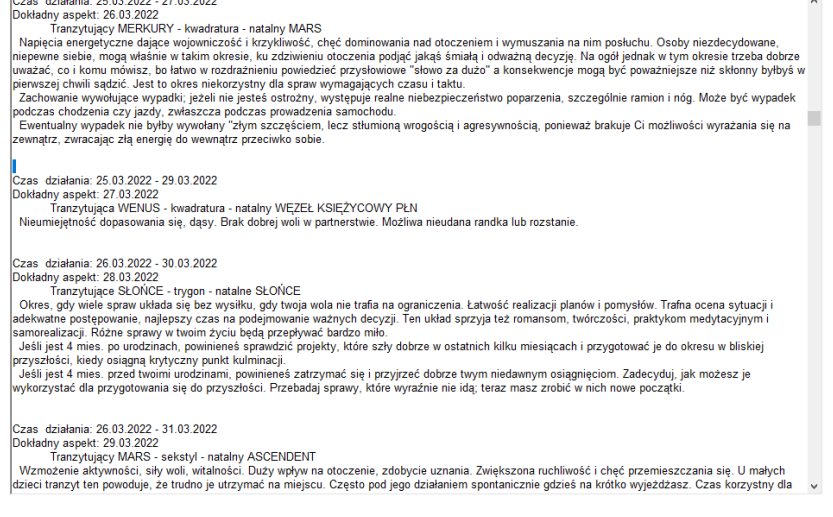

Rys.337. Tranzytowe opisy interpretacyjne tranzytowe - sortowanie chronologiczne.

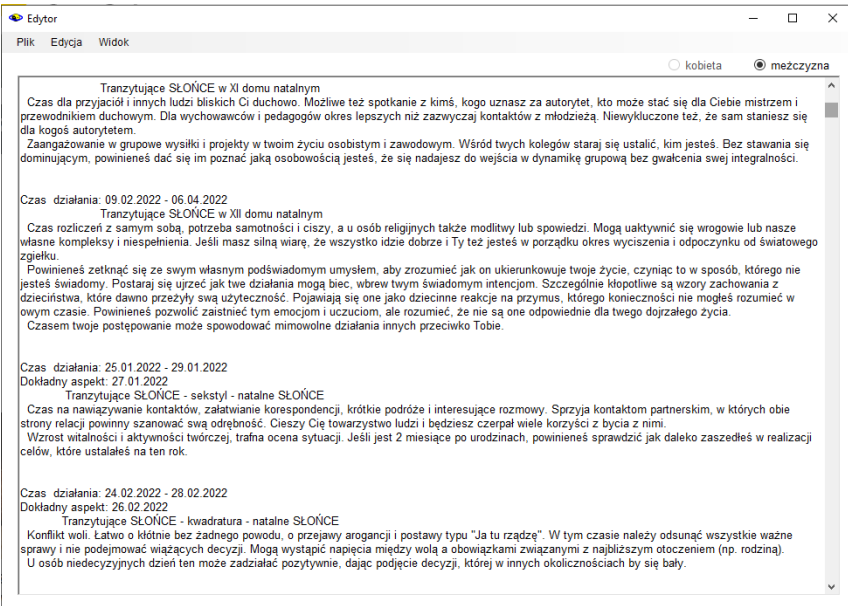

# Rys.338. Opisy interpretacyjne horoskopu tranzytowego - sortowanie planetarne.

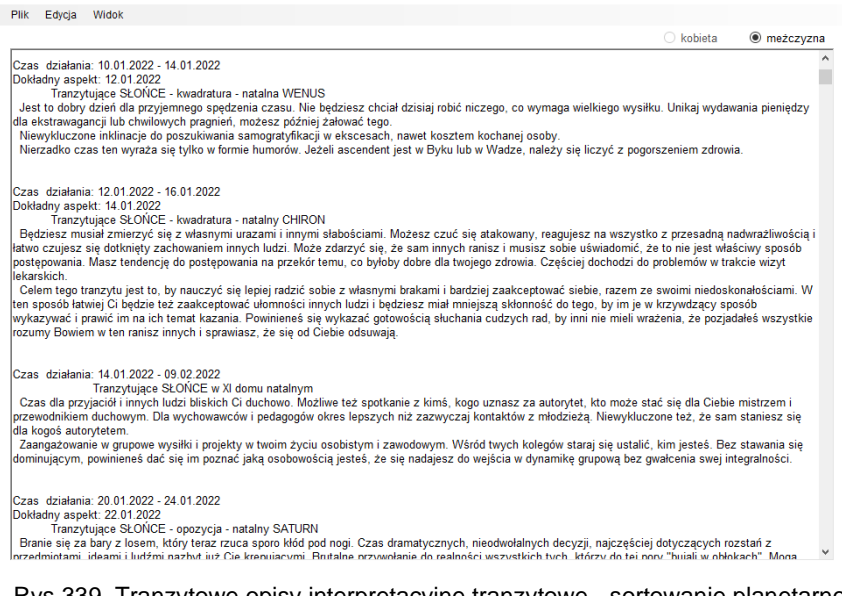

#### Rys.339. Tranzytowe opisy interpretacyjne tranzytowe - sortowanie planetarnochronologiczne

Opisy interpretacyjne okresowe mogą podlegać sortowaniu chronologicznemu, planetarnemu i planetarno - chronologicznemu. Sortowanie chronologiczne, polega na uporządkowaniu pobytu planet w domach i wszystkich aspektów chronologicznie (Rys.337), planetarne polega na interpretowaniu kolejnych planet i ich pobytu w domach horoskopowych i aspektów z kolejnymi planetami, (Rys.338) sortowanie planetarno – chronologiczne omawia kolejne planety, których pobyt w domach i tworzone aspekty uporządkowane są chronologicznie (Rys.339).

#### **6.31. Druk i plik PDF**

W tej podopcji ustawień menu można wybrać druk kolorowy lub czarnobiały. Ustawienie to jest zapamiętane i zapisanie w pliku ustaw.txt. Przyciskiem "**Druk**" na pasku menu horoskopu wybieramy drukarkę, a klikając w jej ikonę na pasku menu, dokonujemy szybkiego wydruku do drukarki domyślnej, bez konieczności jej wyboru za każdym razem.

Można zadeklarować też nadawanie automatyczne plikom PDF nazw związanych z wykreślanym horoskopem lub formularzem (Rys.340).

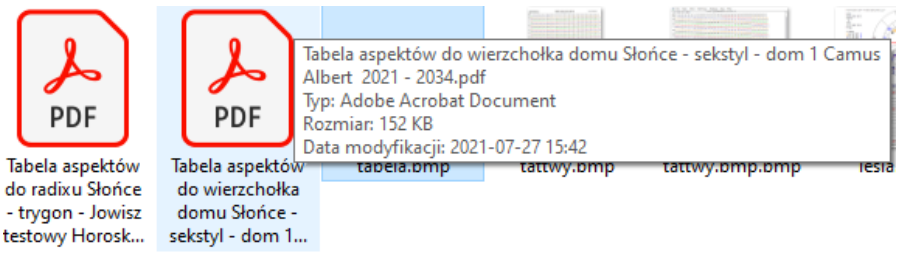

Rys.340. Automatyczne nadawanie nazw zapisywanym plikom w formacie PDF.

#### **7. Koniec**

Opcja służy do bezpiecznego zamykanie programu. Zamykane są wszystkie otwarte pliki. Umożliwiona zostaje archiwizacja danych (Rys.341). Gdy Użytkownik zdecyduje się na nią, wywoływany jest formularz Backup. Pliki mogą być archiwizowane w folderze Backup Astrologa lub zewnętrznym folderze C:\Astrolog\_Kopia\_Danych. Dzięki temu nawet po odinstalowaniu programu możliwe jest zachowanie swoich danych astrologicznych.

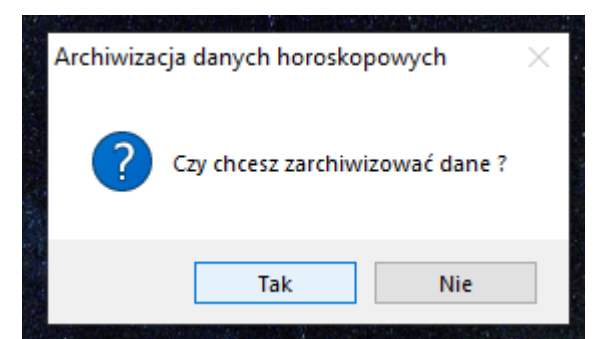

Rys.341. Archiwizacja danych przed zamknięciem programu..

# **8. Narzędzia menu horoskopu**

# **8.1. Lupka powiększająca horoskop**

**-**

Wersję 4.2 wzbogacono o możliwość wykreślania powiększonych horoskopów pojedynczych, jak pokazano poniżej na Rys.342, poprzez kliknięcie w lupkę umieszczoną w górnym menu ekranu. Obraz horoskopu można powiększyć do pełnego ekranu,

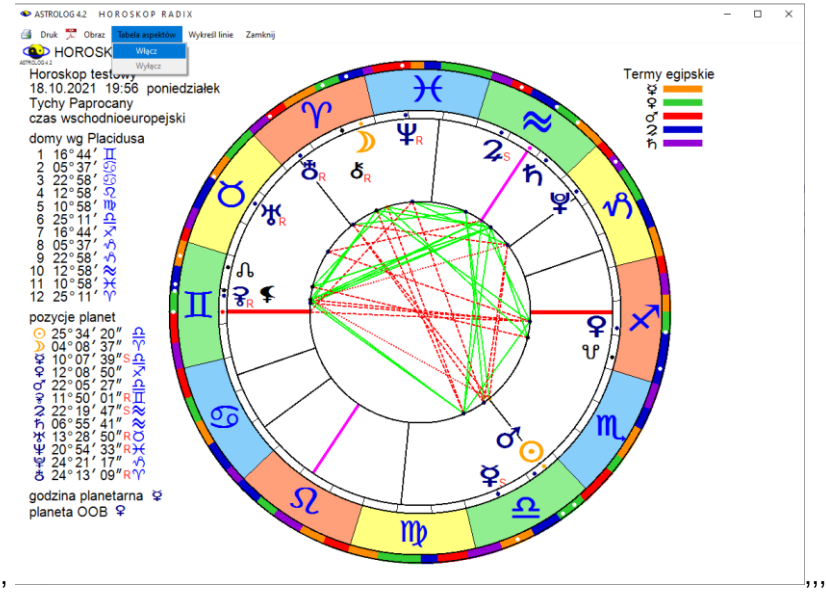

Rys.342. Powiększony horoskop radix do rozmiaru 1170 \* 860 pixeli z

wykreślenie wszystkich linii aspektów.

W powiększonym obrazie horoskopu można włączyć tabelę aspektów,. Można wykreślić wszystkie linie aspektów, zrezygnować z ich wykreślenia (Rys.343) lub wybrać z tabeli poprzez kliknięcie tylko niektóre z nich, dla większej czytelności horoskopu..

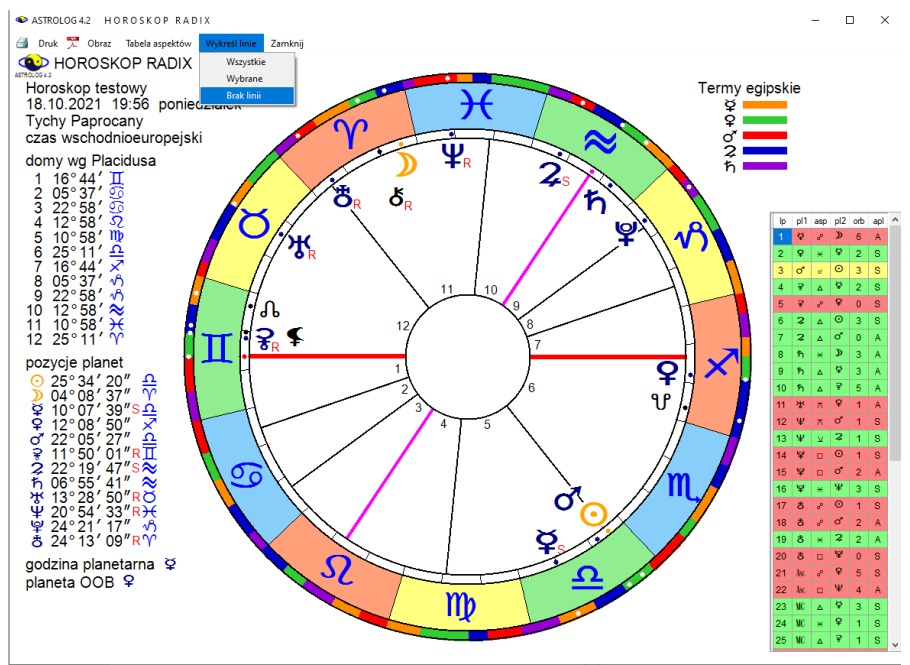

Rys.343. Włączona tabela aspektów, wyłączone

Wybrane linie aspektów zmieniają kolor na biały (Rys.344) Powtórne kliknięcie w linię powoduje zrezygnowanie z jej wyboru i przybranie przez nią na powrót koloru aspektu. Po wybraniu określonych linii aspektów i kliknięciu w menu Wykreśl linie "wybrane" można otrzymać figurę, którą chcemy np. omówić, w tym wypadku mistyczny prostokąt.

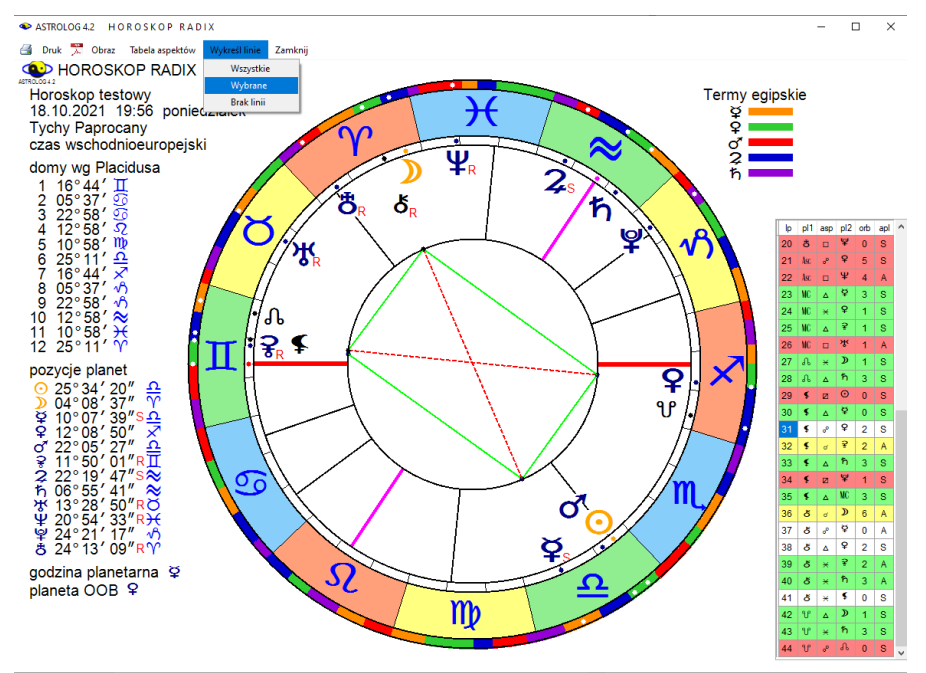

Rys.344. Wybór wykreślanych linii aspektów z tabeli aspektów.

#### **8.2. Kopia ekranowa**

Kopia jest narzędziem umożliwiającym kopiowanie i zrzut na pasek do 255 horoskopów i formularzy, które mogą być wywołane w dowolnej chwili, celem porównania z innym horoskopem lub formularzem wykonanym później.

Kopie zostają automatycznie numerowane. Można porównać np. trzy tabelę aspektów, które w dodatku nadal mogą być przewijane (Rys.345).

Można też porównać horoskop radix, tranzyty, solariusz i progresje (Rys.346).

Tabele przewijalne w kopiach ekranowych zachowują się jak ich oryginały, to znaczy że nie są ograniczone do widocznej ich części w czasie kopiowania, ale mogą być przewijane tak, jak ich pierwowzory.

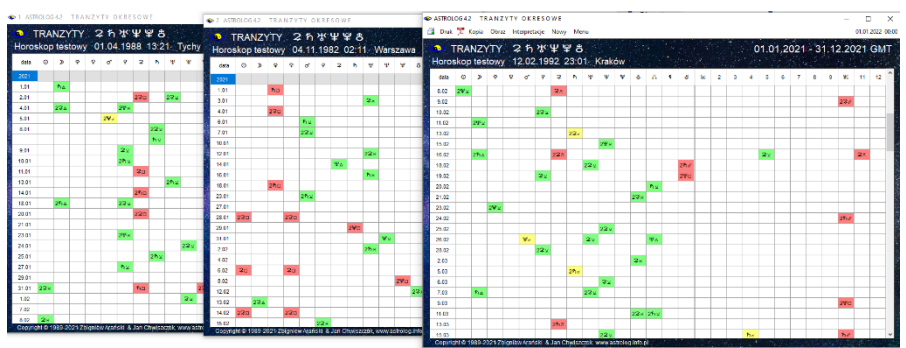

Rys.345. Trzy tabele aspektów kolumnowych, w tym dwie kopie.

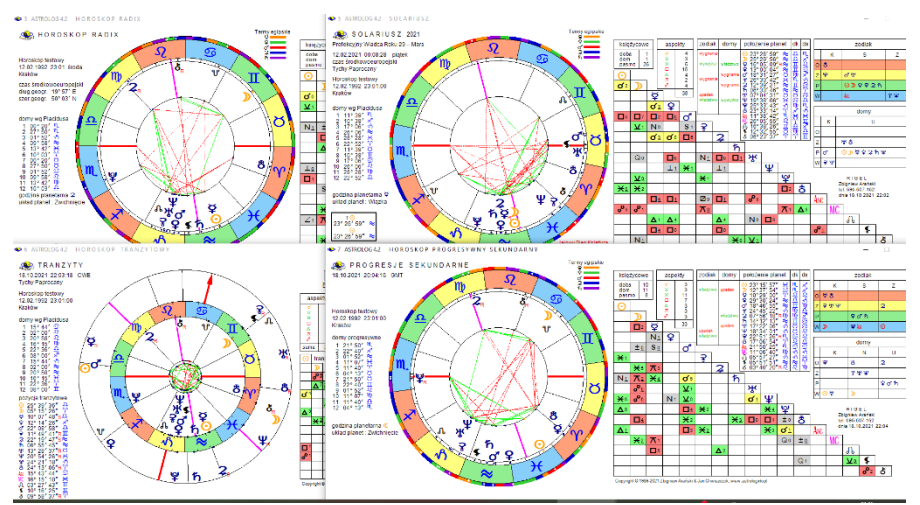

Rys.346. Kopie ekranowe, radixu, solariusza, tranzytu i progresji sekundarnych.

# **8.3. Ikona drukarki**

Kliknięcie w ikonę drukarki umożliwia szybki wydruk do drukarki ustawionej w systemie jako drukarka domyślna.

#### **8.4. Druk**

Kliknięcie podopcji "**Druk**" umożliwia wybór drukarki, na której drukowanych będzie horoskop lub formularz (Rus.347).

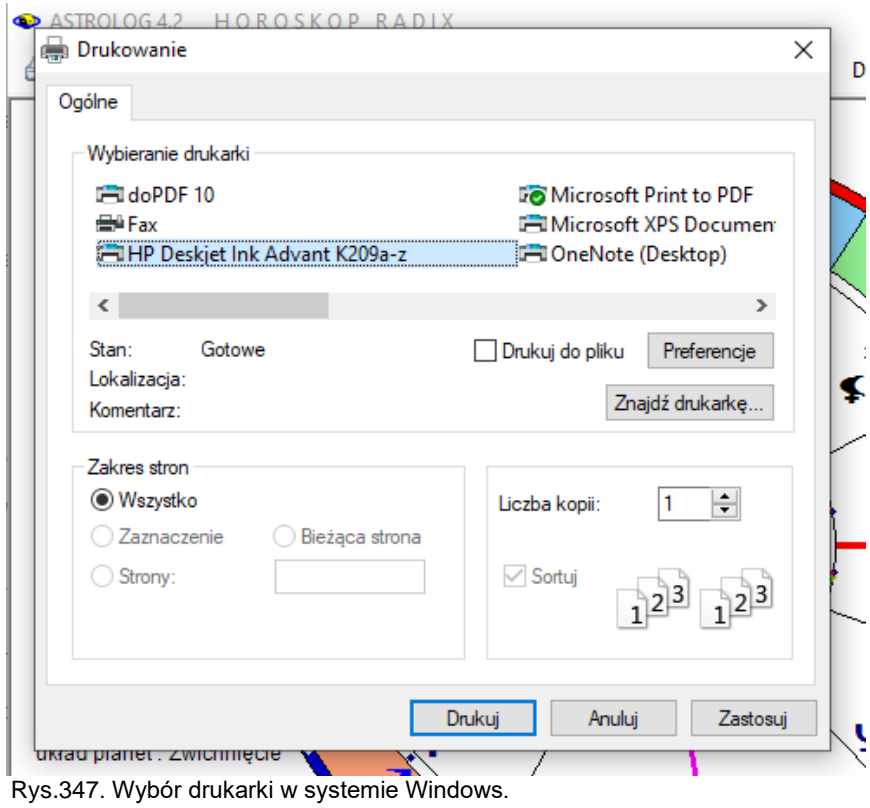

**8.5. Ikona PDF** 

Kliknięcie w ikonę PDF umożliwia zapis horoskopu lub formularza (Rys.348) do pliku PDF. Jeżeli drukarką domyślną nie jest drukarka PDF, wówczas wyszukiwana jest w systemie drukarka PDF i ona zostaje zaproponowana jako domyślna, gdyż program Astrolog preferuje zapis obrazów horoskopów do plików pdf, ze względu na najwyższą jakość wydruku. W ustawieniach programu można wybrać automatyczne nadawanie nazw plikom PDF (Rys.349).

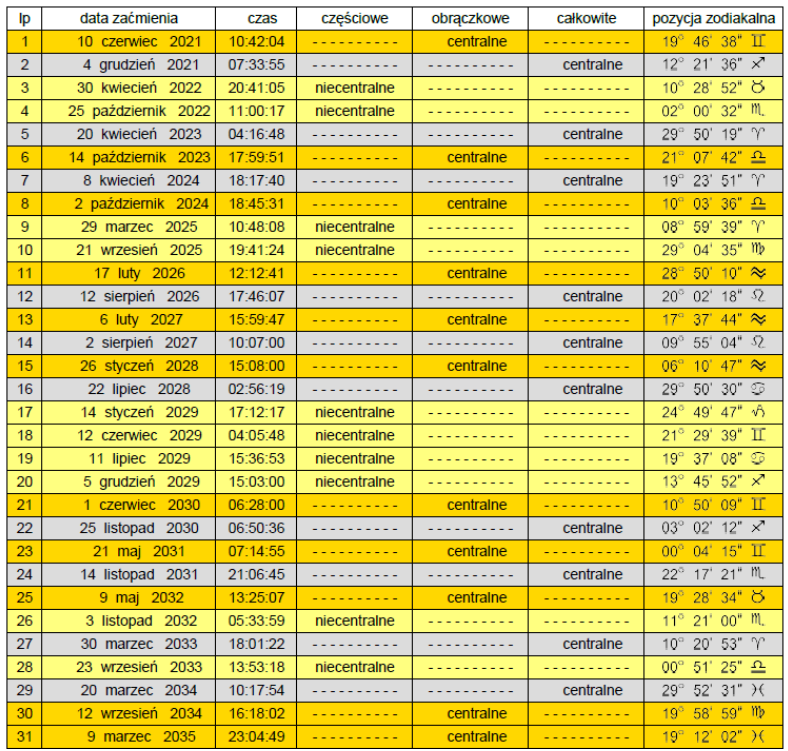

#### ZAĆMIENIA SŁOŃCA W LATACH 2021 - 2040 czas uniwersalny dla linii centralnej

Rys.348. Zapis tabeli formularza Zaćmień Słońca do pliku PDF

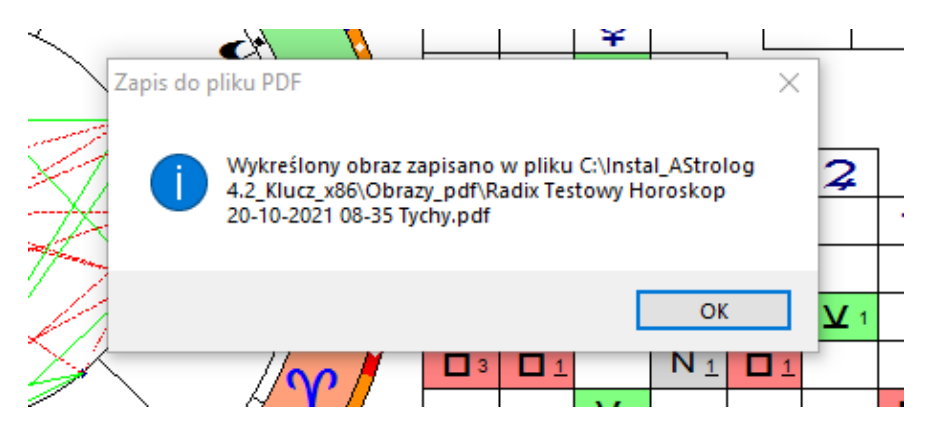

\*

Rys.349. Automatyczne nadanie nazwy zapisywanemu do pliku PDF horoskopowi radix.

### **8.6. Obraz**

Opcja menu "Obraz" umożliwia zapis formularza w formacie bitmapy. Nie jest wówczas zapisywana cała tabela, jak w zapisie do pliku PDF, ale jedynie widoczna część formularza (Rys.350). Obrazy horoskopów w tej opcji mogą być zapisywane również jako bitmapy w formacie png lub bmp, ale poleca się zapisywać je do plików PDF, ze względu na lepszą jakość obrazu.

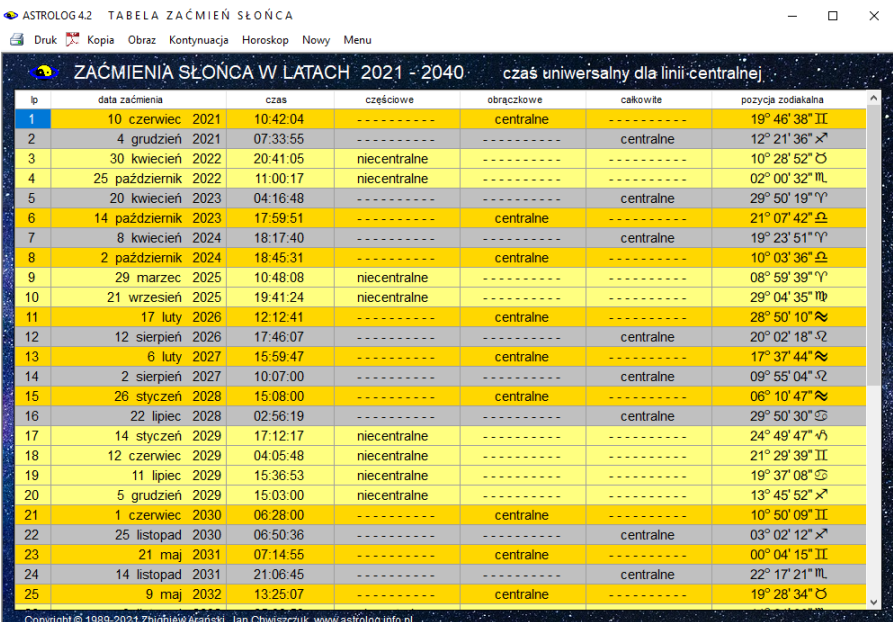

Rys.350. Zapis obrazu formularza zaćmień Słońca w formacie bitmapy.

# **9. Rozbudowa wersji 4.2 w czasie jej dystrybucji**

Już w czasie dystrybucji wersji 4.2 (od 12 listopada 2021 r.) dodano parę udogodnień, a także wiele nowych opcji, które zostaną opisane poniżej.

# **9.1. Skróty klawiaturowe** (od 3.01.2022)

Program umożliwia szybkie przechodzenie pomiędzy podstawowymi opcjami programu i wykreślanymi horoskopami. Umożliwiają to skróty klawiaturowe Ctr + litera. Skróty funkcjonują między horoskopami: radix, tranzytowym, szukaniem aspektów planetarnych, solariuszem, lunariuszem, horoskopem progresji sekundarnych, dyrekcji prymarnych oraz mundoskopem. Horoskopy te mogą być wykonywane z pominięciem ich wyboru z głównego menu, poprzez poniższe skróty klawiaturowe:

Horoskop radix **Ctr + R** Horoskop tranzytowy **Ctr + T** Szukanie aspektu do planety raix **Ctr + A** Horoskop progresji sekundarnych **Ctr + P** Horoskop dyrekcji prymarnych **Ctr + D** Solariusz **Ctr + S** Lunariusz **Ctr + L** Mundoskop **Ctr + M**

.

Po wykreśleniu któregoś z tych horoskopów, naciśnięcie skrótu klawiaturowego powoduje szybkie przejście do wykonania jednego z powyższych horoskopów bez konieczności wychodzenia do głównego menu. Korzystając z opcji menu "**Kopia"** wykonany poprzednio horoskop można zrzucić na dolny pasek.

Oczywiście skróty klawiaturowe można stosować także zamiast wyboru horoskopu z głównego menu, gdy żaden horoskop nie jest aktualnie wybrany.

# **9.2. Relokacja solariusza** (od 10.01.2022)

Program umożliwia relokację solariusza, podobnie jak horoskopu radix. Relokacja umożliwia łatwe poszukiwanie oczekiwanej pozycji Ascendentu i domów dla solariusza na dany rok, poprzez wybór określonej miejscowości solariusza. Relokacje solariusza pokazuje Rys.351.

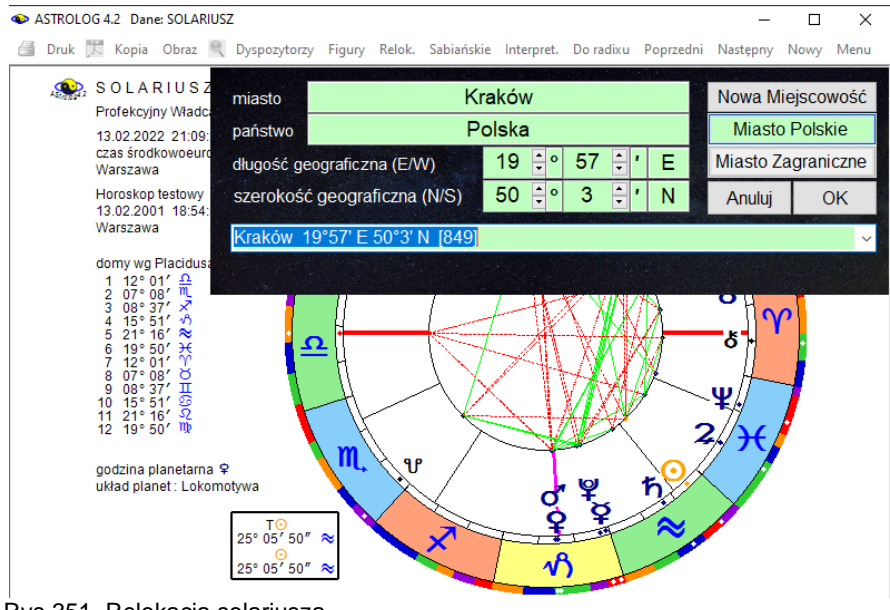

Rys.351. Relokacja solariusza

# .**9.3. Przełączanie między zodiakami** (od 10.01.2022)

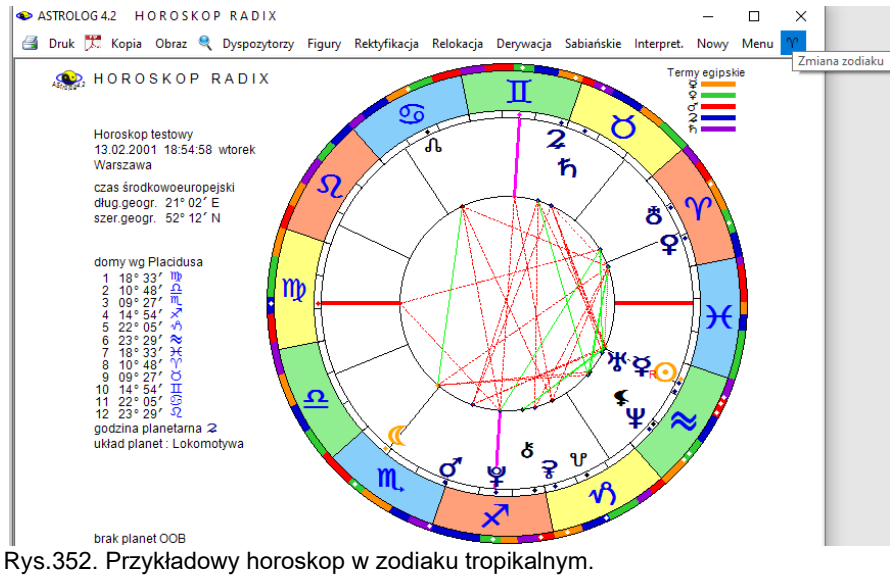

322

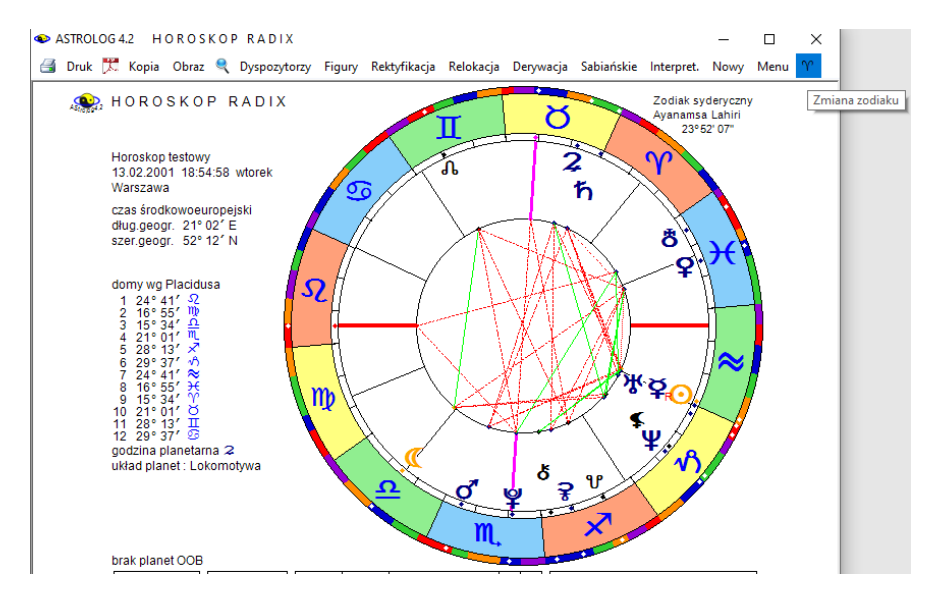

Rys.353. Przykładowy horoskop w zodiaku syderycznym

Jeżeli Użytkownik stosuje zodiak syderyczny i jest on wybrany w ustawieniach menu, program umożliwia szybkie przełączanie się między oboma zodiakami z menu horoskopu radix, bez potrzeby każdorazowej zmiany zodiaku w ustawieniach menu, jak pokazano to powyżej na Rys.352 i 353.

#### **9.4. Obraz bitmapowy powiększonego horoskopu w Lupce** (od 10.01.2022)

Jeżeli Użytkownik kliknie w narzędzie lupki w menu horoskopu, może uzyskać powiększony jego obraz w nowym formularzu. Powiększony obraz horoskopu można zapisać jako plik PDF, klikając ikonę PDF, można też zapisać go jako bitmapę w formacie png lub bmp, klikając w menu "**Obraz**", choć wiąże się to z jego gorszą jakością. Oczywiście wybór zależy od preferencji Użytkownika. Klikając w kwadrat w prawym górnym rogu formularza, można powiększyć horoskop do maksymalnego rozmiaru i wówczas również można zapisać go jako bitmapowy obraz.

W ustawieniach programu można zaznaczyć automatyczne nadawanie nazw zapisywanym plikom horoskopów, standardowo nadawana jest nazwa Obraz, a plik zapisywany jest w folderze Obrazy.

# **9.5. Wybór planetoid w tranzytach okresowych** (od 16.01.2022)

Formularz wyboru planet poszerzono o możliwość wyboru planetoid (Rys.354). Dzięki temu umożliwiono przedstawienie okresowych aspektów planetoid do radixu w prezentacji kolumnowej (Rys.355).

| Typ prezentacji graficznej tranzytów –<br>● Tranzyty Asc do radixu → Tranzyty MC do radixu<br><b>.</b> Tranzyty wybranych planet do radixu<br>Planety radix Domy radix<br>Aspekty tranzytowe wybranej planety do radixu<br>· Tranzyty planet do wybranego elementu radixu<br>Okres czasu -<br>$\bullet$ 12 - letni<br>$\bullet$ . Dzienny<br>● Miesieczny / ● 25 Jetni<br>$\bullet$ 100 - lefn<br>Roezny<br>Element radix.- | Dyrekcje -<br>· wektor 19<br>· indywidualny<br>$\bullet$ inny<br>Linie aspektow<br>1:8<br>Planeta radix:<br>$\bullet$ $\circ$<br>۰<br>$\bullet$ %<br>$\bullet$ .<br>o<br>$\bullet$ & |
|----------------------------------------------------------------------------------------------------|----------------------------------------------------------------------------------------------------|
|                                                                                                    |                                                                                                    |
|                                                                                                    | Dom                                                                                                    |
| · Planeta radix<br>· Wietzchołek domu                                                                                                    | ۰<br>$\bullet$<br>۰<br>$-12$<br>О                                                                                                    |
| Punkt ekliptyki -<br>0:20:40                                                                                                    | Zodiak<br>$\bullet$<br>$^{\circ}$ HHz $^{\circ}$<br>$\bullet$<br>o<br>n                                                                                                    |
| Aspekty $\neg$<br>$r$ Okres<br>VV K                                                                                                    | - Pozycje planetarne<br>· Heliocentryczne<br>· Geocentrytzne                                                                                                    |
| Wybór okresu prezentacji                                                                                                    | Wyjdź                                                                                                    |
|                                                                                                    | $\bullet$ Punkt ekliptykj<br>początkowy<br>$\frac{1}{\sqrt{2}}$<br>2022<br>dzień tygodnia                                                                                            |

Rys.354. Pallas, Juno i Westa dodane jako obiekty wyboru planet tranzytowych.
| $\bullet$       | TRANZYTY ? * *                                |               |        |    |   |                 |                         |                |        |       |       |          |                            |   |         |     |                |              |                |           |                           |                | 01.01.2022 - 31.01.2022 GMT |          |     |    |     |
|-----------------|-----------------------------------------------|---------------|--------|----|---|-----------------|-------------------------|----------------|--------|-------|-------|----------|----------------------------|---|---------|-----|----------------|--------------|----------------|-----------|---------------------------|----------------|-----------------------------|----------|-----|----|-----|
|                 | Horoskop testowy 12.03.1987 19:22:22 Warszawa |               |        |    |   |                 |                         |                |        |       |       |          |                            |   |         |     |                |              |                |           |                           |                |                             |          |     |    |     |
| dala            | $\odot$                                       | $\mathcal{D}$ | ö      | o. | ď | ¥.              | $\overline{\mathbf{z}}$ | $\mathfrak{h}$ | ×.     | w     | v     | $\delta$ | $\mathcal{A}_{\mathbf{b}}$ | s | ö       | ke. | $\overline{c}$ | $\mathbf{3}$ | $\overline{4}$ | 5         | 6                         | $\overline{z}$ | $\theta$                    | $\Omega$ | W.  | 11 | 12  |
| 1S              |                                               | 227           |        |    |   |                 |                         |                | $2x -$ |       |       |          |                            |   |         |     |                |              |                |           |                           |                |                             |          |     |    |     |
| 2N              |                                               |               |        |    |   |                 |                         |                |        |       |       | 290      |                            |   | $24\pi$ |     |                |              |                |           |                           |                |                             |          |     |    |     |
| 3P<br>4 W       |                                               | $2^{2}\pi$    |        |    |   |                 |                         |                |        |       |       |          |                            |   |         |     |                |              |                |           |                           |                |                             |          | 29A |    |     |
| 5S              |                                               |               |        |    |   | 24a             |                         | 27x            | $*$    |       |       |          |                            |   |         |     |                |              |                |           | $+ \times$                |                |                             |          |     |    | $*$ |
| 6 C             | $2 + \times$                                  |               |        |    |   |                 |                         |                |        |       |       | 22V      |                            |   |         |     |                |              |                |           |                           |                |                             |          |     |    |     |
| 7Pt             |                                               | また            |        |    |   |                 |                         |                |        |       |       |          |                            |   | 290     |     |                |              |                |           |                           |                |                             |          |     |    |     |
| 8.5             |                                               |               | $2x +$ |    |   |                 |                         |                | $20 -$ |       |       |          |                            |   |         |     |                |              |                |           |                           |                |                             |          |     |    |     |
| 9 N             |                                               |               |        |    |   |                 |                         | $\bullet$      |        |       |       |          |                            |   |         |     |                |              |                | <b>TV</b> |                           |                |                             |          |     | 事内 |     |
| 10P             |                                               |               |        |    |   | 食水              |                         | 290            |        |       |       |          |                            |   |         |     |                |              |                |           |                           |                |                             |          |     |    |     |
| 11 W            | $+4$                                          | $27\pi$       | $+ +$  |    |   |                 | 241                     |                |        |       |       |          |                            |   |         |     |                |              |                |           | $\mathbf{Q}_{\text{eff}}$ |                |                             |          |     |    | 2x  |
| 12S             | 290                                           | $8\pi$        |        |    |   |                 |                         |                |        |       |       |          |                            |   |         |     |                |              |                |           |                           |                |                             |          |     |    |     |
| 13 C            |                                               |               |        |    |   | 2x <sub>0</sub> |                         |                |        |       |       |          |                            |   |         |     |                |              |                |           |                           |                |                             |          |     |    |     |
| 14 Pt           |                                               |               | 24.4   |    |   |                 |                         |                |        |       |       |          |                            |   |         |     |                |              |                |           |                           |                |                             |          |     |    |     |
| <b>15 S</b>     |                                               |               |        |    |   |                 | AC                      | 27 立           |        |       |       |          |                            |   |         |     |                |              |                |           |                           |                |                             |          |     |    |     |
| 16 N            | $24 \times$                                   |               |        |    |   |                 |                         |                |        |       |       |          |                            |   |         |     |                |              |                | 24        |                           |                |                             |          |     | 28 |     |
| 17P             |                                               |               |        |    |   |                 |                         | 20             |        |       |       |          |                            |   |         |     |                |              |                |           |                           |                |                             |          |     |    |     |
| 19 S            | $\mathbf{P}$                                  | $28\pi$       |        |    |   |                 | 240                     |                | 2年2    |       |       |          |                            |   |         |     |                |              |                |           |                           |                |                             |          |     |    |     |
| 22 S            |                                               |               |        |    |   |                 |                         |                |        | $2*1$ |       |          |                            |   |         |     |                |              |                |           |                           |                |                             |          |     |    |     |
| 23 N            |                                               |               |        |    |   |                 |                         | 29D            |        |       |       |          |                            |   |         |     | <b>AN</b>      |              |                |           |                           |                | $\triangleq \triangle$      |          |     |    |     |
| 24 P            |                                               |               |        |    |   |                 |                         |                | $*$    |       |       |          |                            |   |         |     |                |              |                |           |                           |                |                             |          |     |    |     |
| 25 W            |                                               |               |        |    |   | $2*$            |                         |                |        | ReA   | $2x+$ |          |                            |   |         |     |                |              |                |           |                           |                |                             |          |     |    |     |
| ac <sub>o</sub> | $\sim$                                        |               |        |    |   |                 |                         |                |        |       |       |          |                            |   |         |     |                |              |                |           |                           |                |                             |          |     |    |     |

Rys.355. Okresowe aspekty Pallas, Juno i Westy w prezentacji kolumnowej.

### **9.6. Edycja błędnych spisów tematycznych bad** (od 25.01.2022)

Podczas uruchomienia Astrologa sprawdzana jest długość rekordów spisów tematycznych. W wersjach 3.5 – 3.7 rekord spisów tematycznych wynosił 237 bajty, w wersjach 3.8 – 4.1 267 bajtów, a w wersji 4.2 270 bajtów.

Konwersja spisów tematycznych z wersji 3.8 – 4.1 do 4.2 wykonywana jest automatycznie, natomiast z wersji 3.5 – 3.7 wymaga uruchomieni osobnej opcji menu "**Konwersja spisów tematycznych wersji 3.5 – 3.7**".

Spisy te przygotowywane są do konwersji otrzymując rozszerzenie .da.

Natomiast spisy których długość nie jest całkowitą liczbą ilości rekordów pomnożonych przez ich długość otrzymują rozszerzenie bad i wymagają one naprawy.

Spisy można sprawdzać i korygować także w opcji "**Sprawdzanie i korekta spisów tematycznych**". Spisy mogą otrzymać tutaj również rozszerzenie da lub bad.

Pliki z rozszerzeniem bad w wersji Astrologa 4.2 mogą zostać naprawione. Służy do tego opcja "**Edycja błędnych spisów tematycznych bad**."

Spisy można przeglądać w liniach po rekordzie, po pół rekordu i w postaci scalonej, w której są używane w programie. W tej postaci możliwe jest nie tylko ich przeglądanie, ale też ich edycja i naprawa. Dla wygody można zmieniać kolory po każdym rekordzie (Rys.356), po każdym pół rekordu, rekord jest wtedy umieszczany w dwóch liniach (Rys.357) lub gdy plik jest scalony, bez podziału na linie (Rys. 358).

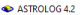

| Znalezione spisy .bad:     |                                                   |               |                                                                                                    |                                                               |                   |
|----------------------------|---------------------------------------------------|---------------|----------------------------------------------------------------------------------------------------|---------------------------------------------------------------|-------------------|
| <b>Dlugi</b>               |                                                   |               | 123456789012345678901234567890123456789012345678901234567890123456789012345678901234567890123456789012345678901234567890123456789012345                        |                                                               |                   |
| Krotki                     | Mdenauer                                          | Konrad        | 18760105103000Koln                                                                                                    | Germany                                                       | 6 59E5056Nm       |
| Postaci                    |                                                   |               | m284.48 24.25290.54 309.94 351.82 211.18 234.80 323.58 139.27R 30.27R 51.84R342.78                                                                             | 3.12258.31 21.72 344.32 37.54 64.64                           |                   |
| <b>POSTACIE</b>            | 83.78101.72123.85Pnl                              |               |                                                                                                    |                                                               |                   |
|                            | Mutonina                                          | Maria         | 17551102193000VIEN<br>k220.03200.50243.16 221.45 106.47 163.64 187.74 293.39 341.51R130.93 254.75 256.47 167.41 48.47275.30                                    | Austria                                                       | 16 22E4813Nm      |
|                            | 89.24106.97125.28147.92180.14225.48Pn1            |               |                                                                                                    |                                                               |                   |
| Astrolog -                 | Baba                                              | Sathva Sai    | 19261123061800Puttaparthi                                                                                                    | India                                                         | 77 49E1410N5.5    |
| $\bullet$ wersja 3.5 - 3.7 |                                                   |               | m239.97101.91246.84R240.35 35.87R219.07 319.85 238.82 355.59R146.98 105.68R 0.05R 99.04168.60 28.49 238.11267.13297.17328.92 1.11                              |                                                               |                   |
| ● wersja 3.8 - 4.1         | 31.17Pn1                                          |               |                                                                                                    |                                                               |                   |
|                            | Balzac                                            | Honore de     | 17990520110000Tours                                                                                                    | France                                                        | 0 41E4723Nm<br>m  |
| O wersja 4.2               |                                                   |               | 59.34254.94 41.86S 93.10 97.93 332.75 66.55 112.40 168.21R223.26R333.15 299.87R 45.19 20.33214.29                                                              |                                                               |                   |
|                            | 144.72165.21191.41224.60262.10296.44Pn1<br>Bardot |               |                                                                                                    |                                                               |                   |
| rekord 270 bajtów          |                                                   | Brigitte      | 19340528131500PARIS<br>66.47241.08 83.38 24.43 56.30 63.34 193.53R328.08 29.58 159.61 113.08 3.38 313.76114.23 64.44                                           | France                                                        | 2 20E4852N1<br>v. |
| Podział spisu-             | 166.49189.35218.17252.87289.08320.62Pn1           |               |                                                                                                    |                                                               |                   |
| O po rekordzie             | Beroman                                           | Inomar        | 19180714030000Uppsala                                                                                                    | Sweden                                                        | 17 38E5955N1      |
|                            |                                                   |               | k110.82176.94128.64 77.31 190.16 268.79R 90.19 134.49 327.06R126.22 95.44 358.84R260.76188.38 3.45                                                             |                                                               |                   |
| · po pół rekordu           | 110.83122.00136.19157.04192.69249.76Pn1           |               |                                                                                                    |                                                               |                   |
| Spis scalony               | Eraunek                                           | Małgorzata    | 19470130033000Szamotuły                                                                                                    | Polska                                                        | 16 34E5236N1      |
|                            |                                                   |               | k309.36 40.62314.11 262.54 303.60 332.66 234.78 125.12R 78.04R190.72R132.26R 5.67 68.61269.99218.21 244.36279.10324.16 2.79 29.57                              |                                                               |                   |
| Zmień kolor                | 48.85Pn1<br>Sallas                                |               |                                                                                                    |                                                               |                   |
| O po rekordzie             |                                                   | Maria         | 19231202043000New York<br>k249.18171.38258.25 270.18 208.91 312.79 241.71 208.34 343.66 140.37R101.93R359.13R156.58 47.54 16.83 218.39247.27280.60316.23349.05 | USA NY                                                        | 74 1 W4043N-5     |
| po pół rekordu             | 16.27Pn1                                          |               |                                                                                                    |                                                               |                   |
|                            | <b>Bamus</b>                                      | <b>Albert</b> | 19131107020000Mondovi                                                                                                    | Algeria                                                       | 7 45E3641N1       |
| · początku rekordu         |                                                   |               | m224.03328.01246.71 200.81 112.10 259.14 283.83 76.96R303.86 118.23R 90.90R356.22R351.31357.87340.55                                                           |                                                               |                   |
|                            | 162.22187.51217.18250.02283.31314.42Pn1           |               |                                                                                                    |                                                               |                   |
|                            | <b>Barter</b>                                     | James         | 19241001064200Plains                                                                                                    | USA GA                                                        | 84 24W322 N-6     |
| Sprawdź spis               | 8188.05223.62171.17 143.32 325.88                 |               | 38.49R254.43 211.91 348.79R141.79 103.53 359.92R140.48 81.42 23.02                                                                                             |                                                               |                   |
|                            | 202.27230.72261.63294.17326.53356.37Pn1           |               |                                                                                                    |                                                               |                   |
|                            | gastro                                            | Fide1         | 19260813130000Biran<br>m140.21196.71130.28R114.61 36.47 174.00 322.49R229.75 358.85R144.35 105.18                                                              | Cuba<br>1.01R104.41157.32 32.15 239.78269.30300.65333.56 5.66 | 75 56W2033N-5     |
| Zapisz spis                | 34.43Pn1                                          |               |                                                                                                    |                                                               |                   |
|                            | Sezanne                                           | Paul          | 18390119010000Aix-en-Provence                                                                                                    | France                                                        | 5 26E4332Nm       |
|                            |                                                   |               | 8798.33343.05275.14 305.82 179.28 199.67 198.38 247.46 340.07 309.66 15.98 325.54 358.01194.31 85.76 214.89243.34276.79312.97346.08                            |                                                               |                   |
|                            | 13.19Pn1                                          |               |                                                                                                    |                                                               |                   |
|                            | Chaplin                                           | Charles       | 18890416200000LONDON                                                                                                    | England                                                       | 0 10W5130N0<br>m  |
| Wyjdź do Menu              |                                                   |               | 27.00219.39 17.81 48.11R 43.57 117.80 278.17 133.43 199.65R 60.72 64.60 349.01 106.27 78.66 96.62 218.58247.03283.21322.63355.37                               |                                                               |                   |
|                            | 10.01061                                          |               |                                                                                                    |                                                               |                   |

Rys.356. Podział spisu na rekordy o zmienianym naprzemiennie kolorze.

| ASTROLOG 4.2                     |                                                                                                    | Л<br>$\times$ |
|----------------------------------|----------------------------------------------------------------------------------------------------|---------------|
| Znalezione spisy .bad:           | 12345678901234567890123456789012345678901234567890123456789012345678901234567890123456789012345678901234567890123456789012345678901234567890123456789012345                                                                           |               |
| <b>Dlugi</b>                     | 6789012345678901234567890123456789012345678901234567890123456789012345678901234567890123456789012345678901234567890123456789012345678901234567890123456789012345678901234567890123456789012345678901234567890123456789012345678       |               |
| Krotki                           | denauer<br>Konrad<br>18760105103000Koln<br>59E5056Nm<br>Germany<br>6<br>8 24.25290.54 309.94 351.82 211.18 234.80 323.58 139.27R 30.27R 51.84R342.78<br>3.12258.31 21.72 344.32 37.54 64.64 83.78101.72123.85Pn1                      | m284.4        |
| Postaci                          | Mutonina<br>Maria<br><b>Austria</b><br>17551102193000VIEN<br>16 22E4813Nm                                                                                                    | k220.0        |
| <b>POSTACIE</b><br>$\checkmark$  | 3200.50243.16 221.45 106.47 163.64 187.74 293.39 341.51R130.93 254.75 256.47 167.41 48.47275.30 89.24106.97125.28147.92180.14225.48Pn1<br>Paba<br>19261123061800Puttaparthi<br>India<br>77 49E1410N5.5<br>Sathva Sai                  | m239.9        |
|                                  | 7101-91246-84R240-35<br>0.05R 99.04168.60 28.49 238.11267.13297.17328.92<br>35.87R219.07 319.85 238.82 355.59R146.98 105.68R<br>1.11 31.17Pn1                                                                                         |               |
| Astrolog<br>٠<br>wersia 3.5      | Balzac<br>France<br>Bonore de<br>17990520110000Tours<br>$\Omega$<br>41E4723Nm<br>4254.94 41.865 93.10 97.93 332.75<br>66.55 112.40 168.21R223.26R333.15 299.87R 45.19 20.33214.29 144.72165.21191.41224.60262.10296.44Pn1             | m 59.3        |
| wersia 3.8 - 4.1                 | Bardot<br>19340528131500PARTS<br>20E4852N1<br>Brigitte<br>France<br>$\overline{a}$                                                                                                    | $k$ 66.4      |
| O wersja 4.2                     | 7241.08 83.38<br>24.43 56.30 63.34 193.53R328.08<br>3.38 313.76114.23 64.44 166.49189.35218.17252.87289.08320.62Pn1<br>29.58 159.61 113.08<br>Bergman<br>Sweden<br>Inomar<br>19180714030000Uppsala<br>17 38E5955N1                    | k110.8        |
|                                  | 2176.94128.64<br>77.31 190.16 268.79R 90.19 134.49 327.06R126.22<br>95.44 358.84R260.76188.38<br>3.45 110.83122.00136.19157.04192.69249.76Pn1                                                                                         |               |
| rekord 270 bajtów                | <b>Braunek</b><br>Polska<br>Małgorzata<br>19470130033000Szamotuły<br>16 34E5236N1<br>6 40.62314.11 262.54 303.60 332.66 234.78 125.12R 78.04R190.72R132.26R<br>5.67 68.61269.99218.21 244.36279.10324.16<br>2.79 29.57 48.85Pn1       | k309.3        |
| Podział spisu                    | Sallas<br>Maria<br>USA NY<br>19231202043000New York<br>74 1 W4043N-5                                                                                                    | k249.1        |
| · po rekordzie                   | 8171.38258.25 270.18 208.91 312.79 241.71 208.34 343.66 140.37R101.93R359.13R156.58 47.54 16.83 218.39247.27280.60316.23349.05 16.27Pml<br><b>Bamus</b><br>Albert<br>19131107020000Mondovi<br>Algeria<br>45E3641N1                    | m224.0        |
| O po pół rekordu<br>Spis scalony | 3328.01246.71 200.81 112.10 259.14 283.83<br>76.96R303.86 118.23R 90.90R356.22R351.31357.87340.55 162.22187.51217.18250.02283.31314.42Pml<br><b>Farter</b><br><b>USA GA</b><br><b>James</b><br>19241001064200Plains                   |               |
|                                  | 84 24W322 N-6<br>5223.62171.17 143.32 325.88 38.49R254.43 211.91 348.79R141.79 103.53 359.92R140.48 81.42 23.02 202.27230.72261.63294.17326.53356.37Pn1                                                                               | m188.0        |
| Zmień kolor                      | Rastro<br>Fidel<br>Cuba<br>19260813130000Biran<br>75 56W2033N-5<br>1196.71130.28R114.61 36.47 174.00 322.49R229.75 358.85R144.35 105.18<br>1.01R104.41157.32 32.15 239.78269.30300.65333.56<br>5.66 34.43Pml                          | m140.2        |
| · po rekordzie                   | <b>R</b> ezanne<br>Paul<br>1839011901000001x-en-Provence<br>France<br>26F4332Nm<br>5.                                                                                                    | m298.3        |
| O po pół rekordu                 | 3343.05275.14 305.82 179.28 199.67 198.38 247.46 340.07 309.66 15.98 325.54 358.01194.31 85.76 214.89243.34276.79312.97346.08 13.19Pn1<br><b>Shaplin</b><br>Charles<br>18890416200000LONDON<br>England<br>10W5130NO<br>٥              | m, 27.0       |
| · początku rekordu               | 0219.39 17.81<br>48.11R 43.57 117.80 278.17 133.43 199.65R 60.72<br>64.60 349.01 106.27 78.66 96.62 218.58247.03283.21322.63355.37 19.91Pn1                                                                                           |               |
|                                  | <b>S</b> hopin<br>18100301180000Zelazowa Wola<br>Polska<br>Fryderyk<br>20 19E5215Nm<br>0288.24318.355337.06<br>$7.77 - 46.19$<br>24.59 254.84 224.22R249.01 345.25 307.87 196.70 98.95318.07 167.44189.52218.02253.41290.72322.26Pn1  | m340.5        |
|                                  | thurchill<br>Winston<br>18741130014000Blenheim<br>England<br>22W5150Nm                                                                                                    | m247.7        |
| Sprawdź spis                     | 3149.72227.60 262.02R196.55 102.97R203.57 309.59 135.23R 28.43R 51.42R342.22S 24.37213.60 18.30 180.66204.54234.67270.86306.96336.94PnJ<br>urie-Skłodowska<br>Maria<br>Polska<br>18671107133000Warszawa<br>2 E5212Nm                  | k224.6        |
| Zapisz spis                      | 3347.13246.66 235.64 239.65 261.51 328.01 235.28 102.73R 12.85R 45.12R339.33R160.97286.22352.32 306.43 8.07 44.44 66.51 83.94101.58Pn1                                                                                                |               |
|                                  | 7.11<br>Salvador<br>19040511084500Figueres<br>Spain<br>58E4216NO<br>$\overline{a}$<br>2 2.47 53.48R 34.59 55.18 260.29R 16.87 320.66 269.40R 94.02 79.49 354.34 174.89331.67300.11 112.24131.46154.11183.19219.97259.01Pml            | $m$ 50.2      |
|                                  | Pantken<br>Switzerland<br>Erich von<br>19350414113000Zofingen<br>56E4717N1                                                                                                    | $m$ 23.5      |
|                                  | 5153.81 10.07<br>57.76 193.05R113.59 231.44R336.68 30.96 162.20R113.84<br>3.25 296.77149.99 66.70 118.75136.60158.53187.74225.85266.08Pnl<br>dickens<br>Charles<br>18120207193500Portsmouth<br>England<br>1 5 W5048Nm                 | m317.9        |
| Wyjdź do Menu                    | 7252.60292.17 346.26<br>7.55 253.76<br>308.87 159.20177.84325.73<br>86.49R274.37 233.25 253.01 347.05<br>168.75191.39220.24255.42292.10323.45Pn)<br>5.1.5<br><b>DAN</b><br>194105242105000ml 11th<br><b>TTCA MM</b><br>GO C MACADIM-C |               |
|                                  |                                                                                                    |               |

Rys.357. Podział spisu na półrekordy o zmienianym naprzemiennie kolorze

| ASTROLOG 4.2                 |                                                                                                    |            |
|------------------------------|----------------------------------------------------------------------------------------------------|------------|
|                              |                                                                                                    |            |
| Znalezione spisy .bad        |                                                                                                    |            |
| <b>Dlugi</b>                 | 234567890123456789012345678901234567890123456789012345678                                                                                                    |            |
| Krotki                       | denauer<br>Konrad<br>187601051030Koln<br>Niemcy<br>0659E5056Nm                                                                                                    | m284.50    |
| Postaci                      | 24.51290.57 309.97 351.84 211.18 234.80 323.58 139.27R 30.27R280.00S342.78 0 3.12258.31280.00 357.32 45.62 70.44                                                                                              |            |
| <b>POSTACIE</b>              | 88.95107.27131.24Pn0 <mark>M</mark> ntonina<br>Maria<br>175511021930VTEN<br>Austria<br>k220.09201.35243.21 221.52 106.48 163.66 187.75 293.39 341.51R130.93 280.005256.47 167.40 48.47280.00                  |            |
|                              | 1622E4813Nm<br>106.69123.70143.53169.76206.37250.14P 04rmstrong<br>Louis<br>190007040000New Orleans                                                                                                    | <b>HSA</b> |
|                              | 9004W2958N-6<br>m101.78183.47127.81 108.37R 64.85 313.70 241.94R270.98R249.23R 87.30 76.78 353.15 249.40174.91260.57 16.90 51.41                                                                              |            |
| Astrolog                     | 77.50100.78125.57156.41P 08a1zak<br>Honore de<br>179905201100Tours<br>Francia                                                                                                    |            |
| $\bullet$ wersia $3.5 - 3.7$ | m 59.34254.92 41.865 93.10 97.93 332.75 66.55 112.40 168.21R223.26R280.005299.87 45.19 20.33280.00<br>0 42E4723Nm                                                                                             |            |
| O wersja 3.8 - 4.1           | 145.94166.58192.97226.27263.67297.80P 0 ardot<br>Brigitte<br>193409281315PARIS<br>k184.68 72.04207.21 171.51 138.11 110.63 207.31 322.15R 30.43R162.97 115.90 0 2.84 307.25127.94 69.86<br>2 20E4852N1        | Francia    |
| · wersja 4.2                 | 255.38292.97337.61 13.77 39.28 58.62P 09elmondo<br>Jean Paul<br>193304090800Neuilly Sur Seine                                                                                                    | Francia    |
|                              | m 19.02182.36355.12 15.82 150.91R349.82 164.73R314.58 23.10 157.80R111.24 0 2.64 335.70 68.09 55.86 79.45<br>2 16E4853N0                                                                                      |            |
| rekord 267 bajtów            | 98.25116.05136.93166.19210.66P<br>Offrecht<br><b>Bertold</b><br>189802100330Augsburg                                                                                                    | Niemcy     |
|                              | m321.46182.02298.66 320.05 299.62 87.99 189.85R251.00 243.24 79.83R 72.76R351.26 295.69 77.53238.61<br>10545482200                                                                                            |            |
| Podział spisu-               | 0 <sup>2</sup> ush<br>265.01306.32351.73 25.50 49.16 67.77P<br>George<br>192406121038Milton                                                                                                    | USA        |
| · po rekordzie               | m 81.36197.86 59.40 107.45R325.46 23.83 254.19R205.84R351.44 138.13 101.36 0 0.62 146.35 69.07 23.78<br>7104W4216N-5<br>159.81183.55212.49246.00280.74312.46P 0Evron<br>Lord<br>178801221400LONDON            | Anglia     |
| · po pół rekordu             | m302.33115.14288.77 325.44 101.93R158.21 77.08R327.95 118.00R201.12S280.00S289.35 264.20279.57280.00<br>0 10W5130N0                                                                                           |            |
| O spis scalony               | 94.03110.08127.29149.29181.89229.60P 00arter<br>James<br>192410010642Plains                                                                                                    | <b>USA</b> |
|                              | 143.32 325.88 38.49 254.43 211.91 348.79R141.79 103.53 359.92 140.48 81.42 23.02<br>84 2493201N-6                                                                                                    |            |
| Zmień kolor                  | 202.27230.72261.63294.17326.53356.37Pn0astro<br>Fidel<br>192608131300Mayari                                                                                                    | Kuba       |
| O po rekordzie               | m140.21196.71130.28R114.61 36.47 174.00 322.49R229.75 358.85R144.35 105.18 0 1.01 104.41157.32 32.15<br>7542W2041N-5<br>239.94269.48300.87333.810<br>5.90<br>$0$ Bauscescu<br>Nicolae<br>191302061430Ploiesti | Rumunia    |
| · pól rekordów               | 34.63P<br>3.75 290.24 234.39 277.52 57.24 304.29 114.02R 88.22R356.07 0 5.80327.40339.26<br>2601E4457N2<br>m317.15320.37312.38<br>$\Omega$                                                                    |            |
|                              | 103.21121.40142.05168.63204.58246.79P<br>$0 - 2$ anne<br>Paul<br>18390119010041x-en-Provence                                                                                                    | Franc1a    |
| · początku rekordu           | m298.34343.16275.15 305.83 179.28 199.67 198.38 247.46 340.07 309.66 280.005325.54 358.01194.31280.00<br>5 27F4331Nm                                                                                          |            |
|                              | 216.99245.64279.39315.73348.70 15.53P Oshaplin<br>Charles<br>188904162000LONDON                                                                                                    | Anglia     |
|                              | 48.11R 43.57 117.81 278.17 133.43 199.65R 60.72 64.60 349.01 106.27 78.66 96.61<br>0 1095130NO<br>m 27.00219.40 17.81                                                                                         |            |
| Sprawdź spis                 | 218.58247.03283.21322.63355.37 19.91P<br>Christian<br>Oundersen<br>1805040201220dense<br>m 11.79 38.74 13.13 357.19 122.42 33.72 246.17R192.91R199.24R237.86R280.005304.57 291.73259.01280.00<br>1025E5524N2  | Dania      |
|                              | 247.56284.70333.90 11.73 36.25 53.59P 0Ahruszczow<br>Nikita<br>189404170505Ka11nowka                                                                                                    | Polska     |
| Zapisz spis                  | m 27.08170.240 0.32 341.34 313.92 160.56 62.95 201.42R224.02R 71.61 69.34 350.77 0 9.56282.12165.22 23.38 61.62<br>27 30E5351N2                                                                               |            |
|                              | 81.69 98.25116.47143.76Pn0aiccione<br>Madonna<br>195808160705Bay City<br>Włochy                                                                                                    |            |
|                              | k143.11161.54155.66R120.54 45.39 160.00 206.40 259.14R132.69 212.30 151.72 0 9.67 205.33 19.71319.99<br>8354W4336N-5                                                                                          |            |
|                              | 158.24181.48210.10243.74278.94310.92P 00urie-Skłodowska<br>Maria<br>186711071330Warszawa<br>2102E5212Nm                                                                                                    | Polska     |
|                              | k224.70348.01246.70 235.73 239.70 261.53 328.01 235.29 102.73R 12.84R280.005339.33 160.96286.23280.00 359.54 47.95<br>71.92 89.83107.70131.53P 0 ali<br>Salwador<br>190405110845Figueare                      |            |
| Wyidź do Menu                | m 50.210 2.47 53.48R 34.59 55.18 260.29 16.87 320.66 269.40R 94.02 79.49 354.34 174.89331.67300.11<br>2 58E4216NO                                                                                             |            |
|                              | 19219 97259 010 00 anticon<br><b>Patch Hon</b><br>1925041411202-finant                                                                                                    |            |
|                              |                                                                                                    |            |

Rys.358. Podział scalonego spisu na rekordy o zmienianym naprzemiennie kolorze

Gdy plik jest scalony, można wyświetlić jego strukturę rekordów. Poszczególne pola rekordów uwidocznione są zmieniającymi się kolorami (Rys.359). Początek rekordu zaznaczony jest białą literą na czerwonym tle.

| Znalezione spisy .bad:     |                                                                                                    |                         |             |
|----------------------------|----------------------------------------------------------------------------------------------------|-------------------------|-------------|
| <b>Dlugi</b>               | 1234567890123456789012345678901234567<br>901234567890123456789012345678901234567890123456789012345678901234567                                                                                                    |                         |             |
| Krotki                     | denauer<br>187601051030Koln<br>Konrad                                                                                                    | Niemcy<br>0659E5056Nm   | m284.50     |
|                            | 24.51290.57 309.97 351.84 211.18 234.80 323.58 139.27R 30.27R280.00S342.78 0 3.12258.31280.00 357.32 45.62 70.44                                                                                                    |                         |             |
| Postaci                    | 88.95107.27131.24Pn00ntonina<br>Maria<br>175511021930VIEN                                                                                                    | Austria                 |             |
| <b>POSTACIE</b>            | k220.09201.35243.21 221.52 106.48 163.66 187.75 293.39 341.51R130.93 280.005256.47 167.40 48.47280.00<br>1622E4813Nm                                                                                                    |                         |             |
|                            | 106.69123.70143.53169.76206.37250.14P 00rmstrong<br>Louis                                                                                                    | 190007040000New Orleans | USA         |
|                            | 9004W2958N-6                                                                                                    |                         |             |
| Astrolog-                  | 77.50100.78125.57156.41P 0Balzak<br>Honore de<br>179905201100Tours                                                                                                    | Francia                 |             |
| $\bullet$ wersia 3.5 - 3.7 | m 59.34254.92 41.865 93.10 97.93 332.75 66.55 112.40 168.21R223.26R280.005299.87 45.19 20.33280.00<br>0 42E4723Nm                                                                                                    |                         |             |
| O wersja 3.8 - 4.1         | 145.94166.58192.97226.27263.67297.80P 0 ardot<br><b>Brigitte</b><br>k184.68 72.04207.21 171.51 138.11 110.63 207.31 322.15R 30.43R162.97 115.90 0 2.84 307.25127.94 69.86                                                                                                    | 193409281315PARIS       | Francia     |
| $\bullet$ wersia 4.2       | 2 20F4852N1<br>255.38292.97337.61 13.77 39.28 58.62P OFelmondo                                                                                                    |                         |             |
|                            | 7.61 13.77 39.28 58.62F ( <mark>G</mark> elmondo <b>Jean Paul 193304090800Neuilly Sur Seine 1933</b><br>m 19.02182.36355.12 15.82 150.91R349.82 164.73R314.58 23.10 157.80R111.24 0 2.64 335.70 68.09 55.86 79.45<br>2 16E4853NO                                                                                   |                         | Francia     |
| rekord 267 bajtów          | Bertold<br>98.25116.05136.93166.19210.66P 08recht                                                                                                    | 189802100330Augsburg    | Niemcy      |
|                            | 1054E4822NO                                                                                                    |                         |             |
| Podział spisu -            | 265.01306.32351.73 25.50 49.16 67.77P 08ush<br>George                                                                                                    | 192406121038Milton      | <b>TISA</b> |
| · po rekordzie             | m 81.36197.86 59.40 107.45R325.46 23.83 254.19R205.84R351.44 138.13 101.36 0 0.62 146.35 69.07 23.78<br>7104W4216N-5                                                                                                    |                         |             |
|                            | 159.81183.55212.49246.00280.74312.46P 08vron<br>Tord                                                                                                    | 178801221400LONDON      | Anglia      |
| · po pół rekordu           | m302.33115.14288.77 325.44 101.93R158.21 77.08R327.95 118.00R201.12S280.00S289.35 264.20279.57280.00<br>0.1075130NO                                                                                                    |                         |             |
| O spis scalony             | 94.03110.08127.29149.29181.89229.60P 0arter<br>James                                                                                                    | 192410010642Plains      | USA         |
|                            | m188.05223.61171.17 143.32 325.88 38.49 254.43 211.91 348.79R141.79 103.53 359.92 140.48 81.42 23.02<br>84 24W3201N-6                                                                                                    |                         |             |
| Zmień kolor                | 202.27230.72261.63294.17326.53356.37Pn0@astro<br>Fide1<br>1.63294.17326.53356.37Pn0 <mark>6</mark> astro <b>Fidel</b> 1.63294.17326.23300Mayari 1.63294.17326.53356.37Pn0 <mark>6</mark> astro Fidel 1.632<br>1130.21196.71130.28R114.61 36.47 174.00 322.49R229.75 358.85R144.35 105.18 0 1.01 104.41157.32 32.15 |                         | Kuba        |
| · po rekordzie             | 7542W2041N-5                                                                                                    |                         |             |
|                            | Nicolae<br>239.94269.48300.87333.810 5.90 34.63P 00auscescu<br>m317.15320.37312.38 0 3.75 290.24 234.39 277.52 57.24 304.29 114.02R 88.22R356.07 0 5.80327.40339.26                                                                                                    | 191302061430Ploiesti    | Rumunia     |
| O pól rekordów             | 2601E4457N2<br>103.21121.40142.05168.63204.58246.79P 08ezanne                                                                                                    |                         | Francja     |
| · poczatku rekordu         | 2.05168.63204.58246.79P 0 <mark>6</mark> ezanne <b>Paul 2.05901190100Aix-en-Provence Paul 2.05901190100Aix-en-Provence Paul 2.05901190100Aix-en-Provence</b><br>5 27F4331Nm                                                                                                    |                         |             |
|                            | 216.99245.64279.39315.73348.70 15.53P 00haplin<br>Charles                                                                                                    |                         | Anglia      |
|                            | 9.38315.73348.70 15.53E Oghaplin (Charles 188904162000LONDON 18.39315.73348.70 15.53E Oghaplin Charles 1.<br>127.00219.40 17.81 48.11R 43.57 117.81 278.17 133.43 199.65R 60.72 64.60 349.01 106.27 78.66 96.61<br>0 10W5130NO                                                                                     |                         |             |
|                            | 218.58247.03283.21322.63355.37 19.91P 00ndersen<br>Christian                                                                                                    | 1805040201220dense      | Dania       |
| Sprawdź spis               | m 11.79 38.74 13.13 357.19 122.42 33.72 246.17R192.91R199.24R237.86R280.00S304.57 291.73259.01280.00<br>1025E5524N2                                                                                                    |                         |             |
|                            | Nikita<br>247.56284.70333.90 11.73 36.25 53.59P 00hruszczow                                                                                                    | 189404170505Kalinowka   | Polska      |
| Zapisz spis                | m 27.08170.240 0.32 341.34 313.92 160.56 62.95 201.42R224.02R 71.61 69.34 350.77 0 9.56282.12165.22 23.38 61.62<br>27 30E5351N2                                                                                                    |                         |             |
|                            | Madonna<br>195808160705Bay City<br>81.69 98.25116.47143.76Pn0.1ccione                                                                                                    | Włochy                  |             |
|                            | k143.11161.54155.66R120.54 45.39 160.00 206.40 259.14R132.69 212.30 151.72 0 9.67 205.33 19.71319.99<br>8354W4336N-5                                                                                                    |                         |             |
|                            | 158.24181.48210.10243.74278.94310.92P 0 urie-Skłodowska<br>Maria                                                                                                    | 186711071330Warszawa    | Polska      |
|                            | k224.70348.01246.70 235.73 239.70 261.53 328.01 235.29 102.73R 12.84R280.00S339.33 160.96286.23280.00 359.54 47.95<br>2102E5212Nm                                                                                                    |                         |             |
|                            | 71.92 89.83107.70131.53P 0 ali<br>Salwador<br>190405110845Figueare                                                                                                    |                         |             |
| Wyjdź do Menu              | m 50.210 2.47 53.48R 34.59 55.18 260.29 16.87 320.66 269.40R 94.02 79.49 354.34 174.89331.67300.11<br>2 58E4216NO<br>110 94181 44154 11189 16016 67956 015 00-x12am Tanti Devich und Tanti Land                                                                                                    | 1935041411307ofingen    |             |

Rys.359. Podział scalonego spisu na rekordy o zmienianym kolorze jego pół.

Gdy długość spisu nie jest podzielna całkowicie przez długość rekordu,

program oblicza brakujące lub nadmiarowe bajty i sugeruje najbardziej prawdopodobną wersje pliku (Rys.360).

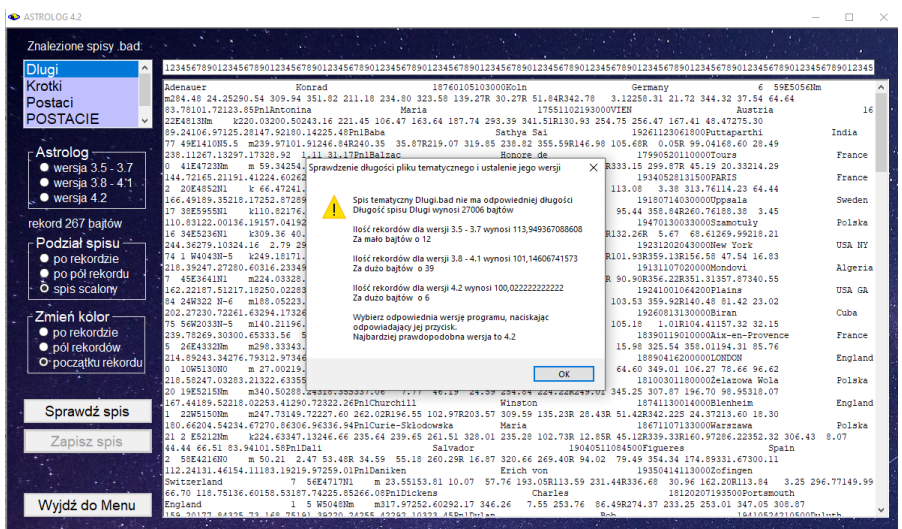

Rys.360. Informacja o długości spisu, braku lub nadmiarze jego bajtów i sugerowanej jego wersji.

Po zaakceptowaniu sugerowanej wersji spisu, spis jest sprawdzany i znajdywany jest za długi rekord (Rys361). Zaznaczany on jest na żółto. co

bardzo ułatwia naprawę spisu.

| ASTROLOG 4.2                                                          |                                                                                                    |
|-----------------------------------------------------------------------|----------------------------------------------------------------------------------------------------|
| Znalezione spisy .bad:                                                |                                                                                                    |
| <b>Dlugi</b>                                                          | 1234567890123456789012345678901234567890123456789012345678901234567890123456789012345678901234567890123456789012345678901234567890123456789012345678901234567890123456789012345678901234567890123456789012345678901234567890123                                                                                                    |
| Krotki<br><b>POSTACIE</b><br>Zbiorczy                                 | 169.80 50.37 60.64 347.13R218.24203.09 61.26 134.96153.32177.10208.92248.10285.43PnlEarajan<br>Herbert von<br>19080405223000Salzburg<br>Austria<br>13 3 E4748N1<br>m 15.69 74.43349.77 60.03 59.14 189.82R123.63 2.14<br>286.81 102.12 82.93 355.24 99.40130.48322.01 238.22270.25309.98348.39 18.10 40.34Pnl <mark>R</mark> atarzyna II<br>Polska<br>14 34E5326Nm<br>k 39.85305.12 53.555 29.67 247.96R 5.69 163.40R255.42R<br>17290502022000Szczecin                                                                                                    |
| Astrolog-<br>• wersja 3.5 - 3.7<br>• wersja 3.8 - 4.1<br>O wersja 4.2 | 21.57 341.50 287.45R 23.15 169.27207.68353.81 217.94246.15282.82323.11355.84 19.90Pnl <mark>e</mark> ennedy<br><b>John</b><br>USA MA<br>71 7 W4220N-5<br>m 67.85167.33 50.595 76.76 48.44 162.77 53.05 117.16<br>19170529151500Brookline<br>323.725122.67 93.27 358.51 282.48142.67359.43 202.92230.47262.41297.35330.82359.49PnlKepler<br>Johannes<br>m285.46 64.03275.57 288.59 188.27 196.89 348.62 223.81<br>15711227143000Weil der Stadt<br>Germany<br>8 52E4845Nm<br>278.68 83.84R351.98 45.15R122.76128.69328.22 84.32102.41120.31141.90172.54217.78Pml<br>Walter<br>m175.04165.87197.59 176.71R182.60 270.06 122.46 214.82<br>Germany<br>9 19E4844N1<br>18950918062500Esslingen<br>227.13 78.06 72.75R350.75R342.07339.95192.17 178.14202.42232.44267.66303.08333.45Pn1Rohl<br>He 1mot: |
| rekord 270 bajtów                                                     | m 12.74 61.01 14.54 26.42 343.28 78.71 72.09 281.61<br>Germany<br>8 26E4929N1<br>19300403063000Ludwigshafen<br>11.41 151.19R107.44 1.73 34.06305.31 42.09 25.23 61.08 82.48100.81121.17150.76PnlEondrat<br>Marek<br>m204.48297.83194.69 197.74 256.08 262.79 327.65R176.62<br>Polska<br>19501018113700Kraków<br>19 57E503 N1                                                                                                    |
| Podział spisu-<br>· po rekordzie<br>· po pół rekordu                  | 99.49R197.37 139.59 6.99R356.73 61.20258.29 264.97307.55354.14 27.52 50.45 68.37PnlMyretschmer<br>Ernst<br>m195.43233.00220.51 219.09 258.98 116.60 244.31 137.84<br>18881008080000Wustenrot<br>Germany<br>9 28E496 Nm<br>197.49 62.03R 65.78R347.99R116.36 57.44101.49 211.98239.74273.88311.75345.29 11.60PmlKrzaklewski<br>Marian                                                                                                    |
| O spis scalony                                                        | m149.65275.44176.87 128.25 217.80 248.45 332.87R169.75<br>19500823093900Kolbuszowa<br>Polska<br>21 47E5014N1<br>7.55R359.70 54.95255.62 203.30229.98262.88300.41334.74 2.11Pnl <mark>k</mark> waśniewski<br>98.28 195.44 138.21<br>Aleksander<br>Polska<br>19541115194500Białogard<br>15 59E540 N1<br>m232.87123.22213.71 232.11R316.98 238.51 119.94 223.37                                                                                                    |
| Zmień kolor<br>· po rekordzie                                         | 117.64R206.78 146.75 7.79R277.87227.12294.38 112.65127.35145.47170.80208.78256.21PmlPaine<br>Shirley Mac<br>k 33.98156.97 15.43 347.92 31.66 49.48 196.31R326.59<br>19340424155700Richmond<br>USA VA<br>77 28W3733N-5<br>3.09 315.55110.49 61.93 179.16205.70236.10269.06302.05332.51Pnllepper<br>27.77 159.78R112.60<br>Andrzei                                                                                                    |
| · pól rekordów<br>O-poczatku rekordu                                  | m 81.45222.16105.04 114.41 275.95R182.86 94.36<br>Polska<br>17 29E5434N1<br>19540613010000Stowiecino<br>213.09R111.39 203.42R142.89 8.76 286.12209.76297.77 22.38 61.45 81.34 97.58115.36142.03Pnl <mark>Pinda</mark><br><b>Bomstaw</b><br>m 95.78152.22115.19 96.49 213.06 51.85 43.11 188.43<br>Polska<br>19520627133700Toruń<br>18 37E532 N1                                                                                                    |
|                                                                       | 103.67 198.93R139.83 8.28 324.00130.06279.77 203.06229.31262.50301.20335.86 2870PnlLiszt<br>Ferenc<br>m207.70259.85190.89 210.23 286.98 209.63 96.25 262.59<br>Austria<br>18111022011600Raiding<br>16 31E4733Nm<br>227.85 249.42 346.45R307.40R164.96165.72321.55 146.67167.35193.81227.18264.58298 62PnlMalkovich<br>John                                                                                                    |
| Sprawdź spis                                                          | m257.76302.19239.31 245.58 203.72 181.85 81.89R215.54<br>19531209205300Christopher<br>USA IL<br>89 3 W3758N-6<br>112.37R205.42 144.97R 7.40R295.91189.17289.07 133.81155.88182.69215.03250.49284 22Pn1Marks<br>Karol                                                                                                    |
| Zapisz spis                                                           | m 43.93 41.24 63.64 57.51 110.77 2.93 282.94R345.79<br>Germany<br>6 39E4946Nm<br>18180505020000Trewir<br>259.51R266.15R355.96 314.20 38.56 71.65354.26 321.46 18.78 51.50 72.90 91.08110 <mark>0</mark> 92PnlMatisse<br><b>Benri</b><br>m280.25265.36290.82 326.20 296.08 49.16R 41.02R261.97<br>France<br>3 33E506 Nm<br>18691231200000Cateau-Cambresis                                                                                                    |
|                                                                       | 110.36R 16.77 46.18R340.29 119.38 13.71359.67 145.11164.77190.36223.62262.15297 07Pn1Monroe<br>Marilyn<br>k 70.44319.10 66.78 28.75 350.73 145.45 326.83<br>USA CA<br>11815W344 N-8<br>19260601093000Los Angeles<br>231.44R358.99 142.22 103.40 1.15 108.27149.18 30.40 133.07156.14183.66216.00250.59283851Pn1Mozart<br>Wolfgang Amadeus                                                                                                    |
| Wyjdź do Menu                                                         | m307.39257.93308.15 329.33 90.33R185.90 198.52 301.99<br><b>Austria</b><br>13 3 E4748Nm<br>17560127200000Salzburg<br>343 16 196 630957 78 958 46 169 85 58 05983 17 165 13188 10916 60951 36987 34318 <mark>807DwlMukawwa</mark> d<br>3.3.4                                                                                                    |

Rys.361. Znaleziony i zaznaczony na żółto najbliższy rekord, który jest za długi.

Podobnie program znajduje najbliższy rekord, który jest za krótki i zaznacza go na żółto, tu bez koloru rekordów (Rys.362).

| ASTROLOG 4.2                                                                       | $\Box$                                                                                                    | $\times$ |
|------------------------------------------------------------------------------------|----------------------------------------------------------------------------------------------------|----------|
| Znalezione spisy .bad:                                                             |                                                                                                    |          |
| <b>Dlugi</b>                                                                       | 1234567890123456789012345678901234567890123456789012345678901234567890123456789012345678901234567890123456789012345678901234567890123456789012345678901234567890123456789012345678901234567890123456789012345678901234567890123                                                                                                    |          |
| Krotki<br>Postaci<br><b>POSTACIE</b><br>Astrolog-<br>● wersja 3.5 - 3.7            | 60 40W3257S-4 m 83.69 44.54102.40 79.14 21.77 345.80 32.16 255.23R<br>19280614213000Rosario<br>Argentina<br>7.08 146.79 106.08 1.78 68.86232.10 38.60 321.98346.18 14.83 47.39 81.07112.95Pnineindel<br>Max<br>Denmark<br>m120.25124.98140.98 74.74 155.83 89.31 260.04R204.18<br>18650723043200Aarhus<br>10 12E569 Nm<br>91.50 10.57R 44.14 339.64R205.31192.94348.56 127.69142.62162.53191.36232.82276.49Pnligemingway<br>Ernest<br>m118.54279.93145.50 103.14 170.57 212.05 211.16<br>USA IL<br>87 47W4153N-6<br>189907210800000ak Park<br>257.82R244.20R 85.76 76.16 352.73R267.81136.18247.07 157.56181.15209.93243.36278.15310.01PnlHitchcock<br>Alfred<br>m140.13213.98151.15R130.83 184.50 217.68 213.36<br>18990813031500LONDON England 0 10W5130N0 m140.13213.98151.151<br>257.13R243.995 86.41 76.50 352.54R266.62138.69246.84 123.76140.37161.56190.80230.33271.79Pn1 <mark>8</mark> ugo<br>Victor |          |
| $\bullet$ wersja 3.8 - 4.1<br>O wersja 4.2<br>rekord 270 bajtów<br>Podział spisu - | 18020226223000Besancon France 6 2 E4715Nm m337.66264.84355.41 332.92 301.05<br>180.36R149.86R153.84R185.7TR231.59R335.39 301.75 351.57133.12260.45 214.58242.79276.98314.38347.63 13.97Pnl <mark>P</mark> ussein<br>Saddam<br>19370428114100Tikrit.<br>Iraq<br>44 26E3320N3<br>m 37.64247.17 54.25<br>21.81R244.35R322.07 296.85 0.33 39.46 166.41R116.57 3.95 257.32232.97 80.24 130.24153.24180.58212.79247.41280.49Pnlyackson<br>m156.14344.88145.42R137.07<br>Michael 19580829193000Gary USA IN 87 20W4136N-5 m156.14344.88145.42R1<br>52.04 166.15 208.54 259.13 133.50 212.58 152.17 9.56R204.62 21.22319.29 338.87 25.71 56.23 78.84 99.61123.42Pn1 <mark>5</mark> an Paweł II<br>m 57.06 57.99 47.90 44.46 202.49R 48.25 130.97 154.93                                                                                                    |          |
| · po rekordzie<br>· po pół rekordu<br>O spis scalony                               | 19300518100000Wadowice Polska 1930E4953N2 m 57.06 57.99 47.<br>335.46 128.97 96.31 359.33 225.06263.49 9.18 126.45143.96166.26196.50235.67275.27Pn1 <mark>5</mark> an XXIII<br>18811125101500Sotto 11 Monte 1819 1811/2 9 30E4542Nm n243.30292.04223.45<br>37.11R168.19 44.67R 58.22R345.02R249.21137.94 49.45 278.23322.87 6.41 37.37 59.85 78.82Pnl <mark>5</mark> oplin<br>m243.30292.04223.45 222.34 105.13R278.70 49.55R<br>Janis<br>19430119083000Port Arthur<br>USA TX<br>93 56W2954N-5 k298.61 98.19309.52R313.97 264.77 2.22 109.09R 65.88R<br>60.74R181.99R126.27R 4.55 146.53106.05148.18 302.55342.65 19.63 49.09 73.46 96.50Pnlyang<br>Carl Gustav                                                                                                    |          |
| Zmień kolor-<br>· po rekordzie<br>· pól rekordów<br>O-początku rekordu             | m123.31 45.55103.77 107.50 261.375141.46 203.80<br>18750726193000Kessw11<br>Switzerland<br>9 19E4735Nm<br>324.19R134.81 33.04 53.51 343.82R 11.73240.19 26.40 303.02357.00 35.44 60.29 79.76 98.73Pnl <mark>@aczyński</mark><br><b>Jarosław</b><br>m 86.42350.74 68.82 102.91 65.66 150.26 300.94R151.21<br>Lech<br>m 86.45351.12 68.82 102.95 65.68 150.27 300.93R151.22<br>Polska<br>21 2 E5212N2<br>19490618024500Warszawa                                                                                                    |          |
|                                                                                    | 90.47 192.40R134.76 7.48 22.54 6.90244.49 58.00 81.30 98.61116.21138.98176.90PnlKafka<br>Franz<br>m100.93 83.06 79.52 79.50 54.86 56.26 102.66 64.90<br>14 26E506 Nm<br>18830703070000PRAGUE<br>Czechy<br>169.80 50.37 60.64 347.13R218.24203.09 61.26 134.96153.32177.10208.92248.10285.43PnlKarajar<br>Herbert von<br>m 15.69 74.43349.77 60.03 59.14 189.82R123.63 2.14<br>19080405223000Salzburg Austria 13 3 E4748N1 m 15.69 74.43349.77<br>286.81 102.12 82.93 355.24 99.40130.48322.01 238.22270.25309.98348.39 18.10 40.34PnlKatars <mark>h</mark> na II<br>19080405223000Salzburg                                                                                                    |          |
| Sprawdź spis<br>Zapisz spis                                                        | 17290502022000Szczecin<br>Polska<br>k 39.85305.12 53.555 29.67 247.96R 5.69 163.40R255.42R<br>14 34E5326Nm<br>21.57 341.50 287.45R 23.15 169.27207.68353.81 217.94246.15282.82323.11355.84 19.90Pn1Kennedo<br>John<br>19170529151500Brookline<br>71 7 W4220N-5 m 67.85167.33 50.595 76.76 48.44 162.77 53.05 117.16<br><b>USA MA</b>                                                                                                    |          |
|                                                                                    | 323.725122.67 93.27 358.51 282.48142.67359.43 202.92230.47262.41297.35330.82359.49Pn1Kepler<br><b>Johannes</b><br>m285.46 64.03275.57 288.59 188.27 196.89 348.62 223.81<br>15711227143000Weil der Stadt<br>Germany<br>8 52E4845Nm<br>278.68 83.84R351.98 45.15R122.76128.69328.22 84.32102.41120.31141.90172.54217.78Pn1Koch   <br>Walter<br>m175.04165.87197.59 176.71R182.60 270.06 122.46 214.82<br>9 19E4844N1<br>18950918062500Esslingen<br>Germany                                                                                                    |          |
| Wyjdź do Menu                                                                      | 227.13 78.06 72.75R350.75R342.07339.95192.17 178.14202.42232.44267.66303.08333.45Pn1Kohl<br>Helmut<br><b>Indonescopediate Strategic</b><br>A APPRAISE A SPEAK AND LOT OF A SPEAKAND                                                                                                    |          |

Rys.362 Znaleziony i zaznaczony na żółto najbliższy rekord, który jest za krótki.

Naprawiony i edytowany spis tematyczny można sprawdzić (Rys.363). Jeżeli jest on prawidłowy, można go zapisać.

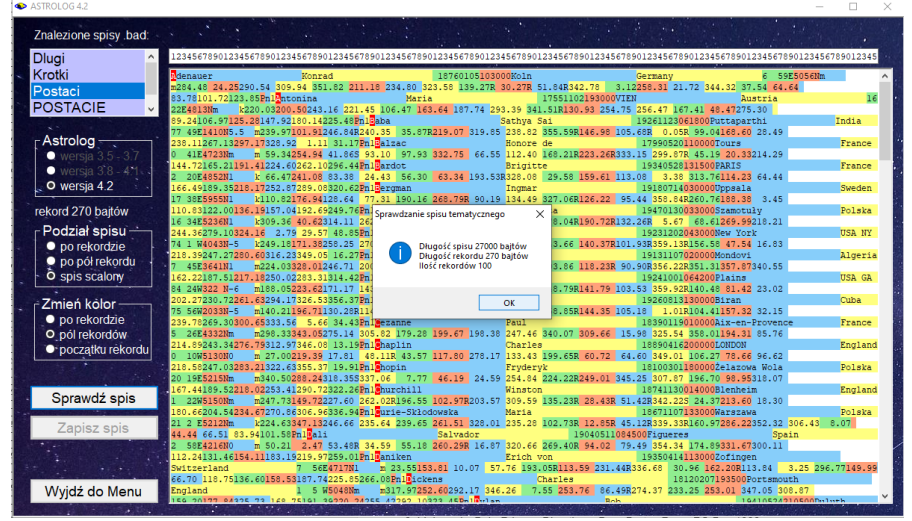

Rys.363. Sprawdzanie edytowanego i naprawionego spisu tematycznego.. Program daje komunikat, gdy znajdzie plik o tej samej nazwie z innej wersji

i zachodzi możliwość jego nadpisania (Rys.364).

| ASTROLOG 4.2                    |                                                                                                    | п                 |
|---------------------------------|----------------------------------------------------------------------------------------------------|-------------------|
| Znalezione spisy .bad:          |                                                                                                    |                   |
|                                 | 1234567890123456789012345678901234567890123456789012345678901234567890123456789012345678901234567890123456789012345678901234567890123456789012345678901234567890123456789012345678901234567890123456789012345678901234567890123 |                   |
| <b>Dlugi</b>                    |                                                                                                    |                   |
| Krotki                          | denauer<br>Konrad<br>18760105103000Koln<br>6 59E5056Nm<br>Germany                                                                                                    |                   |
| Postaci                         | m284.48 24.25290.54 309.94 351.82 211.18 234.80 323.58 139.27R 30.27R 51.84R342.78<br>3.12258.31 21.72 344.32 37.54 64.64<br>83.78101.72123.85Pn10ntonina<br>Maria<br>17551102193000VIEN<br>Austria                             | 16                |
| <b>POSTACIE</b><br>$\checkmark$ | k220.03200.50243.16 221.45 106.47 163.64 187.74 293.39 341.51R130.93 254.75 256.47 167.41 48.47275.30<br>22E4813Nm                                                                                                    |                   |
|                                 | 89.24106.97125.28147.92180.14225.48Pn1Raba<br>Sathva Sai<br>19261123061800Puttaparthi                                                                                                    | India             |
|                                 | 77 49E1410N5.5 m239.97101.91246.84R240.35 35.87R219.07 319.85 238.82 355.59R146.98 105.68R 0.05R 99.04168.60 28.49                                                                                                    |                   |
| - Astrolog -                    | 238.11267.13297.17328.92    1.11    31.17Pn1Palzac<br>Honore de<br>17990520110000Tours                                                                                                    | France            |
| $\bullet$ wersja $3.5 - 3.7$    | m 59.34254.94 41.865 93.10 97.93 332.75 66.55 112.40 168.21R223.26R333.15 299.87R 45.19 20.33214.29<br>41E4723Nm<br>144.72165.21191.41224.60262.10296.44PnlBardot<br>19340528131500PARIS                                        |                   |
| $\bullet$ wersia 3.8 - 4.1      | Brigitte<br>k 66.47241.08 83.38 24.43 56.30 63.34 193.53R328.08 29.58 159.61 113.08 3.38 313.76114.23 64.44<br>2 20E4852N1                                                                                                    | France            |
| O wersja 4.2                    | 166.49189.35218.17252.87289.08320.62Pn1Beroman<br>Inomar<br>19180714030000Uppsala                                                                                                    | Sweden            |
|                                 | k110.82176.94128.64 77.31 190.16 268.79R 90.19 134.49 327.06R126.22 95.44 358.84R260.76188.38 3.45<br>17 38E5955N1                                                                                                    |                   |
| rekord 270 bajtów               | 110.83122.00136.19157.04192.6924<br>19470130033000Szamotuły<br>Zapis edytowanego pliku Postaci.bad jako Postaci.dat                                                                                                    | Polska            |
|                                 | 90.72R132.26R 5.67 68.61269.99218.21<br>16 34E5236N1<br>k309.36 40.6231                                                                                                    |                   |
| Podział spisu                   | 244.36279.10324.16 2.79 29.57<br>19231202043000New York                                                                                                    | USA NY            |
| · po rekordzie                  | 40.37R101.93R359.13R156.58 47.54 16.83<br>74 1 W4043N-5<br>¥249.18171.3825<br>Istnieje już spis o tej nazwie i rozszerzeniu "dat<br>218.39247.27280.60316.23349.05<br>19131107020000Mondovi                                     | Algeria           |
| · po pół rekordu                | Czy chcesz go nadpisać?<br>18.23R 90.90R356.22R351.31357.87340.55<br>m224.03328.0124<br>45E3641N1                                                                                                    |                   |
| O spis scalony                  | 162.22187.51217.18250.02283.313<br>19241001064200Plains                                                                                                    | <b>USA GA</b>     |
|                                 | 41.79 103.53 359.92R140.48 81.42 23.02<br>84 24W322 N-6<br>m188.05223.6217                                                                                                    |                   |
| Zmień kolor                     | 202.27230.72261.63294.17326.5335<br>19260813130000Biran<br><b>Nie</b><br>Tak                                                                                                    | Cuba              |
|                                 | 44.35 105.18<br><b>25 56W2033N-5</b><br>m140.21196.71130<br>1.01R104.41157.32 32.15                                                                                                    |                   |
| · po rekordzie                  | 239.78269.30300.65333.56 5.66 34.43Pnl Sezanne<br>Paul<br>18390119010000Aix-en-Provence                                                                                                    | France            |
| O pól rekordów                  | m298.33343.05275.14 305.82 179.28 199.67 198.38 247.46 340.07 309.66 15.98 325.54 358.01194.31 85.76<br>26E4332Nm<br>214.89243.34276.79312.97346.08 13.19Pn1Chaplin<br>Charles<br>1889041620000010NDON                          | England           |
| · początku rekordu              | m 27.00219.39 17.81 48.11R 43.57 117.80 278.17 133.43 199.65R 60.72 64.60 349.01 106.27 78.66 96.62<br>1.005130N0                                                                                                    |                   |
|                                 | 218.58247.03283.21322.63355.37 19.91Pn13hopin<br>Fryderyk<br>181003011800002elazowa Wola                                                                                                    | Polska            |
|                                 | 840.50288.24318.355337.06 7.77 46.19 24.59 254.84 224.22R249.01 345.25 307.87 196.70 98.95318.07<br>20 19E5215Nm                                                                                                    |                   |
|                                 | 167.44189.52218.02253.41290.72322.26Pn18hurchill<br>Winston<br>18741130014000Blenheim                                                                                                    | England           |
| Sprawdź spis                    | m247.73149.72227.60 262.02R196.55 102.97R203.57 309.59 135.23R 28.43R 51.42R342.22S 24.37213.60 18.30<br>22W5150Nm                                                                                                    |                   |
|                                 | 180.66204.54234.67270.86306.96336.94Pnl@urie-Skłodowska<br>Maria<br>18671107133000Warszawa<br>21 2 E5212Nm                                                                                                    | Poliska           |
| Zapisz spis                     | k224.63347.13246.66 235.64 239.65 261.51 328.01 235.28 102.73R 12.85R 45.12R339.33R160.97286.22352.32 306.43 8.07<br>44.44 66.51 83.94101.58PnlPali<br>Salvador<br>19040511084500Figueres<br>Spain                              |                   |
|                                 | m 50.21 2.47 53.48R 34.59 55.18 260.29R 16.87 320.66 269.40R 94.02 79.49 354.34 174.89331.67300.11<br>2 58F4216NO                                                                                                    |                   |
|                                 | 112.24131.46154.11183.19219.97259.01PnlPaniken<br>Erich von<br>19350414113000Zofingen                                                                                                    |                   |
|                                 | m 23.55153.81 10.07 57.76 193.05R113.59 231.44R336.68 30.96 162.20R113.84<br>Switzerland<br>56E4717N1                                                                                                    | 3.25 296.77149.99 |
|                                 | 66.70 118.75136.60158.53187.74225.85266.08PnlEickens<br>Charles<br>18120207193500Portsmouth                                                                                                    |                   |
| Wyjdź do Menu                   | m317.97252.60292.17 346.26 7.55 253.76 86.49R274.37 233.25 253.01 347.05 308.87<br>England<br>IEG 20177 94225 72 160 75101 20220 24255 42292 10222 458414-1-1-0                                                                 |                   |
|                                 | 19410524210500001001                                                                                                    |                   |

Rys.364. Zapis naprawionego pliku, gdy znaleziono plik dat o tej samej nazwie..

# **9.7. Klawiaturowe kroki czasowe** (od 31.01.2022)

Dla wygody posługiwania się krokami czasowymi używanymi w niektórych horoskopach zastosowano określone klawisze klawiaturowe, umożliwiające wykonanie kroku czasowego bez użycia myszy.

Do horoskopów tych należą:

Horoskop efemerydalny

Efemerydy dynamiczne

Aspekty efemerydalne dynamiczne

Przestrzeń lokalna

Horoskop tranzytowy

Horoskop progresji prymarnych wg Gouchona

Horoskop progresji sekundarnych

Horoskop progresji tercjarnych

Horoskop dyrekcji prymarnych

Horoskop dyrekcji łuku solarnego

Tranzytowy horoskop harmoniczny

Dyrekcyjny prymarny horoskop harmoniczny

Dyrekcyjny horoskop harmoniczny łuku solarnego

Jednostki czasu można zmieniać w następujący sposób:

lata – klawisz **y** miesiące – klawisz **m** dni – klawisz **d** godziny – klawisz **h** minuty – klawisz **f** sekundy - klawisz **s**, przy czym w ustawieniach programu musi być wybrane uwzględnianie sekund w czasie obliczeń.

Wielkość kroku czasowego można określać odnośnymi klawiszami od **1 – 9**. Klawisz **0** określa krok o wartości 10.

Klawisz **+** (plus) zmienia krok czasowy na dodatni, a **–** (minus) na ujemny. Naciśnięcie klawisza **spacji** powoduje wykonanie kroku czasowego.

Klawisz **c** uruchamia krok ciągły. Powtórne naciśnięcie klawisza **c** zatrzymuje krok ciągły.

## **9.8. Zegar kontaktowy** (od 10.02.2022)

Analogicznie do opcji zegara tranzytowego, w której planety zegara tranzytują horoskop radix, dodano nową opcję zegara kontaktowego, w której planety zegara wraz z planetami natalnymi tworzą horoskop kontaktowy.

Zegar kontaktowy wraz z wektorem chwili, który jest horoskopem kontaktowym radixu z horoskopem dla wybranego czasu (chwili), umieszczono jako podopcje horoskopu kontaktowego (Rys. 365).

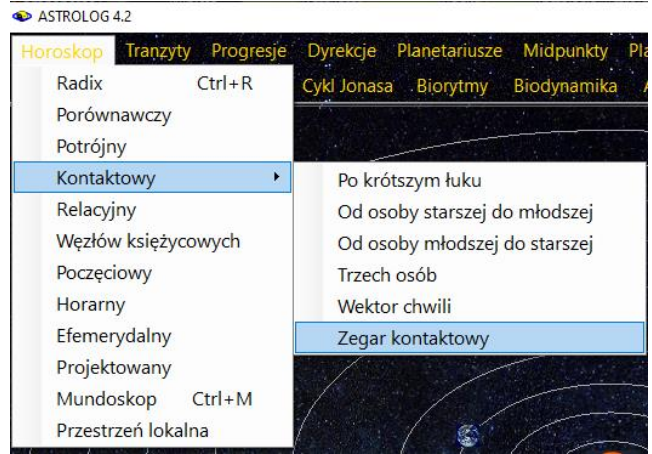

Rys.365.Zegar kontaktowy jako podopcja horoskopu kontaktowego

Przykładowy zegar kontaktowy powiększony w lupce przedstawia Rys.366. Zegar kontaktowy, podobnie jak zegar astrologiczny, uaktualniany jest co 1 minutę. Czerwonymi gwiazdkami oznaczono kontaktowe położenie planet, dla których sumowane planety w horoskopach składowych odległe są od siebie więcej jak 150 stopni i mniej jak 210 stopni.

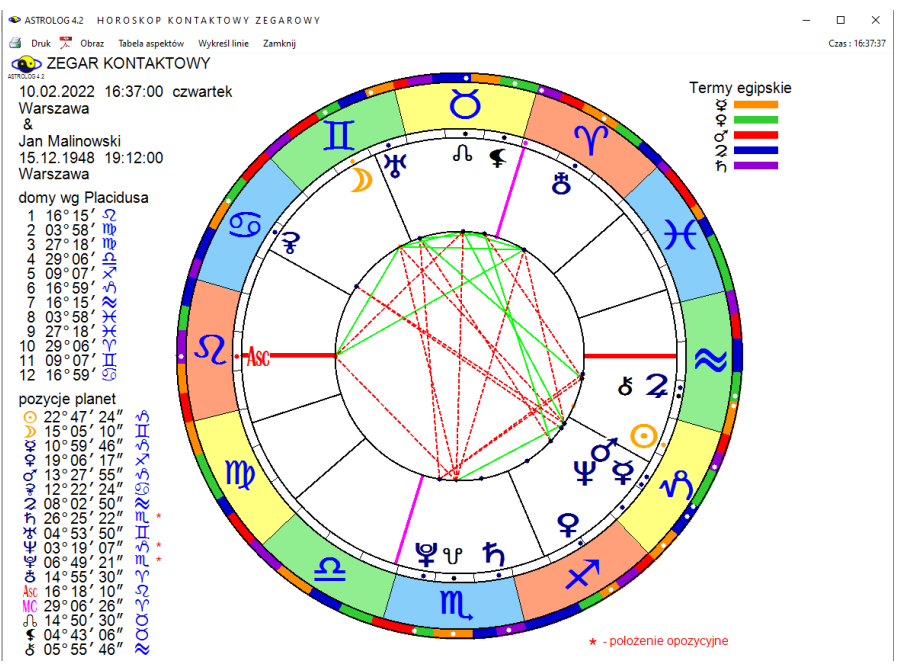

Rys.366. Zegar kontaktowy wykreślony w powiększającej lupce.

#### **9.9. Mundoskop tranzytowy (tMundoskop)** (od 11.03.2022)

Utworzenie tej opcji zaproponował Andrzej Opejda współzałożyciel Polskiego Towarzystwa Astrologicznego, specjalizujący się miedzy innymi w astrologii mundalnej.

Pierwszy Wertykał to koło [wielkie](https://pl.wikipedia.org/wiki/Ko%C5%82o_wielkie) przechodzące przez [zenit](https://pl.wikipedia.org/wiki/Zenit_(astronomia)) i nadir, przecina ono koło [horyzontu](https://pl.wikipedia.org/wiki/Horyzont) w punktach [wschodu](https://pl.wikipedia.org/wiki/Wsch%C3%B3d) i [zachodu](https://pl.wikipedia.org/wiki/Zach%C3%B3d) i jest prostopadłe do południka astronomicznego.

Planety tranzytujące i natalne przedstawione są w domach Campanusa Pierwszego Werykału. Z lewej strony podane są ich położenia w powyższych domach, a pod nimi aspekty utworzone przez planety tranzytujące z natalnymi w zakresie 2 stopni. Wykreślono koniunkcje, sekstyle, kwadratury,

trygony i opozycje wraz z podaniem ich orbu, zaokrąglonego do 1 stopnia. Aspekty harmonijne zaznaczono kolorem zielonym, a nieharmonijne czerwonym. tMundoskop przedstawiono na Rys.367.

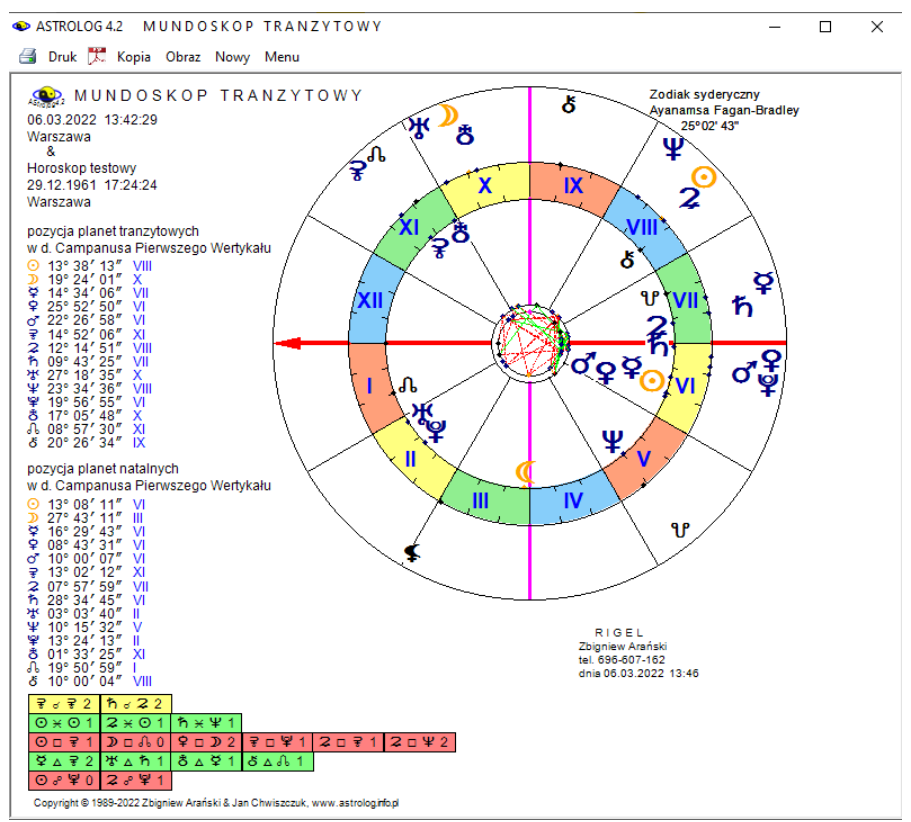

Rys.367. Przykładowy Mundoskop Tranzytowy (tMundoskop).

#### **9.10. Zapis i lista kopii ekranowych i horoskopów** (od 21.03.2022)

Program umożliwia sporządzanie kopii ekranowych horoskopów i formularzy. W dowolnej chwili interesującą kopię ekranową można zapisać na dysk do folderu Kopie ekranowe. Horoskopy wykonane w orientacji poziomej oraz kopie formularzy takich, jak np. zaćmienia Słońca czy fazy Księżyca zapisywane są jako bitmapy w formacie Png. Kopie ekranowe sporządzane w orientacji pionowej zapisywane są jako pliki Pdf. Zapis

inicjowany jest przez dwuklik w formę wybranej kopii ekranowej.

Menu Spisy zostało rozszerzone o opcję "**Lista sporządzonych kopii ekranowych i horoskopów"** (Rys.368).

| pisy Edytor Pomoc Ustawienia Komec                 |
|----------------------------------------------------|
| Dane horoskopowe                                   |
| Miejscowości polskie                               |
| Miejscowości zagraniczne                           |
| Spisy tematyczne                                   |
| Lista sporządzonych kopii ekranowych i horoskopów  |
| Transfer spisów tematycznych z wersji 3.5 - 3.8    |
| Sprawdzenie i korekta spisów tematycznych          |
| Konwersja spisów tematycznych wersji 3.5 - 3.7     |
| Edycja błędnych spisów tematycznych bad            |
| Archiwizacja danych                                |
| Wczytanie danych archiwizacyjnych z folderu Backup |
| Wczytanie danych z folderu AStrolog_Kopia_Danych   |
| Transfer spisów tematycznych wersji 4.2 do Excela  |

Rys.368. Dodana opcja Lista kopii ekranowych i horoskopów.

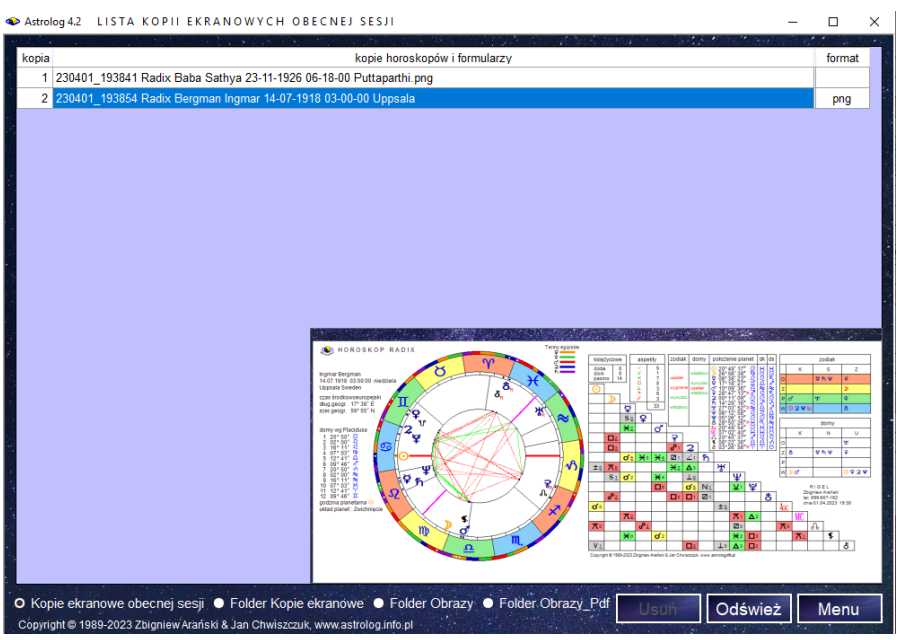

Rys.369. Kopie ekranowe wykonane w obecnej sesji

Po kliknięciu w nią pojawia się odrębny formularz z wyszczególnieniem wszystkich kopii ekranowych wykonanych w obecnej sesji i nazwą określającą czas wykonania i zawarte dane horoskopowe. Kopie ekranowe zapisane na dysk maja z prawej strony tabeli podany format. Kopie zapisane w folderach dyskowych w formacie bitmapowym można odtwarzać Rys.369 przedstawia dwie kopie obecnej sesji, w tym jedną zapisaną na dysku dwuklikiem i odtworzoną z listy. Listę kopii ekranowych obecnej sesji rozszerzono o listę horoskopów i formularzy znajdujących się w folderach Kopie ekranowe, Obrazy i Obrazy\_Pdf. Listy te wybierane są przez wybór odnośnego przycisku. Horoskopy zbędne można usuwać z folderów, w których się znajdują,. Listę odświeża się klikając odnośny przycisk.

|     | Astrolog 4.2 LISTA PLIKÓW FOLDERU OBRAZY PDF                                                                                                    |              | П      | $\times$ |
|-----|----------------------------------------------------------------------------------------------------|--------------|--------|----------|
| Ip  | horoskop lub formularz                                                                                                    | data         | format |          |
|     | 196 Szukanie ingresu efemerydalnego 29-08-2021 18-41-39 Tychy Paprocany                                                                                                    | 2021-08-02   | pdf    |          |
| 5   | Aspekty efemerydalne dynamiczne 02-08-2021 20-57-11 Tychy Paprocany                                                                                                    | 2021-08-02   | pdf    |          |
|     | 36 Efemerydy dynamiczne 02-08-2021 20-57-11 Tychy Paprocany                                                                                                    | 2021-08-02   | pdf    |          |
| 6   | Aspekty efemerydalne graficzne Uran sierpień 2021                                                                                                    | 2021-08-02   | pdf    |          |
| 37  | Efemerydy graficzne 2021 - 2045                                                                                                    | 2021-08-02   | pdf    |          |
|     | 111 Kalendarz efemerydalny sierpień 2021                                                                                                    | 2021-08-02   | pdf    |          |
|     | Solariusz profekcyjny 2021 Braunek Małgorzata                                                                                                    | 2021-08-02   |        |          |
| 192 |                                                                                                    | 2021-08-04   | pdf    |          |
|     | 242 Wschody i Zachody - Księżyc 2021 Tychy Paprocany                                                                                                    |              | pdf    |          |
|     | 47 Godziny planetarne sierpień 2021 Tychy Paprocany                                                                                                    | 2021-08-04   | pdf    |          |
|     | 41 Fazy Ksieżyca 2021                                                                                                    | 2021-08-04   | pdf    |          |
|     | 169 Progresywne Domy Księżycowe sierpień 2021 Tychy Paprocany                                                                                                    | 2021-08-04   | pdf    |          |
| 26  | Doby Księżycowe sierpień 2021 Tychy Paprocany                                                                                                    | 2021-08-04   | pdf    |          |
|     | 109 Kalendarz biodynamiczny 2023 Tychy Paprocany zodiak konstelacyjny                                                                                                    | 2021-08-04   | pdf    |          |
|     | 108 Kalendarz biodynamiczny 2022 Tychy Paprocany                                                                                                    | 2021-08-04   | pdf    |          |
|     | 149 Pasma posadowienia Księżyca sierpień 2021 Tychy Paprocany                                                                                                    | 2021-08-04   | pdf    |          |
| 207 | Tattwy 2021 Tychy Paprocany                                                                                                    | 2021-08-04   | pdf    |          |
| 107 | Kalendarz biodynamiczny 2021 Tychy Paprocany                                                                                                    | 2021-08-04   | pdf    |          |
|     | 245 Začmienia Ksieżyca 2021 - 2040                                                                                                    | 2021-08-04   | pdf    |          |
|     | 247 Začmienia Słońca 2021 - 2040                                                                                                    | 2021-08-04   | pdf    |          |
|     | 110 Kalendarz biodynamiczny sierpień 2021 Tychy Paprocany zodiak konstelacyjny                                                                                                    | 2021-08-04   | pdf    |          |
| 106 | Jałowy bieg Ksieżyca sierpień - październik 2021                                                                                                    | 2021-08-04   | pdf    |          |
| 105 | Jałowy bieg Księżyca sierpień - październik 2021 Tychy Paprocany                                                                                                    | 2021-08-04   | pdf    |          |
|     | 205 Tabela i linie aspektów efemerydalnych Merkury - trygon - Pluton 2021 - 2047                                                                                                    | 2021-08-04   | pdf    |          |
|     | 2 Agnihotra 2021 Tychy Paprocany                                                                                                    | 2021-08-04   | pdf    |          |
|     | ● Kopie ekranowe obecnej sesji · Folder Kopie ekranowe · Folder Obrazy · O. Folder Obrazy · Pdf<br>Odśwież listę<br>Copyright @ 1989-2022 Zbigniew Arański & Jan Chwiszczuk, www.astrolog.info.pl | Wróć do Menu |        |          |

Rys.370. Przykładowa lista horoskopów zapisanych w folderze Obrazy\_Pdf.

Lista może być sortowana według dowolnej kolumny. W powyższym przykładzie wyświetlono listę plików folderu Obrazy Pdf. która została posortowana według daty ich wykonania. Dwuklik w wiersz zwierający obraz bitmapowy pliku powoduje jego wyświetlenie. Rys.371 przedstawia obraz wykonany przy użyciu lupki, a Rys.372 horoskopu w orientacji poziomej. Kliknięcie w obraz, wygasza go.

W opcji wyświetlania list plików dodano możliwość usuwania przeglądanego pliku horoskopu lub formularza, poprzez dodanie przycisku "Usuń". Rys 373 pokazuje przykładowy formularz faz Księżyca, a Rys 374 jego usuwanie. Usuwany może być również nie przeglądany, aktywny wiersz tabeli.

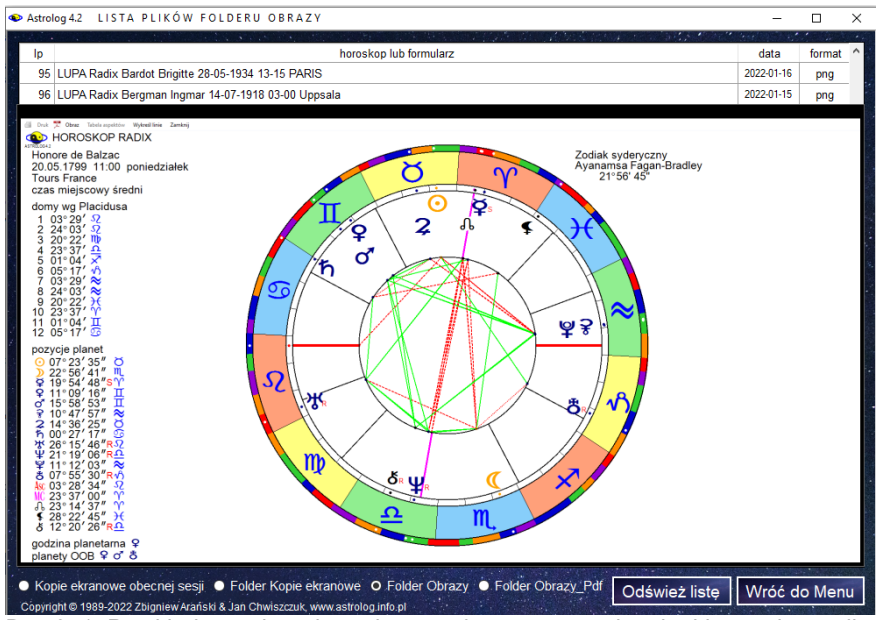

Rys.371. Przykładowy obraz horoskopu wykonany z użyciem lupki wywołany z listy.

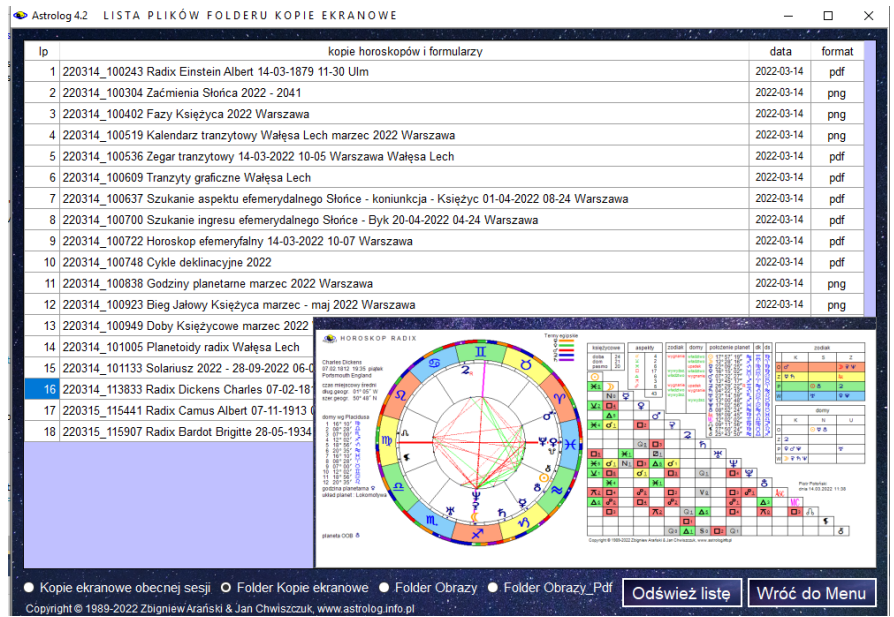

Rys.372. Przykładowy obraz horoskopu w orientacji poziomej wywołany z listy.

| Ip |               | horoskop lub formularz |                                                                     |                     |                                            |                                                                             | data                     | format                                         |
|----|---------------|------------------------|---------------------------------------------------------------------|---------------------|--------------------------------------------|-----------------------------------------------------------------------------|--------------------------|------------------------------------------------|
| 5  | astrokar      |                        |                                                                     |                     |                                            |                                                                             | 2015-01-31               | bmp                                            |
| 6  | astrokar.bmp  |                        |                                                                     |                     |                                            |                                                                             | 2014-10-31               | bmp                                            |
|    | Basia.bmp     |                        |                                                                     |                     |                                            |                                                                             | 2015-01-09               | bmp                                            |
| 8  | biorytmy      |                        |                                                                     |                     |                                            |                                                                             | 2019-07-07               | png                                            |
| 9  | cyfry         |                        |                                                                     |                     |                                            |                                                                             | 2019-06-27               | png                                            |
| 10 | doby          |                        |                                                                     |                     |                                            |                                                                             | 2019-09-27               | bmp                                            |
| 11 | domy          |                        |                                                                     |                     |                                            |                                                                             | 2016-02-03               | bmp                                            |
|    | 12 efemerydy  |                        |                                                                     |                     |                                            |                                                                             | 2019-09-22               | bmp                                            |
|    | 13 Efemerydy3 |                        |                                                                     |                     |                                            |                                                                             | 2019-07-13               | bmp                                            |
| 14 | Efemerydy3a   |                        |                                                                     |                     |                                            |                                                                             | 2019-07-13               | bmp                                            |
| 15 | Efemerydy3b   |                        |                                                                     |                     |                                            |                                                                             | 2019-07-13               | hmn                                            |
| 16 | Efemerydy3b   |                        | FAZY KSIEŻYCA 2019<br>¢                                             | faza                |                                            | Warszawa - czas urzędowy                                                    |                          |                                                |
| 17 | Efemerydy3c   |                        | data<br>® In<br>1 06.01.2019 02:28 <b>0 nów</b>                     |                     | položenie<br>15" 25" 11" +1                | data<br><b>lp</b><br>23 09:07:2019 12:55 D I kwadra                         | faza                     | položenie<br>16" 58' 11" $\Omega$              |
|    |               |                        | 2 14.01.2019 07:45 D I kwadra<br>3 21.01.2019 06:16 O pelnia        |                     | 23" 47" 48" "1"<br>00° 51' 32" -2          | 27 16.07.2019 23:38 O pelnia<br>25.07.2019 03:18 <a>Q III kwadra<br/>2B</a> |                          | 24° 04' 15" +1<br>01° 50' 54" (5)              |
|    | $18$ fazy     |                        | 4 27 01 2019 22:10 <a> 1 U Wwadra</a>                               |                     | 07° 38' 08' R                              | 29<br>01.08.2019 05:12                                                      | <b>O</b> now             | 08° 36' 47" $\Omega$                           |
|    |               |                        | 04 02 2019 22:04                                                    | <b>O</b> now        | 15° 45' 11" Pd                             | 07.08.2019 19:31                                                            | D I kwadra               | 14° 55' 59" 吨                                  |
|    | 19 Fazy1      |                        | 12.02.2019 23:26<br>19.02.2019 16:53 O pelnia                       | D I kwadra          | 23° 54' 53" O<br>00° 42' 30" <sup>19</sup> | 31 15.08.2019 14:29<br>22<br>23.08.2019 10:56                               | O prints<br>d III kwadra | 22° 24' 19" Rd<br>00° 11' 53" II               |
| 20 | fazy2         |                        | 26.02.2019 12:28 0 Ill kwadra                                       |                     | 07° 34' 06" x*                             | 30.08.2019 12:37 ● nów<br>33.                                               |                          | 06° 46' 41" m                                  |
|    |               |                        | 06/03/2019 17:04                                                    | <b>O</b> nów        | 15" 47" 23" 36                             | 34 06:09:2019 05:10 D I kwadra                                              |                          | 13° 15' 30" x"                                 |
|    | 21 FazyK      |                        | 14.03.2019 11:27                                                    | D I kwadra          | 23° 33' 06" II                             | 26.<br>14.09.2019 08:33                                                     | O peinia                 | 21° 05' 13" H                                  |
|    |               |                        | 11 21.03.2019 02:43 O polnia                                        |                     | 00° 09' 26" A<br>07° 11' 42" $\sqrt{2}$    | 36 22.09.2019 OE:41 C Ill kwadra<br>37 28.09.2019 20:26 @ nów               |                          | 28° 48' 47" II<br>05° 19' 59" $\overline{A}$   |
|    | 22 FazyK1     |                        | 13 <sup>1</sup><br>05.04.2019 10:50 @ nów                           |                     | 15" 17" 19" "1"                            | 05.10.2019 18:47 D I kwadra                                                 |                          | 12° 09' 09" v5                                 |
|    |               |                        | 14 12:04:2019 21:06 D I kwadra                                      |                     | 22° 35' 21" C                              | 13.10.2019 23.08 O pelnia<br>39 <sup>°</sup>                                |                          | 20° 14' 01" "I"                                |
|    | 23 FazyK2     |                        | 15 19:04:2019 13:12 O pelnia                                        |                     | 29° 06' 59" A                              | 40 21.10.2019 14:39 Q Ill kwadra                                            |                          | 27° 49' 00" (2)                                |
|    |               |                        | 16<br>27.04.2019 00:18 Q Ill kwadra                                 |                     | 06° 23' 31" Rd                             | 41 28 10 2019 04:38                                                         | <b>O</b> now             | 04° 24' 58" ft.                                |
| 24 | FazyKKopia    |                        | 17 05:05:2019 00:45 @ nów                                           |                     | 14° 10' 52" 0<br>21° 03' 21" -2            | 42 04.11.2019 11:23 D I kwadra                                              |                          | 11° 42' 06" &                                  |
|    | 25 FazyTest   |                        | 12.05.2019 03:12 D I kwadra<br>18.05.2019 23:11 O prinin<br>10      |                     | 27° 38' 33" R.                             | 12.11.2019 14:34 O pelnia<br>44<br>19.11.2019 22:11 <b>4 Ill kwadra</b>     |                          | 19° 51' 45" O<br>$27^{\circ}$ 13' 56" $\Omega$ |
|    |               |                        | 20 <sup>1</sup><br>26.05.2019 18:33                                 | <b>C</b> III kwadra | 05° 06' 57" H                              | $45 -$<br>26.11.2019 16:06                                                  | $\bullet$ now            | 04° 03' 04" x"                                 |
|    | 26 FK         |                        | 21<br>03.06.2019 12:02                                              | $\bullet$ now       | 12° 33' 45" II                             | 04 12 2019 07:58                                                            | D I kwadra               | 11° 49' 04" H                                  |
|    |               |                        | 10.06.2019 07:59 D I kwadra                                         |                     | 197.00' 11" TB                             | 47 12 12 2019 06:12 O polnia                                                |                          | 19° 51' 48" II                                 |
|    | 27 FK1        |                        | 23 17.06.2019 10:31 O prinin                                        |                     | 25° 53' 28" x*                             | 48 19.12.2019 05:57 C Ill kwadra                                            |                          | 26° 58' 16" <sup>1</sup>                       |
|    |               |                        | 25.06.2019 11:46<br>d Ill kwadra<br>24<br>25 02.07.2019 21:16 ● nów |                     | 03° 34' 17' 3"<br>10° 37' 31" @            | 26.12.2019 06:13 @ now<br>49                                                |                          | 04° 06' 58" +1                                 |
|    | 28 FK2        |                        |                                                                     |                     |                                            |                                                                             |                          |                                                |

Rys.373. Przykładowy formularz faz Księżyca wywołany z listy

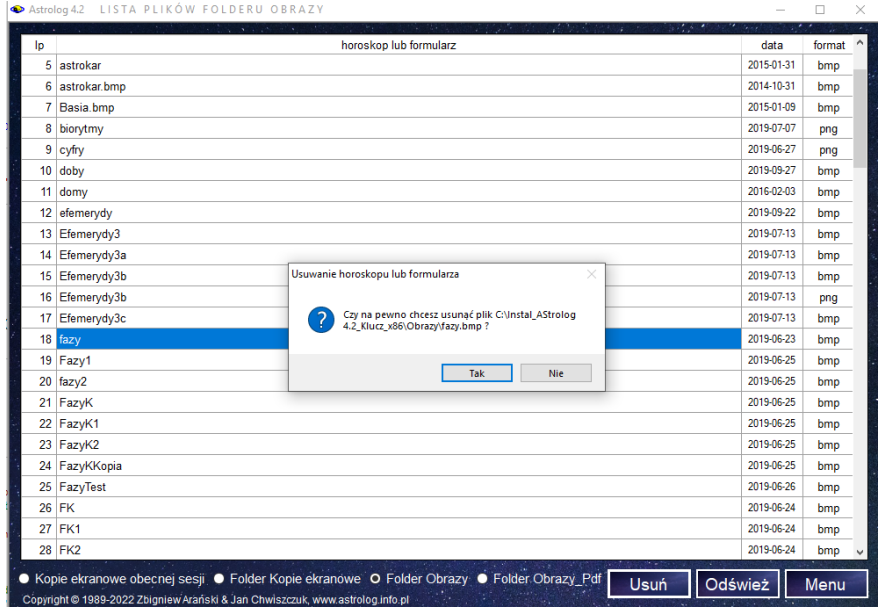

Rys.374. Usuwanie formularza wybranego z listy.

#### **9.11. Horoskop osobowości planety** (od 11.04.2022)

Astrolodzy Zinnel i Orban w latach 90-tych ubiegłego wieku zaproponowali wykreślenie horoskopów określających subosobowości, tkwiące w każdym z nas, związane z poszczególnymi planetami i określone przez pierwszą po urodzeniu koniunkcję Słońca z nimi.

Analizie podlega 9 planet: Księżyc, Merkury, Wenus, Mars, Jowisz, Saturn, Uran, Neptun i Pluton. Dla każdej z tych planet można sporządzić horoskop na moment pierwszej koniunkcji tranzytującego Słońca z jej pozycją radix. Dla Słońca jest on oczywiście tożsamy z horoskopem radix.

Horoskop osobowości Księżyca określa kobiecość w nas, nasze uczucia, nasze wewnętrzne dziecko, osobowość emocjonalną i poziom energii Yin.

Horoskop osobowości Merkurego określa mobilność zewnętrzną, sposób artykulacji, komunikowania się oraz inteligencję, ekspresję i umiejętności.

Horoskop osobowości Wenus opisuje nasze preferencje i gusta, miłość, piękno, talenty, sympatie, zmysłowość, przyjemność seksualną, sposób, w jaki odnosimy się do innych ludzi oraz problemy, z którymi możemy mieć do czynienia w związkach.

Horoskop osobowości Marsa definiuje naszą energię Yang, naszego wewnętrznego wojownika, jak i z kim walczy, jakimi środkami i w jakim celu oraz nasz popęd i ciało fizyczne.

Horoskop osobowości Jowisza określa sens naszego życia i nasz stosunek do religii, szczęście, ekspansję, naukę, podróże i sukces.

Horoskop osobowości Saturna opisuje prawo, naszą misję życiową, rzeczy, których los chce nas nauczyć i rzeczy, których nie lubimy się uczyć, naszą dojrzałość, potrzeby, lęki oraz osiągnięcia.

Horoskop osobowości Urana określa wolność, oryginalność, kreatywność oraz niespodzianki, nieoczekiwane w życiu.

Horoskop osobowości Neptuna uczy nas poszukiwania prawdy i demaskowania fałszu, określa nasze marzenia, wyższą miłość, duchowość, talenty, duszę, współczucie, odkupienie i iluzję.

Horoskop osobowości Plutona definiuje potencjał do transformacji, odrodzenie, główne wydarzenia życiowe, ewolucję psychologiczną, potencjał władzy, głęboką seksualność oraz potrzeby.

Podczas pracy z horoskopami osobowości planetarnych należy dobrze przyjrzeć się horoskopowi osobowości władcy Ascendentu.

Rys 375 pokazuje umiejscowienia opcji Osobowości planetarnych w menu programu.

Rys.376 przedstawia przykładowy horoskop osobowości Jowisza.

Dla horoskopu Osobowości planetarnych można sporządzić graf dyspozytorów, symbole sabiańskie, a także wykreślić figury planetarne. Można także nałożyć horoskop Osobliwości planetarnej (Persony) na

horoskop natalny, jak przedstawiono na Rys. 377. Widać tu tranzytujące Słońce, tworzące dokładną koniunkcję z wybraną planetą radix.

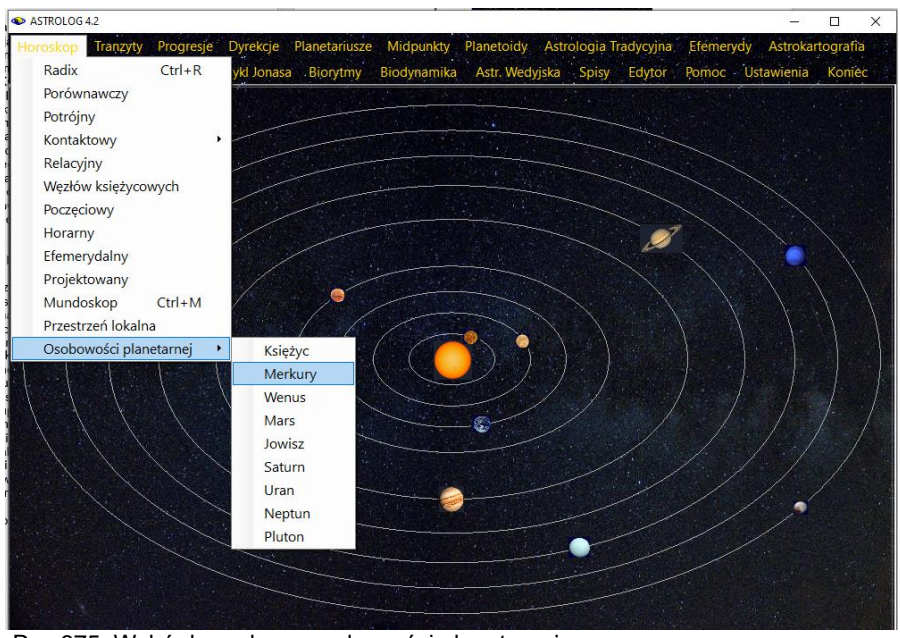

Rys.375. Wybór horoskopu osobowości planetarnej z menu..

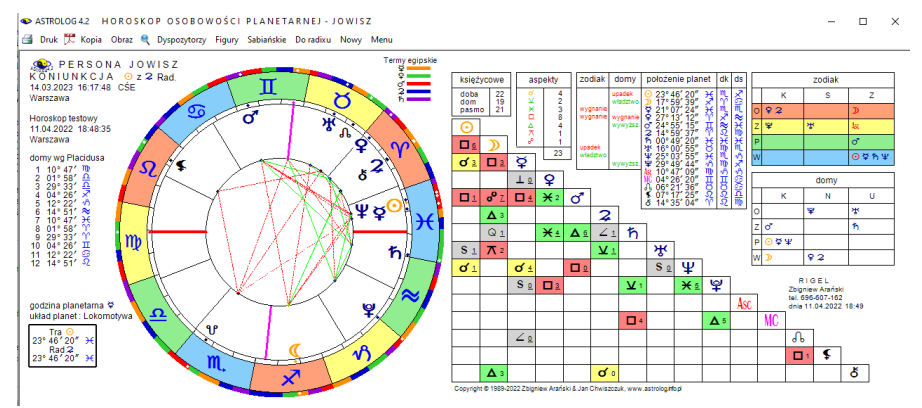

Rys.376. Przykładowy horoskop osobowości Jowisza.

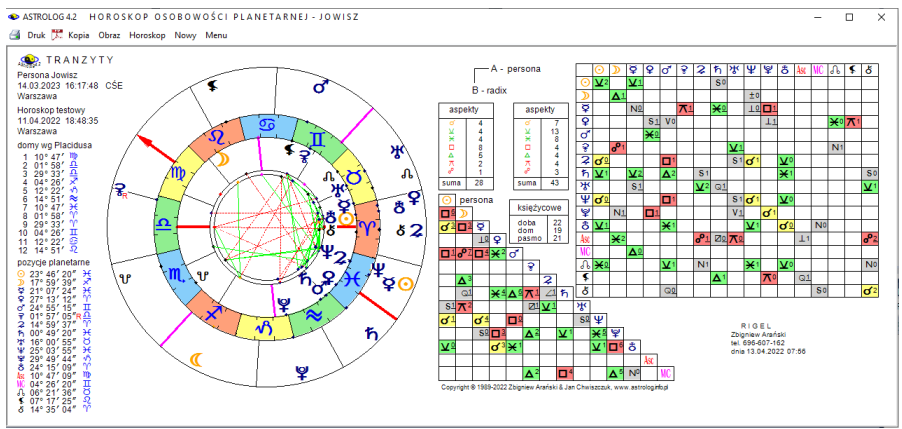

Rys.377. Przykładowy horoskop osobowości Jowisza nałożony na horoskop radix.

Program pozwala na wyświetlenie krótkiego opisu interpretacyjnego horoskopu osobowości planety w domu w którym przebywa (Rys.378).

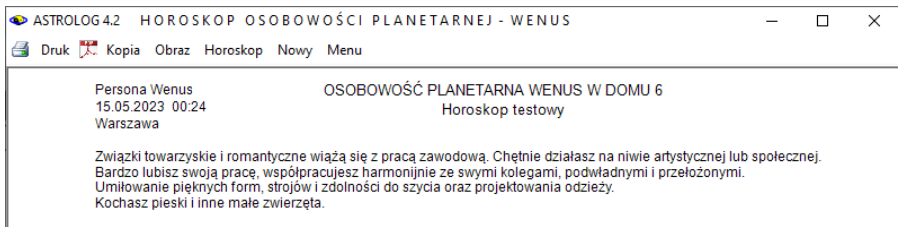

Rys.378. Przykładowy opis interpretacyjny horoskopu osobowości Wenus w domu 6.

#### **9.12. Taniec planet** (od 18.06.2022)

Howard Arrington, odkrył, że linie łączące dwie planety na swoich orbitach okołosłonecznych tworzą przepiękne wzory. W dodanej opcji efemeryd (Rys.379) można wykreślić taniec planety wokół Ziemi na orbicie geocentrycznej (Rys.380) oraz taniec dwóch planet na orbitach heliocentrycznych. Można wybrać wykreślanie linii łączących planety na ich orbitach (Rys.381) oraz wykreślanie środka tych linii (Rys.382). Program sugeruje wybór kroku czasowe podanego w dniach oraz ilość obiegu planety wybranej lub zewnętrznej, przy wyborze tańca dwóch planet, jednak dopuszczona jest zmiana zarówno kroku wykreślania położeń planet na orbitach oraz liczby ich obiegów wokół Słońca. Suwakiem można zmieniać szybkość kreślenia figur, tworzonych przez tańczące planety. Program przy włączonym w ustawieniach programu nadawaniu nazwy plikom, nadaje nazwę tańca planet z określeniem wielkości kroku w dniach i ilości obiegów wokół Słońca.

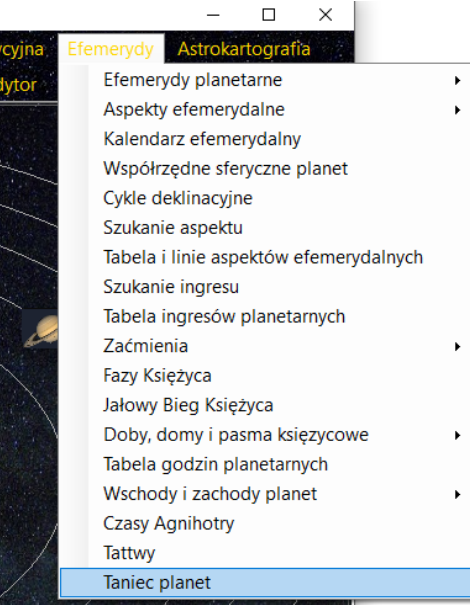

#### Rys.379 Nowa opcja efemerydalna Taniec planet

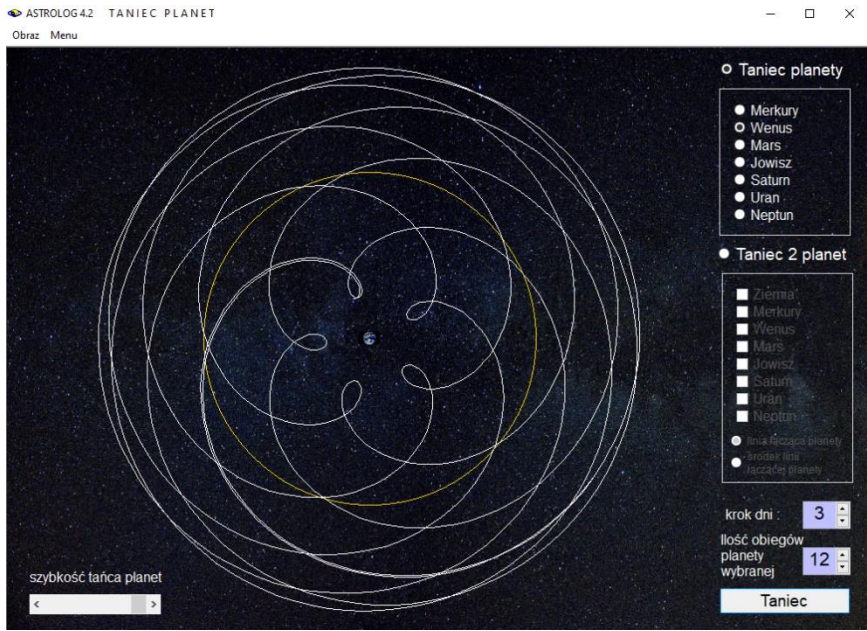

Rys.380 Taniec Wenus wokół Ziemi.

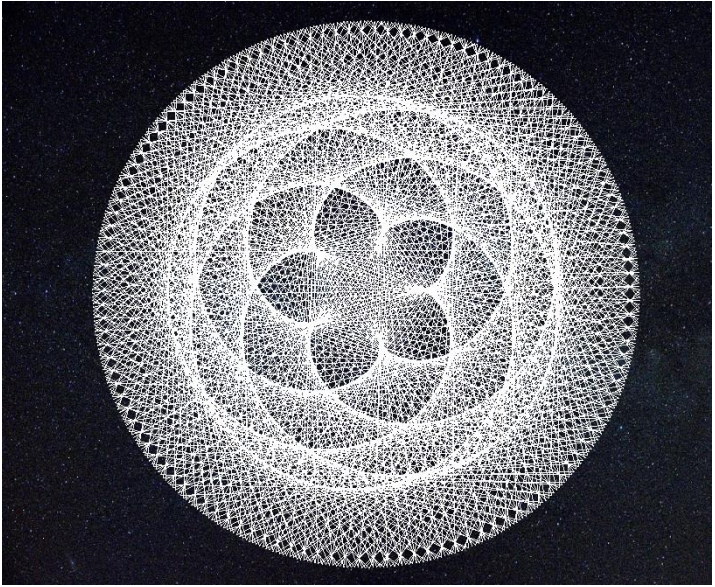

Rys.381. Taniec Wenus i Ziemi wokół Słońca – linie łączące planety. Krok 3 dni, 8 obiegów Ziemi wokół Słońca

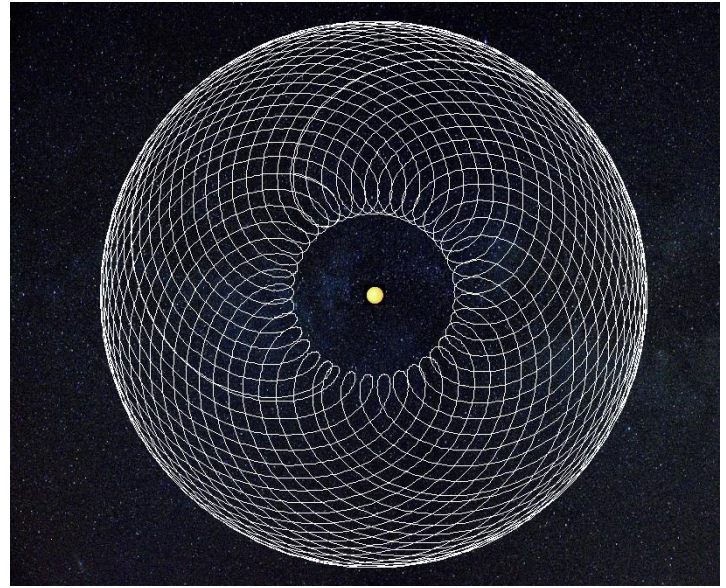

Rys.382.Taniec Jowisza i Saturna wokół Słońca – środek linii łączącej planety Krok 30 dni, 28 obiegów Saturna wokół Słońca.

#### **9.13. Inne metody obliczania progresywnego MC** (od 15.09.2022)

Dotychczas progresywne położenie MC liczone było podobnie jak pozycje planet metodą czasową. Metoda ta określa ilość upływających lat progresywnych w progresjach sekundarnych i ilość progresywnych miesięcy gwiazdowych upływających w progresjach tercjarnych jako równoważną ilości dni, które upłynęły w od momentu urodzenia osoby. Znaczyło to, że położenie MC w horoskopie progresywnym było identyczne jak w przeliczonym czasowo horoskopie natalnym. Obecnie dodano dwie inne metody liczenia progresywnego MC..

Metoda Naiboda przesuwa RAMC na równiku niebieskim o 59'08" dla każdego roku (miesiąca gwiazdowego) progresywnego, co wyznacza przesunięcie MC na ekliptyce.

Metoda Łuku solarnego przesuwa MC na ekliptyce o łuk stopniowy, jaki wykona Słońce dla równoważnej ilości dni po urodzeniu osoby.

Obliczając progresywne MC, wyznacza się Ascendent, a następnie, w zależności od przyjętego systemu, pozostałe wierzchołki domów.

Dla obliczenia pozycji domów przyjmuje się współrzędne miejsca urodzenia.

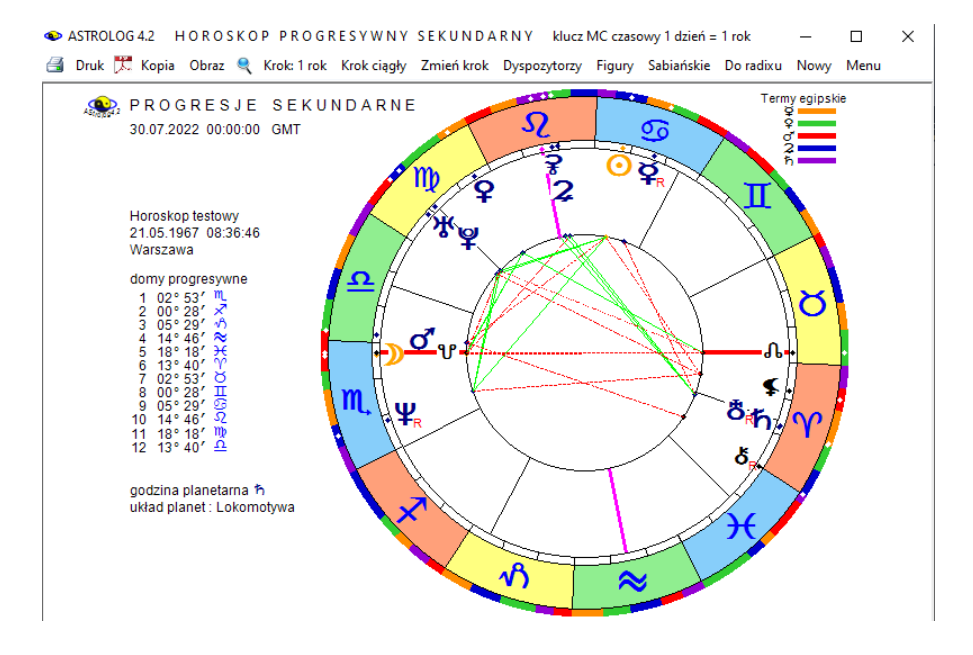

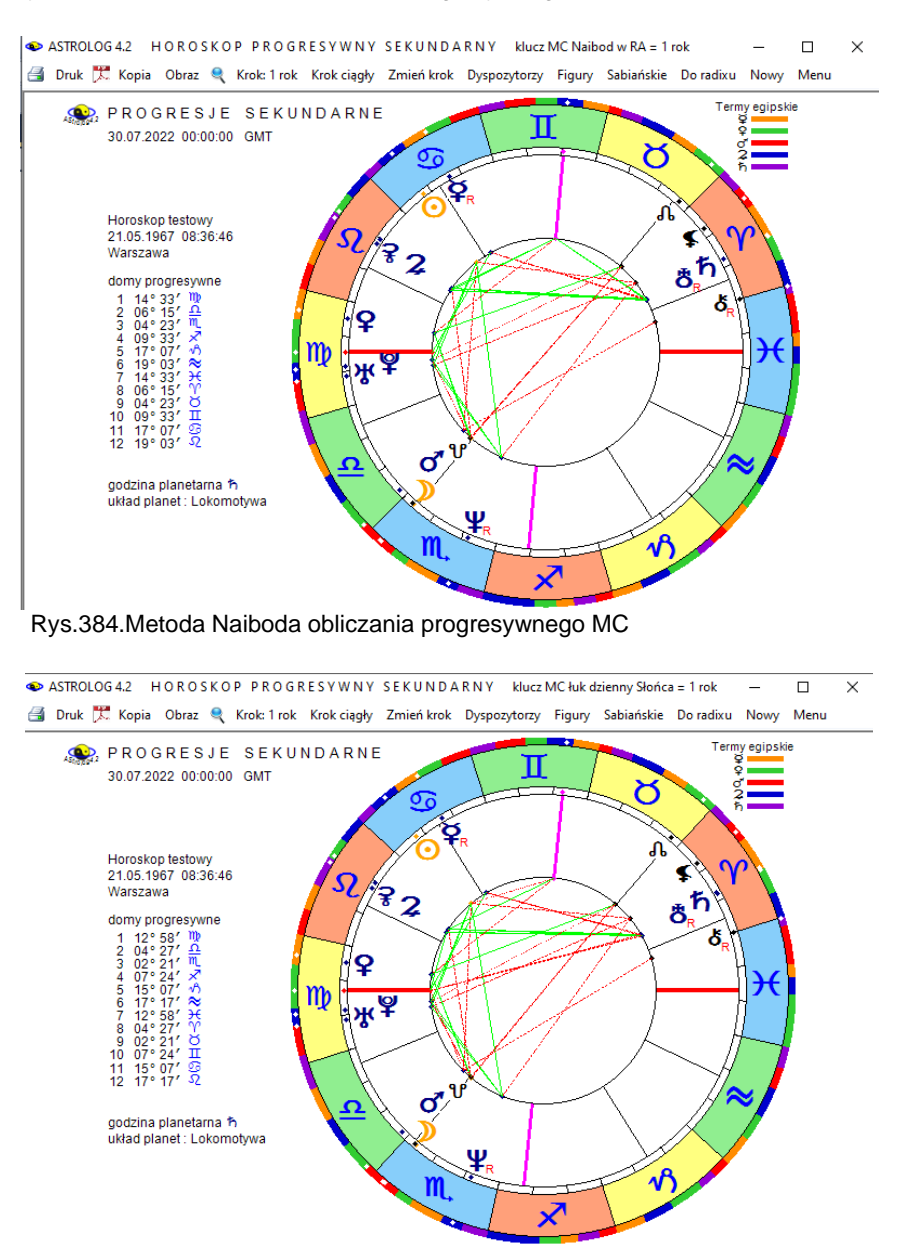

#### Rys.383.Metoda czasowa obliczania progresywnego MC.

Rys.385.Metoda łuku solarnego obliczania progresywnego MC

Jak widać, metody Naiboda i łuku solarnego dają nieco inne położenia MC.

#### **9.14. Odtwarzanie i zapis horoskopów ze spisu bieżącego** (od 15.09.2022)

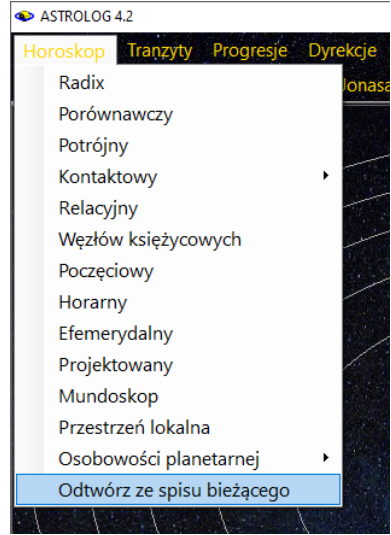

Rys.386.Dodana opcja odtwarzania horoskopów ze spisu bieżącego.

W wersji 4.2 dodano opcje **Odtwórz ze spisu bieżącego** (Rys.386), umożliwiający odtwarzanie horoskopów ze spisu bieżącego w ich właściwym typie. Do spisu bieżącego wprowadzane są automatycznie horoskopy radix, poczęcia, solariusze, lunariusze i planetariusze, progresje sekundarne i tercjarne, horoskopy węzłów księżycowych i osobowości planetarnych, horoskopy relacyjne, a także horoskopy efemerydalne, aspekty i ingresy planetarne oraz horoskopy faz i zaćmień Księżyca oraz zaćmień Słońca. Horoskopy te mogą być zapisywane w spisach tematycznych w typie horoskopów radix. W związku z możliwością zapisu do spisów tematycznych innych horoskopów ze spisu bieżącego, spisy tematyczne mogą być sortowane według nazwisk lub horoskopów (Rys.387)

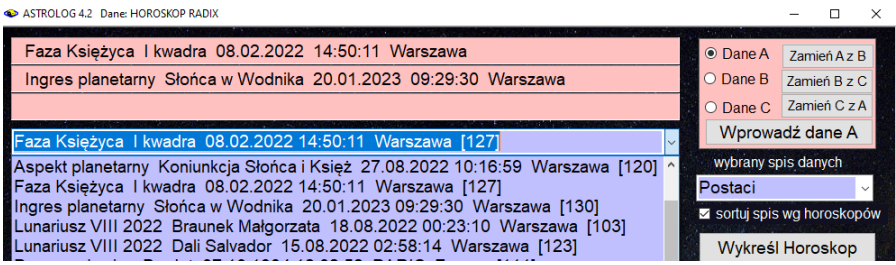

Rys.387.Sortowanie spisu tematycznego według nazw horoskopów.

Przykładowo sporządzono solariusz, horoskop ten został odtworzony ze spisu bieżącego (Rys.388).

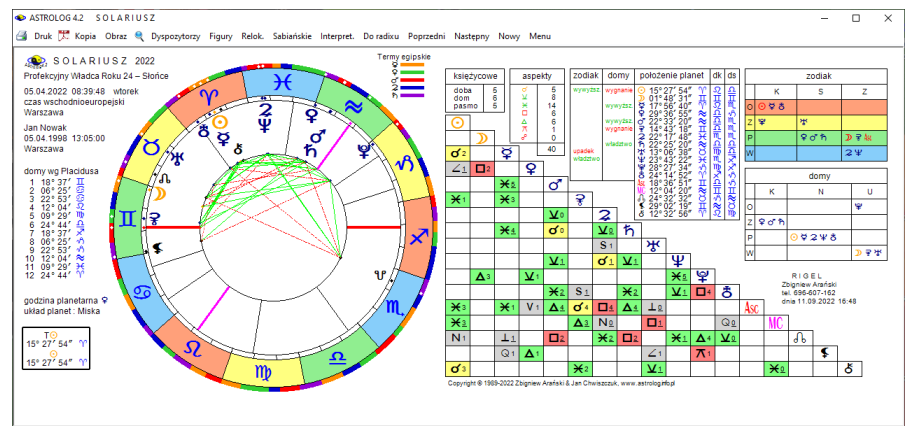

Rys.388.Solariusz odtworzony ze spisu bieżącego.

Horoskop zapisany w spisie bieżącym można zapisać w spisie tematycznym i wykreślić go w formie horoskopu radix (Rys.389.

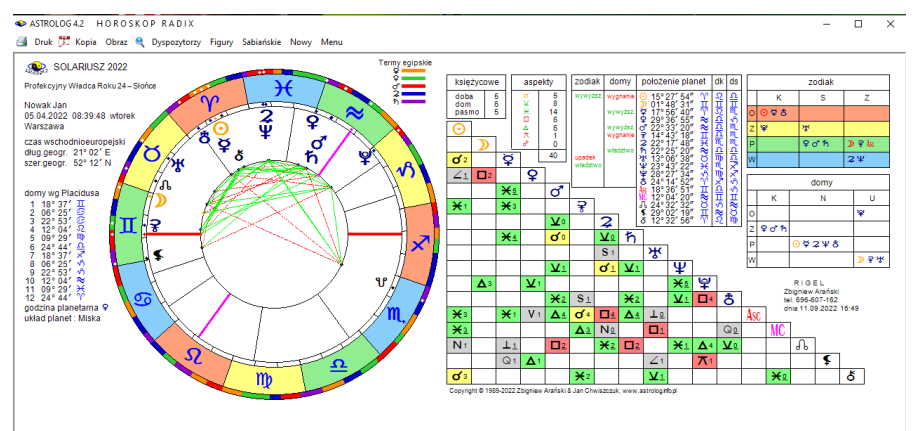

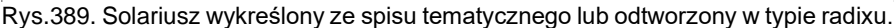

Do horoskopów ze spisu bieżącego, wprowadzonych do pamięci A i B wykonywać można horoskopy porównawcze lub kontaktowe. Dzięki zapisowi do spisu tematycznego horoskopów w typie horoskopu radix, można do nich wykonywać nie tylko horoskopy podwójne, ale także wszystkie inne horoskopy, które wykonuje się dla horoskopów radix. Przykładowo można wykreślić gwiazdy stałe dla horoskopu progresji sekundarnych, wybranego ze spisu tematycznego (Rys.390). W horoskopie progresji sekundarnych i tercjarnych z kluczem czasowym, w komentarzu wpisywany jest przeliczony czas progresji, co umożliwia wykonanie na ten czas horoskopu radix i sprawdzenie poprawności obliczeń progresywnych.

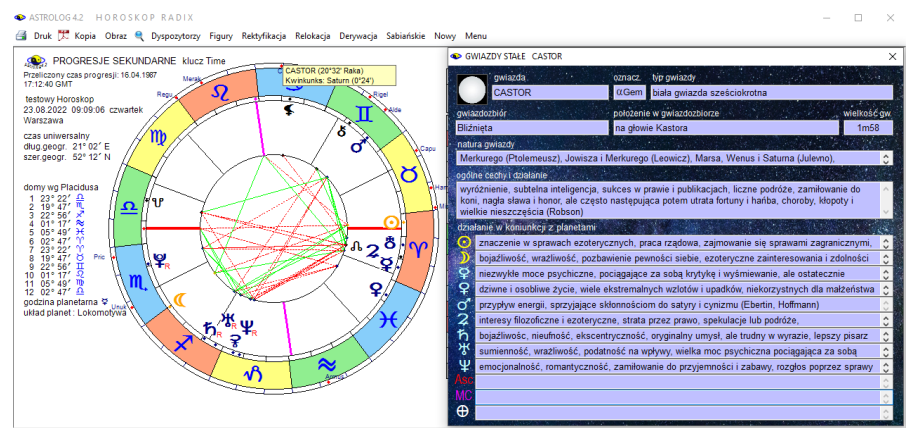

Rys.390.Gwiazdy stałe wykreślone na horoskopie progresji sekundarnych.

347 Horoskopy podwójne, takie jak kontaktowy, wektorowy nie mogą być zapisywane do spisu tematycznego, natomiast są one wprowadzane do spisu bieżącego i mogą być z niego odtworzone.

Horoskopy zapisane do spisu tematycznego i z niego wykreślone zapisywane są do spisu bieżącego z poprzedzającą je literą R w nawiasie kwadratowym [R]. Informuje to o radixowym zapisie horoskopu (Rys.391).

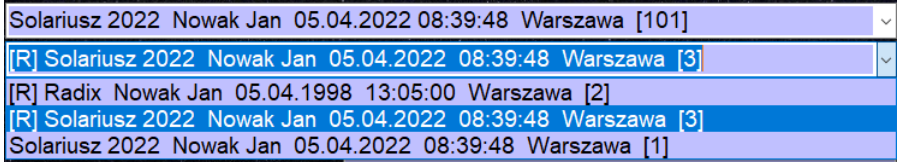

Rys.391.Solariusz wykonany w swoim typie i typie radixu zapisane w spisie bieżącym

Horoskopy można kopiować i dwuklikiem zapisywać do folderu Kopie ekranowe. Można utworzyć 6 kopii, 2 w typie horoskopu, wykonując go z menu i odtwarzając ze spisu bieżącego, oraz 4 w typie radixu, wybierając z menu horoskop ze spisu tematycznego, wybierając horoskop radix, a ze spisu bieżącego horoskop zapisany w typie radixu z [R] lub bez [R], zapisany przy jego wyborze z menu lub wybierając odtworzenie horoskopu ze spisu bieżącego, wybierając horoskop zapisany w trybie radixu z [R].

Kopie w typie horoskopu zaczynają się od nazwy horoskopu, kopie wykonane w typie radixu zaczynają się od nazwiska osoby, dla której dany horoskop został wykonany (Rys.392). Wszystkie kopie ekranowe poprzedzone są datą ich wykonania.

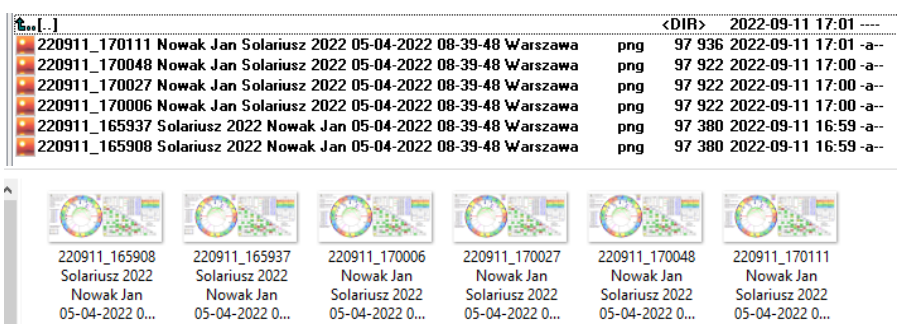

Rys.392.Kopie solariuszy zapisane w folderze Kopie ekranowe.

Kopie wykonane w orientacji pionowej zapisywane są w formacie pdf, natomiast wykonane w orientacii poziomej w formacie png.

#### **9.15. Zapis i wczytywanie wybranych gwiazd stałych** (od 15.09.2022)

Aby za każdym razem nie wybierać z tabeli na nowo interesujących Użytkownika gwiazd, program umożliwia zapisanie do 12 gwiazd stałych i każdorazowy ich wybór do tabeli z menu, jak przedstawia to Rys.393.

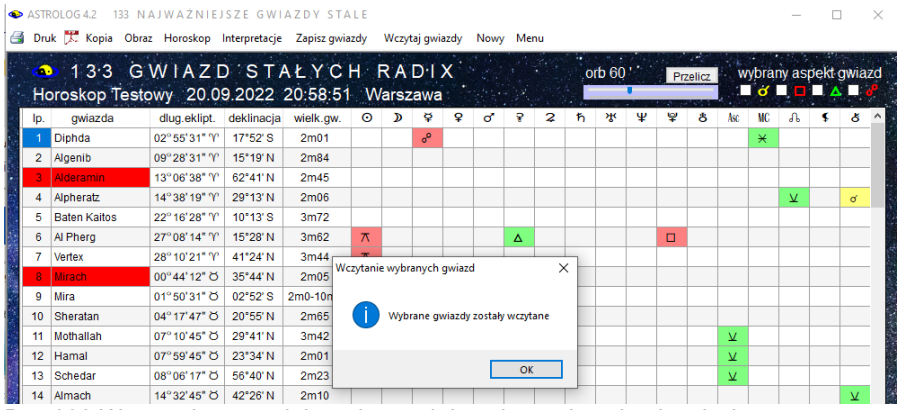

Rys.393.Wczytanie uprzednio wybranych i zapisanych gwiazd stałych.

#### **9.16. Cykle szerokości ekliptycznych geocentrycznych planet** (od 15.09.2022)

Analogicznie do Cykli deklinacyjnych planet, w wersji 4.2 dodano opcję Cykli ekliptycznych geocentrycznych planet. Rys.394 przedstawia cykle szerokości ekliptycznych geocentrycznych planet lekkich w okresie 12 lat, a Rys.395 planet ciężkich w okresie 100 lat.

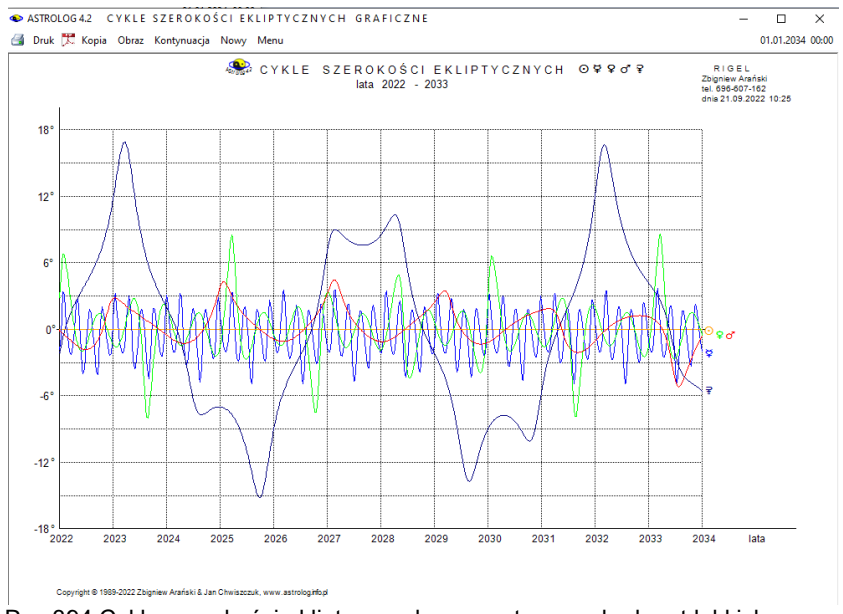

Rys.394.Cykle szerokości ekliptycznych geocentrycznych planet lekkich.

Dla szerokości ekliptycznych heliocentrycznych nie ma rocznych fluktuacji, fluktuacje szerokości geocentrycznych wynikają z ruchu Ziemi po orbicie okołosłonecznej, wyznaczającej płaszczyznę ekliptyki, i zmieniającą się w związku z tym odległością, a co za tym idzie kątem szerokości ekliptycznej miedzy Ziemią i planetą. Wyraźnie można to zobaczyć poniżej.

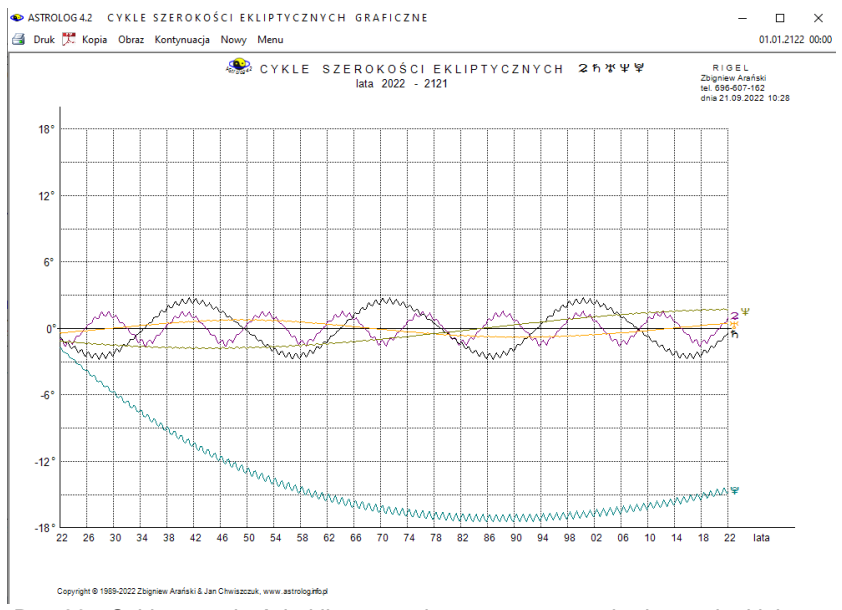

Rys.395.Cykle szerokości ekliptycznych geocentrycznych planet ciężkich.

#### **9.17. System domów całoznakowych** (od 21.09.2022)

Pierwszy dom zaczyna się w zerowym stopniu znaku Asc. Kolejne domy mają po 30 stopni i pokrywają się z kolejnymi znakami zodiaku (Rys.396).

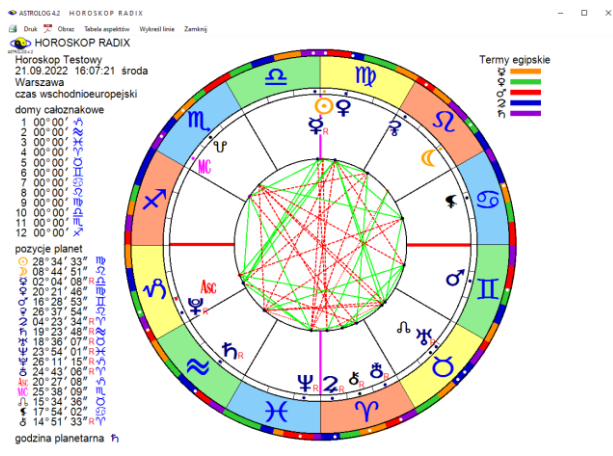

Rys.396.System domów całoznakowych.

#### **9.18. Wybór i wykreślanie punktów arabskich w tabeli i na kole horoskopu** (od 26.09.2022)

Podobnie jak w tabeli 133 gwiazd stałych, tak i w tabeli 460 punktów arabskich, można kliknąć liczbę porządkową lub nazwę punktu arabskiego, aby go wybrać. Wybrane komórki zaznaczone zostają kolorem czerwonym. Powtórne kliknięcie odznacza wybrany punkt arabski. Zaznaczając pole "Koniunkcje z planetami tradycyjnymi", można wybrać dodatkowo wszystkie punkty arabskie, tworzące koniunkcje z tradycyjnymi planetami radix (od Słońca do Saturna, Asc i MC), jak przedstawia poniższy Rys.397.

|                                                                                                    | PUNKTY ARABSKIE RADIX Horoskop Testowy 12.04.1977 19:43:00 Wrocław |                                 |           |       |     |   |                         |              |              |                                                        |           |              |                |   |   |        |                |                      |        |   |                      |   |              |                      | uwzględniono urodzenie nocne |        |    |
|----------------------------------------------------------------------------------------------------|--------------------------------------------------------------------|---------------------------------|-----------|-------|-----|---|-------------------------|--------------|--------------|--------------------------------------------------------|-----------|--------------|----------------|---|---|--------|----------------|----------------------|--------|---|----------------------|---|--------------|----------------------|------------------------------|--------|----|
| ക<br>punkt arabski<br>Ip.<br>315<br>Operacji, wypadków<br>316 Operacii<br>317<br>Braci III<br>318<br>Życia, reinkamacji<br>319<br>Madrości<br>320<br>Dzieci<br>321<br>Zycia |                                                                    |                                 | ₹         |       |     | ✓ | M.                      | $\checkmark$ | $\checkmark$ | Zi zaznacz PA w koninkcji z planetami tradycyjnymi     |           |              |                |   |   |        |                | orb 60               |        |   |                      |   |              |                      | Przelicz                     |        |    |
|                                                                                                    |                                                                    | sposob obliczania               |           |       |     |   | ab am al eh ih mb rg    |              | DZ           | pozycia                                                | eklipt.   | $\odot$      |                |   | ç | d      |                | ħ<br>2               | 水      |   | Ψ                    | 8 | $\mathbf{w}$ | <b>MC</b>            | $\Lambda$<br>×               |        | ざい |
|                                                                                                    |                                                                    | Asc + Marc - Saturn (N)         |           |       | AL. |   |                         |              | <b>RG</b>    | 02°13'41"II                                            | 62.228    |              |                |   |   |        | ó              |                      |        |   |                      |   |              | ⋇                    |                              |        |    |
|                                                                                                    |                                                                    | Asc + Mars - Saturn (N)         |           |       |     |   |                         |              | PZ           | $02^{\circ}13'41''$ H                                  | 62.228    |              |                |   |   |        |                | ď                    |        |   |                      |   |              |                      |                              |        |    |
|                                                                                                    |                                                                    | Asc + Satum - Jowisz (D/N)      |           |       |     |   |                         | <b>MB</b>    |              | 01°52'31" /5                                           | 271.875   |              |                |   |   |        |                | $\overline{\pi}$     |        |   |                      |   |              | $\overline{N}$       |                              | Δ      |    |
|                                                                                                    |                                                                    | Asc + Saturn - Jowisz (D/N)     |           |       |     |   | JH.                     |              | <b>RG</b>    | 01°52'31" +0                                           | 271,875   |              |                |   |   |        |                | $\overline{\Lambda}$ |        |   |                      |   |              | $\overline{\Lambda}$ |                              | Δ      |    |
|                                                                                                    |                                                                    | Asc + Saturn - Jowiez (D/N)     |           |       |     |   |                         | <b>MB</b>    |              | $01^{\circ}52'31''$                                    | 271875    |              |                |   |   |        |                | $\overline{\Lambda}$ |        |   |                      |   |              | $\overline{N}$       |                              | Δ      |    |
|                                                                                                    |                                                                    | Asc + Jowisz - Saturn (N)       |           | AB AM |     |   | JH                      |              | <b>RG</b>    | 15°37'19"52                                            | 135 622   |              |                |   |   |        |                |                      |        | Δ |                      |   |              |                      |                              |        |    |
|                                                                                                    |                                                                    | Asc + Jowisz - Saturn (N)       | <b>AB</b> | AM    |     |   |                         |              |              | 15°37'19"52                                            | 135.622   |              |                |   |   |        |                |                      |        | Δ |                      |   |              |                      |                              |        |    |
| 322                                                                                                    | Ryzykanctwa                                                        | Asc + Saturn - Uran (D/N)       |           |       |     |   |                         |              | <b>DG</b>    | 23912133103                                            | 113,209   |              |                |   |   |        |                |                      |        |   |                      |   | O            |                      |                              |        |    |
| 323                                                                                                    | Naglego rozstania                                                  | Asc + Satum - Uran (D/N)        |           |       |     |   | Wybór punktów arabskich |              |              |                                                        |           |              | ×              |   |   |        |                |                      |        |   |                      |   | $\Box$       |                      |                              |        |    |
| 324                                                                                                    | Oszczerstwa                                                        | Asc + Satum - Nectun (D/N)      |           |       |     |   |                         |              |              |                                                        |           |              |                |   |   | $\Box$ |                |                      |        |   |                      |   |              |                      |                              |        |    |
| 325                                                                                                    | Neśmiałości                                                        | Asc + Saturn - Necturi (D/N)    |           |       |     |   |                         |              |              | Zaznaczono 25 PA w konjunkcji z planetami tradvovinymi |           |              |                |   |   | $\Box$ |                |                      |        |   |                      |   |              |                      |                              |        |    |
| 326                                                                                                    | Represi                                                            | Asc + Saturn - Pluton (D/M)     |           |       |     |   |                         |              |              |                                                        |           |              |                |   |   |        |                |                      |        |   |                      |   |              |                      |                              |        |    |
| 327                                                                                                    | Niewoli, wiezień i ucieczki z nich l                               | Asc + Satum - P.Szcześcia (D/N) |           |       |     |   |                         |              |              |                                                        |           |              |                |   |   |        |                |                      |        |   |                      |   |              |                      |                              |        |    |
| 328                                                                                                    | Dziadków                                                           | Asc + Dom 2 - Saturn (N)        |           |       |     |   |                         |              |              |                                                        | <b>OK</b> |              |                |   |   |        |                | م                    | $\Box$ |   |                      |   |              |                      |                              |        |    |
| 329                                                                                                    | Neszcześcia                                                        | Asc + Dom 8 - Saturn (N)        |           |       |     |   |                         |              |              |                                                        |           |              |                |   |   |        |                | $\sigma$             | $\Box$ |   |                      |   |              |                      |                              |        |    |
| 330                                                                                                    | Dziadków                                                           | Asc + Dyso, Slorica - Satum (N) |           | ΔM    |     |   |                         |              |              | 02°13'41"II                                            | 62.228    |              |                |   |   |        | $\ddot{\circ}$ |                      |        |   |                      |   |              |                      |                              |        |    |
| 331                                                                                                    | Blooters                                                           | Asc + Uran - Signon (D/N)       |           |       |     |   |                         |              | <b>RG</b>    | 11°32'59"O                                             | 41.550    |              |                | ď | м |        |                |                      |        |   | $\pi$                |   |              |                      |                              |        |    |
| 332                                                                                                    | Katastrofy                                                         | Asc + Uran - Sicnce (D/N)       |           |       | AL. |   |                         | MВ           | PZ           | 11°32'59"O                                             | 41.550    |              |                | ď |   |        |                |                      |        |   | $\overline{\Lambda}$ |   |              |                      |                              |        |    |
| 333                                                                                                    | Błyskawicy                                                         | Asc + Uran - Słońce (D/N)       |           |       |     |   |                         |              |              | PZ 11°32'59"O                                          | 41.550    |              |                | ď |   |        |                |                      |        |   | $\overline{B}$       |   |              |                      |                              |        |    |
|                                                                                                    | 334 Ostracyzmu i straty                                            | Asc + Uran - Sloñce (D/N)       |           |       |     |   |                         |              | <b>RG</b>    | 11°32'59"O                                             | 41.550    |              |                | σ |   |        |                |                      |        |   | π                    |   |              |                      |                              |        |    |
| 335                                                                                                    | Urana                                                              | Asc + Uran - Signon (D/N)       |           |       |     |   |                         |              | PZ.          | 11°32'59"O                                             | 41.550    |              |                | ď | N |        |                |                      |        |   | π                    |   |              |                      |                              |        |    |
| 336                                                                                                    | Katastrof                                                          | Asc + Slonce - Uran (N)         |           |       |     |   |                         |              | PZ           | 05°56'52"Y                                             | 5.948     |              |                |   |   |        |                |                      |        |   |                      |   |              |                      |                              |        |    |
| 337                                                                                                    | Niezwyklych zdarzeń                                                | Asc + Uran - Ksieżyc (D/N)      |           |       | AL. |   |                         |              |              | 17°20'33"25                                            | 107.342   |              | $\overline{A}$ |   |   |        |                |                      |        |   |                      |   |              |                      |                              |        |    |
| 338                                                                                                    | Mylnej interpretacji                                               | Asc + Ksieżyc - Uran (N)        |           |       |     |   |                         |              | <b>RG</b>    | 00°09'17"%                                             | 300.155   |              |                |   |   |        | Δ              |                      |        |   |                      |   |              |                      |                              | $\Box$ |    |
| 339                                                                                                    | Orvanalności                                                       | Asc + Uran - Merkury (D/N)      |           |       |     |   |                         |              | <b>RG</b>    | 22°30'11" Y                                            | 22.503    | $\mathbf{r}$ |                |   |   |        |                |                      |        |   |                      |   |              |                      |                              |        |    |
|                                                                                                    | 340 Astrologii                                                     | Asc + Merkury - Uran (N)        |           |       |     |   |                         |              |              | PZ 24°59'39" Y                                         | 24.994    |              |                |   |   |        |                |                      |        |   |                      |   |              |                      |                              |        |    |

Rys.397.Wybór punktów arabskich, tworzących koniunkcje z tradycyjnymi planetami radix.

Aby za każdym razem nie wybierać preferowanych punktów arabskich, można je zapisać, a następnie wczytać do tabeli dla nowej osoby. Zapisać, a następnie wczytać, można do 30 wybranych punktów arabskich (Rys.398). Każdy z 460 punktów arabskich ma przyporządkowany swój stały numer, będący zarazem numerem porządkowym w tabeli. Klikając w nagłówek tabeli "punkt arabski" punkty arabskie zostają posortowane alfabetycznie, a "eklipt." posortowane według narastającej pozycji ekliptycznej.

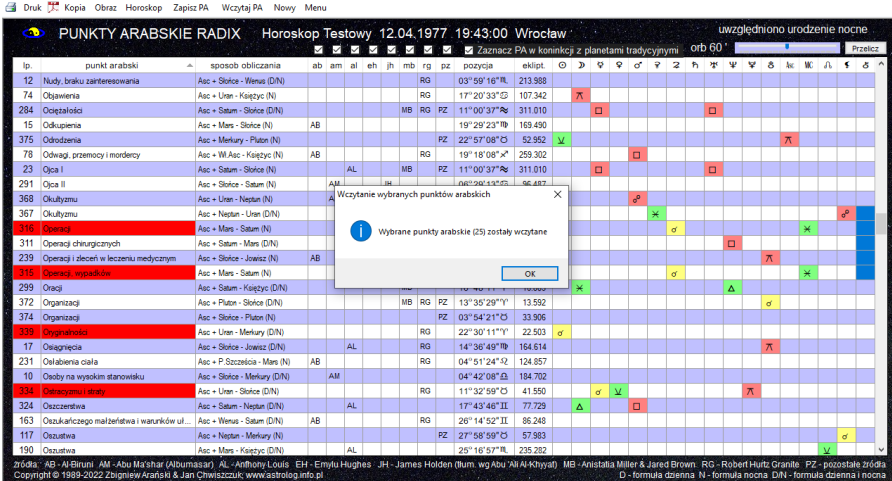

 $\Box$ 

ASTROLOGAZ TARFLA PUNKTÓW ARARSKICH

Rys.398.Wczytanie uprzednio wybranych i zapisanych punktów arabskich, które zostały posortowane alfabetycznie.

Wybierając z menu "Horoskop", można wykreślić horoskop radix z naniesionymi na nim punktami arabskimi (Rys.399). Najeżdżając myszą na czerwoną kropkę punktu arabskiego, wyświetlony zostaje jego numer porządkowy, nazwa, oraz jeżeli istnieją, aspekty główne z planetami, Asc i MC, wraz z podaną odchyłką od dokładnego aspektu. Obok uwidoczniono tabelę z nazwami wybranych PA, ich formułą obliczenia, położeniem i tworzonymi aspektami głównymi.

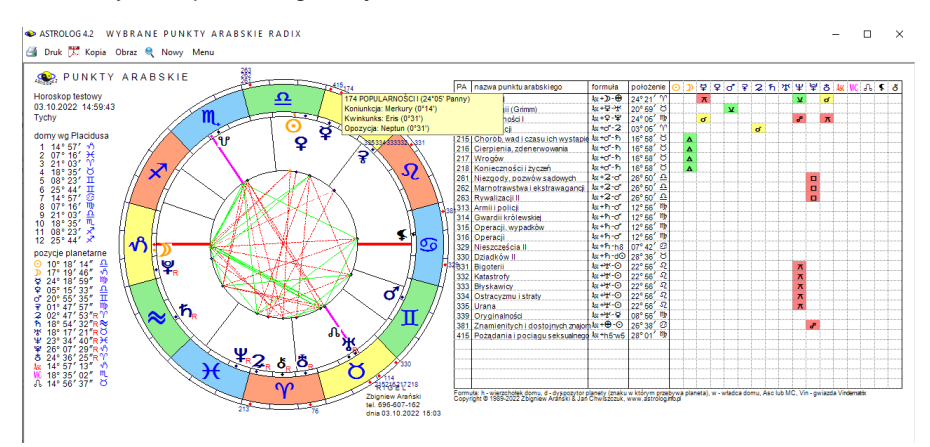

Rys.399.Punkty arabskie, uwidocznione na kole horoskopu.

#### **9.19. Wybór i wykreślanie gwiazd w tabeli i na horoskopie** (od 3.10.2022)

|                | $\bullet$ ASTROLOG 4.2<br>Druk X: Kopia Obraz Horoskop Interpretacje Zapiszgwiazdy Wczytaj gwiazdy | 133 NAJWAZNIEJSZE GWIAZDY STALE |                          |                                                          |                |                            |   |   | Nowy Menu |   |           |   |        |   |   |          |        |                                  |          |                       |             |  |
|----------------|----------------------------------------------------------------------------------------------------|---------------------------------|--------------------------|----------------------------------------------------------|----------------|----------------------------|---|---|-----------|---|-----------|---|--------|---|---|----------|--------|----------------------------------|----------|-----------------------|-------------|--|
| æ.             |                                                                                                    | 133 GWIAZD STAŁYCH RADIX        |                          |                                                          |                |                            |   |   |           |   |           |   | orb 60 |   |   | Przelicz |        |                                  |          | wybrany aspekt gwiazd |             |  |
|                | Horoskop testowy 03.10.2022 15:38:51 Tychy                                                         |                                 |                          |                                                          |                |                            |   |   |           |   |           |   |        |   |   |          |        | $\blacksquare$ of $\blacksquare$ | $\Box$   | п                     | $\Lambda$ . |  |
| lo.            | gwiazda                                                                                            | dlug.eklipt.                    | deklinacia               | wielk.gw.                                                | $\odot$        | $\mathbf{p}$               | ۰ | ö | ď         | Ÿ | 2         | ħ | ઋ      | Ψ | v | â        | M.     | MC.                              | A        | s                     | 8           |  |
|                | Diphda                                                                                             | 02°55'32" 'l'                   | 17'52'S                  | 2m <sub>01</sub>                                         |                |                            |   |   |           |   | $\sigma$  |   |        |   |   |          |        |                                  |          |                       |             |  |
| $\overline{a}$ | Algenib                                                                                            | 09°28'33" T                     | 15"19"N                  | 2 <sub>m84</sub>                                         | e <sup>p</sup> |                            |   |   |           |   |           |   |        |   |   |          |        |                                  |          |                       |             |  |
| 3              | Alderamin                                                                                          | 13°06'42" 'I'                   | 62°41'N                  | 2 <sub>m45</sub>                                         |                |                            |   |   |           |   |           |   |        |   |   |          |        |                                  |          |                       |             |  |
| 4              | Alpheratz                                                                                          | 14°38'21" T                     | 29°13'N                  | 2 <sub>m06</sub>                                         |                |                            |   |   |           |   |           |   |        |   |   |          |        |                                  | ¥        |                       | σ           |  |
|                | <b>Baten Kaltos</b>                                                                                | 22°16'31" 'Y'                   | $10^{\circ}13^{\circ}$ S | 3m72                                                     |                |                            |   |   |           |   |           |   |        |   |   |          |        |                                  |          |                       |             |  |
| 6              | Al Phero                                                                                           | 27°08'17" Y                     | 15°28'N                  | 3 <sub>m62</sub>                                         |                |                            |   |   |           |   |           |   |        |   |   |          | $\Box$ |                                  |          |                       |             |  |
| 7              | Vertex                                                                                             | 28° 10' 24" '1"                 | 41°24'N                  | 3 <sub>m</sub> 4 <sup>4</sup>                            |                |                            |   |   |           |   |           |   |        |   |   |          |        | $\overline{\Lambda}$             |          |                       |             |  |
| 8              | Mirach                                                                                             | 00°44'16" (5                    | 35°44'N                  | 2 <sub>m0</sub>                                          |                | Wczytanie wybranych gwiazd |   |   |           |   |           | × |        |   |   |          |        |                                  |          |                       |             |  |
| ۰              | <b>Mrs</b>                                                                                         | 01°50'35" O                     | $02^{\circ}52^{\circ}S$  | $2m0-1$                                                  |                |                            |   |   |           |   |           |   |        |   |   |          |        |                                  |          |                       |             |  |
| 10             | Sheratan                                                                                           | 04°17'51" O                     | 20°55' N                 | 2m <sub>0</sub><br>Wybrane gwiazdy (12) zostały wczytane |                |                            |   |   |           |   |           |   |        |   |   |          |        |                                  |          |                       |             |  |
| 11             | Mothallah                                                                                          | 07°10'49" O                     | 29°41'N                  | $3m$ 4                                                   |                |                            |   |   |           |   |           |   |        |   |   |          |        |                                  |          |                       |             |  |
| 12             | Hamal                                                                                              | 07°59'49" C                     | 23°34'N                  | 2m0                                                      |                |                            |   |   |           |   |           |   |        |   |   |          |        |                                  |          |                       |             |  |
| 13             | Schedar                                                                                            | 08°06'22" O                     | 56°40'N                  | 2 <sub>m2</sub>                                          |                |                            |   |   |           |   | <b>OK</b> |   |        |   |   |          |        |                                  |          |                       |             |  |
| 14             | Almach                                                                                             | 14°32'50" O                     | 42°26'N                  | 2m10                                                     |                |                            |   |   |           |   |           |   |        |   |   |          |        |                                  | $\sigma$ |                       | Σ           |  |
| 15             | Menkar                                                                                             | 14°38'27" O                     | 04"11"N                  | 2m53                                                     |                |                            |   |   |           |   |           |   |        |   |   |          |        |                                  | $\sigma$ |                       | ¥           |  |
| 16             | Capulus                                                                                            | 22°03'34" O                     | 42°51'N                  | 5 <sub>m5</sub>                                          |                |                            |   |   |           |   |           |   |        |   |   |          |        |                                  |          |                       |             |  |
| 17             | Zaurak                                                                                             | 24°11'39" O                     | 13'26'S                  | 2m94                                                     |                |                            | Δ |   |           |   |           |   |        | ⋇ |   | Σ        |        |                                  |          |                       |             |  |
| 18             | <b>Algol</b>                                                                                       | 26°29'10" O                     | 41°03'N                  | 2m12-3m4                                                 |                |                            |   |   |           |   |           |   |        |   | Δ |          | Δ      |                                  |          |                       |             |  |
| 19             | Alcyone                                                                                            | 00°18'43" II                    | 24°11'N                  | 2 <sub>mn</sub> 87                                       |                |                            |   |   |           |   |           |   |        |   |   |          |        |                                  |          |                       |             |  |
| 20             | Prima Hyadum                                                                                       | 06°08'02" II                    | 15°41'N                  | 3m65                                                     |                |                            |   | Δ |           |   |           |   |        |   |   |          |        |                                  |          |                       |             |  |
| 21             | <b>Live</b>                                                                                        | 08°47'31" II                    | 19114' N                 | 3m53                                                     |                |                            |   |   |           |   |           |   |        |   |   |          |        |                                  |          |                       |             |  |
| 22             | Aldebaran                                                                                          | 10°06'44" II                    | 16°33'N                  | 0 <sub>m86</sub>                                         | Δ              |                            |   |   |           |   |           |   |        |   |   |          |        |                                  |          |                       |             |  |
| 23             | Rigel                                                                                              | 17°08'50" II                    | 08"10"S                  | 0m13                                                     |                | $\pi$                      |   |   |           |   |           |   |        |   |   |          |        |                                  |          |                       |             |  |
| 24             | Bellatrix                                                                                          | 21°15'44" II                    | 06°22'N                  | 1 <sub>m64</sub>                                         |                |                            |   |   | ď         |   |           |   |        |   |   |          |        |                                  |          |                       |             |  |
|                | Copyright @ 1989-2022 Zbigniew Aranski & Jan Chwiszczuk-www.astrolog.info.pl                       |                                 |                          |                                                          |                |                            |   |   | $\sim$    |   |           |   |        |   |   |          |        |                                  |          |                       |             |  |

Rys.400.Wczytane wybrane gwiazdy z tabeli 133 gwiazd stałych.

Podobnie jak dla punktów arabskich, stworzono możliwość wyboru gwiazd stałych z tabeli (Rys.400), ich zapisywania i wczytywania orz wykreślania na kole horoskopu, a obok w tabeli podania ich nazwy, długości ekliptycznej, deklinacji i szerokości ekliptycznej oraz aspektów głównych, tworzonych z planetami. (Rys.401). Najechanie na punkt gwiazdy na kole powoduje podświetlenie informacji o gwieździe i tworzonych aspektach głównych oraz wyświetlenie formularza opisującego naturę gwiazd i znaczenie tworzonych przez nią koniunkcji z planetami, co pokazane zostało już na Rys.390. Prócz Centrum Galaktyki, dodano Centrum Super Galaktyki i Wielki Atraktor.  $\mathbf{r}$ 

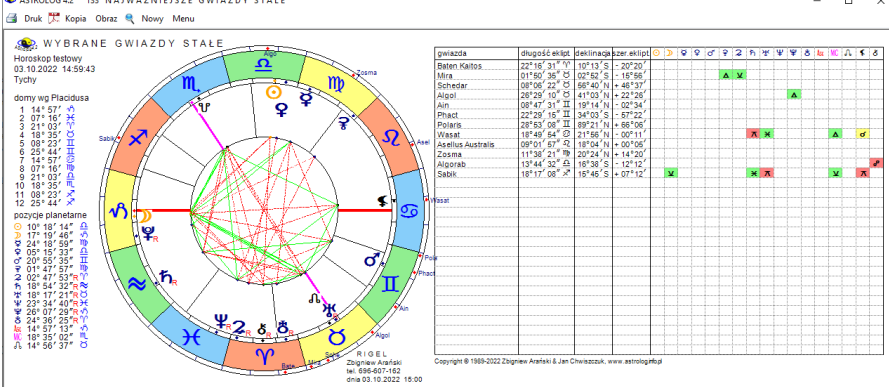

Rys.400.Wybrane gwiazdy stałe, uwidocznione w tabeli i na kole horoskopu.

#### **9.20. Rozbudowa analizy astrokartograficznej o Węzeł N** (od 22.10.2022)

Na prośbę jednego z Użytkowników programu Astrolog, analiza astrokartograficzna została rozbudowana o Węzeł Północny (Rys.401).

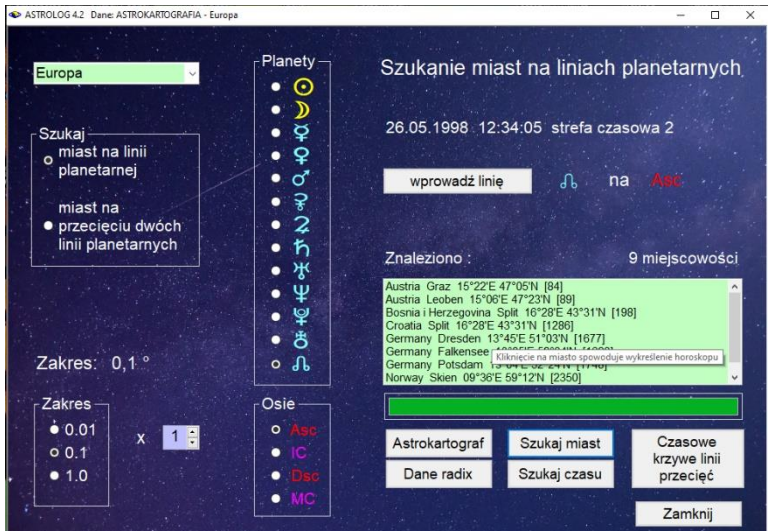

Rys.401.Formularz szukania miast na liniach planetarnych rozbudowany o węzeł N.

Rys.402 przedstawia horoskop Węzła Północnego na Ascendencie dla podanego czasu i wybranego jednego z wyszukanych miast, miasta Drezno, **z odchyłką 0.1°.**<br>I pastrologaz astrokartografia - LINIA PLANETARNA MIASTA

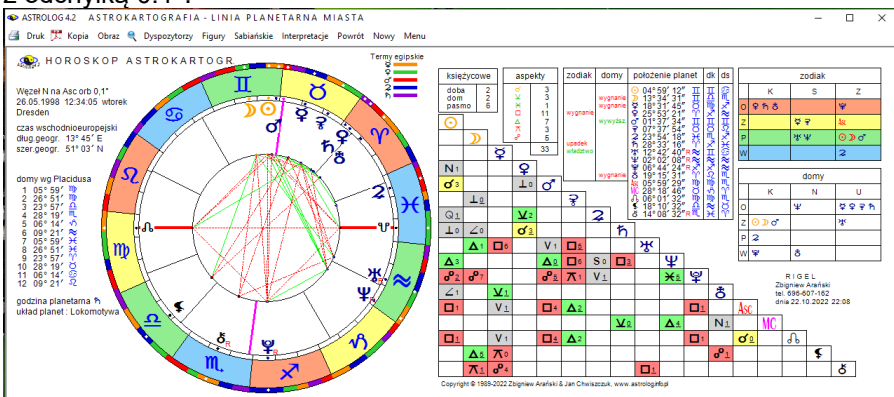

Rys.402.Horoskop Węzła Płn. na Asc znaleziony dla wybranego czasu i miasta.

#### **9.21. Tabelka Antiscii w wybranych horoskopach** (od 3.11.2022)

Na prośbę Astrologa Roberta Antoniaka, w ustawieniach programu, dodano możliwość wyboru obliczenia opcji Astrologii tradycyjnej Antiscii, czyli punktów lustrzanych względem linii przesilenia: 0° Raka - 0° Koziorożca, w horoskopie radix, a także efemerydalnym, który jest horoskopem radix na wybraną datę (Rys.403).

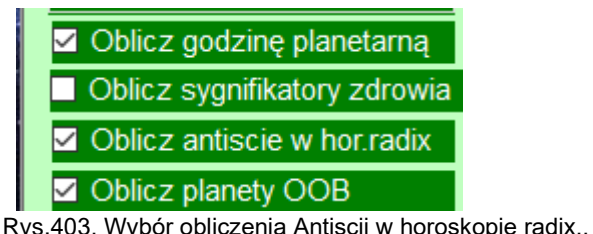

W horoskopie radix, pod tabelami żywiołów i jakości wykreślono tabelkę koniunkcji i opozycji, jakie tworzone są przez planety lustrzane z planetami natalnymi w opcji z włączonym kolorowaniem pól aspektów (Rys.404) i wyłączonym kolorowaniem (Rys.405). Antiscia czasami uwiarygadnia wydarzenie, które nie jest zaakcentowane przez inne elementy horoskopu.

| Antiscia       | $\varphi_0 \varphi 4$ | $\varphi_0 22$ | $\text{Asc} \varphi 1$ | $\text{Asc} \varphi 21$ | $\text{MCG} \varphi 2$ |         |         |         |         |         |         |         |         |         |         |         |         |         |         |         |         |         |         |         |         |         |         |         |         |         |         |         |         |         |         |         |         |         |         |         |         |         |
|----------------|-----------------------|----------------|------------------------|-------------------------|------------------------|---------|---------|---------|---------|---------|---------|---------|---------|---------|---------|---------|---------|---------|---------|---------|---------|---------|---------|---------|---------|---------|---------|---------|---------|---------|---------|---------|---------|---------|---------|---------|---------|---------|---------|---------|---------|---------|
| MC $\varphi 0$ | MC $\varphi$ Asc \n   | 3              | 0.0° \n                | 3                       | 0.0° \n                | 4       | 6       | 7       |         |         |         |         |         |         |         |         |         |         |         |         |         |         |         |         |         |         |         |         |         |         |         |         |         |         |         |         |         |         |         |         |         |         |
| 5              | 6                     | 6              | 0.4° \n                | 0.6° \n                 | 0.6° \n                | 0.6° \n | 0.6° \n | 0.6° \n | 0.6° \n | 0.6° \n | 0.6° \n | 0.6° \n | 0.6° \n | 0.6° \n | 0.6° \n | 0.6° \n | 0.6° \n | 0.6° \n | 0.6° \n | 0.6° \n | 0.6° \n | 0.6° \n | 0.6° \n | 0.6° \n | 0.6° \n | 0.6° \n | 0.6° \n | 0.6° \n | 0.6° \n | 0.6° \n | 0.6° \n | 0.6° \n | 0.6° \n | 0.6° \n | 0.6° \n | 0.6° \n | 0.6° \n | 0.6° \n | 0.6° \n | 0.6° \n | 0.6° \n | 0.6° \n |

Rys.404. Tabelka Antiscii w horoskopie radix z kolorowaniem pól aspektów.

| $\frac{1}{2}$ Antiscia $\sqrt{9} \cdot 9 \cdot 4 \sqrt{9} \cdot 3 \cdot 2$ Asc $\sqrt{9} \cdot 1$ Asc $\sqrt{3} \cdot 1$ MC $\sqrt{3} \cdot 2$ |  |  |
|----------------------------------------------------------------------------------------------------|--|--|
| $\boxed{\text{MCo} \not\cong 0 \text{ MCo-Ass} 3 \bigm  \text{Mo} \otimes 3 \bigm  \text{Mo} \otimes 1 \bigm  \text{Co} \otimes 1 \bigm  }$    |  |  |
| $  \delta \partial \sigma^4  \Im \delta^3$                                                                                                    |  |  |

Rys.405. Tabelka Antiscii w horoskopie radix bez kolorowania pól aspektów.

W horoskopie uwzględniono wszystkie koniunkcje i opozycje w zakresie 4 stopni, jakie planety lustrzane tworzą z planetami natalnymi, nie ograniczając się jedynie do planet tradycyjnych od Słońca do Saturna.

Ze względu na ograniczone miejsce na formularzu horoskopowym, tabelka Antiscii może być wykreślana jedynie wtedy, gdy nie zostało wybrane wykreślanie w tabeli aspektów do wierzchołków domów.

abelkę Antiscii dodano także do horoskopu węzłów księżycowych i planetariuszy. Antiscie włączono także do horoskopu horarnego (Rys.406).

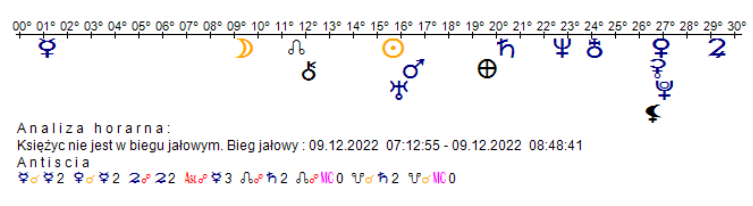

Rys.407. Antiscia w horoskopie horarnym

### **9.22. Opisy planetarnych stopni zodiakalnych** (od 7.12.2022)

Na prośbę Użytkowników, stopnie zodiakalne podświetlane na horoskopach zostały zebrane dla wszystkich planet, z możliwością ich wyświetlania kolejno na formularzu horoskopowym lub w całości w Edytorze. Wyboru dokonuje się z menu horoskopu (Rys.407).

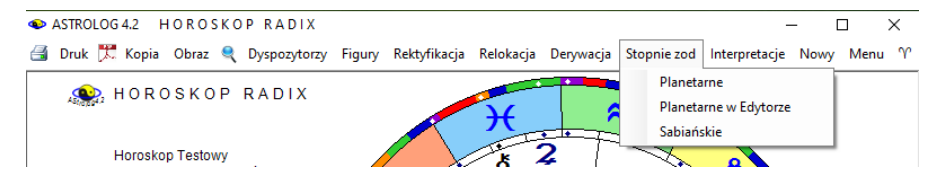

Rys.408.. Wybór wyświetlania stopni zodiakalnych planet horoskopowych.

Rys.409 przedstawia planetarne stopnie zodiakalne wyświetlone na formularzu horoskopowym, naciskając kontynuacje wykreśla się stopnie zodiakalne kolejnych planet.

ASTROLOGA2 HOROSKOP RADIX

B Druk Kopia Obraz Kontynuacja Horoskop Dyspozytorzy Figury Nowy Menu

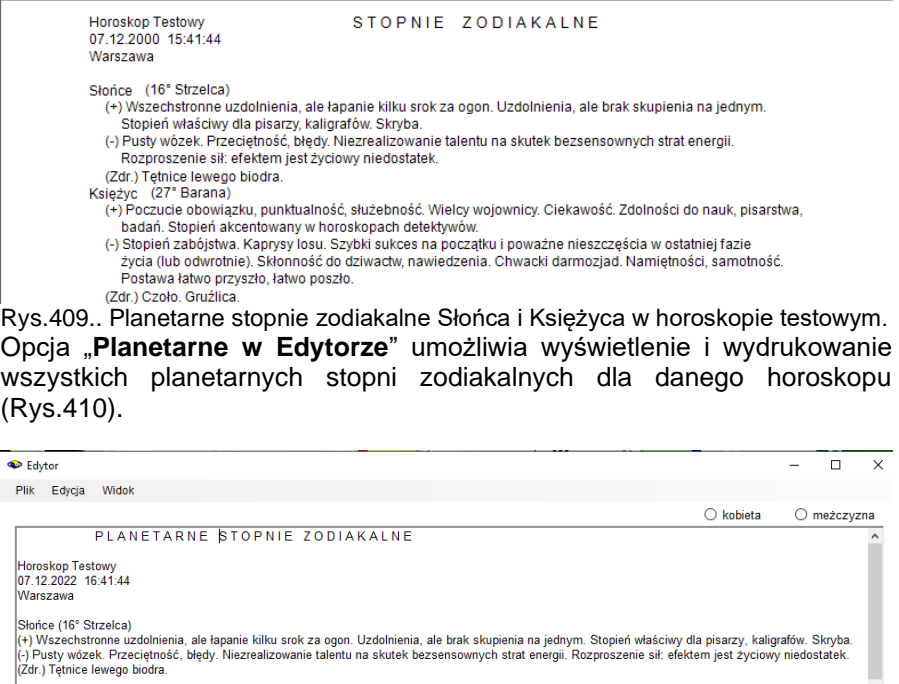

Ksieżyc (10° Bliźniat)

(+) Bystry umysł, który nigdy nie zapomina o własnych interesach, choć postępuje szlachetnie w sprawach uczuciowych. Możliwy błysk geniuszu. Charakter siebie. Awans dzięki małżeństwu i partnerstwu. (-) Rozproszony. Przedwczesna śmierć lub samobójstwo. Stopień zabójstwa. WłH wpada na ślad pewnych tajemnic i z tego powodu ginie. (Zdr.) Zaburzenia funkcji układu nerwowego. Merkury (02° Koziorożca) (+) Plany, projekty. Sukces dzięki własnym wysiłkom. Wszechstronne uzdolnienia, górę bierze jeden talent. Troskliwość. (.) Melancholia, pedantyczność, Nieprzyjemności, anonimy. Jeśli akcentowane znaki Bliźniąt, Wodnika, Barana - ubóstwo. Autodestrukcja. Zadania życiowe poniżej możliwości, nie przykłada się do pracy. Sterylność seksualna. (Zdr.) Rzepka lewego kolana. Przy ataku malefików - schorzenia psychosomatyczne, cyklotymia. Choroby związane ze złogami: piasek i kamienie nerkowe, zwapnienia. Wenus (27° Strzelca)

(+) Inteligencja, artyzm. Ambicja, przedsiębiorczość, które nie przegapią swoich możliwości. Stopień telebiznesu. Przy pozytywnych aspektach - udane małżeństwo

(-) Słabość, miękki charakter, wielu wrogów. Niepowodzenia, zapowiedź ciężkiej życiowej walki, wiatr w oczy. Zmienność, przemiany, wrogość, niebezpieczeństwo. Brak gruntu pod nogami, brak powagi, nieprzyjazny. (Zdr.) Mięśnie biodrowe

Mars (17° Bližniat)

(+) Stopień związany ze snem i transem. Talent literacki. Przyjemny i dobrotliwy charakter. Wiele poświęca dla innych. Muzyk lub praca z muzykami. (-) WłH nie pozostawia po sobie żadnego śladu. Stara się robić wrażenie silnego. Choroby psychiczne, neurastenia, patologie. Dążenie do władzy, sukces nie daje satysfakcji. Jeśli stopień jest silnie atakowany, to skłonność do wynaturzeń, za które grozi kara śmierci. Krętactwo, brak zainteresowań. Kłopoty z

Rys.410. Planetarne stopnie zodiakalne w zodiaku gwiazdowym w Edytorze.

Wybór wyświetlenia zodiakalnych stopni sabiańskich jest podobny, a dla wykupionej opcji interpretacyjnej ich rozszerzony opis, po wybraniu z menu podopcji "Interpretacja", wyświetlony zostaje w Edytorze.

#### **9.23. Szukanie powiązanych aspektów efemerydalnych** (od 18.12.2022)

Ta nowa opcja umożliwia wyszukiwanie dokładnych, wybranych z formularza, aspektów efemerydalnych oraz planet je tworzących (Rys.411). W tabeli mogą być one wyświetlane według kolejnych planet i aspektów lub porządkowane według czasu. Planety i aspekty wybierane są z formularza, przy czym przyciski wyboru umożliwiają łatwy wybór całych ich grup np. aspektów harmonijnych lub nieharmonijnych. Formularz umożliwia wybór zakresu czasowego wyszukiwanych aspektów. Ponieważ opcja umożliwia wybieranie z tabeli wiersza aspektu i wykonanie dla niego horoskopu efemerydalnego, konieczne jest określenie miasta i jego strefy czasowej. Standardowo do formularza wpisywana jest lokalizacja komputera, zapisana w pliku zegar.txt i odnośna tablica stref, umożliwiająca określanie strefy czasowej. Możliwy jest jednak również wybór innego miasta z jego tabelą stref czasowych lub wybór czasu uniwersalnego (GMT) przez kliknięcie w odnośne pole wyboru.

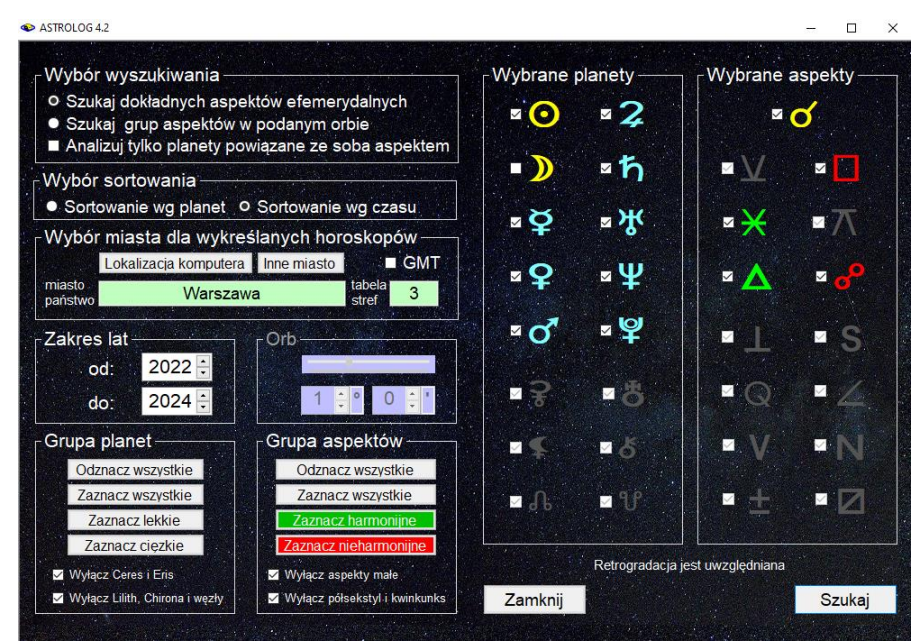

Rys.411.Formularz wyboru wyszukiwanych aspektów efemerydalnych.

Rys.412 przestawia tabelę wyszukanych dokładnych aspektów efemerydalnych w wybranym zakresie czasu. Podczas wyszukiwania aspektów, w prawym górnym rogu menu wpisywany jest aktualnie wyszukiwany aspekt planetarny. Jeżeli w formularzu wyboru opcji wyszukiwania wybrane zostało sortowanie czasowe, tabela aspektów zostaje posortowana, jak przedstawia Rys.413.

Tabelę wyszukanych dokładnych aspektów można zapisać w formacie pdf. Dzięki temu, można wydrukować interesujący Użytkownika fragment tabeli, nawet gdy tabela zawiera ponad 1000 aspektów, bez konieczności wydruku całej tabeli. Po wybraniu z menu wydruku, pokazuje się informacja o nazwie zapisywanego pliku pdf i jego lokalizacji (Rys.414). Wydruk końcowego fragmentu tabeli w pdf przedstawia Rys.415.

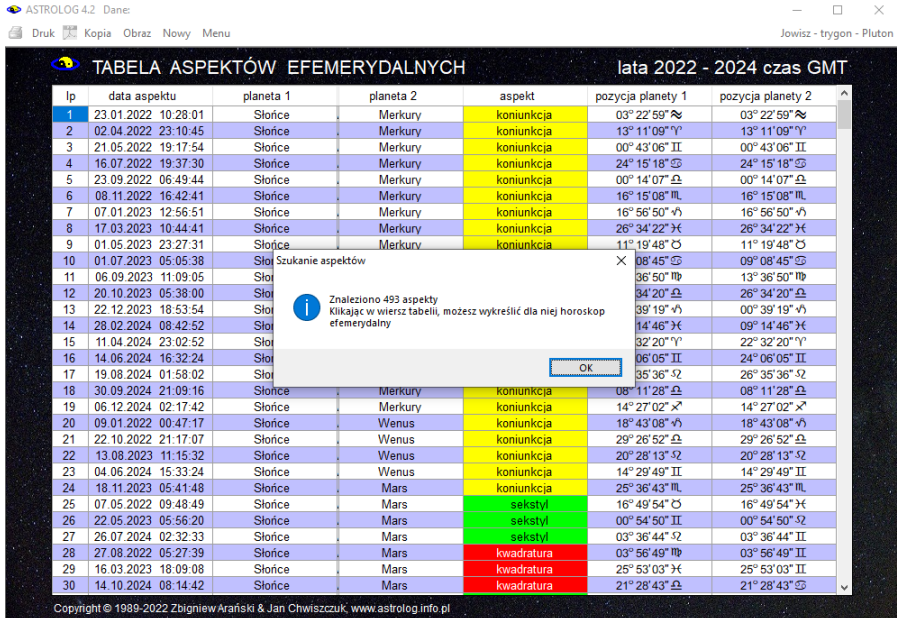

Rys.412.Formularz wyszukanych aspektów efemerydalnych.
| ASTROLOG 4.2       | Druk Kopia Obraz Nowy Menu                                                                                                    |                      |                                                                                                    |                             |                                                 |                                          |        |
|--------------------|----------------------------------------------------------------------------------------------------|----------------------|----------------------------------------------------------------------------------------------------|-----------------------------|-------------------------------------------------|------------------------------------------|--------|
| œ                  |                                                                                                    |                      | TABELA ASPEKTÓW EFEMERYDALNYCH                                                                                 |                             |                                                 | sortowanie aspektów wg czasu             |        |
|                    |                                                                                                    |                      |                                                                                                    |                             |                                                 | lata 2022 - 2024 czas GMT                |        |
| Ip                 | data aspektu                                                                                                    | planeta <sub>1</sub> | planeta <sub>2</sub>                                                                                           | aspekt                      | pozycja planety 1                               | pozycja planety 2                        |        |
| $\overline{2}$     | 01.01.2022 09:49:08                                                                                                    | Słońce               | Uran                                                                                                    | trygon                      | 10° 56' 46" $\sqrt{2}$                          | 10°56'46" O                              |        |
| 3                  | 05.01.2022 16:01:06<br>09.01.2022 00:47:17                                                                                                    | Wenus<br>Słońce      | Neptun<br>Wenus                                                                                                | sekstyl<br>koniunkcja       | 20° 45' 21" $\sqrt{2}$<br>18° 43'08" $\sqrt{2}$ | 20° 45' 21" H<br>18° 43'08" VS           |        |
| $\overline{A}$     | 11.01.2022 03:28:32                                                                                                    | Słońce               | Neptun                                                                                                    | <u>sekstyl</u>              | 20° 52' 16" 16                                  | 20° 52' 16" H                            |        |
| 5                  | 11.01.2022 21:44:22                                                                                                    | Mars                 | Neptun                                                                                                    | kwadratura                  | $20^{\circ} 53' 17" x'$                         | 20° 53' 17" H                            |        |
| 6                  | 16.01.2022 15:04:24                                                                                                    | Słońce               | Pluton                                                                                                    | koniunkcja                  | 26° 27' 20" ላን                                  | 26° 27' 20" v\                           |        |
| 7                  | 23.01.2022 10:28:01                                                                                                    | Słońce               | Merkury                                                                                                    | koniunkcja                  | $03^{\circ}$ 22' 59" $\approx$                  | $03^{\circ}$ 22'59" $\approx$            |        |
| 8<br>9             | 30.01.2022 19:31:07                                                                                                    | Słońce               | Uran                                                                                                    | kwadratura                  | 10° 52' 57" $\approx$                           | 10° 52' 57" O                            |        |
| 10                 | 04.02.2022 13:37:20<br>04.02.2022 19:05:04                                                                                                    | <b>Mars</b>          | Jowisz<br>Słoj Szukanie i sortowanie spektów                                                                   | sekstvl                     | 08° 02' 18" $\sqrt{2}$<br>×<br>56'24" $\approx$ | 08° 02' 18" H<br>15° 56' 24" ~           |        |
| 11                 | 08.02.2022 14:56:17                                                                                                    | Ma                   |                                                                                                    |                             | 00'35" v                                        | 11°00'35"O                               |        |
| 12                 | 16.02.2022 14:31:31                                                                                                    | Wer                  |                                                                                                    |                             | 53'07" ላን                                       | 16° 53'07" v                             |        |
| 13                 | 18.02.2022 00:10:03                                                                                                    | Jow                  | Znaleziono i posortowano wg czasu 493 aspekty<br>Klikając w wiersz tabelii, możesz wykreślić dla niej horoskop |                             | $13'00''$ H                                     | 11° 13'00" O                             |        |
| 14                 | 23.02.2022 19:12:52                                                                                                    | Ma                   | efemerydalny                                                                                                   |                             | 12'36" ላን                                       | 22° 12' 36" H                            |        |
| 15                 | 24.02.2022 16:04:18                                                                                                    | Wei                  |                                                                                                    |                             | 14'31" vs                                       | 22° 14' 31" H                            |        |
| 16<br>17           | 25.02.2022 02:20:55                                                                                                    | Mer                  |                                                                                                    |                             | 25'07" $\approx$<br>ОK                          | 11°25'07" Ö                              |        |
| 18                 | 02.03.2022 05:04:24<br>02.03.2022 16:32:53                                                                                                    | Sło<br>Merkury       | Saturn                                                                                                    | konuinkei:                  | 35'15" H<br>18°59'31" ≈                         | 11°35'15"O<br>18°59'31" ~                |        |
| 19                 | 03.03.2022 08:58:39                                                                                                    | Mars                 | Pluton                                                                                                    | koniunkcia                  | 27° 50' 34" +/5                                 | 27° 50'34" $\sqrt{2}$                    |        |
| 20                 | 05.03.2022 14:06:17                                                                                                    | Słońce               | Jowisz                                                                                                    | koniunkcja                  | 14° 58' 26" H                                   | 14° 58' 26" H                            |        |
| 21                 | 06.03.2022 07:08:44                                                                                                    | Wenus                | <b>Mars</b>                                                                                                    | koniunkcia                  | 00° 01' 25" %                                   | 00° 01'25" %                             |        |
| 22                 | 13.03.2022 11:43:47                                                                                                    | Słońce               | Neptun                                                                                                    | koniunkcja                  | 22° 52' 26" H                                   | 22° 52' 26" H                            |        |
| 23                 | 17.03.2022 12:13:00                                                                                                    | Merkury              | Uran                                                                                                    | <u>sekstyl</u>              | 12° 11'43" H                                    | 12° 11'43" O                             |        |
| 24<br>25           | 18.03.2022 19:47:00                                                                                                    | Słońce               | Pluton                                                                                                    | <u>seksty</u><br>kwadratura | 28° 11' 14" H                                   | 28° 11' 14" $\sqrt{5}$                   |        |
| 26                 | 19.03.2022 11:15:20<br>21.03.2022 06:06:16                                                                                                    | Wenus<br>Merkury     | Uran<br>Jowisz                                                                                                 | koniunkcja                  | 12° 16' 59" ≥<br>18°45'01" H                    | 12° 16'59" Ö<br>18° 45' 01" H            |        |
| 27                 | 22.03.2022 20:43:05                                                                                                    | <b>Mars</b>          | Uran                                                                                                    | kwadratura                  | 12° 26' 23" 2                                   | 12° 26' 23" O                            |        |
| 28                 | 23.03.2022 17:44:16                                                                                                    | Merkury              | Neptun                                                                                                    | <u>koniunkcja</u>           | 23° 15' 41" H                                   | 23° 15' 41" H                            |        |
|                    |                                                                                                    |                      |                                                                                                    |                             | 28° 19' 21" H                                   |                                          |        |
| 29                 | 26.03.2022 10:39:28                                                                                                    | Merkury              | Pluton                                                                                                    | sekstyl                     |                                                 | 28° 19'21" vh                            |        |
| 30<br>ASTROLOG 4.2 | 28.03.2022 19:27:28<br>Copyright @ 1989-2022 Zbigniew Arański & Jan Chwiszczuk, www.astrolog.info.pl<br>Rys.413. Formularz aspektów efemerydalnych posortowanych czasowo. | Wenus                | Saturn                                                                                                    | koniunkcja                  | 21° 44' 29" %                                   | 21°44'29" %                              | $\Box$ |
|                    | Druk Kopia Obraz Nowy Menu                                                                                                    |                      |                                                                                                    |                             |                                                 |                                          |        |
| ಾ                  |                                                                                                    |                      | TABELA ASPEKTÓW EFEMERYDALNYCH                                                                                 |                             |                                                 | lata 2022 - 2024 czas GMT                |        |
|                    | data aspektu                                                                                                    | planeta <sub>1</sub> | planeta <sub>2</sub>                                                                                           | aspekt                      |                                                 |                                          |        |
| Ip                 |                                                                                                    |                      | Uran                                                                                                    |                             | pozycja planety 1                               | pozycja planety 2                        |        |
| $\overline{2}$     | 01.01.2022 09:49:08<br>05.01.2022 16:01:06                                                                                                    | Słońce<br>Wenus      | Neptun                                                                                                    | trygon<br>sekstv            | 10° 56' 46" $\sqrt{2}$<br>20° 45' 21" +/        | 10°56'46"O<br>20°45'21" <sup>&gt;+</sup> |        |
| 3                  | 09.01.2022 00:47:17                                                                                                    | <b>Słońce</b>        | Wenus                                                                                                    | koniunkcia                  | 18°43'08" +/                                    | 18°43'08" $\sqrt{2}$                     |        |
| $\overline{4}$     | 11.01.2022 03:28:32                                                                                                    | Słońce               | Neptun                                                                                                    | sekstyl                     | 20° 52' 16" +/                                  | 20° 52' 16" H                            |        |
| 5                  | 11.01.2022 21:44:22                                                                                                    | Mars                 | Neptun                                                                                                    | kwadratura                  | 20° 53' 17" ×                                   | 20° 53' 17" H                            |        |
| 6<br>7             | 16.01.2022 15:04:24                                                                                                    | Słońce<br>Słońce     | Pluton                                                                                                    | koniunkcja                  | 26° 27' 20" v<br>03° 22' 59" 2≤                 | 26° 27' 20" v<br>03° 22' 59" 2           |        |
| 8                  | 23.01.2022 10:28:01                                                                                                    | Słońce               | Merkury<br>Uran                                                                                                | koniunkcja                  | 10° 52' 57" 2                                   | 10°52'57" O                              |        |
| 9                  | 30.01.2022 19:31:07<br>04.02.2022 13:37:20                                                                                                    | Ma                   |                                                                                                    | kwadratura                  |                                                 | 08° 02' 18" H                            |        |
| 10                 | 04.02.2022 19:05:04                                                                                                    | Sło                  | Drukarka domyślna Microsoft Print to PDF - zapis do pliku PDF                                                  |                             | ×<br>56'24" ~                                   | 15° 56' 24" 2                            |        |
| 11                 | 08.02.2022 14:56:17                                                                                                    | Ma                   |                                                                                                    |                             | )0'35" ላን                                       | 11°00'35" O                              |        |
| 12                 | 16.02.2022 14:31:31                                                                                                    | We                   | Obraz formularza zapisano w pliku                                                                              |                             | 53'07" v <sup>5</sup>                           | 16°53'07"<br><br><br>6                   |        |
| 13                 | 18.02.2022 00:10:03                                                                                                    | Joy                  | C:\Users\Zbigniew\Documents\Visual Studio<br>2010\Projects\Astrolog_4.2\Astrolog_4.2\bin\Debug\Obrazy_p        |                             | 3'00"H                                          | 11°13'00" Ö                              |        |
| 14                 | 23.02.2022 19:12:52                                                                                                    | Ma                   | df\Tabela wielu aspektów 2022 - 2024.pdf                                                                       |                             | 2'36" V                                         | 22° 12' 36" H                            |        |
| 15<br>16           | 24.02.2022 16:04:18                                                                                                    | We<br>Me             |                                                                                                    |                             | 4'31"<br>6<br>25'07" ~                          | 22° 14' 31" H                            |        |
| 17                 | 25.02.2022 02:20:55<br>02.03.2022 05:04:24                                                                                                    | Sło                  |                                                                                                    |                             | OK<br>35'15" <sup>H</sup>                       | 11°25'07" Ö<br>11°35'15"O                |        |
| 18                 | 02.03.2022 16:32:53                                                                                                    | Me                   |                                                                                                    |                             | 59'31''                                         | 18°59'31" ~                              |        |
| 19                 | 03.03.2022 08:58:39                                                                                                    | Mars                 | Pluton                                                                                                    | koniunkcia                  | 27° 50'34" ላን                                   | 27° 50'34" ላን                            |        |
| 20                 | 05.03.2022 14:06:17                                                                                                    | Słońce               | Jowisz                                                                                                    | koniunkcja                  | 14° 58' 26" H                                   | 14°58'26" H                              |        |
| 21                 | 06.03.2022 07:08:44                                                                                                    | Wenus                | Mars                                                                                                    | koniunkcja                  | 00° 01' 25" %                                   | 00° 01'25" $\approx$                     |        |
| 22                 | 13.03.2022 11:43:47                                                                                                    | Słońce               | Neptun                                                                                                    | koniunkcja                  | 22° 52' 26" H                                   | 22° 52' 26" H                            |        |
| 23                 | 17.03.2022 12:13:00                                                                                                    | Merkury              | Uran                                                                                                    | sekstyl                     | 12° 11' 43" H                                   | 12°11'43"O                               |        |
| 24<br>25           | 18.03.2022 19:47:00<br>19.03.2022 11:15:20                                                                                                    | Słońce<br>Wenus      | Pluton<br>Uran                                                                                                 | sekstyl                     | 28° 11' 14" H<br>12° 16' 59" ≥                  | 28° 11' 14" v\<br>12° 16'59" O           |        |
| 26                 | 21.03.2022 06:06:16                                                                                                    | Merkury              | Jowisz                                                                                                    | kwadratura                  | 18°45'01" H                                     | 18°45'01" H                              |        |
| 27                 | 22.03.2022 20:43:05                                                                                                    | Mars                 | Uran                                                                                                    | koniunkcja<br>kwadratura    | 12° 26' 23" %                                   | 12° 26' 23" O                            |        |
| 28                 | 23.03.2022 17:44:16                                                                                                    | Merkury              | Neptun                                                                                                    | koniunkcja                  | 23° 15' 41" H                                   | 23° 15' 41" H                            |        |
| 29<br>30           | 26.03.2022 10:39:28<br>28.03.2022 19:27:28                                                                                                    | Merkury<br>Wenus     | Pluton<br>Saturn                                                                                               | sekstyl<br>koniunkcia       | 28° 19' 21" H<br>21° 44' 29" ≥                  | 28° 19'21" ላን<br>21°44'29" ≈             |        |

Rys.414.Formularz wyszukanych aspektów efemerydalnych po wybraniu zapisu pdf.

Strona 10

#### TABELA ASPEKTÓW EFEMERYDALNYCH

lata 2022 - 2024 czas GMT

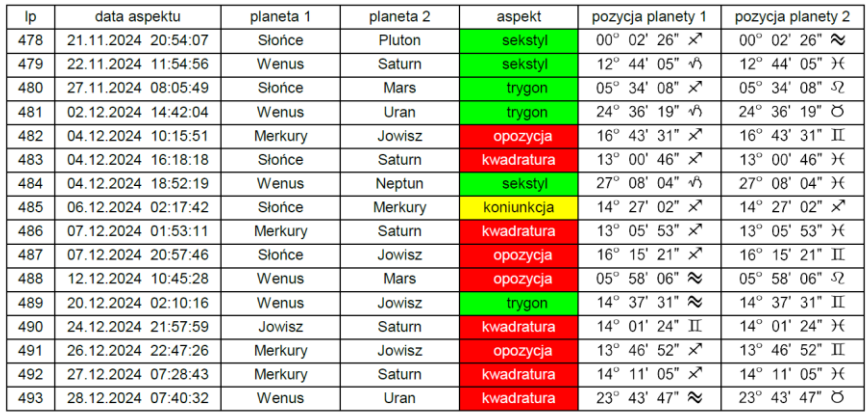

Copyright © 1989-2022 Zbigniew Arański & Jan Chwiszczuk, www.astrolog.info.pl

Rys.415.Wydruk wybranego fragmentu tabeli zapisanego w pliku pdf.

Klikając w wybrany wiersz tabeli, można wykreślić horoskop efemerydalny wybranego aspektu. Aspekty podane są w czasie uniwersalnym, jednak dzięki uprzednim wyborze miasta i jego tabeli stref czasowych, horoskop wykreślany jest w odpowiednim czasie strefowym. (Rys.416).

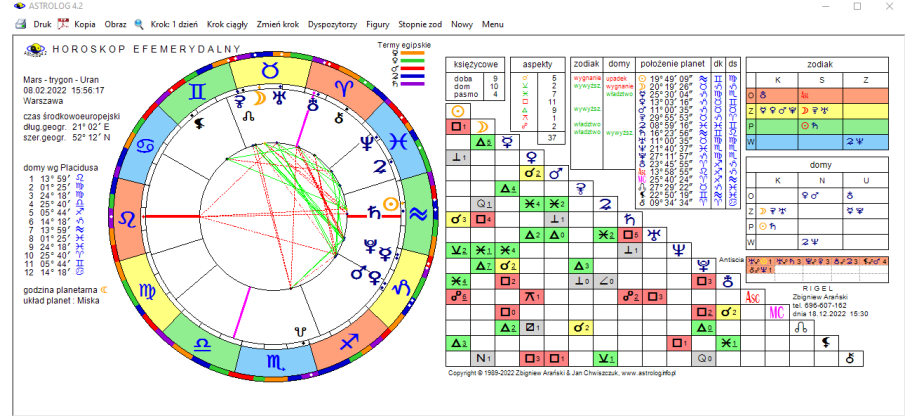

Rys.416 Horoskop wybranego z tabeli aspektu efemerydalnego.

Drugą opcją wybieraną w formularzu wyszukiwania wielu aspektów jest opcja wyszukiwania aspektów w podanym orbie. Standardowo przyjęto orb 1°, ale można go zmieniać suwakiem lub przez kontrolki numeryczne stopni i minut kątowych, skorelowane z suwakiem. Przyjęto zakres od 0° do 3°.

| ை                    |                     |                     | TABELA ASPEKTÓW EFEMERYDALNYCH orb 1°           |                                                       |                     | lata 2022 - 2023 czas GMT |  |
|----------------------|---------------------|---------------------|-------------------------------------------------|-------------------------------------------------------|---------------------|---------------------------|--|
| Ip                   | data początkowa     | data końcowa        | planeta <sub>1</sub>                            | planeta <sub>2</sub>                                  | aspekt              | zakres czasowy            |  |
| $\blacktriangleleft$ | 01.01.2022 22:36:39 | 02.01.2022 01:48:58 | Księżyc                                         | Jowisz                                                | sekstvl             | 0d 3h 12m 19s             |  |
| $\overline{2}$       | 02.01.2022 16:51:37 | 02.01.2022 20:15:30 | Słońce                                          | Księżyc                                               | koniunkcja          | 0d 3h 23m 54s             |  |
| 3                    | 03.01.2022 08:26:35 | 03.01.2022 11:31:16 | Ksieżyc                                         | Wenus                                                 | koniunkcja          | 0d 3h 4m 41s              |  |
| 4                    | 04.01.2022 00:50:52 | 04.01.2022 04:22:55 | Ksieżyc                                         | Merkury                                               | koniunkcia          | 0d 3h 32m 3s              |  |
| 5                    | 04.01.2022 17:04:52 | 04.01.2022 20:23:15 | Ksieżvc                                         | Saturn                                                | koniunkcja          | 0d 3h 18m 23s             |  |
| 6                    | 04.01.2022 23:00:41 | 05.01.2022 02:29:10 | Ksieżvc                                         | Mars                                                  | sekstvl             | 0d 3h 28m 29s             |  |
| 7                    | 06.01.2022 01:13:03 | 06.01.2022 04:41:20 | Ksieżyc                                         | Jowisz                                                | koniunkcja          | 0d 3h 28m 17s             |  |
| 8                    | 07.01.2022 03:45:19 | 07.01.2022 07:36:22 | Słońce                                          | Księżyc                                               | sekstvl             | 0d 3h 51m 2s              |  |
| 9                    | 07.01.2022 05:01:59 | 07.01.2022 08:47:57 | Ksieżyc                                         | <b>Mars</b>                                           | kwadratura          | 0d 3h 45m 58s             |  |
| 10                   | 07.01.2022 08:58:10 | 07.01.2022          | Szukanie i sortowanie spektów                   |                                                       | sekstvl<br>$\times$ | 0d 3h 25m 50s             |  |
| 11                   | 08.01.2022 10:04:59 | 09.01.2022          |                                                 |                                                       | koniunkcia          | 1d 5h 24m 42s             |  |
| 12                   | 08.01.2022 17:35:42 | 08.01.2022 2        |                                                 |                                                       | sekstvl             | 0d 4h 2m 22s              |  |
| 13                   | 09.01.2022 14:10:24 | 09.01.2022          | Znaleziono i posortowano wo czasu 1105 aspektów | Ilość wierszy wymagających dalszej analizy wynosi 331 | wadratura           | 0d 3h 40m 30s             |  |
| 14                   | 09.01.2022 15:54:48 | 09.01.2022          |                                                 |                                                       | trygon              | 0d 4h 6m 3s               |  |
| 15                   | 09.01.2022 16:04:57 | 09.01.2022          |                                                 |                                                       | wadratura           | 0d 4h 12m 39s             |  |
| 16                   | 10.01.2022 17:46:52 | 10.01.2022 2        |                                                 | OK                                                    | sekstvl             | 0d 4h 1m 58s              |  |
| 17                   | 11.01.2022 07:31:47 | 11.01.2022          |                                                 |                                                       | wadratura           | 0d 4h 11m 32s             |  |
| 18                   | 11.01.2022 22:38:22 | 12.01.2022 02:29:08 | Ksieżyc                                         | Wenus                                                 | trygon              | 0d 3h 50m 46s             |  |
| 19                   | 12.01.2022 09:06:21 | 12.01.2022 13:32:39 | Słońce                                          | Ksieżyc                                               | trygon              | 0d 4h 26m 18s             |  |
| 20                   | 13.01.2022 22:06:22 | 14 01 2022 02:12:58 | Księżyc                                         | Merkury                                               | trygon              | 0d 4h 6m 36s              |  |
| 21                   | 15.01.2022 00:11:42 | 15.01.2022 04:31:12 | Księżyc                                         | Mars                                                  | opozycja            | 0d 4h 19m 30s             |  |
| 22                   | 16.01.2022 18:55:01 | 16.01.2022 22:45:25 | Ksieżyc                                         | Wenus                                                 | opozycja            | 0d 3h 50m 25s             |  |
| 23                   | 17.01.2022 21:39:16 | 18.01.2022 01:57:14 | Słońce                                          | Ksieżyc                                               | opozycja            | 0d 4h 17m 58s             |  |
| 24                   | 18.01.2022 18:49:38 | 18.01.2022 22:28:33 | Ksieżvc                                         | Merkury                                               | opozycja            | 0d 3h 38m 55s             |  |
| 25                   | 19.01.2022 05:21:10 | 19.01.2022 09:15:36 | Księżyc                                         | Saturn                                                | opozycja            | 0d 3h 54m 26s             |  |
| 26                   | 20.01.2022 06:13:55 | 20.01.2022 10:16:40 | Ksieżyc                                         | Mars                                                  | trygon              | 0d 4h 2m 45s              |  |
| 27                   | 20.01.2022 21:02:57 | 21.01.2022 00:53:45 | Ksieżyc                                         | Jowisz                                                | opozycja            | 0d 3h 50m 47s             |  |
| 28                   | 21.01.2022 11:29:10 | 21.01.2022 15:08:26 | Ksieżvc                                         | Wenus                                                 | trygon              | 0d 3h 39m 15s             |  |
| 29                   | 22.01.2022 17:49:13 | 22.01.2022 21:42:27 | Księżyc                                         | <b>Mars</b>                                           | kwadratura          | 0d 3h 53m 14s             |  |
| 30                   | 23.01.2022 00:00:31 | 23.01.2022 20:53:46 | Słońce                                          | Merkury                                               | koniunkcia          | 0d 20h 53m 15s            |  |

Rys.417 Tabela aspektów efemerydalnych w zakresie wybranego z formularza orbu.

Zakresy czasowe aspektów uporządkowane są chronologicznie, a z prawej strony podany jest czas trwania aspektu w zakresie wybranego orbu (Rys.417). Dalsza analiza pozwala na wyodrębnienie grup co najmniej dwóch aspektów we wspólnym zakresie czasowym. Grupy aspektów powiązanych ze sobą, gdy planeta jest składową co najmniej jednego innego aspektu z inną planetą, podświetlono kolorem niebieskim (Rys.418).

|                  | Druk Kopia Obraz & Nowy Menu |                     |                                                                                                    |                         |                           | Grupowanie aspektów |
|------------------|------------------------------|---------------------|----------------------------------------------------------------------------------------------------|-------------------------|---------------------------|---------------------|
| ை                |                              |                     | TABELA ASPEKTÓW EFEMERYDALNYCH orb 1°                                                                  |                         | lata 2022 - 2023 czas GMT |                     |
| Ip               | data początkowa              | data końcowa        | aspekty grupowe                                                                                        | ilość aspektów          | zakres czasowy            |                     |
| $\overline{1}$   | 07.01.2022 05:01:59          | 07 01 2022 07:36:22 | $O \times D$ $D \Box O$                                                                                | $\overline{2}$          | 0d 2h 34m 23s             |                     |
| $\overline{2}$   | 08.01.2022 17:35:42          | 08.01.2022 21:38:04 | $O_9$ $Q$ $R$ $R$                                                                                      | $\overline{2}$          | 0d 4h 2m 22s              |                     |
| 3                | 09.01.2022 16:04:57          | 09.01.2022 17:50:55 | $D \Box Q$ $D \land C$ $\Theta \Box D$                                                                 | 3                       | 0d 1h 45m 58s             |                     |
| $\Delta$         | 23.01.2022 03:07:14          | 23.01.2022 05:41:10 | $O_0$ $Q$ $O_0$ $D$ $D_0$                                                                              | $\overline{\mathbf{3}}$ | 0d 2h 33m 56s             |                     |
| 5                | 25.01.2022 04:14:11          | 25.01.2022 06:39:06 | $D * G'$ $D \Box \nabla$                                                                               | $\overline{2}$          | 0d 2h 24m 55s             |                     |
| 6                | 02.02.2022 22:13:32          | 03.02.2022 00:20:38 | $\sigma \times 2$ $\rightarrow \sigma$ $D \sigma 2$                                                    | R                       | 0d 2h 7m 6s               |                     |
| 7                | 04.02.2022 03:09:18          | 04.02.2022 06:41:38 | $Q_0$ ħ $D \times \nabla$                                                                              | $\overline{a}$          | 0d 3h 32m 20s             |                     |
| $\boldsymbol{8}$ | 07.02.2022 17:06:21          | 07.02.2022 17:58:22 | $D \times 2$ $D \Delta 0$                                                                              | $\overline{2}$          | 0d 0h 52m 1s              |                     |
| 9                | 13.02.2022 03:40:29          | 13.02.2022 0        | Szukanie grup aspektów                                                                                 | 3<br>X                  | 0d 2h 48m 19s             |                     |
| 10               | 18.02.2022 04:16:49          | 18.02.2022 0        |                                                                                                    | $\overline{a}$          | 0d 3h 25m 11s             |                     |
| 11               | 20.02.2022 13:32:26          | 20.02.2022 1        |                                                                                                    | $\overline{2}$          | 0d 2h 52m 59s             |                     |
| 12               | 22.02.2022 21:08:43          | 22.02.2022 2        | Znaleziono 240 grup aspektów<br>Grupy aspektów powiazanych ze soba (162) oznaczono                     | $\overline{a}$          | 0d 2h 35m 18s             |                     |
| 13               | 02.03.2022 15:43:29          | 02.03.2022 1        | kolorem niebieskim                                                                                     | $\overline{2}$          | 0d 3h 42m 47s             |                     |
| 14               | 03.03.2022 19:52:27          | 03.03.2022 2        | Klikając w wiersz tabeli, możesz przejść do opcji wykreślania<br>horoskopów znalezionych grup aspektów | $\overline{2}$          | 0d 3h 16m 16s             |                     |
| 15               | 05.03.2022 17:42:11          | 05.03.2022 2        |                                                                                                    | $\overline{2}$          | 0d 4h 14m 1s              |                     |
| 16               | 06.03.2022 06:04:54          | 06.03.2022 1        |                                                                                                    | $\overline{2}$          | 0d 4h 2m 12s              |                     |
| 17               | 07.03.2022 14:54:35          | 07.03.2022 1        | OK                                                                                                    | $\overline{2}$          | 0d 0h 54m 41s             |                     |
| 18               | 08.03.2022 21:16:56          | 09.03.2022 0        |                                                                                                    | $\overline{2}$          | 0d 3h 31m 58s             |                     |
| 19               | 14.03.2022 07:53:38          | 14.03.2022 09:21:34 | $D \partial C$ $D \partial P$                                                                          | $\overline{a}$          | 0d 1h 27m 55s             |                     |
| 20               | 21.03.2022 09:28:06          | 21.03.2022 13:04:52 | $902$ Dod                                                                                              | $\overline{2}$          | 0d 3h 36m 46s             |                     |
| 21               | 28.03.2022 12:26:50          | 28.03.2022 15:39:53 | $900$ $009$ $000$                                                                                      | 3                       | 0d 3h 13m 4s              |                     |
| 22               | 01.04.2022 04:25:24          | 01.04.2022 04:43:51 | $\mathbf{D} \circ \mathbf{\Phi} \odot \mathbf{D}$                                                      | $\overline{2}$          | 0d 0h 18m 28s             |                     |
| 23               | 02.04.2022 08:20:53          | 02.04.2022 12:27:01 | $0004$ $\rightarrow$ $98$                                                                              | $\overline{a}$          | 0d 4h 6m 7s               |                     |
| 24               | 04.04.2022 09:28:55          | 04.04.2022 13:14:40 | $d_0 h$ Dod $D \times 2$                                                                               | 3                       | 0d 3h 45m 45s             |                     |
| 25               | 07.04.2022 01:04:39          | 07.04.2022 05:24:34 | $4 \times h$ $2 \times d$                                                                              | $\overline{a}$          | 0d 4h 19m 55s             |                     |
| 26               | 09.04.2022 04:35:49          | 09.04.2022 08:59:02 | $4 \times 6$ $0 \cup D$                                                                                | $\overline{2}$          | 0d 4h 23m 13s             |                     |
| 27               | 11.04.2022 22:54:35          | 12.04.2022 01:04:57 | $O_A D O \times h D f$                                                                                 | 3                       | 0d 2h 10m 22s             |                     |
| 28               | 17.04.2022 21:02:31          | 18.04.2022 00:37:01 | $D e \nsubseteq D \wedge Q$                                                                            | $\overline{a}$          | 0d 3h 34m 30s             |                     |
| 29               | 24.04.2022 22:37:07          | 25.04.2022 01:18:50 | $405$ $205$ $204$                                                                                      | 3                       | 0d 2h 41m 42s             |                     |
| 30               | 27.04.2022 02:50:15          | 27.04.2022 06:48:50 | $4 \times 2 \text{ D}$                                                                                 | $\overline{a}$          | 0d 3h 58m 35s             |                     |

Rys.418 Tabela grup aspektów efemerydalnych powiązanych z sobą.

Wielostronicową tabelę grup aspektów można zapisać do pliku pdf, a następnie wydrukować interesujący jej fragment (Rys.419). Kliknięcie w wiersz tabeli przenosi całą tabelę do osobnego formularza, a poszczególne zakresy aspektów wpisywane są do rozwijalnego okienka, z którego mogą być wybierane. Podświetlony zostaje wybrany wiersz tabeli (Rys.420). Zakresy tabeli zostają automatycznie przeliczone do strefy czasowej wybranego z formularza miasta, zgodnie z przynależną mu tabelą stref czasowych. Pod wybranym z okienka rozwijalnego zakresie grupy aspektów wyświetlone jest okienko, określające występujące w nim aspekty planetarne (Rys.421). Suwakiem można wybrać czas aspektu w ramach wybranego zakresu, wynikającego z przyjętego orbu, a następnie wykreślić dla niego horoskop efemerydalny (Rys.422).

Strona 5

#### A **C**<sup>2</sup> TABELA ASPEKTÓW EFEMERYDALNYCH orb 1°

lata 2022 - 2023 czas GMT

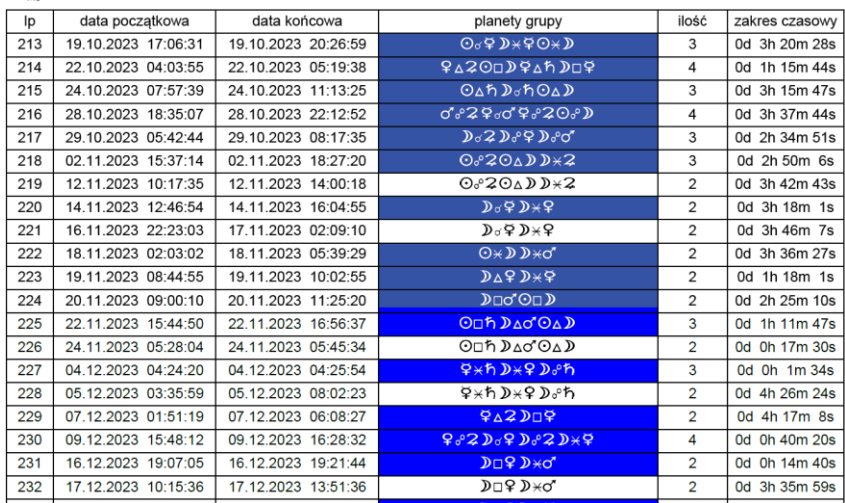

Rys.419 Tabela grup aspektów efemerydalnych zapisanych w pliku pdf.

ASTROLOG 4.2

| $\bullet$ ASTROLOG 4.2 |                                                                                                    |         | × |
|------------------------|----------------------------------------------------------------------------------------------------|---------|---|
|                        |                                                                                                    |         |   |
|                        | znalezione przedziały efemerydalne :                                                               |         |   |
|                        | 09.12.2023 16:48:11 - 09.12.2023 17:28:31 [230]                                                    |         |   |
|                        | 10.10.2023 14:34:22 - 10.10.2023 18:07:17 [211]                                                    |         |   |
|                        | 14.10.2023 08:40:57 - 14.10.2023 13:14:11 [212]                                                    |         |   |
|                        | 19.10.2023 19:06:30 - 19.10.2023 22:26:58 [213]                                                    |         |   |
|                        | 22.10.2023 06:03:54 - 22.10.2023 07:19:37 [214]<br>24.10.2023 09:57:38 - 24.10.2023 13:13:24 [215] |         |   |
|                        | 28.10.2023 20:35:06 - 29.10.2023 00:12:51 [216]                                                    |         |   |
|                        | 29.10.2023 06:42:43 - 29.10.2023 09:17:34 [217]                                                    |         |   |
|                        | 02.11.2023 16:37:13 - 02.11.2023 19:27:19 [218]                                                    |         |   |
|                        | 12.11.2023 11:17:34 - 12.11.2023 15:00:17 [219]                                                    |         |   |
|                        | 14.11.2023 13:46:53 - 14.11.2023 17:04:54 [220]<br>16.11.2023 23:23:02 - 17.11.2023 03:09:09 [221] |         |   |
|                        | 18.11.2023 03:03:01 - 18.11.2023 06:39:28 [222]                                                    |         |   |
|                        | 19.11.2023 09:44:54 - 19.11.2023 11:02:54 [223]                                                    |         |   |
|                        | 20.11.2023 10:00:09 - 20.11.2023 12:25:19 [224]                                                    |         |   |
|                        | 22.11.2023 16:44:48 - 22.11.2023 17:56:36 [225]                                                    |         |   |
|                        | 24.11.2023 06:28:03 - 24.11.2023 06:45:33 [226]                                                    |         |   |
|                        | 04.12.2023 05:24:19 - 04.12.2023 05:25:53 [227]<br>05.12.2023 04:35:58 - 05.12.2023 09:02:22 [228] |         |   |
|                        | 07.12.2023 02:51:18 - 07.12.2023 07:08:26 [229]                                                    | Wykreśl |   |
|                        | 09.12.2023 16:48:11 - 09.12.2023 17:28:31 [230]                                                    | Zamknij |   |
|                        | 16.12.2023 20:07:04 - 16.12.2023 20:21:43 [231]                                                    |         |   |
|                        | 17.12.2023 11:15:35 - 17.12.2023 14:51:35 [232]                                                    |         |   |
|                        | 18.12.2023 05:45:44 - 18.12.2023 08:29:56 [233]                                                    |         |   |
|                        | 19.12.2023 01:10:46 - 19.12.2023 03:20:48 [234]<br>22 12 2023 04:45:11 - 22 12 2023 05:40:55 12351 |         |   |

Rys.420. Wyszukane grupy aspektów przeniesione do formularza ich wyboru.

ASTROLOG 4.2

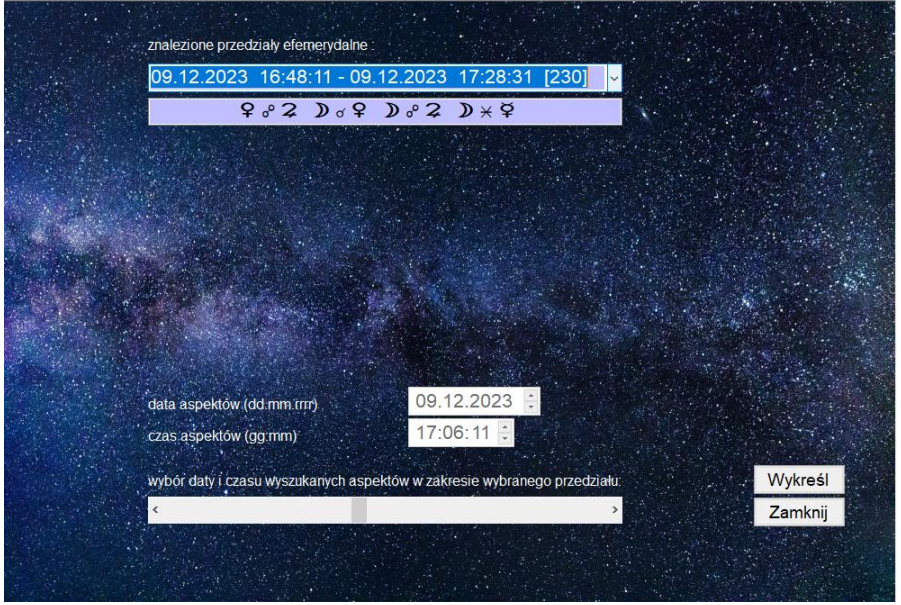

 $\Box$  $\checkmark$ 

Rys.421. Wybór czasu aspektu w ramach zakresu, określonego przez podany orb.

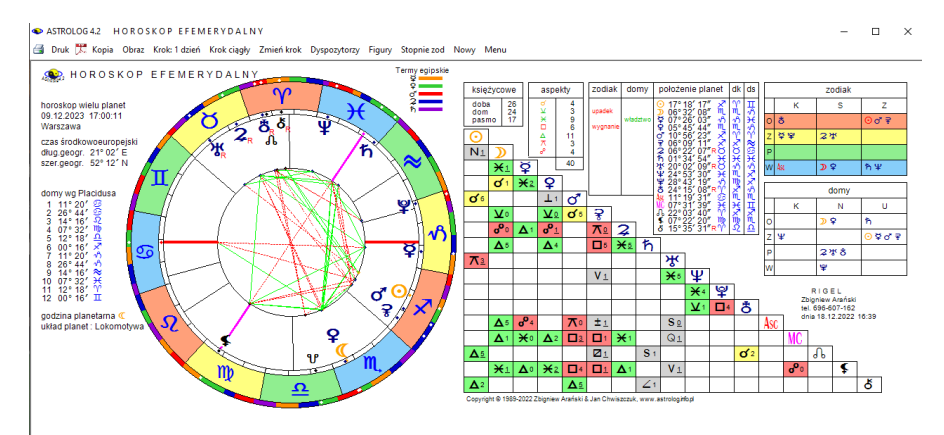

Rys.422. Horoskop efemerydalny dla wybranego suwakiem czasu, w podanym w rozwijalnym okienku zakresie czasowym.

Po wyborze z menu podopcji "Nowy" powraca się do formularza wyboru grupy aspektów. Można z niego wybrać inny zakres czasowy i inną grupę powiązanych ze sobą wielu aspektów.

### **9.24. Szukanie planetarnych figur efemerydalnych** (od 3.01.2023)

Opcja szukania planetarnych figur efemerydalnych pozwala wyszukać wybrane figury planetarne tworzone przez wybrane planety w okresie dnia, miesiąca, bądź roku. Przy wyborze okresu dziennego, figury szukane są co minutę, w okresie miesięcznym - co 20 minut, w okresie rocznym - co 4 godziny. Przy wyszukiwaniu rocznym dla Księżyca zaleca się zwiększenie orbu. Figury można wyszukiwać z zadanym orbem od 1 minuty do 3 stopni kątowych. Znalezioną figurę można wykreślić w horoskopie efemerydalnym, toteż można wybrać strefę czasową określana przez **lokalizacje komputera lub wybrać czas uniwersalny (Rys.423).**<br>Responsed precisility fementwery

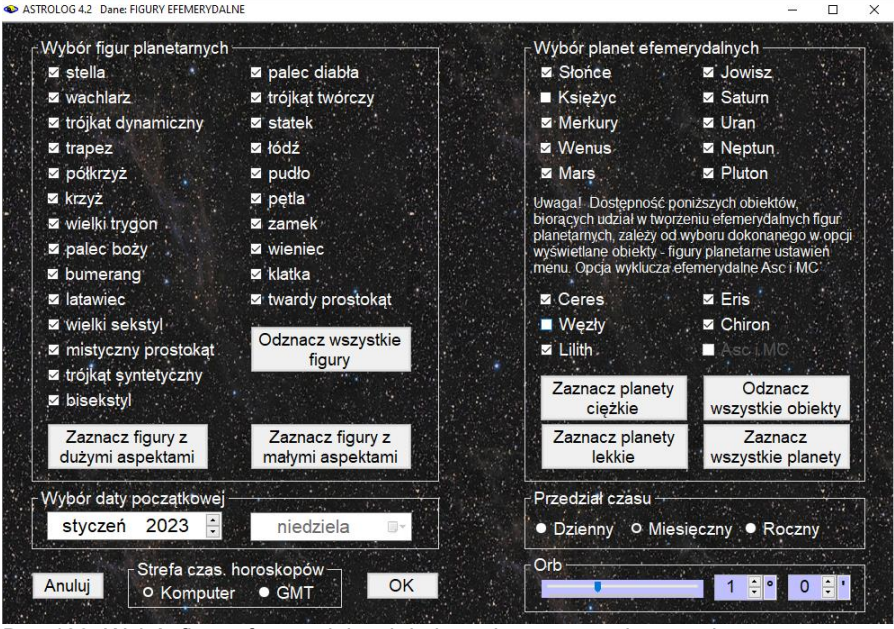

Rys.423. Wybór figur efemerydalnych i planet je tworzących oraz okresu czasu.

Rys. 424 przedstawia tabelę wyszukanych figur efemerydalnych w okresie rocznym. W wyszukiwaniu pominięto Księżyc i Węzły księżycowe. Figury nieharmonijne zaznaczane są kolorem czerwonym, a harmonijne zielonym. Tabelę można zapisać do pliku PDF, klikając w jej ikonę na górnym pasku menu. Automatycznie nadawana jest jej nazwa, określająca ilość znalezionych figur, orb i okres czasu (Rys.425). Rys. 426 przedstawia zapisaną w pliku PDF tabelę wyszukanych figur efemerydalnych.

ASTROLOG 4.2 SZUKANIE FIGUR EFEMERYDALNYCH

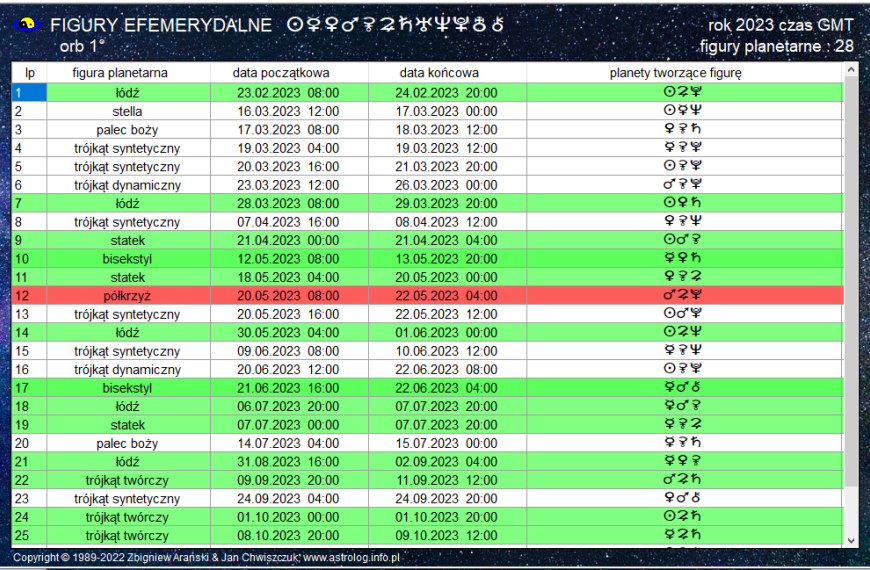

Rys.424. Tabela wyszukanych figur efemerydalnych w okresie rocznym.

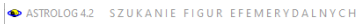

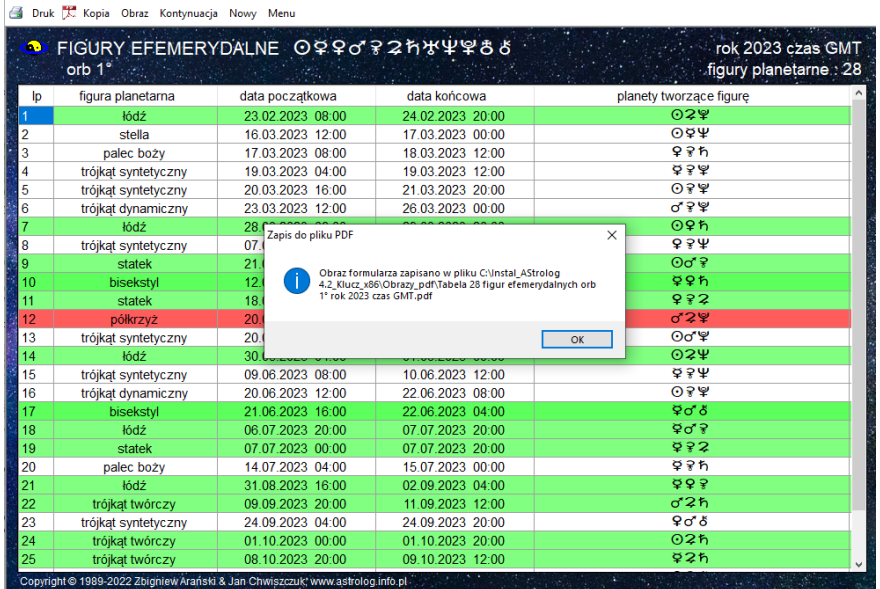

Rys.425. Zapis wyszukanych figur efemerydalnych do pliku PDF.

 $\sqrt{2}$ 

 $\qquad \qquad - \quad \square \qquad \times$ 

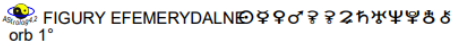

```
rok 2023 czas GMT
figury planetarne: 28
```
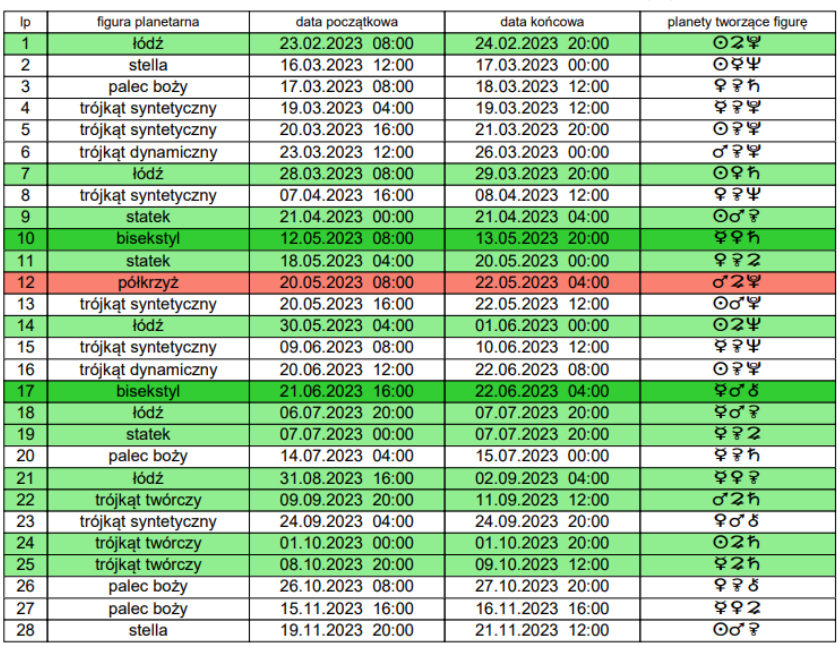

Copyright © 1989-2022 Zbigniew Arański & Jan Chwiszczuk, www.astrolog.info.pl

Rys.426. Tabela wyszukanych figur efemerydalnych zapisana w pliku PDF.

Tabelę wyszukanych figur, przedstawioną na Rys.424, można sortować wg dowolnej kolumny, a kliknięcie w dowolny wiersz, przenosi całą tabelę do rozwijalnego okienka nowego formularza, ustawioną na wybranym wierszu tabeli. Poniżej rozwijalnego okienka podana jest figura efemerydalna, tworzona w podanym w rozwijalnym okienku przedziale czasowym. Kolor zielony określa, że wszystkie tworzące figurę aspekty są harmonijne, a czerwony nieharmonijne, jak przedstawiono to na Rys.427 i Rys.428.

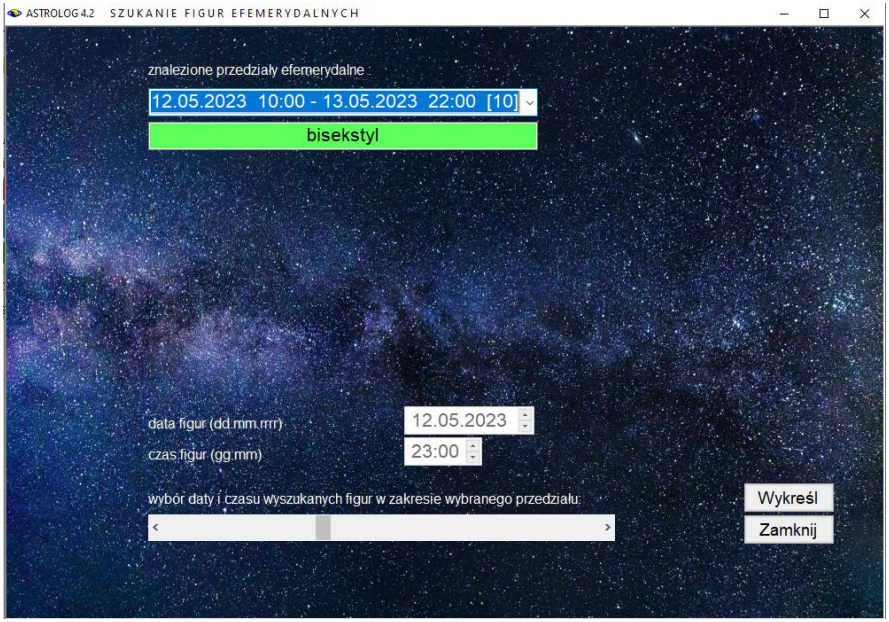

Rys.427. Wybór figur efemerydalnych i czasu wykreślanego horoskopu suwakiem..

| $\bullet$ ASTROLOG 4.2 | SZUKANIE FIGUR EFEMERYDALNYCH                                                        | п       | × |
|------------------------|--------------------------------------------------------------------------------------|---------|---|
|                        |                                                                                      |         |   |
|                        | znalezione przedziały efemerydalne :                                                 |         |   |
|                        | 12.05.2023 10:00 - 13.05.2023 22:00 [10]                                             |         |   |
|                        | 23.02.2023 09:00 - 24.02.2023 21:00 [1]                                              |         |   |
|                        | 16.03.2023 13:00 - 17.03.2023 01:00 [2]                                              |         |   |
|                        | 17.03.2023 09:00 - 18.03.2023 13:00 [3]<br>19.03.2023 05:00 - 19.03.2023 13:00 [4]   |         |   |
|                        | 20.03.2023 17:00 - 21.03.2023 21:00 [5]                                              |         |   |
|                        | 23.03.2023 13:00 - 26.03.2023 01:00 [6]                                              |         |   |
|                        | 28.03.2023 10:00 - 29.03.2023 22:00 [7]                                              |         |   |
|                        | 07.04.2023 18:00 - 08.04.2023 14:00 [8]<br>21.04.2023 02:00 - 21.04.2023 06:00 [9]   |         |   |
|                        | 12.05.2023 10:00 - 13.05.2023 22:00 [10]                                             |         |   |
|                        | 18.05.2023 06:00 - 20.05.2023 02:00 [11]                                             |         |   |
|                        | 20.05.2023 10:00 - 22.05.2023 06:00 [12]<br>20.05.2023 18:00 - 22.05.2023 14:00 [13] |         |   |
|                        | 30.05.2023 06:00 - 01.06.2023 02:00 [14]                                             |         |   |
|                        | 09.06.2023 10:00 - 10.06.2023 14:00 [15]                                             |         |   |
|                        | 20.06.2023 14:00 - 22.06.2023 10:00 [16]                                             |         |   |
|                        | 21.06.2023 18:00 - 22.06.2023 06:00 [17]<br>06.07.2023 22:00 - 07.07.2023 22:00 [18] |         |   |
|                        | edziału<br>07.07.2023 02:00 - 07.07.2023 22:00 [19]                                  | Wykreśl |   |
|                        | 14.07.2023 06:00 - 15.07.2023 02:00 [20]                                             | Zamknij |   |
|                        | 31.08.2023 18:00 - 02.09.2023 06:00 [21]                                             |         |   |
|                        | 09.09.2023 22:00 - 11.09.2023 14:00 [22]<br>24.09.2023 06:00 - 24.09.2023 22:00 [23] |         |   |
|                        | 01 10 2023 02:00 - 01 10 2023 22:00 1241                                             |         |   |

Rys.428. Rozwijalne okienko z przeniesionymi zakresami czasowymi figur z tabeli.

Suwakiem można wybierać czas w ramach przedziału czasowego danej figury i klikając przycisk "Wykreśl" sporządzić odnośny horoskop efemerydalny, jak przedstawia to Rys.429. Korzystając z lupki można wybrać konkretne aspekty, aby pokazać utworzoną figurę efemerydalną (Rys.430).

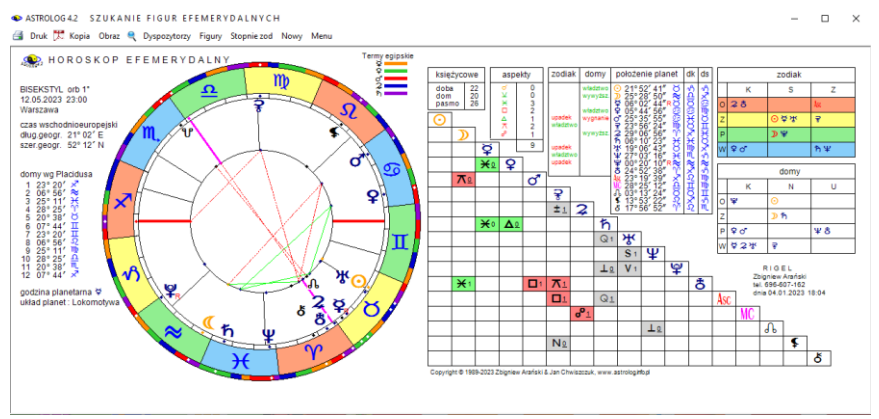

Rys.429. Horoskop efemerydalny wybranej figury w wybranym czasie.

W tabeli aspekty podano w zakresie zadeklarowanego orbu (tutaj 1°).

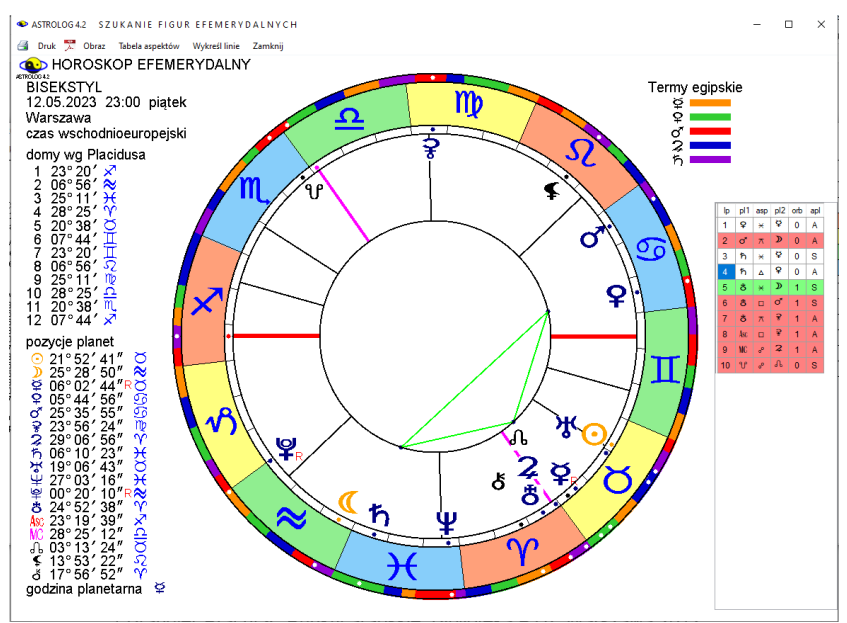

Rys.430. Bisekstyl pokazany po wykreśleniu wybranych aspektów w lupce.

## **9.25. Pełnoekranowe kopie horoskopów** (od 26.02.2023)

W wersji 4.2 wprowadzona została możliwość wykonywania pełnoekranowej kopii horoskopów. Kopie horoskopów w pełnym wymiarze ekranu można poprzez dwuklik także zapisywać do folderu Kopie ekranowe. Nadawane im są nazwy określające horoskop, jak pokazano na Rys.431,

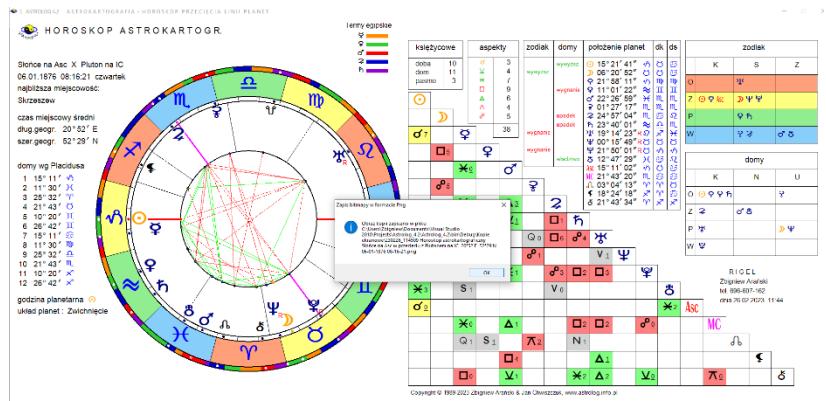

Rys.431. Pełnoekranowa kopia horoskopu, zapisywana do folderu Kopie ekranowe.

Pełnoekranowa kopia horoskopu zrzucona na windowsowy pasek zadań i wywołana z niego zachowuje swój pełnoekranowy rozmiar. Także w pełnym wymiarze można ją odtworzyć z folderu Kopie ekranowe (Rys.432).

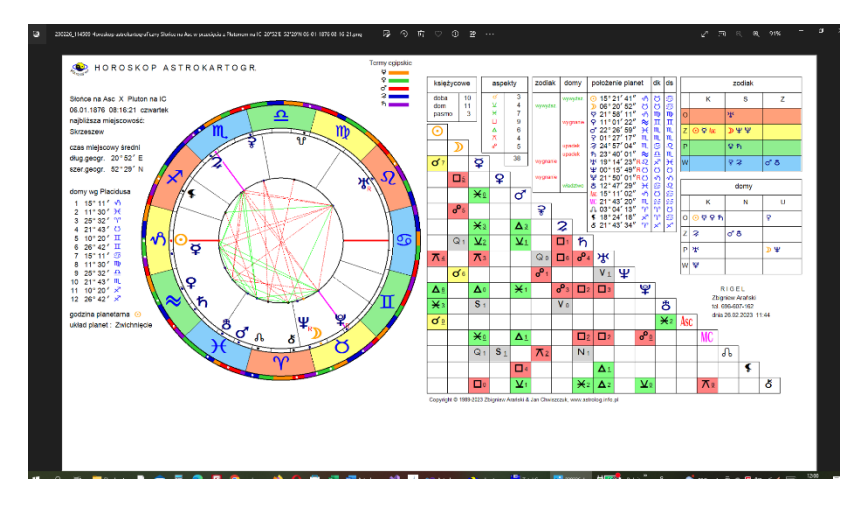

Rys.432. Pełnoekranowa kopia horoskopu, odtworzona z folderu Kopie ekranowe.

### **9.26. Pominięcie półsekstylu i kwinkunksa w tabelach predykcyjnych** (od 7.03.2023)

Na prośbę Użytkownika umożliwiono opcjonalne pominięcie półsekstyli i kwinkunksów w tabelach kolumnowych i wierszowych okresowych aspektów tranzytowych, progresywnych i dyrekcyjnych (Rys.433).

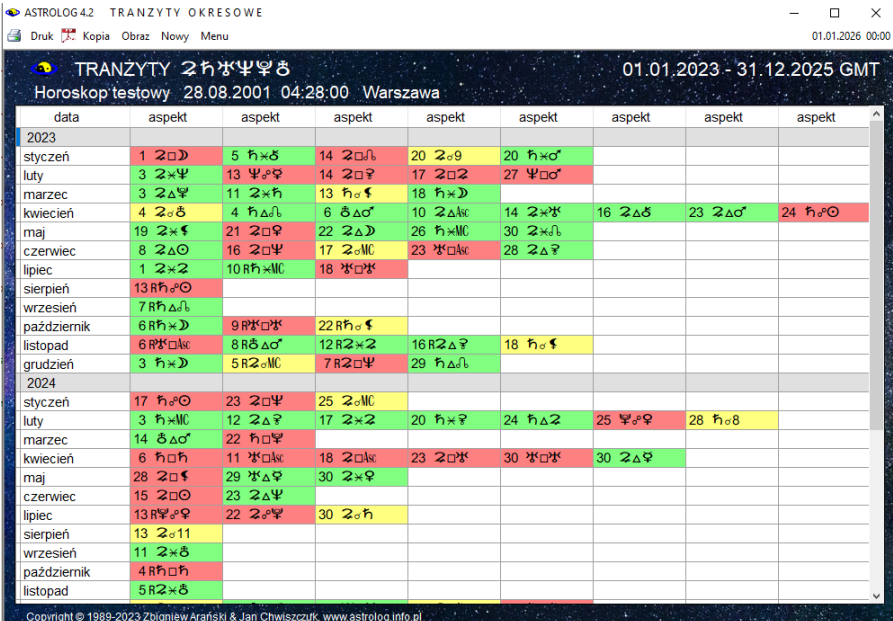

Rys.433. Prezentacja wierszowa okresowych tranzytów z pominięciem półsekstyli i kwinkunksów

### **9.27. Kontynuacja profekcji w następnych latach** (od 9.03.2023)

Na prośbę Użytkownika dodano możliwość wykreślania horoskopu profekcyjnego i solariusza profekcyjnego w kolejnych latach, korzystając z przycisku menu "Kontynuacja", przy czym. między horoskopem i solariuszem profekcyjnym można przechodzić naprzemiennie (Rys.434).

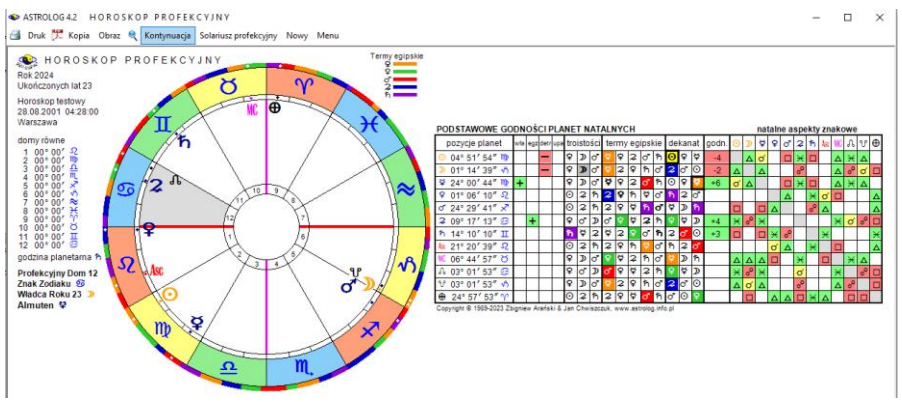

Rys.434. Kontynuacja profekcji w następnym roku.

Korzystając z narzędzia lupki, obraz horoskopu perfekcyjnego, a także profekcyjnego solariusza może być powiększony (Rys.435).

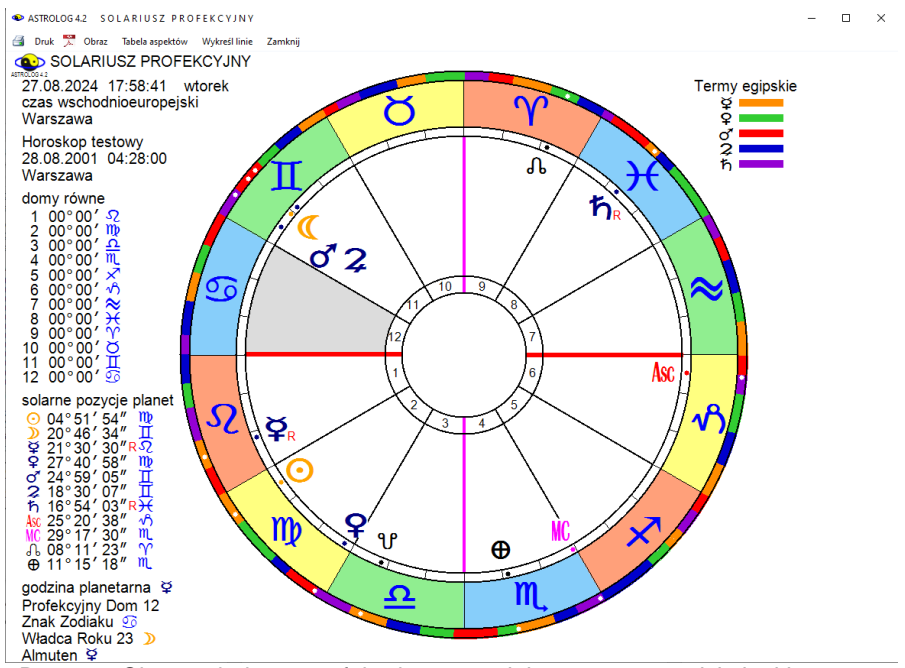

Rys.435. Obraz solariusza profekcyjnego powiększony w narzędziu lupki.

#### **9.28. Kolorystyka linii aspektów graficznych** (od 12.03.2023)

Dotychczas kolorystyka linii prezentacji graficznej bazowała na różnej kolorystyce planet, a co za tym idzie, reprezentujących je linii, aby wykres był bardziej czytelny, przy większym zagęszczeniu linii aspektowych, co jednak mogło być mylące dla linii aspektów nieharmonijnych Wenus, oznaczonej kolorem zielonym. W przypadku aspektów graficznych uzasadnionym wydaje się zachowanie standardowych kolorów linii dla aspektów harmonijnych – zielonych, nieharmonijnych - czerwonych i koniunkcji – żółtych. Obecnie uczyniono to, jak pokazuje w widoku pełnoekranowym poniższy Rys.436. Linie półsekstyli i kwinkunksów wykreślono linią cieńszą, pozostałe linie aspektowe linią grubszą. Opcjonalnie półsekstyle i kwinkunksy można pominąć.

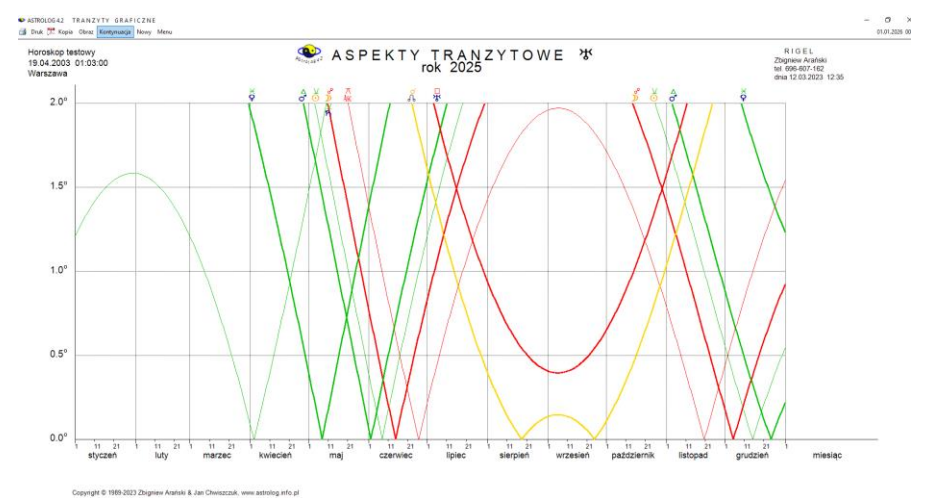

Rys.436. Przykładowe graficzne aspekty tranzytowe Urana.

# **BIBLIOGRAFIA**

- 1.Brandler-Pracht K, Punkty arabskie, Biblioteka PTA, Warszawa 2012
- 2.Ebertin E, Fixed Stars And Their Interpretation,1928
- 3.Ebertin, R, Hoffmann G, Gwiazdy Stałe, Biblioteka PTA, Warszawa 2013
- 4. Gałązkiewicz-Gołębiewska Jolanta Romualda, Podręcznik astrologii praktycznej, Studio Astropsychologii, Białystok 2017
- 5. Kirkwood Fitzgerald P, Astrologia godzinowa, Jasma, Warszawa 1996
- 6. Konaszewska-Rymarkiewicz K, Astrologia progresje, dyrekcje, Studio Astropsychologii, 1998
- 7. Konaszewska-Rymarkiewicz K, Astrologia horarna i elekcyjna, Studio Astropsychologii, 1999
- 8. Konaszewska-Rymarkiewicz K, Astrologia harmoniczna, Studio Astropsychologii, 2000
- 9. Makransky Bob, Primary Directions, Dear Brutus Press PO Box 1398 Occidental CA 95465,1988
- 10. Nowicki Światosław Florian, Jóźwiak Wojciech, Cykle Zodiaku Wydawnictwo Głodnych Duchów, Warszawa 1991
- 11. Prinke Rafał, Vademecum Polskiego Astrologa, Studio Astropsychologii,1994
- 12. Robson Vivian E, Fixed Stars And Constellations in Astrology, 1923.
- 13. Sikora Jerzy, Biodiagram prawdę ci powie, KAW, Katowice 1983
- 14. Sutton K, The Essentials of Vedic Astrology,Vessex Astrologer Ltd, 1999
- 15.https://astrogeneza.wordpress.com/2010/06/28/centrum-galaktyki-jakonowy-element-horoskopu
- 16. http://simbad.u-strasbg.fr/simbad
- 17. [http://www.messier.seds.org](http://www.messier.seds.org/)
- 18.<https://airmom.tumblr.com/post/156512121821/nine-persona-chart>
- 19. [https://www.techworm.net/2016/03/enjoy-geometrical-dance-planets](https://www.techworm.net/2016/03/enjoy-geometrical-dance-planets-%20%20%20splendid-patterns-form.html)[splendid-patterns-form.html](https://www.techworm.net/2016/03/enjoy-geometrical-dance-planets-%20%20%20splendid-patterns-form.html)
- 20. https://www.astro.com/astrology/aa\_article190903\_e.htm